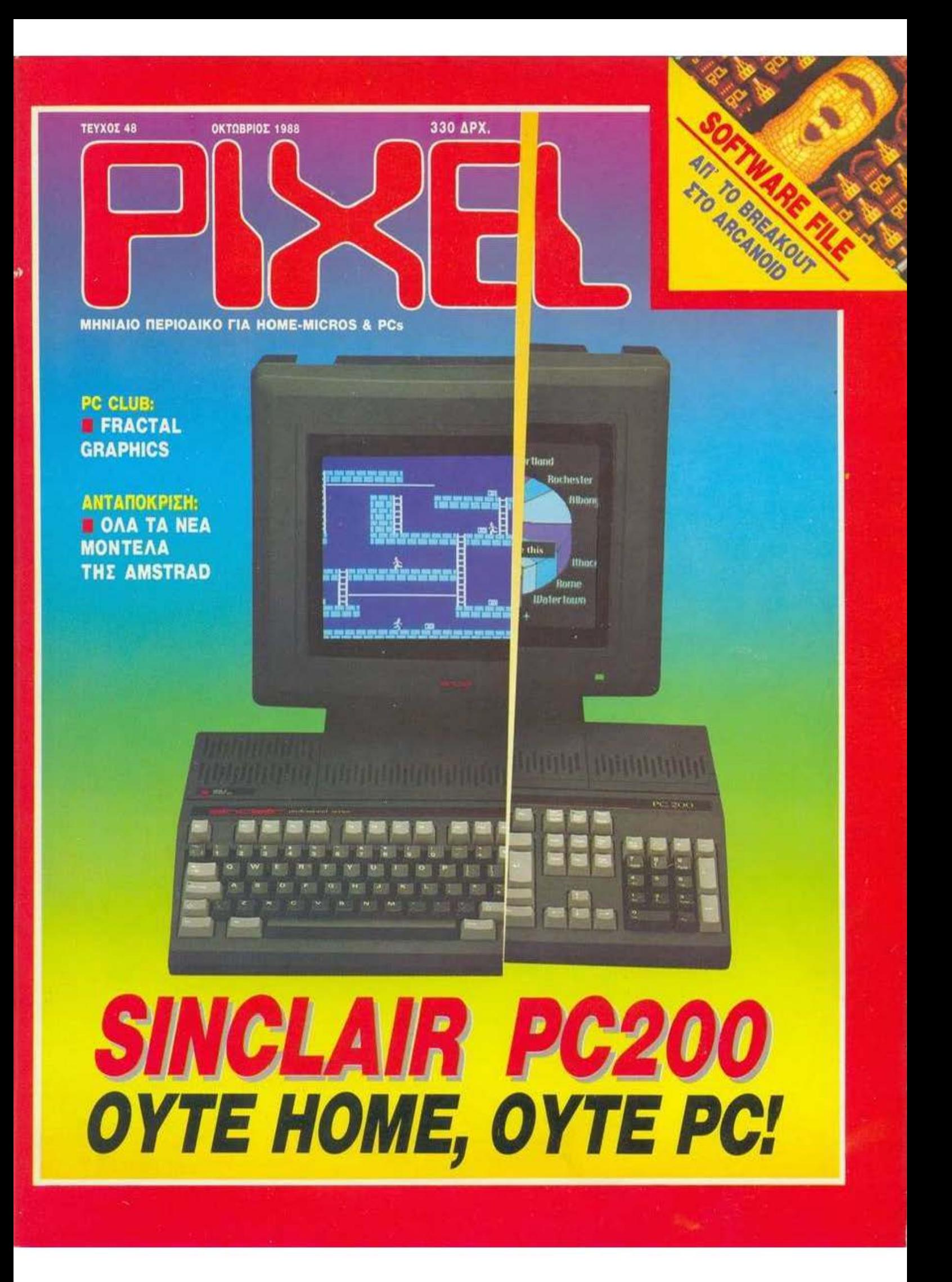

# είμαστε απαραίτητοι φίλοι σας! **COMPUTER SHOP**

**OLIVETTI PC 1** 2 DD 720 KB/3%

**MICF** 

**MONITOR HX 12** 125.000 APX.

**COLOR MONITOR MR 14"** 150,000

HET

τώρα στον ΠΕΙΡΑΙΑ

ΜΠΟΥΜΠΟΥΛΙΝΑΣ 34 & ΑΛΚΙΒΙΑΔΟΥ • ΤΗΛ. 4123694-4122937-4120259

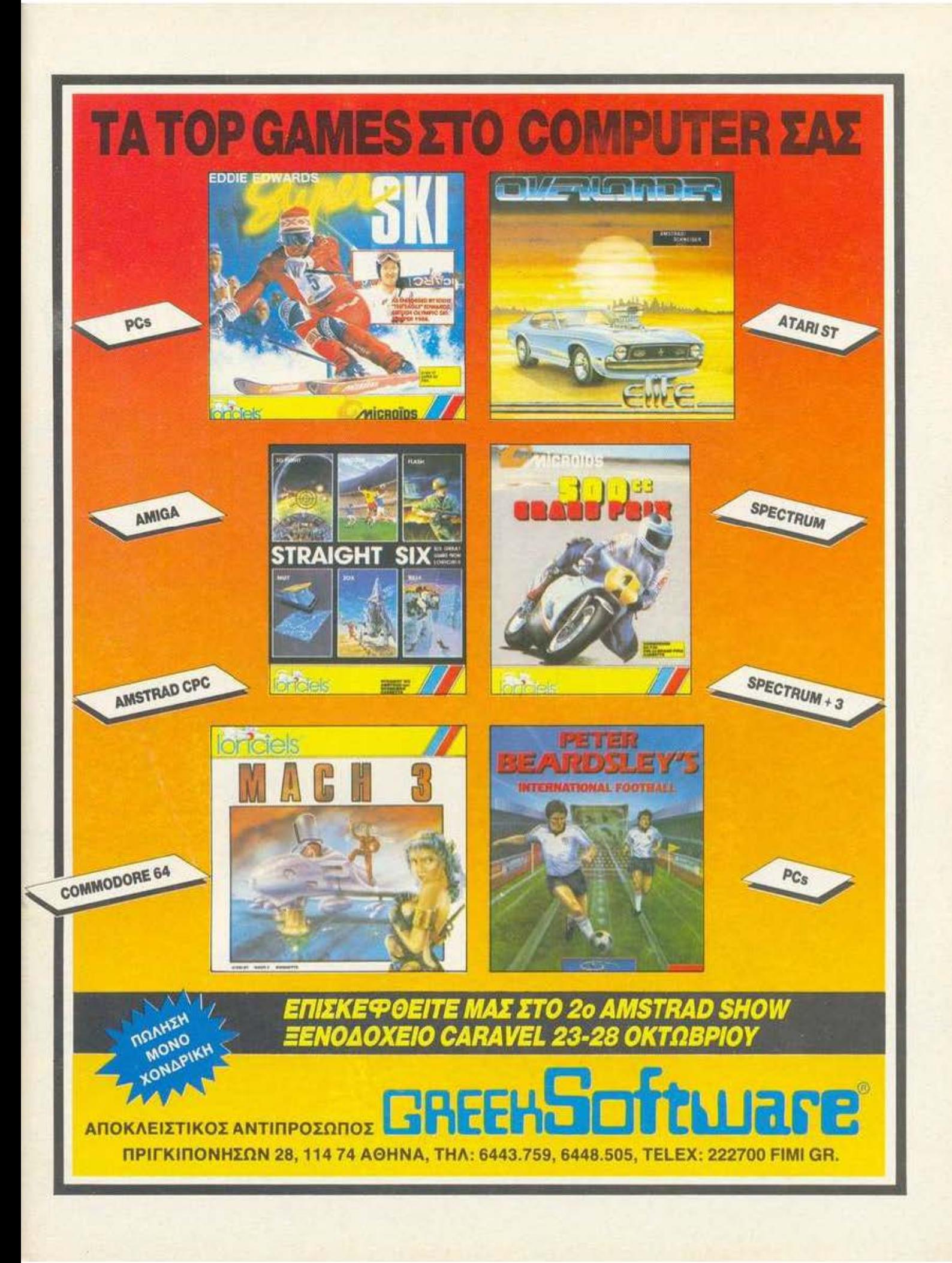

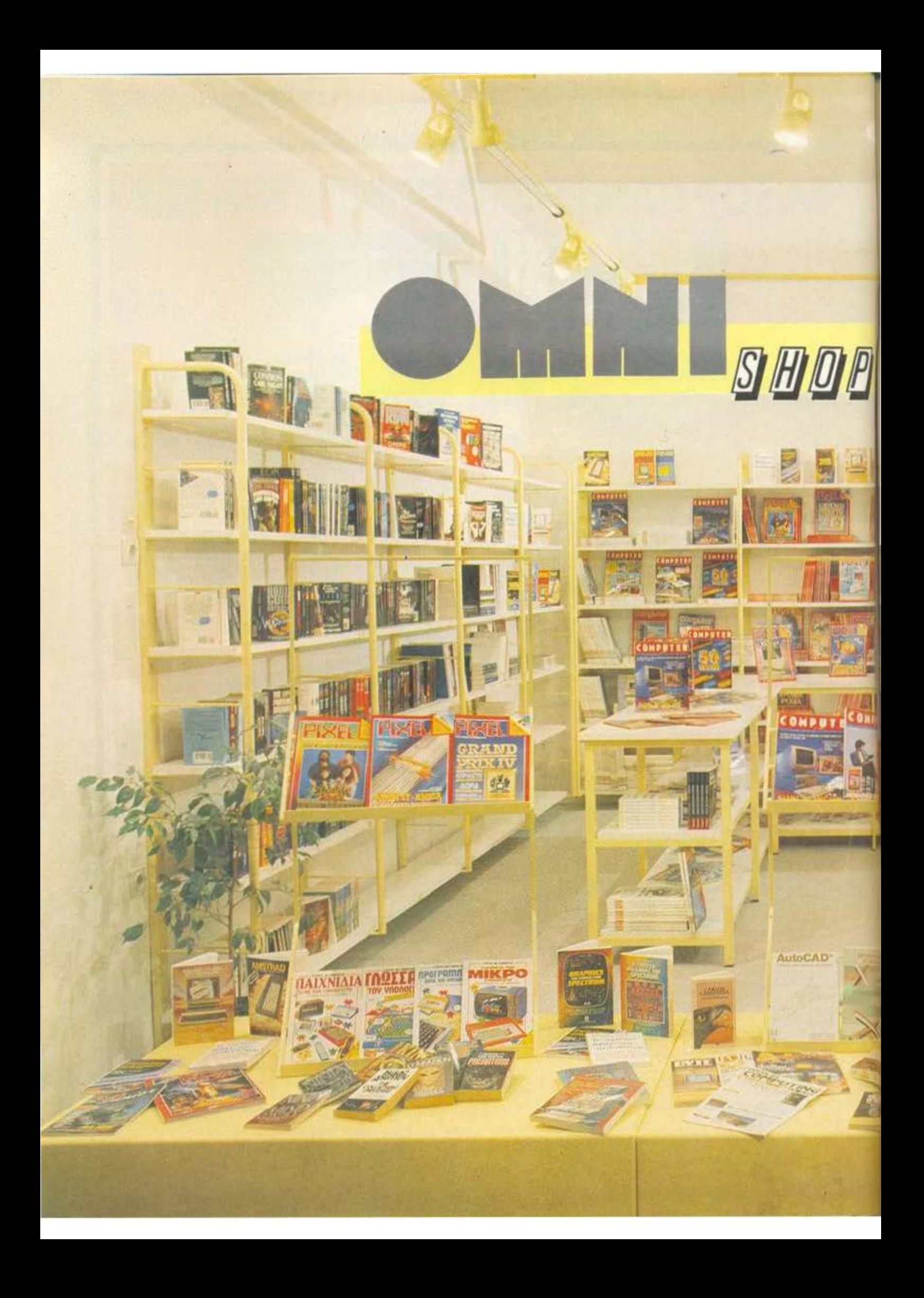

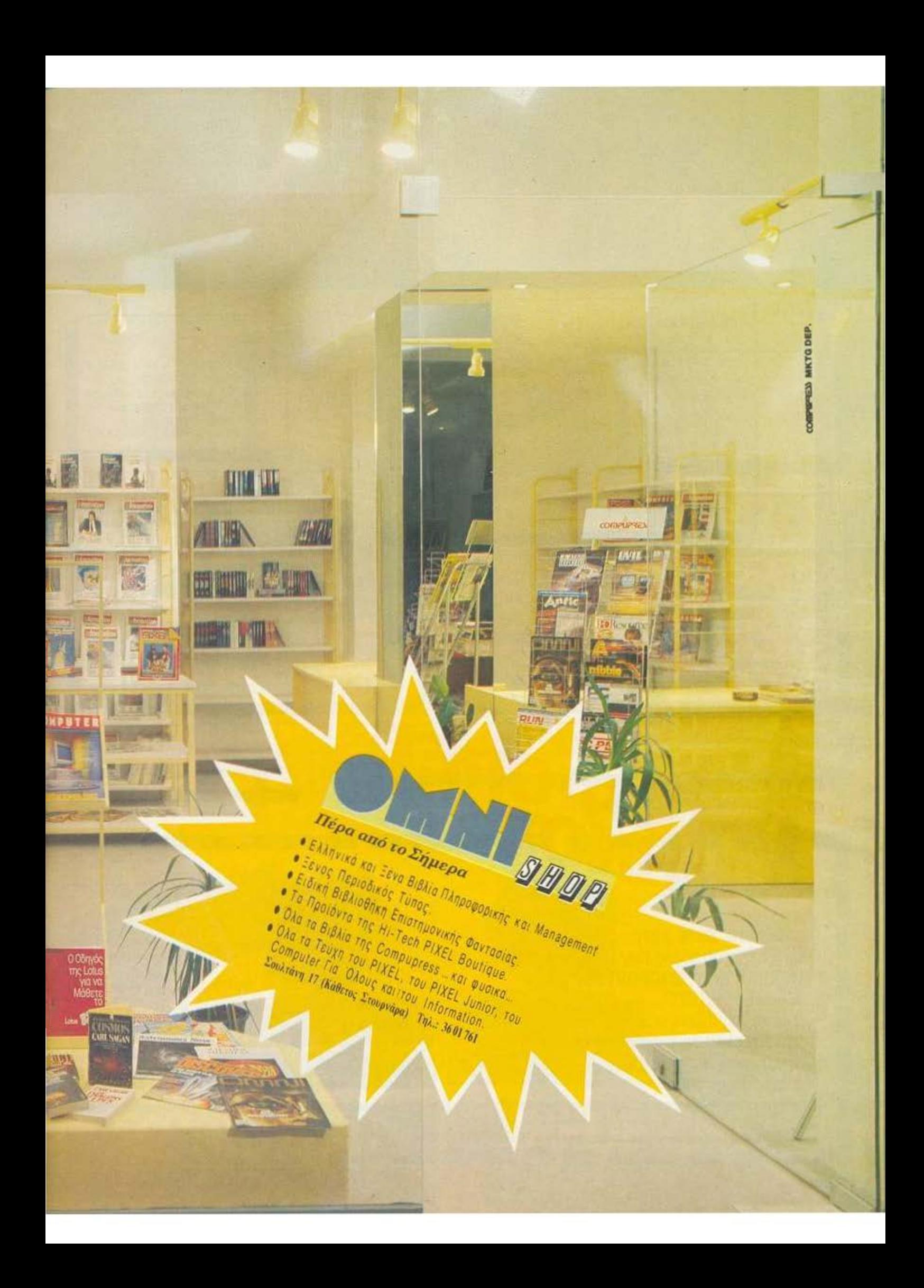

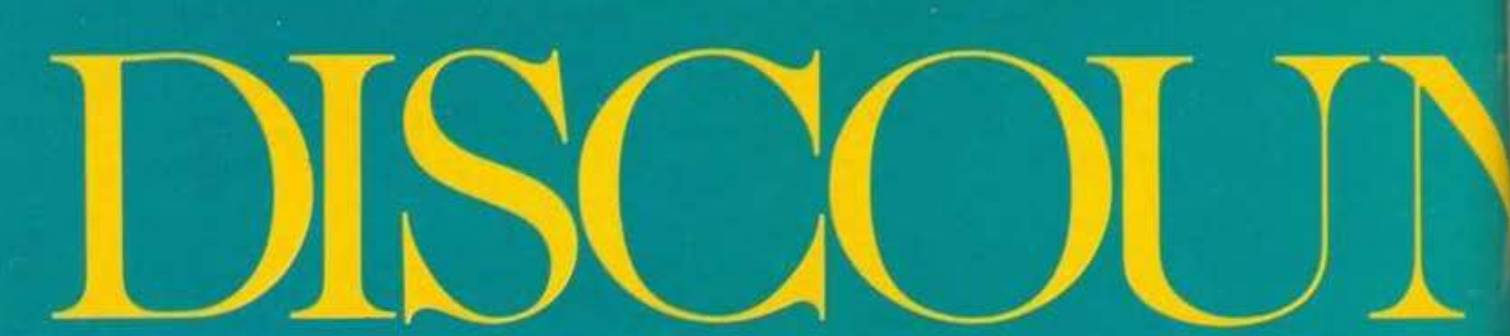

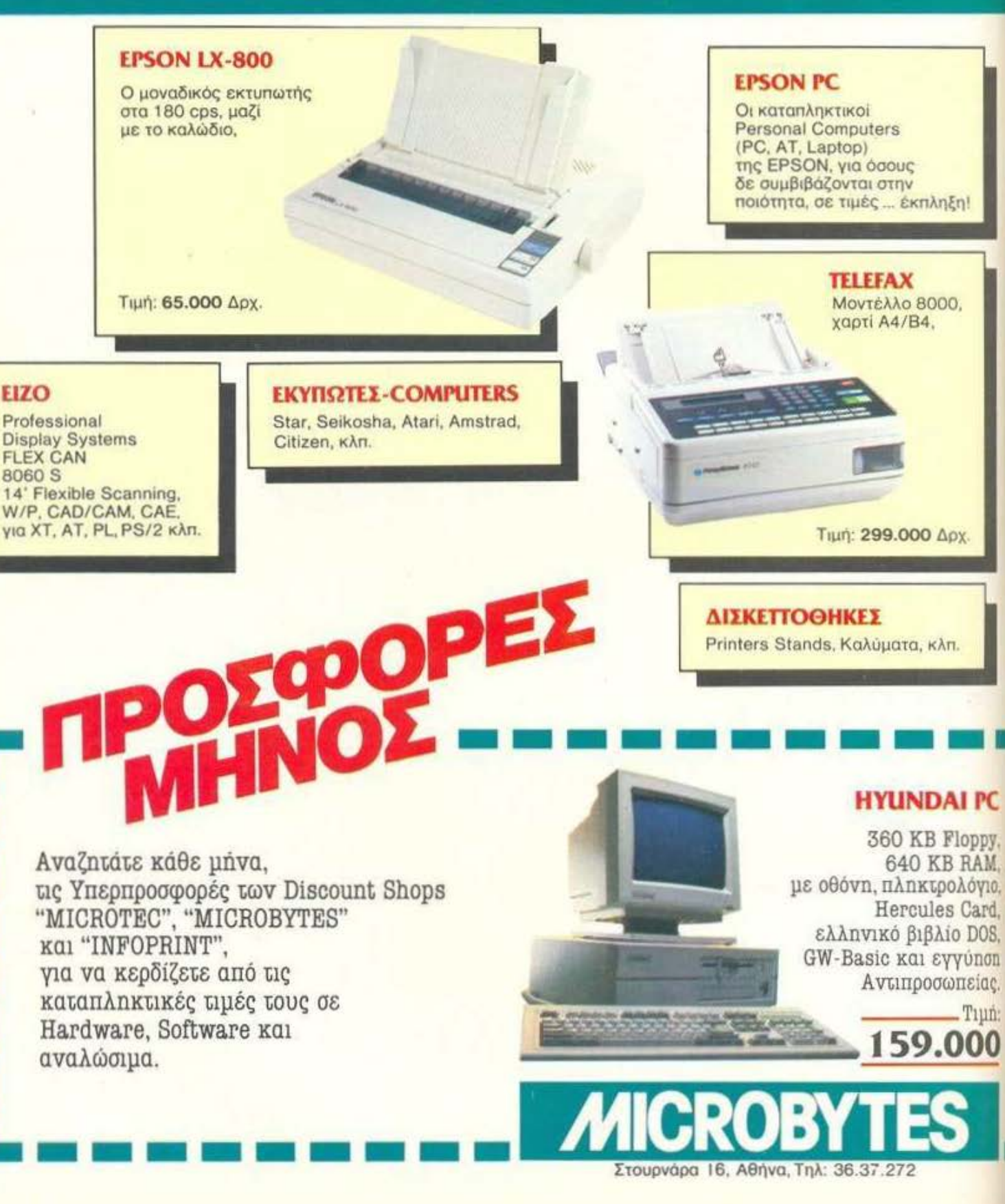

ETRO<sub>.</sub>

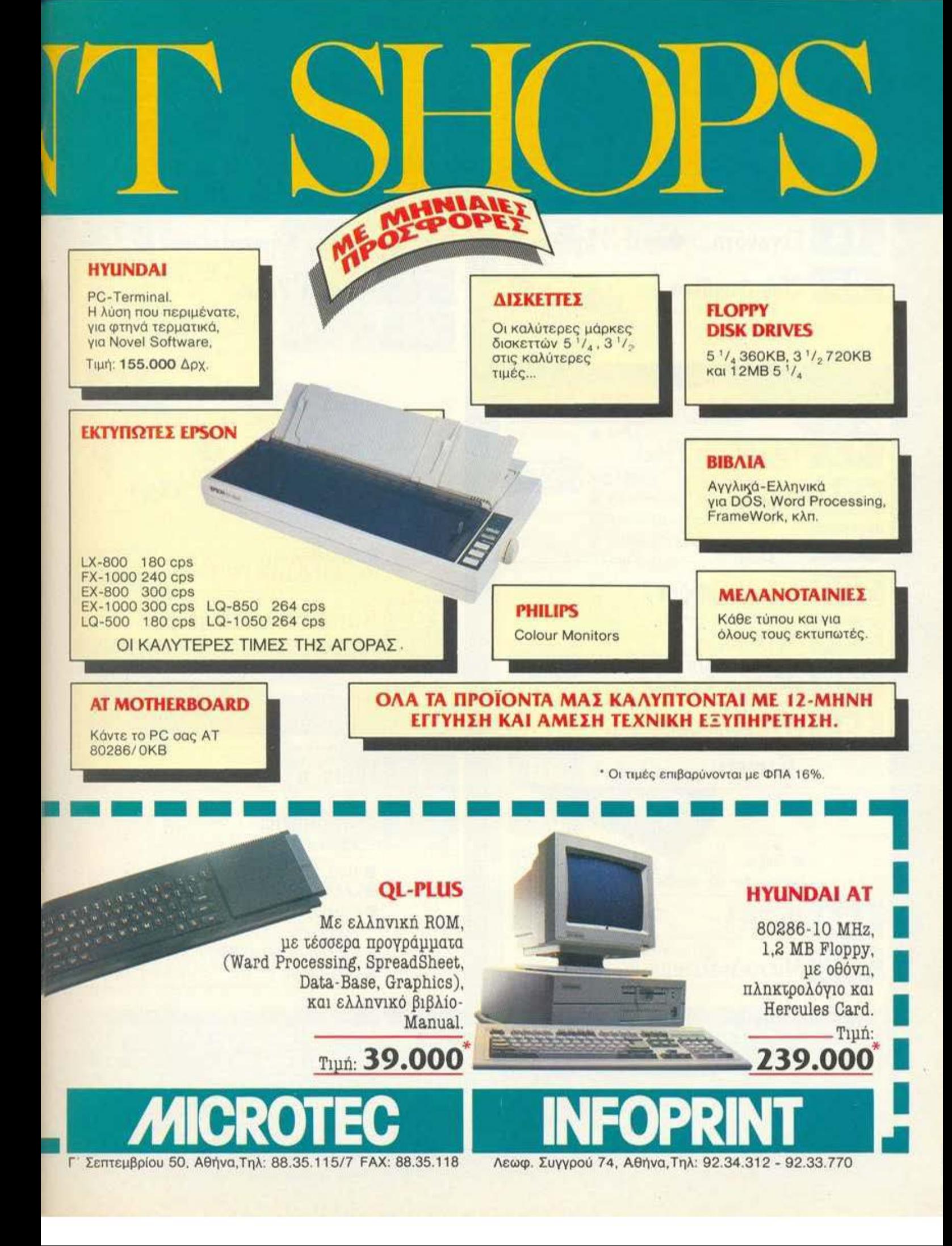

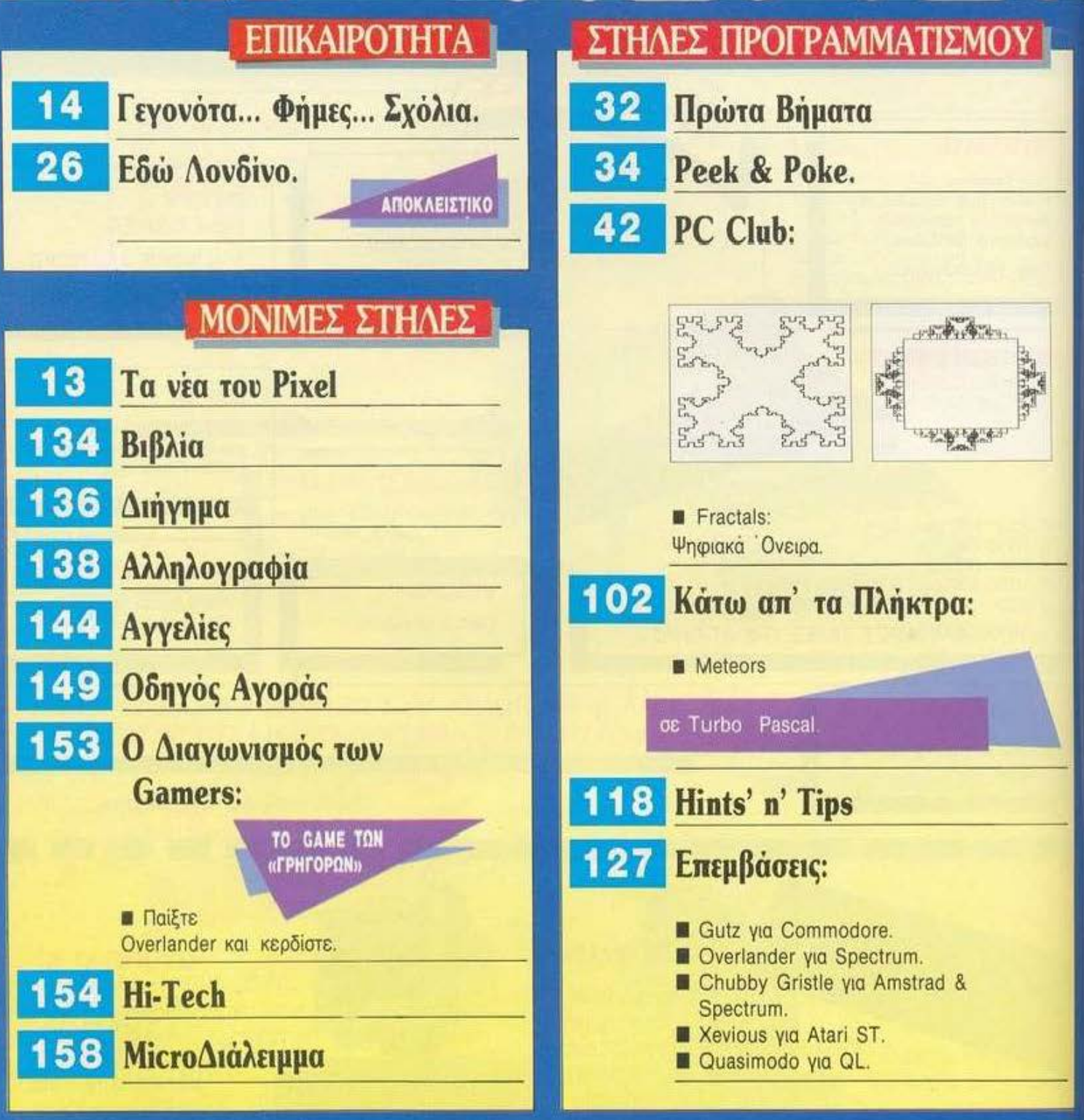

 $1745.$ 

FUBLISHED BYLCOMPUPRESS E.A. PUBLISHER MADA MEGUNDI ASSISTANT MANAGER. Varginis Paralida ACCOUNTING MANAGER. Agap Lakin ADVERTISING SALES: Anni Komanini, Naos Agles<br>16. 9230372-5. 8235221. FAX 3216847 THESSALONIKI OFFICE:

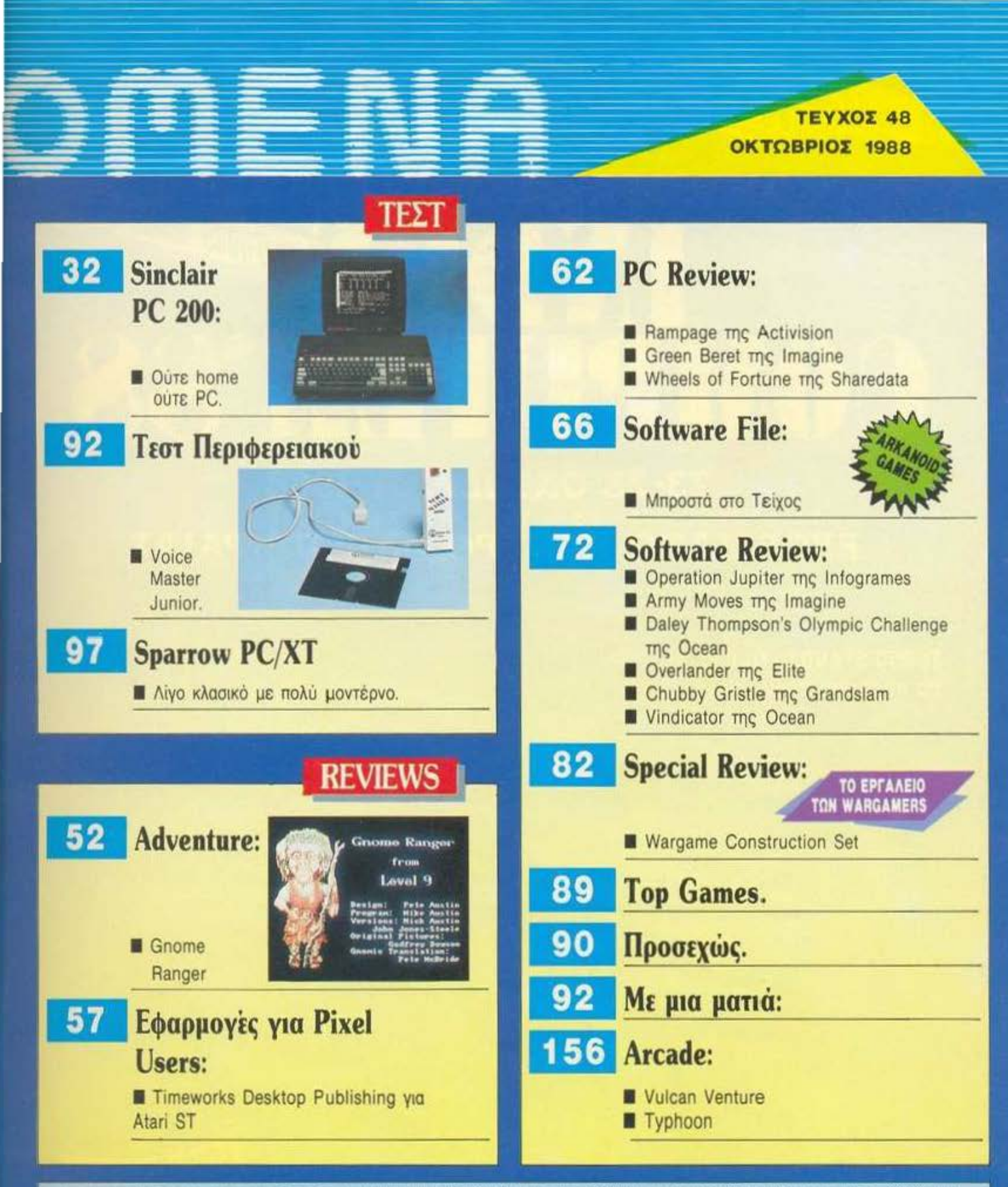

WEINERE KUNSTER KUNNER BOHDOZ ARKEVMIAKTH ANTENNE (KONOVOVOZ EYMIAKTE) AVOYITHOS TEHNABNOS (KOMOZ ANTARCING ANIMAS MENOROVOZ) NOM OS BARNAGHI KOTIA BARNAGHI ANA<br>VANAAROTOVOZ) XAPHI (ASSEL ITABEL EVOVADY ARTAROKPERI EIDTEPA

ARACOPEYETAL H ANAAHMOZIEYZH TON ALAGHMIZTIKON MAKETON ROY EXOYN THE ENAEIZH DE ADVERTING XOPIZ THN ETTPAGH AAELA TOY EKAOTH 'N TOY YREYGYNOY ALAGHMIZEON.

EDITOR IN CHIEF: CHINEMA Kyliakos ASSISTANT EDITOR IN CHIEF: Anthony Langeplate EDITORS: Ango<br>Laffara Kalemera: Chinese Mohapoulus CONTRIBUTING EDITORS: John Piperweek, Jahr Rigogouna, Ge<br>FOREIGN COUNTRIES US YASKING KASSI IDOLER, George Vassienie, Kustas Vassiakie, Dimilie Assimationume, Nikos Nabilita, German Faris.<br>Ande Novideni, Kustas Papagian-Angos.Um, Chera Ganura, Slaves, Illitimi ini, CORRESPONDENTS IN.<br>IGRAPHY! Markin Chelagovie EX

# H METANYTEPH EROEZH **ΙΛΗΡΟΦΟΡΙΚΗΣ** ETHIN EAAAAA **PAOEIOV & AYTOMATIEMO**

**23-28 OKTOBPIOY 1988** KAOE MEPA 11nm-2mm & 5mm-10mm KYPIAKH-APIIA 11nm-10mm **ΕΚΘΕΣΙΑΚΟ ΚΕΝΤΡΟ ΟΛΠ** ΡΑΙΑΣ EÏ

Σε 250 STANDS (10.000 m<sup>2</sup>) θα παρουσιαστούν

**MODEMS** ANANDEIMA AEEEOYAP HAEKTPONIKOI YNOADFIETEE \* AIKTYA Eπιτραπέζιοι και Φορητοί Home micros. \* MHXANEZ FPAGEIOY Σύγχρονα Φωτοαντιγραφικά business micros, super micros. Φωτοτυπικά, Ηλεκτρονικές · SOFTWARE (EXAMVIKO KOI EEVO) **Графонлуаvec, FAX, TELEX** Προγράμματα έτοιμα ή κατά · EYETHMATA, EIAH & YAIKA παραγγελία για κάθε επαγγελματική **\* HAEKTPONIKA THAE@QNIKA KENTPA** ανάγκη όπως Εμπορικά, Τεχνικά, Νομικά, Βιομηχανικού Σχεδιασμού. **\* EYETHMATA MIKPO@IAME** Ξεναδοχειακά, Γραφικών Τεχνών, + HAEKTPONIKEE TAMEIAKEE MHXANEE Opyávajons Fparetou K.a. Emions Επιστημονικά, Εκπαιδευτικά και **\* EPFONOMIKA ENINAA FPA@EIOY** \* TELETEX Ψυχαγωγικά Frinters.(OUµBatikoi, Laser, Ink Jet, **· EKADEEIZ** *<u>REPIGEPEIAKA</u>* \* EKΠAILEYEH Plotters, Σκληροί Δίσκοι κ.ά.) Ιενδυστε \* KAPTEZ

OPΓANΩΣΗ INDEX A.E.

EN. BENIZENDY 79 176 71 KANNIBEA THA.: 959.2695. 952.1733 FAX: 959.8360 TENEX: 214310 ELKE GR

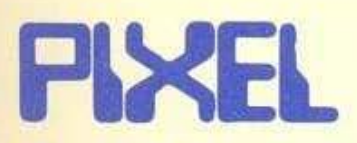

### ΚΑΡΤΑ ΣΥΝΔΡΟΜΗΣ ΑΝΑΓΝΩΣΤΩΝ

Θα ήθελα να γραφτώ συνδρομητής στο περιοδικό PIXEL, για ένα χρόνο (11 τεύχη). Για το σκοπό αυτό, σας απέστειλα την ταχυδρομική επιταγή Νο . . . . . . . . . . με το ποσό των 3,200 δρχ. αντί των 3,630 της τιμής περιπτέρου. Αν, για οποιοδήποτε λόγο, δε μείνω ευχαριστημένος απο το περιοδικό, μπορώ να διακόψω τη συνδρομή μου και να πάρω-πίσω το υπόλοιπο των χρημάτων μου, χωρίς την παραμικρή καθυστέρηση.

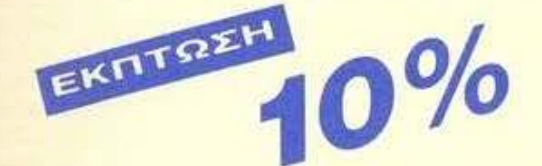

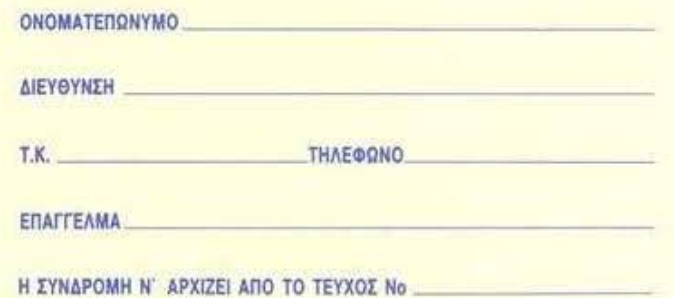

### *AEATIO TOP GAMES*

Τα πέντε καλύτερα προγράμματα για τον

Σημειώστε την μάρκα του υπολογιστή που αναφέρεστε

**D SPECTRUM D.AMSTRAD D COMMODORE ELATARI ST.** 

PXF

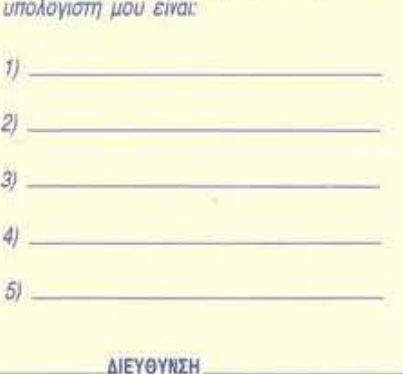

Τα τρία επόμενα προγράμματα που σκέφτομαι να ανοράσω είναι:

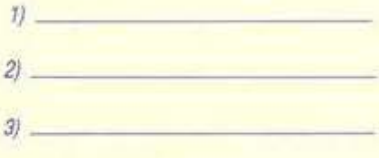

**THA** 

ONOM/NYMO:

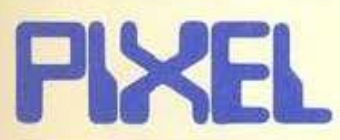

### ΚΑΡΤΑ ΕΞΥΠΗΡΕΤΗΣΗΣ ΑΝΑΓΝΩΣΤΩΝ

Τώρα μπορείτε να μάθετε περισσότερα για τις εταιρίες, τα προϊόντα και τις υπηρεείες που διαφημίζονται στο PIXEL, εντελώς δωρεάν και χωρίς καμιά υποχρέωση σας.

Το μόνο που έχετε να κάνετε, είναι να σημειώσετε με κύκλο τον αριθμό της σελίδας της διαφήμισης που σας ενδιαφέρει, να συμπληρώσετε το κουπόνι και να το ταχυδρομήσετε στη διεύθυνση του περιοδικού. Το Τμήμα Εξυπηρέτησης Αναγνωστών αναλαμβάνει για λογαριασμό σας όλα τα υπόλοιπα. Μέσα σε λίγες μέρες, θα σας έχουν σταλεί από τις αντιπροσωπίες οι πληροφορίες που ζητάτε.

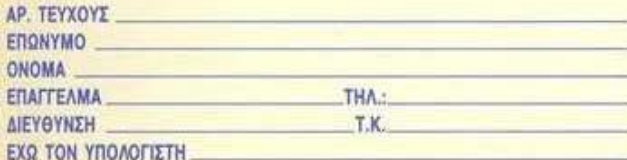

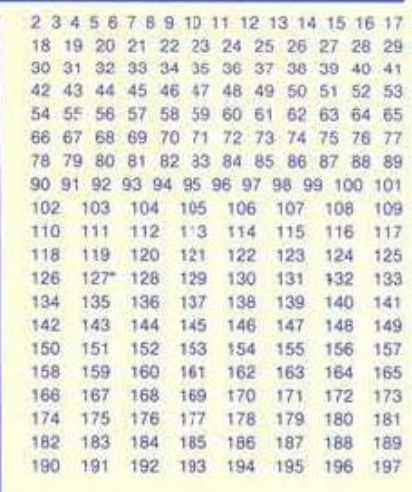

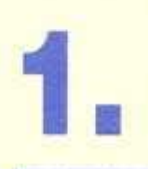

**ΣΥΝΔΡΟΜΗΤΩΝ ТМНМА** 

# **COMPUPRESS AE**

#### AOHNA: ΣΥΓΓΡΟΥ 44, 11742, ΤΗΛ: 9238672-5, 9225520

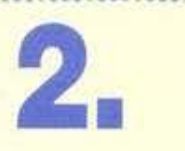

**AEATIO TOP GAMES** 

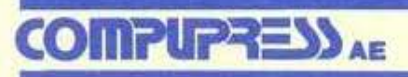

ΑΘΗΝΑ: ΣΥΓΓΡΟΥ 44, 11742, ΤΗΛ: 9238672-5, 9225520

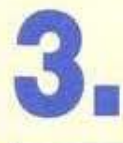

**COLLEGE A** 

ΤΜΗΜΑ ΕΞΥΠΗΡΕΤΗΣΗΣ ΑΝΑΓΝΩΣΤΩΝ

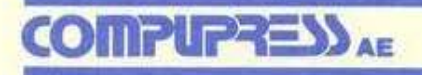

ΑΘΗΝΑ: ΣΥΓΓΡΟΥ 44, 11742, ΤΗΛ: 9238672-5, 9225520

# TA NEA TOY P IXEL

γαπητοί αναγνώστες, μπήκαμε για τα καλά πια στη νέα περίοδο της αγοράς Πληροφορικής. Το φετινό ξύπνημα της βιομηχανίας υπολογιστών, μετά από τις πρώτες ενδείξεις που σας παρουσιάι σαμε στο προηγούμενο τεύχος (ανακοινώσεις νέων προϊόντων), είναι τώρα γεγονός, καθώς εμφανίστηκαν ήδη κάποια νέα μοντέλα.

Ενας από τους πιο ενδιαφέροντες υπολογιστές που είδαμε είναι ο SINCLAIR PC200, που παρουσίασε πρόσφατα η AMSTRAD μαζί με άλλα νέα μοντέλα της. Το PC200 προορίζεται να καταλάβει κάποια θέση στο σπίτι, αλλά συχνά, ο τίτλος "home PC" (με τον οποίο σπεύδει να τον εφοδιάσει η κατασκευάστρια εταιρία) δεν αρκεί. Ο ανταποκριτής μας στο Λονδίνο, Βασίλης Κωνσταντίνου, είδε το PC200 και σας περιγράφει τις εντυπώσεις του σε μια πρώτη παρουσίαση που δημοσιεύουμε σε επόμενες σελίδες.

Βέβαια, δεν λείπουν τα μοντέλα που ανακοίνωσε η Amstrad στην ίδια συνέντευξη τύπου, τα οποία αφορούν το χώρο των PCs, καθώς και κάποια νέα προϊόντα που θα βρείτε κατ' αποκλειστικότητα στο «Εδώ Λονδίνο» αυτού του τεύχους.

Πέρα όμως από την έγκαιρη ενημέρωσή σας (οι παραπάνω ειδήσεις έφτασαν στα γέρια μας όταν είχε ήδη ξεκινήσει η διαδικασία της εκτύπωσης), φιλοξενούμε κάποια θέματα που θα ενθουσιάσουν τους φίλους των Computer games. Πρώτο απ' όλα (σύμφωνα με τα δεκάδες τηλεφωνήματα που έκαναν κάποιοι από σας, αμέσως μετά την κυκλοφορία του προηγούμενου τεύχους), έρχεται το «Με μια ματιά», που παρουσιάζει με λίγα λόγια νέα προγράμματα, καθώς και επανεκδόσεις παλιότερων για περισσότερους υπολογιστές. Όμως, καθώς υπάρχουν προγράμματα για τα οποία επιβάλλεται να μιλήσει κανείς με περισσότερα λόγια, το SPECIAL REVIEW αυτού του μήνα περιγράφει μια τελείως νέα κατηγορία παιχνιδιών, που προβλέπεται να συγκινήσει τους φίλους της στρατηγικής. Το WARGAME CON-STRUCTION SET σας δίνει τη δυνατότητα να φτιάξετε το δικό σας πεδίο μάχης ή να μεταφέρετε στην οθόνη του υπολογιστή σας κάποια ιστορική μάχη και να την επαναλάβετε προσθέτοντας και τις δικές σας απόψεις.

Εκτός από τα γνωστά Software Reviews, δεν πρέπει να παραλείψουμε το ADVENTURE, το οποίο, παρά τη μικρή του ηλικία (είναι μόλις ενός μηνός), κατάφερε να γίνει η αγαπημένη στήλη των φίλων της περιπέτειας.

Ξέρετε όμως καλά, ότι το PIXEL δεν είναι μόνο Software Reviews. Έτσι, όπως κάθε μήνα, φιλοξενούμε ένα σύντομο τεστ ενός χαρακτηριστικού συμβατού, του SPARROW PC/XT, καθώς και ενός ιδιαίτερα πρωτότυπου περιφερειακού. Πρόκειται για το VOICE MASTER JUNIOR, ένα σύστημα αναγνώρισης ομιλίας που συνεργάζεται με τον Commodore 64 και σας επιτρέπει να μιλάτε στον υπολογιστή σας (τρελαθήκαμε εντελώς;).

Και, βέβαια, υπάρχουν οι γνωστές σας στήλες προγραμματισμού, που συμπληρώνουν το τεύχος που κρατάτε στα χέρια σας. Εμείς θα είμαστε πάλι μαζί το Νοέμβριο. Μέχρι τότε, μείνετε συντονισμένοι στο μήκος κύματος του PIXEL.

Ο αρχισυντάκτης

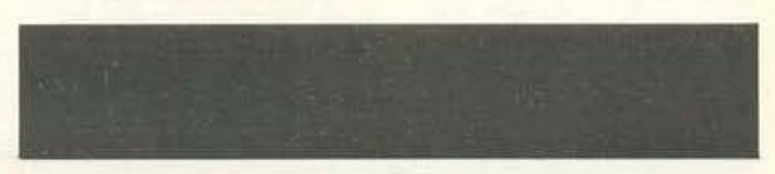

# ... γεγονότα... φήμες... σχόλια... γεγονότα... φήμες... σχώ

# O νέος STAR: LC 2410

Οι 24 (ίσως) πιο φτηνές ακίδες του κόσμου

**Παγείο** τελευταίο επίτευγμα του Ιαπωνικού άστρου προσγειώθηκε πριν από μερικές μέρες στην αγορά. Το όνομα αυτού είναι LC 2410 και, αντίθετα με τα υπόλοιπα ήσυχα μέλη της οικογένειας, αυτός μας βγήκε επαναστάτης. Δεν φτάνει που είναι 24-pin και γρήγορος (170/142cps, 57/47cps σε LQ mode), δεν φτάνει που οι εκτυπώσεις του είναι έργα τέχνης (ανάλυση 360x360dpi, ΑΝΩΤΕΡΗ των laser παρακαλώ!), είναι και φτηνός

από πάνω! Ακούστε χαρακτηριστι-KÖ.

- Τέσσερις ενσωματωμένοι τύποι χαρακτήρων με γράμματα italics, proportional, shadowed KGI bold.
- «Παρκάρισμα» των μηγανογραφημένων σελίδων, που επιτρέπει την εκτύπωση σε απλή σελίδα, χωρίς την απομάκρυνση του συνεχούς μηχανογραφικού χαρτιού. Η τεχνική αυτή έ-

χει εφαρμοστεί ήδη στον LC-10, με τη γνωστή επιτυχία.

- Υποδοχή ηλεκτρονικής κάρτας για διαφορετικές οικογένειες γραμμάτων ή άλλης κάρτας επεκτάσεως μνήμης (32KB).
- standard επικοινωνία 8-bit (centronics)
- Πλήκτρο αθόρυβης λειτουργίας που περιλαμβάνεται στο λειτουργικό χειριστήριο ελέγχου (front panel) TOU EKTURWITH.

Οσο για την τιμή, οι φήμες (που

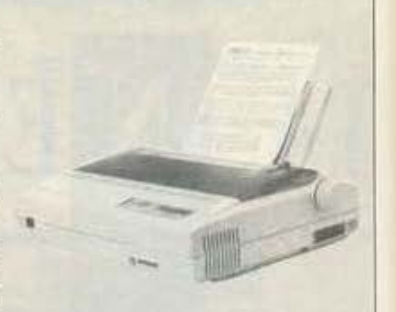

πάντα έχουν κάποια βάση) αναφέρουν ένα ποσό μικρότερο ή ίσο των 100.000 ελληνικότατων δραγμών. Έπειτα βέβαια από τις ανακοινώσεις αυτές, προβλέπεται ένας μικρός χαμός: Οι laser θα μας φαίνονται ακριβοί και άχαροι, κι όσο για торе 9-ріп, те те те...

### Νέα Έκδοση Ελληνικού Σετ Χαρακτήρων από τη Unibrain

ival ma érolun n véa version tou σετ ελληνικών χαρακτήρων για τη σειρά των ST, μια version που φαίνεται να λύνει τα διάφορα προβλήματα που παρουσίαζαν κατά καιρούς οι προηγούμενες προσπάθειες της ίδιας της UNIBRAIN, αλλά και της ΕΛΚΑΤ. Επιτέλους, γιατί έπειτα από τόσον καιρό είχαμε αρχίσει να απελπιζόμαστε

Προτού σας πούμε τα πλεονεκτήματα του νέου σετ, ας θυμηθούμε τι δεν μας άρεσε στις προηγούμενες εκδόσεις. Τα προηγούμενα σετ ελληνικών λοιπόν είχαν το χαρακτηριστικό ότι φορτώνονταν από τον υπολογιστή σαν accessories, το οποίο βέβαια από άποψη λειτουργικότητας ήταν «δίκοπο μαχαίρι». Κι αυτό, γιατί το πρόγραμμα υπάρχει μεν σε ετοιμότητα, αλλά καταλαμβάνει πολύτιμο χώρο για ένα ακόμα accessory. Αλλωστε, γιατί να είναι accessory ένα πρόγραμμα που ενεργοποιείται μόνο μια φορά; Θα μπορούσαμε να το φορτώσουμε στην αρχή, και ... τέλος

Ενα δεύτερο μειονέκτημα των μέχρι τώρα ελληνικών ήταν η αδυναμία τους να συνεργαστούν με πολλά «διάσημα» πακέτα της αγοράς, όπως το Calligrapher ή το Timeworks Desktop Publisher,

προγράμματα δηλαδή που χρησιμοποιούν ρουτίνες του GDOS για τη χρήση διάφορων fonts, Enjone. τα μέχρι τώρα ελληνικά δεν ήταν πλήρως συμβατά με το καθιερωμένο σύστημα των γραφομηχανών, όπου τα τονούμενα εμφανίζονται πατώντας πρώτα τον τόνο και μετά το γράμμα (άσχετα αν ο δικός τους τονισμός ήταν πιο εύχρηστος). Για κάποιον που χρησιμοποιούσε κάποιο άλλο σύστημα δακτυλογράφησης ή κάποιον άλλο υπολογιστή, φαντάζεστε το μπέρδεμα.

Το νέο σετ της UNIBRAIN λοιπόν έχει τα εξής χαρακτηριστικά:

Τα τονισμένα ελληνικά εμφανίζονται με το γνωστό τρόπο των γραφομηχανών.

- Το πρόγραμμα είναι τύπου .TOS και όχι πια .ΑСС.

- Το νέο σετ επιτρέπει γραφικά! Συγκεκριμένα, έχετε πρόσβαση σε όλες τις γνωστές και χρήσιμες μουτζούρες που περιέχει το standard ΙΒΜ σετ. Μπορείτε έτσι να σχηματίσετε πλαίσια και να χρησιμοποιήσετε μαθηματικά σύμβολα με το πάτημα ενός πλήκτρου. Η ενεργοποίησή τους γίνεται πατώντας Control και Left Shift, ενώ με Control και Right Shift το γράμμα ένδειξης χά-

νεται από το αριστερό άκρο της ο-**Oovnc.** 

Η ταχύτητα απόκρισης του πληκτρολόγιου για αλλαγή από ελληνικά σε αγγλικά είναι πια αστραπιaia.

Το πρόγραμμα συνεργάζεται με όλες τις εκδόσεις ROM των ST που κυκλοφορούν μέχρι τώρα, όπως τα νέα 520, 1040 και MEGA, συνεπώς δεν θα πρέπει φυσιολογικά να έχει πρόβλημα σε οποιοδήποτε μελλοντικό ST. Ο λόγος είναι ότι η assembly **KGI** OI system routines nov χρησιμοποιούνται είναι από τα πιο «σταθερά» τμήματα της ROM και η ίδια η ATARI έχει διευκρινίσει ότι οι ρουτίνες αυτές δεν θα αλλάξουν στο μέλλον.

- Τα fonts που θα χρησιμοποιηθούν στο σετ μπορούν να μετατραπούν με τη βοήθεια οποιουδήποτε font editor (Jackfont, Megafont ή Fontz). Το σετ μπορεί κατόπιν να αποθηκευτεί στη δισκέτα με το όνομα HIGH.FNT (για την υψηλή διακριτότητα) ή MEDIUM.FNT για το mode χαμηλής ανάλυσης και χρησιμοποιείται αυτόματα κάθε φορά που τρέχετε το κυρίως πρόγραμμα. Έτσι, μπορείτε να έχετε μια ολόκληρη βιβλιοθήκη από έτοιμα σετ, με ένα από αυτά σαν default.

- Οπως είπαμε και προηγουμένως, το πρόγραμμα χρησιμοποιεί μόνο assembly. Για την ακρίβεια εκμεταλλεύεται τα interrupts του υπολογιστή, επιτρέποντάς του να είναι κυριολεκτικά «αόρατο» από το λειτουργικό σύστημα. Το γεγονός αυτό του δίνει τη δυνατότητα να ενσωματώνεται στα προγράμματα που δεν συνεργάζονταν μέχρι τώρα, δίνοντας τη δυνατότητα στο χρήστη για εναλλαγή ελληνικών και αγγλικών, έστω και μετά από κάποια διαμόρφωση του σετ.

Οπως λοιπόν θα καταλάβατε. το «Σετ Ελληνικών χαρακτήρων V3.0» είναι ο αδιαφιλονίκητος νικητής. Το πιο φοβερό όμως από όλα είναι ότι ο δημιουργός του προγράμματος είναι ο καταπληκτικός, ασυναγώνιστος και ένδοξος hacker του ΡΙΧΕΙ. Γιώργος Βασιλάκης, ο οποίος πρόσφατα επιτίθεται με μανία εναντίου όλων των 16-bit λειτουργικών, αφού πρώτα αποστήθισε όλη τη ROM του Spectrum.

Μεγάλο Pixel Team, έδρασες και πάλι! (Unibrain EΠΕ, Μπούσγου 2 Πεδίο 'Αρεως, τηλ. 6465195-6446091).

# γεγονότα... φήμες.. σκόλια... γεγονότα... φήμες... σκό

# **CONTROL DATA**

### Ένα βήμα μπροστά

**CONTROL DATA είναι μια** από τις μεγαλύτερες εταιρίες κατασκευής και διάθεσης ηλεκτρονικών υπολογιστών στον κό· σμο. Σ την Ελλάδα η eτοιρία αυτή είναι γνωστή κυρίως στα Πανεπιστήμια Αθηνών και Ιωαννίνων, όπου έχει εγκαταστήσει συστήματα CYBER, καθώς και oe αρκετές δη. μόσιες υπηρεσίες. Στο μεγαλύτερο όμιιις τμήμα του κοινού είvσι γνωστή για το διδακτικό σύστημα PLATO και τα Εργαστήρια Ελεύθεριιιν Σπουδών Πληροφορικής.

Το σύστημα PLATO είναι ένα πραγματικά npwτοnοpιακό πρόγραμμα. Με τη βοήθειά του ο μαθητής διδάσκεται, ασκείται και εξετάζεται, ακόμη και βαθμολογείται από τον υπολογιστή (άραγε θα μπορούμε να αντιγράψουμε στα διαγωviσμοτα;).

Εκτός όμιιις από τη διδασκαλία

επιστημονικής φσvτοσiος unάρ· χουν και τα συμβατικά μαθήματα. Στο Εργαστήρι Ελεύθερων Σπουδών μπορεί κανείς να παρακολουθήσει τμήματα μοvσετοός και διε· τούς φοίτησης στον Προγραμματιαμό και Χειρισμό Η/Υ, καθώς επί · οης και σεμινάρια σε ειδικευμένα θέματα Πληροφσpικής. Συνολικό, περισσότερα από 40 τμήματα λειτουργούν κάθε χρόνο για απόφοιτους Λυκeίοιι, φοιτητές, στελέχη Ε· πιχειρήσεων και ελεύθερους επαγγελματiες. Αξ ζει vo τοvίοουμe ότι το Εργαστήριο είναι από τα πιο ειδικεuμέvσ στην εκμάθηση τοu λει· τουpγικού συστήματος UNIX/ XENIX, καθώς και στη διδασκαλία και εξάσκηση σε δομημένο προγρομματισμό.

Περισσότερες πληροφορίες μπορείτε να έχετε στα τηλέφωνα της CONTROL DATA 95108ll, 9591111, 9350279.

# Και είπεν η **TANDY:**

Γεννηθήτω CD-Recorder!!

ο'nε και το'καvε η T~ndy. Παρουσίασε το THOR, έτσι απλά και ήσυχα, σαν να μην συνέβιιινε τίποτα. «Αυτό eivσι το THOR», είπε στους δημοσιογράφσvς ο Roberl McC υre, πρόεδρος του ηλεκτρονικού τμήματος της γνωστής εταιρίας του Τέξας. Έβγαλε από τα χέρια του ένα compact disc με ζωηρό μπλε μεταλλικό χρώμα και το σύνδεσε στον κοντιv6τeρο εvισχuτή.

Το κουτάκι άρχισε να παίζει. Η γvιιιστή καθαρή και άψΟγη μουσι· κή, ό,τι θα περίμενε κανείς. Κι εκεί που οι δημοσιογράφοι είχαν αρχίσει να βαριούνται, ο πρόεδρος αναφωνεί απαθής: «Ξέρετε κάτι; Εγώ ηχογράφησα τη μουσική!».

Κόπου εκεί οι δημσαισγράφοι άρχισαν να παρουσιάζουν συμπτώματα παράκρουσης και Ταϋλανδέζικου πυρετού, ένας μάλιστα έφυγε τρέχοντας και ψελλίζοντας άναρθρες κραυγές. Όσοι απόμειvσv ό'κοuοον τοv nσροvοϊκό nρόε· δρο vσ τους αποτελειώνει : «Τα THOR CDs λειτουργούν σαν μια κοινή κασέτα. Μπορείτε να τους σβήσετε και να ηχογραφήσετε οτιδήnοτe άλλο θέλετε, άσε ς φορές θέ· λετεί».

Ολοι οι δίσκοι laser «περιέχουν» μουσική ψηφιακά σαν μικροσκοπικά αυλάκια και εξογκώματα, όπου κ<ιθένσ οnό αuτό σ\ΠιnροοωπεύΕΊ μια ψηφιακή πληροφορία.

Κατά τη διάρκεια που ο δίσκος περιστρέφεται, η ακτίνα του laser ψάχνει την επιφάνεια και παίρνει τις πληροφορίες που μετατρέπονται στη συνέχεια σε ήχο. Αντίθετα όμως με τα συμβατικά CDs, το τΗΟR μπορεί vα σβηστεί, μeτατρέ· ποvτας τα αυλάκια αε επίπεδη επι· φάνεια, ή προσθέτοντας κι άλλα ώστε να γίνει μια νέα εγγραφή. Αλλά πόσο πραγματικά είναι όλα αυτό;

ε δεδομένο τον φοβιpό οvτα· γωνισμό μεταξύ των μεγαλύτερων κατασκευαστών για το ποιός θα αρπάξει πρώτος μια τεράστια (σύμφωνα με τους υπολογισμούς)

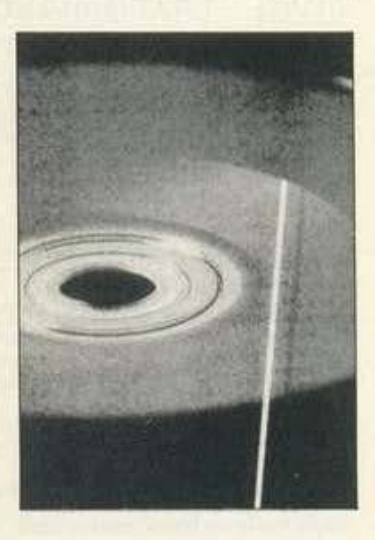

αγορά που περΙμένει τις νέες 0\lo σκευές, η τεχνολογία αυτή πρόκειται πολύ σύντομα να καθιερωθεί. Μέχρι στιγμής, βέβαια, οι δίσκοι έχουν περιορισμένο αριθμό εγγραφών κι αυτό γιατί δεν έχει βρεθεί α11όμη το κατάλληλο υλικό nσu θα επιτρέπει στα αυλάκια να γίνουν ξανά εντελώς επίπεδα, αλλά η Tandy ισχυρίζεται ότι βρίσκεται πια στο τέλος. Πολύ σύντομα θα αρχίσουν να κuκλοφσρούν τα πρώτα CD-Recorders σε τιμές που κυμαίνονται γύρω στα \$500 (70000 δρχ.).

Όλο λοιπόν φοίνeτσι ότι αρχi · ζουν vo naiρvσuv το δρόμο τους: Οι ετaιρϊeς δίσκων ξεφφviζουv, γιατί αν κανείς μπορεί να αντιγράψει έvαν πρωτότυπο δίοκο με μη. δέν απώλειες τότε ... αντίο αυθεντική δισκογραφία, οι δε users χαμογελούν σατανικά και περιμένουν, γιατί νιώθουν ότι και τα CD floρpies ακολουθούν κατά πόδας. Και, γιο vσ μηv σας κόvσυμε vo οκόσετε από την αγωνία, σας πληροφορούμε όη, ταuτόχροvσ μe τα πρώτα audio CD-recorders, θα κυκλοφορήσουν τα CD floppies με την ίδια τιμή και με χωρητικότητες γύρω σrο 550 (ολογράφως: ΠΕΝτ ΑΚΟ· ΣΙΑ ΠΕΝΗΝΤΑ...) MBytes. Ήδη οι hard disks έχουν αρχίσει να γράφονται στο ταμείο ανεργίας.

Τα χάπια μου...

# 3ο σαλόνι Πληροφορικής

### Πληροφορίες: ΜΙΝΙΟΝ

ν το χρονικό διό'στημο από 22 Σεπτεμβρlοu έwς 8 Q. κτωβρiοu έχετε προγραμμα· τίσει μερικά ψώνια στο ΜΙΝΙΟΝ, τότε κάνατε πολύ καλά.

Ο λόγος; Μα το 3ο Σαλόνι Πληpοφορικής, ποιι γιο τρiτη σuvεχή χρσvιό ήρθε η ώρα vo ζφvτανέψει. Ολόκληρος ο 7ος όροφος του τιολuκατοστήματος, παu είvαι οφιε· ριιιμέvος στηv υψηλή τεχvσλογίο, γιοpτόζει. Πεpinτεpα με τις μeγολό· τερες φίρμες της αγοράς σε home και συμβατούς υπολογιστές, sofl· ware όλων των ειδών και πολλά ακόμη προϊόντα, μαζί με ειδικούς συμβούλους πάνω σε θέματα χρήσης των computers, θα βρίσκονται fτοιμο στη διάθεση τιιιν υsers . Φιι· σικά vo μι1ν ξεχάσουμε το αnαροί· τητο... έντυπο υλικό (χε χε!) και τα μικρό μοθήματα Πληpοφσρικής ποu θα δivονται στοv καθέvα evδι · οφερόμεvο που έχει nροβλήμαrα.

Παράλληλα, στα πλαίσια της εκδήλωσης, οργανώνονται διαγωνισμοί, αφ' ενός μεν από το Pixel, κάθε απόγευμα 4-6, και αφ' ετέρου από το ΜΙΝΙΟΝ, σε συνεργασία με τους προμηθευτές του, φυσικά με πλούσια δώρα.

Οι υπολογιστές, αuτiθera με το σύστημα των εκθέσεων, θα είναι στηδιόθeοητοuκσ vσίι, Όσαιχρη. στες ψάχνουν για έναν αντίπαλο στο σκάκι, στη monoρoly ή στο τό· βλι, ας κοπιάσουν. Όσοι θέλουν. να δοκιμάσουν τις συνθετικές τους δuvατότητeς στο χώρο της ηλe· κτρονικής μουσικής ή να μάθουν το wροσκόπιό τους είναι ευπρόσδεκτοι. Όσοι τέλος δεν θέλουν να κάνουν τίποτε από όλα αυτά, μπορούν vσ θαuμάσοuv μια τεράστιο οθόνη που θα προβάλλει computerized σόου με μουσική, χρώματα, animated κίνηση και πολλά nολλά graphics.

# γεγονότα... φήμες... σχόλια... γεγονότα... φήμες... σχόλ

## **Modem Wars:**

Οι μάχες του μέλλοντος θα είναι τηλεφωνικές

**Π** που Dan Bunten, το Modem<br>Wars. Το παιχνίδι αυτό είναι του Dan Bunten, το Modem ιο πρώτο που σχεδιάστηκε αnο· κλειστικά για επικοινωνία μέσω modem και στην πρώτη του μορφή θα επιτρέπει στους χρήστες των C-64 να εκφράζουν όλες τις φιλοπόλεμες διαθέσεις τους εvάvτια στους μισητούς χρήστες των Apple U και ΙΒΜ και μάλιστα σε διαφορετικές ταχύτητες μετάδοσης. Φυσικά το πρόγραμμα δεν αφήνει έτσι τους χρήστες που δεν έχουν τη μαγική συσκευή. Αρκεi vσ μπουν σε one player mode και βρίσκονται αντιμέτωnοι με τοv υπολογιστή τους.

Το παιχνίδι είναι ένα πολύ γρήορσ sιrategy arcade, στο οποίο οι nοίκτες έχουν τη δυvοτότητα vo δημιουργήσουν εκοτομμύριο σuv. δοοομούς πεδίων μάχης. Υnόρ· χουν 5 mίneδa δυσκολίας, στα ο· ποίο ο χρόνος κaθορίζει το νικητή. Προς το παρόν το δίκτυα Com· puserve και Quantum θα επιτρέπουν μερικές εξτρά ευκολίες στους ποίκπς: θα μπορούν vo μπουν στην dotabase των παικτών, vo βρουν άλλους παίκτες και να αvταλλόξουu Ιips ή στρατηγ κό οχέ· . Εμείς φοοικό, σον οιιiινιοι Ο· νε ρσπόλοι που είμαστε, θα nεριμέ· νουμε με το ακουστικό στο χέρι και το modern έτοιμο . Πόντως ον κό· ποια μέρσ ακούσετε στο τηλέφωνο μερικούς παράξενους ήχους και αμέσως μετά ριπές από πολυβόλα, va ξέρετε ότι το Modem Wars ήρθε.

# Τα θ·BITS ποτέ δεν πεθαίνουν

ι<br>Και δεν τα πιάνει φοβέρα καμιά,<br>θα μπορούσα να προσθέσω. Μάλιστα κύριοι. Ούτε τα PCs ούτε τα ST και οι Amiga φοβίζουν τους βeτeρόνους των Κ. Το αποδεικνύει πανηγυρικά το τελευταίο γκάλοπ που έγινε πρόσφατα στη Μεγάλη Βρετανία και δίνει ποσοστό 45% \'10 τους Spectrum, Commodore *64* και Am· strad CPC ατό σύνολο των Βρeτα· νών χρηστών. Και ηο ός νομίζετε ότι είναι ο πρώτος των πρώτων παρο καλώ; Μόλιατα, μόλ ατα ο Spec· trumάκος των 48K. Το ποσοστό του είναι για την φiβεια 24%, εvώ οι νέοι +3 κρατούν μόvο το 0,5%.

Στη συνέχεια έρχεται η Commodore με 17%, με το 64 φυσικά, να υπερισχύει συντριπτικά από τα άλλα μοντέλα. Τρίτα έρχονται τα μοντέλα της Amstrad που δεν είναι Spectrum, μe 15%, από τα οποία τα μισό είναι CPC κσι το έvο τρίτο PCW. Το τρίτο που έμεινε κρατούν τα Amstrad PCs.

Όσο για το υπόλοιπο 44% της αγοpός καλύmετσι aπό την Atan, τηv Acom και αρκετές ακόμη εται · ρίες.

Σημαντική αύξηση επίσης παρατηρ θηκε στην αγορά των 8-bit games, πράγμα που οδηγεί οε ύο συμπεράσματα: Ότι η συνεχής υποατήρ ξη των ετοιριώu πράγματι φέρνει αποτελέσματα και ότι οι νέοι 16-biι χρήστες συνεχίζουν να χρη· σιμοποιούν τους παλιούς τους οκτάμπιτους.

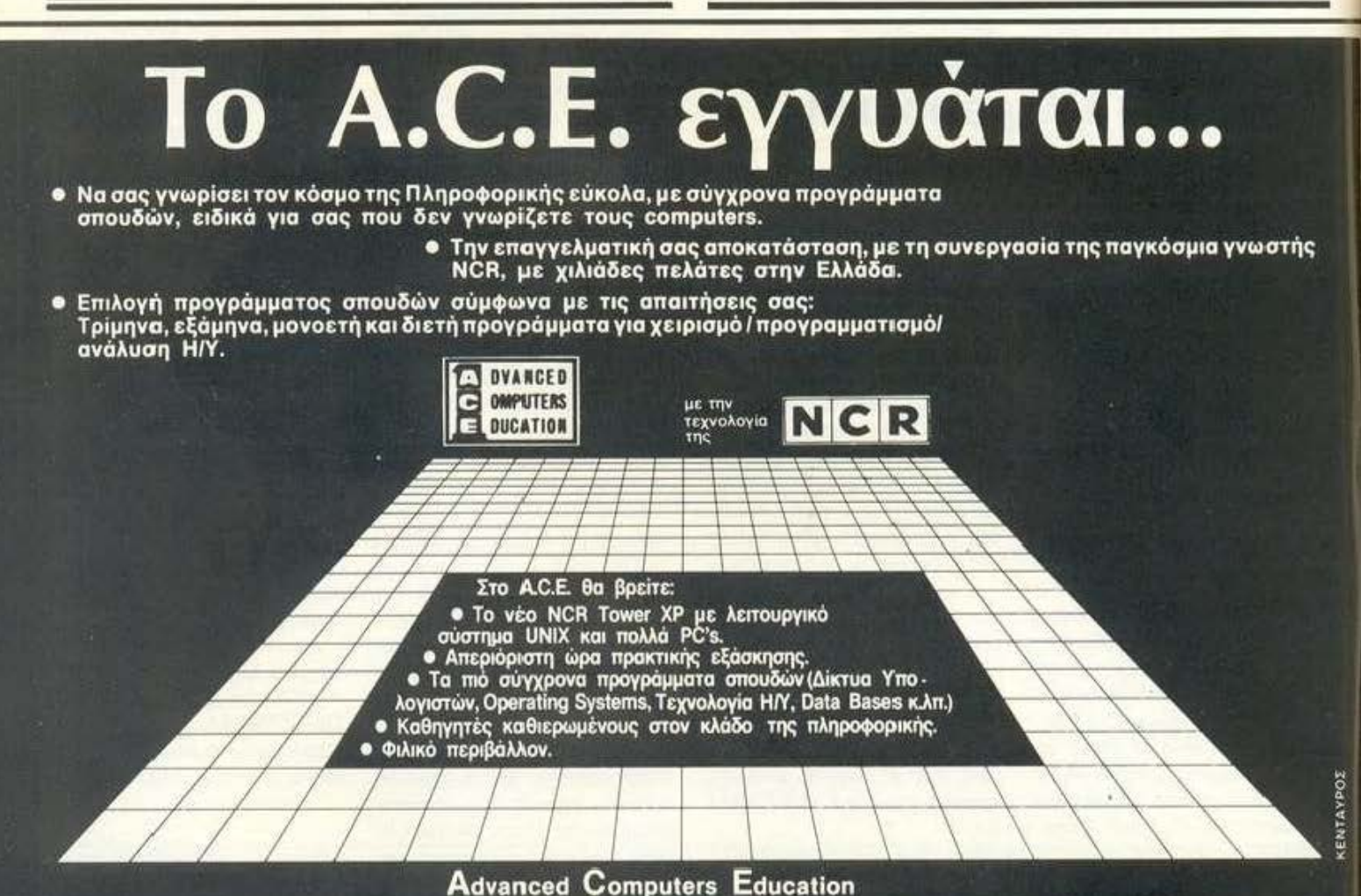

Ζητήστε το ενημερωτικό φυλλάδιο στα τηλέφωνα 9236195 · 9228025<br>Η Γραμματεία λειτουργεί από 9.30 · 1.30 και 5.30 · 9.00 μ.μ., Λ. Συγγρού 40-42, Τ.Κ.: 117 42

# γεγονότα... φήμες... σχόλια... γεγονότα... φήμες... σχό

### ΠΕΡΙΕΡΓΕΣ ΚΑΡΤΕΣ ΓΙΑ ΣΥΜΒΑΤΟΥΣ ΑΠΟ ΤΗΝ **SMM**

**Q**, νέες κάρτες που παρουσίασε<br>στη χώρα μας η SMM (Λ. Βουλιαγ· μένης 401) έχουvιδ αίτφο εuδιαΦέ· pav. Δεv έχουν σχέση ούτε μεγροφικά, ούτε με vέες θύρες επικοινωνίας, ούτε με οηδifιnοτε άλλο γνωστό. Η ονομασία τους είναι PC-LAB CARDS και σνσλαμβάvουv να μετατρέψουν τους συμβατούς σε μeτρηηκά όργανα ακριβείας, κατάλληλα γιο εργαστηριακές με·

τρήσεις τάσης, ρεύματος, πίεσης κ.λπ. ή να ελέγξουν μέσω software διάφορες εργαστηριακές συσκευές (μοτέρ, όργανα μετρήσεως). Π λος, δίvουvτη δυuοτότητα στο χρήστη να κστασκευόζει κο• vα δοκιμάζει κυκλώματα ψηφιακά ή αναλοyικά. Συμφωνώ βέβαια ότι μπορεί va μηv ενδιαφέρουν κα1 τόσο όλες αυτές οι συσκευές, αλλά πολλοί επιστήμονες, φοιτητές και εργαστή-

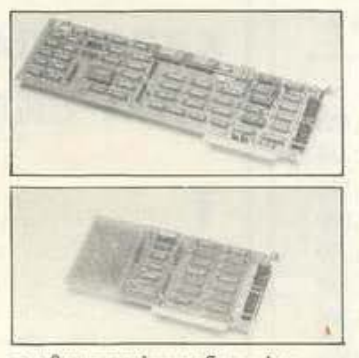

ρια θο μnορούv νο αξιοποιήσουv το PC τους ακόμη περισσότερο με αυτές τις κάρτες. Έτσι, εκτός από τις γvωστές δουλειές τόu γραφείου, οι

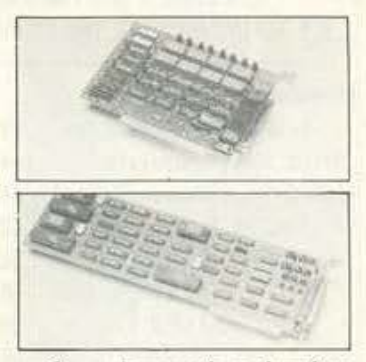

υπολογιστές μnορούv σιγά οιγό νο έχουν περισσότερες πρωτοβουλίες στην επιστήμη. Για να δούμε...

### ΚΟΛΛΕΓΙΟ ΠΛΗΡΟΦΟΡΙΚΗΣ ΣΤΟ ΜΑΡΟΥΣΙ

τ ο Μαρούσι τελικά έχει εξελιχθεί απότομα οτοuς uπολογιοτές. Να τώρα που, εκτός αττό τα καθιερωμένο shops και τις σχολές nρογραμ· μοτισμού, ιδρύθηκε έvα vέο Κολλέ yιο.

Το Κολλέγιο Πληροφορικής προσφέρει σπουδές με έμφαση

στηv Αυόλυση-Προγραμμστισμό και χειρισμό υπολογιστών. Ακούστεορισμένο οπό αυτό nou προσφέρει:

- ύγχρονο πρόγραμμα σπουδών.

- Καθηγητές Πανεπιστημιακού επιπέδου.

- Ολιγομελή τμήματα και πολύωρη πρακτική εξάσκηση.

- Δuvοτότητα τωv αποφοίτων va συvεχiοοuv τις σπουδές τους σε Πσvεπιοτήμιο ή Κολλέγια της Αγγλίας και της Γαλλίας.

Av κρίvαυμe αnό τις δuvστότητες που προσφέρει, το Κολλέyιο Πληροφορικής έχει aξιοζήλευτα nροσόvτα, τα οποία βέβαια μπο ρείτε va μοιραστείτε κι εοeiς, αv ενδιαφέρεστε: Κολλέyιο Πληpοφορι κιiς, Όθωvος 2 και Κοvδύλη Ma· ρσύσι (Ηλ. Σταθμός), τηλ. 8064630, 8023974.

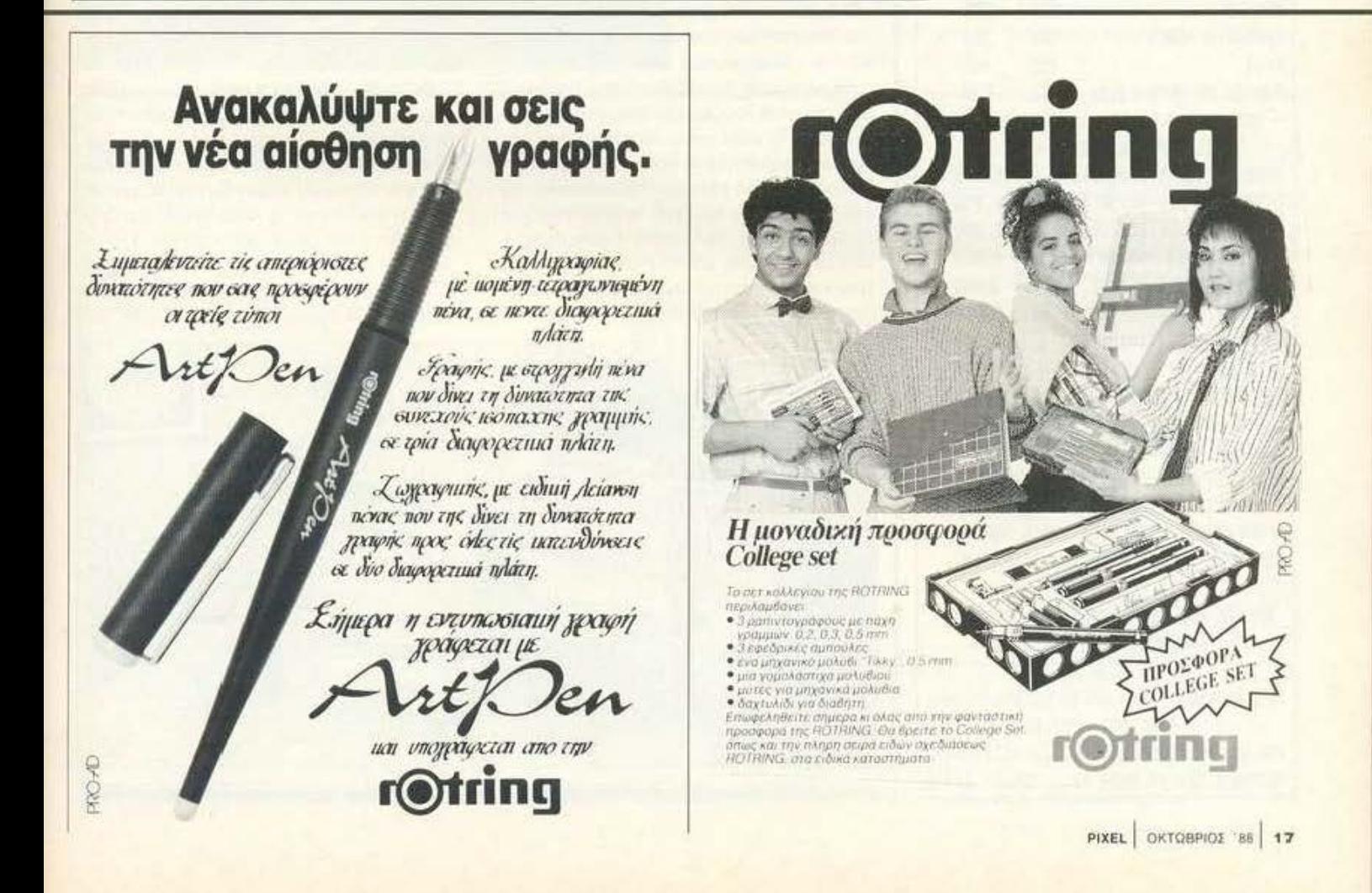

### KISWARE

**COMPUTERS & DPOFPAMMATA QEN AKPIBONAHPONETE THN NOIOTHTA** 

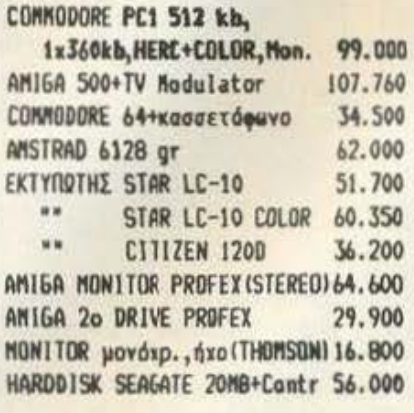

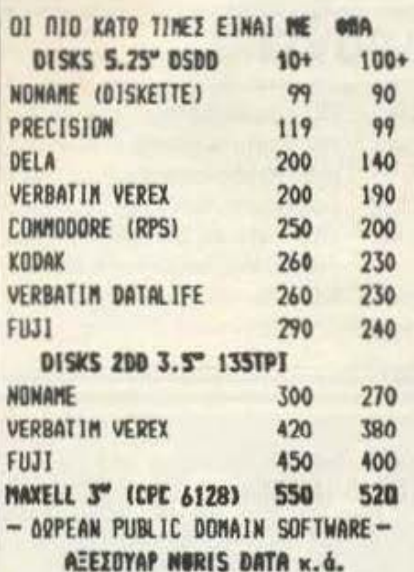

HANDY SCANNER(avayv.keiµ.) 95.000 ΔΙΣΚ/ΘΗΚΗ των 40/50 (ΚΛΕΙΔΙ) 1.950 ΔΙΣΚ/ΘΗΚΗ των 80/100 (ΚΛΕΙΔΙ) 2.800 XAPTI MHXANOFPA@IKO (1000m) 1.950 JOYSTICK USII = 2100, TURBO = 3.800 GAMEPORT-CARD(PC)+JOYST.OSX 9.900 FINAL CARTR. II=10.000, 111=14.000 SPECTRUM JOYSTICK INTERFACE 4.000 EГГҮНЕН 12МИМИ ЕЕ ОЛА ТА МНХАМНМАТА

AKOMH MNOPEITE NA BPEITE **@IATPA FIA OBDNEE -KANYANATA H/Y** MENANOTAINIEI-BIBAIA-NEPIDAIKA SERVICE So-C64-CPC-AMIGA-Συμβ *<u>DPOFPANNATA EDAFFEANATIKA & GANES</u>* SOFTWARE COMPUTER LOGIC, SINGULAR

#### **BPEITE MAX XTHN EKBEXH INFOSYSTEMS** (3-7 NUEMBPIDY ETH BES/NIKH)

ΘΕΣΣΑΛΟΜΙΚΗ : Β. ΟΛΓΑΣ 93 (Μπότσαρη) THA: 031-857.551, 831.260 AΛΕΞΑΝΔΡΕΙΑ: ΠΕΛΟΠ/ΝΗΣΟΥ 23(0333)23802 NEANONH KOZ.: N. MENA 12 (0468) 22344

# <mark>.ια... γεγονότα... φήμες... σχόλια...</mark> γ

### ΚΕΠΑ: ΜΙΑ ΣΕΒΑΣΤΗ ΠΑΡΟΥΣΙΑ ΣΤΗΝ ΕΚΠΑΙΔΕΥΣΗ

ο ΚΕΠΑ είναι ένα πρότυπο εκπαιδευτικό εργαστήριο ελευθέρων σπουδών που έχει δημιουργήσει παράδοση στην εκπαίδευση για τους υπολογιστές. Σε αυτό έχει συμβάλει αποφασιστικά η ποιότητα του εκπαιδευτικού προσωπικού που κυμαίνεται σε πολύ υψηλά επίπεδα. Τα προγράμματα της σχολής επιτρέπουν συνεχή πρακτική εξάσκηση Η/Υ και είναι τα εξής. - Προγραμματισμός Ηλεκτρονικών Υπολο-

γιστών.

- Ανάλυση Συστημάτων.
- Χειρισμός και επεξεργασία κειμένου.

- Ταχύρρυθμα μαθήματα εξειδικευμένα για υπολογιστές.

Θα πρέπει να τονίσουμε ότι, για τους σπουδαστές που επιθυμούν ευρύτερες γνώσεις, υπάρχει η δυνατότητα μετεκπαίδευσης και απόκτησης πτυχίου με την εγγραφή τους στο 2ο έτος σπουδών του πανεπιστήμιου CLAYTON του Λονδίνου ή στο CITY UNIVERSITY της Ацгонос.

Για περισσότερες πληροφορίες: Πρότυπο Εργαστήριο ΚΕΠΑ, Ακαδημίας και Μαυροκορδάτου 13 τηλ. 3600668 και 3640556.

# ΕΝΑ ΕΠΙΠΛΟ ΜΕ ΠΟΛΥ ΓΟΥΣΤΟ

### Από την ALEX FORM

a via imnha mc ALEX FORM siva πραγματικός πειρασμός. Πρόκειται για μια σειρά από γραφεία, ιδανικά για τη μόνιμη εγκατάσταση του υπολογιστή σας, αλλά και των περιφερειακών του.

Τα συνηθισμένα προβλήματα που παρουσιάζουν τα κοινά γραφεία δεν υπάρχουν στο έπιπλο αυτό. Το κάθε τμήμα του υπολογιστή σας έχει μια ξεχωριστή θέση. Η κύρια μονάδα τοποθετείται πιο ψηλά από τις άλλες συσκευές, ενώ ένα δεύτερο ράφι φιλοξενεί το πληκτρολόγιο. Δίπλα υπάρχει η δυνατότητα τοποθέτησης εκτυπωτή, ο οποίος μάλιστα καθορίζει και τον τύπο του γραφείου (γραφείο για στενό ή φαρδύ εκτυπωτή). Φυσικά, υπάρχει ο απαραίτητος

χώρος για το αναλώσιμα (μηχανογραφικό χαρτί και δισκέτες), ενώ μια πολύ πρωτότυπη υποδοχή για το πολλαπλό φις (που συνήθως βάζει τρικλοποδιά στους χρήστες) ενοωματώνεται στο πίσω μέρος.

Θα πρέπει ακόμη να τονίσουμε ότι το έπιπλο είναι συναρμολογούμενο και μπορεί να τοποθετηθεί μέσα σε λίγα λεπτά στο δωμάτιό σας. Προσφέρεται σε διάφορους συνδυασμούς λευκού και τεσσάρων ακόμη ζωντανών χρωμάτων. Αν νομίζετε ότι θα λύσει ορισμένα από τα πιο σοβαρά σας προβλήματα, τότε να σας δώσουμε το τηλέφωνο της ALEX FORM: 57521482. Το έπιπλο θα το βρείτε στα καλά καταστήματα.

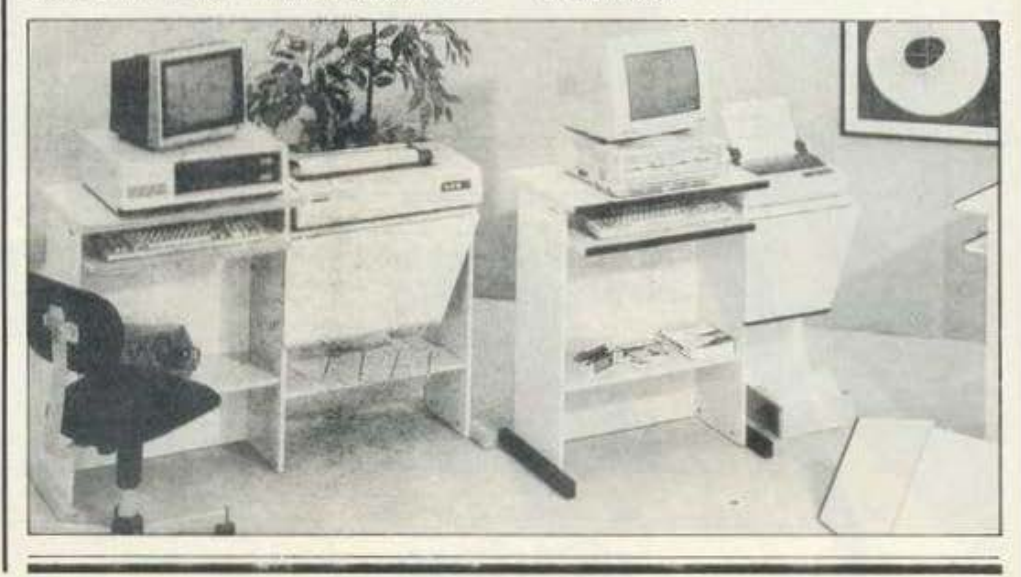

# νότα... φήμες... σχόλια... γεγονότα... φήμες... σχόλια...

## **EMPIRE**

### Το αυτοκρατορικό Game της Interstel

έχρι τιί)ρα ξέραμε τα Πight simulators, τα race simula· ιors, α combaι simu!ators, ... άvτε και τα sport sinιu!ators . Να που τώρα όμως κuκλσφόρηοe space simulator και μας άφησε ά-Qωvοuς. Διότι , όπως εμεiς ξέραμι;, simulation σημαίνει προσομοίωση, και για να υπάρχει προσομοίωση πρέπει uo υπάρχει και κάn το πραγματικό. Και ερωτώ; Τι το πραγματικό μπορεί να έχει ένα παιχνίδι επιστημονικής φαντασίας; Τέλος πόντων, επειδή μπαίνουμε σε πολύ φιλοσοφικές έννοιες, αφήστε τα μέχρι εδώ και ας μιλήσουμε για το νέο παιχνίδι της INTER-STEL, το EMPIRE.

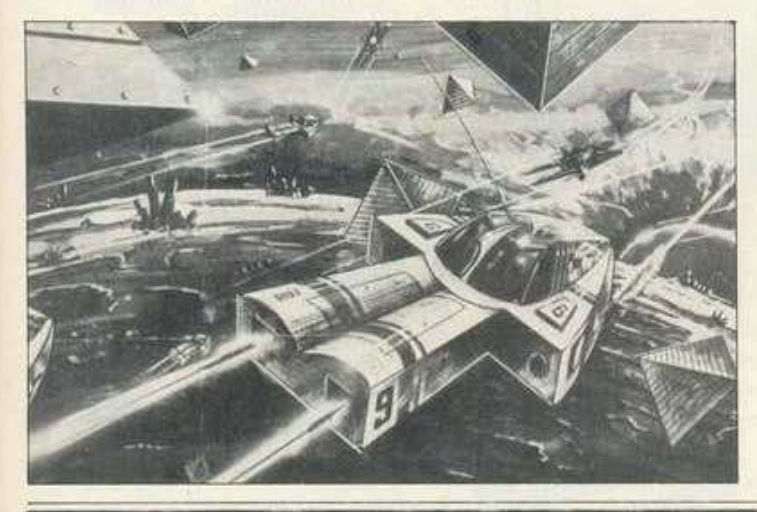

Λοmόv ογοπητοί κάτοχοι ST, Amιga ή PC ξεχάστε το όvομά σας και ό,τι άλλα στοιχεία ταυτότητας ξέρατε μέχρι τώρα, γιατί σας έχουμε ένα οvοματeπώνuμο και μια α· σχολία πολύ σικ. Είστε ο κύριος William P. Brown, κυβερνήτης του σκόφους UGAS Brίttania, Ασχολία σας είναι να διατηρείτε την τάξη και την ασφόλεια στους πλανήτες της ΣuιJμοχiας, όταν ξαφνικά ο μeγά· λα; σας μπελάς, που ακούει στο όvομα Αυτοκρατορία τοu Κρέλ· λον, σnοφασ ζει vo ειοβόλει (μο γιο· τί μονίμως δεν μας unολογίζοuν αυτοί οι κακοί;). Πιστός εσείς αναλαμβάνετε vσ υπερασπιστείτε τοuς τιότριοuς πλανήτες και vσ θέσετε εκτός λειτουργίας την επιχείρηση Μεγόλος Αδελφός (όκου τώρα τiτ λος...). Για να τα κατορθώσετε όμως όλα αυτά θα πρέπει να οργανώσετε κατάλληλα το δίκτυο των προμηθειών σας, με τη βοήθεια των οποίων θα κινείτε στρατούς, οκά·

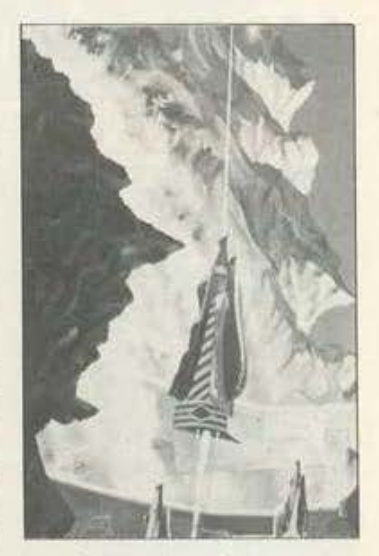

φη-πολεμιστές, υποβρύχια, αεροπλάνα και ό,τι άλλο έχετε πρόχειρο. Οπως κcιταλαβαίvετε, το nσι χviδι ξεφεύγει από 10 όρια τοu ο πλού shoot 'em up και ζητά προ. χwρημένες Ικανότητες στρατηγι κής.

Το game θα έχει επιλογές για έvαν ίως τρεις παίκτες, διάφορα ε· ninεδa δvσκολiας και eκστοpμύρια διαφορετικούς κόσμους για να κο τσκηiοετε στην ξηρό, τη θάλασσα και τον αέρα.

# Νέα από την **Atari:**

### Νέα Basic, επιτέλους ο Blitter και ίσως ...μείωση τιμής

φού η Commodore αποφά· σισε να επιτεθεί με νέα blitίers και μείωση ημών, τι nε· ριμέvατε να γivει; Σωaτό, η ςινrεηί· θεοη τηςΑΤΑRΙ , διότι ως γvωστόv η ΑΤΑRI είναι μια ομάδα που δεν μπορεί χωρίς αντεπιθέσεις.

Από μια άποψη πάντως οι κινήαεις της Commodore ωφέλησαν τους. ST users (αν το άκουγε αυτό ο πρόεδρος της Commodore θα έπεφτεσnότο μπαλ όvι). ΚΙαuτόγισrί πάνω στην αναμπουμπούλα που έφεραν οι φήμες για Amiga με νέους blitters στρώθιικσv οι εχνικοί της ATARI και τελειοποίησαν επιτέλους τα τοιπάκια του blitter για τους 1040 STF, οι οποίοι σε αντίθεση με τους Mega ST περιμένουν ακάμα.

Συνεχίζουμε: Μια νέα, παράξενη

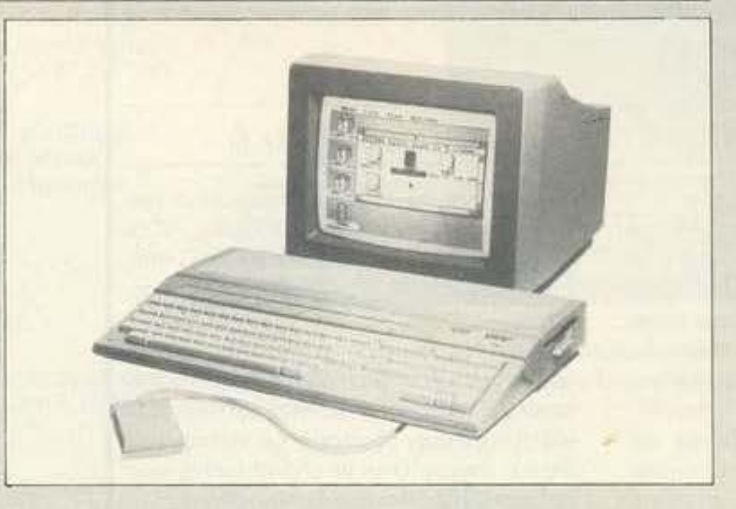

και ξεχωριστή BASIC φέρνουν στην αγορά μερικοί Γάλλοι προγραμματιστές κάτω από τις διαταyές της Mandarin sofiware. Η γλώσσα αυτή είναι σχεδόν εξ ολοκλήρου γραμμένη για ένα σκοπό: τη δημιουργία παιχνιδιών! Πρόκειται για ένα σετ από 320 εντολές οι οποίες θα enιτρέnouv σεαρχόρ ους κΘι μη ραγραμματισrές vσ δη· μιοuργήοοuv τσχι)τστες' ρουτίνες αΙ να τις συνθέσουν σε ένα nαιχvί· δι μαζί με ήνο. Το πακέτο αποτελείται από έναν icon editor, ένα sprite editor, character seι editor και music editor. Ήδη τα περισσότερα software houses, γνωστά και άyνωστα, έχουν παρσγγεiλει nρωtό· τυπα, ενώ η κανονική κυκλοφορία aνομένεταιοuτότομήvσ. Όσοιτο είδαν πάντως λένε ότι θα εκτοξεύ· σει στα ύφη τη βλιοθηκη 'των games του ST,

τ eλεuταiο και σως οnοuδαιότερα: Αναμένεται μεiωση τιμής, και μάλιστα καλή: γύρω στα 100 δολάρια γιο τους 520 ST. Μήnως έχει σχέση η μείωση της τιμής της Amiga; Τα ξένα περιοδικά πάντως αvαφέροuνθρίαμβοτηςΑΤΑRΙοτηv μάχη των 16-bits, χάρη στο καλοκαιρινό πακέτο με τα παιχνίδια.

# γεγονότα... φήμες... σχόλια... γεγονότ

# **ASSIST ARM:**

Ο πιο άνετος βραχίονας για το Monitor σας

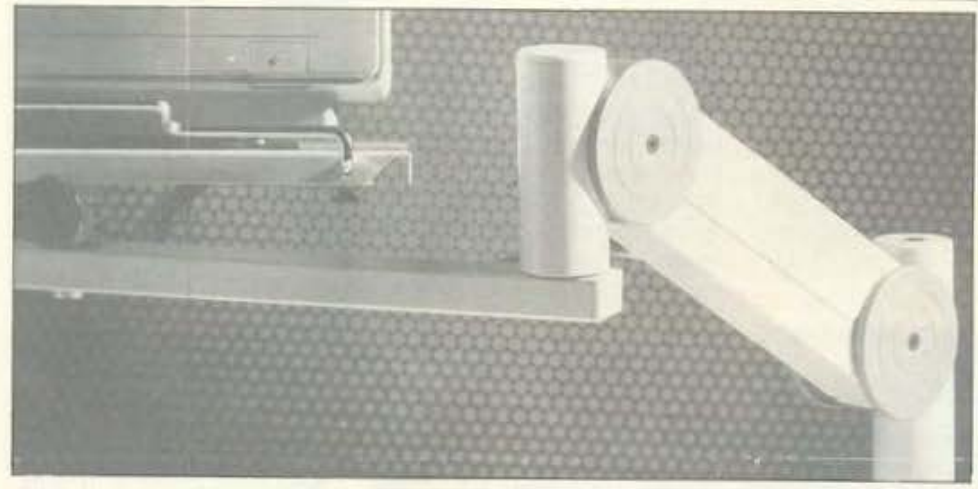

πό την Ελβετία έρχεται το πιο αναπαυτικό αξεσουάρ για monitor. Πρόκειται για ένα κινητό monitor stand που έχουμε την εντύπωση ότι θα είναι πολύ χρήσιμο σε όσους δεν ανέχονται να μοιράζονται τον πολύτιμο χώρο του γραφείου τους με τις διάφορες χοντρές και αντιπαθητικές οθόνες.

Ο βραχίονας αυτός μπορεί να περιστρέφεται κατά 360 μοίρες και «σπάει» σε τρεις αρθρώσεις, επιτρέποντας κίνηση και στροφή της οθόνης σε όλες σχεδόν τις δυνατές διευθύνσεις, καθώς και σε ένα ύψος που κυμαίνεται από 90 έως 325 mm. Η τοποθέτησή του γίνεται πολύ εύκολα και σε αυτό βοηθά μια ποικιλία από ανταλλακτικά στήριξης, τόσο επάνω στο γραφείο όσο και στο έδαφος.

Μπορείτε να εμπιστευθείτε άνετα οποιοδήποτε monitor, όσο ευτραφές κι αν σας φαίνεται, μια και ο βραχίονας αντέχει σε ένα βάρος από 8 έως 24 κιλά. Τέλος θα πρέπει να τονίσουμε το πολύ προσεγμένο design του, το οποίο, όπως και να το κάνουμε, είναι απαραίτητο για ένα μεταλλικό αξεσουάρ, αν δεν θέλετε να νομίζετε ότι έχετε ένα γερανό εγκατεστημένο στο γραdeio ogc.

Το όνομα της αντιπροσώπου εταιρίας για τους ενδιαφερόμενους είναι LIARCO L.T.D. και η τιμή του βραχίονα κυμαίνεται στις 40000 δρχ. (δεν συμπεριλαμβάνεται ο Φ.Π.Α.). Για περισσότερες πληροφορίες δεν έχετε παρά να τηλεφωνήσετε στα 970-6748 και 971-5231.

# **MODEM JUNIOR**

### Ένα φτηνό και θαυματουργό περιφερειακό

αι είναι πράγματι. Το όνομά του είναι Junior και πρόκειται για ένα σχεδόν μικροσκοπικό περιφερειακούλι που φιλοδοξεί να κατακτήσει τον τίτλο του φθηνότερου modem της αγοράς, τουλάχιστον στην κατηγορία του. Το νέο προϊόν είναι η τελευταία δουλειά της γνωστής Crypto και ακολουθεί πιστά τις προδιαγραφές V.21 της CCIT. Απευθύνεται σε όλους τους χρήστες συμβατών και home υπολογιστών και έχει ταχύτητα λειτουργίας 300 baud. Αν σκεφτεί κανείς ότι λειτουργεί χωρίς adaptor, με ενσωματωμένο δηλαδή μετασχηματιστή ρεύματος, το μέγεθος των 5x9x13cm είναι περίπου εξωφρενικό. Η σχεδίαση είναι αποκλειστικά ελληνική, κάτι που στο χώρο των υπολογιστών είναι πια εγγύηση. Αξί-

ζει να σημειωθεί ότι τα ολοκληρωμένα που χρησιμοποιούνται είναι τεχνολογίας VLSI (Very Large Scale Integration), εξασφαλίζοντας έτσι τη μεγαλύτερη δυνατή αξιοπιστία στο σύστημα.

Αλλο ένα ενδιαφέρον χαρακτηριστικό είναι το διαγνωστικό τοπικού ελέγχου για κοινή τηλεφωνική γραμμή που διαθέτει, κάτι που προσθέτει πολυ στην αξιοπιστία του συστήματος. Φυσικά συνεργάζεται με όλα τα διεθνή προγράμματα τηλεπικοινωνιών και κάθε τύπο υπολογιστή που διαθέτει ασύγχρονο RS232 port.

Η τιμή του modem που σας λέγαμε είναι 14500 μαζί με τον Φ.Π.Α. και η διεύθυνση της CRYPTO είναι Φωκίδος 31, Αμπελόκηποι, τηλ. 777-1201, 777-7851.

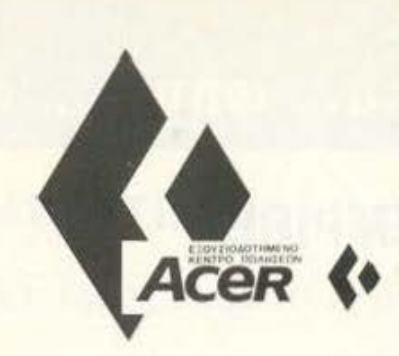

**AGHNA: ABC A: A. EYFFPOY 44, 117**<br>42, THA. 9025645-9 AIS SA: ΠΛ. ΤΣΟΚΡΗ 1, 117 42, ΤΗΛ. 9228818 ALIMOS COMP: BAZ. ΣΟΦΙΑΣ 73, 115 28, THA. 7227050<br>BCS ENE: IT SENTEMBPIOY 148, 112 51, THA. 8810543 CIVILDATA: ΣΤΟΥΡΝΑΡΑ 49, 106 82, COMPUTER LINE: A *ΣΥΓΓΡΟΥ* 183. 171 21, THA 9357510<br>DATA CENTER INNOKPATOYS 22 106 79, THA 3637273 105 64, THA 3245360 L. CUBE: PEOYMNOY 5, 106 82. THA 8230033 SCAN GROUP. A MEZOFEIDN 2-4. 115 27, THA. 7752802-3 V С А: ΣП. ТРІКОУПН 17, 106 83. THA 3613969 **ΜΑΡΟΥΣΙ** ΟΠΤΙΜΑ: Λ. ΚΗΦΙΣΙΑΣ 172. AMITEAOKHTOLCOMPUTER<br>SOLUTION: MIXAAAKONOYAOY 181,<br>115 27, THA. 7711527 -MICROCORNER ΜΙΧΑΛΑΚΟΠΟΥΛΟΥ 206, 115 27. THA 7706795 ΠΑΓΚΡΑΤΙ ΔΙΚΤΥΟ. ΦΟΡΜΙΩΝΟΣ 2. 16 34, THA 7244661 **NEA ZMYPNH COMPUTER CENTER.** ΠΛΑΣΤΗΡΑ 78, 171 21, ΤΗΛ. 9337510<br>ΦΑΛΗΡΟ COMPUTEC: A. ΠΟΣΕΙΔΩΝΟΣ 6, 176 74, ΤΗΛ 9416492 INFOLOGIC: AΦΡΟΔΙΤΗΣ 39, 175 61. THA. 9818288 THE BALLE C & T: KOAOKOTPONH 72,<br>185 35, THA, 4137603<br>COMPUTEE, TZABEAA 60, 185 35, THA 4116816 ENIAC: 34OY EYNTAEMATOE 25, 185 *NAIANIA DATALINK: 160 XAM AO -*ΛΑΥΡΙΟΥ 190 02, ΤΗΛ. 6658403<br>ΕΜΠΕΙΡΟΓΝΩΜΩΝ, ΑΓ. ΑΝΔΡΕΟΥ 134, 262 22, THA 340474 *ΠΑΤΡΑ COMPUTER LINE* ΜΑΙΖΩΝΟΣ 94, 262 21, ΤΗΛ. 270239 ΤΡΙΠΟΛΗ ΚΕΝΤΡΟ ΥΨΗΛΗΣ TEXNOΛOΓΙΑΣ ΟΕ ΠΑΝΟΣ 5, 221 00. 233072 ΣΠΑΡΤΗ ΝΕΤWORK, ΛΕΩΝΙΔΟΥ 96, 231 00, THA 264 00<br>KPHTH (HPAKAEIO) ΠΛΗΡ/ΚΗ ΚΡΗΤΗΣ ΤΣΑΚΙΡΗ 11, ΤΗΛ 283251<br>ΒΟΛΟΣ ΜΗΧ/ΚΗ ΒΟΛΟΥ T. OIKONOMAKH 41, 382 21. THA. 20091 **MYTIAHNH COMPUTER** APPLICATIONS. KABETEOY 44, 881 00, THA 279 00 ΟΛ. 1992<br>ΤΗΛ. 22390 ΣΜΥΡΝΗΣ 3, ΤΗΛ: 22247<br>ΧΑΛΚΙΔΑ ΣΥΣΤ. ΠΛΗ/ΚΗΣ:<br>ΒΑΡΑΤΑΣΗ 22, 341 10, ΤΗΛ. 83324 **FIANNENA** KENTPO Y TO AOFIETON ΘΕΣΣΑΛΟΝΙΚΗ ΜΕΤΡΟΠΟΛΙΣ **NAHP/KH THA 235610 225815**<br>NEW LINE DATA THA 539184 ΚΟΜΟΤΗΝΗ ΚΑΛΑΙΤΖΟΓΛΟΥ Θ ΔΡΑΜΑ ΠΡΟΣΠΑΘΟΠΟΥΛΟΣ & ΣΙΑ

THA 20735 ΓΙΑΝΝΙΤΣΑ ΜΗΧΑΝΟΡΓΑΝΩΣΗ ΑΕ THA 26971, 26991

ΛΑΡΙΣΑ ΠΛΗΡΟΦΟΡΙΚΗ Ο.Ε.: AOHNA ΔΙΑΚΟΥ 5, ΤΗΛ. 252844

# ACER ΔΙΕΘΝΗΣ ΠΡΟΤΙΜΗΣΗ

Τρία εργοστάσια, ο όλον τον κόσμο, παράγουν τον προσωπικό unολογιοτή που κέρδισε επάξια τη διεθνή προτίμηση σε 106 κράτη κοι κατέκτησε την Ελληνική αγορά. Το τεχνικό χαρακτηριστικό του ACER 500 δικαιολογούν τη φήμη του.

Ιδανικός συνεργάτης γιο το φοιτητη. τον επαγγελματία, τις μικρές και μεσαίες<br>επιχειρήσεις. Ο ACER 500,"πλήρως\* συμβοτος με ΙΒΜ. εινοι επεκτοσιμος. συνεργοζετοι θουμοσισ με δίκτυο και καλύπτεται με την εγγύηση, και την υποστήριξη. του UNITECH SERVΙCE .

Αούyκριτη τοχύτητο χόρις στον μιφοεπεξεργοστή NEC V20·3, με ταχύτητα 4. 77 ή 8 MHz

- 
- (zero wait states)<br>— 640 KB main board.<br>— 16 KB ROM επεκτάσιμη σε 64 KB
- FDD των 360 ΚΒ-ΔΥΝΑΤΟΤΗΤΑ ΣΚΛΗΡΟΥ ΔΙΣΚΟΥ
- naρόλληλη και σειριακή έξοδος
- Κόρτσ γραφικών (fΡΙnΛΗ MGC)
- Οθόνη 12" ή 14" άσπρου φωσφόρου
- 
- Θέση για μαθηματικό επεξεργαστή 8087<br>- Λειτουργικό σύστημα MSDOS 3.30 και GWBASIC 3.21<br>- Real time clock<br>- Game port.
- 

Δωρεάν ελληνικό maπual και ελληνικό εγχειρίδιο: MSDOS

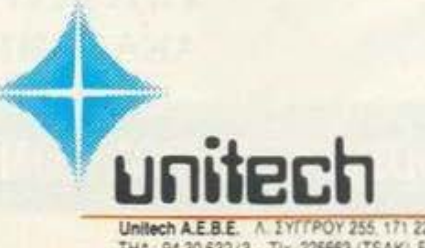

Acres 6

**Acess of** 

Unitech A.E.B.E. A. ΣΥΓΓΡΟΥ 255, 171 22 ΑΘΗΝΑ<br>ΤΗΛ: 94.30.632/3 - ΤΙχ. 225663 (TSAK) FAX (01) 94.15.236 ΘΕΣ/ΝΙΚΗ ΠΛΑΤ ΔΗΜΟΚΡΑΤΙΑΣ 12 - ΤΗΛ (031) 543349 - FAX 543565

# γεγονότα... φήμες... σχόλια... γεγονότα... φήμες... σχόλια

# **Laser Game** και **ST:**

### Περισσότερες λεπτομέρειες

Θ που είχαμε σε προηγούμενο<br>Τεύχος: Το πρώτο laser arnou είχομε ΟΕ nρoηyoliι•εvo cade-adventure game κυκλοφορεί ήδη σε έκδοση για home υπολογιοτή, προσφέροντας τις δυνατότητες σε γραφικά και ήχο του coin-op προγόνου του σε ποσοστό 100%. Το παιχνίδι είναι φυσικά το Dragon's Lair που εμφανίστηκε στις αίθουσες της Αμερικής κάπου στα μέσο του 1983, κάνοντας κuριολεκτι· κά πάταγο, μια και χρησιμοποιούσε laser disk για την αποθήκευση 20.000 έτοιμων εικόνων, στερεοφωνικό sampled ήχο και μουσική, καθώς και κινούμενα σχέδια της Walt Disney, αντί των γνωστών κοκοοτισγμέvωv sprites. Γιο πρώ

τη φορά τα γραφικά δεν ήταν φτισγμivο στοv υπολογιστή, αλλά οχεδιααμivο στο Uφοςτωvκιvοuμέ· νων σχεδίων και αποθηκευμένα στη μνήμη.

Το πeιιχνίδι χρηοιμοποιούοε μια αρκετά διαφορετική μffloδo rnι κοιvωvίοςμε τον χρήστη. Χωρίςuο «χάνει» καθόλου σε ταχύτητα, αποιτΟΟσε την κατάλληλη κίvηοη ο nά τοv nοiκτη ΟΕ μια &δομένη στιγμή κοι κοτάmv nοροοοiαζε μια σειρά αnό εικόvε<;, οvάλογσ αv ο παίκτης είχε ενεργήσει σωστά ή όχι.

Το κύριο πλεονέκτημα του Dragon's Lair δεv ήταν τόσο το game ρlay, όσο το laser disk και τα unέ· ροχο γραφικά που εκεiuο nρόοφε· ρε Υnήρχοv βέβαιο κάπ01ες διο·

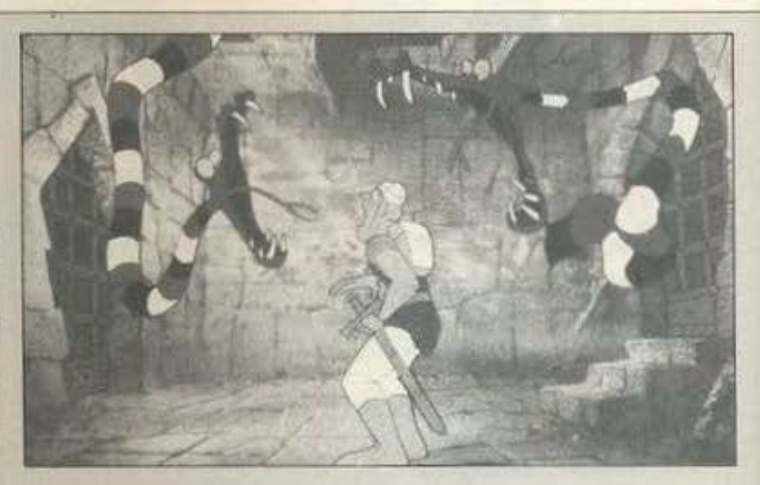

κοπές στο nοιχνiδΙ γιο τηv npό. οβαοη τωv ιlata, αλλά όλοι 01 ποi· κτες έμεναν σχεδόν άφωνοι με τη σuvέχειο.

Κάπως έτσι φοlvετοι uo είuοι και η έκδοση για ST, η οποία διατηρεί όλες τις εικόνες του coin-op και τον ήχο (χρειάζεται στερεσφωvικό mo· nitor για να ακούτε τις φωνές και τη μουσική ταυτόχρονα), προσφέρει 3

εniπεδα δοοκολiος και σώσιμο στη &σκέτα της niστας που βρίσκεστε κάθε στιγμή. Η μόνη διοφορά που υπάρχει είuοι στα game play, όπου δεν χρειάζεται πιο )Oysιick και κο· τίιλλήλες κιvήοeις τηv κατάλληλη στιγμή, αλλά εισαγωγή απλών προτάσεων από το πληκτρολόγιο (τοu Wτιου swιng left, use swoτd κλπ.). Στη οuvέχειο φορτιiιvετοι η

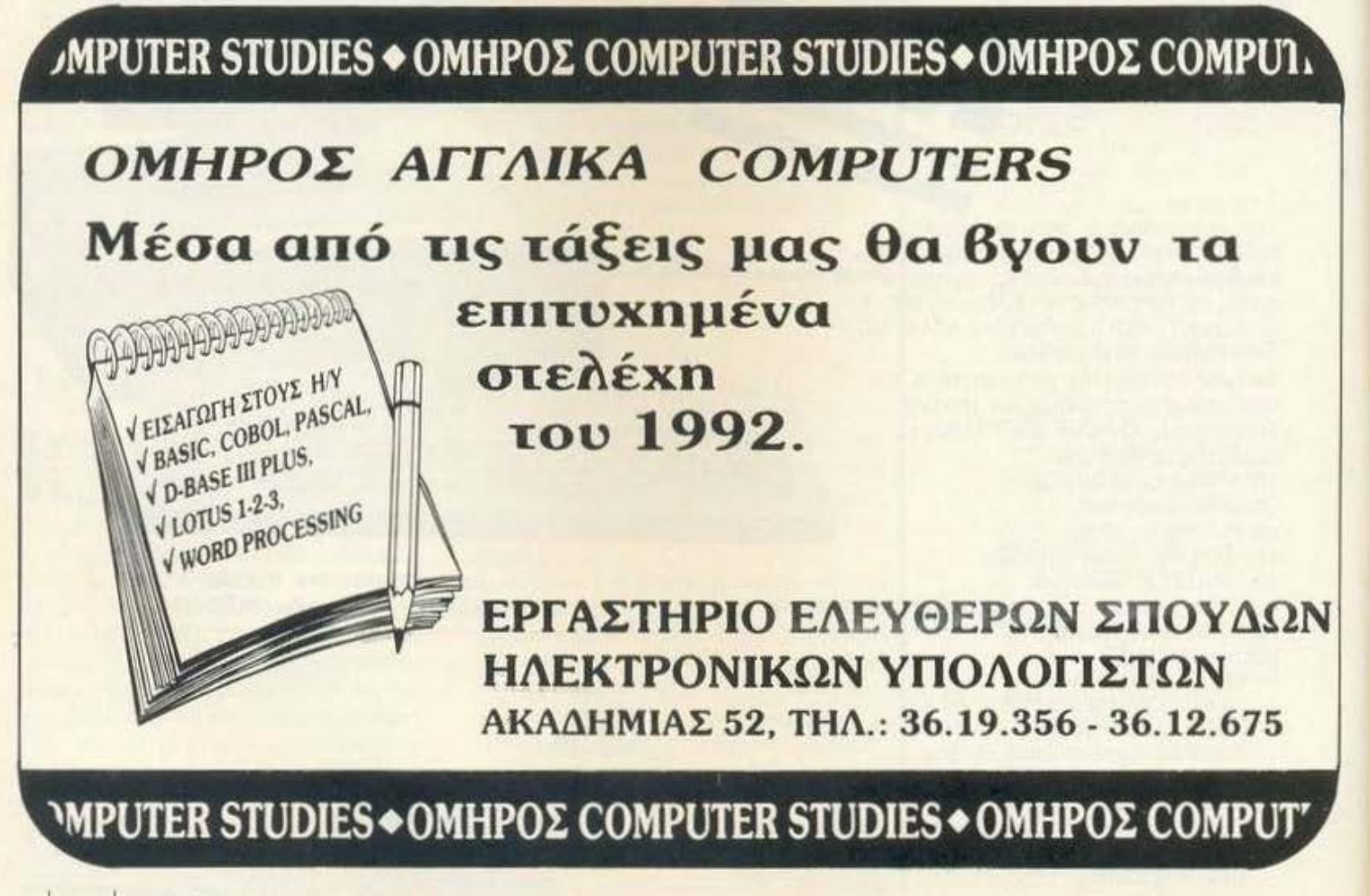

# γεγονότα... φήμες... σχόλια... γεγονότα... φήμες... σχόλι

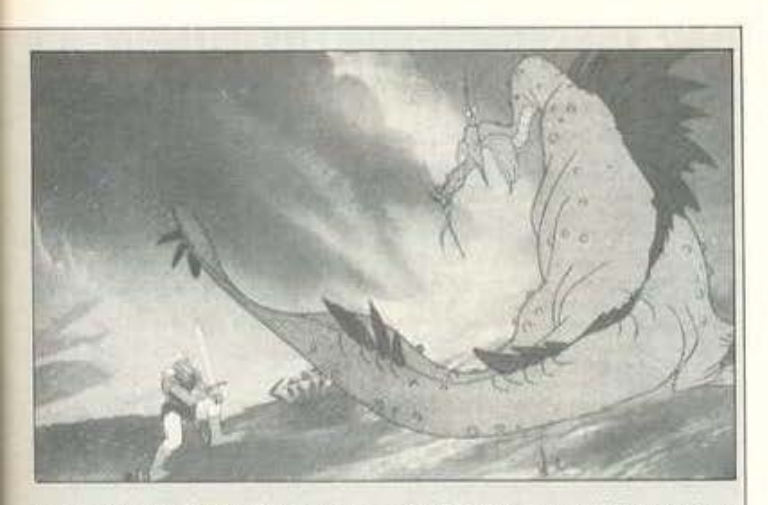

αντίστοιχη σειρά των εικόνων και ο παίκτης παρακολουθεί τα αποτελέσματα. Επιτυχία ή ...game over.

Το παιχνίδι δείχνει να έχει ακόμη αρκετά μειονεκτήματα. Ένα από αυτά (μάλλον το βασικότερο) είναι ότι εξαντλεί πολύ γρήγορα όλες του τις δυνατότητες. Ο παίκτης έχει χρόνο στη διάθεσή του για να σκεφτεί, αλλά μετά από μερικά παιχνίδια δεν έχει πια τι άλλο να κάνει. Πάντως πρόκειται για ένα ενδιαφέρον πείραμα και δεν μένει παρά να δούμε πια τη συνέχεια. Η ίδια η Microideal δηλώνει ότι δεν πρόκειται να σταματήσει εδώ και θα επανέλθει σύντομα δριμύτερη. Όσο για μας, τι να πούμε... ό,τι και να φανταστείτε πάλι δίκιο θα' χετε.

# Néo Virus yıa Thy Amiga

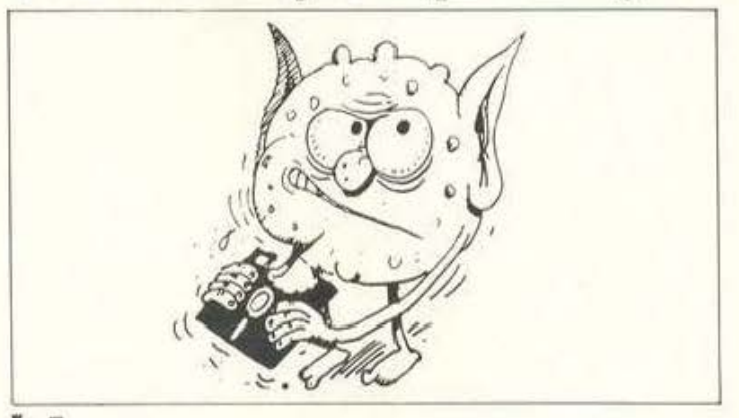

Αλλο ένα μικρόβιο κυκλοφοpei otov vėo text editor tric Amiga με το όνομα Cygnus Ed Professional. Το κακό ξεκίνησε στο Ami-Expo show rou Chicago, το οποίο στάθηκε η αφορμή για να εξαπλωθεί το κακό. Οι ίδιοι οι προγραμματιστές του editor ήταν αυτοί που ανακάλυψαν το virus, όταν ειδοποιήθηκαν από τον ίδιο τον πρόεδρο του

Amiga Centre στη Σκωτία ότι οι δισκέτες που έφερε από την έκθεση παρουσίασαν ύποπτα συμπτώματα. Η «επιχείρηση» έγινε με τη βοήθεια ενός προγράμματος που λέγεται Auto Check 1.3, το οποίο δεν υπόρεσε παρ' όλα αυτά να εντοπίσει την προέλευση του μικρόβιου.

Αντε πάλι να πηγαίνω την κυρία για εμβόλιο...

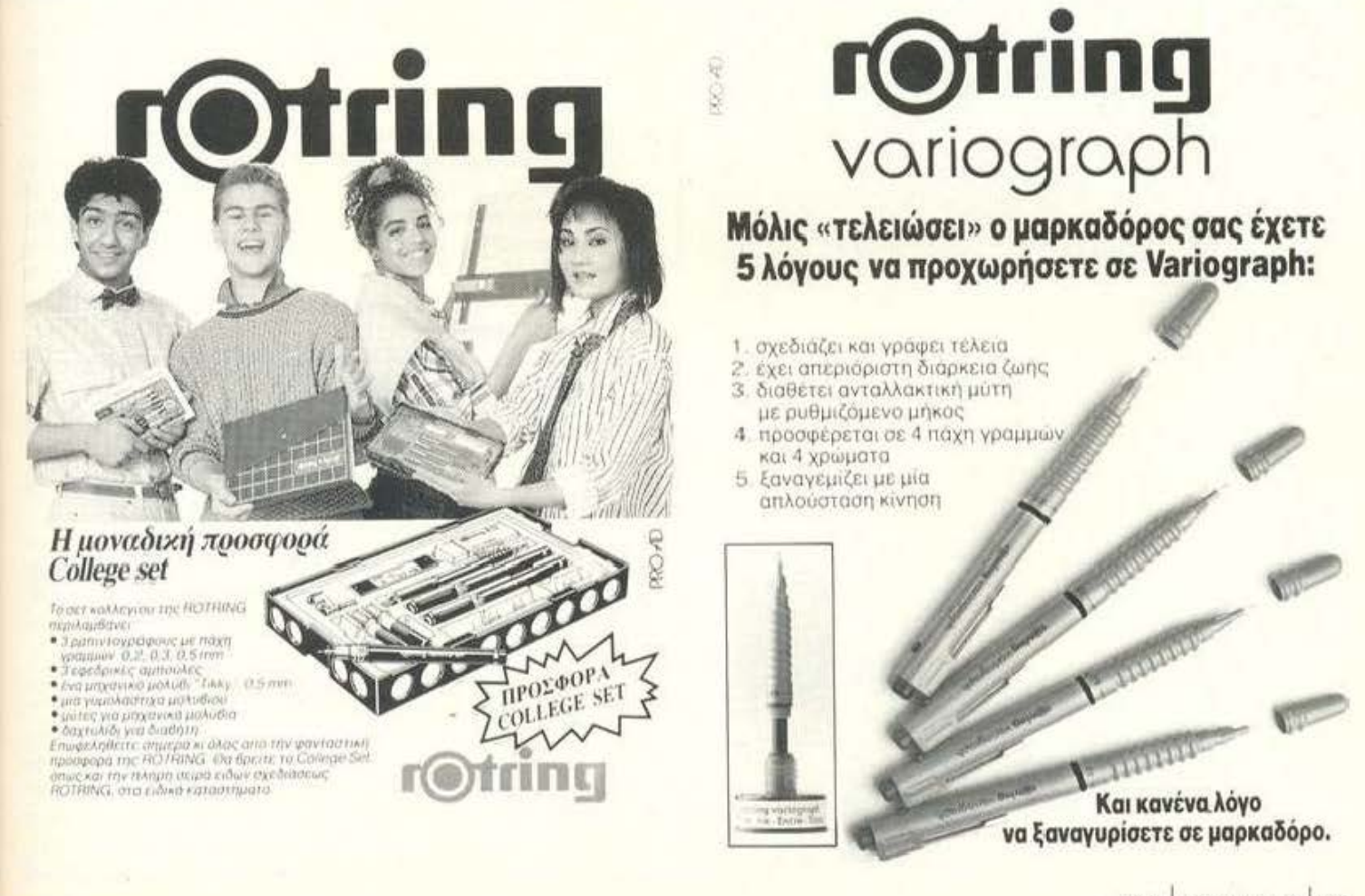

# EIMAXTE KONTA

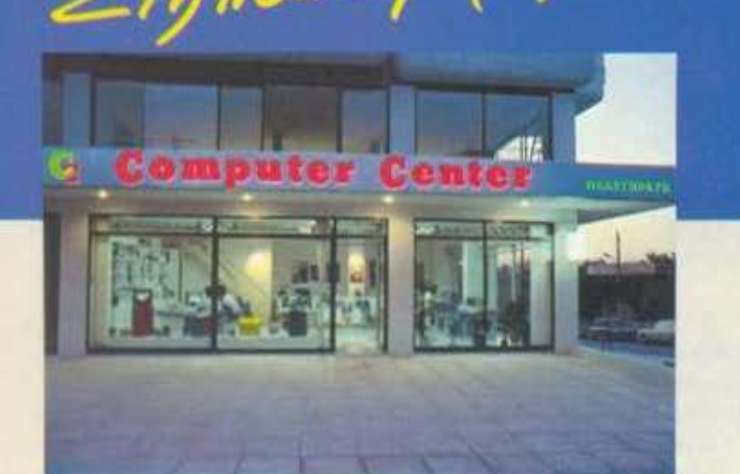

# ΜΕΓΑΛΕΣ ΠΡΟΣΦΟΡΕΣ ΜΗΝΟΣ ΟΚΤΩΒΡΙΟΥ ΣΕ ΜΗΧΑΝΗΜΑΤΑ/ ΠΑΙΧΝΊΔΙΑ

Υπολογιστές AMSTRAD, COMMODORE, PHILIPS, ΑΜΙGA ΜΕ ΕΓΓΥΗΣΗ ΑΝΤΙΠΡΟΣΩΠΕΙΑΣ.

Αναλώσιμα, Δισκέτες, Φίλτρα Οθόνης, Έπιπλα, Βιβλία ΣΕ ΤΙΜΗ ΓΝΩΡΙΜΙΑΣ.

Μεγάλη ποικιλία προγραμμάτων σε MSX

Όλα τα τελευταία παιχνίδια για AMSTRAD, COMMODORE 64, AMIGA, PC.

Service από ειδικευμένους τεχνίτες.

Γιατί να πάτε πιο μακριά λοιπόν;

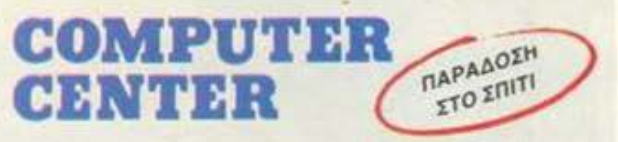

ΠΛΑΣΤΗΡΑ 78 · ΝΕΑ ΣΜΥΡΝΗ · ΤΗΛ.: 93.37.510-93.55.130

# *BEEEAAONIKH*

# Νέο ξεκίνημα για την GPS

GPS προγραμμάτισε για τη νέα διδακτική περίοδο (Σεπτέμβριος '88 - Μάιος '89) αρκετές νέες καινοτομίες μαζί με μια καινούργια σειρά σεμιναρίων στην Πληροφορική. Οι καινοτομίες έχουν σχέση με την οργάνωση των τμημάτων, τις μεθόδους διδασκαλίας και ειδικά έντυπα που θα δίδονται στους μαθητές κατά τη διάρκεια των σπουδών.

Τα σεμινάρια απευθύνονται σε μια μεγάλη γκάμα ενδιαφερομένων. Για να μπορέσει βέβαια να ανταποκριθεί στις διαφορετικές α-

# 53n A.E.O.

Ολοκληρώθηκε με επιτυχία η 53η Διεθνής Έκθεση Θεσσαλονίκης. Η προσέλευση του κοινού ήταν αυτή που αναμενόταν και το εμπορικό ενδιαφέρον ιδιαίτερα αυξημένο.

Και για να γίνουμε πιο συγκεκριμένοι, η MICROXΩΡΑ έκανε ιδιαίτερη αίσθηση με την προσφορά ενός Γερμανικού AMSTRAD CPC 6128 με κασετόφωνο, στη φανταστική τιμή των 39000. Μέ τέτοια τιμή, βέβαια, πώς να μην είναι δημοφιλής... Η PC STAR επίσης παρουσίασε τον ASI-386, που είναι ένας από τους φθηνότερους υπολογιστές στην κατηγορία του, καθώς και τον ASI-009, ο οποίος είναι πραγματικά μικροσκοπικός. Έντονη επίσης ήταν η παρουσία της

παιτήσεις, υπάρχει ανάλογη ποικιλία θεμάτων:

Εισαγωγή στους Η/Υ, μαθήματα BASIC, PASCAL Kai COBOL, EIσαγωγή στο MS-DOS, επεξεργασία κειμένου, CAD, SPREAD-SHEETS Kai DESKTOP PUBLISH-ING. Τον Οκτώβριο εξάλλου θα γίνει έναρξη των ετήσιων τμημάτων για απόφοιτους Λυκείου με θέμα «Προγραμματισμός Η/Υ».

Η διεύθυνση του GPS είναι Εγνατίας 74, τηλ. 230-593.

New Logic, όπου οι AMSTRAD. ΜΙΤΑΣ και ΩΜΕΓΑ επιδείκνυαν αρκετές από τις αρετές τους, ενώ θα πρέπει να προσθέσουμε ότι και η παρουσία νέων εταιριών στα περίπτερα ήταν ιδιαίτερα αισθητή. Ενδεκτικά αναφέρουμε τη LINEA Computers με τους υπολογιστές US-PRO KGI TIJV BOW Computers με το καινούργιο πρόγραμμα σχεδιασμού ... χώρων κουζίνας!

Αυτή ήταν με λίγα λόγια η εικόνα της φετινής Δ.Ε.Θ, μιας έκθεσης που στον τομέα των υπολογιστών γίνεται κάθε χρόνο και πιο «πλούσια». Για περισσότερα νέα προϊόντα ετοιμαστείτε να υποδεχθείτε τη vės Infosystem.

# **SOFT SUPPORT**

### Στοκ με καινούργια περιφερειακά για την ΑΤΑRΙ

ν μη τι άλλο, δεν θα πρέπει να υπάρχει πρόβλημα με τα περιφερειακά της ATARI στη Θεσσαλονίκη. Ας είναι καλά η SOFTSUPPORT. Στα υπάρχοντα προϊόντα που κυκλοφορούν προστέθηκαν καινούργια. Πρώτα πρώτα έχουμε τη δυνατότητα επέκτασης μνήμης κατά 1 και 2MB, η οποία τοποθετείται μέσα σε λίγα λεπτά και χωρίς καμιά κόλληση. Ε-

πίσης κυκλοφορεί real time clock με μπαταρία, TV modulator και διάφοροι samplers που εκμεταλλεύονται ολόκληρη τη μνήνη των ST, προσφέροντας μέχρι και τρία ολόκληρα λεπτά μουσικής. Όλα τα προηγούμενα, μαζί με επεκτάσεις, βύσματα για έγχρωμα monitors και πολλά original προγράμματα διατίθενται στη γνωστή πια διεύθυνση: Τομπάζη 20, τηλ. (031) 846-074.

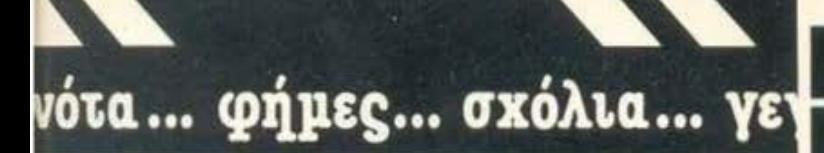

### **TA NEA TOY KISWARE**

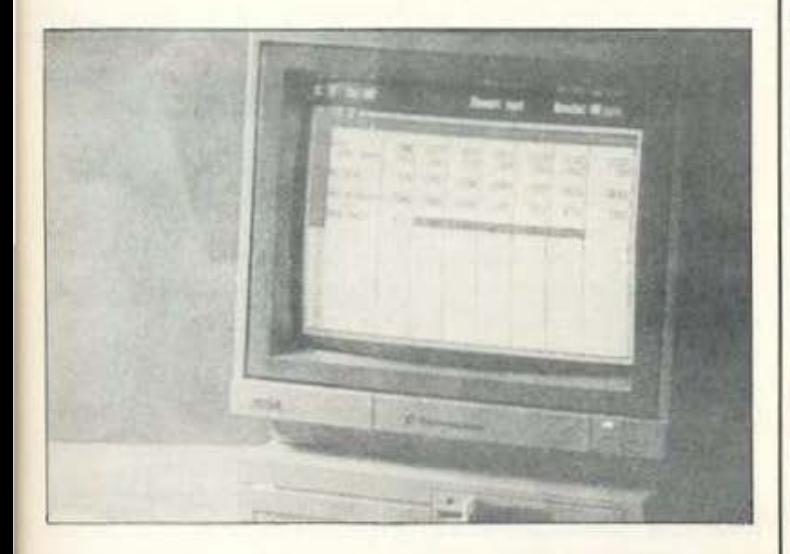

ο γνωστό μας Kisware πρόσθεσε στην ήδη μεγάλη γκάμα των υπολογιστών που διαθέτει δύο νέα μοντέλα. Πρόκειται για το PC1 της Commodore KGI TO AT 286 Tnc PROFEX, η οποία είναι ήδη γνωστή στους χρήστες της Amiga για τα έγχρωμα monitors που κατασκεύαζε. Το PC1 έχει τον 8086 σε καθήκοντα CPU, 512KB κεντρική μνήμη, ενσωματωμένο drive των 5 1/4" 1ντσών, παράλληλο και σειριακό port και μια θύρα για mouse. Το AT

χρησιμοποεί, ως γνωστόν, τον 80286 της INTEL, με μνήμη 1,2MB on board, 1,2MB floppy, δύο σειριακές θύρες, μια παράλληλη, super EGA και πληκτρολόγιο 84 πλήκτρων. Εκτός βέβαια από τους δύο υπολογιστές, το Kisware διαθέτει το γνωστό handy scanner της CA-MERON, μαζί με πρόγραμμα αναγνώρισης κειμένου για συμβατούς, τα οποία συνεργάζονται με όλες τις κάρτες γραφικών.

## ΣΕΜΙΝΑΡΙΑ ΠΛΗΡΟΦΟΡΙΚΗΣ **ANO TH NEW LOGIC** & TH X.E.N.

Με επιτυχία συνεχίζονται και φέτος τα σεμινάρια της New Logic σε συνεργασία με τη Χ.Ε.Ν. Υπάργουν αίθουσες διδασκαλίας σε τέσσερις περιοχές της Θεσσαλονίκης (Αν. Σοφία, Χαριλάου, Πανόραμα και Καλαμαριά), όπου πραγματοποιούνται σεμινάρια που απευθύνονται σε μαθητές και επαγγελματίες. Έναρξη των σεμιναρίων γίνε-

ται ανά ουο μηνες και περιλαμβάνούν πρακτική και θεωρητική άσκηση σε τμήματα που ασχολούνται με νέα τεχνολογία και υπολογιστές. Για περισσότερες πληροφορίες μπορείτε να απευθυνθείτε στα κεντρικά γραφεία της Χ.Ε.Ν. (Αγ. Σοφίας, τηλ. 276-144) ή στη New Logic (533-700 & 531-743).

### ίσως δεν βάζουμε

τα γυαλιά στους κομπιούτερς.

γιορούμε όμως

### να ξεκουράσουμε τα μάτια σας!

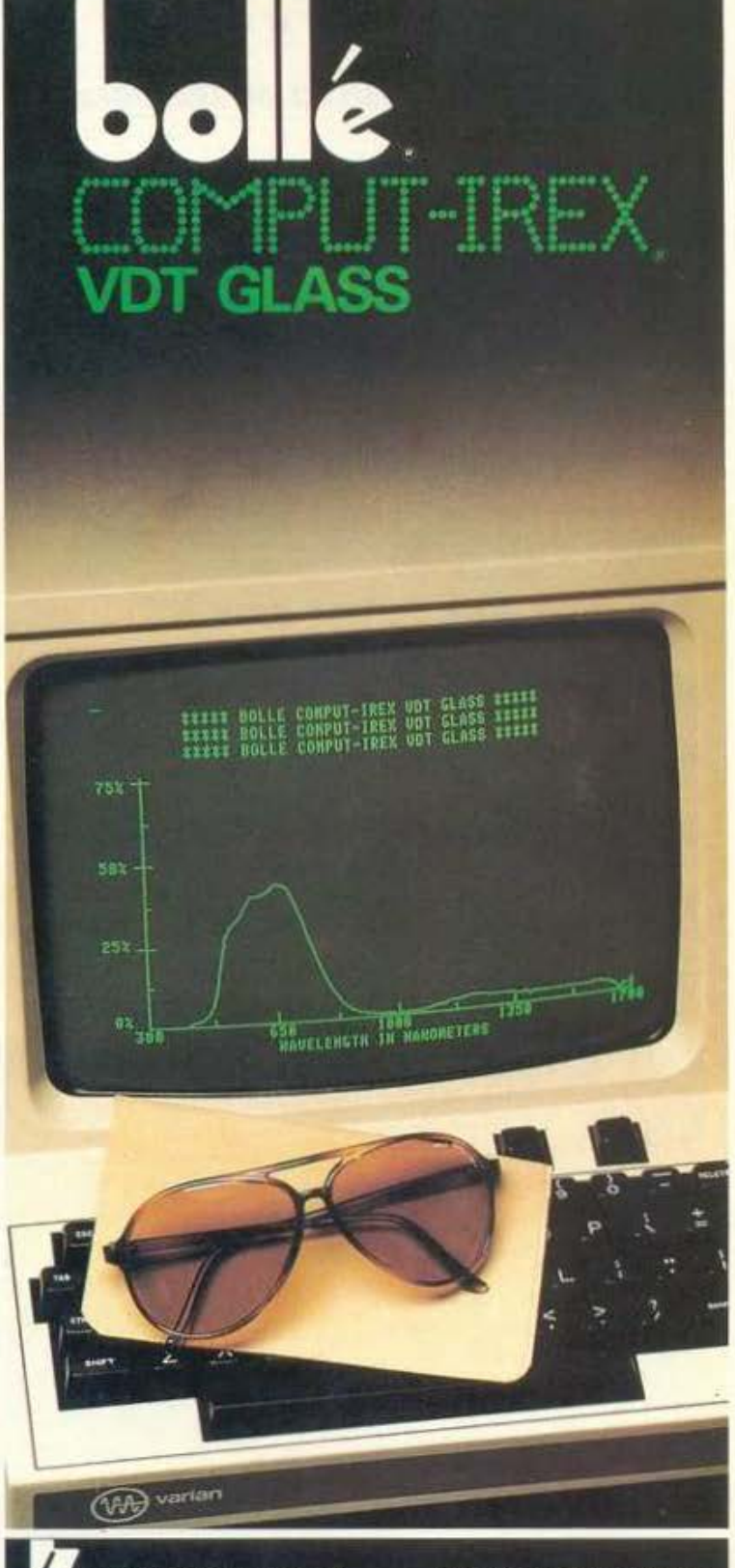

**MHNAI KOKKOPHI & IIA OE** εισαγωγές - αντιπροσωπείες Χαροκόπου 39. 176 71 Καλλιθέα. Αθήνα, τηλ. (01) 951.1876 - 951.7924

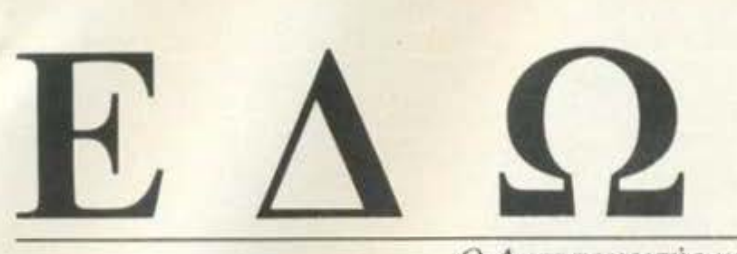

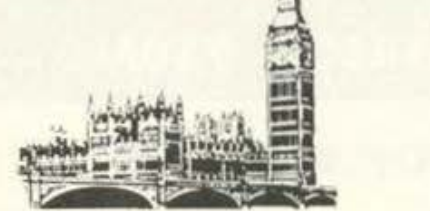

Ο Ανταποκριτής μας στο Λονδίνο, Βασίλης Κωνσταντίνου, περιγράφει

Επιτέλους, τώρα που η ΙΒΜ ξεπέρασε την Amstrad σε πωλήσεις, o Alan αποφάσισε να κάνει αντεπίθεση. Και την έκανε. Γέμισε μια αίθουσα με 500 άτομα για να πει ότι θα ανακοινώσει άλλα 27 συμβατά μηχανήματα. Αλλά αυτή τη φορά πραγματικά μας εντυπωσίασε. Δεν ήταν ούτε φτηνά, ούτε αξιοπρόσεκτα, ούτε ελκυστικά, ούτε για την αγορά των home. Ακριβώς δηλαδή όπως τα θέλουν οι μεγάλες εταιρίες. Και εμείς; Ε ποιός μας ακούει εμάς.

inaus να ανακοινώσει ο Sugar καινούργια μηχανήματα αλλά όχι και έτσι. Αυτό δεν ήταν ανακοίνωση, αυτό ήταν καταιγισμός διαφημίσεων και προσπέκτους.

Μέσα σε μια κατάμεστη από δημοσιογράφους, αντιπροσώπους, επίσημους και μη αίθουσα, στο εκθεσιακό κέντρο Olympia του Λονδίνου, η Amstrad ανακοίνωσε μια πληθώρα από νέα μηχανήματα και μια νέα πολιτική. Και τα νέα μηχανήματα και η νέα πολιτική δείχνουν ότι ο Sugar θέλει να αλλάξει τη μορφή της εταιρίας του. Να την ανεβάσει, δηλαδή, από το χώρο των «φτηνών» μηχανημάτων σε ένα πιο σεβαστό επίπεδο και να την κάνει πιο «σεβαστή» στους κύκλους των μεγάλων εταιριών. Το αν θα το πετύχει ή όχι μόνο ο χρόνος θα το δείξει αλλά και η αντίδραση της αγοράς. Προς το παρόν όμως ας δούμε τι έχουν να δουν τα μάτια σας μέσα στους επόμενους μήνες στα μαγαζιά.

Κατ' αρχήν όσοι περίμεναν να δουν ένα φτηνό PS/2 ή τέλος πάντων κάποια εντυπωσιακά και φτηνά μηχανήματα θα απογοητευτούν. Και όταν λέμε θα απογοητευτούν το εννοούμε. Η νέα σειρά μηχανημάτων, που ονομάζεται ΡΟ2000, περιλαμβάνει, όπως γράψαμε και τον προηγούμενο μήνα, μηχανήματα για όλα τα γούστα, που καλύπτουν όλο το φάσμα των υπολογιστικών δυνατοτήτων στο χώρο των συμβατών, αλλά όχι PS/2.

Στην αρχή της κλίμακας υπάρχει το 2086, το οποίο δεν είναι τίποτα άλλο από ένα απλό συμβατό, που βασίζεται στον 8086 (8 ΜΗ2) και έχει 640Κ RAM, όπως και το PC1640. Η βασική διαφορά του PC2086 από το PC1640 είναι ότι η Amstrad προσπάθησε να το κάνει να μοιάσει με το PS/2 όσο μπορούσε πιο πολύ. Και το ωραίο είναι ότι, στην ανακοίνωση που έγινε στον Τύπο, οι πολύχρωμες διαφάνειες που εμφανίζονταν μετά μουσικής έδειχναν το μοντέλο του PC2086 που είναι εφοδιασμένο με σκληρό δίσκο των 30Megabytes και λέγεται PC2086/30, για να το παρομοιάσουμε συνειρμικά με το model 30 της IBM.

Τέλος πάντων, το νέο μοντέλο, που όπως είπαμε είναι ένα απλό ΧΤσυμβατό, διαφέρει από τα υπόλοιπα συμβατά στο ότι περιέχει ένα κύκλωμα γραφικών της Paradise που προσφέρει γραφικές δυνατότητες συμβατές με όλες τις δημοφιλείς κάρτες γραφικών που κυκλοφορούν στην αγορά. Με

### ΙΔΠΟ ΣΤΙΓΜΗ **KAI H BINTEOKAMEPA ALAN**<sub>iii</sub>

**Τελικά**, η βιντεοκάμερα της Amstrad δεν εμφανίστηκε. Ίσως γιατί οι τιμές έπεσαν, ίσως γιατί ο Sugar την ξέχασε. Ποιός ξέρει; Πάντως η Amstrad κάνει την ... πάπια. Ούτε στα προσπέκτους, σύτε στους καταλόγους της την αναφέρει πια. Και πάνω που είχαμε χαρεί.

### *OEAEI NA TINEI MAC* ΣΤΗ ΘΕΣΗ ΤΟΥ ... ΜΑΣ

**H** ACORN avakoivwas *tva* vto λειτουργικό για τον Αρχιμήδη στο

PC Show. Το λειτουργικό αυτό είναι συμβατό με το προηγούμενο, αλλά προσφέρει δυνατότητες multitasking. Το ωραίο σημείο της ιστορίας είναι ότι ο marketing manager της ACORN, Bob Coates, δήλωσε ότι... «θα μοιάζει πιο πολύ στο Macintosh από ό,τι ο ίδιος ο ... Macintoshl». Τώρα, τι να πει κανείς: Το σίγουρο είναι ότι αν μοιάζει στο Μας, πιο πολύ απ' ό,τι ο Mac, τότε η APPLE θα κάνει μια περιποιημένη μήνυση στην ACORN, που θα είναι όλη δικιά tnc

**TA ΠΑΙΧΝΙΔΙΑ ΣΤΟ PC SHOW** 

Εδώ που τα λέμε, δεν υπήρχε και

τίποτα άλλο να χαζέψει κανείς στο PC show, εκτός από τις μυριάδες παιγνιδάδων που φώναζαν, έκλαιγαν, ούρλιαζαν, χτυπιόνταν και, γενικώς, διασκέδαζαν μπροστά σε μια οθόνη.

Πάντως, τα νέα παιχνίδια είναι πολλά και διάφορα. Για παράδειγμα, η US GOLD σας ετοιμάζει το Thunder Black, το οποίο θα κυκλοφορήσει και σε Arcade (κοινώς στα ουφάδικα), με πλήρη εξάρτηση. Δηλαδή, με αεροδυναμική καρέκλα, δύο χειριστήρια, λέιζερ και τα σχετικά. Το Thunder Black έχει υιοθετηθεί και από την PEPSI για το φετεινό της διαγωνισμό, όπως γράγαμε και στο προηγούμενο τεύχος.

Ακόμα, από την US GOLD θα δούμε το ECHELON που είναι... όπως λέει η ίδια, TO simulation του πολεμικού τανκ. Αντε να δούμε.

Για τους φίλους του RAMBO, βέβαια, υπάρχει το RAMBO III - που ντε και καλά θέλει να μας πείσει ότι αυτός έδιωξε τους Ρώσους από το Αφγανιστάν - και για τους φίλους του ... Jame Bond, έργεται ένα ακόμη παιχνίδι... το Live and Let Die.

### ΕΠΙΤΕΛΟΥΣ, ΕΝΑ ΕΝΔΙΑΦΕΡΟΝ ΠΑΙΧΝΙΔΙ

US GOLD επιτέλους αποφάσισε να κάνει τη σωστή κίνηση. Αποφάσισε λοιπόν να κυκλοφορήσει

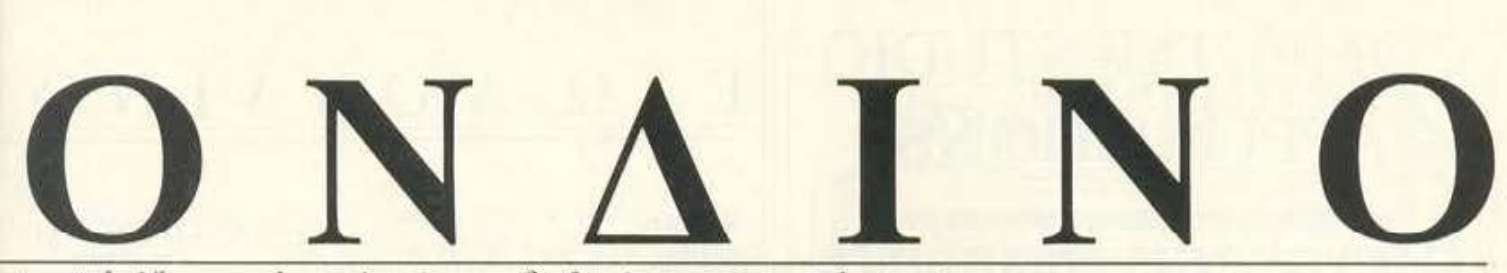

### αι σχολιάζει τα τελευταία νέα της διεθνούς αγοράς υπολογιστών.

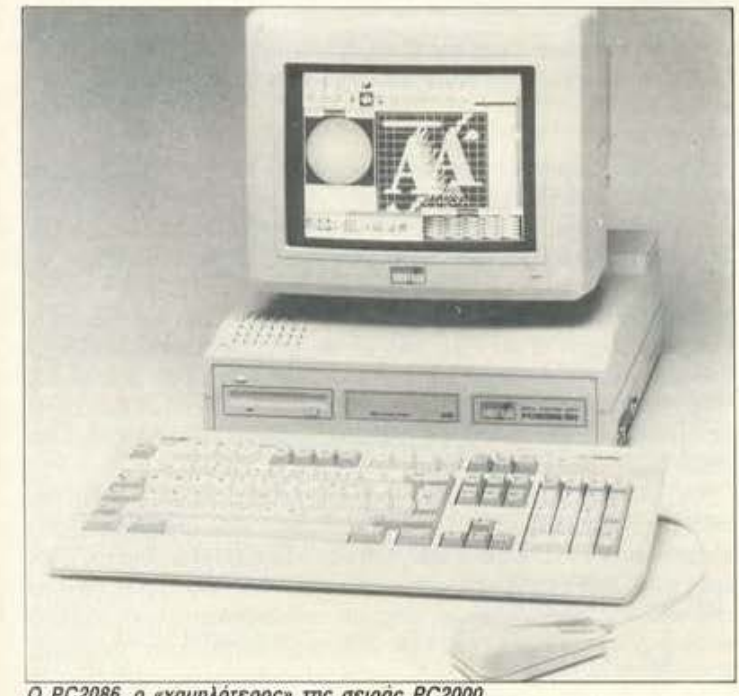

Ο PC2086, ο «χαμηλότερος» της σειράς PC2000.

άλλα λόγια, το PC2086 μπορεί να συνδεθεί σε μόνιτορ για VGA (αναλογκό), EGA, CGA, MDA και HERCULES. Η βασική δηλαδή καινοτομία του ΡΟ2086 σε σχέση με το ΡΟ1640 είναι ότι προσφέρει την καλύτερη ανάλυση και τα γραφικά της VGA.

Για να εκμεταλλευτεί δε αυτές τις γραφικές δυνατότητες, η Amstrad έβγαλε μια νέα σειρά από αναλογικά μόνιτορς, που προσφέρουν μέση και υψηλή ανάλυση για VGA.

Κατά τα άλλα, μπορείτε να αγοράσετε το PC2086 με 1 ή 2 drives των 3.5" (720K), ή ένα drive των 3.5" (720K) και ένα σκληρό δίσκο των 30MB και φυσικά μπορείτε να διαλέξετε μεταξύ των τεσσάρων νέων μόνιτορ. Ακόμα, όλα τα 2086 έχουν το καινούργιο πληκτρολόγιο, που είναι συμβατό με αυτό που η IBM λέει extended, και περιέχει 102 πλήκτρα.

Από απόψεως επεκτασιμότητας, το μηχάνημα έχει 3 υποδοχές επέκτασης για κάρτες και μια «εσωτερική» για τον controller του hard disk της Amstrad (όπως δηλαδή και το PC1640). Ακόμα υπάρχουν οι κλασικές θύρες RS232 και Centronics (για εκτυπωτές) και φυσικά το ποντίκι.

Μαζί με το μηχάνημα παίρνετε το MS-DOS 3.3, την GW-BASIC και το Windows της Microsoft (version 2.03), το οποίο μοιάζει πιο πολύ στο GEM του Mac της APPLE, ΑΛΛΑ για να τρέξει χρειάζεται πολύ μεγάλη υπολογιστική δύναμη. Αυτό σημαίνει ότι είναι σχεδόν ανούσιο να προσπαθήσετε να το τρέξετε στο 2086, μιας και κάνει το μηχάνημά σας να φαίνεται όσο αργό ήταν το SPECTRUM όταν δούλευε με την BASIC του. Τώρα, το γιατί το έβαλε η Amstrad μπορεί να είναι εύλογη ερώτηση αλλά, αν γνωρίζατε τη φήμη που έχει στους πιο «ψηλούς» κύκλους το Windows, θα καταλαβαίνατε το γιατί. Με άλλα λόγια είναι μέσα στο πακέτο... για φιγούρα και όχι για καμιά σοβαρή χρήση. Εσείς πάλι με το MS-DOS 3.3 θα παίζετε περισσό-TEOO.

Εύλογα θα ρωτήσετε, τι γίνεται από τιμές: Άντε να μην σας κρατάμε σε αγωνία, όπως μας κράτησε εμάς η Amstrad στην ανακοίνωση. Οι τιμές έχουν ως εξής:

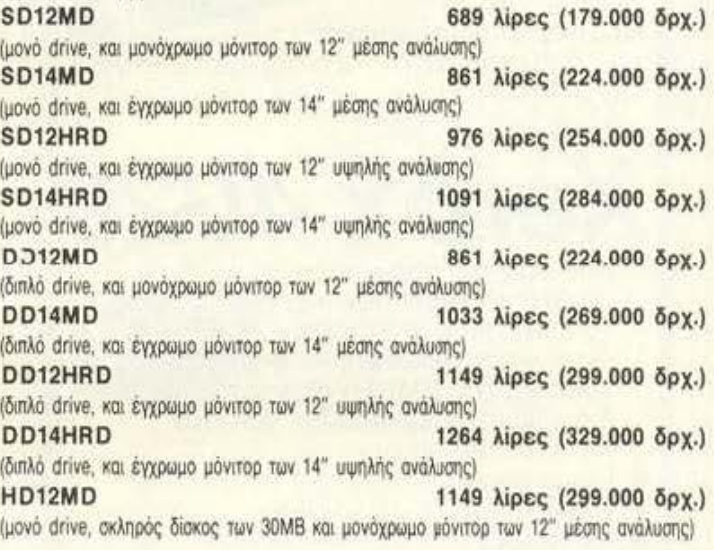

εκδόσεις για κομπιούτερ των παιχνιδιών της Dungeons & Dragons. Τα παιχνίδια αυτής της πολύ δημοφιλούς (στην Αμερική) εταιρίας είναι, μπορούμε να πούμε, πρόγονοι των σημερινών Adventure games. Είναι σχεδόν επιτραπέζια παιχνίδια, που παίζονται ομαδικά και περιλαμβάνουν τη κλασική συνταγή μάγων, τεράτων, κακών δυνάμεων, ιπποτών κ.λ.π. κ.λ.π. Τα παιχνίδια αυτά, αν και έχουν τους ίδιους βασικούς κανόνες, δεν είναι σχεδόν ποτέ τα ίδια. Ο λόγος είναι ότι κυκλοφορούν εκατοντάδες σενάρια, τα οποία μπορείτε να παίξετε. Έτσι, ενώ μπορείτε να παίζετε τον κακό και μοχθηρό μάγο Xrist. Ky-

riak., μπορείτε κάθε μέρα να σκοτώνετε διαφορετικούς καλούς νάνους σε διαφορετικά βασίλεια και διαφορετικές χαμένες πολιτείες.

Τα πρώτα παιχνίδια που θα κυκλοφορήσει η US GOLD και θα μπορούν να παιχθούν από ένα ή και περισσότερους παίκτες θα είναι τα Pool of Radiance Kat Heroes of the Lance. Και τα δύο παιχνίδια θα περιέχουν γραφικά και θα μπορούν να παιχτούν με παρέα ή χωρίς.

### *<u>NAEI NIA TO THOR</u>*

Το θυμάστε το THOR; Εκείνο το εκπληκτικό μηχάνημα που δεν ήταν τίποτα άλλο παρά ένα QL με ένα disk-drive των 3.5"; 'Οταν είχε εμφανιστεί, είχε συγκινήσει αδικαιολόγητα την υφήλιο, αλλά και μερικούς φανατικούς Sinclairoφιλους. Τέλος πάντων, αυτό το μηχάνημα είχε λέει σχεδιαστεί (!) από την CST (Cambridge Systems Technology) και κατασκευαζόταν από την CVO. Το κακό όμως είναι ότι την CVO την έγει ο Victor Oliνει, ενώ την CST την είχε ο γιός του, ο David Oliver.

Οι δουλειές δεν πήγαιναν όμως καλά και ο David δεν πουλούσε μηχανήματα (γιατί άραγε;). Έτσι λοιπόν, η CVO έφτιαξε 100 μηχανήματα και η CST δεν τα πούλησε, ούτε τα πλήρωσε. Ο μπαμπάς τσαντίστηκε με τις εξυπνάδες του γιού του (γιατί, είπαμε, πατέρας μεν, αλλά όχι και βλάκας) και του ζήτησε να του πληρώσει τη ζημιά, που έφτανε τις 100.000 λίρες (26 εκ. δρχ.). Ο φουκαράς ο David όμως δεν είχε λεφτά. Πήρε των οματιών του και πήγε στη ... Δανία!

Ετσι λοιπόν, τέρμα και το CST. Έγουμε βέβαια 100 μηχανήματα στην Αγγλία για όποιον ενδιαφέρεται, αλλά τώρα πια δεν θα ξαναβγούν, καθώς ο Oliver... αποκλήρωσε το γιό του και δεν θέλει να τον Eépel.

Αυτή η ιστορία του QL ήταν πάντα ένα σκέτο δράμα.

# **COMPUTER STUDIO APPLICATIONS**

## Η μεγαλύτερη υποστήριξη σε προγράμματα και περιφερειακά, με φανταστικές τιμές!

Δημιουργήσαμε το COMPUTER STUDIO APPLICATIONS ειδικά για σας που έχετε ή θέλετε ν' αποκτήσετε μια AMIGA

Διαθέτουμε τα καλύτερα περιφερειακά που υπάρχουν στην παγκόσμια αγορά για TIV AMIGA:

 $\bullet$  TOV erox 4020

που σας τον παραδίδουμε με όλο το know how και το απαιτούμενο Software ΔΩΡΕΑΝ. ώστε να εκτυπώνετε τα εκπληκτικά γραφικά της AMIGA σε χαρτί ή σε διαφάνεια, καλύτερα απ' ό,τι στο monitor *rnc!* 

- · Επεκτάσεις μνήμης από 512K-8Mb!<br>• REAL TIME DIGITIZERS
- 
- **GENLOCK**
- DISC DRIVES Δυτ. Γερμανίας, με κατανάλωση **μόνο 5 volt**, ώστε σε καμμία περίπτωση να μην «γονατίζουν» το τροφοδοτικό της AMIGA, όσες επεκτάσεις κι αν έχει.
- SOUND DIGITIZERS
- **GRAPHIC TABLETS**

Ο Γιάννης Μαλατάντης σας περιμένει για μια επίδειξη όλων αυτών στο φιλικότατο περιβάλλον του **COMPUTER STUDIO APPLICATIONS** 

Πραξιτέλους 5, Π. ΦΑΛΗΡΟ 175 63, AOHNA - Tha: 9841549 (50 μέτρα από το τέρμα του Λεωφορείου Νο 126 Π. ΦΑΛΗΡΟΥ)

Εξουσιοδοτημένος Avrmpoo **Rank Xerox** 

# $E \triangle \Omega \triangle O N \triangle I N O$

HD14MD 1321 λίρες (344.000 δρχ.) (μονό drive, σκληρός δίσκος των 30MB και έγχρωμο μόνιτορ των 14" μέσης ανάλυσης) HD12HRD 1436 λίρες (374.000 δρχ.) (μονό drive, ακληρός δίσκος των 30MB και έγχρωμο μόνιτορ των 12" υψηλής ανάλυσης) SD14HRD 1551 λίρες (404.000 δρχ.) (μονό drive, και έγχρωμο μόνιτορ των 14" υψηλής ανάλυσης) Ολες οι τιμές περιλαμβάνουν τον αγγλικό ΦΠΑ που είναι 15%.

Πως βλέπετε, δεν πρόκειται για φτηνά μηχανήματα. Καθόλου φτηνά μάλιστα, αν συγκριθούν με τα PC1640, από τα οποία δεν διαφέρουν και πάρα πολύ. Η Amstrad βέβαια θα προωθήσει τα καλύτερα γραφικά σαν το μεγάλο πλεονέκτημα, αλλά, αν ψάχνετε ένα ικανοποιητικό συμβατό, καλύτερα να κοιτάξετε για κανένα πιο φτηνό ή ακόμα και για το PC1640.

Τα νέα PC2086 έχουν βέβαια το μεγάλο προσόν να δίνουν τη δυνατότητα χρησιμοποίησης της VGA αλλά, αν δεν αγοράσετε κάποιο μοντέλο με μόνιτορ υψηλής ανάλυσης, τότε μάλλον δεν έχει νόημα. Από την άλλη, δεν υπάρχουν αυτή τη στιγμή πολλά προγράμματα που να εκμεταλλεύονται τις δυνατότητες της VGA, άρα είναι δώρον - άδωρον. Ένα PC1640 με την οθόνη ECD είναι πολύ καλύτερη εκλογή προς το παρόν.

Από πλευράς ταχύτητας, μην περιμένετε καμιά διαφορά, μιας και δεν υπάρχει. Όλα τα μοντέλα έχουν τον κλασικό 8086 (στα 8MHz), που υπάρχει και στα 1512 και στα 1640, άρα κεμιά διαφορά εδώ. Από την άλλη όμως τα PC2086 είναι εξοπλισμένα με drives των 3.5", που σας περιορίζουν από απόψεως προγραμμάτων, μιας και τα περισσότερα προγράμματα κυκλοφορούν σε δίσκους των 5.25". Βέβαια η Amstrad έκανε την έξυπνη κίνηση να βάλει μια υποδοχή σε όλα τα νέα μηχανήματα για να μπορείτε να συνδέσετε ένα εξωτερικό drive. Αυτό μπορεί να είναι των 3.5" ή των 5.25" και έτσι να λυθεί το πρόβλημα της μεταφοράς προγραμμάτων από δίσκους των 5.25" σε δίσκους των 3.5". Αυτό σημαίνει, πάντως, ότι πρέπει να πληρώσετε παραπάνω.

α 2086 δεν ήταν τα μόνα μηχανήματα που ανακοίνωσε η Amstrad. Είχαμε και τα 2286 (ένα ΑΤ συμβατό με τον επεξεργαστή 80286) και το 2386 (ένα ΑΤ συμβατό με τον επεξεργαστή 80386). Κανένα δεν είναι συμβατό με τα PS/2, από την άποψη ότι δεν περιέχουν το περίφημο Microchannel, που κάποιος αναλυτής της αμερικανικής αγοράς είχε παρομοιάσει με τους μπλε και πράσινους κόκκους που δίνουν ...το «καλύτερο» λευκό σε κάποια απορρυπαντικά. Ο λόγος που δεν έχει συμπεριληφθεί το Microchannel είναι ότι η Amstrad δεν πλήρωσε τελικά για να αγοράσει τα δικαιώματα από την ΙΒΜ, όπως είχαμε γράψει και στα προηγούμενα τεύχη.

Τι έχουν όμως αυτά τα νέα ΑΤ; Μάλλον τίποτα το ιδιαίτερο και είναι ΣΙΓΟΥΡΑ πολύ ακριβά. Για να καταλάβετε πόσο ακριβά είναι, προτού μας πει τις τιμές η Amstrad άρχισε να τα συγκρίνει με τα μηχανήματα της IBM, της EPSON και της COMPAQ. Αν κάποιος αρχίζει έτσι, τότε ξέρετε τι σας περιμένει. Είναι βέβαια πιο φτηνά από τα IBM και από τα COMPAQ αλλά ...υπάρχουν και φτηνότερα.

α 2286 βασίζονται σε ένα 80286, όπως είπαμε, που μπορεί να τρέξει στα 12MHz. Έχει δε μνήμη 1Mbyte, που μπορεί να επεκταθεί εσωτερικά μέχρι και τα 4Mbytes, αν και αυτό σημαίνει ότι πρέπει να ΒΓΑΛΕΤΕ τα ήδη υπάρχοντα ολοκληρωμένα μνήμης και να τα αντικαταστήσετε με άλλα του 1 Mbit. Κατά τα άλλα, τα 2286 μοιάζουν πολύ με τα 2086 μιας και έχουν το ίδιο στυλ κουτιού, τα ίδια μόνιτορ, τις ίδιες υποδοχές και τα ίδια πληκτρολόγια. Το μόνο που διαφέρει εδώ είναι βέβαια η ταχύτητα του 80286, και το γεγονός ότι υπάρχουν 5 υποδοχές επέκτασης. Το κακό όμως είναι ότι αυτές

οι υποδοχές χρησιμοποιούν όλες το bus των 16bits που χρησιμοποιεί και ο ΑΤ της ΙΒΜ, που σημαίνει ότι δεν μπορείτε να χρησιμοποιήσετε κάρτες που είναι φτιαγμένες για το bus των 8bits του ΧΤ. Πριν πείτε ότι γκρινιάζω αδικαιολόγητα, πρέπει να θυμάστε ότι είναι κοινή πρακτική σήμερα όλα τα ΑΤ να έχουν και μια ή δύο υποδοχές για τις φτηνές κάρτες των ΧΤ. Άρα ένα σημείο μείον.

Προτού σας τρομάξω με τις τιμές, πρέπει να σας πω ότι τα νέα 2286 δεν είναι και τόσο γρήγορα, μιας και λειτουργούν με 1 ή 2 καταστάσεις αναμονής (wait states). Αυτό σημαίνει ότι οι μνήμες δεν είναι τόσο γρήγορες όσο ο επεξεργαστής και ο τελευταίος πρέπει να περιμένει. Αυτό κάνει το Amstrad πιο αργό ακόμα και από τα πιο φτηνά ταϋβανέζικα AT που λειτουργούν χωρίς καμιά κατάσταση αναμονής.

Ακόμα κάτι διαφορετικό που έχουν τα νέα Amstrad από τα 2086 είναι ότι προσφέρονται με το MS-DOS 4.0 και όχι με το 3.3. Όταν ρωτήθηκε ο Alan γιατί, μας κοίταξε απορημένος. Μετά στράφηκε προς τους τεχνικούς του που κάθονταν μπροστά του και ρώτησε «ΠΑΤΙ;». Ακολούθησαν μερικά λεπτά σιγής μιας και ο τεχνικός δεν είχε μικρόφωνο και μετά ο Sugar δήλωσε θριαμβευτικά ότι το 3.3 δεν εκμεταλλεύεται τις δυνατότητες του 2286. Αυτό βέβαια είναι τρίχες κατσαρές γιατί το MS-DOS 4.0 εκμεταλλεύεται τις δυνατότητες όλων των μηχανημάτων και μάλιστα προσφέρει παράθυρα και άλλα φιλικά προς το χρήστη προγραμματάκια που προορίζονται για τους αρχάριους που μάλλον δεν θα αγοράσουν το 2286 σαν πρώτο μηχάνημα. Καλή η προσπάθεια Alan αλλά...

Kei ruon oi riuge!

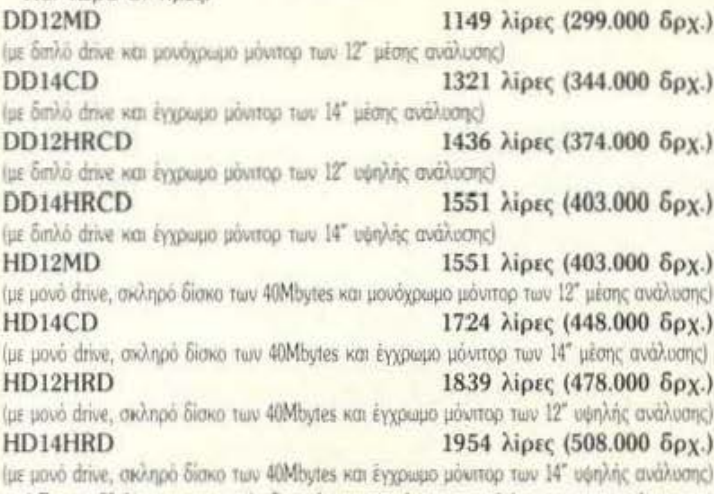

Όπως βλέπετε και εσείς δεν είναι και τόσο φτηνά (αν μου επιτρέπεται η έκφραση). Το μόνο που τα σώζει είναι ο μεγάλος σκληρός δίσκος και ίσως η VGA, αλλά, όπως είπαμε και πιο πάνω, η VGA θα είναι καλή όταν τα προγράμματα που την χρησιμοποιούν πληθύνουν. Όσο για το σκληρό δίσκο, αυτός είναι μάλλον αργός με access time στα 40ms, αν και βέβαια η Amstrad έχει κάνει κάποιες αλχημείες για να τον κάνει να φαίνεται και να λειτουργεί λίγο πιο γρήγορα. Αυτές βέβαια οι αλχημείες μπορεί να προκαλέσουν ασυμβατότητες και προβλήματα σε προγράμματα που είναι πολύ απαιτητικά ως προς τους σκληρούς δίσκους (διάβαζε «κλειδωμένα»).

έλος, στην οικογένεια των 2000 είχαμε και τα 2386 που βασίζονται σε ένα 80386 (20MHz). Τα μηχανήματα έχουν 4Megabytes μνήμης που μπορούν να επεκταθούν μέχρι τα 16Mbytes, αν αλλάξετε τα ολοκληρωμένα μνήμης (αυτό σημαίνει να πετάξετε τα 4Megabytes και να ξαναρχίσετε από την αρχή με ολοκληρωμένα του 1Mbit).

Και πάλι αυτά τα μηχανήματα έχουν τα ίδια χαρακτηριστικά με τα υπόλοιπα, με τη μόνη διαφορά ότι περιλαμβάνουν το Windows 386 της Microsoft.

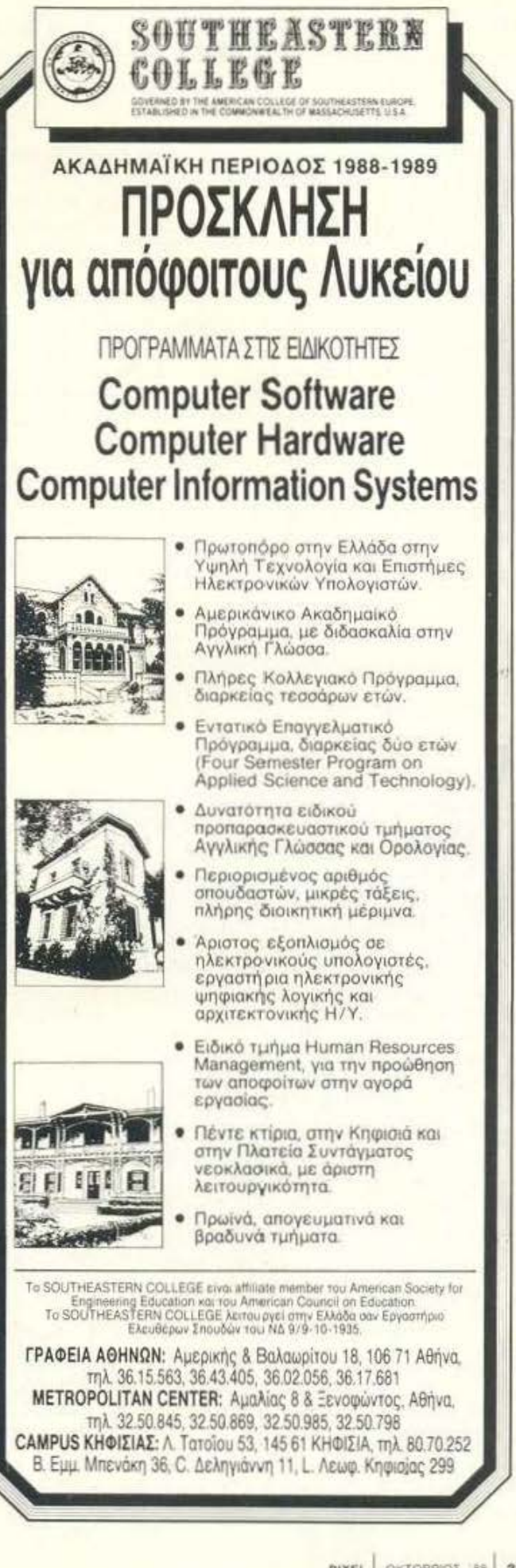

# EΔΩ ΛΟΝΔΙΝΟ

Όσο για τις τιμές, αφήστε τα:

HD12MD

3046 λίρες (792.000 δρχ.)

(με μονό drive, ακληρό δίσκο των 65Mbytes και μονόχρωμο μόνιταρ των 12" μέσης ανάλυσης) 3219 λίρες (837.000 δρχ.) HD14CD

(με μονό drive, σκληρό δίσκο των 40Mbytes και έγχρωμο μόνιτορ των 14" μέσης ανάλυσης) 3334 λίρες (867.000 δρχ.) HD12HRD

(με μονό drive, σκληρό δίσκο των 40Mbytes και έγχρωμο μόνιτορ των 12" υψηλής ανάλυσης) 3449 λίρες (897.000 δρχ.) HD14HRD

(με μονό drive, σκληρό δίσκο των 40Mbytes και έγχρωμο μόνιτορ των 14" υψηλής ανάλυσης) Ελπίζω να συμφωνείτε μαζί μου ότι με αυτές τις τιμές η Amstrad έθεσε

... εαυτήν εκτός PIXEL. Γιατί να με συγχωρεί η χάρη του Sugar, αλλά αν δεν θέλω να έχω VGA (που προς το παρόν δεν θέλω) υπάρχουν και άλλα μηχανήματα με 80286 και 80386 που είναι πολύ φθηνότερα. Για παράδειγμα, στην Αγγλία μπορείτε να βρείτε ένα ΑΤ παρόμοιο με το PC2286 HD12MD με 975 λίρες (254.000 δρχ.). Βέβαια δεν θα έχει VGA μόνιτορ αλλά δεν χάθηκε και ο κόσμος. Όπως είπαμε εξάλλου, η VGA αξίζει μόνο με τα μόνιτορ υψηλής ανάλυσης.

Μην νομίζετε όμως ότι σταμάτησε εδώ ο Alan μας. Σαν να μην έφταναν τα τόσα συμβατά που έχει, αποφάσισε να κάνει και το SPECTRUM, ή καλύτερα τα Sinclair, συμβατό! (Καημένε Θείε, πού είσαι να δεις τι κάνουν στα παιδιά σου).

Μιας όμως και το περιλαμβάνουμε ξεχωριστά και ιδιαίτερα το νέο Sinclair "Professional" σε αυτό το τεύχος, δεν θα επεκταθώ στα χαρακτηριστικά του.

п Amstrad τώρα έχει 44 συμβατά μηχανήματα ή καλύτερα έχει 44 παραλλαγές μηχανημάτων. Από αυτά, τα 32 είναι παρόμοια. Δηλαδή όλα περιέχουν τον 8086 και πάνω-κάτω έχουν την ίδια πλακέτα με τις ίδιες δυνατότητες. Και το ερώτημα είναι, θα συνεχίσει να τα φτιάχνει ΟΛΑ;

Γιατί δεν μπορώ να φανταστώ ότι ο Sugar έχει τόσο μεγάλη γραμμή παραγωγής που να μπορεί να φτιάχνει τόσα παρόμοια μηχανήματα. Εξάλλου, δεν υπάρχει κανένας λόγος.

Από την άλλη, υπάρχει και η έλλειψη των ολοκληρωμένων μνήμης. Ο ίδιος παραδέχτηκε στη συνέντευξη τύπου ότι η Amstrad μπορεί να βρει περίπου τα μισά από όσα χρειάζεται. Σε ποιά λοιπόν μηχανήματα θα τα βάλει; Ο ίδιος ο Alan είπε ότι συμφέρει να τα βάλει κανείς στα PC2386 παρά στο Sinclair PC200 και θα συμφωνήσω μαζί του. Αλλά μας είπε ακόμα ότι η Amstrad έχει διανείμει με τέτοιο τρόπο τα αποθέματά της ώστε να κατασκευάζονται ικανές ποσότητες από όλα της τα μηχανήματα. Αν αυτό γίνει, τότε να είστε σίγουροι ότι δεν θα υπάρχουν αρκετά μηχανήματα από κανένα μοντέλο.

Η άποψη της στήλης είναι ότι τα PC1512 και PC1640 θα διατίθενται μέχρι τις αρχές του επόμενου χρόνου, όπου θα δούμε τα πρώτα PC2000. Μετά θα αρχίσουν να εξαφανίζονται σιγά σιγά μέχρι τα τέλη του 1989, όπου ο Sugar περιμένει να πέσουν οι τιμές των ολοκληρωμένων μνήμης. Μετά τα ΡC2000 θα φτηνήνουν λίγο και θα κατακλύσουν την αγορά.

Οσο για το Sinclair Professional, θα πρέπει να το δούμε μέσα στον Οκτώβριο, σύμφωνα με τα λεγόμενα του Sugar. Αν αυτό γίνει, τότε να περιμένετε τρομαχτική έλλειψη σε 1512, μιας και τα δύο μηχανήματα έχουν ακριβώς την ίδια τιμή και σχεδόν τα ίδια χαρακτηριστικά. Αυτό θα γίνει AN ο Sugar θέλει να προωθήσει το Sinclair και μάλλον θα το κάνει εν' όψει Χριστουγέννων.

,<br>hió τα παραλειπόμενα της συνέντευξης υπάρχουν και μερικές πετυχημένες γκάφες του Sugar. Σε ερώτηση αν η Amstrad σκέφτεται να κυκλοφορήσει το PC2386 με UNIX, ο Sugar αφού είπε ότι δεν ... νομίζει, κατέληξε «... και τέλος πάντων για να είμαι ειλικρινής δεν ξέρω τι είναι αυτό το UNIX!».

Λίγο αργότερα, κάποιος ρώτησε γαιτί η Amstrad δεν χρησιμοποίησε το νέο 80386SX της Intel, το οποίο είναι πιο φτηνό από το 80386 αν και έχει bus των 16bits αυτί των 32bits (όπως το 8088 έχει bus των 8bits αυτί των 16 του 8086). Ο δε Sugar απάντησε ότι ... όταν θα πέσουν οι τιμές των RAM θα βγάλει η Amstrad φθηνότερο μηχάνημα (!) και συνέχισε «... και μπορεί τότε να βάλουμε και «αυτό» το εξάρτημα που είπατε». Καημένε Alan, αφού δεν ξέρεις, τι προσπαθείς;

Αλλά αρκετά με τον Alan και την Amstrad προς το παρόν. Ας δούμε επιτέλους τι κάνουν και οι υπόλοιπες εταιρίες, γιατί ως γνωστόν υπάρχουν και άλλες εταιρίες που ακόμα νοιάζονται για την αγορά των "home".

ια παράδειγμα, η ATARI, επιτέλους, το έκανε το βήμα για το οποίο σας είχαμε πει να περιμένετε. Με άλλα λόγια ΞΑΝΑΚΑΤΕΒΑΣΕ την τιμή του ΑΤΑRΙ ST και επίσημα.

Οπως είχαμε γράψει και τον Ιούνιο, μετά την πτώση της τιμής της Amiga, το ATARI φαινόταν γελοία ακριβό, γι' αυτό τώρα έχει νέα καλύτερη τιμή. Ποιά είναι η τιμή; Μα φυσικά η παλιά. 299 λίρες (78.000 δρχ.). Και αν μας ακούσατε τον Ιούνιο και δεν αγοράσατε ST τώρα μπορείτε να χαμογελάτε.

Με τις 299 λίρες σας παίρνετε το 520ST-FM, το οποίο ως γνωστόν δεν έχει μόνιτορ (αν και μπορείτε να αγοράσετε) αλλά μπαίνει στην τηλεόραση.

Βέβαια, για να προσπαθήσει να σας δελεάσει η ΑΤΑRΙ, ανακοίνωσε και μια ακόμη παραλλαγή του 520ST, την οποία ονομάζει Superpack. Το Superpack περιέχει 21 δωρεάν παιχνίδια, ένα CX40 Joystick, και ένα νέο πακέτο, το ST ORGANISER, που περιλαμβάνει προγράμματα επεξεργασίας κειμένων, βάση δεδομένων και spreadsheet. Το Superpack θα περιλαμβάνει μεταξύ άλλων και τα εξής νέα παιχνίδια, Quadralien, Star Quake, Arkanoid II, Black Lamp, Seconds Out, Marble Madness, Test Drive, Beyond The Ice, Eddie Edwards Super Ski, Thundercats, και το Buggy Boy.

Όπως βέβαια θα καταλάβατε, το Superpack είναι λίγο πιο ακριβό από το απλό ST. Κοστίζει μόλις 399 λίρες (104.000 δρχ.) και θα κυκλοφορήσει μέσα στον Οκτώβριο του 1988. Αν λοιπόν ετοιμάζεστε για αγορές τα Χριστούγεννα (ή και πιο νωρίς) να κάτι για να συμπεριλάβετε στη λίστα.

Εκείνο που θα πρέπει τώρα να περιμένετε να δείτε (αν θέλετε) είναι η αντίδραση της Commodore, η οποία δεν αναμένεται να είναι πτώση τιμής αλλά κάμποσα παιχνίδια δώρο για την Amiga 500. Αναμείνατε στο περίπτερό σας.

**Αντενα σας πω και για το Abaq**, που όλο Abaq ακούμε και Abaq δεν βλέπουμε (στα μαγαζιά). Η ATARI λοιπόν έδειξε στο φετινό PC show τον Abaq πάλι σαν κάτι καινούργιο και μας είπε ότι θα κυκλοφορήσει τον Δεκέμβριο. ' Αντε να δούμε, αν και δεν το πολυπιστεύουμε.

Εκείνο που φαίνεται ότι θα κυκλοφορήσει όμως είναι ένα πολύ μικρό φορητό μηχανάκι, για το οποίο είχαμε γράψει και παλιότερα. Πρόκειται για ένα συμβατό (πάλι) αλλά με μια διαφορά. Είναι πολύ μικρό. Για την ακρίβεια είναι πιο μικρό σε μήκος και σε πλάτος από το PIXEL. Το μηχάνημα έχει σχεδιαστεί από την αγγλική εταιρία DIP (Distributed Information Processing) και δεν θα έχει disc-drives (πού να χωρέσουν εξάλλου άλλα smart-cards). Δηλαδή εκείνες τις κάρτες μνήμης που είχαν εμφανιστεί πριν από 2 χρόνια και που μπορούν να προσφέρουν ROM ή RAM σε μέγεθος

πιστωτικής κάρτας. Το νeο αuτό οuμβστό θα τρέχει MS.DOS και θα προ· σφέρεται με ξva πρόγραμμα ποu θα μοιάζει με το Lotus 1·2·3. Εσωτερικό θα nφιέχει έvσ 8088 στα 5 MHz και πιθαvότστσ l28K RAM. Η ο9όvη τοu θα είναι παρόμοιο με εκείνη τοu 288 και θα προσφέρει 8 γραμμές των 40 χσροκτήρων. Τ ώρα το πόσο θα κάνει και το πότε θα βγει eίvσι ακόμα άγνωστο. Αλλά κάποιοι μέσα από την ATARI έχουν αρχίσει να μιλάνε για τα Χριστούγεννα. Ακόμα αυτοί οι κάποιοι μιλάνε για 200 λίρες τιμή (52.000 δρχ.). Ίδωμεν.

Μπως είπαμε και προηγουμένως, έγινε αυτό το μήνα και το PC Show που μέχρι πέρα λεγόταν PCW Show προς ... τιμήν του περιοδικού PCW (και όχι του wordprocessor της Amsιrad) nou το διοργάνωνε.

Η στήλη (και ο γνωστός ανταποκριτής) φυσικά και παρευρίσκονταν αλλά ... δεν έγινε τίποτα. Με πολύ λίγα λόγια δεν υπήρχε σχεδόν τίποτα. Εκτός από κάτι παιχν δάδεςποu σώνει και καλά ήθελον να μας πείσουν ότι το RAMBO 111 είναι το καλiιτερο παιχνίδι κοι όrι τατερόστια απλοπολuβό· λα θα είναι τα χειριστήρια (λέγε με joystick) του μέλλοντος, δεν υπήρχαν τίποτα συγκλονιστικά νέα προϊόντα.

Α \'Ο , υπήρχε και το vέο Sίnclaίr Professίonal που ... αλλά νομίζω ότι αρκετό είπαμε γι ' σuτό.

Από home μηχανήματα δεν είδαμε και τίποτα καινούργιο, εκτός από το νέο συγκλονιστικό συμβατό της Olivetti που προορίζεται για την αγορά rων σχολείων. Το νέο ουτό uπέροχο οuμβστό λέγεται Μτ20C και κοστίζει μόλις 850 λίρες (221.000 δρχ.). Me αυτό τα χρήματα nαίρvεrε έvσ μονά·

χρωμο μόνιτορ, 2 drίves των3.5Ό 640Κ RAM. RS232, Cenlronιcs, 2 θiιρες επέκτασης, controlleryια σκληρό σκο και φuοικά έvα πληκτpολόγιο. Σος φαίνεται ακριβό; Μα είναι πιο φτηvό από το Amstrad PC2086 DDl2MD που έχει 861 λίρες!

Βέβαια, το αν θα μπει αυτό το μηχάνημα στην εκπαιδευτική αγορά ή όχι σuτό είναι δiισκολο να το πει κανείς. Αλλά οπό την άλλη, στηv εκπαιδεuτι· κή σγορό είναι πολiι ισχυρή η ACORN με το Archimedes, και η ACORN ανήκει στην Olivetli.

Αρκετό όμως σος κούρασα αuτό το μήvσ με τα τόσο vέσ μηχσvήμστα. Ελπίζω να έχετε τώρα καταλήξει στο τι δεν θα πάρετε. Όσο για το τι θα πάρετε, αv έχετε καιρό μέχρι τα Χριοτοiιγεννα, περιμένετε λίγο γιαιi θα ξεκοθαρiοουv το πρόγμστα.

Ο σο για εμάς εδώ είχαμε μια εκπληκτική λιακάδα για μια εβδομάδα, που μας<br>έφτιαξε κυριολεκτικά το κέφι αλλά τώρα, όπως ήταν φυσικό, το διάλειμμα rελείωοε και πρέπει vo βάλουμε τα κεφάλια μέσσ. Το ωραίο είναι ότι η κοκοκσιρία και η βροχή άρχισε μια μέρα πριν την επίσημη nαpοuσίαση της Amstrad και σnό τότε δεν είδαμε άσπρη μέρα. Λέτε να ήταν σημαδιακό;

Από το Λονδίνο και μέχρι τον άλλο μήνα... Γεια και χαρά.

Βασίλης Κωvσταvτiναu

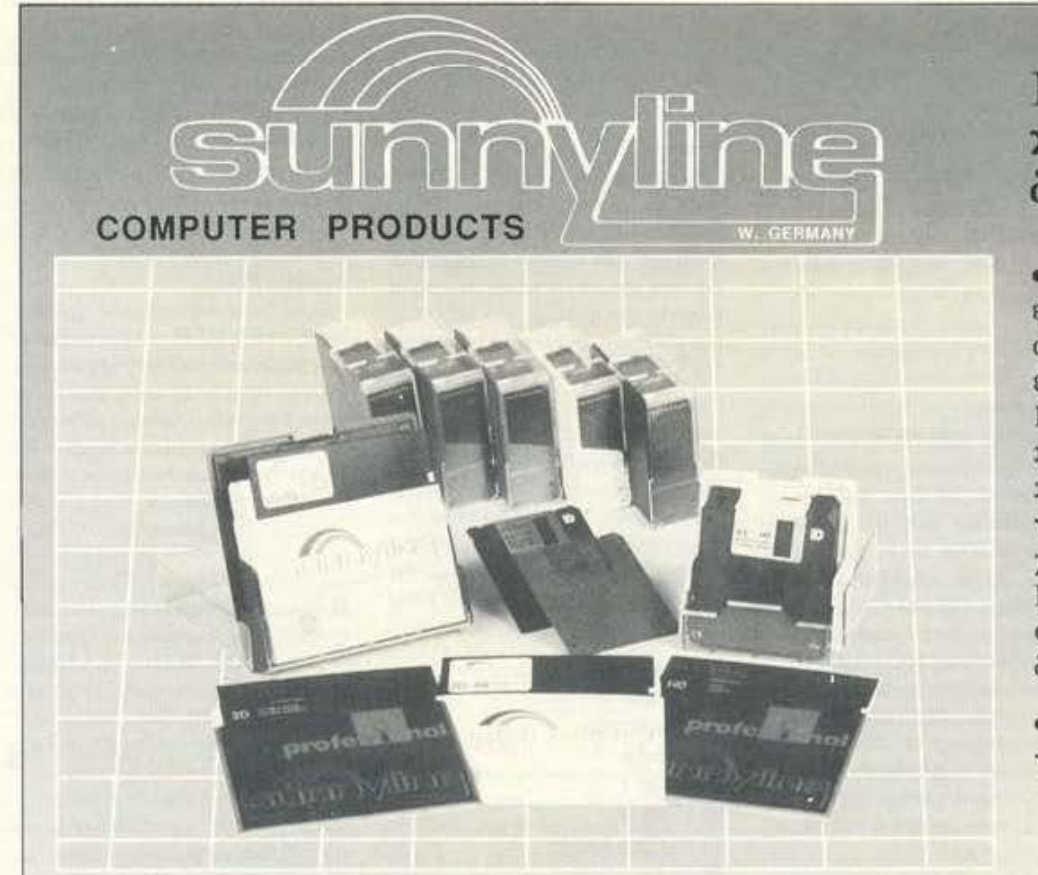

### λάτε στον κόσμο της δισκέτας

• Δισκέτες 100% eπor free, εγγυημένες, κατάλληλες για ασφαλή και αξιόπιστη επαγγελματική χρήση. Η υψηλή κατασκευαστική ποιότητα των δωκετών προσφέρει τη δυνατότητα για τη μεγαλύτερη δυνατή χωρητικότητά τους. Προσφέρονται συσκευασμένες σε πλαστικό κουτί των 10 δισκετών.

• Πρωτότυπες δισκετοθήκες για 10 έως 100 δισκέτες.

**FORMA HELLAS ΕΠΕ ΕΙδη Μηχανογράφησης - Μηχανές γραφείου** ΜΕΣΟΓΕ!ΩΝ 123 - 115 26 ΑΘΗΝΑ - ΤΗλ.: 6923.728, 6922.380 - FAX: 6918.638

# SHPQTA

Ayampro PIXEL,

Εχω να σου υποβάλλω μερικές αnopiec uov. a) Monitor Tou Pyradev: Εαν ζητήσω relocation και καθορίσω τη μέγιστη δυνατή θέση τοποθέτησής του (έτσι ώστε να μην επηρεάζει τις ρουτίνες του λειτουργικού), κολλάει και στην οθόνη κάθε άλλο παρά monitor της μνήμης υπάρχει. Τελικά χρειάζεται επανειλημμένο πάτημα του escape για να πάρει μπρος το πρόγραμμα. Τι φταίει; β) Πού μπορώ να βρω τις παραμίτρους και σε ποιές θέσεις της μνήμης πρέπει να τις τοποθετήσω, για να διαβάζει το drive άλλα formats, όπως του γνωστού PLA-TOON, Renegade клл.; Мпорш χρησιμοποιώντας την εντολή Μ - τις κατάλληλες παραμέτρους στη μνήμη να διαβάσω/φορτώσω (σπάσω) τα αρχεία αυτά; γ) Τρέχοντας το Bankman έχουμε, ως γνωστόν, εντολές για χρήση των υπολοίπων 64K μνήμης για τοποθέτηση δεδομένων. Όμως, εδώ αντιμετωπίζω ένα πρόβλημα: δίvw 1BANKWRITE, @r%, "star fighter", και παίρνω το μήνυμα Improper Argument (αφού φυσικά έχω κάνει BANKOPEN). Παραλείποντας το @ στην προηγούμενη εντολή δουλεύει κανονικά. Όταν όμως επιχειρώ να κάνω: BANKREAD, r%, a\$, Ο (το ίδιο ισχύει κι εδώ για το @), και δίνω μετά PRINT a\$ μου τυπώνεται μία κενή σειρά και από κάτω το Ready. Τι ακριβώς συμβαίνει και πώς μπορώ να χρησιμοποιήσω τις εντολές αυτές; 6) Πώς μπορώ να έχω ελληνική ΒΑ-SIC στον υπολογιστή μου (CPC 6128). ε) Τέλος, μπορεί ο 6128 να διαβάσει διακέτες των PCW (αυτές που ίχουν χωρητικότητα 720K);

#### Φιλικά Ζ. Παρασκευάς

Δεν υπάρχει κανένα απολύτως πρόβλημα με το monitor του Pyradev. Οι παράξενες γραμμές που βλέπεις στην οθόνη δεν είναι τίποτα άλλο από τον κώδικα του προγράμματος. Όταν κάνεις relocation το πρόγραμμα που αναλαμβάνει να μετατρέψει τις απόλυτες διευθύνσεις του monitor χρειάζεται ένα χώρο μνήμης για να εργαστεί. Αυτός ο χώρος είναι η Video RAM του υπολογιστή. Αν παρατηρήσεις την οθόνη την ώρα που γίνεται το relocation θα δεις ότι ορισμένες γραμμές αλλάζουν.

Τις παραμέτρους των drives μπορείς να τις χρησιμοποιήσεις υπό την προϋπόθεση ότι θα διαβάσεις τα περίεργα formats με τις κανονικές poutiveς του AMSDOS. Στα παιχνίδια που αναφέρεις, το διάβασμα της διοκέτας γίνεται με ρουτίνες που υπάρχουν μέσα στο πρόγραμμα. Συνεπώς είναι άσκοπο να φάχνεις για αυτές τις παραμέτρους, αφού δε χρησιμοποιούνται ποτέ. Μπορείς όμως να κάνεις κάτι άλλο: Ψάξε να βρεις πού βρίσκεται η ρουτίνα που διαβάζει από τη δισκέτα και τοποθέτησε ένα breakpoint αμέσως μετά την κλήση της. Το πρόγραμμα θα φορτώσει και κατόπιν θα επιστρέψεις στο monitor απ' όπου μπορείς να «σκαλίσεις» το πρόγραμμα με την ησυχία σου! Πρόσεξε μόνο μήπως χρησιμοποιείται το restart #30, γιατί αλλιώς δε θα μπορέσεις να επιστρέψεις στο Pyradev.

Το πρόβλημα με την εντολή του Bankman eivei on δεν είχες ορίσει τη μεταβλητή ε. Χρησιμοποιώντας το συμβολο Θ, ο υπολογιστής ψάχνει να βρει πού είναι αποθηκευμένη η μεταβλητή - αν δεν τη βρει τότε βγάζει μήνυμα λάθους. Αρκεί, λοιπόν, να ορίσεις τη μεταβλητή σου και όλα θα πάνε καλά.

Ελληνική BASIC είναι αδύνατο να μπει στον υπολογιστή, εκτός αν αλλάξεις την εσωτερική ROM, κάτι που μάλλον είναι δύσκολο. Από πλευράς software είναι εντελώς αδύνατο να γίνει αυ-

Τέλος, οι διακέτες των PCW δε μπορούν να διαβαστούν από τον 6128 γιατί είναι double sided, double density σε αντίθεση με αυτές του 6128 που είναι single sided, single density.

#### Αγαπητό PIXEL,

Exw ivav AMSTRAD CPC 6128 και μου έχουν δημιουργηθεί οι παρακάτω απορίες: α) Σέρω πώς μπορώ να αλλάξω τον user του directory χρησιμοποιώντας την εντολή: USER, αριθμός. Όταν όμως βάζω έναν αριθμό μεγαλύτερο από το 15, μου βγάζει το μήνυμα Bad command. Πρόσφατα είδα σε έναν sector editor ενός φίλου μου να χρησιμοποιείται το directory σε user 229! Πώς μπορώ να έχω directory σε user 229; β) Θα ήθελα να μου εξηγήσεις τη διαφορά nov ixe to vendor anó to data format (εκτός φυσικά από τη διαφορά της χωρητικότητας).

Φιλικά Γ. Χατζηπέτρος Πραγματι το λειτουργικό του Amstrad προβλέπει χρήση μόνο 16 user αριθμών.

Όμως με ένα απλό ΡΟΚΕ μπορούμε να αυξήσουμε τον αριθμό user από 16 σε 255. Η διεύθυνση που περιέχει τον εκάστοτε αριθμό είναι η #Α701 (όταν δουλεύει η Locomotive BASIC). Μπορείς να βάλεις όποιον αριθμό θέλεις εκτός του 229, ο οποίος έχει ειδική σημασία. Πιο συγκεκριμένα, αν ένα αρχείο έχει αριθμό user 229, τότε θεωρείται σβησμένο από το directory της διοκέτας. Αυτό που έκανε ο φίλος σου δεν ήταν τίποτα άλλο από το να βλέπει ποιά είναι τα σβησμένα αρχεία που υπάρχουν στη διακέτα. Πάντως, καλύτερα είναι να μην χρησιμοποιείς users πάνω από 15, γιατί μπορεί να έχεις προβλήματα.

Οι διακέτες που έχουν φορμαριστεί με data format δε μπορούν να προκαλέσουν εκκίνηση του CP/M. Αυτές που έyouv vendor format unopouv unò opiquéνες προϋποθέσεις να κάνουν boot στο CP/M. Γι' αυτό ακριβώς το σκοπό δεσμεύουν δύο tracks πάνω στα οποία γράφουν μερικές χρήσιμες πληροφορίες που χρειάζεται το CP/M για να ξεκινή-

#### Ayamnto PIXEL,

Είμαι κάτοχος ενός CPC 6128 και γνωρίζω την assembly του Z-80. Θίλω να φτιάξω ένα παιχνίδι με sprites αλλά μου είναι αδύνατον να καταλάβω πώς μπορώ να τα κινήσω με τη βοήθεια του joystick. Θα ήθελα να μου εξηγήσεις πώς μπορώ να πετύχω την κίνηση που θέλω.

Δ. Κάνζας

Θα χρειαστεί να δουλέψεις τη ρουτίνα του λειτουργικού #BB24 που διαβάζει την κατάσταση των joysticks. Η poutiva καλείται χωρίς παραμέτρους και επιστρέφει τα εξής: ο Α και ο Η περιέχουν την κατάσταση του joystick 0, ενώ ο L την κατάσταση του 1. Τα bits είναι τα εξής:

- Bit 0 cnavw Bit 1 - κάτω
- Bit 2 αριστερά
- **Bit 3 δεξιά**
- Bit 4 fire 1
- Bit 5 fire 2
- Bit 6 έξτρα κουμπί
- **Bit 7 0**

Επίσης δουλεύουν και όλες οι pouti-

νες που αφορούν το πληκτρολόγιο (αφού και τα joysticks θεωρούνται σαν μέρος του πληκτρολογίου). Για τους κωδικούς που βγάζουν δες το manual του υπολογιστή σου.

#### ... Θέλω να μάθω τι κάνει η εντολή TEST και TESTR, σε τι χρησιμεύει και πού μπορεί να χρησιμοποιηθεί. Μ. Τραντάς

Κατ' αρχήνη εντολή ΤΕSΤ παίρνει δύο παραμέτρους. Οι παράμετροι αυτές αντιπροσωπεύουν μία θέση στην οθόνη του υπολογιστή (και συνεπώς η πρώτη παίρνει τιμές 0.639 [x] και η δεύτερη 0-399 [y]). Η χρησιμότητα της εντολής έγκειται στο γεγονός ότι διαβάζει το χρώμα μιας οποιασδήποτε θέσης της οθόνης. Ο αριθμός που επιστρέφει είναι κάποιο χρώμα που πιθανόν να είναι το background, αν στη θέση αυτή δεν υπάρχει τίποτα. Η TESTR κάνει ακριβώς το ίδιο πράγμα, μόνο που οι συντεταγμένες που παίρνει είναι τοπικές ως προς τον δείκτη γραφικών. Π.χ. αν ο δείκτης γραφικών βρίσκεται στη θέση (320,200) και δώσεις PRINT TESTR (100,0) θα διαβαστεί το χρώμα της θέσης (420,200).

### Ayamnró PIXEL,

Είμαι ένας καινούργιος χρήστης του PC 1512 SD. Η απορία μου είναι πώς θα μπορέσω να αντιγράψω ή να σβήσω αρχεία έχοντας μόνο ένα drive. Επίσης θα ήθελα να μάθω πώς μπορώ να δω τη λίστα ενός παιχνιδιού για να το διορθώνω.

Φιλικά

Α. Σάκαρης

Η διαδικασία σβησίματος αρχείων είναι η ίδια είτε έχεις ένα drive είτε έχεις δύο. Απλά δίνεις DEL filename.typ ή ERASE filename.typ как то ανεπιθύμητο αρχείο... κάνει φτερά! Όσον αφορά τις αντιγραφές, γίνονται με το εξής κόλπο: Υποθέτουμε ότι έχουμε δύο drives στη διάθεσή μας. Το Απεριέχει τη διοκέτα με τα αρχεία που θέλουμε να αντιγράψουμε και το Β περιέχει τη δισκέτα στην οποία θέλουμε να τα μεταφέρουμε. Δίνουμε COPY A: filename.typ B: (Exovroc tri δι-

# BHMATA

σκέτα Α στο drive) και μόλις διαβαστεί το αρχείο ο υπολογιστής απαντά με το μήνυμα: Insert diskette for drive B: Press any key. Αλλάζουμε διακέτα και πατάμε ένα πλήκτρο.

Αυτό που κάναμε δεν ήταν τίποτα άλλο από μία κοινή αντιγραφή στο DOS σαν να είχαμε δύο μονάδες δισκέτας. Το DOS όταν ξεκινά ανιχνεύει πόσα drives είναι συνδεδεμένα στο σύστημα. Αν βρει ότι λείπει κάποιο από αυτά που ορίζοvrai užna ano to apysio CONFIG SYS τότε βγάζει το παραπάνω μήνυμα.

#### Ayampro PIXEL,

Είμαι κάτοχος ενός CPC 6128 και έχω κάποιες απορίες σχετικά με αυτόν. Θα ήθελα λοιπόν να μου πεις τι σημαίνουν οι έννοιες: α) Ticker, β) Fast ticker, γ) Σύγχρονο event και δ) Frame flyback. Επίσης θα ήθελα να μου εξηγήσεις τι ακριβώς εννοούμε όταν λέμε ότι προσθέτουμε ένα block στη λίστα του Frame flyback. Με εκτίμηση

Γ. Μαρκάκης

Ολοι οι όροι που θίγεις έχουν άμεση σχέon us to interrupts του υπολογιστή. Ας πάρουμε τα πράγματα από την αρχή. Ticker είναι μία λίστα από ρουτίνες που εκτελούνται κάθε 50ό του δευτερολέntou. Fast ticker zivoi uio λίστο από ρουτίνες που εκτελείται κάθε 300ό του δευτερολέπτου. Frame flyback: ό,τι και τα προηγούμενα με τη διαφορά ότι εκτελείται αμέσως μετά την παραγωγή του παλμού που σαρώνει την οθόνη του υπολογιστή. Και τα τρία είδη interrupts έχουν τη μορφή λίστας η οποία μπορεί να αλλοιωθεί με τη χρήση ορισμένων ρουτινών του firmware. Όταν λέμε ότι προσθέτω ένα block στη λίστα του frame. flyback (ή και του ticker και fast ticker) δεν κάνουμε τίποτα άλλο από το να προσθέτουμε μία ρουτίνα η οποία θα εκτελείται συνέχεια σε τακτά χρονικά διαστήματα ανάλογα με το interrupt mode.

Ayannto PIXEL,

Εδώ και πολύ καιρό ασχολούμαι με machine code στον 6502 (έχω έναν C-64). Παρ' όλο ότι έχω ήδη αντιμε-

τωπίσει πολλά προβλήματα έχω σε όλα βρει και μία λύση. Το μόνο που δεν κατάφερα να ξεπεράσω είναι αυτό: πώς μπορώ να φτιάξω ένα loop; Από πολλά άρθρα που κατά καιρούς διαβάζω σε περιοδικά, βλέπω ότι η λύση είναι η χρησιμοποίηση των εντολών διακλάδωσης. Πώς όμως: Βλέπω σε διάφορα προγράμματα και manuals ότι ακολουθείται από μία θέση μνήμης. Δηλαδή αυτό σημαίνει ότι σ' αυτή τη διεύθυνση μεταπηδά το πρό-

γραμμα; Π. Μαυρίδης

Σίνουρα θα χρειαστεί να χρησιμοποιήσεις εντολές διακλάδωσης για να φτιάξεις ένα loop. Εδώ πρέπει να διευκρινίσω ότι υπάρχουν δύο είδη εντολών διακλάδωσης. Οι εντολές απόλοτης διεύθυνσης και σχετικής διεύθυνσης. Και τα δύο είδη προσφέρονται για να σχηματιστεί ένα Ιοορ. Ας δούμε ένα παράδειγμα σε 6502 assembly:

LDX #S7F LOOP LDA SA000.X CLC ADC \$10 STA SA000,X DEX BNE LOOP

Ο παραπάνω βρόχος είναι ένα κλασικό παράδειγμα. Κατ' αρχήν χρησιμοnosei tov register X oav counter. Karóπιν φορτώνει ένα νούμερο από τη μνήμη, προσθέτει κάτι και το ξανααποθηκεύει. Η τελευταία εντολή του προγράμματος είναι εντολή διακλάδωσης υπό συνθήκη. Όσο ο Χ είναι διάφορος του 0 τότε η εντολή μας οδηγεί στη διεύθυνση LOOP. Όταν ο Χ μηδενιστεί, τότε δεν εκτελείται το jump στην παραπάνω διεύθοναη και το πρόγραμμα συνεχίζει κανονικά τη ροή του.

Μπορείς να φτιάξεις και άλλους βρόχους και με άλλες συνθήκες (κοίτα ένα βιβλίο για assembly 6502), αρκεί να προσέχεις μην πέσεις σε ατέρμονα βρόуö.

Αγαπητό PIXEL,

Θέλω να σε ρωτήσω με ποιά εντολή μπορούν τα παιχνίδια να μη σβήνουν με Control-Shift-Escape. Επίσης πώς μπορώ να μπλοκάρω το escape της BASIC.

Μ. Τσιρώνης

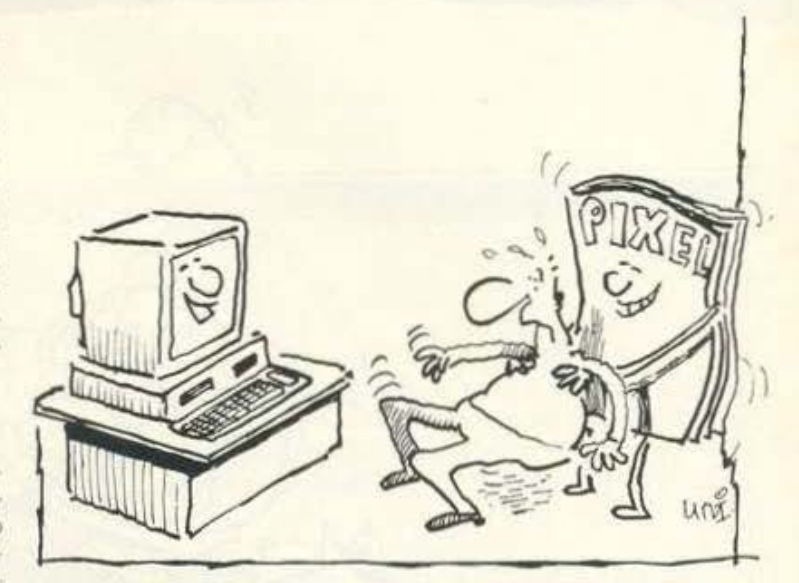

Για να μπλοκάρεις το reset θα χρειαστεί να εκτελέσεις την εντολή ΡΟΚΕ &BDEE, &C9 as direct mode (ή και μέσα από κάποιο πρόγραμμα). Αυτή η εντολή, εκτός από την προηγούμενη χρησιμότητά της, μπλοκάρει και το Break της ΒΑ-SIC του Amstrad, Παρ' όλα αυτά όταν ο υπολογιστής βρίσκεται σε input mode, αν πατηθεί το escape τυπώνεται το μήνομα "Break". Για να απαλλαγείς και από αυτό δώσε την εντολή ΚΕΥ DEF 66,0,0,0,0

#### Ayannró PIXEL.

... Σε τι χρησιμεύει χωριστά κάθε πρόγραμμα του Pyradev; Πώς μπορούμε να γράψουμε πάνω σε μία γραμμένη δισκέτα άλλα προγράμματα χωρίς να σβηστούν τα προηγούμενα, εξοικονομώντας έτσι περισσότερο χώρο;

#### Ν. Α. Παπανικολάου Ν. Μηλιόρδος

Το Pyradev είναι ένα πολύ καλό πακέτο που περιέχει τα εξής προγράμματα: Macroassembler, που χρησιμοποιεί και τα 128K του υπολογιστή, Monitor/Debugger από τους καλύτερους που κυκλοφορούν. Έχει δύο μεγέθη, ένα μικρό που καταλαμβάνει περίπου 8K και ένα μεγάλο που καταλαμβάνει περίπου 12Κ. Disk Editor που υποστηρίζει όλα τα yvword formats (data, system, vendor, ΙΒΜ) αλλά δεν διαβάζει περίεργα (μειονέκτημα!). Text File Editor με δυνατότητα να σώνει αρχεία compressed. Utilities που αντιγράφουν αρχεία, κλειδώνουν, ξεκλειδώνουν κλπ.

Σχετικά με τις διακέτες αυτό που αναφέρετε είναι αδύνατο να γίνει αν δε σβήσετε κάποια προγράμματα μέσα από τη διακέτα. Χρησιμοποιώντας έναν compressor ious μπορέσετε να ελευθερώσετε μερικά Κ.

.Θα ήθελα να μάθω τι ρόλο παίζει το SYS... σ' ένα πρόγραμμα, πώς μπορεί να ανεβρεθεί η τιμή του και γιατί στα περισσότερα προγράμματα όταν κάνω LIST παρουσιάζεται μόνο μία γραμμή εντολής, μ' ένα SYS; (έχω  $C-64$ ).

#### Ευχαριστώ θερμά Θ. Σπυρίδης.

**H** εντολή SYS στον Commodore είναι η αντίστοιχη της CALL που υπάρχει σε άλλους υπολογιστές και έχει σα σκοπό την εκκίνηση ενός προγράμματος σε γλώσσα μηχανής. Επειδή τα περισσότερα παιχνίδια είναι γραμμένα σε γλώσσα. μηχανής χρειάζονται κάποιο BASIC πρόγραμμα για να «τρέξουν». Αυτός είναι ο λόγος για τον οποίο υπάρχει στην αρχή κάθε παιχνιδιού μια εντολή SYS. Πολλοί προγραμματιστές κάνουν το εξής κόλπο: Συγχέουν ένα BASIC πρόγραμμα με ένα πρόγραμμα σε γλώσσα μηχανής. Το BASIC πρόγραμμα περιέχει μόνο την εντολή εκκίνησης του κώδικα και από κει και πέρα ασαναρτησίες, αφού ο BASIC interpreter δε μπορεί να μεταφράσει τον κώδικα σε πρόγραμμα.

# PEEK & POKE

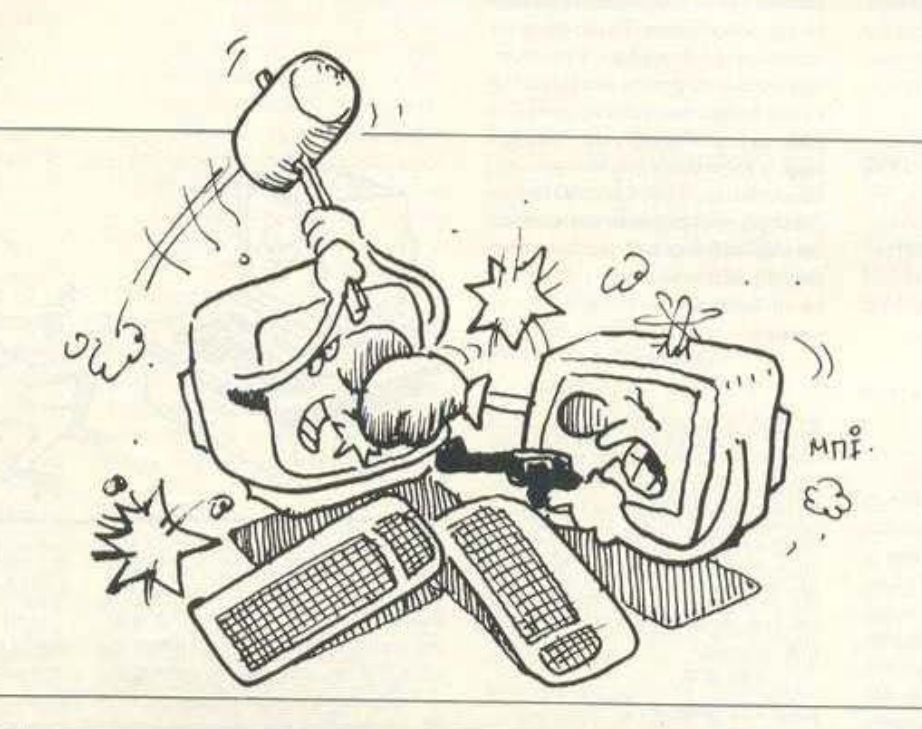

### **HEADERLESS FILE**

#### AMSTRAD

6 Το παρακάτω πρόγραμμα μπο Headerless File Loader<br>By Jim 27/8/1988 10 O ρεί να φορτώσει οποιοδήποτε head- $20$ 30 MEMORY &A61F: addr=&A620 erless κομμάτι από το κασετόφωνο, **YD** 40 READ af: IF af="END" THEN 60 ELSE POKE addr, VAL ("%"+af):addr=addr+1 αρκεί να ξέρετε τον κωδικό συγ-**50 GOTO 40** χρονισμού με τον οποίο είχε σωθεί 60 MODE 2 το πρόγραμμα. Θα χρειαστεί ακό-70 PRINT"\*\* Headerless File Loader \*\*" 80 PRINT: INPUT "Enter start address :", ad μη να καθορίσετε τη διεύθυνση 90 INPUT "Enter length of data :", Ing<br>100 INPUT "Enter sync code :", cd στην οποία θα φορτωθούν τα δεδομένα, καθώς και το μήκος τους. Το 110 CALL & A620,cd,ad, ing πρόγραμμα καταλαμβάνει τις διευ-120 END 130 DATA FE, 03, 00, DD, 7E, 00, DD, 6E, 02, DD<br>140 DATA 66, 03, DD, 5E, 04, DD, 56, 05, CD, A1<br>150 DATA BC, DB, 3E, 07, C3, 5A, BB, 00, 00, 00 θύνσεις & A620 - & A634 και καλό θα ήταν να μη φορτώσετε τίποτα άλλο πάνω σ' αυτές τις διευθύνσεις, για 160 DATA END να μην έχετε πρόβλημα.

### **CALENDAR ROUTINE**

### ATADI CT

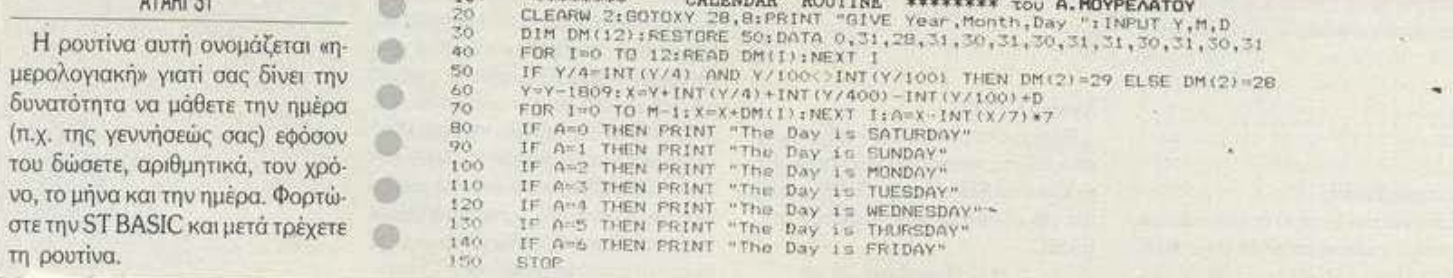

 $n \times m \times n$ 

Kάθε μήνα από αυτή τη στήλη σας δίνονται μερικές χρήσιμες ιδέες και ρουτίνες για τους πιο δημοφιλείς home micros. Μέσα από αυτές πιστεύουμε ότι θα βρείτε τρόπους να βελτιώσετε τις προγραμματιστικές τεχνικές σας. Αυτό το μήνα οι pourivec αφορούν τους υπολογιστές AMSTRAD, ATARI ST, SPECTRUM και COMMODORE 128.

### **DELETE LINE**

#### **ZX-SPECTRUM**

Η ρουτίνα που σας παρουσιάζουμε αυτό το μήνα προσθέτει στην Basic του Spectrum μια εντολή που τη συναντάμε σε μερικές από τις basic που έχουν κυκλοφορήσει, την Delete line. H poutiva autri aac emτρέπει να διαγράψετε μια γραμμή προγράμματος, όσο το πρόγραμμα TOÈYEL.

Για να χρησιμοποιήσετε τη ρουτίνα πληκτρολογήστε το πρόγραμμα του listing, αντικαθιστώντας τις μεταβλητές ΧΧΧΧ με την αρχική διεύθυνση της ρουτίνας. Πριν το τρέξετε δώστε

#### CLEAR approj διεύθυνση -1.

Αν υπάρχει λάθος στα Data, το πρόγραμμα θα σας ειδοποιήσει, αν όχι, θα σας ρωτήσει αν θέλετε να σώσετε τον κώδικα.

Για να καλέσετε τη ρουτίνα, βάλτε στο πρόγραμμά σας μια γραμμή

#### 1 DEF FN D(L)= USR Appin distiguyon :RANDOMIZE FN D(LINENO): RE-**TURN**

Τώρα, κάθε φορά που θέλετε να σβήσετε μια γραμμή προγράμματος βάλτε στη μεταβλητή LINENO τον αριθμό της γραμμής που θέλετε να διαγράψετε (ακέραιο) και κάντε GOSUB 1.

Μην επιχειρήσετε πάντως να διαγράψετε τη γραμμή που περιέχει το GOSUB που εκτελείται, γιατίθα πάρετε το μήνυμα Statement lost (δηλαδή μην δώσετε: 100 LET LINENO: 100 : **GOSUB 1).** 

Η γραμμή που καλεί τη ρουτίνα (δηλαδή η DEF FN D(L)=...) πρέπει οπωσδήποτε να έχει αριθμό 1 ή το πολύ μικρότερο από τη μικρότερη γραμμή που θα διαγραφεί. Η γραμμή αυτή επίσης προστατεύεται από διαγραφή.

Αν θελήσετε να διαγράψετε αυτή τη γραμμή ή κάποια γραμμή που δεν υπάρχει, θα πάρετε το μήνυμα A: Invalid argument,

και η εκτέλεση του προγράμματος θα διακοπεί. Αν δεν θέλετε να συμβαίνει αυτό, αλλά η ρουτίνα σε αυτές τις περιπτώσεις απλώς να μην κάνει τίποτα, τότε δώστε: POKE αρχική διεύθυνση +25,201. Για να ξαναγυρίσετε στην αργική κατάσταση, δώστε ΡΟΚΕ αρχική διεύθυνση +25,207.

Λόγω του ότι μερικά από τα system variables δεν μπορούν να αλ-

6

ø

ë

é

š

ø

d

λαχτούν κατά τη διάρκεια εκτέλεσης προγράμματος, ο χώρος τον οποίο καταλάμβανε η εντολή δεν μπορεί να χρησιμοποιηθεί από τον υπολογιστή, χωρίς αυτό να επηρεάζει σε κανένα σημείο την εκτέλεση

®

G)

του προγράμματος. Δίνοντας ένα CLEAR, χωρίς όρισμα, όταν βγείτε στον editor ή ακόμη και μέσα στο πρόγραμμα, θα εξαλείψει αυτό το πρόβλημα.

O)  $\frac{10}{20}$ REM<br>REM EEK  $\lambda$  $\circledcirc$  $+110$  $T = \emptyset$ . ÖR F=XXXXX TO XXXX O) POKE F, A: LET T=T+A READ  $40$  $\ddot{H}$ NEXT ® **PT** T 60  $OT \Leftrightarrow$ THEN DATA": BEEP  $1, 1:$  $\mathfrak{S}$ ® INPUT "CODE IS O.K. - SAVE? ( G 70 LINE PR OR THEN SA  $\mathbb{F}$  . Ø ope AND O **HIDS OD**  $\overline{\mathbf{1}}$  $\frac{64}{7}$  $\frac{44}{4}$ Ø  $\frac{37}{40}$  $40$ @  $\frac{1}{2}$ 2253 ®  $222$ ø  $0.0826$ anoan  $222$ ®  $\ddot{\mathbf{e}}$  $\acute{\mathbf{e}}$  $\frac{5}{26}$ 28 ś 0  $\mathbf{1}$ 

### **KOALA PIC**

#### CBM 64/128

Με την παρακάτω μικρή ρουτίνα μπορείτε να δείτε μια εικόνα από το ζωγραφικό πρόγραμμα ΚΟΑLΑ PAINTER, αφού προηγουμένως τη φορτώσετε στη μνήμη του υπολογιστή. Μετά την ανακατασκευή των χρωμάτων της, πατήστε ένα πλήκτρο για να επιστρέψετε στη συνηθισμένη εικόνα του υπολογιστή.

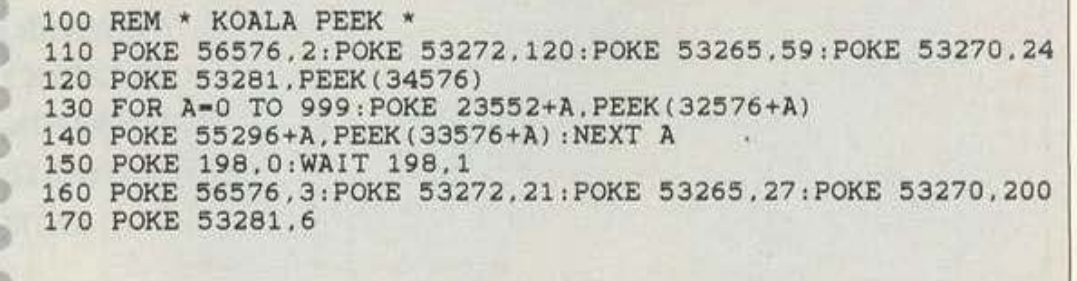

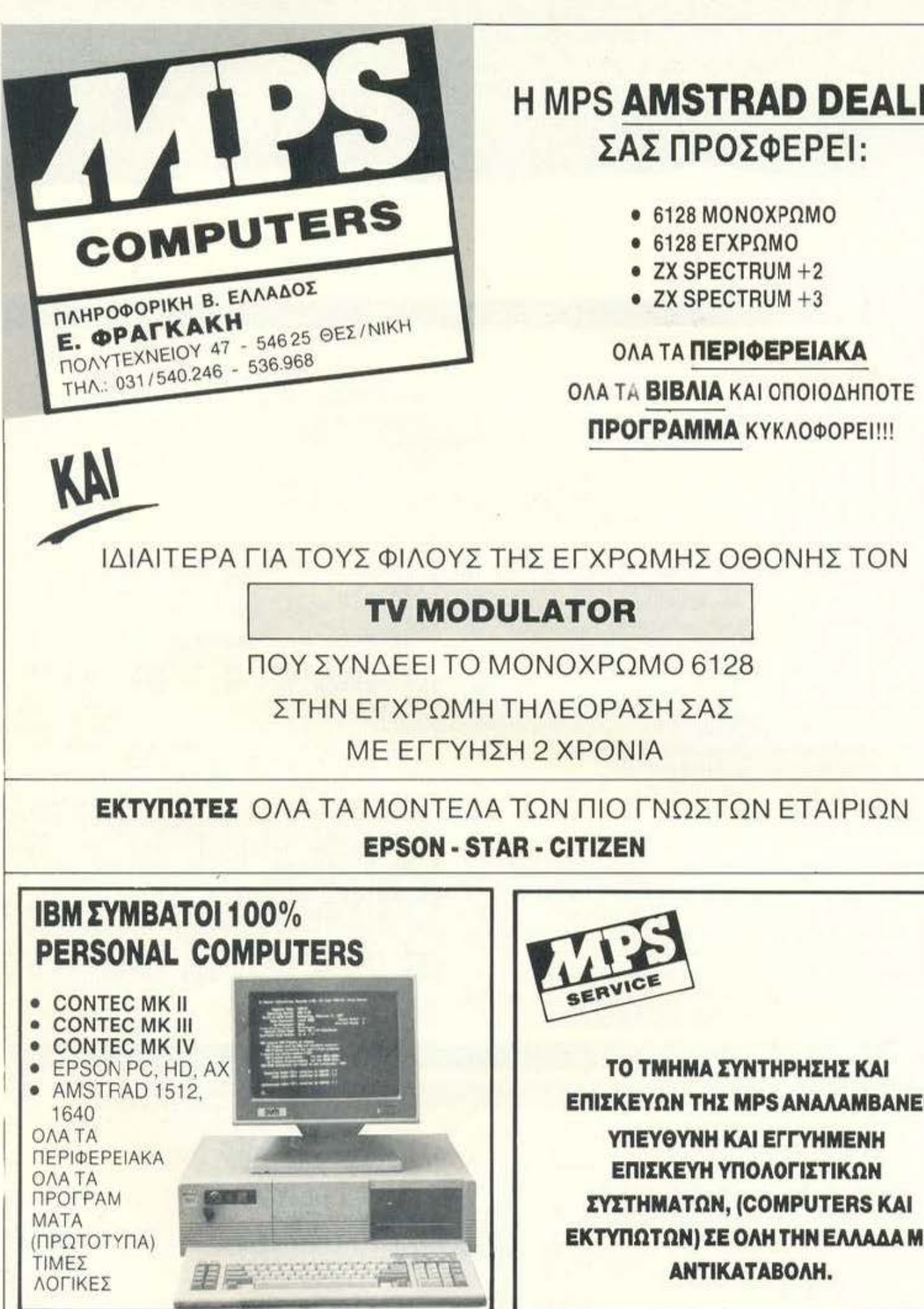

## <sup>Η</sup>**MPS AMSTRAD DEALER**  ΣΑΣ ΠΡΟΣΦΕΡΕΙ:

,

- **.6128 ΜΟΝΟΧΡΩΜΟ**
- **6128 ΕΓΧΡΩΜΟ**
- ι ΖΧ SPECTRUM +2
- ZX SPECTRUM +3

ΟΛΑ ΤΑ ΠΕΡΙΦΕΡΕΙΑΚΑ ΟΛΑ ΤΑ **ΒΙΒΛΙΑ** ΚΑΙ ΟΠΟΙΟΔΗΠΟΤΕ ΠΡΟΓΡΑΜΜΑ ΚΥΚΛΟΦΟΡΕΙ!!!

### τν **MODULATOR**

ΠΟΥ ΣΥΝΔΕΕΙ ΤΟ ΜΟΝΟΧΡΩΜΟ 6128

ΣΤΗΝ ΕΓΧΡΩΜΗ ΤΗΛΕΟΡΑΣΗ ΣΑΣ

ΜΕ ΕΓΓΥΗΣΗ 2 ΧΡΟΝΙΑ

ΕΚΤΥΠΩΤΕΣ ΟΛΑ ΤΑ ΜΟΝΤΕΛΑ ΤΩΝ ΠΙΟ ΓΝΩΣΤΩΝ ΕΤΑΙΡΙΩΝ **EPSON • STAR • CIYIZEN** 

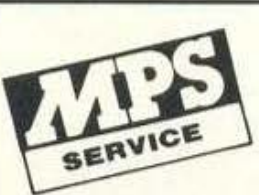

ΤΟ ΤΜΗΜΑ ΣΥΝΤΗΡΗΣΗΣ ΚΑΙ ΕΠΙΣΚΕΥΩΝ ΤΗΣ **MPS** ΑΝΑΛΑΜΒΑΝΕΙ ΥΠΕΥθΥΝΗ ΚΑΙ ΕΓΓΥΗΜΕΝΗ ΕΠΙΣΚΕΥΗ ΥΠΟΛΟΓΙΣτΙΚΩΝ ΣΥΣΤΗΜΑΤΩΝ, **(COMPUTERS** ΚΑΙ ΕΚΤΥΠΩΤΩΝ) ΣΕ ΟΛΗ ΤΗΝ ΕΛΛΑΔΑ ΜΕ ΑΝΥΙΚΑΤΑΒΟΛΗ.
### **Sinclair Professional Series PC200** OYTE HOME OYTE PC

#### Αυτά δεν είναι αστεία!

Αν σας έλεγαν πριν από 3 μήνες ότι θα μπορούσατε να φορτώσετε MS-DOS στο SPECTRUM σας θα το πιστεύατε; Φυσικά και όχι. Ότιως δεν θα πιστεύατε ότι θα μπορούσε να κυκλοφορήσει Sinclair βασισμένο στο 8086 πριν από 1 χρόνο. Τώρα όμως οι καιροί άλλαξαν. Το όζον της ατμόσφαιρας χάνεται. Οι θάλασσες βρωμίζουν. Τα πουλιά χάνονται. Η Αθήνα έγινε θάλαμος αερίων, και ο γνωστός ανταποκριτής έφτασε στο σημείο να δοκιμάζει το πρώτο Sinclair που είναι IBM - συμβατό. Πού πάμε Θείε μου.

Του ανταποκριτή μας στο Λονδίνο, Βασίλη Κωνσταντίνου

άντα έλεγα ότι ο Alan Sugar δεν είχε χιούμορ, όπως κάποιος γνωστός μου με πολύ λιγότερα μαλλιά, αλλά να φτάσει στο σημείο να ισοπεδώσει τα πάντα και να θέλει να μας πείσει ότι δεν υπάρχει τίποτα άλλο πέρα από το A> του MS-DOS πάει πολύ.

Για μήνες τώρα οι πληροφορίες που έδιναν τα περιοδικά έλεγαν ότι η Amstrad προσανατολίζεταισε κάτι που θα βασίζεται στον 68000 και θα «χτυπήσει» την αγορά του ΑΤΑRΙ και της Amiga αλλά, όπως είχαμε προβλέψει, ο Alan δεν έχει καθόλου φαντασία και καθόλου μα καθόλου όρεξη να ξοδέψει χρήματα για να σχεδιάσει κάτι καινούργιο.

Για αυτό διάλεξε την πεπατημένη, «Δώσε MS-DOS στο λαό και πάρτου την ψυχή».

Αλλά πόσα MS-DOS θα πρέπει να δώσει στο λαό; Και καλά να θέλει ο λαός να τρέχει το LOTUS 1-2-3 ή το WordStar, αν όμως θέλει να παίξει κανένα παιχνίδι ή να σχεδιάσει κάτι της προκοπής στην οθόνη του με μερικά χρώματα, τότε τι να την κάνει τη συμβατότητα με το ΙΒΜ και το MS-DOS;

Ο Alan βέβαια δεν τα καταλαβαίνει όλα αυτά, ίσως επειδή δεν ξέρει τίποτα από υπολογιστές, και αποφάσισε να βγάλει την οικογένεια των Sinclair Professional και να διασύρει το όνομα του Θείου, ο οποίος δεν θα έβγαζε ποτέ MS-DOS μηχάνημα.

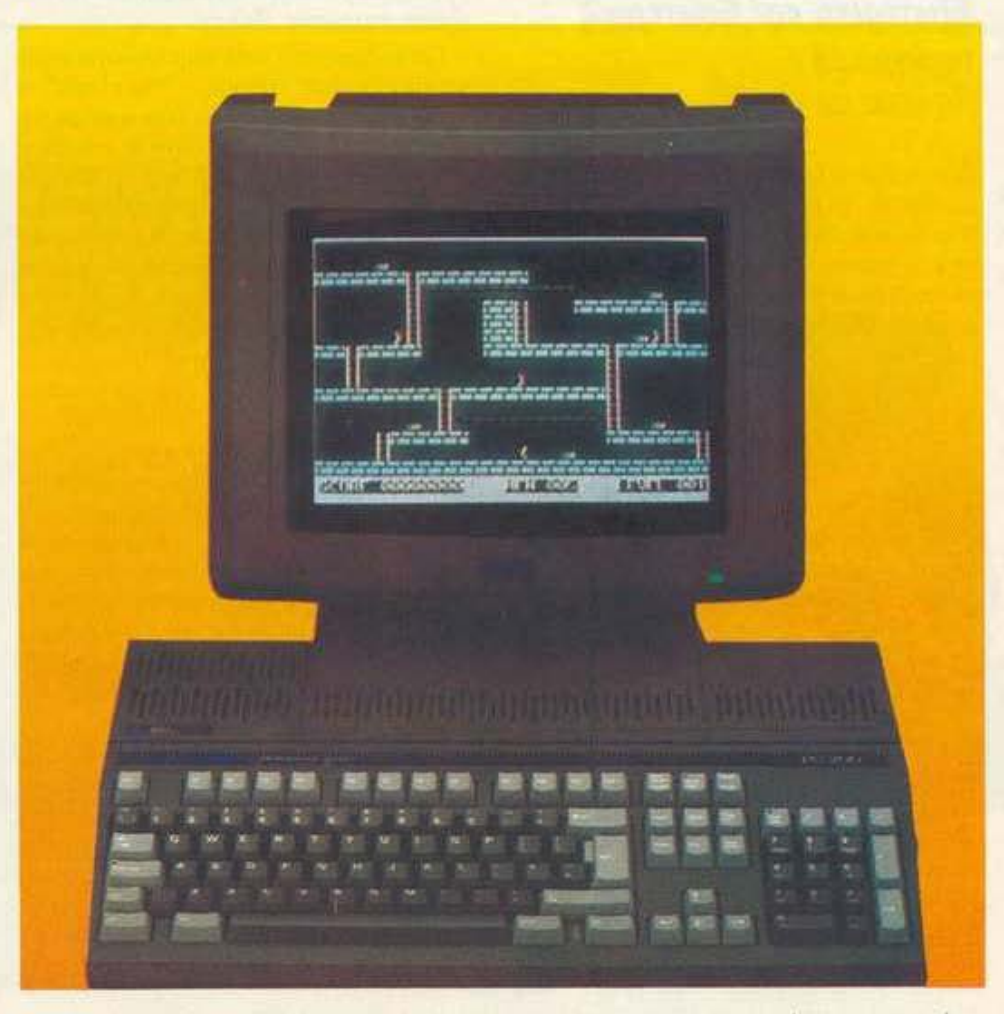

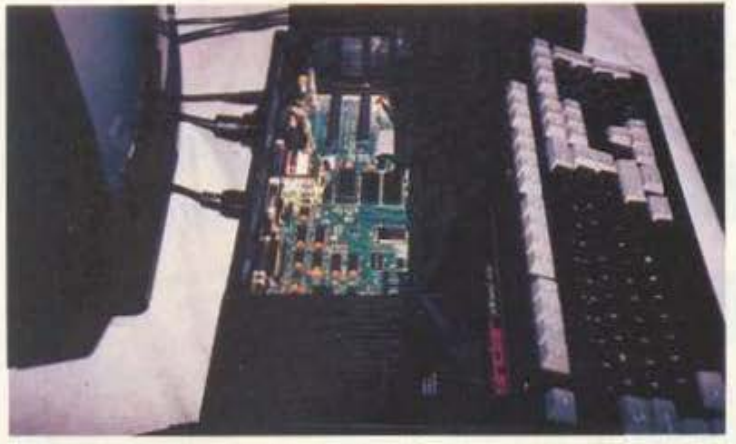

Μια ματιά στο εσωτερικό του υπολογιστή. Διακρίνονται τα slots για τις κάρτες επέκτασης.

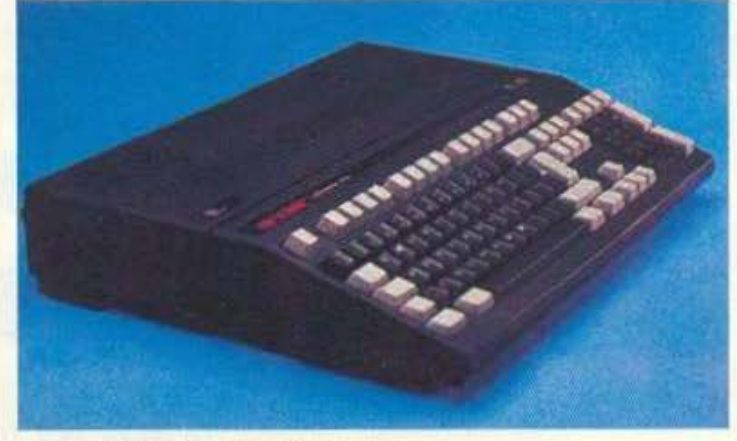

Το στυλ του PC200 μας θυμίζει τον BBC.

Για να μην σας κρατάω όμως σε αγωνία ας δούμε μαζί αυτό το νέο "Snclair". ΠΡΟΣΟΧΗ

ΑΠΟ ΑΥΤΟ ΤΟ ΣΗΜΕΙΟ ΚΑΙ ΜΕΤΑ ΤΟ ΑΡΘΡΟ ΠΕΡΙΕΧΕΙ ΚΕΙΜΕΝΑ ΚΑΙ ΠΕΡΙΓΡΑΦΕΣ ΕΞΑΙΡΕ-ΤΙΚΑ ΑΝΙΑΡΕΣ, ΠΟΥ ΔΕΝ ΣΥΝΙΣΤΩΝΤΑΙ ΣΕ ΑΝΑ-ΓΝΩΣΤΕΣ ΠΟΥ ΕΧΟΥΝ ΔΙΑΒΑΣΕΙ ΤΟΥΛΑΧΙΣΤΟΝ 5 ΤΕΣΤ ΣΥΜΒΑΤΩΝ ΜΗΧΑΝΗΜΑΤΩΝ. (Εκ του γνωστού Ανταποκριτή)

#### Εξωτερική και Εσωτερική περιγραφή (Τα μέσα και τα έξω)

Δύο πράγματα θυμίζουν τα παλιά μηχανήματα της Sinclair. Το όνομα και το χρώμα (το οποίο είναι φυσικά μαύρο). Εκτός από αυτά δεν θα μπορούσατε να αναγνωρίσετε το μηχάνημα αν δεν σας λέγανε ότι είναι Sinclair. Τώρα, Βέβαια, ας μην ξεχνάμε ότι ΔΕΝ είναι πραγματικό Sinclair γιατί η Amstrad έχει αγοράσει την Sinclair και φυσικά ΑΝ ο Θείος είχε το πάνω χέρι ΔΕΝ θα έφτιαχνε ποτέ ένα μηχάνημα με το 8086 και το MS-DOS. Είναι γνωστό ότι του άρεσαν τα Z80.

Τέλος πάντων, ας γυρίσουμε στην περιγραφή. Εκ πρώτης όψεως το μηχανημα μοιάζει κάτι μεταξύ παραφουσκωμένου Commodore 128 και BBC micro. Αποτελείται από μια μόνο μονάδα για να είναι σύμφωνο με την αισθητική και την παράδοση της αγοράς των "home-micros". Το πληκτρολόγιο είναι μια καλή απομίμηση του νέου πληκτρολογίου της ΙΒΜ (αυτό που άλλοι ονομάζουν extended) χωρίς καμιά εμφανή διαφορά.

Αυτό βέβαια είναι και καλό και κακό. Καλό γιατί ακολουθεί το στάνταρντ και πολλοί λένε ότι είναι το καλύτερο πληκτρολόγιο που έχει βγάλει η ΙΒΜ και κακό γιατί διαφέρει από τα πληκτρολόγια των PC1512/1540 ή τα τύπου ΑΤ που είναι πολύ πιο διαδεδομένα στην αγορά. Αν βέβαια δεν έχετε συνηθίσει να έχετε τα function keys στα αριστερά του πληκτρολογίου τότε δεν θα έχετε πρόβλημα.

Για όσους δεν γνωρίζουν το πληκτρολόγιο της ΙΒΜ, είναι αρκετό να πούμε ότι αποτελείται από 102 πλήκτρα και έχει, εκτός από τα γνωστά πλήκτρα για τους χαρακτήρες, 12 function keys κατά μήκος του πληκτρολογίου και ένα ξεχωριστό αριθμητικό πληκτρολόγιο στα δεξιά, το οποίο μπορεί να χρησιμοποιηθεί και για τον έλεγχο του cursor (δείκτη).

Για το ξεχωριστό αυτό πληκτρολόγιο υπάρχει και ένα ειδικό πλήκτρο το "Num Lock", το οποίο καθορίζει και ποιά θα είναι η χρήση του (δηλαδή αν τα πλήκτρα θα ελέγχουν τον δείκτη ή αν θα χρησιμοποιούνται σαν τα αριθμητικά). Το περίφημο extension της IBM ήταν να βάλει μεταξύ του κανονικού πληκτρολογίου και του αριθμητικού 10 ακόμα πλήκτρα που «ντουμπλάρουν» θα μπορούσαμε να πούμε τα πλήκτρα για τον έλεγχο του cursor. Έτσι λοιπόν μπορείτε να έχετε και το αριθμητικό πληκτρολόγιο και να ελέγχετε τον cursor ταυτόχρονα χωρίς την ανάγκη να πατάτε το "Num Lock"!

Στο πάνω μέρος, μετά το πληκτρολόγιο, υπάρχουν αρκετά ανοίγματα για να μπορεί να αερίζεται και να μην υπερθερμαίνεται το μηχάνημα. Στα αριστερά υπάρχουν τρία ενδεικτικά LEDs που σας δείχνουν αφ' ενός αν το μηχάνημα είναι ανοικτό (power on) αφ' ετέρου αν χρησιμοποιείται το drive A ή το drive B. Κάτω ακριβώς από τα LEDs (και φυσικά μέσα από το περίβλημα) υπάρχει το τροφοδοτικό του PC200.

Στο κεντρικό μέρος της κονσόλας, και πάνω από το πληκτρολόγιο, το περίβλημα ανοίγει, για να αποκαλύψει δύο υποδοχές επέκτασης (slots) τα οποία μπορείτε να χρησιμοποιήσετε με τις περισσότερες κάρτες επέκτασης για τα κλασικά συμβατά (βέβαια εννοούμε τις κάρτες για XT, αυτές που χρησιμοποιούν το bus των 8-bit).

Βέβαια, το άνοιγμα αυτό δεν αποκαλύπτει μόνο τις υποδοχές επέκτασης αλλά και το μεγαλύτερο μέρος της πλακέτας του PC200, η οποία, εκτός από τα ειδικά ολοκληρωμένα τα οποία έχει σχεδιάσει και χρησιμοποιεί η Amstrad για να μειώσει τον αριθμό των συμβατικών ολοκληρωμένων και φυσικά και το χώρο που καλύπτει η πλακέτα, περιλαμβάνει τα κυκλώματα ελέγχου των γραφικών, των controllers των drives και του modulator για την τηλεόραση. Ακόμα υπάρχει μια υποδοχή για τον αριθμητικό επεξεργαστή 8087, 512K RAM, και φυσικά ο 8086 που τρέχει στα 8ΜΗz.

**H** μνήμη στο PC200 δυστυχώς ΔΕΝ επεκτείνεται εσωτερικά αλλά (όπως συνιστά και η Amstrad) υπάρχει πάντα η δυνατότητα να αγοράσετε μια κάρτα επέκτασης μνήμης, την οποία μπορείτε να συνδέσετε σε μια από τις δύο υποδοχές επέκτασης.

Στα μηχανήματα που μπορέσαμε να ανοίξουμε το σκέπασμα αυτό παρατηρήσαμε μια κάποια «αταξία» στα ηλεκτρονικά και κάποια βιαστική συναρμολόγηση. Το σημαντικό όμως ήταν ότι σε μερικά υπήρχε μια θωράκιση η οποία άφηνε ακάλυπτες μόνο τις υποδοχές επέκτασης (όπως και στα PC1512/1640), ενώ σε άλλα η θωράκιση έλειπε τελείως. Βέβαια αυτά τα μηχανήματα ήταν πρωτότυπα και κάπως βιαστικά ετοιμασμένα για τον Τύπο. Ελπίζουμε ότι, μέχρι να εμφανιστούν τα πρώτα μηχανήματα στην αγορά, θα έχουν λυθεί αυτά τα προβλήματα και ότι θα υπάρχει η θωράκιση.

Στο δεξί μέρος της κεντρικής μονάδας διακρίνεται το drive των 3.5", ενώ υπάρχει ειδική υποδοχή (connector) για τη σύνδεση ενός ακόμα εξωτερικού drive.

Αυτή η υποδοχή υπάρχει σε όλα τα νέα μοντέλα της Amstrad, της σειράς PC2000 και υπάρχει μιας και όλα τα μηχανήματα χρησιμοποιούν τα drives των 3.5" τα οποία δεν είναι και τόσο διαδεδομένα. Με άλλα λόγια, μιας και το ξέ-

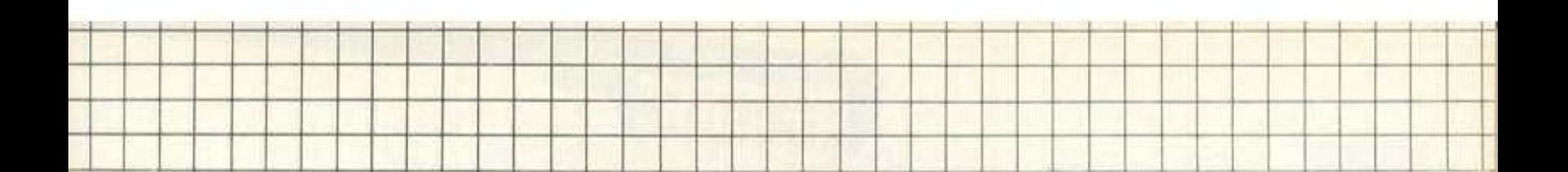

ρουμε ότι τα περισσότερα προγράμματα δεν κυκλοφορούν σε δισκέτες των 3.5", η Amstrad σας δίνει την ευκαιρία να συνδέσετε ένα εξωτερικό drive των 5.25". Βέβαια αυτό σημαίνει ότι θα πρέπει να δώσετε ακόμα 120 λίρες (31.000 δρχ.) αλλά... μπρος στα κάλη τι είναι ο πόνος...

Βέβαια αυτή η υποδοχή μπορεί να χρησιμοποιηθεί για ένα εξωτερικό drive των 3.5", αν και πιστεύω ότι το drive των 5.25" είναι πολύ καλύτερη επένδυση. Εξάλλου και στην παρουσίαση που έκανε η Amstrad ΟΛΑ τα PC200 είχαν συνδεδεμένο ένα drive των 5.25", για να μπορούν να φορτώνουν τα προγράμματα επίδειξης. Τι να κάνουμε που τα περισσότερα μηχανήματα που χρησιμοποιούμε σε αυτή την αγορά έχουν drives των 5.25";

Η εσωτερική πλακέτα και το ηλεκτρονικό μέρος του PC200 είναι πανομοιότυπο με αυτό του PC1512 και γι' αυτό και δεν λείπουν οι υποδοχές για το ποντίκι, το joystick (μάλιστα στο PC200 μπορούν να συνδεθούν δύο αναλογικά joystick), και τον εκτυπωτή (τύπου Centronics), καθώς και η σειριακή υποδοχή (RS232), το "volume" του μεγαφώνου, και φυσικά η υποδοχή για τη σύνδεση με τηλεόραση.

Την εξωτερική εικόνα του PC200 συμπλη-

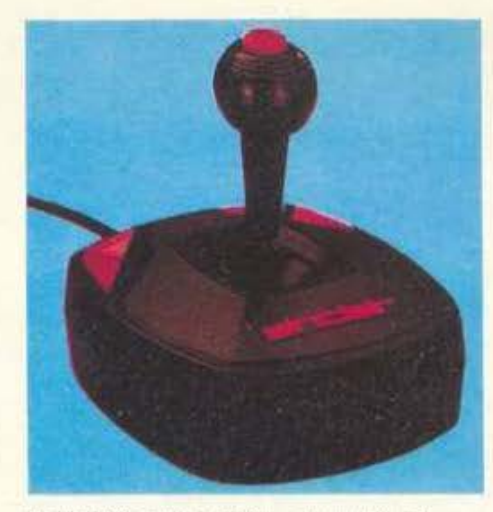

Το joystick που συνοδεύει τον υπολογιστή.

ρώνει ένα μαύρο ποντίκι με δύο πλήκτρα, παρόμοιο με εκείνο του PC1512/1640.

Ανιαρό; Ναι πολύ. Το PC200 δεν έχει τίποτα το αξιοπρόσεκτο που να το κάνει να ξεχωρίζει από ένα κοινό ΙΒΜ συμβατό μηχάνημα αν εξαιρέσουμε το ...χρώμα του, το οποίο δεν συνηθίζεται. Κατά τα άλλα έχουμε να κάνουμε με ένα PC1512 με μικρότερη πλακέτα, μιας και λείπουν οι βάσεις για την παραπάνω μνήμη και η μια υποδοχή επέκτασης.

#### Τα Γραφικά (ποιά νραφικά):

**Η** ανία όπως ήταν φυσικό συνεχίζεται και στις γραφικές δυνατότητες του PC200. Πάνε πια οι παλιές καλές μέρες που υπήρχαν τα εκατομμύρια «μυστικά» κόλπα για να παίξει κανείς με τα γραφικά του Spectrum και να κάνει τα αδύνατα δυνατά.

To Sinclair "Professional" υποστηρίζει τις Βασικές δυνατότητες της κάρτας CGA (Colour Graphics Adaptor) και της ... MDA (Monochrome Display Adaptor), όπως χρησιμοποιήθηκαν πριν από 4 χρόνια από την ΙΒΜ.

Για όσους ΔΕΝ ξέρουν ακόμα τι σημαίνει CGA θα αναφέρουμε ότι τα βασικά της χαρακτηριστικά είναι (οι κάτοχοι της Amiga και του Atari ST να κλείσουν τα μάτια τους):

- Κείμενο με ανάλυση 80 στηλών × 25 γραμμών ή 40 στηλών × 25 γραμμών με 16 παραλλαγές χρωμάτων (οι χαρακτήρες γίνονται από  $8 \times 8$  pixels). Αυτή είναι και η ανάλυση που προσφέρει και το PC1512 ή το ёухрицо (CD) РС1640.

# **MOEITE TEPA KAI ESEIS**

Δενείναι τυχαίο που στην Αγγλία, Γαλλία, Αμερική, Γερμανία και δεκάδες άλλες χώρες «προχωρημένες» στον τομέα πληροφορικής, χιλιάδες<br>νέοι επιλέγουν CONTROL DATA για σωστές σπουδές στους ηλεκτρονικούς υπολογιατές.

Γιατί CONTROL DATA, σημαίνει διεθνής πρωτοπορία, παράδοση, ιδανικές ουνθήκες εκπαίδευσης, εκμάθηση δομημένου προγραμματισμού και τέλος<br>χρήση του συστήματος UNIX, που η ΕΟΚ διάλεξε σαν το λειτουργικό σύστημα του μέλλοντος και πρώτη η CONTROL DATA χρησιμοποίησε στο εργαστήριο ελευθέρων σπουδών της.

Αν λοιπόν θέλετε να μπείτε σοβαρά στους ηλεκτρονικούς υπολογιστές, ελάτε κι οσείς στο εργαστήριο ελευθέρων σπουδών της CONTROL DATA.

#### ΤΜΗΜΑΤΑ ΕΛΕΥΘΕΡΩΝ ΣΠΟΥΔΩΝ

- · Διετής κύκλος ελευθέρων σπουδών · Προγραμματισμός
- Ηλεκτρονικών Υπολογιστών
- · Ανάλυση και σχεδίαση συστημάτων εφαρμογών
- · Προγραμματισμός εμπορικών εφαρμογών (COBOL WORKSHOP)
- · Βασική μηχανική και συντήρηση Η/Υ

#### MS-DOS KGL dBASE III/LOTUS 1-2-3 Προγραμματισμός UNIX με γλώσσα «C»

ΕΠΙΜΟΡΦΩΤΙΚΑ

*ΣΕΜΙΝΑΡΙΑ* 

- Γλώσσα προγραμματισμού «C»
- · Χρήση του συστήματος UNIX- ΧΕΝΙΧ
- · Χειρισμός τερματικού DATA ENTRY
- · Επεξεργασία κειμένου WORD PROCESSING · Γλώσσα προγραμματισμού RPG II / RPG III
- 
- · Τεχνητή νοημοσύνη και η γλώσσα PROLOG

ΕΡΓΑΣΤΗΡΙΟ ΕΛΕΥΘΕΡΩΝ ΣΠΟΥΔΩΝ THE CONTROL DATA GREECE INC ΣΤΟΥΣ ΗΛΕΚΤΡΟΝΙΚΟΥΣ ΥΠΟΛΟΓΙΣΤΕΣ

Λεωφ. Συγγρού 137, 171 21. Νέα Σμύρνη-Αθήνα Τηλ.: 9350213, 9591111, 9510811 Telex: 216995 CDC GR.

- *<u>RADOVSIASH</u>* 
	- Γραφικά (μέση ανάλυση) 320 × 200 pixels 4 χρώματα
	- Γραφικά (μεγάλη ανάλυση) 640 × 200 pixels ... 2 χρώματα.

Αυτά τα εκπληκτικά γραφικά μπορείτε να τα δείξετε και στο μόνιτορ ΚΑΙ στην τηλεόραση  $\langle 1 \rangle$ .

Για τους απαιτητικούς που θέλουν να χρησιμοποιήσουν τον PC200 για κάτι σοβαρό, όπως επεξεργασία κειμένου, το PC200 υποστηρίζει κείμενο 80 στηλών × 25 γραμμών (σύμφωνα με το στάνταρντ της ΜDA), το οποίο όμως χρησιμοποιεί χαρακτήρες με μεγαλύτερη ανάλυση (9×14 pixels) που φαίνονται καλύτερα. Το κακό όμως είναι ότι αυτούς τους χαρακτήρες μπορείτε να τους δείτε μόνο στο μόνιτορ, μιας και η μέγιστη ανάλυση της τηλεόρασης δεν σας επιτρέπει να τα δείτε. Τι να κάνουμε, δεν μπορούμε να τα έχουμε όλα στη ζωή. (Εδώ μπορούν να ανοίξουν τα μάτια τους οι κάτοχοι της Amiga ή Tou Atari ST).

#### Τι δίνετε και τι παίρνετε

Οπως όλοι ξέρουμε, ο Sugar έχει μια μεγάλη μανία να ανακοινώνει μια πληθώρα από συν-

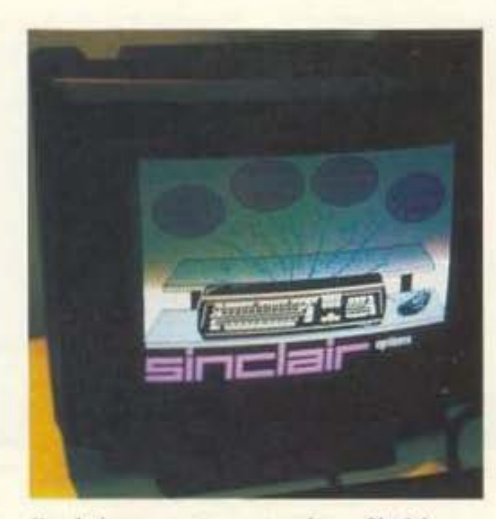

Η τηλεόραση με τα... γραφικά του Sinclair.

δυασμούς και μοντέλα πάνω σε ένα βασικό μηχάνημα, έτσι ώστε να ... δώσει (λέει) μεγαλύτερη δυνατότητα εκλογής. Φυσικά το PC200 δεν μπορούσε να γλιτώσει από τη μανία του Alan και έτσι θα κυκλοφορήσει σε τρεις συνδυασμούς. Δώστε προσοχή.

Αν δεν έχετε πολλά χρήματα και θέλετε σώνει και καλά ένα μηγάνημα που να τρέγει MS- DOS στην τηλεόραση σας, τότε μπορείτε να δώσετε 299 λίρες + το αγγλικό ΦΠΑ που είναι 15%, δηλαδή 344 λίρες (89.500 δρχ.) και να πάρετε ό,τι σας περιγράψαμε μαζί με το εξής "software":

- $-$  TO MS-DOS 3.3
- Trjv GW-BASIC
- την έκδοση 3.3 του GEM
- και φυσικά ένα μικρό manual.

Αν τώρα είσαστε κάπως πιο «άνετοι» οικονομικά και δεν έχετε ψάξει την αγορά ακόμα, μπορείτε να δώσετε 459 λίρες (120.000 δρχ.) και να αγοράσετε το PC200 με ένα πολύ μικρό μαυρόασπρο μόνιτορ. Το μαυρόασπρο μόνιτορ η Amstrad σας προτείνει να το χρησιμοποιείτε για σοβαρές δουλειές, ενώ, αν είναι να παίζετε παιχνίδια, μπορείτε να χρησιμοποιείτε την τηλεόραση.

Επειδή όμως όλοι ξέρουμε ότι τα μικρά ασπρόμαυρα μόνιτορ δεν αξίζουν 115 λίρες παραπάνω, ο Alan για να σας δελεάσει, θα σας δώσει εκτός από το παραπάνω "software", το περίφημο Organiser, το οποίο προσφέρεται μαζί με το PPC και ... 4 παιχνίδια!

Το Organiser είναι ένα σχετικά μικρό πρόγραμμα που προσφέρει ένα απλό επεξεργαστή

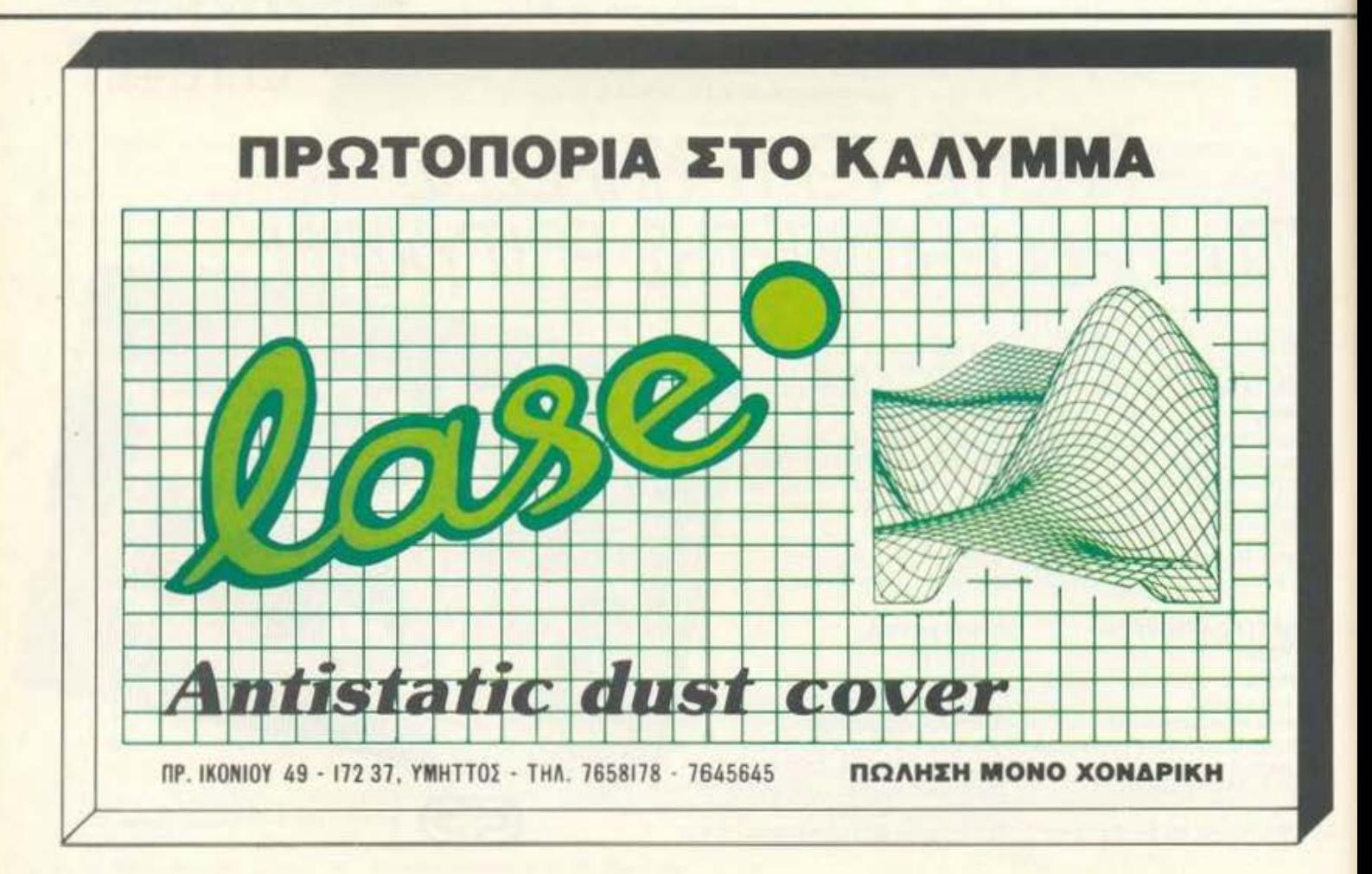

κειμένων/editor, ένα ηλεκτρονικό ημερολόγιο και ένα ηλεκτρονικό ευρετήριο διευθύνσεων και τηλεφώνων.

Οσο για τα τέσσερα παιχνίδια, αυτά θα μάθουμε ποιά είναι όταν δούμε το PC200 στα μαveil ici.

Βέβαια, αν είναι να παίξετε παιχνίδια, χρειάζεστε και ένα joystick, γι' αυτό η Amstrad συμπεριέλαβε και ένα μικρό αναλογικό joystick στην τιμή, το οποίο είναι χρήσιμο (σύμφωνα με το δελτίο τύπου)...για τον έλεγχο flight simulators και διαστημοπλοϊων (!),

Τέλος, αν είστε βαθύπλουτος και δεν ξέρετε τι να τα κάνετε τα χρήματά σας μπορείτε να αγοράσετε το PC200 με μια έγχρωμη οθόνη στη «φιλική» τιμή των 573 λιρών (150.000 δρχ.). Βέβαια και σε αυτή την παραλλαγή θα βρείτε το Organiser, τα παιχνίδια και το joystick.

#### Τα Μεγάλα Γιατί!

Το PC200, όπως και έλα τα Sinclair, κατά παράδοση, είναι μηχάνημα που, αν το προσέξει κανείς, θα αρχίσουν να τον ζώνουν τα φίδια. Και, αν στα προηγούμενα Sinclair, όταν δηλαδή την εταιρία την είχε ο Θείος, προβληματιζόμασταν με τα λάθη και τις παραλείψεις που είχαν γίνει, με το PC200 μας μπαίνουν πιο βασικοί προβληματισμοί.

Γιατί, για παράδειγμα, το έβγαλε η Amstrad, αφού δεν είναι τίποτα άλλο παρά ένα PC1512 με δίσκο των 3.5"; Η απάντηση εδώ δεν είναι και τόσο απλή. Μάλλον ούτε και ο Sugar την Eèpei.

Το μηχάνημα αυτό δεν χρειαζόταν μέσα στη σειρά των compatibles της Amstrad, η οποία τώρα, μετά την ανακοίνωση της σειράς 2000, περιέχει, ούτε λίγο ούτε πολύ, 47 μοντέλα.

Από την άλλη, γιατί να αγοράσετε το PC200, όταν έχει την ίδια ακριβώς τιμή με το PC1512 και τα χαρακτηριστικά του είναι σαφώς κατώτερα; Για παράδειγμα, έχει το drive των 3.5", το οποίο δεν μπορεί να σας εγγυηθεί όλο το software που υπάρχει για το MS-DOS σήμερα ΚΑΙ έχει μόνο 4 χρώματα στη μέση ανάλυση της CGA του, ενώ ο PC1512 μπορεί να δώσει μέχρι και ... 16 (αν και αυτό δεν ήταν στάνταρντ και τα προγράμματα που τα χρησιμοποιούσαν έτρεχαν μόνο στο PC1512).

Πάλι, από άποψη επέκτασης, το PC1512 είναι σαφώς καλύτερο με τις 3 υποδοχές επέκτασης (slots) που διαθέτει και μπορεί να πάρει δεύτερο εσωτερικό disk-drive και να επεκταθεί στα 640Κ RAM, χωρίς την ανάγκη μιας ακριβής κάρτας επέκτασης μνήμης.

Αρα, σαν MS-DOS μηχάνημα δεν είναι και τόσο ανταγωνιστικό όσο θα έπρεπε, αφού το παλιό PC1512 φαίνεται καλύτερο. Αν τώρα πείτε ότι θέλετε ένα MS-DOS μηχάνημα αλλά δεν

έχετε χρήματα για το monitor, άρα θα πάρετε το Sinclair για να μπορείτε να χρησιμοποιήσετε την τηλεόραση, δεν νομίζω ότι θα έχετε κάνει την κατάλληλη εκλογή. Αν εγώ είχα ένα τέτοιο δίλημμα, θα προτιμούσα το Commodore PC το οποίο προσφέρει και μόνιτορ και disc drive σε τιμή μόλις 15 λίρες (3900 δρχ.) παραπάνω από то РС200.

Αν τώρα προσπαθήσουμε να δούμε το PC200 σαν παιχνιδομηχανή, τότε τα πράγματα γίνονται μάλλον αστεία. Φυσικά δεν θα προσπαθήσω να σας πείσω ότι τα μηχανήματα που βασίζονται στο MS-DOS δεν προσφέρονται για παιχνίδια, γιατί αυτό το ξέρουν και οι πέτρες. Αλλά θα σας επιστήσω και πάλι την προσοχή στο ότι το PC200 προσφέρει MONO 4 χρώματα. Καλά, ποιός θα αγοράσει μηχάνημα που προσφέρει 4 χρώματα το 1988 για να παίζει παιχνίδια:

Και να μην ξεχνάτε επίσης ότι το «φτηνό» PC200 δεν έχει ούτε joystick, ούτε παιχνίδια τσάμπα. Βέβαια, αυτό έγινε για να σας δελεάσει η Amstrad να αγοράσετε κάποιο από τα μόνιτόρ της αλλά τότε παύει το PC200 να είναι φτηνό.

Τέλος, σαν να μην έφταναν όλα αυτά, όπως λέμε και στο Εδώ Λονδίνο, η ΑΤΑRΙ κατέβασε και πάλι την τιμή του STFM 520 και τώρα το πολύ καλό αυτό μηχάνημα με τα 512K RAM, το 68000, το ποντίκι, το GEM, το TV modulator, το drive των 720K και των τόσων απίθανων παιχνιδιών... έχει χαμηλότερη τιμή από το PC200. Για την ακρίβεια το STFM θα έχει 299 λίρες (78000 δρχ.), ενώ το PC200 θα έχει 344 λίρες (89500 δρχ.). Τώρα πέστε μου: αν ήταν να αγοράσετε παιχνιδομηχανή, ποιό μηχάνημα θα αγοράζατε:

#### Τα Σύκα - Σύκα και Η Σκάφη -Σκαφη

Αν και ποτέ δεν ήμουν φανατικός των μηχανημάτων της Sinclair (οποιοσδήποτε και αν ήταν ο ιδιοκτήτης της εταιρίας) μπορώ να πω ότι το PC200 μου δημιούργησε κάποια συναισθήματα λύπης και νοσταλγίας για τις ημέρες του Θείου (ο οποίος είναι ένας ως γνωστόν).

Το μηχάνημα είναι ένα κλασικό συμβατό, με ΚΑΝΕΝΑ αξιοπρόσεχτο χαρακτηριστικό (αν εξαιρέσουμε το γεγονός ότι φέρνει το όνομα του Θείου). Αντιθέτως, η ομοιότητά του ως προς το ΡC1512 και την τιμή του το κάνει μάλλον κακή αγορά, αν θυμηθούμε όλα τα «γιατί».

Αρα, αντί για συμπέρασμα, θα ήθελα να δώσω μια συμβουλή/ευχή στον Alan. Alan παιδί μου, βγάλε ξανά το απλό SPECTRUM με τις «γομολάστιχες» κα άσε τις πλάκες. Με εκείνο τουλάχιστον μπορούσε κάποιος να παίξει παιχνίδια ΦΤΗΝΑ.

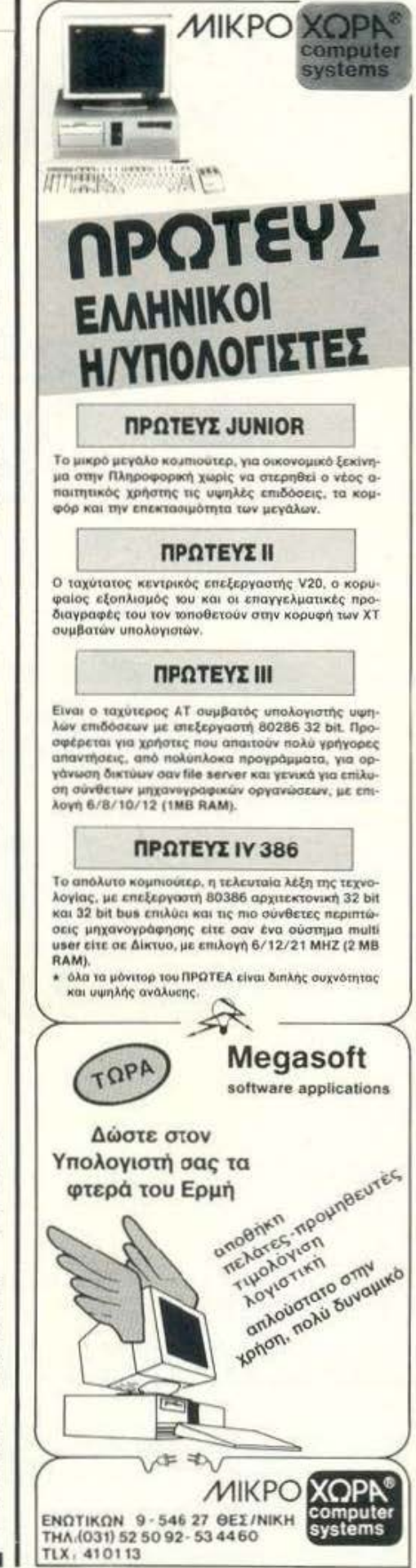

# MOVEIKA OPTANA

ΜΟΥΣΙΚΗ &

**COMPUTERS** 

PERSONAL COMPUTERS PERSONAL COMPUT

PERSONAL PROPERTY

**BARMONIA ATERS** & ARMONIA

**SENIZAMATAMS** 

**IS MIDI SYS** 

**SYNIA BAILDAPES** 

**S SYNTIANA**<br>S RIANA<br>S KIOAPEZ<br>S RIVEXYTEZ MIKPOODDNA<br>S RENIZANTE MISSONIANA

ETT WAI THE ET AND CONDENTATION

**VALUE ANTITURO E DITEILLE PHARTIFUS ANTITROZOTIES HATHER FROMMA EPITALITIAN** 

 $\tilde{c}^7$ 

 $\frac{C}{C}$  $\mathcal{C}^7$ 

Ć

**PERSONAL COMPUTERS**<br>PROMPUTERS<br>PROMPUTERS<br>PROMPUTORS<br>PROMPORSATIKO SOFTWARE<br>MONTFAMATIKO PTWARE<br>MATASKEYE SOFTWARE

**READERS SOFTWARE** 

**MONITORMATISOFTWARE** 

**ENATALEVENWARE** 

#### και όπως πάντα με την ΕΓΓΥΗΣΗ και ΕΜΠΙΣΤΟΣΥΝΗ της

COMMODORE

COMPUTER LOGIC

COMPUTERS

COMMODO CONTECTAR CONARI ATAFI **ATARLAIR SINCLAS** 

#### ΕΜΜ. ΣΑΡΑΝΤΑΡΙΔΗΣ Α.Ε.Β.Ε.

από το 1970

· JMS DAION DAION

· DAIONA

YAMAHA **HOLAND** 

**AONG** 

ELKA<br>ELKA ORLA

 $\bullet$ 

ΚΩΛΕΠΗ 11, 106 81 ΑΘΗΝΑ, ΤΗΛ.: 3634.480-3603.598, TELEX: 225351 SIEL GR.

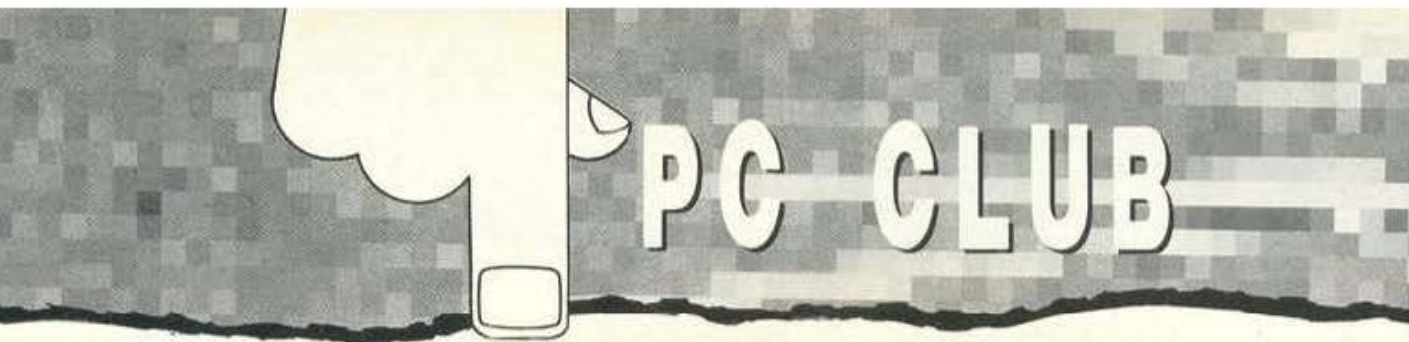

 $............$ 

# **FRACTALS** Ψηφιακά Όνειρα

Κάποτε, όταν μιλάγαμε για γεωμετρία και μαθηματικά, εννοούσαμε ένα κόσμο άπιαστης τελειότητας, στον οποίο οι κύκλοι ήταν κύκλοι, οι ευθείες ευθείες και στον οποίο η λέξη «περίπου» δεν υπήρχε.

Τώρα όμως υπάρχουν τα fractals, με τη βοήθεια των οποίων μπορούμε να ορίσουμε ένα φύλλο με την ίδια ευκολία με την οποία περιγράφουμε ένα τετράγωνο. Πώς γίνεται αυτό? Τεντώστε τα αυτιά σας και ανοίξτε τον υπολογιστή σας...

ΤΟΥ ΝΙΚΟΥ ΝΑΣΟΥΦΗ

Todays Menu

Ti sivai ra fractals? Πρώτο πιάτο Κυριως γευμα Fractals, tractals... Emööomo

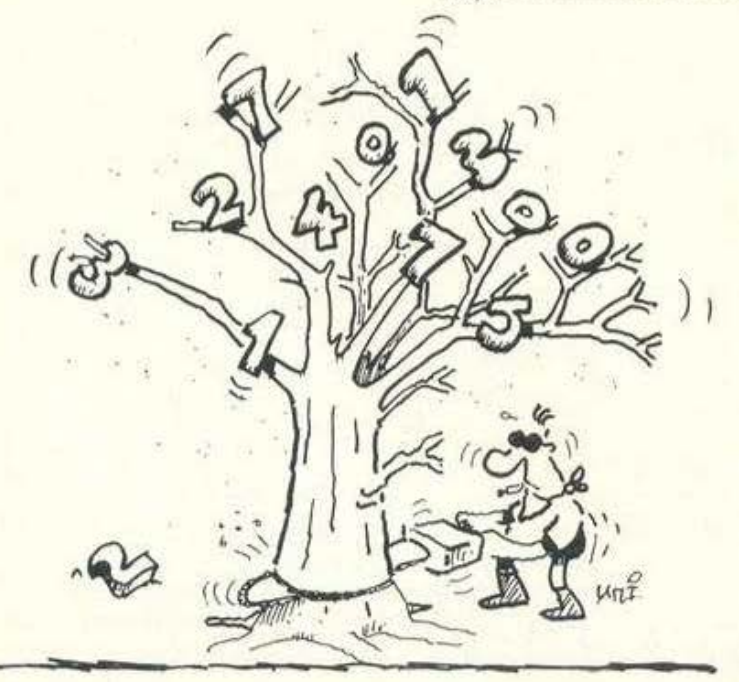

α computer graphics είναι παλιάτστορία. Καθένας που διαθέτει υπολογιστή με στοιχειώδεις δυνατότητες απεικόνισης έχει δει (ίσως μάλιστα να έγραψε και δικό του) προγράμματα που σχεδιάζουν κύκλους, γραμμές και γενικά κάνουν όμορφα και εντυπωσιακά πράγματα. Γενικά, όταν σχεδιάζουμε κάποια εικόνα με τον υπολογιστή μας, την αναλύουμε σε απλές γεωμετρικες μορφές (κύκλους, ευθείες, σημεία) τις οποίες συνδυάζουμε και επαναλαμβάνουμε με κατάλληλο τρόπο, ώστε να έχουμε το αποτέλεσμα που επιθυμούμε. Δυστυχώς όμως τα αντικείμενα που βλέπουμε στη φύση δεν μπορούμε εύκολα να τα σχεδιάσουμε σαν σύνολο τέτοιων απλών στοιχείων. Πρόκειται για σχήματα πολύπλοκα, τα οποία ακολουθούν δικούς τους νόμους και δεν έχουν καμία σχέση με την ευκλείδεια γεωμετρία των σημείων και των ευθειών.

Αυτή ήταν η κατάσταση που επικρατούσε στο χώρο των graphics μέχρι πριν από μερικά χρόνια. Η ιδέα και μόνο της κατασκευής ενός computerized φυτού έφερνε σύγκρυο σε κάθε προγραμματιστή που είχε συνηθίσει να φτιάχνει αεροπλάνα από πολυγωνικά πρίσματα, splines και άλλα τέτοια πρωτόγονα σχήματα. Και τότε, ξαφνικά, εμφανίστηκαν τα fractals. Η ευκολία με την οποία πετύχαιναν αυτά που καμία άλλη μέθοδος δεν μπορούσε ούτε να πλησιάσει τα έκαναν κεντρικό μέσο της τελευταίας «επανάστασης των computer graphics». Με τη βοήθειά τους, καθώς και με άλλες

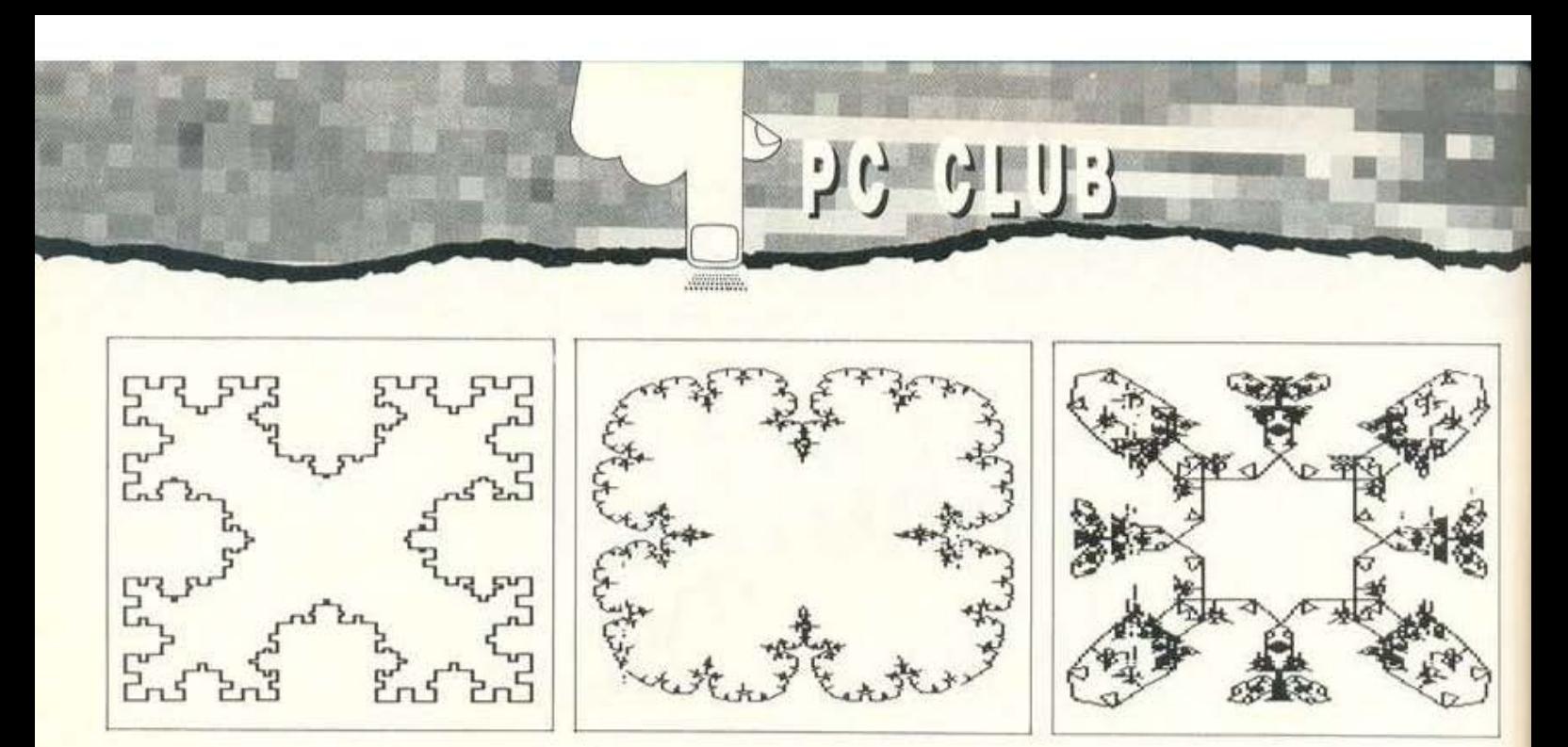

προχωρημένες τεχνικές, ο υπολογιστής μπορεί να δημιουργήσει εικόνες τόσο τέλειες που ο θεατής να μην μπορεί να τις ξεχωρίσει από πραγματικές. Σκεφτείτε για λίγο τι σημαίνει αυτό. Βλέπετε ένα μαγευτικό ηλιοβασίλεμα στο video, ο ήλιος αργά, αργά βυθίζεται στη θάλασσα, η υγρή άμμος έχει πάρει ένα βαθύ, «χορτάτο» χρυσό χρώμα κλπ. και μετά έρχεται κάποιος και σας λέει ότι όλα αυτά που απολαύσατε τώρα μόλις δεν είναι κάτι που έχει συμβεί και ότι ποτέ καμία κάμερα δεν κατέγραψε αυτή τη δύση, παρά είδατε απλώς ένα ηλεκτρονικό simulation στο οποίο το κάθε τι, από το χρώμα της άμμου μέχρι τον αφρό των κυμάτων έχει υπολογιστεί, αναλυθεί και σχεδιαστεί από κάποιον υπολογιστή.

Τι είναι όμως τελικά αυτά τα fractals? Όλη η ιστορία ξεκίνησε όταν κάποιος μαθηματικός, ο Mandelbrot παρατήρησε ότι τα φυσικά σχηματα έχουν μια ιδιότητα την οποία δεν συναντούμε παρά σε λίγες «παράξενες» γεωμετρικές καμπύλες: Ένα αντικείμενο που υπάρχει στη φύση έχε άπειρες λεπτομέρειες. Ας υποθέσουμε ότι παρατηρούμε ένα φύλλο, π.χ. μια πευκοβελόνα. Θα μπορούσαμε να πούμε ότι έχει περίπου κυλινδρική μορφή. Κάτι τέτοιο είναι όμως προφανώς λάθος, για το λόγο αυτό λέμε «περίπου». Αν όμως μεγεθύνουμε την πευκοβελόνα, θα διακρίνουμε και άλλες λεπτομέρειες που πριν μας είχαν διαφύγει. Ίσως να θέλουμε τώρα να την περιγράψουμε με τη βοήθεια άλλων, περισσότερων σχημάτων. Αλλά πάλι μια ακόμη προσεκτικότερη εξέταση θα μας πείσει ότι κάποιες λεπτομέρειες υπάρχουν που αγνοήσαμε την προηγούμενη φορά. Η διαδικασία αυτή μπορεί να συνεχιστεί επ' άπειρον, χωρίς να σταματήσει ποτέ. Αυτό σχύει και για κάθε άλλο φυσικό ανικείμενο. Όλα τους διαθέτουν «άπειρες λεπτομέρειες».

Από την άλλη πολύ λίγες γεωμετρικές καμπύλες έχουν αυτή την ιδιότητα και οι λίγες που τη διαθέτουν αντιμετωπίζονταν από τους μαθηματικούς με ένα είδος εκνευρισμένης καχυποψίας, την ίδια καχυποψία με την οποία θα αντιμετώπιζε ένας αρχαιολόγος έναν προϊστορικό τάφο, ο οποίος περιέχει ανάμεσα στα νεκρικά αφιερώματα μια δισκέτα 5.25 ιντσών. Πρόκειται για κάτι που ξεφεύγει από την τακτική και καθαρή εικόνα που έχουμε για τα μαθηματικά και εισάγει νέες έννοιες για τη «συμβιβαστότητα» των οποίων με το αντικείμενο δεν είμαστε ακόμη βέβαιοι. Όπως και να έχει, εδώ και ενάμιση περίπου αιώνα ήταν γνωστή η ύπαρξη τέτοιων καμπυλών οι οποίες δεν περιγράφονται με κανέναν απλό τρόπο, ούτε μπορούν ποτέ να αποτυπωθούν σε όλη τους τη λεπτομέρεια παρά μόνο σαν ατελείς προσεγγίσεις. Ο Mandelbrot αναγνώρισε ότι οι καμπύλες αυτές ήταν το κλειδί για μια μαθηματική περιγραφή φυσικών αντικειμένων. Έδειξε επίσης ότι δεν αποτελούσαν μια ιδιόρρυθμη συλλογή από εξαιρέσεις, ένα είδος εκκεντρικών παρουσιών μέσα στον ομαλό κόσμο των φυσιολογικών καμπυλών αλλά μάλλον ότι αυτές οι παράξενες καμπύλες αποτελούσαν τον κανόνα

και ότι η κανονικότητα και η απλότητα περιορίζονταν σε μια θλιβερή μειοψηφία. Η αιτία για την οποία δεν είχαν μελετηθεί τόσο καιρό πιο συστηματικά ήταν μάλλον ότι η φύση τους δεν προσφερόταν εύκολα για κάτι τέτοιο σε αντίθεση με τις «απλές» καμπύλες της αναλυτικής γεωμετρί-**CIC** 

Ας δούμε όμως πώς μπορούμε να κατασκευάσουμε ένα fractal. Η διαδικασία έχει άπειρα βήματα και το πραγματικό fractal το αποκτούμε στο τέλος της, δηλαδή ποτέ. Το μόνο που μπορούμε να πούμε είναι ότι με κάθε βήμα που κάνουμε πλησιάζουμε περισσότερο το πραγματικό, χωρίς ποτέ να το φτάνουμε, όπως περίπου ο Αχιλλέας τη χελώνα στο γνωστό παράδοξο του Ζήνωνα. Αρχικά επιλέγω δύο σημεία. Το fractal που θα κατασκευάσω θα είναι μια γραμμή η οποία θα συνδέει τα σημεία αυτά.

Βήμα 1: Συνδέω τα δύο σημεία με μια τεθλασμένη γραμμή.

- Βήμα 2: Από το προηγούμενο βήμα έχω μια τεθλασμένη γραμμή. Η γραμμή αυτή αποτελείται από ευθύγραμμα τμήματα. Αντικαθιστώ κάθε ευθύγραμμο τμήμα της τεθλασμένης με μια τεθλασμένη γραμμή ίδια με αυτή του προηγούμενου βήματος αλλά μικρότερη και στραμμένη έτσι ώστε τα άκρα της να συμπίπτουν με τα άκρα του ευθύγραμμου τμήματος που αντικαθιστά.
- Βήμα 3: Κάνω ακριβώς ό,τι έκανα στο βήμα 2 με την τεθλασμένη που προέκυψε από το βήμα 2.

Η διαδικασία αυτή συνεχίζεται συνεχώς. Τελικά το σχήμα που παίρνω είναι το ζητούμενο fractal.

Ας δούμε όμως ένα παράδειγμα:

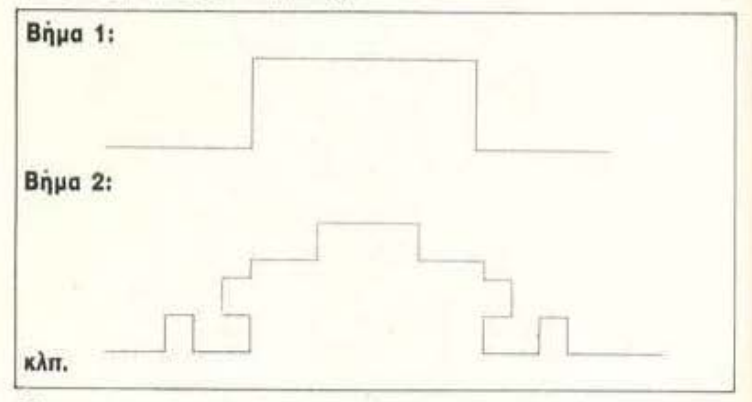

Η μέθοδος αυτή είναι κατάλληλη για την κατασκευή μιας μόνο κατηγορίας fractals. Είναι δυνατόν να την επεκτείνουμε σε δύο ή και τρεις διαστάσεις (να πάρουμε δηλαδή επιφάνειες ή και όγκους). Ακόμη, όπως βλέπουμε, κάθε βήμα προέρχεται από το προηγούμενο με αυστηρά καθορισμένο τρόπο. Αυτό δεν είναι απαραίτητο. Μπορούμε να εισάγουμε κάποιον παρά-

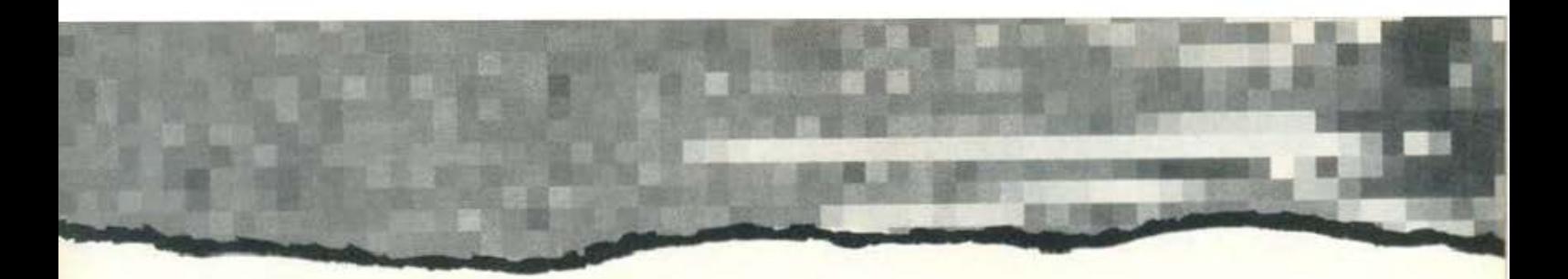

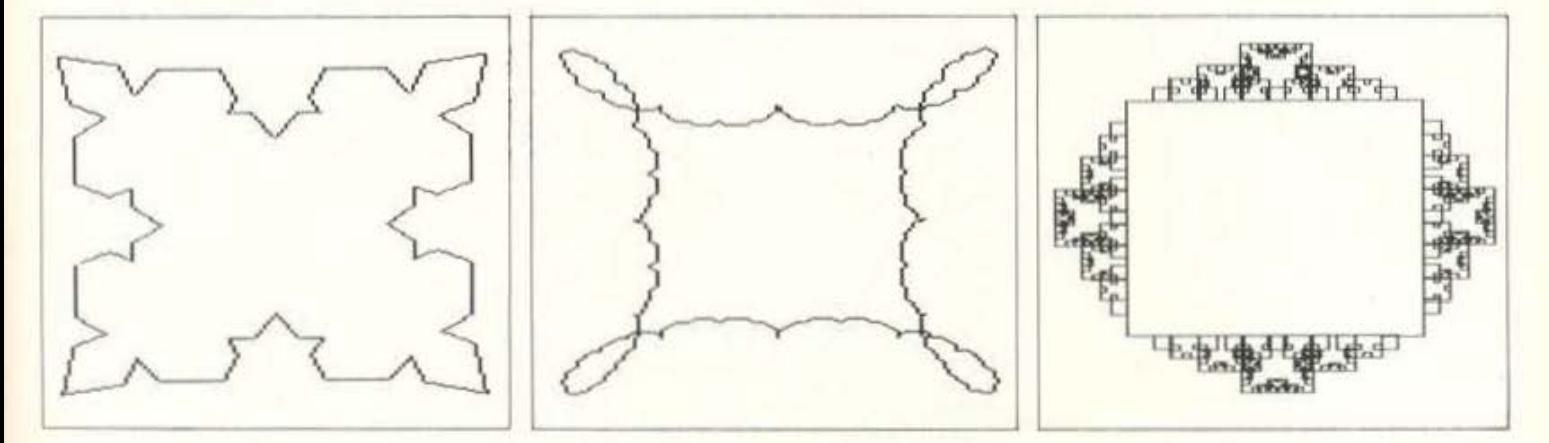

γοντα τύχης, έτσι ώστε τα σχήματα που παίρνουμε να είναι κάθε φορά διαφορετικά.

Οπως καταλαβαίνετε το να σχεδιάσει κανείς ένα fractal με το χέρι, έστω και σε μικρή προσέγγιση, είναι κάτι πολύ-πολύ δύσκολο. Για το λόγο αυτό έγραψα ένα πρόγραμμα με τη βοήθεια του οποίου μπορούμε να χρησιμοποιήσουμε τον υπολογιστή μας για να μελετήσουμε τέτοιες καμπύλες. Το πρόγραμμα ακολουθεί τη διαδικασία που μόλις περιγράψαμε για όσα βήματα θέλουμε, αρκεί να του δώσουμε το πρώτο βήμα.

Το πρόγραμμα είναι γραμμένο σε Quick Basic, την τελευταία και ισχυρότερη έκδοση της γνωστής Basic από την Microsoft, η οποία, όπως βλέπετε και οι ίδιοι, λίγα κοινά έχει με την παλιά γνωστή μας Basic. Στην προκειμένη περίπτωση χρησιμοποιείται μια recursive ρουτίνα για τον σχεδιασμό του fractal πράγμα που σημαίνει ότι το πρόγραμμα δεν θα μπορούσε να γραότεί σε απλή BASIC με κανένα τρόπο, αφού αυτή δεν υποστηρίζει recursion. Προσέξτε πόσο απλά λύνεται το πρόβλημα με αυτό τον τρόπο.

Η ρουτίνα με την οποία δίνουμε το πρώτο βήμα για την κατασκευή του fractal μοιάζει λίγο πολύ με πρόγραμμα ζωγραφικής. Με τα πλήκτρα κίνησης του δρομέα μετακινούμε ένα ευθύγραμμο τμήμα το οποίο ξεκινάει

από το πρώτο σημείο και το οποίο πρέπει να φέρουμε στο δεύτερο. Κάθε φορά που έχουμε ορίσει ένα από τα ευθύγραμμα τμήματα που αποτελούν την τεθλασμένη, πατάμε το SPACE και το πρόγραμμα μας δίνει το επόμενο ευθόγραμμο τμήμα. Κάθε φορά που η άκρη του τρέχοντος ευθύγραμμου σχήματος περνάει από τον προορισμό ακούγεται ένας χαρακτηριστικός пхос.

Οταν έχουμε πια σχεδιάσει την τεθλασμένη μας (η οποία πρέπει να συνδέει την αρχή με το τέλος) πατάμε το [0].

Με [+] και [-] μπορούμε να μεταβάλλουμε το βήμα με το οποίο κινείται ο δρομέας.

- Με [1] μπορούμε να ορίσουμε νέες συντεταγμένες.
- Με [2] πάμε στο μέσον της ευθείας που συνδέει αρχή και τέλος.
- Με [9] πάμε στο τέλος.
- Με [8] πάμε στην αρχή.

Το πρόγραμμα έχει και ορισμένες άλλες λειτουργίες, τις οποίες μπορείτε όμως να ανακαλύψετε από το listing.

Το πρόγραμμα είναι γραμμένο για να δουλεύει με την Hercules Graphic Card, μπορούμε όμως πολύ εύκολα να το κάνουμε να δουλεύει με EGA ή CGA. Το πώς γίνεται αυτό αναφέρεται μέσα στο πρόγραμμα.

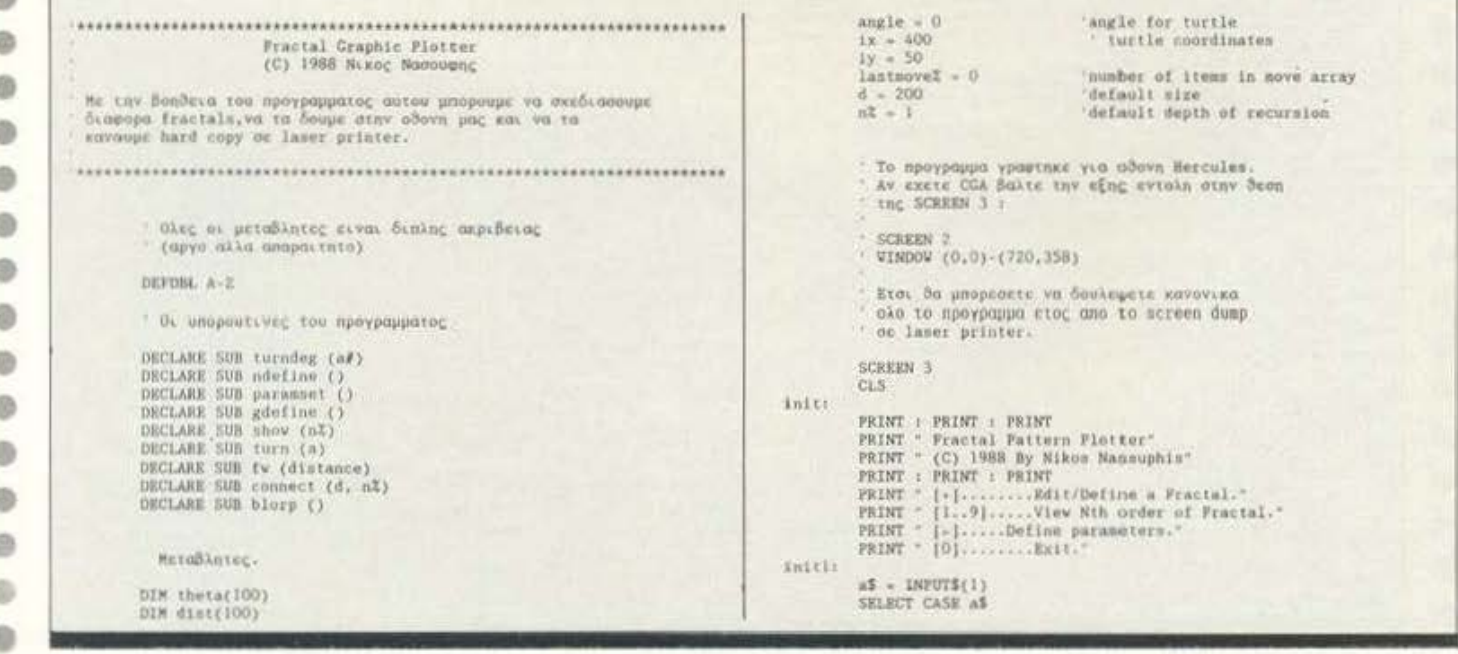

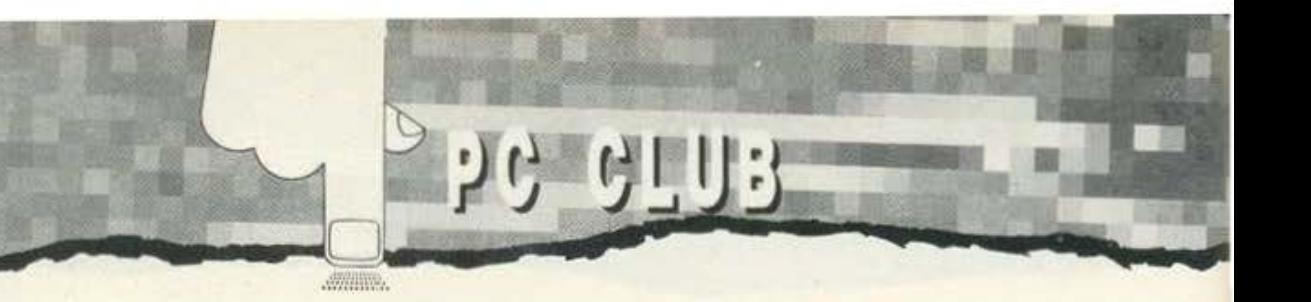

CLS PRINT "Numeric or Graphical input ? [N/0]:"  $\frac{a\textbf{S}}{CLS}$  (1) SELECT CASE a\$ CASE "n"  $-7N$ CALL noefine CASE "R"  $\rightarrow$ CALL goefine CASE ELSE END SELECT cis CASE "1" TO "9" PRINT "Evolving or Insediate display | [8/1]"  $\frac{a15 - \text{INPUTS}(1)}{\text{CLS}}$  $\begin{array}{ll} \texttt{nX = ASC(a$)} + \texttt{ASC}('0^*) \\ \texttt{SELECT CASE a$1$\$} \end{array}$ CASE " $\mathbb{I}^+$ , " $\mathbb{1}^+$ CALL show(nX)<br>CASE "K"; "0"<br>CASE "K"; "0"<br>CASE ELSE<br>CASE ELSE<br>END SELECT a\$ = INPUT\$(1)<br>CLS CASE \*0\* END CASE \*-\* CALL paramet CASE ELSK CALL blorp GOTO init) END SELECT GOTO init SUB blorp<br>#0R 1X + a40 TO 2222 STEP 50+ SOUND 1X, .1: NEXT 1X Αυτη ειναι η "καρδιο" του προγραμματος.<br>Προκειται για την αναδρομικη ρουτινα η οποια<br>σχεδιαζει στην αυσία το fractal.<br>Ορυσεξιε πολυ καλά τον αλγοριθμο<br>σχεδιασμου.Αν και φαινεται απλουστατος<br>μας δινει πολυπλοκοτατά αποτελε  $\begin{array}{ll} \texttt{SUB connect}\ (\texttt{d},\ \texttt{nX})\\ \texttt{SBARED}\ \texttt{x},\ \texttt{y},\ \texttt{angle},\ \texttt{IastmoveI}\\ \texttt{SIARED} \ \texttt{the} \ \texttt{ta}(),\ \texttt{dist}()\\ \texttt{IF}\ \ \texttt{nI} = \ \texttt{0} \ \texttt{TEEN} \end{array}$ na – angle<br>
POR 1X – 1 TO lastmovek<br>
CALL tern(theta(iX))<br>
CALL cennect(d \* dist(iX), eX – 1) <sup>7</sup> αναδρομική κλήση 1 SHARED  $\times$ ,  $\gamma$ , angle<br>  $\begin{array}{rcl} n \times - x &\to & d &\star & \text{COS(angle)} \\ n \times - y &\to & d &\star & \text{SIM(angle)} \end{array}$ 

```
SHARED theta(), dist()
                lastnovet = 01a = 0<br>
x1 = 100: y1 = 200<br>
x2 = 600: y2 = 200<br>
length = SQR((x1 - x2) * 2 + (y1 = y2) * 2)
                \begin{array}{c} \n 1x - x1 \\
 1y - y1 \\
 1x - x1\n \end{array}\begin{array}{rcl} 1y &=& y1 \\ dp &=& 1 \end{array}PSET (x1, y1) CIRCLE (x1, y1), 10<br>PSET (x2, y2) CIRCLE (x2, y2), 10
lab1
                Ketiti.
                SELECT CASE as
                CASE IS = CHR$(0) + CHR$(&#4D)
                             tx = tx + dpCASE 15 = CHR5(0) + CHR5(6H4b)\mathbf{tx} = \mathbf{tx} - \mathbf{dp}\begin{array}{lll} \mathtt{CASE} & \mathtt{IS} & = \mathtt{CRES}(0) & + \mathtt{CRES}(\mathtt{SBAB}) \\ & \mathtt{ty} & = \mathtt{ty} & = \mathtt{dp} \end{array}CASE IS = CHR$(0) + CHR$(&H50)
                              ty = ty + dpCASE ***
                              d\mu = d\mu = 1\cos x + \frac{dp}{r} = dp - 1CASE --
                              dp = 1CASE "I"
                               7.1÷,
               CASE -2+
                             \begin{array}{l} \mathbf{\hat{u}} = (x\mathbf{\hat{i}} + x\mathbf{\hat{z}}) \ / \ 2 \\ \mathbf{\hat{u}} = (y\mathbf{\hat{i}} + y\mathbf{\hat{z}}) \ / \ 2 \end{array}CASE #3*
                              tx = (x1 - x2) / 2CASE 74*
                                ty = (y1 + y2) + 2CASE *9"
                                 tx = x2ty - y2CASE "B"
                                \begin{array}{c} \mbox{tr} = \mbox{ }x\mbox{I}\\ \mbox{tr} = \mbox{ }y\mbox{I} \end{array}CASE -
                                BEEP<br>Instmovet = lastmovet = 1
                                IF (x \leftrightarrow 1x THEN<br>theta(lastsoveX) = ATN((ty - ly) / (tx - lx)) - ls
                                 RLSK
                                   theta(lastsoveX) = 1.141593 / 2 * SGN(ty - ly) - Ia
                                END IF
                                END IF<br>
18 \rightarrow 18 THEN (beta(lastmoreZ) = theta(lastmoreZ) + 3.142593<br>
\ln a = \text{theta}(\text{lastmove2}) + \text{1a}<br>
\text{dist}(\text{lastmove2}) = \text{SOR}(\text{ty} - \text{.y}) = 2 + (\text{tx} - \text{1x}) - 2) / \text{length}<br>
LINE (1x, 1y)-(tx, ty), 1
                                LINE (1x, 1y)-(tx, ty),<br>
1x = tx<br>
1y = ty
```

```
®
\circ\circO
®
\circ\circ®
®
®
0
®
\circ\circ®
®
ø
\circ\circ\circ®
\circ®
\bullet®
\bulletO
\bulletO
O
G
®
®
G
```
 $\circ$ 

6

CASE "+"

**RND SUB** 

SUB gdefine

⊕

CALL EV(d)

NEXT 1X  $\begin{array}{rcl} \texttt{angle} & \texttt{-a} \\ \texttt{END } \texttt{IF} \\ \texttt{END } \texttt{SID} \end{array}$ 

SUB Iv (d)

 $x - nx$  $y = ny$ 

SHARED K. y. angle. lastmoveX

LINE  $(x, y)$ - $(nx, ny)$ 

**SLSE** 

### ΕΠΙΤΕΛΟΥΣ

Άνοιξε ένα κατάστημα στη ΓΛΥΦΑΔΑ, ΓΟΥΝΑΡΗ 47. ειδικευμένο στην αθλοκίνηση. Στο κατάστημα θα βρείτε πλήρη εξοπλισμό άθλησης για όλη την οικογένεια.

ΟΡΓΑΝΑ ΓΥΜΝΑΣΤΙΚΗΣ (Πάγκοι - Βάρη -Κοπηλατικές - Διάδρομοι -Bullworker K.á.

ΠΟΔΗΛΑΤΑ ΓΥΜΝΑΣΤΙΚΗΣ & BMX, MNAIKETEI, ΜΠΑΛΕΣ, ΤΡΑΠΕΖΙΑ PING PONG, SAUNA.

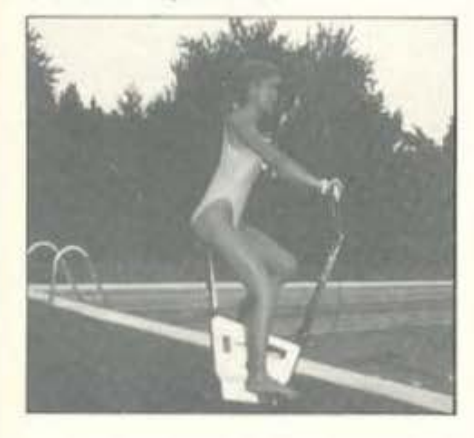

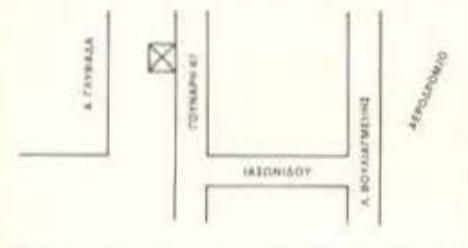

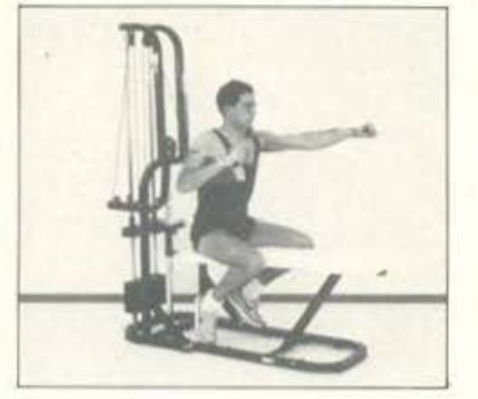

*AIANIKH* ΓΟΥΝΑΡΗ 47. ΓΛΥΦΑΔΑ ΧΟΝΔΡΙΚΗ **DMD MARKETING ENE.** Λεωφ. Ανεξαρτησίας 137. Αργυρούπολη 164 51. Tηλ.: 9940.661

#### ΠΟΣΟ ΚΟΣΤΙΖΕΙ Η ΥΓΕΙΑ ΣΑΣ?-ME TO NEO KOKKINO BULLWORKER SUPER X5 MONO 5 AEITA THN HMEPA...

988

NHEIO

ΔΕΝ ΠΛΗΡΩΝΕΤΕ ΤΙΠΟΤΑ! Χρησιμοποιείστε το πρόγραμμα για την απελευθέρωση δυνάμεως 7 δευτερόλεπτα την πμέρα και για 14 ημέρες μόνον ... και αν δεν ΔΕΙΤΕ και ΔΕΝ ΜΕΤΡΗΣΕΤΕ τα αποτελέσματα του στο ενσωματωμένο δυναμόμετρο.

ΘΑ ΣΑΣ ΕΠΙΣΤΡΕΨΟΥΜΕ ΤΑ ΧΡΗΜΑΤΑ ΣΑΣ

 $\triangle$ **QPEAN** TO BIBAIO KAI Ο ΧΑΡΤΗΣ ΑΣΚΗΣΕΩΝ 100οέλιδο έγκρωμο βιβλιο και **HEVARDE KONSTER OF BOOTING 900 Spx EINAI AIKA**<br>EAE ENTEACLE AGPEAN µt ny ayapa safte BULLWORKER

Ούτε βάρη, ούτε ποδήλατο, ούτε κωπηλατική, σύτε ειδικά ρούχα αδυνατίσματος... Μόνον 5 λεπτά την ημέρα οπουδήποτε, οποτεδήποτε, είναι το MONO ΠΟΥ ΧΡΕΙΑΖΕΣΤΕ για να ΕΞΑΣΦΑΛΙ-ΣΕΤΕ τέλεια φυσική κατάσταση. μακροχωία, μυώδες όμορφο κορμί, καλλίτερη αναπνοή, δυνατώτερη καρδιά και πνευμόνια και να ΕΞΑΦΑΝΙ-ΣΕΤΕ τα αντιαισθητικά παχάκια γύρω anó tny μέση, το στομάχι, την κοιλιά. OAA AYTA AEN EINAI

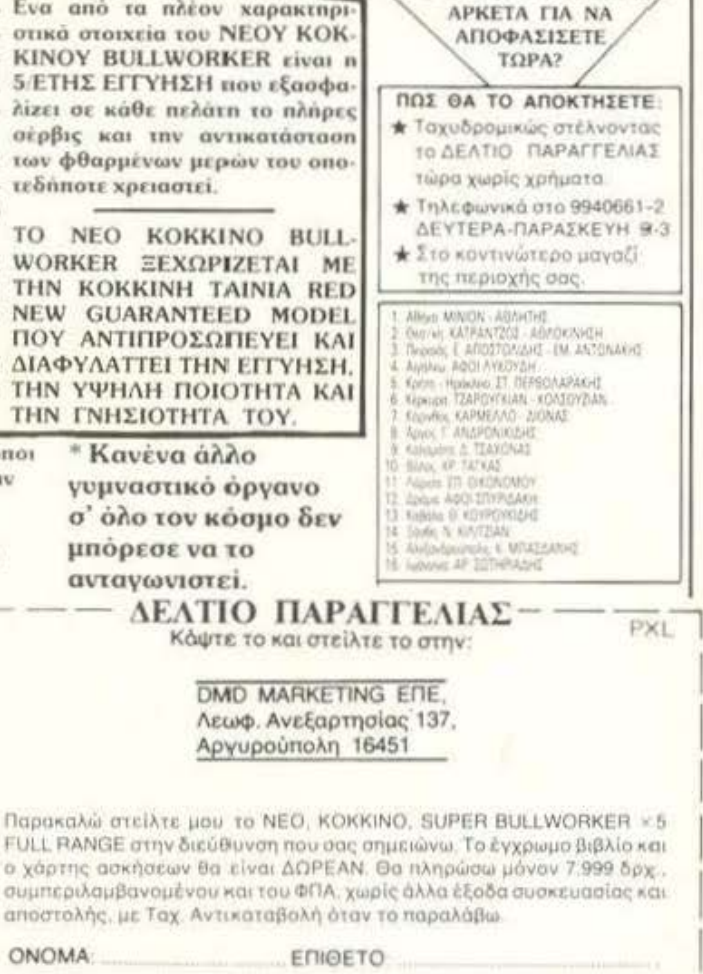

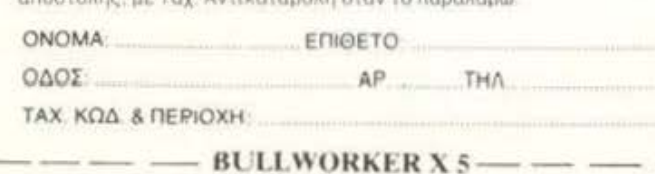

\* Τα μέρα του ΚΟΚΚΙΝΟΥ BULLWORKER κατασκευά- Ενα από τα πλέον χαρακτηρι zovtal από υψηλής ποιότη- στικά στοιχεία του ΝΕΟΥ ΚΟΚτας και ανθεκτικότητας υλι- KINOY BULLWORKER είναι η κά. Κάθε μέρος ελέγχεται, 5/ΕΤΗΣ ΕΓΓΥΗΣΗ που εξασφαπροσαρμόzεται και συναρμο- λίzει σε κάθε πελάτη το πλήρες λογείται με μεγάλη προσοχή. σέρβις και την αντικατάσταση \*Υψηλής ποιότητος ατσάλι των φθαρμένων μερών του οποκαι θερμοπλαστικό συνθε- τεδήποτε χρειαστεί. τικό είναι τα μόνα υλικά που χρησιμοποιούνται.

**NEC** 

\* Ενσωματωμένα ατσάλινα WORKER ΞΕΧΩΡΙΖΕΤΑΙ ΜΕ δεν χαλαρώνουν ποτέ. \*Ειδική εμβάστιση

αθόρυβη λειτουργία.

8 ΕΚΑΤΟΜΜΥΡΙΑ άνθρωποι σε όλο τον κόσμο δοκίμασαν το 5/λεπτο καθημερινό **πρόγραμμα του ΝΕΟΥ SUPER X5 BULLWORKER** 

\* ПІЕТОПОІНТІКО ΓΝΗΣΙΟΤΗΤΟΣ ΠΡΟΕ-ΛΕΥΣΗΣ

To. **NEC MONTEAAO** TOY BULLWORKER pr την υπέροχη εμφάνιση του και την προηγμένη κατασκευή του διατίθεται με ΠΙΣΤΟΠΟΙΗΤΙΚΟ nov αποδεικνύει την γνησιότητά του.

To **ΠΙΣΤΟΠΟΙΗΤΙΚΟ** αυτό φέρει την αφραγίδα και την υπογραφή του αντιπροσώπου εξασφαλίzovtaς έχοι την υψηλή ποιότητα και τα καλλίτερα οποτελέσμοτο. TΩPA ΠΕΡΙΣΣΟΤΕΡΟ **ATIO** ΠΟΤΕ ΑΛΛΟΤΕ.

**THN ΓΝΗΣΙΟΤΗΤΑ ΤΟΥ.** Κανένα άλλο γυμναστικό όργανο σ' όλο τον κόσμο δεν μπόρεσε να το ανταγωνιστεί.

DMD MARKETING ENE. Λεωφ. Ανεξαρτησίας 137, Αργυρούπολη 16451

ελατήρια συμπέσεως είναι ΤΗΝ ΚΟΚΚΙΝΗ ΤΑΙΝΙΑ RED σταθερά προσαρμοσμένα και NEW GUARANTEED MODEL ΠΟΥ ΑΝΤΙΠΡΟΣΩΠΕΥΕΙ ΚΑΙ των ΔΙΑΦΥΛΑΤΤΕΙ ΤΗΝ ΕΓΓΥΗΣΗ. κινητών μερών, εξασφαλίzει ΤΗΝ ΥΨΗΛΗ ΠΟΙΟΤΗΤΑ ΚΑΙ

### **DPL** COMPUTER SHOP

AMSTRAD COMMODORE SPECTRUM CITIZEN STAR PHILIPS

#### ΜΕΓΑΛΕΣ ΕΥΚΟΛΙΕΣ ΠΛΗΡΩΜΗΣ

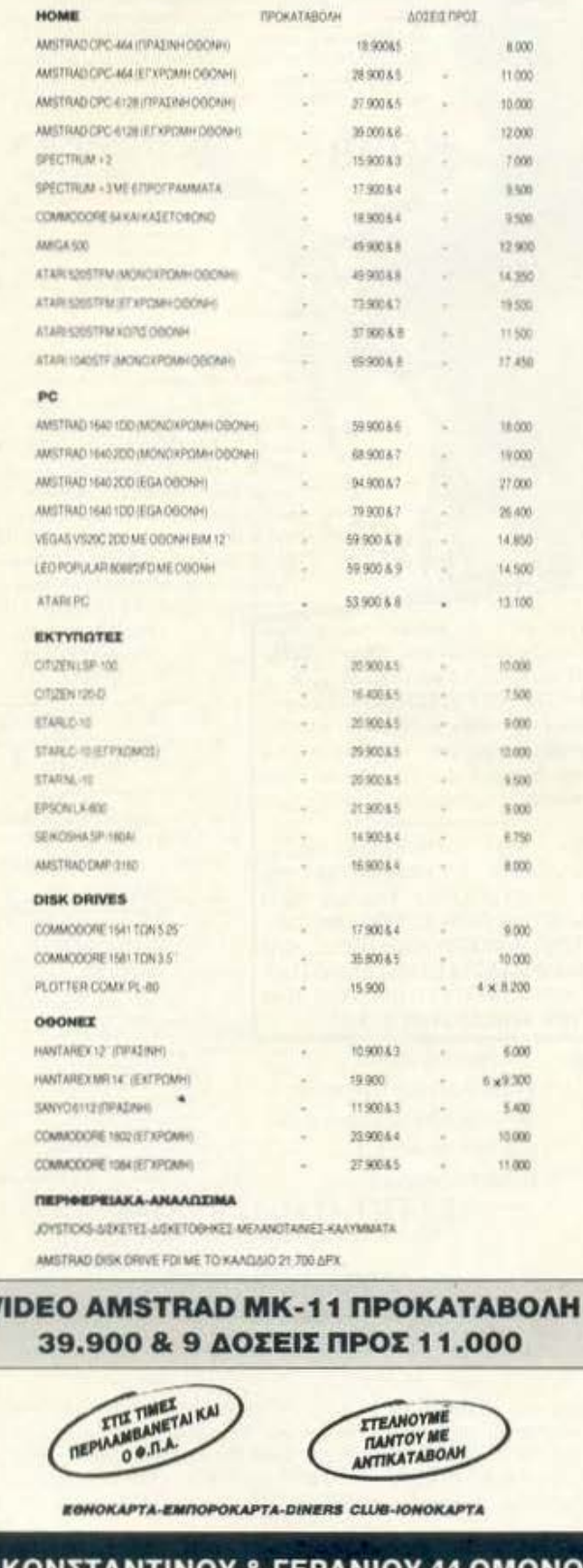

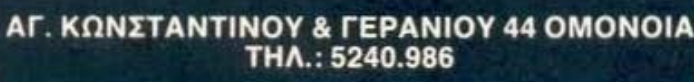

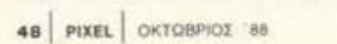

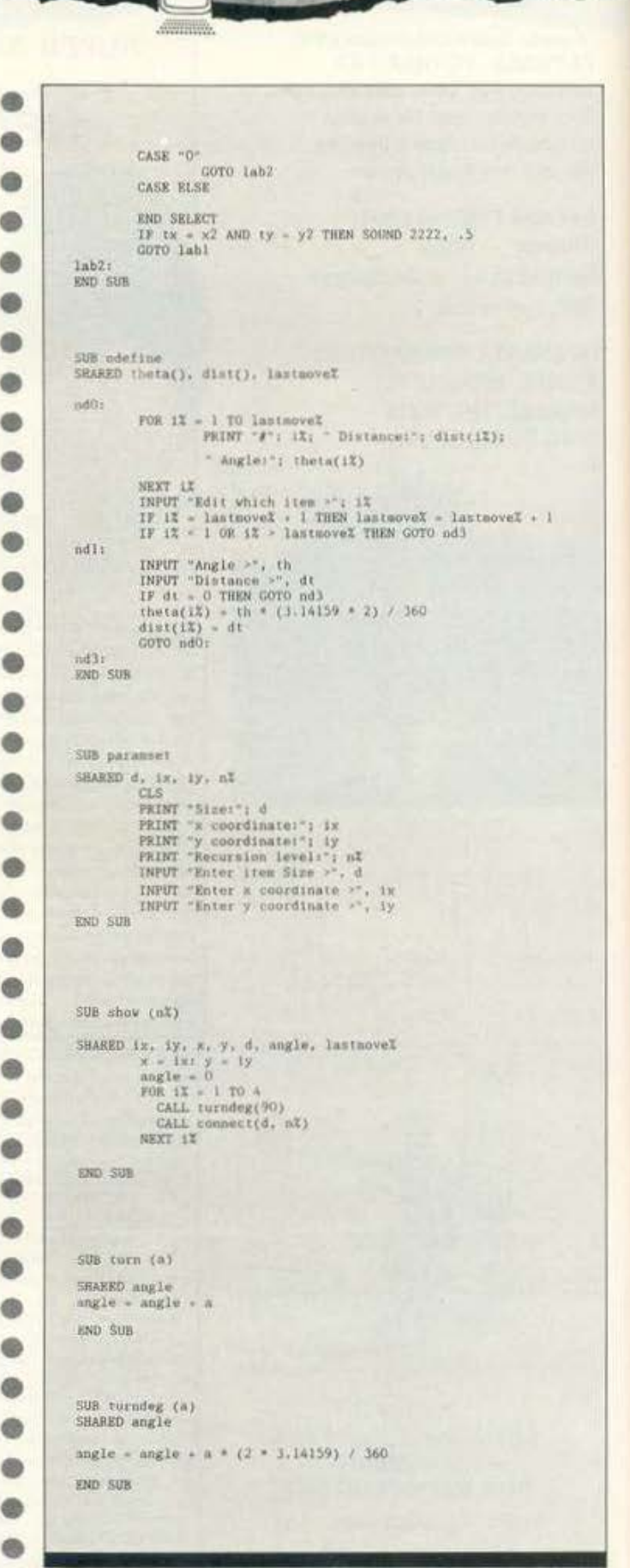

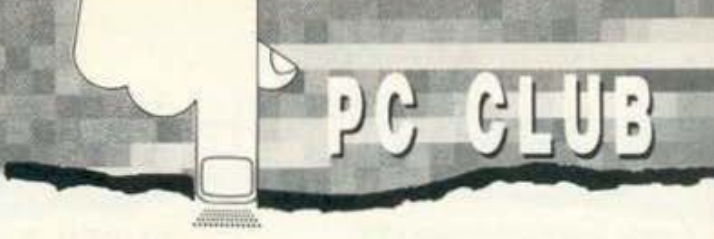

# Κάποιο PC της ATARI<br>ταιριάzει στις απαιτήσεις σας

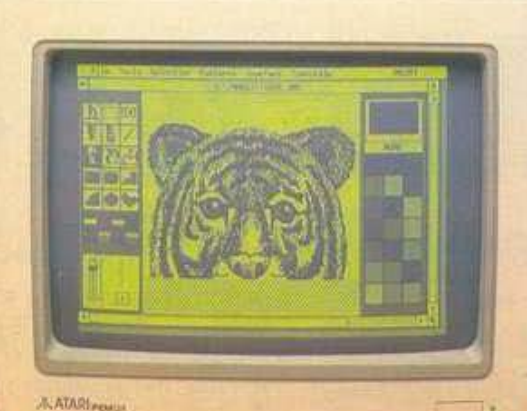

#### пра пироена за отливате вух не его

 $\{\frac{1}{\sqrt{2}}\frac{1}{\sqrt{2}}\frac{1}{\sqrt{2$ 

#### PC<sub>1</sub>

ANASANYA PIN

**STARY** 

外

#### $PC2/2$

Εμεξεργαστης Μεθμοποιά<br>Τητά 3.77 και Β΄ Μίτο<br>Με 2 άπνε έναμματομέν<br>Χαι με 4 υποάρχες για κάρ<br>Τες επεκτασης.

#### PC2/30

νσωματωμένα κατι<br>: για Η καρτες επέ

 $\sim$ 

 $\overline{a}$ t,

Ŧ

 $=$ ilian

#### PC4

 $\frac{JVD}{IDD}$ 

viacinė, and cause проурациата, Візма, Емпуліан

#### ΕΞΟΥΣΙΟΔΟΤΗΜΕΝΑ ΚΑΤΑΣΤΗΜΑΤΑ

#### **AOHNA**

AGHINA<br>
COMPUTER MARKET<br>
COMPUTER MARKET II<br>
COMPUTER MARKET II<br>
MISSION AF<br>
MISSION AF<br>
AGOI AMIIPOITOVAOI AFRICA<br>
TREPAIAN MEGAPOLIS HAEKTPONIKH

VISTA COMPUTER EINE<br>Norges 59 mil. 4013421<br>P/O KOPAZIMIE AE<br>LE Auguster 100 4110727<br>NIKAIA  $\begin{tabular}{l} \bf MTOBO ALIANOL-AA\\ \bf IL-Pullup-294-104-491402B\\ \end{tabular}$ ΑΡΓΥΡΟΥΠΟΛΗ ENA COMPUTERS<br>Kungo: 77 mil. 9933062

KAAAHOFA<br>COSMOS COMPUTER<br>Adjant 38 cm = 9515515<br>& Listepique 21 cm = 3615200<br>KY-YEAH ME COMPUTER<br>ESTRODOUGLE 13 PR. 8826862 MITAKIPTZILE F.<br>Meng, flickyrine 85, ruk - 2798796

**XAAANAPI** FAMA ELECTRO<br>Ay, Haparkrung 87.<br>Harrin Keyeers 193., 6840098 ΜΑΡΟΥΣΙ  $\begin{array}{ll} \textsc{KOVIGVHE} & \textsc{AIT} \\ \texttt{0. Logia, 84.791: 1065575} \\ \textsc{OELEAAONIKH} \end{array}$ **ELITE AERE**<br>A. Finanger 48 tril - 221106<br>INFOVISION<br>Archivegrade, 70 tril - 846682

OPEANOFFAMMA<br>E0000 4 112. 85062 **HATPA** INFOSANTEMS<br>Moopooly 44 rip., 422247<br>KPHTH COMPUTER LINK<br>Elloys 30<br>Hpoxoció en - 284747 **ΣПАРТН** К. **ФУХОГІОЕ**<br>Анкиеруне 54 гр. - 22557

**КАРАНТЕА** AФOI MAYROLLANNI KOLONIZATI (\* 1937)<br>KLAKIE  $\begin{array}{l} \text{THHPO60PHM} \\ \text{Hence 2 up } \text{--} 22239 \\ \text{CDAPINA} \end{array}$  $\begin{array}{l} \text{ITAHP} \cup \text{DOPRH} \text{ of } \\ \text{Mcmap} \text{ of } \\ \text{BOAOE} \end{array} \begin{array}{l} \text{ORF} \\ \text{ORF} \end{array}$ MHANOI PAGIRH AYEH

TEPIOEPEIAKOY

Φαντάζομαι πως όλοι σας θα θέλατε κάποια στιγμή να ακούσετε τον υπολογιστή σας να λέει τις πρώτες του λέξεις και μάλιστα με τη δική σας φωνή! Ή ακόμη να μπορεί να καταλαβαίνει και φυσικά να υπακούει στις προφορικές εντολές που θα του δίνετε. Το VOICE MASTER JUNIOR, σε συνεργασία με τον COMMODORE 64/128. σας δίνει την ευκαιρία να το κάνετε.

Vojce Waster Junior

ταν περασμένες 10 εκείνο το ζεστό βράδυ του Σεπτέμβρη, όταν ξαφνικά άκουσα μια φωνή που κάτι μου θύμιζε να μου λέει επιτακτικά: "It's time to wake up". Δεν χρειάστηκε φυσικά και πολύ για να αναγνωρίσω τη φωνή που έβγαινε από το ηχείο του μόνιτορ. Ήταν η δική μου φωνή, που όμως προερχόταν από το ρολόι - alarm που είχα πριν από ώρα φορτώσει στον Commodore. Εύλογη βέβαια η απορία σας: τι είδους alarm είναι αυτό που χρησιμοποιεί ομιλία αντί για μουσική; Είναι λοιπόν μια από τις δυνατότητες του Voice Master Junior. Εκτές όμως από το ότι μπορεί να ηχογραφεί τη φωνή και να την παίζει ξανά, μπορεί να κάνει και αναγνώριση φωνής ή ακόμη να απαντά σε υπολογιστικές πράξεις που

#### ΤΟΥ ΔΗΜΗΤΡΗ ΠΑΥΛΗ

ζητάτε - πάντα προφορικά. Κάποιες μουσικές δυνατότητες, όπως η μετατροπή ήχων σε νότες με save-load options και η ευχέρεια παρέμβασης στις συνθέσεις αυτές, συμπληρώνουν την εικόνα των ικανοτήτων αυτού του speech digitizer της COVOX.

Ανοίγοντας βέβαια το κουτί, δεν μπορούσαμε να φανταστούμε ότι αυτό το μικρόφωνο μπορούσε να ξώσει στον Commodore 64 (128) την ευκαιρία να αξιοποιήσει ένα πολύ μεγάλο μέρος από τις μουσικές και ηχητικές του ... ικανότητες. Η διοκέτα που συνοδεύει το hardware περιέχει το βασικό πρόγραμμα επικοινωνίας, καθώς και μερικά δείγματα σχετικά με το τι μπορεί να κάνει κάποιος αν χρησιμοποιήσει TO V.M.J.

#### **ME THN ΠΡΩΤΗ MATIA**

Ας πάρουμε όμως τα πράγματα από την αρχή. Φορτώνοντας το menu βρισκόμαστε σε μια οθόνη με εννέα επιλογές (0-8). Η πρώτη απ' αυτές, το (0) CALIBRATE, είναι ένας τρόπος για να ρυθμίζεται η ευαισθησία του μικροφώνου, ώστε να έχουμε σωστότερα αποτελέσματα κατά την ηχογράφηση. Η πρώτη λοιπόν ουσιαστική επιλογή είναι το (1) DEMO. Επιλέγοντας το (1) περνάμε σ' ένα νέο menu. Δίνοντας F1 δύο φορές, αρχίζει η ηχογράφηση, που διαρκεί 7-8 δευτερόλεπτα το πολύ. Σ' αυτό το χρονικό διάστημα πρέπει να προλάβει κανείς να τελειώσει τη φράση του, γιατί το buffer της ομιλίας σταματά να δέχεται σήματα μετά από το χρονικό αυτό διάστημα. Πατώντας το F3, μπορείτε

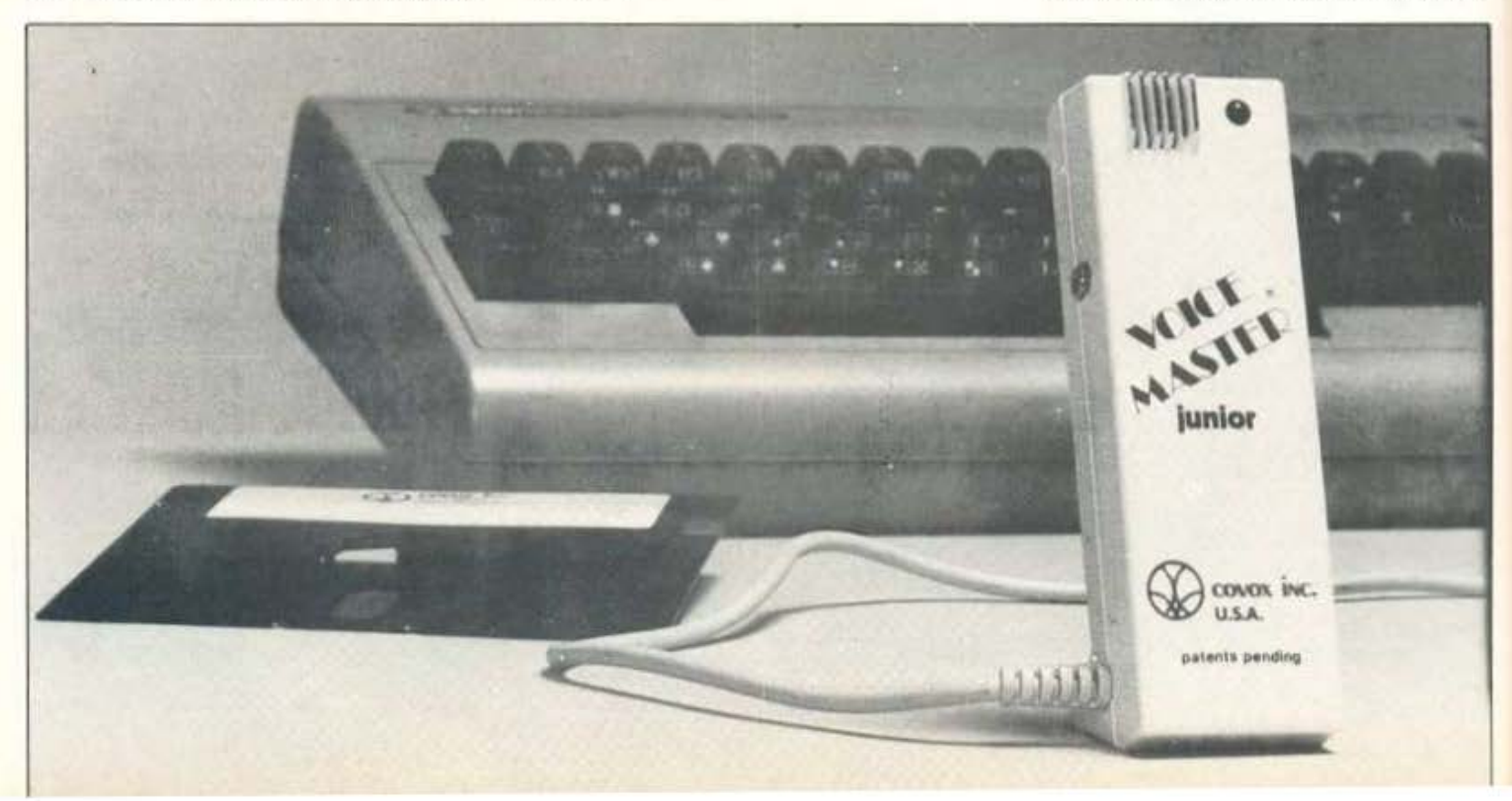

να ακούσετε από το ηχείο του monitor ό,τι έχει ήδη γραφτεί στο buffer του computer σας. Η απόδοση για εγγραφή ομιλίας είναι καλή, όταν όμως επιχειρήσαμε να ηχογραφήσουμε τραγούδια, η απόδοση έπεσε και κατά την αναπαραγωγή υπήρχε αυξημένο φύσημα από τα ηχεία. Τα πλήκτρα Fs F7 χρησιμοποιούνται για να δώσουν κάποια εφέ στην ομιλία. Συγκεκριμένα, με το Fs η φωνή επαναλαμβάνεται 4-5 φορές, δίνοντας μια αίσθηση "echo", ενώ το F7 αλλάζει την ταχύτητα στην ομιλία. Μια πρώτη γεύση από αναγνώριση φωνής μπορεί να μας δώσει το Fz. O Commodore ζητά να του διαβάσουμε 4 λέξεις για να εξοικειωθεί (Train) με τη φωνή. Έπειτα απ' αυτό, αν πούμε μια απ' αυτές τις λέξεις, την τυπώνει στην οθόνη. Ας ξαναγυρίσουμε όμως στο αρχικό menu και ας δούμε την επιλογή (3) CLOCK, που δεν είναι τίποτα άλλο από ρολόι που μιλάει! Για να ακούσουμε όμως αυτή τη φωνή, χρειάζεται είτε να φορτώσουμε από το δίσκο το αρχείο CVOICE, είτε να δημιουργήσουμε ένα νέο αρχείο με τη δική μας φωνη, που θα περιέχει τους αριθμούς ακόμη και στα Ελληνικά. Φυσικά, αυτό το αρχείο μπορούμε να το κάνουμε save στο δίσκο - όπως και οποιοδήποτε άλλο φτιάξουμε, χρησιμοποιώντας διαφορετική γλώσσα ή διαφορετική φωνή - και να το ξανακαλέσουμε όποτε θελήσουμε. Το πρώτο βέβαια που δημιουργήσαμε εμείς ήταν το CAFIPNISI, όπου μόλις φορτωθεί ακούμε τη βλοσυρή φωνή μας να μας λέει τι ώρα είναι. Υπάρχει ακόμη το alarm, που σου υπενθυμίζει ότι «είναι ώρα να σηκωθείς», ή σου διαβάζει την ώρα που έχεις εσύ προκαθορίσει. Φεύγοντας από το ρολόι, περνάμε στο κομπιουτεράκι (calculator), όπου και εδώ η φιλοσοφία είναι παρόμοια. Τα files που ήδη υπάρχουν αυτή τη φορά είναι 2. Τα "ENGLISH" και "SPANISH", που όπως ήδη καταλάβατε δίνουν τη δυνατότητα στο calculator να μιλήσει αγγλικά ή ισπανικά. Πάντα όμως υπάρχει και η λύση των νέων files, όπως και στο προηγούμενο option. Όταν τελικά κάνουμε load σε κάποιο από τα speech files, μπορούμε να πληκτρολογήσουμε οποιαδήποτε πράξη και να ακούσουμε τους αριθμούς, την πράξη και το αποτέλεσμα, ενώ ταυτόχρονα τα βλέπουμε τυπωμένα και στην οθόνη. Μιλήσαμε λοιπόν για την ώρα, μα και για αριθμούς και υπολογισμούς. Δεν σας θυμίζει κάτι αυτός ο συνδυασμός; Εμένα πάντως μου φαίνεται ότι είναι «ώρα για τζόγο». Ας γυρίσουμε λοιπόν στο main menu και ας επιλέξουμε το ΒLACKJACK. Εδώ, εμείς τουλάχιστον, προτιμήσαμε να παίξουμε χρησιμοποιώντας τη φωνή του "dealer", παρά να καλέσουμε κάποιο δικό μας file. Η αναγνώριση της φωνής

είναι και εδώ απαραίτητη για να μπορεί ο computer να καταλαβαίνει τους αριθμούς και τους όρους που λέμε. Περνώντας λοιπόν στο «21». γιατί γι' αυτό το παιχνίδι πρόκειται, ο dealer περιμένει να ποντάρουμε. Λέγοντάς του λοιπόν το ποσό, στην οθόνη εμφανίζονται τα χαρτιά του παίκτη και της κάσας. Δεν ξέρω γιατί, όταν επιχειρήσαμε να τραβήξουμε τρίτη κάρτα σε άθροισμα από το 13 και πάνω, σχεδόν πάντα έβγαιναν μεγάλα νούμερα και συνεχώς καιγόμασταν... Μάλλον η COVOX μας έβαλε στι παιχνίδι με σημαδεμένη τράπουλα.

#### ... КАІ ЛІГН МОУΣІКН

Αν νομίζετε όμως ότι το Voice Master Junior είναι μόνο για όσους αγαπούν τον τζόγο, πέφτετε έξω. Η καλλιτεχνική πλευρά του εαυτού του φανερώνεται στις δύο επόμενες επιλογές του αρχικού menu. Είναι δύο παρόμοια μεταξύ τους προγράμματα για μουσικές συνθέ-OEIC, TO TRACKER KGI TO COMPOSER.

Το TRACKER προορίζεται για live παρουσίαση της μουσικής που φτιάχνουμε - σε αντίθεση με το COMPOSER που κάνει save και play back σε ό,τι εμείς δημιουργούμε - και παίζει ουσιαστικά ένα ρόλο διαμορφωτή στους ήχους που εισάγονται από το μικρόφωνο. Έχει δηλαδή τη δυνατότητα να κάνει μετασχηματισμούς στις συχνότητες και να προσθαφαιρεί διάφορα φίλτρα και εφέ, έτσι με τον καλύτερο δυνατό τρόπο το sound interface device (SID) του Commodore. Ο COMPOSER γράφει μουσική σε οθόνες που έχουν το πεντάγραμμο, ενώ εμείς σφυρίζουμε μπρος από το μικρόφωνο, όπως άλλωστε κάναμε και με το TRACKER. Υπάρχει φυσικά η δυνατότητα με τον Composer να παρέμβουμε στο πεντάγραμμο για διορθώσεις ή τροποποιήσεις. Μέσω των πλήκτρων του υπολογιστή μπορούμε να παρέμβουμε στο ρυθμό, στις οκτάβες και να κάνουμε μια σειρά από τροποποιήσεις, μεταβάλλοντας το τελικό μουσικό αποτέλεσμα. Πραγματικά, τα μουσικά αυτά προγράμματα παρουσιάζουν ιδιαίτερο ενδιαφέρον και από μόνα τους θα μπορούσαν να αποτελέσουν ένα λόγο για την αγορά αυτού του περιφερειακού. Πάει πολύς καιρός από τότε που κυκλοφόρησε το τελευταίο μουσικό πρόγραμμα τέτοιας ποιότητας και σίγουρα το V.M.J. ήταν για μας - ιδιαίτερα σ' αυτόν τον τομέα - μια ευχάριστη έκπληξη.

Η τελευταία επιλογή στο main menu τιτλοφορείται" exit to Basic". Εδώ επιτρέψτε μας να διαφωνήσουμε με τον τίτλο που έδωσε η CO-

Το εσωτερικό του Voice Master Junior

 $\frac{1}{2}$ 

VOX. Κατά τη γνώμη μου, ο καλύτερος τίτλος θα ήταν "entrance to programming". Κι αυτό γιατί η «έξοδος» αυτή στη Basic είναι πράγματι είσοδος σε μια άλλη διάσταση προγραμματισμού, όπου οι εντολές LEARN n (μάθε) και SPEAK n (μίλα) κυριαρχούν. Ο αριθμός η κινείται σε εύρος 0-63, πράγμα που σημαίνει ότι μέχρι 64 λέξεις ή μικρές φράσεις μπορούν να αποθηκευτούν σε κάθε πρόγραμμα. Προσθέστε λοιπόν εντολές φωνής σε όλα τα Basic προγράμματά σας, έτσι απλά, ή προπονήστε το πληκτρολόγιο του computer σας για να μιλήσει ακόμη και Ελληνικά.

#### ΕΠΙΛΟΓΟΣ

Παρά τις κάποιες μικροελλείψεις του (δεν κόβει καφέ, δεν ψήνει φρυγανιές και, το κυριότερο, δεν σερβίρει πρωϊνό στο κρεβάτι!!) το Voice Master Junior μας άφησε πολύ καλές εντυπώσεις. Τι άλλο θα μπορούσε να περιμένει κανείς από αυτό το μικρό μα θαυματουργό μικροφωνάκι; Στα θετικά πρέπει να σημειώσουμε το πολύ καλό manual που το συνοδεύει. Είναι εντυπωσιακά τα παραρτήματα που διαθέτει, όπως αυτό που δίνει οδηγίες για συνεργασία και με σύστημα κασετοφώνου, ή αυτό που ασχολείται με το χάρτη μνήμης του C-64 όταν υπάρχει το V.M.J. Το μικρό του όμως πλην είναι ότι είναι γραμμένο μόνο στα Αγγλικά και δεν υπάρχει ελληνική μετάφραση, που θα το έκανε και πιο προσιτό στον κάθε Έλληνα χρήστη. Όσοι θέλουν περισσότερες πληροφορίες ας επικοινωνήσουν με: ΑΤLANTI SOFT, Συνιοσόγλου 2, τηλ. 2771371, απ' όπου διατίθεται το VOICE MASTER JUNIOR THE COVOX.

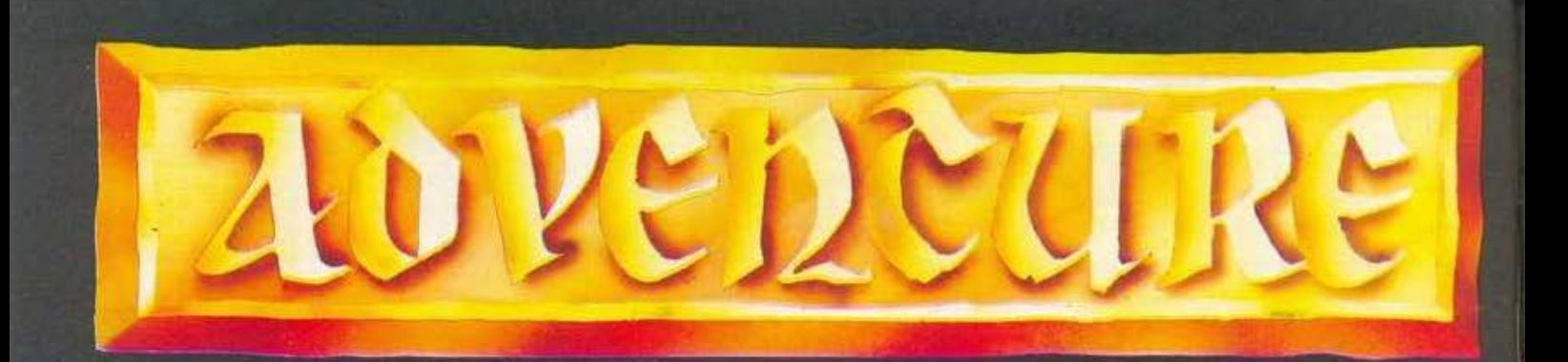

C Diλοι adventurers, μετά τη γενική παραδοχή σας για τη στήλη, συνεχίζουμε ακάθεκτοι. Avró το μήνα, θα δούμε μαζί ένα πραγματικά ποιοτικό adventure game.

#### ΤΟΥ ΑΝΔΡΕΑ ΤΣΟΥΡΙΝΑΚΗ

Level 9 είναι, μαζί με την Infocom, οι μεγαλύτερες και καλύτερες εταιρίες στο χώρο των adventures. Η πρώτη είναι η βασίλισσα της Αγγλίας και όλης της Ευρώπης, ενώ η δεύτερη η αδιαφιλονίκητη πρώτη της Αμερικής.

Ο συναγωνισμός τους, που κρατά πάνω από 4 χρόνια, είναι σκληρός. Η προσπάθειά τους αυτή για τη διεκδίκηση της πρώτης θέσης σ' όλο τον κόσμο είχε σαν αποτέλεσμα τη δημιουργία ορισμένων εκπληκτικών adventure.

Ποιός μπορεί να ξεχάσει - άμα τα έχει γνωρίσει - τα Adventure Quest, Dungeon Adventure, Lords of Time της Level 9 ή την τριλογία των ZORK της Infocom;

Η Level 9 επεξεργαζόταν μέχρι τώρα τα adventure της σε Β.Β.C. (μην ξεχνάμε ότι μιλάμε για την Αγγλία). Τον τελευταίο 11/2 χρόνο υπήρχε μια σιγή από την οικογένεια των Αustins. Τι συνέβαινε, λίγοι γνώριζαν και αυτοί όχι καλά. Λοιπόν οι Austins αποφάσισαν να αφήσουν τον ΒΒC και ασχολήθηκαν με τον Atari ST, σαν βάση των δημιουργιών τους. Επενόησαν ένα καινούργιο σύστημα κατασκευής των adventures και το οποίο το ονόμασαν KAOS.

M' αυτό έφτιαξαν ένα adventure το Knight Orc, το οποίο, παρ' όλο που πούλησε καλά, έδινε λίγα στοιχεία από τη νέα τους τεχνικη. Και μετά ακολούθησε η θύελλα. Παρουσίασαν το νέο τους adventure, το περιβόητο GNOME RANGER. Ας δούμε όμως πιο αναλυ TIKÓ TO adventure.

#### Σενάριο

Σ' αυτή την περιπέτεια παίρνετε το ρόλο της INGRID BOTTOMLOW, μιας καλικατζαρίνας (!!), η οποία δεν βρίσκεται στο σπίτι, όταν αρχί ζετε να διαβάζετε το υπέροχο 48σέλιδο Gnome Diary που συνοδεύει την περιπέτεια, αλλά είναι σπουδάστρια. Και φυσικά σπουδάζει στο Institute of Gnome Economics. Όταν αφήνει το Ινστιτούτο και γυρίζει σπίτι στο Gnettlefield Farm, στο σιδηροδρομικό σταθμό την περιμένει ο οικογενειακός της υπηρέτης, ο Arback Carden. H Ingrid συναντά τη μητέρα και τον πατέρα της, Gnora και Gnoah, καθώς και τα 4 αδέλφια της, τους Bumpy, Dimple, Gnoggin και Jonah. Οι Bottomlows δεν φημίζονται για την οργανωτικότητα και τη νοικοκυροσύνη τους Για παράδειγμα η Dimple: Όταν ένας κόκορας σκοτώνεται τη νύχτα από μία αλεπού, η Ingrid τη ρωτά αν άφησε την πόρτα ανοικτή. Και η απάντηση; Δεν χρειάζεται γιατί υπάρχει μια μεγάλη τρύπα στο πίσω μέρος του κοτετοιού Η Ingrid είναι πολύ περίεργη αλλά ταυτόχρονα

δεν πιστεύει και ό,τι διαβάζει. Της αρέσει να κάνει του κεφαλιού της. Έτσι μια βραδιά από ένα λάθος (;), περιεργαζόμενη ένα μαγικό πάπυρο, τηλεμεταφέρεται, μακριά πολύ μακριά σ' ένα άγνωστο μέρος. Ποιός είναι ο σκοπός σας; Παίρνοντας το μέρος της Ingrid να κατορθώσετε να γυρίσετε στο σπίτι σας. Αν σας φαίνεται απλό, μην παραπλανηθείτε. Γιατί......

#### Ατμόσφαιρα ■ Γραφικά

To adventure αποτελείται από 3 μέρη, τα οποία πρέπει να ολοκληρώσετε σταδιακά. Στο πρώτο μέρος ξεκινάτε στο τέλος ενός δρόμου, έξω από ένα μικρό μαγαζί. Μην έχοντας τίποτα μαζί σας και χρειαζόμενοι βοήθεια, κτυπάτε την πόρτα. Περιμένοντας λίγο πριν σας ανοίξουν, εμφανίζεται ένας Κένταυρος, ο οποίος σας προσκαλεί μέσα. Στην αρχή σας προτείνει μια άδικη ανταλλαγή. Μπορείτε να πάρετε οτιδήποτε από το μαγαζί του, αν σε αντάλλαγμα του δώσετε δύο δικά σας αντικείμενα. Μετά από λίγο και βλέποντας την αμηχανία σας, σας δίνει ένα γράμμα. Σας ζητά να το πάτε σε μια καλύβα, όχι πολύ μακριά και σαν αντάλλαγμα να πάρετε όποιο αντικείμενο θέλετε. Δέχεστε και φεύγετε. Σκέφτεστε όμως: Γιατί να εμπιστευθεί έτσι ένα τελείως άγνωστό του; Αποφασίζετε να διαβάσετε το γράμμα. Και η έκπληξη. «Αγαπη-

Gnome Ranger from Level 9 te Austin Austin **Nick Austin** Jones-Steele<br>Pictures: Godfrey Dowson<br>Translation: Gnomic te McBride

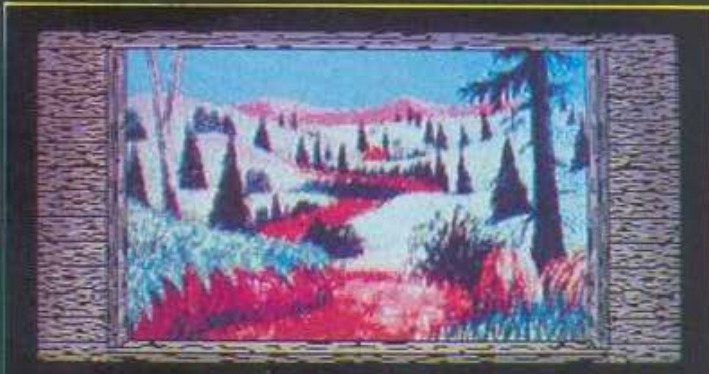

vas beside a sturdy little stone-built shop at the end of a road which<br>red north across a grassy plain. A nultitude of tracks pitted the<br>. Wet the countryside vas almost uninhabited and the air vas strangely<br>. Hot loudest

### **Gnome Ranger** Νέες τεχνικές στα adventures

**ETAIPIA** ΥΠΟΛΟΓΙΣΤΕΣ

**TYTIOE** 

Level 9 Software Spectrum, Commodore 64 disc. Amiga disc. Atari ST disc. Amstrad disc Graphic Adventure

τή μου Να ένα ακόμη gnome για τον κήπο σου. Θα περιμένω τη συνηθισμένη προμήθεια»!!

Να λοιπόν που θέλουν να σας σκοτώσουν. - Γιατί; Και πώς θα ξεφύγετε απ' αυτό το άγνωото церос:

Στο δεύτερο μέρος, τα πράγματα είναι πιο καθαρά. Σχεδόν από την αρχή ξέρετε ότι πρέπει να μαζέψετε ένα φύλλο τσαγιού από ένα αντίστοιχο θάμνο. Μόλις όμως το προσπαθήσετε, τότε ο θάμνος σχεδόν εξαφανίζεται. Γνωρίζετε ότι δεν μπορείτε να φύγετε, πριν αποκαταστήσετε το θάμνο στην αρχική του κατάσταση. Φαντάζει απλό; Και όμως: Αυτό σημαίνει ότι πρέπει να βρείτε συστατικά για να φτιάξετε ένα μαγικό που θα τον ξανακάνει όπως πρώτα. Υπάρχουν πολλά άλλα φίλτρα που πρέπει να παρασκευαστούν πριν. Ευτυχώς υπάρχει στην καλύβα της μάγισσας μια τεράστια βιβλιοθήκη που περιέχει εκατοντάδες είδη βιβλίων που αναφέρονται σε μαγικά φίλτρα. Μην ξεγελαστείτε όμως και νομίσετε ότι τα προβλήματά σας σταματούν εκεί.

Στο τρίτο μέρος και το τελευταίο υπάρχει μια γέφυρα που οδηγεί προς το χωριό σας. Πριν τη γέφυρα βρίσκεται μια πόρτα που για ν' ανοίξει πρέπει να τοποθετήσετε σ' αυτήν 4 ειδικά κρύσταλλα. Στην προσπάθειά σας αυτή, θα έρθετε αντιμέτωπος με διάφορους χαρακτήρες, όπως πιγκουΐνους, Γιέτι, παιδιά των πάγων και όλα αυτά, ενώ ο πόλεμος μεταξύ των ανθρώπων της φωτιάς και των ανθρώπων των πάγων βρίσκεται στο απόγειό του.

Οι περιγραφές των τοποθεσιών είναι ικανοποιητικές, ενώ εκεί που το adventure είναι ακτύπητο, είναι το χιούμορ και ο πλούτος των διαφόρων απαντήσεων που δίνει. Συνολικά η ατμόσφαιρά του είναι υποβλητική και σε κερδίζει από την πρώτη στιγμή.

Το GNOME RANGER έχει πάνω από 170 τοποθεσίες και στα τρία μέρη του, εκ των οποίων 30 περίπου έχουν γραφικά. Τα γραφικά καταλαμβάνουν τα δύο τρίτα της οθόνης και αλλάζουν μ' ένα αρκετά όμορφο τρόπο. Δεν είναι υψηλής ποιότητας αλλά να μην ξεχνάμε ότι η Level 9 λειτουργεί τα γραφικά συμβατικά, ρίγνοντας το βάρος της αλλού.

#### **Εντολές Η Λεξιλόγιο Η Δράση**

Και φθάσαμε εδώ που είναι η εκπληκτική ομορφιά αυτού του adventure. Μέχρι τώρα, στις περιπέτειες για να κινηθείς, χρησιμοποιούσες το σύστημα των κατευθύνσεων (N,E,S,NE κ.λπ.).

Η Level 9 με την καινούργια της τεχνική επιτρέπει να κινείσαι χρησιμοποιώντας την εντολή GO TO, π.χ. GO TO WATERFALL ή GO TO **COTTAGE** κ.λπ.. Θα μου πείτε ότι αυτό είναι μεν σημαντικό, αλλά όχι και τόσο φοβερό. Ναι αλλά κατόρθωσε να συνδυάσει τα παραπάνω με την ύπαρξη πολλών ανεξάρτητων χαρακτήρων. Και ποιό είναι το αποτέλεσμα; Ας δούμε ένα παράδειγμα. Είσαι με 5 φίλους σου στην Ομόνοια. Το adventure στηρίζεται και αναπτύσσει την εξής δράση: Μπορείς να πεις στον πρώτο, πήγαινε στην Πάτρα, αγόρασε κάτι ρούχα, μετά πήγαινε στη Ναύπακτο βρες το τάδε αντικείμενο και συνάντησέ με στην Κηφισιά. Στο δεύτερο λες: πήγαινε στη Λάρισα, πολέμησε τον τάδε, πήγαινε στη Θεσσαλονίκη, πάρε

μου μια λάμπα και έλα να με βρεις. Αντίστοιχες εντολές δίνεις και στους άλλους. Μ αυτό τον τρόπο γίνεσαι μάρτυρας μιας ανεπανάληπτης ανεξάρτητης κίνησης και δράσης χαρακτήρων, ξεπερνώντας τη μονομέρεια στη δράση που είχαν μέχρι τώρα.

Και αυτό ακριβώς είναι το σημείο που το GNOME RANGER έφερε μια ολόκληρη επανάσταση στη δομή των adventures. Μπορούμε να την παρομοιάσουμε μόνο με την αντίστοιχη που έφερε στς arcade το Knight Lore με τις τρισδιάστατες οθόνες του. Αυτός ακριβώς είναι ο λόγος που το GNOME RANGER, βρίσκεται όλο το '88 πρώτο στις πωλήσεις. Ας δούμε μερικά παραδείγματα από το ίδιο το adventure. Βρίσκεσαι μπροστά στην καλύβα της μάγισσας. Δεν μπορείς να μπεις στον κήπο γιατί θα παγιδευτείς. Θέλεις όμως να ελευθερώσεις ένα σκύλο. Πρέπει να βάλεις κάποιον άλλο να κάνει αυτή τη δουλειά για σένα. Φωνάζεις λοιπόν έναν αετό, με τον οποίο έχεις γίνει φίλος και του λες: Αετέ πήγαινε βόρεια, πάρε το μάνταλο (που κρατά κλειστή την πόρτα του σκύλου) βρες με και δώσε μου το μάνταλο. Ή πρέπει να βρεις ένα ρινόκερο που κρύβεται μέσα σε κάτι βάλτους. Φωνάζεις κάτι σκυλιά, και τους λες να σου βρουν το ρινόκερο. Ταυτόχρονα καλείς μια νύμφη του δάσους (ένα ξωτικό) να σε ακολουθήσει, ενώ εσύ με τη σειρά σου, ακολουθείς τα σκυλιά. Είναι κάτι το φανταστικό. Μπορείς να παίζεις ώρες ολόκληρες με τους χαρακτήρες, προσπαθώντας να τους βάλεις να κάνουν τα πιο απίθανα πράγματα. Είναι κάτι παραπάνω από σίγουρο ότι αυτή η τεχνική θα βρει και άλλους μιμητές στο χώρο των κατασκευαστών

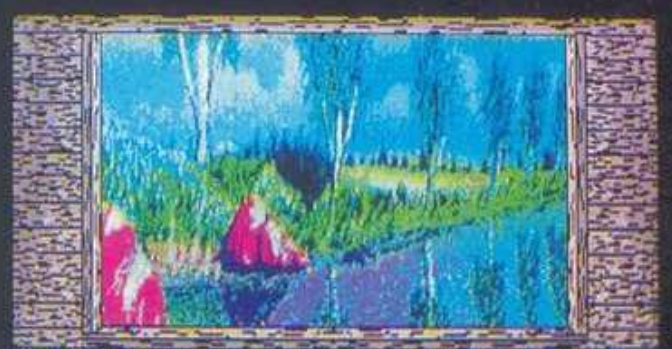

id vas rushing vater.

east and was beside a stream which meandered gently from east to<br>Exits led gnorth, gnortheast, east, west and gnorthwest.

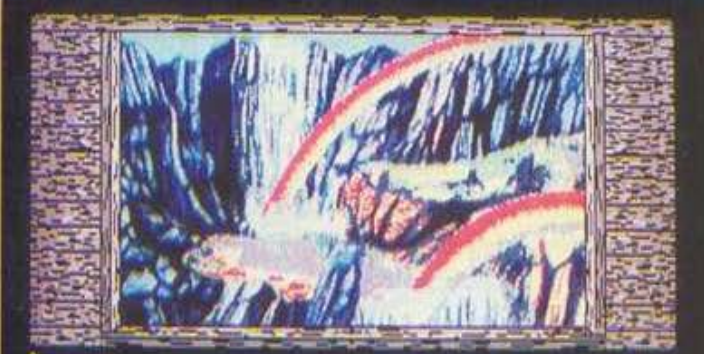

: beside a stream which meandered gently from east to<br>orth, gnortheast, east, west and gnorthwest. beside a stream which was violently disturbed by the<br>here. Exits led goorth, goortbeast, east, west and<br>see a bright rainbow to the east.

### advencure

και ότι πιο το adνenιure θα μποuν σε μια νέο εποχή.

Χρησιμοποιεί όλες τις γνωστές evτολές , μοζi με τις RAM SAVE ή RAM RESTORE που ασς επιτρέπουν vo σώζετε και να φορτώνετε μιο θέση από τη μνήμη κατευθείαν. Πρώτη επίσης χρησιμοποίησε την εντολή OOPS, που σου επιτρέπει να πας μια θέση πιο πίσω, αν έκανες ένα λόθος. Οι οuvομιλίες με τους χαρακτήρες γί · νοντσι οποθετώντας nρώτο το όνομα αυτού ποu αnεοθύνεοοι π.χ. Unicorn, break Ιhe door, <sup>ή</sup> dogs, find the unicorn κ.λπ. Χρησιμοποιεί επίσης τις εντολές RUN ΤΟ και FOLLOW, μια πολύ χρήσιμη εντολή που oou εnιrρέπει να βγαίνεις από δύσκολες καταστάσεις, π.χ. όταν παγιδεύεσαι στους βάλτους, περιμένοντας λίγο θα δεις ένοv αετό vo neτό ψηλά.

Τuπώνοντας Fοιιοw EAGLE θα μπορέσεις νσ βρεις το δρφο σου, έξω οπό τοuς βάλτους.

Το adventure έχει ένα ακόμη χαρακτηριστικό που του προσθέτει ομορφιά. Στα κείμενα όπου υπάρχει λέξη που να αρχίζει με "n" αυτή αλλάζει, αφού προστίθεται ένα "g",, δίνοντας έμφαση στrιv πιριπέτεια της lngrίd που. vo μην ξεχνάμε, είναι ένα gnome. Έτσι το now γίνεται gnow ή ro no γίνεται gno κ.λn.

Η δράση του είναι μοναδική, ό,τι καλύτερο έχει υπάρξει μέχρι τώρα στον κόσμο των περιπετειών. Συναντάς κένταυρους, λάμα, ρινόκεροuς, ξωτικά του δάσους, αετοίκ;, σκυλ ά, μό· γισσες, σοφούς γέροντες, το βασιλιά της φωτιάς, φρουρούς, πολεμιστές, τη βασίλισσα των πάγων, πιγκουΐνους, γιέτι και πάρα πολλούς ακόμη. Και μην ξεχνάτε ότι στο δεύτερο μέρος πρέπει να ξεπεράσετε σε δράση και τον καλύτερο μάγο, προσπαθώντας να φτιάξετε δεκάδες μαγικών φίλτρων.

Οι γρίφοι του βρίσκονται σ' ένα υψηλό επίπεδο. Πρέπει να ξέρετε όμως ότι λίγα πράγματα μπορείτε να κάνετε μόνος σας, γεγονός που οημοίvει ότι nρέneι να γίνεστε φίλος μ' όλλοuς χαρακτήρες και vo τοuς βάζετε να κάνουν ό,τι εσείς δεν μπορείτε.

Αν σ' όλα τα παραπάνω προσθέσετε και ότι το λεξιλόγιο που θα χρειασθείτε είναι πολύ απλό, χωρίς ιδιαίτερες δυσκολίες, ενώ αντίστοι · χα το adventure καταλαβαίνει πολύ περισσότερες, τότε σίyουρο θα καταλ ξετε στο συμnέ· ροομα ότι έχετε στα χέρια οας το κολiηερο adventure που έχει υπάρξει μέχρι στιγμής. Το αδιαφιλονίκητο Νο 1.

> λ τt\ΙΟtΦΛΙΡΑ: ι ο ΔΡΑΣΗ: 10 ΛΕΣΙΛΟΠΟ: 10 ΓΡΑΦΙΚλ: 7 nPnτoτvnΙA: ιο

#### Αρχίζοντας το ADVENTURE

ΜΕΡΟΣ lov: Ξεκινάτε έξω από ένα μικρό μαγαζί, στο τέλος ενός δρόμου. Δεν κρατάτε τίποτα, ενώ η πόρτα είναι κλειδωμένη. KNOCK ΟΝ DOOR, WAIT (έvος κένταυρος ειιΦσvίζετσι κοι σος προσκαλεί μέοα), IN , WAIT (μέχρι ο κένταυρος vo οοςδώοει ένα γράμμα. ζητώντας vo το πάτε οε μια καλύβα, στην άλλη άκρη τοu δρόμου). GEf SPADE (σος επιτρέπει να πόρετε ο,τι θέλετε) **EXAMINE ΜΑΡ** (ένας χάρτης της περιοχής. Βλέπeτε την κολύβσ της μάγισσας, ένα καταράκτη, τους βάλτους, τις κορυφές των βουνών, και ένα δάσος όπου είναι σχεδιασμένη μια κοπέλλα), OUT, ΕΧΑΜΙΝΕ LEΠER, ΟΡΕΝ LETTER, READ LETTER (ο κένταυρος σας έστειλε σε μια μάγισσα που μετατρέπει τα gnomes σε βράχους και στολίζει τον κήπο της!!). GO NORTH (μέχρι να συναντήσετε μια λακούβα με λάσπη στη μέση του δρόμου). Ε-XAMINE PUDDLE (βρίσκετε ένα νόμισμα και ίχνη από ένα μεγάλο ζώο). GET COIN, GO NORTH (μέχρι vα συvοvτήσeτε τοuς βόλτοuς) **EXAMINE BRAMBLES** (βρίσκετε μερικές τρίγες) Τ ΑΚΕ HAIR GO ΤΟ MARSH (βλέπετε έvο στιλ€ · το κσι έvα κίτρινο φυτό) GET ALL WAIT (Δεν μπορeiτε να βγείτε από τοuς βάλτους. Περιμέ· νετε μέχρι να δείτε τη σκιά ενός αετού). FOL-LOW EAGLE (αφήστε τον αετό να σσςπιόσει κοι να σος πάει στη φωλιά του ψηλό οτοuς βpά. χοuς. Βλέπιτε μερικό οειόπουλο που κόuοuν

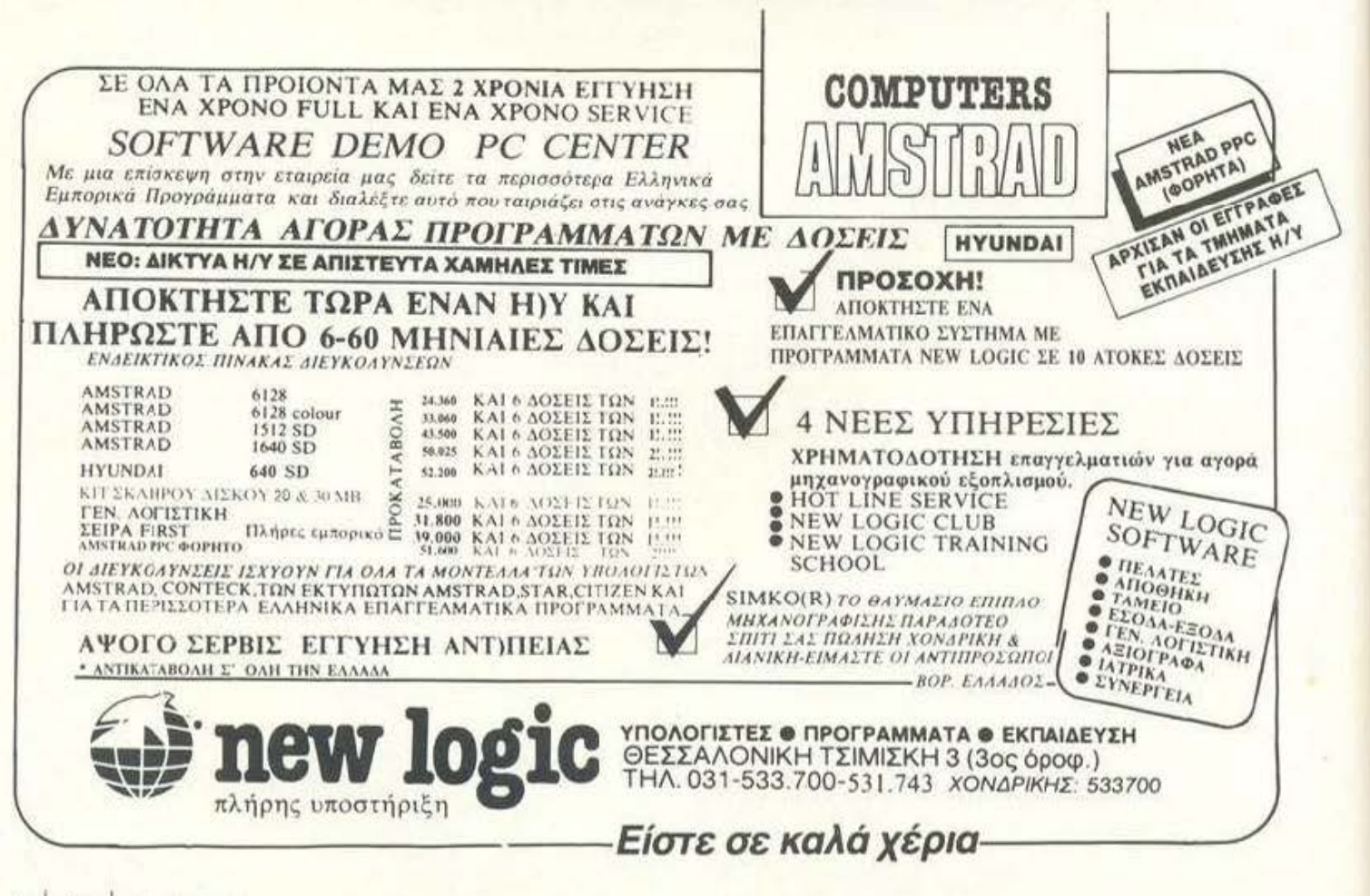

πάρα πολύ φασαρία) HIT CHICKS WITH SHOV-EL (αυτά φρονιμεύουν, η μάνα τους σας ευχαριστεί, σας κατεβάζει στο έδαφος και σας δίνει μια καμπάνα. Αν τη χρειαστείτε ποτέ, κτυπήστε TITU). GO TO COTTAGE, LOOK THROUGH GATE (ο κήπος είναι γεμάτος από πέτρινα gnomes, ενώ υπάρχει και ένα σκυλάκι κλεισμένο σε ένα καλύβι μ' ένα μάνταλο). RING BELL, WAIT (μέχρι να 'ρθει ο αετός).

EAGLE, GO NORTH AND TAKE PEG THEN FIND ME AND GIVE PEG TO ME, WAIT (μέχρι να γυρίσει ο αετός και να σας δώσει το μάνταλο. Ταυτόχρονα βλέπετε το σκύλο που φεύγει) FOLLOW DOG (μέχρι να συναντήσετε ένα τσούρμο από σκυλιά. Για ευχαριστώ σας δίνουν μια σφυρίκτρα αν ποτέ τη χρειαστείτε)....

Τώρα πρέπει να βρείτε τη σπηλιά με το λάμα και να βγάλετε μια σέλα κάτω από ένα βράχο. Θα μπορέσετε;

ΜΕΡΟΣ 2ο Ξεκινάτε στον κήπο μιας καλύβας, όπου ένας γέροντας σας ζητά να του φέρετε λίγο χαμομήλι για να σας φτιάξει τσάι. Το φυτό όμως παραδόξως μαραίνεται και ο γέροντας θυμωμένος ξεσπά στα κλάματα. Ξέρω ότι δεν μπορώ να φύγω, πριν ξαναφτιάξω με κάποιο τρόπο το θάμνο του τσαγιού. ΕΧΑΜΙΝΕ THISTLE CLUMP, TAKE THISTLE FLOWER, EXA-MINE ROWAN SAPLING, TAKE ROWAN BERRY, EXAMINE ELDER BUSH, TAKE ELDER BERRY, EXAMINE MINT CLUMP, TAKE MINT LEAF, TA-KE COMPOST, TAKE TEA LEAF, GO TO KI-

V

Q

d

 $M$ 

P

TCHEN, TAKE BULB, TAKE SEED, WEST (orn) βιβλιοθήκη) READ BOOK (συνεχίστε αυτή την εντολή μέχρι να διαβάσετε όλα τα βιβλία και να καταγράψετε όλες τις μεθόδους για να φτιάξετε φίλτρα κ.λπ.) GO TO GARDEN, PLANT BULB. TAKE ALL, PLANT SEED, GO TO KITCHEN, PUT ELDER BERRY IN IRON POT, PUT THISTLE FLOWER IN IRON POT, PUT ROWAN BERRY IN IRON POT, PUT MINT LEAF IN IRON POT. Tώρα πρέπει να έχετε φτιάξει το ζωογονητικό φίλ-TDO), GO TO GARDEN, PUT ANIMATE POTION ON GREENSLAVE, EAST, DPOP COMPOST, WEST, UP, DOWN, TREEHOUSE, EAST (OUVEXiστε μέχρι να φτάσετε στο φράχτη) GO TO GAR-**DEN** τώρα πρέπει να φτιάξετε το φίλτρο που σας προστατεύει από τα ζιζάνια και να ξαναγυρίσετε στον φράκτη, όπου αφού το τοποθετήσετε πάνω σας, θα πάτε ανατολικά,

ΜΕΡΟΣ 3ο Είναι το μεγαλύτερο μέρος του adventure, με την πλουσιότερη δράση. Μετά την προηγούμενή σας περιπέτεια πήγατε βόρεια και αρχίσατε ν' ανεβαίνετε ψηλά μέχρι που φτάσατε σε μια παράξενη περιοχή με χιόνια και πάγους. Εκεί βρίσκεται μια γέφυρα, που οδηγεί στο σπίτι σας. Πριν τη γέφυρα όμως βρίσκεται μια πόρτα που μιλά!!! Για να σας αφήσει να περάσετε σας ζητά να της επιστρέψετε 4 κρύσταλλα που της τα έχουν κλέψει. Ξέροντας ότι για να πάτε σπίτι πρέπει να τη βοηθήσετε για να σας ανοίξει, παίρνετε ένα

## **Gnome Ran**

σάκο που σας δίνει για να μεταφέρετε τα 4 μαγικά κρύσταλλα.

READ SIGNPOST, GO SOUTHWEST, GO **WEST** (μέχρι να βρείτε την είσοδο στην πλευρά ενός βουνού) IN, GO WEST (μέχρι να φτάσετε στο μεγάλο χωλ του βασιλιά των ανθρώπων της φωτιάς). Εδώ καταλαβαίνετε για τον πόλεμο που διεξάγεται ανάμεσα στους ανθρώπους των πάγων και αυτών της φωτιάς. Ο Βασιλιάς κρατά αιχμάλωτο το παιδί της βασίλισσας των πάγων για να αποφύγει άλλες επιθέσεις. Αποφασίζετε να βρείτε το παιδί).

GO WEST (μέχρι να φτάσετε σε μια ασφαλισμένη πόρτα).

UNLOCK DOOR, IN (το παιδί έκλαιγε ζητώντας βοήθεια. Αλλά πώς περνάτε το φρουρό που φυλά την πόρτα;) PUT CHILD INSIDE THE SACK (Θαυμάσια. Ο φρουρός δεν καταλαβαίνει τίποτα. Τώρα πηγαίντε νότια μέχρι να βρείτε ένα πολεμιστή των πάγων. Στο δρόμο θα δείτε πολλούς ανθρώπους της φωτιάς και των πάγων να πολεμούν).

**GIVE CHILD TO ICE WARRIOR (Eivan Tooo** ευχαριστημένος που σας οδηγεί νότια στη βασίλισσά του. Αυτή, υπερευχαριστημένη που της φέρατε το παιδί της, σας λέει ότι θα κάνει ό,τι της ζητήσετε). Από δω και πέρα συνεχίστε μόvoi oac

### **30 ΣΑΛΟΝΙ** ΠΛΗΡΟΦΟΡΙΚΗΣ ΜΙΝΙΟΝ

Και στο χώρο της Πληροφορικής, το ΜΙΝΙΟΝ πρωταγωνιστεί, με την ειδική εκδήλωση «3ο ΣΑΛΟΝΙ ΠΛΗΡΟΦΟΡΙΚΗΣ ΜΙΝΙΟΝ», που οργάνωσε για σας!

Ετσι, στον 7ο όροφο, σε ειδικά περίπτερα, τα μεγαλύτερα ονόματα της αγοράς σε HOME και PERSONAL COMPUTERS και SOFTWARE (AMSTRAD, COMMODORE, ATARI, OLIVETTI, UNITECH, TECHNOSOFT,<br>GREEK SOFTWARE, PIM EXPRESS) και το περιοδικό PIXEL, σας περιμένουν με πλήρη εξοπλισμό, έντυπο υλικό και ειδικευμένους συνεργάτες, για να σας ενημερώσουν στις νέες τεχνολογικές εξελίξεις της Πληροφορικής.

Τέλος, οι επισκέπτες της εκδήλωσης, θα μπορούν να παίξουν σκάκι, τάβλι, μονόπολη, να συνθέσουν μουσική και να μάθουν το ωροσκόπιό τους από ειδικά computers, ενώ μια τεράστια οθόνη θα προβάλλει computerized show με μουσική, χρώματα κίνηση και graphics.

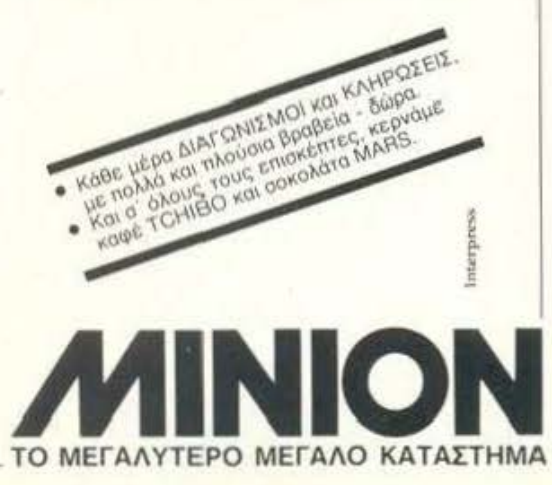

# H METAAH<br>XNANTHEH. PABAKOΣ-VEGAS

### Ο ΠΡΩΤΟΣ ΤΗΣ ΜΠΑΛΑΣ<br>ΜΕ ΤΟΝ ΠΡΩΤΟ ΤΗΣ<br>ΠΛΗΡΟΦΟΡΙΚΗΣ

**VEGAS** 

Είναι και οι δύο ταχύτατοι, ευέλικτοι, δυνατοί, νικητές! Επί πλέον ο VEGAS έχει μνήμη 640KB, επεξεργαστή V20 με συχνότητα λειτουργίας 4,77 MHz ή 8/10 MHz, εργονομικό πληκτρολόγιο, είναι απόλυτα συμβατός με τον IBM-XT, έχει 2 disk drives 360KB ή disk drive και σκληρό δίσκο 20MB. ρολόϊ πραγματικού χρόνου, δυνατότητα επιλογής καρτών επικοινωνίας ή video και φυσικά την υποστήριξη της **HANTAREX** 

Η HANTAREX με την πολυετή πείρα στην κατασκευή προιόντων υψηλής τεχνολογίας. διαθέτει σήμερο μια πλήρη σειρό προιόντων

Επαγγελματικό και βιομηχανικό monitors για όλους τους χώρους εφαρμογής

Τροφοδοτικό τεχνολογίας swιtchΙng υψηλής οξιonionac για επαγγελματική χρήση.<br>Computers PC, PC/XT, PC/AT και VS386

Με οδηγό την nοραδοσή μας σrην άριστη ποιότητα και την aποτελεσματική υποστήριξη των nροιοντων μας, συνεχίζουμε τη δυναμική ενημερωση της πα· ραγωγης μας σύμφωνο με τις επιλογές της σγορός.

**40 HANTAREX** 

**IRINOKPATOYZ 35,167 77 EAAI** 

**INDEX '88** 25 ΕΩΣ 30 ΟΚΤΩΒΡΙΟΥ **ΠΕΡΙΠΤΕΡΟ 105** 

> 9875 ANTA GR - F X 99.32.801

### **TIMEWORKS**

### Home TUTTOS

TOY F. KYTJAPISSH

ΓΙΡΙΝ ΑΠΌ ΛΙΓΌ ΚΑΙΡΌ ΜΙΛΟΥΣΑΜΕ ΓΙΑ «ΕΠΑΝΑΣΤΑΣΗ» στο χώρο των εντύπων. Αιτία, μια νέα εφαρμογή, η οποία συνδύαζε έναν εξελιγμένο wordprocessor με ένα πολύπλοκο σύστημα σελιδοποίησης: το πρόγραμμα ονομάστηκε Desktop Publishing, ή, στα ελληνικά, «επιτραπέζια έκδοση». Δυστυχώς, τέτοια προγράμματα ανήκαν μέχρι τώρα στις βιβλιοθήκες των «απλησίαστων», αλλά φαίνεται ότι σιγά - σιγά η κατάσταση αλλάζει: Τώρα και Spectrum αναλαμβάνει την εφημερίδα σας, πόσο μάλλον ο Atari ST.

ια από τις φιλοδοδίες της ATARI, από την πρώτη κιόλας στιγμή, ήταν να εμφανίσει τα μηχανήματά της σαν μια εναλλακτική λύση των Macintosh. Σε αρκετούς τομείς τα κατάφερε αρκετά καλά, αλλά στον τοpia tou Desktop Publishing, o Mac unspioyve. Φαίνεται όμως ότι τα πράγματα αρχίζουν και ισορροπούν με το Timeworks Desktop Publisher, τον Mega ST και laser printer σαν εναλλακτική λύση (για τους απαιτητικούς) ή, απλά, το πρόγραμμα, έναν απλό ST κι έναν κοινό εκτυπωτή, για μας τους home. Τα αποτελέσματα και στη δεύτερη περίπτωση είναι πολύ ικανοποιητικά, πράγμα που βοήθησε στην εξάπλωσή του ανάμεσα σε χρήστες που δεν έχουν

ΕΦΑΡΜΟΓΕΣ ΓΙΑ

«εκδοτικές» φιλοδοξίες. Ο κύριος ρόλος ενός προγράμματος Desktop Publishing είναι η «τακτοποίηση» πάνω στη σελίδα κειμένων γραμμένων σε έναν κλασικό wordprocessor, προσθέτοντας συγχρόνως εικόνες και σχέδια. Ο λόγος είναι ότι, αν και τα περισσότερα DTP είναι συγχρόνως επεξεργαστές κειμένου, οι ευκολίες που προσφέρουν σ' αυτό τον τομέα είναι συνήθως περιορισμένες. Ειδικά στην περίπτωση του ST, το Timeworks επιτρέπει την εισαγωγή έτοιμου κειμένου από τους δημοφιλέστερους επεξεργαστές που κυκλοφορούν, όπως το 1st Word ή το ST Writer.

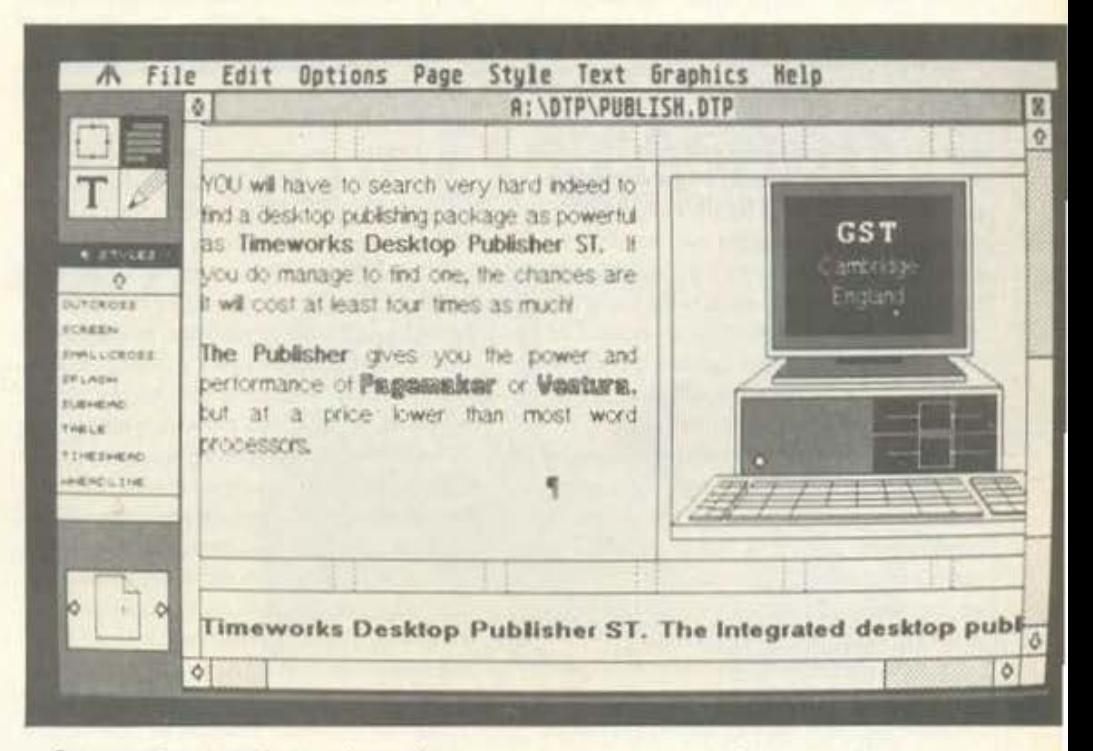

Ο χειρισμός των κειμένων από το πρόγραμμα γίνεται με τη μορφή των blocks. Πρωτού όμως αναφερθούμε σε αυτό, ας μιλήσουμε πρώτα για το τι βλέπετε στην οθόνη σας όταν φορτώνετε το Timeworks.

#### Εξωτερική εμφάνιση

PIXEL USERS

Το πρόγραμμα αποτελείται από δύο δισκέτες (ψυχραιμία, δεν είναι γεμάτες!). Από αυτές, η

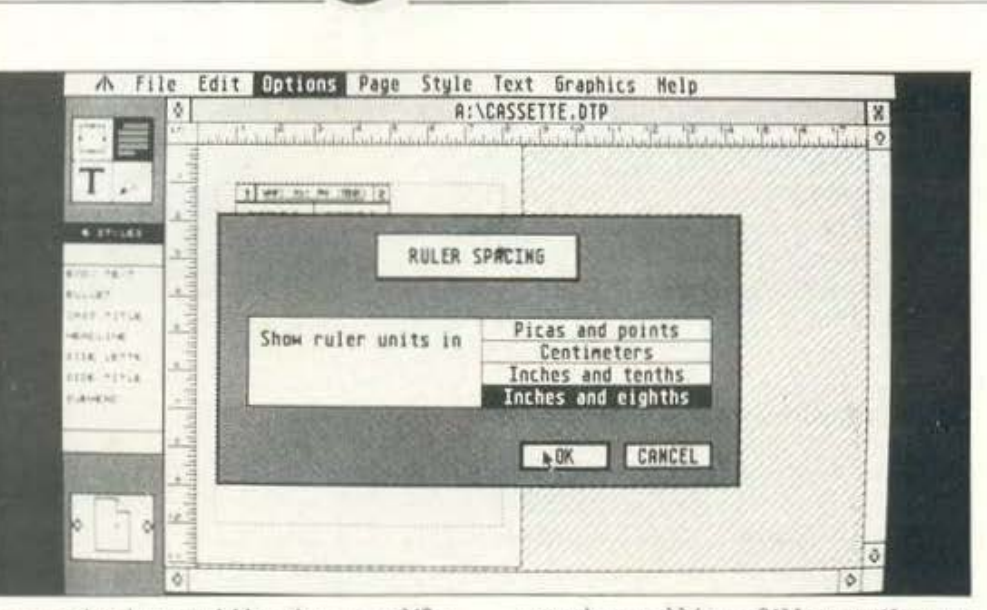

**PIXEL USERS** 

μια περιέχει ένα auto folder, «έτοιμες» σελίδες για επίδειξη και πολλά βοηθητικά files. Όσο για τη δεύτερη, περιέχει τα fonts, τους τύπους και τα μεγέθη γραμμάτων, καθώς και τα αρχεία που «οδηγούν» κάθε οικογένεια χαρακτήρων στον εκτυπωτή.

ΕΦΑΡΜΟΓΕΣ ΓΙΑ

Το Auto folder φιλοξενεί το GDOS. Με τη βοήθειά του, το Timeworks έχει τη δυνατότητα να φορτώσει οικογένειες χαρακτήρων, όπως τα Degas Elite, Easy Draw κ.λπ., όχι όμως και τα ελληνικά της ΕΛΚΑΤ. Από την άλλη μεριά, όμως, έχετε τη δυνατότητα να χρησιμοποιήσετε οποιοδήποτε σετ θέλετε, χωρίς περιορισμούς, αρκεί να ενημερώσετε κατάλληλα το συνοδευτικό αρχείο ASSIGN.SYS.

Ο αρχικός τίτλος είναι ομολογουμένως πολύ εντυπωσιακός, αλλά φαίνεται ότι το Timeworks δεν έχει σκοπό να μας αφήσει να δουλέψουμε έτσι εύκολα. Χρειάζεται να φορτωθούν τα fonts (αλλανή διοκέτας) και να ξαναγυρίσουμε στην πρώτη δισκέτα για το τέλος του φορτώματος. Παρ' όλα τα data όμως που μαθαίνει ο ST, το drive συνεχίζει να δουλεύει ακατάπαυστα κατά τη διάρκεια της εργασίας. Πρόβλεψη: 'Όσοι users είστε αρκετά ανυπόμονοι και έχετε την κακή συνήθεια να τρώτε τα νύχια σας, μάλλον θα πάρετε μερικά κιλά.

Αφού φορτώσουμε και ξεφορτώσουμε, λοιπόν, βλέπουμε ένα GEM περιβάλλον, αρκετά εκτεταμένο σε menus και επιπλέον με διάφορα σύμβολα στα αριστερά. Στο Timeworks δεν χρειάζεται να «κατεβάζετε» συνεχώς τα menus, για τις πιο κοινές λειτουργίες. Τις έχετε στα αριστερά σας.

Το πρόγραμμα είναι «χτισμένο» επάνω σε τέσσερις βασικές λειτουργίες, τις οποίες ονομάζει tools. Τα tools είναι υπεύθυνα για σελιδοποίηση ήδη έτοιμων αρχείων (κειμένων και εικόνων), επεξεργασία κειμένου, σχεδίαση εικόνων και καθορισμό της γενικής μορφής της σελίδας. Πρόκειται για το πρώτο παράθυρο.

Το δεύτερο παράθυρο δεν έχει καθορισμένο

περιεχόμενο, αλλά μεταβάλλεται ανάλογα με την επιλογή από το πρώτο. Για παράδειγμα, εάν επεξεργαζόμαστε τη μορφή της σελίδας, το παράθυρο κρατά το σκελετό του κειμένου: Εκεί σημειώνεται ο τίτλος, ο υπότιτλος, παράγραφοι, σημειώσεις και οτιδήποτε άλλο έχετε χρησιμοποιήσει για το σχηματισμό του εντύπου. Κάνοντας click με το ποντίκι σε κάθε ένα απόαυτά, εμφανίζεται σε inverse video το αντίστοιχο τμήμα του κειμένου. Εάν θέλουμε απλά να γράψουμε ένα κείμενο, τότε θα έχουμε αριστερά μας τους διαθέσιμους τύπους γραμμάτων (όχι τα fonts), ενώ αν έχουμε επιλέξει το σχέδιο, το Timeworks θα εμφανίσει μια σειρά από σχήματα, έτοιμα προς χρήση. Για τη σελιδοποίηση, τέλος, θα έχετε αριστερά σας τους τίτλους των αρχείων (.DOC files και .IMG files) που έχετε στη μνήμη.

Ενα από τα προβλήματα που παρουσιάζουν τα περισσότερα DTP προγράμματα είναι η αδυναμία τους να εμφανίσουν ολόκληρη τη σελίδα στην οθόνη, επιτρέποντάς σας συγχρόνως να κάνετε διορθώσεις ή αλλαγές. Η κοινή σελίδα είναι αρκετά πιο μεγάλη από το «χώρο» της οθόνης. Ο πιο συνηθισμένος τρόπος αντιμετώπισης είναι η σμίκρυνση της σελίδας - όταν πρόκειται να τη δούμε ολόκληρη (φυσικά τα κείμενα τότε φαίνονται σαν blocks από ... μουτζούρες) - και η εμφάνιση μόνο ενός τμήματός της σε κανονικό μέγεθος, όπου γίνεται κανονικά το editing. Παρ' όλα αυτά, στο Timeworks έχετε τη δυνατότητα να έχετε παραπάνω ωφέλιμο χώρο, εξαφανίζοντας τα παράθυρα που αναφέραμε, με τη βοήθεια μιας επιλογής των pull-down menus. Kai uia kai είπαμε για pulldown menus, ας τα δούμε από κοντά:

Έχουμε συνολικά 8 menus, με τίτλους λίνο -πολύ συνηθισμένους: File, Edit, Options, Page, Style, Text, Graphics και Help. Ναι, σωστά καταλάβατε, το Timeworks έχει on-line Help, για όλες τις περιπτώσεις και με πάρα πολλές λεπτομέρειες. Κάτι που θα πρέπει επίσης να πούμε, είναι ότι πολλές επιλογές ενεργοποιούνται και με πλήκτρα, αυτί να τις «κατεβάσετε» από τα menu. Είναι κάτι που θα σας χρησιμεύσει πολύ σύντομα, όταν θα έχετε απομνημονεύσει αρκετές από τις εντολές, γιατί, όπως και να το κάνουμε, καλά τα παράθυρα, αλλά τα πλήκτρα είναι ομολογουμένως πιο γρήγορα.

Αρχίζοντας από την περιγραφή του File, σημειώνουμε την ύπαρξη δύο εντολών που ξεφεύγουν από τις κλασικές Save as και Save. Είναι οι Save Style Sheet και Revert to Last. Σε γενικές γραμμές, η πρώτη αποθηκεύει μόνο τα χαρακτηριστικά της σελίδας, ενώ η δεύτερη είναι κάτι σαν undo.

Συνεχίζουμε πιο δεξιά και συναντάμε το menu edit, με τις γνωστές από τους περισσότερους word processors cut, copy και paste. Συγκεκριμένα, οι cut και paste αποθηκεύουν ένα block στον buffer, ώστε να το χρησιμοποιήσετε όσες φορές θέλετε, ενώ η copy απλά αντιγράφει, για μια φορά και μόνο.

Θα σταματήσουμε λίγο στα Options, γιατί αξίζει να σταματήσουμε. 11 επιλογές συνθέτουν ένα μεγαλόπρεπο παράθυρο. Εδώ βρίσκεται η show tools, που αναφέραμε, καθώς και η show rulers, με αντίστοιχη λειτουργία για την απεικόνιση των υποδιαιρέσεων στις δύο πλευρές της σελίδας. Σημειώνουμε ότι οι υποδιαιρέσεις δεν είναι μόνο εκατοστά, αλλά και ίντσες. Μπορούμε να «κρύψουμε» τις εικόνες μέσα στο κείμενο, επιταχύνοντας τις διαδικασίες scrolling, να καθορίσουμε το μέγεθος και τη θέση της σελίδας και των κειμένων, των περιθωρίων των εικόνων και διάφορων άλλων σημαντικών ή ασήμαντων (για την ακρίβεια, λιγότερο σημαντικών, γιατί τίποτα δεν είναι ασήμαντο). Θα μπορούσαμε να πούμε ότι από εδώ θα ξεκινήσετε να καταστρώνετε το έντυπό σας στη γενική του μορφή. Η επόμενή σας κίνηση θα είναι πιθανότατα το text menu, για την επεξεργασία των κειμένων, το οποίο, μαζί με το προηγούμενο, αποτελούν τα δύο «στρατηγικότερα» menus tou Timeworks.

Η επιλογή Page περιέχει διάφορες utilities για το χειρισμό των σελίδων. Μπορείτε να δείτε τη σελίδα σας στο μισό μέγεθος από το κανονικό (half size) ή στο διπλό (double size), σε μέγεθος που τη χωρά ολόκληρη (size to fit) ή ακόμη και στη θέση της στο δισέλιδο (two pages). Επίσης, oi Add Page, Insert Page, Delete Page кот Goto Раде υπάρχουν και χρειάζονται.

Καιρός να αναφερθούμε στα fonts. Κάθε πρόγραμμα DTP διαθέτει ένα αριθμό από fonts, ο οποίος μάλιστα είναι αντιπροσωπευτικός της αξίας του. Όλοι μας θέλουμε να έχουμε διάφορα σετ στη διάθεσή μας, αυτό να λέγεται. Τόσο αισθητικά, όσο και πρακτικά, τα πολλά fonts είναι «όπλο» ενός προγράμματος DTP, αλλά δυστυχώς η μνήμη συνήθως δεν μας κά-

#### ΕΦΑΡΜΟΓΕΣ ΓΙΑ

νει τη χάρη. Στο σημείο αυτό θα αναφερθούμε στην παλιά αλλά και στη νέα έκδοση του Timeworks, η οποία παρουσιάζει πολλές βελτιώσεις στο χειρισμό των fonts μέσα στη μνήμη.

Η παλιά έκδοση του Timeworks είχε υπερβολικές απαιτήσεις από άποψη μνήμης. Φόρτωνε τα fonts σε πολύτιμο χώρο, κάνοντας το πρόγραμμα πολύ «δυσκίνητο» τις στιγμές που ο υπολογιστής έχει ανάγκη από μνήμη. Η νέα έκδοση λύνει το πρόβλημα κρατώντας από πριν μια περιοχή της μνήμης διαθέσιμη για τα fonts, τα οποία είναι επίσης πιο «συμπυκνωμένα». Έτσι, ο αριθμός που μπορεί να παραμείνει στη μνήμη έχει αυξηθεί σημαντικά, και επιπλέον το πρόγραμμα απελευθερώνεται κάπως από τη συνεχή συνοδεία του drive. Παρ' όλα αυτά, οι κάτοχοι single disk drive θα διαπιστώσουν ότι ο αριθμός των fonts είναι κάπως μικρότερος.

Στη νέα έκδοση είναι μεγαλύτερος ο αριθμός των fonts, συμπεριλαμβανομένων των καθιερωμένων Times, των Swiss και Dutch (παραλλαγές των Helvetica), fonts με αρκετά εκκεντρική εμφάνιση όπως τα Maddison, των Drury Lane και Ravina, καθώς και μιας ειδικής κατηγορίας fonts γραφικών με την ονομασία Bullets. Επίσης, οι κατηγορίες μεγεθών έχουν αυξηθεί, καλύπτοντας μεγέθη από 7 έως 72 ίντσες, τα

οποία καλύπτουν τις περισσότερες ανάγκες. Όσο για τους τύπους γραμμάτων, έχουν προστεθεί εκθέτες και δείκτες (superscript και subscript).

Ο χειρισμός των images γίνεται με τη βοήθεια ενός bit-map editor, o onoioc επιτρέπει στο χρήστη να τελειοποιήσει την εικόνα, αφού τη φορτώσει. Αυτό που έχει προστεθεί αφορά τον τρόπο που γίνεται αυτή η επεξεργασία. Ενώ παλαιότερα το editing και η τοποθέτηση γίνονταν με τη βοήθεια του ... ματιού μας και μόνο, αυτή τη φορά έχουμε στη διάθεσή μας ένα dialogue box, το οποίο ζητά συντεταγμένες για ακριβή τοποθέτηση των εικόνων.

Τέλος, βελτιώσεις έχουν γίνει και στον τομέα της συνεργασίας με εκτυπωτές. Το κείμενο μπορεί να τυπωθεί σχεδόν σε οποιονδήποτε εκτυπωτή 9-pin ή 24-pin ή laser και γενικά η ταχύτητα φαίνεται να έχει αυξηθεί. Όμως το Timeworks δεν ήταν ποτέ ιδιαίτερα αργό, πράγμα που σημαίνει ότι τώρα πια μπορούμε να το χαρακτηρίζουμε αστραπιαίο. Προσέξτε το scrolling με εικόνες στην οθόνη, ή το «στήσιμο» ενός παλιού κειμένου μέσα σε καινούργια πλαίσια και θα με θυμηθείτε. Αιτία γι' αυτές τις επιδόσεις είναι η χρήση αρκετών κλήσέων γραφικών που βρίσκονται στην καρδιά του

GEM, τις οποίες για κάποιο λόγο δεν φαίνεται να συμπαθούν πολλοί προγραμματιστές.

**PIXEL USERS** 

Και κάτι ακόμη που δεν θα έπρεπε να ξενάσω. Όπως σας αναφέραμε προηγουμένως, η απεικόνιση μιας ολόκληρης σελίδας στην οθόνη απαιτεί τη σμίκρυνσή της, για να χωρέσει στη σελίδα. Για το λόγο αυτό το κείμενο μετατρέπεται σε ένα block από ... ιερογλυφικά, δίνοντάς σας όμως μια γενική εικόνα της σελίδας. Αλλά το Timeworks προχώρησε ακόμη περισσότερο, σχεδιάζοντας ένα ειδικό «μικροσκοπικό» font για την περίπτωση.

#### Λίγο πριν το quit... Quit... QUIT...

Η προσπάθεια της GST φαίνεται ότι έχει αποτέλεσμα. Το Timeworks προσπαθεί να καλύψει όλο το φάσμα των απαιτήσεων, προσθέτοντας αρκετές πρωτοτυπίες και κρατώντας παράλληλα τον απλό χαρακτήρα των προηγούμενων πακέτων της. Το συμπέρασμά μας είναι ότι πρόκειται για ένα πρόγραμμα αξιοπρεπές, το οποίο τολμά να σταθεί δίπλα στο Ready-Set-Go, του «αρχιεκδότη» Macintosh. Μόνο για το ... κουράγιό του, του αξίζει ένα μπράβο!

### ΤΩΡΑ ΤΟ ΧΑΛΑΝΔΡΙ ΕΧΕΙ ΤΟ ΔΙΚΟ ΤΟΥ **DATASHOP**

#### ΕΛΑΤΕ ΝΑ ΑΠΟΛΑΥΣΕΤΕ

Σύγχρονο ΠΕΡΙΒΑΛΛΟΝ Meyann

ΠΟΙΚΙΛΙΑ

**DIAIKI** ΕΞΥΠΗΡΕΤΗΣΗ

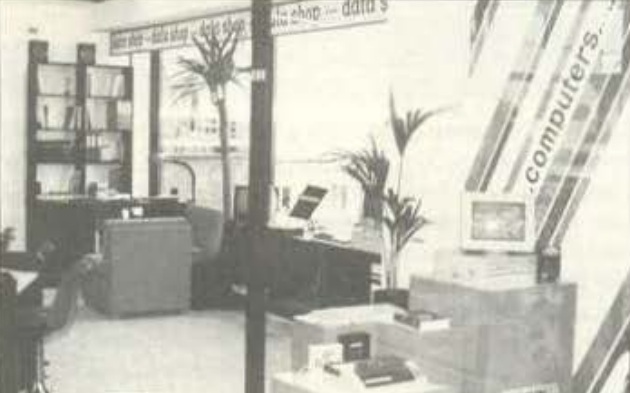

ΥΠΕΥΘΥΝΟΣ: ΤΑΚΗΣ ΜΑΘΙΟΥΔΑΚΗΣ ΕΜΠΟΡΙΚΟ ΚΕΝΤΡΟ ΠΛΑΤΩΝ ΠΛΑΖΑ Ιος ΟΡΟΦΟΣ \* ΠΛΑΤΩΝΟΣ 7 152 34 XAAANAPI THA: 6826593

ΠΡΟΣΦΟΡΕΣ ΣΕ ΡΣ + ΗΟΜΕ

**EPSON + STAR AMSTRAD GATE COMMODORE + ATARI** ΤΙΜΕΣ ΓΝΩΡΙΜΙΑΣ

ΣΕ ΜΕΓΑΛΗ ΠΟΙΚΙΛΙΑ ΠΑΙΧΝΙΔΙΩΝ

ESOΥΣΙΟΔΟΤΗΜΕΝΟΣ DEALER: EPSON - STAR- AMSTRAD - GATE - ATARI - COMMODORE

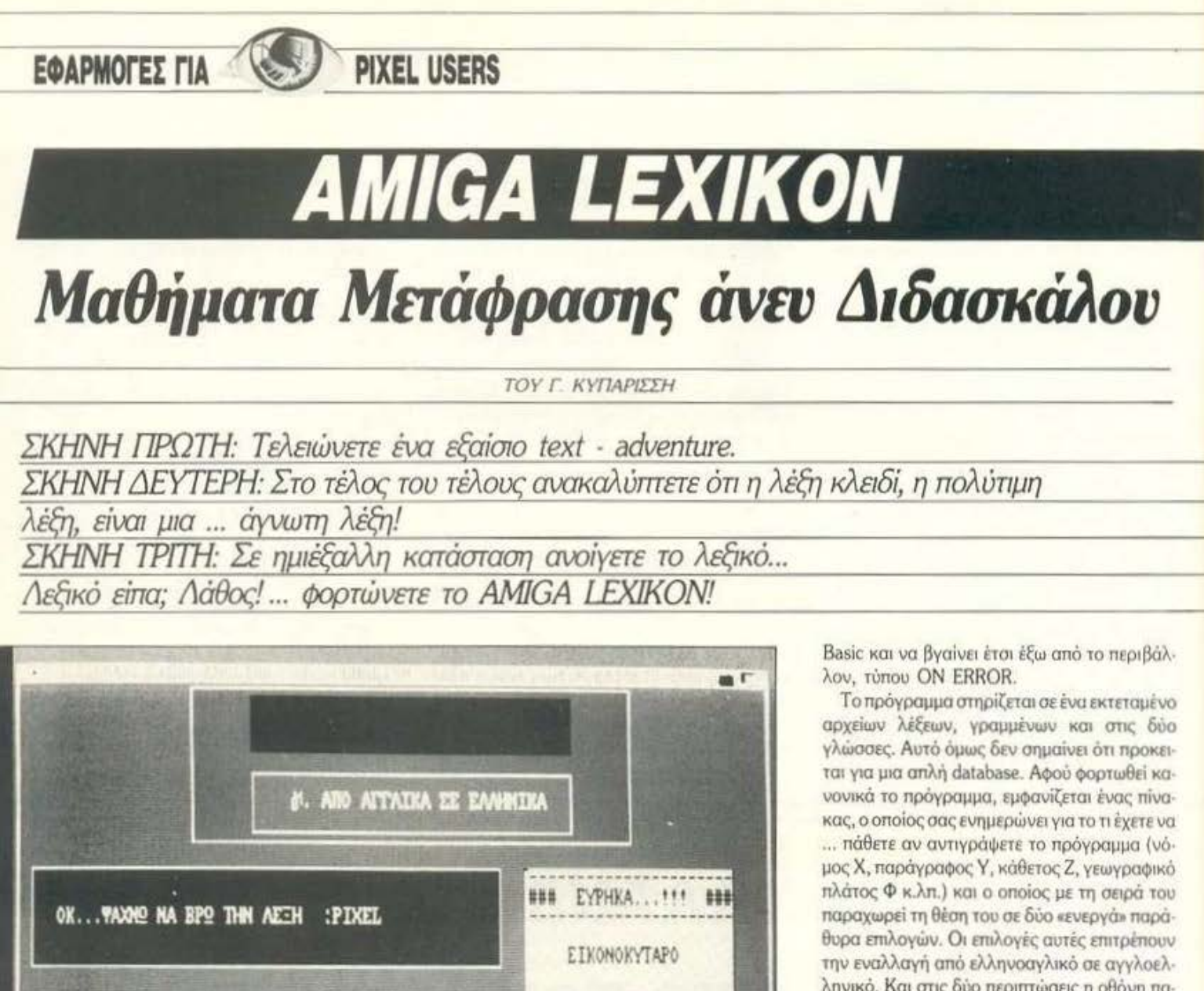

ρόκειται πράγματι για ένα ηλεκτρονικό λεξικό. Ένα λεξικό ειδικευμένο στην Αγγλική γλώσσα, Αγγλο-ελληνικό Ελληνο-αγγλικό, το οποίο είναι εξολοκλήρου ελληνικό και γραμμένο σε Basic. Τι συμβαίνει; Δεν σας αρέσει; Κι όμως, αγαπητοί users, δεν έχετε καθόλου δίκιο.

M. EVNEXETA

**FTA MEMOV** 

#### Κατ' αρχήν...

Είναι πια γνωστό ότι η Basic της Amiga είναι κάτι παραπάνω από Basic. Ακολουθώντας τις «μοντέρνες» προδιαγραφές των γλωσσών προγραμματισμού, υιοθέτησε πολλές καινοτομίες από ανώτερές της γλώσσες, ακόμη και από τα MSX, με αποτέλεσμα ένα ισχυρό σύνολο

εντολών και ένα εξελιγμένο περιβάλλον. Τα λέμε βέβαια όλα αυτά για να σας βεβαιώσουμε ότι το να προγραμματίζει κανείς εφαρμογές σε Amiga Basic δεν είναι καθόλου ντροπή. Κάπως έτσι σκέφτηκε και ο δημιουργός του Lexikon. Μιχάλης Μπατάκης, και το αποτέλεσμα τον δικαίωσε. Αν και απλοϊκό, όταν το δεί κανείς για πρώτη φορά, το Lexikon παρουσιάζει αρετές που σίγουρα δεν τις περιμένετε. Κατ' αρχήν, θα πρέπει να τονίσουμε ότι το Lexikon που πήραμε στα χέρια μας ήταν μια προ-έκδοση. πράγμα που σημαίνει ότι μερικά χαρακτηριστικά ίσως προστεθούν αργότερα. Το μόνο πράγμα που εμείς μαντεύουμε ότι σίγουρα θα προστεθεί είναι η εισαγωγική οθόνη και ίσως μερικές ακόμη ρουτίνες, που δεν θα επιτρέπουν στο πρόγραμμα να «περάσει» στον interpreter της

尽

ληνικό. Και στις δύο περιπτώσεις η οθόνη παραμένει η ίδια: Έχουμε ένα παράθυρο - όπου παρουσιάζονται οι λέξεις που αντιστοιχούν. ταυτόσημες ή συνώνυμες - και δύο ακόμη ενεργά κουτάκια, με περιεχόμενο που ποικίλλει ανάλογα με την περίπτωση. Ας υποθέσουμε λοιπόν ότι θέλουμε να ψάξουμε για μια λέξη. π.χ. PIXEL. Διαλέγουμε τα αγγλοελληνικά και γράφουμε τη λέξη στο αντίστοιχο παράθυρο. Θα πρέπει να πούμε εδώ ότι το Lexikon υποστηρίζει μόνο κεφαλαία ελληνικά. Τόσο τα Ανγλικά, όσο και τα Ελληνικά, εισάγονται μόνο σε UPPER CASE, ενώ το πλήκτρο CAPS LOCK χρησιμεύει για την εναλλαγή των σετ. Το πρόγραμμα αναλαμβάνει κατόπιν να βρει την αντιστοιχία των λέξεων μέσα στα αρχεία που διαθέτει, τα οποία είναι στην πραγματικότητα «ομάδες» με το ίδιο αρχικό γράμμα. Σε λίγο χρονικό διάστημα (όχι και πολύ λίγο, βέβαια) το πρόγραμμα θα εμφανίσει την αντίστοιχη νοηματικά λέξη, ή και ολόκληρη ομάδα από συ νώνυμες.

Το χαρακτηριστικό όμως που κάνει το Lexikon ξεχωριστό είναι η ομιλία! Πράγματι, οι αγγλικές λέξεις προφέρονται με τη γνωστή μεταλλική φωνή, ενώ αν ο υπολογιστής δεν έχει στο αρχείο rου τη λέξη nου του ζητήοστε, θσ όσς πει ΟΕ άπταιστα ελλην κά •eίvοι άγνωστη σε μένα!» και θσ οος ζητιϊσει vσ τόυ τη μάθετε. Βέβαια, μπορεί η ομιλία τοu vo μην υπακούει στους vάμους της ορθοφωvίας μερικeς φορές (π.χ. το PIXEL επΕμεvε vo μσς το δισflάζει πάι· ξελ), αλλά εμάς μας άρεσε.

ā

Εάν το Lexίkon δεν ξέρει μια λέξη, μπορεί άνετα vo τη μάθει. Πώς; Με ειδική επιλογή. Το μόνο που έχετε να κάνετε είναι να πληκτρολογήσετε το όνομσ της λέξης και κστόπιv τη ση· μσοiσ που θέλετε vσ της δώσετε. Η νέα λέξη θα καταχωρισθεί μαζί με τις προηγούμενες στο αuτίστοιχο αρχείο. Ο τρόπος όμως της •εvημέ· ρωοης» δεν μπορούμε να πούμε ότι μας εuθσυ· οίοσe, μια και το πολιό αρχείο σγράφετοι e· ντελώς, για να ξαναγραφτεί στη θέση του το ... ίδιο, με τα νέα στοιχεία που προσθέσαμε. Ελπίζουμε ότι η ολοκληρωμένη έκδοση θα είναι πιο εuέλικτη στιό αυτή την άποψη.

#### **At the end**

Είναι μια οπό τις πιο καλές ελληνικές δοuλει. ές, σε έναν νέο και αρκετά άγνωστο υπολογι· οτή (κσι δύσκολο, ομολογουμένως). Εκμεταλ·

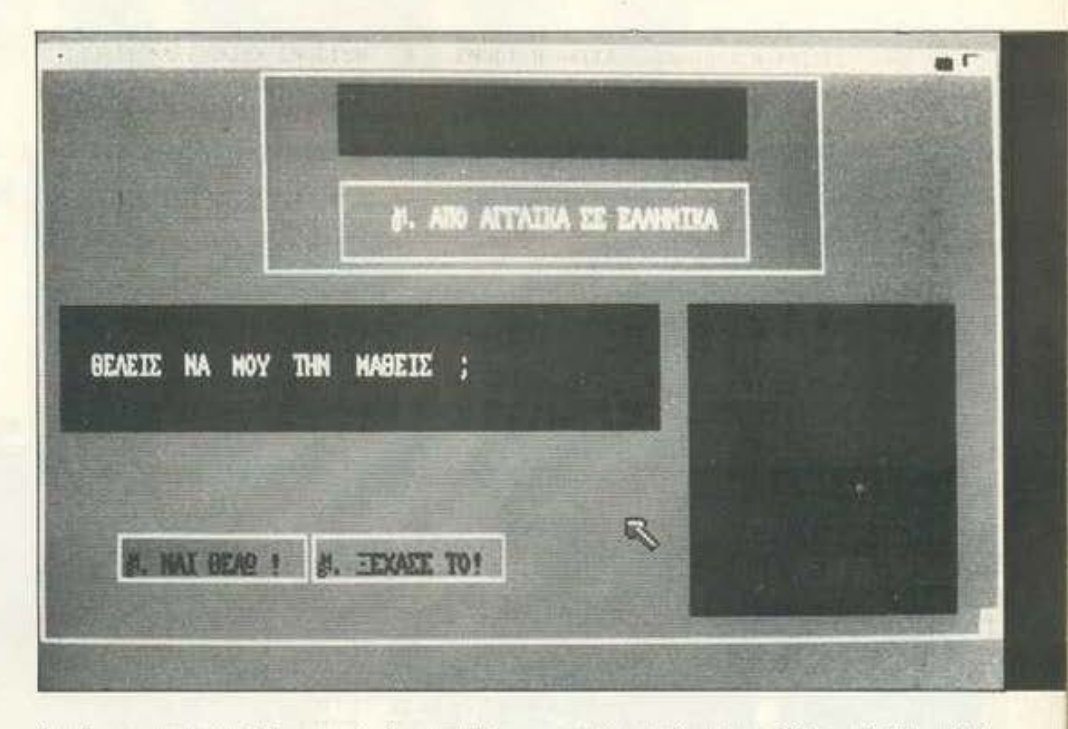

ΕΦΑΡΜΟΓΕΣ ΓΙΑ

λευόμενος τις πιο απλές και αποτελεσματικές δυνατότητές της Amiga, ο Μιχάλης Μπατάκης παρουσιάζει μισ ευχάριστη εναλλακτική λύση, σε όσους users έχουν πάθει ξεφυλλίτιδα, ψάχνοντας για άγνωστες λέξεις σε διάφορα λεξικά, με μεγάλη ευελιξία και, προπαντός, «ανοιχτές» δυνατότητες. Ίσως, μετά από μερικά χρόνιο, το λεξικό vσ είvσι κόπως έτσι. **8** 

**DIXEL USERS** 

![](_page_60_Picture_7.jpeg)

![](_page_61_Picture_0.jpeg)

ην επόμενη φορά που θα σας δω να αφήνετε τα φάρμακά σας από εδώ κι από εκεί θα σας τα κόψω τα χέρια. Είχαμε που είχαμε τους μπελάδες μας με τον King Kong, τον Gonzilla και τις υπόλοιπες συνομοταξίες, τα τρία χαριτωμένα του Rampage µac έλειπαν.

Στο Rampage λοιπόν έχουμε τρεις πρωταγωνιστές: την Αυτού Αγριότητα το γορίλλα George, τη Lizzie, μια σαύρα αρκετά ευτραφή, και το λύκο Ralph, ο οποίος για άγνωστους σε μας λόγους μισεί τα κτήρια που είναι ψηλότερα από 30 πόντους. Ολα άρχισαν όταν οι επιστήμονες του ερευνητικού κέντρου του Los Pixelos αποφάσισαν να δοκιμάσουν μια νέα ορμόνη ταχείας ανάπτυξης σε μερικά πειραματόζωα. Βέβαια αυτά τα πειράματα σε ένα εργαστήριο γίνονται καθημερινά χωρίς ιδιαίτερη ανησυχία. Η ανησυχία αρχίζει όταν τα πειραματόζωα αποφασίζουν να σερβιριστούν μόνα τους.

Το Rampage αποτελεί τη συνέχεια για τους υπολογιστές των γνωστών ταινιών φαντασίας. Στις ταινίες αυτές, όλα τα τέρατα ύψους άνω των 8 μέτρων συνηθίζουν να πιστεύουν ότι πόλεις λέγονται τα μέρη όπου φυτρώνουν κάτι ενοχλητικά πακέτα με το όνομα κτήρια, τα ο-

![](_page_61_Picture_5.jpeg)

ποία όμως είναι γεμάτα από νόστιμους κατοίκους. Το παιχνίδι ακολουθεί πιστά το σενάριο αυτό, με τη μόνη διαφορά ότι εσείς δεν αναλαμβάνετε να σώσετε την πόλη, όπως ίσως θα νομίσατε. Το αντίθετο μάλιστα. Εσείς είστε τα τερατάκια!

Το παιχνίδι είναι multiuser για τρεις παίχτες. Ο καθένας ελέγχει κάποιο από τα τρία θηρία με κοινή αποστολή: την ολοκληρωτική καταστροφή της κάθε πίστας. Μπορείτε να καταστρέψετε αποιοδήποτε κτήριο, σκαρφαλώνοντας και γκρεμίζοντάς το σιγά σιγά, τρώγοντας τους κατοίκους και διαλύοντας αυτοκίνητα, ελικόπτερα και τρένα. Μην είστε καθόλου γενναιόδωροι: όσο περισσότερο καταστρέφετε τόσο περισσότερο θα επιζήσετε. Αφ' ενός οι κάτοικοι έχουν οργανωθεί για να σας εξοντώσουν και αφ' ετέρου θα πρέπει να τρώτε για να επιβιώσετε. Ότως θα καταλάβετε, παίζετε με αντίπαλό σας τον δείκτη ενέργειας, τον οποίο θα πρέπει να ανανεώνετε κατά διαστήματα.

Κατά τα άλλα το παιχνίδι ενισχύει το αίσθημα της αλληλοβοήθειας. Ο κάθε χαρακτήρας έχει ξεχωριστές ιδιότητες: ο George π.χ. είναι ο πιο δυνατός απ' όλους, ενώ η Lizzie η πιο ευκίνητη. Αυτό βεβαια δεν σημαίνει ότι δεν μπορεί-

![](_page_62_Picture_0.jpeg)

τε να εκτονωθείτε στους συναδέλφους σας, κάτι που οπωσδήποτε έχει πολύ γούστο.

Τελειώνοντας θα πρέπει να τονίσουμε ότι το παιχνίδι παίζεται σε CGA, EGA και Tandy mode, έχει προκαλέσει σάλο στις αίθουσες ηλεκτρονικών της Αγγλίας (γιατί πρόκειται για coin-op conversion), κάτι είχε ακουστεί για το PAC-MAN της επόμενης δεκαετίας, κλπ. Η γνώμη μας είναι ότι η έκδοση για PCs είναι υπερβολικά αργή, ότι PAC-MAN είναι μόνο ένα, αλλά έτσι κι αλλιώς το Rampage μας άρεσε. Πρώτον είναι διασκεδαστικό και δεύτερον είναι πρωτότυπο. Όπως και να το κάνουμε, καλός ο ρόλος του «καλού», αλλά κάποτε βαpréoct...

![](_page_62_Picture_3.jpeg)

ποιος από τους αναγνώστες δεν έχει παίξει ποτέ κρεμάλα να σηκώσει το χέρι του. Δεν βλέπω χέρια, γι' αυτό προχωράω κατ' ευθείαν στο review rou Wheels of Fortune.

Το παιχνίδι λοιπόν μοιάζει με κρεμάλα μόνο. που διαφέρει στο σχηματισμό λέξεων. Ο κάθε παίχτης γυρνάει ένα τροχό που επάνω έχει γραμμένα διάφορα ποσά και, αφού σταματήσει ο τροχός, διαλέγει ένα γράμμα. Αν το γράμμα που διάλεξε υπάρχει στη φράση που είναι κρυμμένη, τότε κερδίζει το ποσόν που του έτυχε. Αυτό βέβαια ισχύει μόνο για τα σύμφωνα του αλφαβήτου. Τα φωνήεντα μπορεί να τα διαλέξει μόνο «αγοράζοντάς» τα, δηλαδή δίνοντας μέρος από το ποσόν που έχει κερδίσει μέχρι τότε. Όταν ο παίκτης νομίζει ότι έχει βρει τη ζητούμενη φράση, τότε του ζητείται να τη σχηματίσει. Αν τα καταφέρει, το ποσόν που κέρδισε περνά στο λογαριασμό του για τον επόμενο γύρο. Αν δεν τα καταφέρει και τη φράση βρει κάποιος άλλος, τότε τα χρήματα (ή οι πόντοι, γιατί δεν βλέπω πουθενά χιλιάρικα) χάνονται και ο παίχτης δεν κερδίζει τίποτε. Στον τροχό επάνω, βέβαια, υπάρχουν και κομμάτια bonus όπως και κομμάτια που, αν σας τύχουν,

![](_page_62_Picture_6.jpeg)

χάνετε ή τη σειρά σας ή τα χρήματά σας.

Η πληθώρα λέξεων που υπάρχει είναι το κύριο χαρακτηριστικό του παιχνιδιού, ενώ γίνονται ακόμα και συνδυασμοί λέξεων που σχηματίζουν φράσεις για μέρη ή για ονόματα ανθρώ-TION.

Η εμφάνιση του παιχνιδιού είναι πολύ αξιόλογη, η παρουσιάστρια μου θύμισε λιγάκι μια γνωστή ηθοποιό μας έτσι όπως κουνά τα χέρια της με αγωνία την ώρα που γυρνά ο τροχός, ενώ παίρνει διάφορες στάσεις επιδοκιμασίας ή απόρριψης ανάλογα με το τι έτυχε στον παίκτη.

To scrolling του παιχνιδιού είναι λιγάκι jerky, όμως σε γενικές γραμμές είναι αξιόλογο. Αλλωστε, τέτοιου είδους παιχνίδια δεν κρέμονται από την εμφάνιση αλλά από τα εσωτερικά χαρακτηριστικά (λεξιλόγιο, συνδυασμοί κλπ.).

Οταν τελειώσουν οι τρεις γύροι του παιχνιδιού («Εδώ φίλοι μας η ώρα μας τελείωσε», που θα' λεγε ο παρουσιαστής), ο νικητής κερδίζει ένα bonus round, πολύ δυσκολότερο από τους προηγούμενους, με πολλά κέρδη, όπως ταξίδι στη Χαβάη, έπιπλα κλπ. Για να κερδίσει, πρέπει πάλι να μαντέψει μια φράση, όμως μπορεί να διαλέξει πέντε σύμφωνα και ένα φωνήεν. Όσα από αυτά υπάρχουν στη φράση σημειώνονται

και τότε ζητείται από τον παίκτη να συμπληρώσει τα υπόλοιπα. Αν τα καταφέρει, τότε κερδίζει το προαναφερθέν βραβείο. Αν όχι, τότε βάζει το όνομά του στον πίνακα με τα high scores της nuéoge.

Η γενική εντύπωση του παιχνιδιού είναι αρκετά καλή, όμως υπάρχουν δύο μειονεκτήματα. Το πρώτο είναι ότι όλες οι φράσεις είναι αγγλικές (το ακούτε αυτό software houses ???) και το δεύτερο ότι τα χρήματα είναι ψεύτικα. Αν ήταν αληθινά, θα πρόσθεταν λίγο ακόμα ενδιαφέρον στο παιχνίδι.

![](_page_62_Figure_14.jpeg)

![](_page_63_Picture_0.jpeg)

![](_page_63_Picture_1.jpeg)

λοι σας θα ξέρετε το GREEN BERET των δεκαρικομηχανών. Ο γενναίος που ελεγχόταν από εσάς αναλάμβανε μάνος να περάσει μέσα από όλες τις στρατιωτικές παρατάξεις και να γυρί-

σει πίσω μαζί με τέσσερις συμπατριώτες του αιχμαλώτους. Ο δρόμος βέβαια ήταν γεμάτος με πολύ καλοσχεδιασμένους αντίπαλους διαφόρων βαθμών και ικανοτήτων, οι οποίοι ήταν σχεδιασμένοι και ντυμένοι μέχρι τα αυτιά με διάφορες γούνες και σκουφάκια ανατολικών

προδιαγραφών, μην αφήνοντάς σας περιθώρια για να αμφισβητήσετε την εθνικότητά τους. Φοβερά τοπία και σκηνικά, οχυρώματα, χαρακώματα και γέφυρες, σιλό πυραύλων, λιμάνια γεμάτα με αρμάδες, αεροδρόμια, και γενικά οτιδήποτε θα συναντούσατε σε μια καλοεφοδιασμένη βάση. Το παιχνίδι, όπως καταλαβαίνετε, δεν ήταν τίποτα το ιδιαίτερο από πλευράς σεναρίου, αλλά τα γραφικά το «σήκωσαν» πολύ στην εκτίμησή μας. Αλλά τι να σας τα λέω τώρα, όλο και θα το έχετε δει.

Συνεχίζοντας λοιπόν η IMAGINE μετέφερε το παιχνίδι στους οικιακούς υπολογιστές και πρόσφατα το GREEN BERET έγινε μέλος της game βιβλιοθήκης των συμβατών για κάρτα CGA, EGA Kai Tandy mode. Or evruminoeic αυτή τη φορά δεν ήταν και τόσο καλές.

Αν και τα γραφικά δεν ήταν κι άσχημα, η IMAGINE επιμένει να χρησιμοποιεί μια ρουτίνα για την κίνηση των χαρακτήρων που έχει σαν αποτέλεσμα ένα «τρελό» και jerky animation. Δεν ξέρω πώς θα είναι το παιχνίδι αυτό σε γρήγορους συμβατούς, αλλά στα συνηθισμένα PCs έπαιζα και δεν έπαιζα. Κι αυτό γιατί, όταν πατήσετε το πλήκτρο για να προχωρήσει μπροστά, το στρατιωτάκι σας ξεχνάει κάθε επόμενη κίνηση. Αντίθετα οι αντίπαλοι είναι εξαιρετικοί, καλογυμνασμένοι και ακριβείς στις κινήσεις τους, ό,τι πρέπει δηλαδή για να χάνω με μια υπολογίσιμη συχνότητα.

Τελικά το GREEN BERET δεν είναι και υπερβολικά άσχημο, θα έπρεπε όμως να ήταν περισσότερο προσεγμένο. Τι να κάνουμε, από μια τόσο μεγάλη εταιρία έχουμε κάποιες απαιτή-OEIC...

![](_page_63_Picture_8.jpeg)

![](_page_63_Picture_9.jpeg)

# **Ασύγκριτοι** και στους μικρούς ΕΚΤUΠωτές

**BEFECERIA** 

**Ilpx. 39.500** 

\* (Δεν περιλαμβάνεται Φ.Π.Α. 16%)

**SEIKOSHA** 

印刷

Η SEIKOSHA που είναι το πρώτο εργοστάσιο του ομίλου εταιρειών **SEIKO**, κατασκευάzει εκτυπωτές υψηλών προδιαγραφών και ταχυτήτων.

Στην κατηγορία των εκτυπωτών για προσωπική ή ημιεπαννελματική χρήση ο SP 180 AI συνδυάζει την τεχνολογική υπεροχή των «μεγάλων αδελφών» του με το χαμηλό κόστος. Ο SP 180 AI τυπώνει 100 χαρακτήρες το δευτερόλεπτο, δέχεται απλό και μηχανογραφικό χαρτί, διαθέτει χαρακτήρες ποιότητος γραφομηχανής (NLQ), επιβεβαιώνοντας την υπεροχή των εκτυπωτών **SEIKOSHA** στη σχέση κόστος / απόδοση.

Η 100xρονη ιστορία της **SEIKOSHA** αποτελεί την καλύτερη εγγύηση των εκτυπωτών της.

![](_page_64_Picture_6.jpeg)

![](_page_64_Picture_7.jpeg)

### '

![](_page_65_Picture_1.jpeg)

που αυτά ήταν ασπρόμαυρα και τους έβαζαν χρωματιστές διαφανείς ταινίες στην οθ η για α φαίvοvται έγχρωμα. Αυτά, περίπου το *1980.* Εσείς, η ρακέτα, η μπά· λα και τα τούβλα. Για έvα ή δύο χρόvια έβγαιvαv διάφορες παραλλαγές - πάvτα στα coίn-ops: με τούβλα στα πλάγια, με εμπόδια, με δύο ρακέτες, κ.ά. Μετά, το Breakout ξεχάστηκε. Μέχρι τις αρχές του 1987, που η *Taito κυκλοφόρησε το Arkanoid.* Ήταν η αρχή της επανάστασης...

**Arkanoid:** «Η αρχή του χρόνου - αυτή η ιστορία είναι άγνωστη. Μετά την καταστροφή τοο μητρικοlί σκάφους "Atkanoid", ένσ μικρά δκιοτημάπλοιο, με το όuομο "Vaus". έQuγε μο. κριά απ' αυτό. Μόνο όμως για να παγιδευτεί στο διαστημικό πόλεμο... Από κάποιον...».

Αυτή είναι η ιστορία του Arkanoid, όπως τουλάχιστον μας τη διηγείται η Taito, αλλά ι,αι οι υπολογιστές μας. Η συνέχεια είναι, λίγο πολύ, γνωστή σε όλους μας: τριανταδύο πίστες

#### ΤΟΥ ΚΩΣΤΑ ΒΑΣΙΛΑΚΗ

γεμάτες τουβλάκια που πρέπει να καταστραφο.)ν και όμη μια στο τέλος, με ένσ ενοχλητι. κότστο εξωγήινο nou θεωρεί διοσκιδοστικό το να εκτοξεύει θανατηφόρα αντικείμενα εναvτiov οος.

Ας ρίξουμε όμως μιο ματιά στις τραnαποιή· οεις που επέφερε το Arkanoid στο ως τότε γνωστό μας Breakout.

Το πρώτο ου θο παρατη ήσετε εivaι η βελ· τίωση των γραφικών. Τώρα, η πίστα που δεν

![](_page_65_Picture_9.jpeg)

![](_page_65_Picture_10.jpeg)

έχει τουβλάκια δεν είναι κενή, αλλά έχει σχήματα. Επίσης, τα τουβλάκια είναι πολύχρωμα. Υπάρχουν τούβλα που θέλουν αρκετά χτυπήματα για να εξαφανιστούν, καθώς και τούβλα που δεν καταστρέφονται καθόλου. Οι πιο βασικές όμως διαφοροποιήσεις ήταν τα bonus pills και οι εξωγήινοι. Οι εξωγήινοι τώρα είναι όντα διαφόρων σχημάτων που κινούνται άτακτα στην οθόνη Δεν θο ηιιρόξοuv εοός, αλλά θσ αλλόξοw την πορεία της μπάλας· αυvήθως θσ τη γυρίσουν προς τα κάτω και μάλιστα σε σημείο που δεν περιμέveτε. Πολλές φορές όμως θο οσς βοηθήσουv νο καταστρέψετε μ•ρικό «κρυμμένα» τούβλα.

Τα bonus pills, τέλος, βγαίνουν από τούβλα που καταστρέφονται και κυλάνε προς τα κάτω. Εσείς, αν μαζέψετε με τη ρακέτα σας τα pills αυτό. Οα iχετr ευεργετικό αnοτελiσματο iξ. τρα ζωή, αν μαζέψετε το «Ρ», δυνατότητα να φύγετε από την πίστα, αν πάρετε το «Β», μεγάλη ρακέτα με το «Ε», τρεις μπάλες με το «D», mιβρόδυuοη της μπάλος με το •S•. δuνοτό τη τα να πυροβολείτε με το «L.» και δυνατότητα να

# **ADADADADADADESOFTWARE QQQQ FILE**

![](_page_66_Picture_1.jpeg)

πιάνετε την μπάλα με το «G». Παίρνοντας όμως ένα από αυτά, χάνετε τα προηγούμενα - εκτός βέβαια από το «Ρ».

Γενικά, το Arkanoid ήταν ένα ίσως από τα πιο πιστά coin-op conversions που έχουν γίνει άλλωστε ο τύπος του παιχνιδιού προσφερόταν. Ήταν όμορφο, γρήγορο και φιλικά δύσκολο. Προσπαθώντας όμως να μείνει όσο το δυνατόν πιο κοντά στο coin-op, δεν εκμεταλλεύτηκε όλες τις δυνατότητες των υπολογιστών. Υπήρχαν δηλαδή δυνατότητες βελτίωσης.

Arkanoid II: Bλέποντας η Imagine ότι το Arkanoid είχε εμπορική επιτυχία, καθώς και το ότι υπήρχαν περιθώρια βελτίωσης στο αρχικό Αrkanoid, αποφάσισε να φτιάξει ένα δεύτερο παιχνίδι Arkanoid, το Arkanoid II - Revenge of Doh (Doh ήταν αυτός που παγίδεψε το Vaus του πρώτου Arkanoid στο διαστημικό πόλεμο). Το αποτέλεσμα ήταν όντως εντυπωσιακό. Τα γραφικά ήταν πολύ βελτιωμένα, οι εξωγήινοι περισσότερων τύπων και με διαφορετικές κινήσεις, υπήρχαν νέοι τύποι τούβλων και τα bonus pills είχαν πλουτιστεί περισσότερο απ' ό,τι θα περίμενε οποιοσδήποτε.

Συγκεκριμένα, τα τουβλάκια είναι πολύ πιο όμορφα σχεδιασμένα - όχι πλέον κενά μέσα, όπως στο πρωτότυπο Arkanoid, αλλά με σχήματα. Προστέθηκαν background graphics στην έκδοση του Spectrum.

Επίσης, μόλις τελειώνετε την πίστα, ανοίγουν δύο έξοδοι. Ανάλογα με το ποιά θα διαλέξετε, διαμορφώνεται η επόμενη πίστα. Έτσι, ο

![](_page_66_Picture_7.jpeg)

συνολικός αριθμός από πίστες έγινε εξήντα πέντε, από τριαντα τρεις που υπήρχαν αρχικά.

Τα bonus pills όμως κυριολεκτικά κλέβουν την παράσταση. Διατηρήθηκαν όλα τα παλιά και προστέθηκαν και αρκετά καινούργια: ένα που σας δίνει ένα φάντασμα που ακολουθεί τη ρακέτα, ένα που σας δίνει συνεχώς τρεις μπάλες - όσο κρατάτε την μια τουλάχιστον στην πίστα - ένα που σας δίνει δύο ρακέτες, ένα που μειώνει το μέγεθος της ρακέτας - αλλά αν το ξαναπάρετε επανέρχεται στα φυσιολογικά της και ένα άλλο που έχει τυχαίο αποτέλεσμα: ή δίνει κάπου 20 μπάλες, ή ένα ταχύβολο κανονάκι, ή κάνει την μπάλα σας να καταστρέφει τα πάντα. Στην έκδοση του Spectrum, επίσης, υπάρχει ένα pill που κάνει τα background graphics να σκρολάρουν - πολύ εντυπωσιακό.

![](_page_66_Figure_10.jpeg)

Οπως είπαμε, τα γραφικά ήταν πολύ καλά τα καλύτερα από κάθε άλλο τέτοιο παιχνίδι στα 8-bit μηχανήματα Arkanoid. Γενικά, μπορούμε να πούμε ότι είναι το καλύτερο ίσως παιχνίδι τέτοιου τύπου και ότι εξαντλήθηκαν τα όρια των δυνατοτήτων των υπολογιστών - όσον αφορά τέτοιου είδους παιχνίδια. Πάντα τέτοια...

Krakout: Το Krakout ήταν το παιχνίδι που με προβλημάτισε περισσότερο από όλα τα άλλα. Και αυτό γιατί η ποιότητα του παιχνιδιού διέφερε σημαντικά από υπολογιστή σε υπολογιστή. Συγκεκριμένα, ήταν πολύ καλό στον Commodore, μέτριο στον Amstrad και ακόμη πιο μέτριο στον Spectrum - χωρίς αυτό να έχει σχέση με τις δυνατότητες των υπολογιστών.

Ας περιγράψουμε όμως το παιχνίδι. Κατ' αρχάς έχετε τη δυνατότητα να κάνετε configuration του παιχνιδιού. Μπορείτε να έχετε τη ρακέτα δεξιά ή αριστερά στην οθόνη, να καθορίσετε την ταχύτητα της μπάλας (1-6), την ταχύτητα της ρακέτας (1-6), ακόμη και την αδράνεια της ρακέτας (1-9).

![](_page_66_Picture_14.jpeg)

Όσον αφορά τώρα το παιχνίδι, πρέπει να καταστρέψετε τα τούβλα καθεμίας από τις 100 πίστες του παιχνιδιού. Υπάρχουν τα κλασικά bonus pills, μόνο που τώρα δεν τα μαζεύετε με τη ρακέτα, αλλά πρέπει να τα χτυπήσετε με την μπάλα. Τα pills έχουν διάφορα αποτελέσματα:

### SOFTWARE FILE bobobobobobobobobobobobobob

να παίρνετε διπλούς πόντους, μεγαλύτερη ρακέτα, να «πιάνετε» την μπάλα, να δημιουργείται τείχος πίσω από τη ρακέτα για κάποιο χρονικό διάστημα, ώστε να μη χάνετε, να παίρνετε έξτρα ζωή, να παίρνετε έναν πύραυλο που κατα, στρέφει μια σειρά τούβλα, ή να καταστρέφουν τα γειτονικά τούβλα. Αν χτυπήσετε με την μπάλα έναν εξωνήινο, παίρνετε δύο μπάλες, ενώ αν πάτε με τη ρακέτα σας σε ένα αστέρι που εμφανίζεται πού και πού, περνάτε κάποιες πίστες. Υπάρχουν και μερικοί κακοί εξωγήινοι, όπως η μέλισσα, που κινητοποιεί τη ρακέτα σας, και ένας άλλος που μασάει την μπάλα και χάνετε μια ζωή.

Τα γραφικά είναι προσεγμένα - αλλά όχι ιδιαίτερα εντυπωσιακά - και το gameplay σχετικά καλό. Ο ήχος είναι πολύ καλός στον Commodore και καλός στις άλλες δύο εκδόσεις. Γενικά, θα μπορούσε να ήταν καλύτερο, αλλά και έτσι όπως είναι, είναι αρκετά καλό.

**Batty:** Το BATTY κυκλοφόρησε τον Οκτώβριο του 1987 από την Elite. Το παιχνίδι είχε πολύ καλοσχεδιασμένα γραφικά, αλλά, δυστυχώς, φαίνεται ότι τα γραφικά ήταν το μόνο που πρόσεξαν στην Elite - γιατί το gameplay δεν είναι ιδιαίτερα καλό.

![](_page_67_Picture_4.jpeg)

Αλλά ας πάρουμε τα πράγματα από την αρχή. Το πρώτο που θα προσέξετε στο Batty είναι ότι, αντίθετα με τα άλλα παιχνίδια τέτοιου τύπου, η δράση απλώνεται σε όλη την οθόνη, αντί για ένα κομμάτι της. Αυτό κάνει πολύ δύσκολο το να πιάσετε την μπάλα, όταν μάλιστα αυτή πιάνει μεγάλες ταχύτητες. Τα τούβλα δεν είναι κωδικοποιημένα σύμφωνα με το χρώμα τους, δηλαδή άλλο χρώμα αυτά που δεν καταστρέφονται, άλλο αυτά που θέλουν πολλά χτυπήματα κ.ά., αλλά τα χρώματα μοιράζονται σε όλες τις κατηγορίες. Αυτό δίνει τη δυνατότητα να γίνονται πιο όμορφες οι πίστες, αλλά καθιστά πολύ δύσκολο το να ξέρετε τι να χτυπήσετε. Οι εξωγήινοι δεν αλλάζουν απλώς την πορεία, αλλά σας πετάνε και βόμβες, η επαφή με τις οποίες είναι μοιραία. Και σαν να μην έφταναν όλα αυτά, υπάρχουν και μερικές κυκλικές συσκευές που αλλάζουν, κατά τυχαίο τρόπο,

την παρεία της μπάλας - και όταν αυτές είναι χαμηλά...

Τα bonus pills είναι παρόμοια μ' αυτά που υπάρχουν σε όλα τα συγγενή μ' αυτό παιχνί-Бих.

Γενικά, το Batty είναι πολύ όμορφο, όσον αφορά τα γραφικά, αλλά το gameplay δεν είναι αυτό που θα' πρεπε, όπως άλλωστε και ο ήχος. Ενδιαφέρον παρουσιάζει το "Double play", όπου πείζουν δύο παίχτες ταυτόχρονα και καθένας υπερασπίζεται τη μισή οθόνη. Το mode αυτό είναι καλό τόσο στο παιχνίδι, γιατί δεν χάνετε εύκολα την μπάλα, όσο και στον ψυχολογικό τομέα: έχετε τώρα κάποιον να κατηγορείτε ιπειδή χάσατε.

Ballbreaker: To Ballbreaker given to uovoδικό 3D παιχνίδι τύπου Breakout που έχει κυκλοφορήσει. Κυκλοφόρησε κάπου στα τέλη του 1987 από την CRL. Όπως στο Batty, έτσι και εδώ δόθηκε πολύ προσοχή σ' έναν τομέα και παραμελήθηκαν οι υπόλοιποι. Για να γίνω πιο σαφής, ο τομέας που προσέχθηκε εδώ ήταν η 3D προσπτική του παιχνιδιού, εκεί άλλωστε προσπαθούσε να εντυπωσιάσει το Ballbreaker. Η προοπτική ήταν όντως καλή, αλλά τόσο τα γραφικά, όσο και το gameplay υποφέρουν αφάνταστα.

Κατ' αρχάς, το παιχνίδι είναι αργό και μερικές φορές γίνεται απελπιστικά αργό (αυτό συμβαίνει όταν πέφτουν τούβλα προς τα κάτω ή όταν κινούνται πολλοί εξωγήινοι). Το πράγμα αυτό κάνει τη ζωή ακόμη πιο δύσκολη, αφού δεν μπορείτε εύκολα να υπολογίσετε με ακρίβεια την κίνηση της ρακέτας.

Υπάρχουν και εξωγήινοι που δεν αλλάζουν την πορεία της μπάλας, αλλά στόχος τους είναι η ρακέτα σας, την οποία αν ακουμπήσουν... "GAME OVER"

![](_page_67_Figure_12.jpeg)

Τα bonus τα παίρνετε αν χτυπήσετε ορισμένα τούβλα. Όλα τα τούβλα καταστρέφονται, αλλάμερικά έχουν ιδιοτροπίες: άλλα πρέπει να χτυπηθούν από πίσω, άλλα καταστρέφονται μόνο με βόμβες, άλλα με βόμβες και πυραύλους, K.G.

Συνοψίζοντας, το Ballbreaker έχει μεν καλή

3D προοπτική, πλην όμως τα γραφικά είναι απλά και χωρίς φαντασία και κάποιοι πρέπει κάποτε να καταλάβουν ότι το πιο σημαντικό σ' ένα παιχνίδι είναι το καλό gameplay.

Richochet: To Richochet KUKAOOÓPIJOE OTIC αρχές του 1988 από την Firebird και είναι το Arkanoid Clone που σας δίνει περισσότερο έλεγχο πάνω στη ρακέτα σας.

![](_page_67_Figure_17.jpeg)

Η ρακέτα δεν κινείται τώρα μόνο δεξιά αριστερά, αλλά και πάνω κάτω, σε μία περιοχή της οθόνης. Δεν είναι όμως η μόνη διαφορά του από τα άλλα τέτοιου τύπου παιχνίδια. Τώρα αρχίζετε την πίστα με δύο μπάλες - και όχι με μία - και όσοι βιαστήκατε να πείτε «ωραία - δεν θα χάνουμε εύκολα» στυχήσατε, γιατί εδώ οι μπάλες δεν χάνονται, αλλά όταν ακουμπήσουν στο κάτω μέρος της οθόνης σας φέρνουν πιο κοντά στο χάσιμο μιας ζωής. Έτσι, όσο πιο πολλές μπάλες έχετε, τόσο συχνότερα θα χτυπάνε στο κάτω μέρος της οθόνης, άρα χάνετε πιο εύκολα.

Ο αριθμός των μπαλών που υπάρχουν επηρεάζεται κατά προφανή τρόπο από περιπλανόμενα «+» και «-», ενώ κυκλοφορούν και άλλα bonus - όπως μερικά που δίνουν βαθμούς, άλλα που δίνουν δύο ρακέτες κ.ά. Όλα όμως τα bonus βοηθούν στο «χτίσιμο» ενός τοίχου πάνω από την «απαγορευμένη ζώνη».

Τα γραφικά είναι λίγο χοντροκομμένα, ιδίως τα τούβλα, ενώ το πολύ χρώμα που υπάρχει στην οθόνη την κάνει, μερικές φορές, αντιαισθητική, ή ακόμη εμποδίζει το να βλέπετε καθαρά το τι γίνεται. Το gameplay είναι καλό ίσως μόνο κάπως εύκολο, αν και δύσκολα θα φτάσετε στο τέλος - σαράντα οκτώ πίστες δεν είναι και λίγες... Αντίθετα με το Batty, αυτό είναι καλύτερο όταν το παίζεις, παρά όταν το βλέπεις.

Impact: Το Impact ήταν τελικά αυτό που κέρδισε τον αγώνα δρόμου για το πρώτο Arkanoid Clone us built-in screen editor - και καλά θα κάνετε να τον χρησιμοποιήσετε αν θέλετε να φτάσετε πέρα από την πέμπτη πίστα του παιχνιδιού. Εδώ θα ήθελα να συγχαρώ τους προ-

### **QOQQQQQQQQQQQQQQQQQQQQQOSOFTWARE FILE**

![](_page_68_Picture_1.jpeg)

γραμμαηστές για μερικό πράγματα ποu κά· νουν το παιχνίδι μονοδικό. Το 1ρώτο είuαι η ιδέα uα 13όλοuν μούρα τούβλα σε μούρο φόuτο, θυμίζοντάς μο.ς το τρογούδι «εi·vαι μαύρος κι είναι νύχτα ... ». Το δεύτερο είναι η τοποθέτηση τούβλων σε πάρα πολύ χαμηλό ύψος, τα οποία δεν τρώγονται με τίποτα. Και το τρίτο είναι τα uηέροχσ εκείνο τούβλο nou οσς γυρνούν πίσω τις βολές σας, όταν έχετε πάρει κανονάκι, σκοτώνοντάς σας με πιθανότητα 100%. Συν τοις άλλοις, τα τελευταία τούβλα δενξεχωρiζοuν α· ηό τα αΝ.α.

Κατά τα άλλα το παιχνίδι είνσι τυπικό Arka· noid Clone - χτυπήστε όλα τα τούβλα νια να αλλάξετε πίστο. Σε μερικές πίστες υπάρχουν τα γράμιιστσ "B·O·N-U·S" ηου αν το φάτε με τη σωστή σειρά παίρνετε έξτρα ζωή.

Από όηοψης γραφικών, το lmμacl δεv είνcιι τίποτα ιδιαίτερα, μόλλον μέτριο. Έχει όμως ωραίο εφέ παράλλαξης. Ο ήχος είναι σχετικά καλός, ενώ το παιχνίδι είναι eκνεupιατικό δύ· σκολο, ιδίως στις πίστες με πολλά μαύρο τού· βλα. Μόνο για φανατικούς του είδους, με πολύ γερά νεύρο

**Giganoid:** 'Ε να Arkanoίd cloneγια την Anιίga δεν θα μπορούσε νο εiνα ι τίποτε λιγότερο αηό το Giganoid. Ελέγχετε τη ρακέτο σας στο κάτω μέρος της οθόνης και πρέπει νο καταστρέψετε τα τουβλάκια. Υπάρχουν τα bonus pills του κλασικού Arkanoid (ζωή, κανονάκι, ρακέτα διπλού μεγέθους, πιόσιμο της μπάλας, διαφυγή από την πίστα και δύο μπάλες cντί για τρεις). Υπάρχουν βέβαια και τα τουβλάκια που δεν κστσστρέφοvται, καθώς και οvτά που θέλουν αρκετά χτυπήματα για να κατcστραφούν.

![](_page_68_Picture_6.jpeg)

Τα γραφικά του παιχνιδιού είναι πραγματικά υπέροχα - είνοι πιστή αuτιγροφι\ aυτών του coίn·op Arkanoίd, nολίιπιοπιστή οπό αυτή τοu licensed conνersion. Διαφορετικά είναι τα background graphics, αλλά είναι πολύ καλοσχεδιαένα. Δυστυχώς λείπουν οι εξωγήινοι.

Ο ήχος είναι πολύ καλός. Εκτός από τη digitized φωνή που ακούγεται πριν αρχίσετε να παίζετε, υπάρχουν πάρα πολύ καλά ηχητικά εφέ μέσα στο παιχνίδι.

Ο χειρισμός είναι πάρα πολύ καλός - η ρακέτα σuτοnοκρίvετσι άψογα cmς κινήσεις του mouse · και η δυσκολία είναι πολύ σωστά ρυθμισμένη: ούτε θα χάσετε από τη δεύτερη πίστα. αλλά ούτε και θα το ελειώσετε με το πpώτο.

Γενικά το Giganoid είναι ένα πολύ καλό παιχνίδι. Όσοι έχετε Amiga, θα πρέπει να το προσθέσeτε στη οvλλογή οσς.

Το Χάος: Το «Χάος» είναι το μοναδικό breakout clone που θα παρουσιάσουμε. Κυκλοφόρησε τον Ιοiιvιο αηό την Accocsofl.

Οπως είπα, το «Χάος» είναι breakout clone και αυτό έχει σαν άμεση συνέπεια την έλλειψη όλων τωv χοροκτηριστικών τον Arkanoίd: δεν υπάρχουν bonus pills, δεν υπάρχουν εξωγήινοι, δεν υπάρχουν τα τουβλάκια που δεν καταστρέφοvται, δεv υπάρχουν τα τουβλάκια που πρέnει να χτυπήσετε πολλές φορές.

Υπάρχουν όμως και μερικά καλά στοιχεία: τα τουβλάκια δεν είναι μονόχρωμα σαν το κλασικό bre3kou1, αλλά έχουν διάφορο χρώματα, πράγμα που ομορφαίνει ην οθόνη. Επίσης, απ' όπου περνάει η μπάλα αφήνει σχέδια πίσω της - εφέ που προσθέτει στο παιχνίδι. ΑντιρρήοεΙς όμως υπάρχουν για την κίνηση της ρακέ· τας, η οποία είναι κάπως απότομη και έτσι δεν μπΟρείτε va υπολογίσετε την κίνησή της με ακρίβεια, καθώς και για το animation της μπά· λος που . αν είναι anίmaιion . μοιάζει με Flίcke·

![](_page_68_Picture_14.jpeg)

Αρχικά το παιχνίδι eίνοι πολύ δύσκολο· δεν θα περάσετε, πιθανότοτα, ούτε την πρώτη πί· στο. Με λίyι) όμως εξόοκηση θα οvνηθiσετε και θα περάσετε αρκετές. Γενικά το «Χάος» είναι μια καλή ελληνική προαηόθειο , που όμως έχει περ θώρια βελτίωσης.

**Ballraider:** Το Ballraider έχει σίγουρα τα κα-Ι.ύτερο background graρhίcs απ' όλο τα Arka· noid clones. Συγκεκριμένα, δεν υπάρχουν διά-QOpO σχηματάκια, αλλά πολύ όμορφο σχεδια· σμένeς οθόνες. Δυστυχώς, όμως, το υπόλοιπο παιχνίδι δεν συμβαδίζει με το graphίcs αυτά.

Συγκεκριμένο, το παιχνίδι παίζεται μόνο με joystick και όχι με mouse, πράγμα που θα ήταν ιντόξει, ον η κίνηση της ροκέτοςδεvήτοvτόοο αργή. Έτσι, για νο πιάσετε την μπάλα, θα πρέ. πει να έχετε προβλέψει πού ακριβώς θα πάει 11ολiιvwρίτεpο. Εniσης, το φάλτσο που παίρνει η μπάλα είνοι αηοράδεκτα: απλώς γυρνάει προς τα πίσω όταν χτυπήσει τούβλο, διαγράφοντας αντίστροφη πορεία από αυτή που αρχικά ακολουθούσε. Έτσι, συνήθως την πιάνετε αν χτύπησε σε κάποιο τούβλο, αv όμως όχι, μάλλον θα τη χάσετε. Τα τούβλα είναι εξωφρεvικό απλό · μόνο ενός τύπου · και είνσι διστε·

![](_page_68_Picture_18.jpeg)

### SOFTWARE FILE bobobobobobobobobobobobobo

![](_page_69_Picture_1.jpeg)

ταγμένα κατά διάφορα γεωμετρικά σχήματα στην οθόνη. Γενικά, δεν μπορώ να φανταστώ πολλούς ανθρώπους να το διασκεδάζουν, και ακόμα λιγότερους να το παίζουν για αρκετό καιρά.

**Addicta Ball:** To Addicta Ball given to me περίεργο παιχνίδι με ρακέτα και τούβλα. Με την πρώτη ματιά δεν θα διαπιστώσετε τίποτε παράξενο, εκτός από μερικά τουβλάκια χαμηλά στην οθόνη, αριστερά και δεξιά από τη ρακέτα σας. Το επόμενο που θα καταλάβετε είναι ότι μόλις τα ακουμπήσετε θα χάσετε μία ζωή. Και τότε, πώς γίνεται να κινείστε σε όλη την οθόνη; Απλούστατα, τα τούβλα αυτά κατεβαίνουν πρας τα κάτω - όπως και όλα τα τούβλα της πίστας - και έτσι σας κάνουν χώρο. Πρέπει όμως να φροντίσετε να ανοίξετε διαδρόμους στα πιο πάνω τούβλα, ώστε να έχετε πού να κινηθείτε όταν θα έλθουν αυτά στο ύψος της

ρακέτας σας. Κάτω από τη ρακέτα σας υπάρχει ένας τοίχος που αποκρούει την μπάλα, αλλά διαβρώνεται από διάφορες μπάλες φωτιάς, που πέφτουν από τουβλα, και από τα ίδια τα τούβλα, όταν φτάσουν ως αυτόν. Και εκτός από αυτά, αν χτυπήσετε μερικά τούβλα, βγαίνουν φαντασματάκια που αν σας ακουμπήσουν χάνετε. Και, αν χάσετε, πρέπει να παίξετε την πίστα από την αρχή.

![](_page_69_Figure_5.jpeg)

Τα γραφικά και ο ήχος είναι καλά, όχι όμως και το gameplay. Το Addicta Ball δεν δικαιολογεί το όνομά του (addictive= εθιστικός) και αν θέλετε τα νεύρα σας σε καλή κατάσταση, μείνετε μακριά του.

**Amegas:** Όπως θα καταλάβατε και από τον τίτλο του παιχνιδιού, το AMEGAS είναι άλλο ένα Arkanoid clone στην Amiga. Φαίνεται όμως ότι και εδώ οι προγραμματιστές έχουν κάνει το

![](_page_69_Picture_8.jpeg)

ίδιο λάθος με τους προγραμματιστές του Batty.

Για να γίνω πιο σαφής, και εδώ χρησιμοποιήθηκε όλη η οθόνη σαν playing area και η μπάλα πιάνει πάλι αστρονομικές ταχύτητες.

Υπάρχουν και εδώ τα bonus pills που πέφτουν από τα κατεστραμμένα τούβλα και τα μαζεύετε με τη ρακέτα, μόνο που για να ενεργοποιηθούν πρέπει να πατήσετε το δεξί κουμπί του mouse. Αυτό ευνοεί την ανάπτυξη στρατηγικών, π.χ. την ενεργοποίηση του bonus που σας δίνει τρεις μπάλες, όταν η μπάλα έχει μπει σε κάποια «δύσκολη» περιοχή, και άλλα, αλλά μερικές φορές καταντά εκνευριστικό, όταν π.χ. θέλετε να ενεργοποιηθεί αμέσως αυτό που πήρατε και υπάρχουν άλλα που περιμένου. Από τη δεύτερη πίστα και μετά υπάρχουν και μυστήρια τούβλα που όταν τα καταστρέψετε δημιουργούν άλλα τούβλα και άλλα περίεργα πράγματα. Αν έχετε υπομονή, ίσως το βρείτε ενδιαφέρον.

![](_page_69_Picture_12.jpeg)

# Κέρδισε τη μάχη της<br>αξιοπιστίας α ιοπιατιας. . . • Εnεξεργοοη'ι στο 1 Ο MHz με 256 ΚΒ, μνήμη

TUR200

**MANUFACTURER** 

**STREET STATE** 

- R.A.M. εnεΚΥόοιμη μέχρι 640 Κβ.
- Μία μονάδα διοκέτας FD 5 1/4" 360K. • Κόpτο γραφικών (μονόχρωμη ή έγχρωμη) με θύρα
- σύνδεσης γιο εκτυπωτή. • Τροφοδοτικό 150 W, με δυνατότητα τρσφσδσσiσς
- για λειτουργία της μονάδας σε πλήρη σύνθεση. • Μεταλλικό nερψλημο χωρητικότητος μέχρι 4 μο·
- νάδων περιφερειακής μνήμης (FLOPPY DISK και HARD DΙSK)
- 8 συνολικά θύρες επέκτασης του μηχανήματος.
- Πλήρες nληΚΥραλόyιο 84 πλήκτρων • Μονόχρωμη οθόνη (nρόοινη ή AMBER) διπλής συχνότητας. με δυνατότητα οuνεργaσίaς με κόρτο
- μονόχρωμη ή και tγχρωμη. θέση για μαθηματικό συνεπεξεργαστή 8087 (10 ΜΗΖ).

#### TI MITOPEITE NA «KTIZETE» ZTON TURBO.X

- 
- Δεύτερο Dlsc Drlνe FD. Μέχρι δύο μονόδες σι<ληρού δίσκου HD (20, 40, 80 Μβ)
- Κόρτα Mυlll Ι/0 (Ρολόι, ημερομηνία. παράλληλη έξοδος. 2 σειριακές έξοδοι RS 232C).
- Κόρτο γραφ<κών, έγχρωμη, υψηλής ανόλυσης EGA (640×350 με 16 ταυτόχρονο χρώματο) με αντίστοιχο monitor.
- Κόpτα TELEX και κόρτο MODEM
- Εηtκταση μνήμης ΟΝ βOARD μέχρι640 Κθ
- Κάρτα επέκτασης κεντρικής μνήμης RAM, πάνω οπό640 Κθ.

#### ΥΨΗΛΗ ΠΟΙΟΤΗΤΑ ΚΑΤΑΣΚΕΥΗΣ

- Δοκψαομtνης nοιότητας και αντοχής, γιατί • Τα υλικό κοτοοκευής του είναι όριοτο (Ιοrιωνιι<ό
- drive, επαφές πληκτρολογίου κ.λπ.). • Αυστηρή οτόθμη ελέγχου (BURNING TEST 24 QPQN ΣΥΝΕΧΟΥΣ ΛΕΙΤΟΥΡΓΙΑΣ, με αλλαγές<br>θερμοκρασίας από +10°C μέχρι 50°C), που ση-
- μαίνει σκληρή δοκιμαοla οτις κολλήσεις.
- Σοφό μελετημένη οχεδiαση όγκου
- 1.050 ευχαριστημένοι χρήστες.

#### **ΑΞΙΟΠΙΣΤΗ ΕΓΓΥΗΣΗ «ΠΛΑΙΣΙΟ»**

- 12 ολόκληρους μήνες και εγγράφως, γιατί:
- Πιστεύουμε στην ανωτερότητα του προϊόντος.
- Το Service μας, είναι ολοκληρωμένο, με ειδικές εγκαταστάσεις.
- Το τεχνικό προσωπικό μας είναι μόνιμο και ειδικευμένο.
- Το στοκ σε ανταλλακτικά, εξασφαλισμένο, υπαρκτό.
- Σέρβις εντός 24 ωρών!

![](_page_70_Picture_30.jpeg)

ΗΟΥΡΝΑΡΑ 24 ΤΗΛ 3644001-4

# EY THOMPSON'S OLYMPIC CHALLENGE

s lo le le lui le le

**SPORTS SIMULATION** YnoXoyiams SPECTI Komakesiamme Α ΛΕΚΟΠΟΥΛΟΣ

γεγονός ότι οι Ολυμπιακοί αγώνες της Σεούλ έδωσαν σε πολύ κόσμα καιδέες. Μέσα σ' αυτό τον πολύ κοβρέθηκαν και οι προγραμματιστές kean, που έφτιαξαν ένα πολύ και

ĸ

λό simulation. Πρωταγωνιστής και πάλι ο υπε ραθλητής Daley Thompson, με μεγαλύτερες όμως φιλοδοξίες αυτή τη φορά. Έτσι, τώρα το χρυσό μετάλλιο δεν είναι αρκετό. Ο Daley - και цаб тои кат вовіс - претег ма адуквитрілав

![](_page_71_Picture_4.jpeg)

πάνω από 9000 βαθμούς στα αγωνίσματα του δεκάθλου και να απάσει το παγκόσμιο ρεκόρ.

Τα αγωνίσματα στα υποία παίρνετε μέρος είναι τα 100 m., τα 110 μετ' εμποδίων, το άλμα επί κοντώ, η διακοβολία, τα 400 m., τα 1500 m., το άλμα εις ύψος, το άλμα εις μήκος, το ακόντιο και η αφαιροβολία. Σε καθένα απ' αυτά πρέπει να χρησιμοποιείτε και διαφορετική τακτική κα vnone rou jaystick son nomparoc too fire. πράγμα με το αποίο θα εξοικευρθείτε μόνο μετά από αρκετή εξάσκηση.

Το παιχνίδι έχει και άλλη μια ιδιαιτερότητα, αρκετά πρωτάτατη. Πριν από κάθε αγωνισμα. μπορείτε να γυμναστείτε, εκτελώντας κάποιες ασκήσεις. Αν τις κάνετε αρκετά καλά, το παιχνίδι σας δίνει κάποιους βαθμούς ενεργειας bonus. Αυτή την έξτρα ενέργεια μπορέιτε να τη χρησιμοποιήσετε κατά τη διάρκεια των αγωνισμάτων. Κάτι που θα πρέπει να δίρετε είναι στι ото обуквидацемо получил п Осеан опмертоστηκέ με την Adidas, πράγμα που σας βάζει μια σκομη σκοτούρα στο κεφάλι: πριν από κάθι αγώνα πρεπει να διαλέξετε τα κατάλλολα παποιήταια. Αν φοράτε λάθος παποίταια, τότε μάλλον δεν θα καταφέρετε και πολλά πραγμαra.
Q E V I E

#### DALEY THOMPSON'S OLYMPIC CHALLENGE MIA **ЛЕҮТЕРН ГНОМН**

Πρόκειται για ένα πολύ καλό παιχνίδι, με φανταστικά γραφικά. Δυστυχώς όμως δεν καταφέρνει να ξεφύγει από το κλασικό δεξιά αριστερά του joystick, με συνέπεια, μετά από μερικές ώρες παιχνιδιού, αν δεν έχουν απάσει τα νεύρα και τα χέρια σας, να χρειάζεστε καινούργιο joystick. Ασε που μάλλον κανείς δεν πρόκειτα να prácei το score στις 9000. Θα μπορούσε (ή μάλλον θα έπρεπε) να είναι πιο... φιλικό.

Д. Астиакопсилос

Το μεγαλύτερο πλεονέκτημα του Daley Thompson's Olympic Challenge είναι σίγουρα τα γραφικά και το φανταστικό gameplay του. Οι προγραμματιστές λένε ότι έφτιαξαν το παιχνίδι με την άμεση βοήθεια του Daley. Αυτό σημαίνει ότι, ακόμη και αν δώσετε το maximum των δυνατοτήτων σας, πάλι θα είναι δύσκολο να φτάσετε τους 9000 βαθμούς. Με λίγα λόγια, το παιχνίδι είναι αρκετά ρεαλιστικό, όσον αφορά την προσπάθεια που πρέπει να καταβάλλετε (άλλο ένα πληκτρολόγιο Spectrum και καμιά εκοσαριά joysticks για πέταμα).

Σχετικά με τα γραφικά, τώρα, έχει γίνει και εκεί μια πολύ προσεγμένη δουλειά. Ιδιαίτερα όμορφα και καλοσχεδιασμένα είναι τα background graphics, αλλά και τα sprites. Όσο για animation, οι αντιδράσεις όσων επαιξαν ήταν πολύ καλές έως ενθουσιώδεις.

Η προσωπική μου γνώμη είναι πως πρόκειται για ένα απ' τα καλύτερα παιχνίδια όλων των εποχών.

ΣΧΕΔΙΑΣΜΟΣ ΣΚΗΝΙΚΟΥ

ΜΟΥΣΙΚΗ ΕΠΕΝΔΥΣΗ

**FENIKH ENTYTIOSH** 

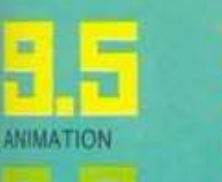

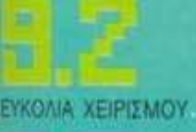

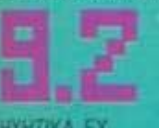

**HXHTIKA FX** 

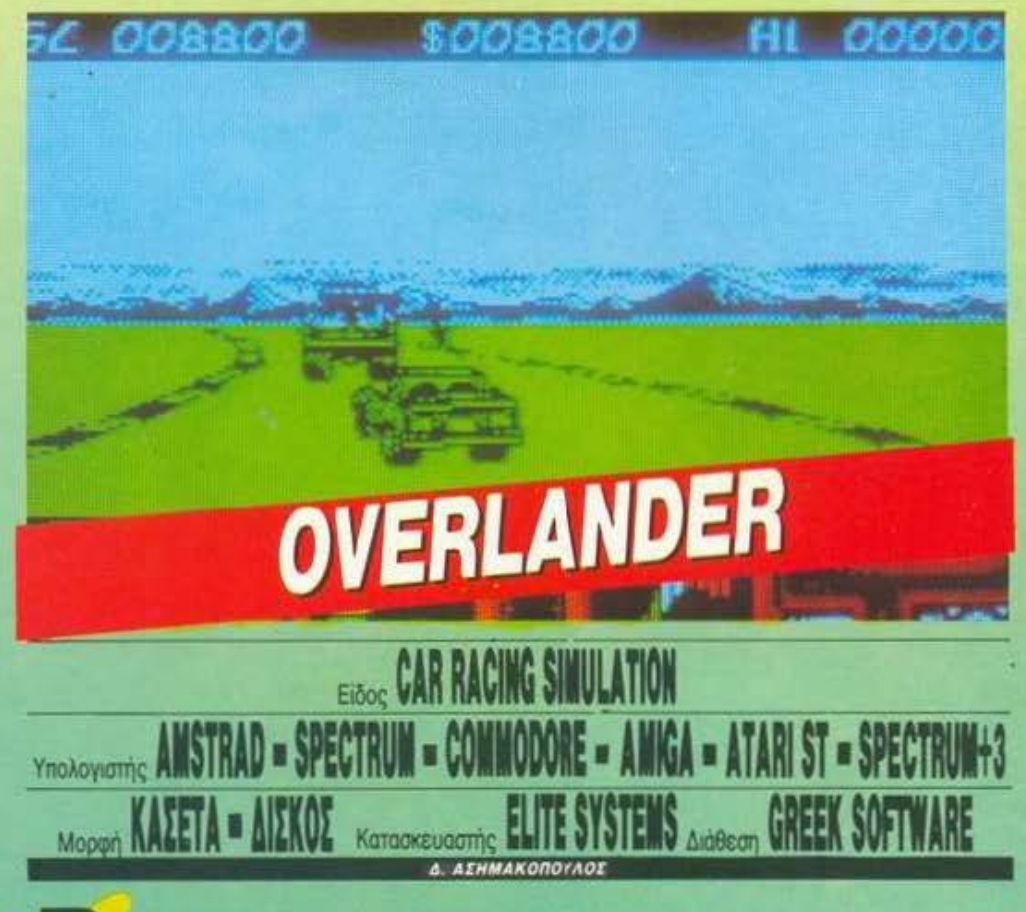

ρισκόμαστε στο έτος 2025. Η γη, μετά από την καταστροφή του στρώματος του οξοντος, έχει μετατραπεί σε έναν πλανήτη γεμάτο λάσπη. Εσείς ανήκετε στην ομάδα των Overlanders. Πώς? Δεν ξέρετε ποιοί είναι αυτοί? Κακώς! Πολύ κακώς. Οι Overlanders, λοιπόν, βλέποντας την τραγική κατάσταση που επικρατεί στη γη, αποφάσισαν να δράσουν. Έθεσαν σε ενέργεια ένα πολύ καλό σχέδιο για την αναζωογόνηση της γης. Καθένας από αυτούς προμηθεύεται έξι αυτοκίνητα και μερικά χρήματα, με σκοπό τη διανομή διαφόρων φορτίων στις πόλεις. Μέχρι εδώ, όλα καλά. Οι δυσκολίες αρχίζουν να παρουσιάζονται όταν ανακαλύπτετε ότι είστε μέλος των Overlanders. Πρέπει να μεταφέρετε όσο πιο πολλά φορτία μπορείτε στις πόλεις, κερδίζοντας χρήματα και εξοπλίζοντας το αυτοκίνητό σας.

Στην αρχή κάθε ταξιδιού θα πρέπει να διαλέξετε ένα από τα δύο φορτία που σας παρουσιάζονται στην οθόνη. Για το κάθε φορτίο υπάρχει και η ανάλογη αμοιβή. Προσοχή, όμως. Διαλέγοντας το πιο ακριβό φορτίο, αυξάνονται οι εχθροί (νομίζατε ότι υπάρχει game χωρίς εχθρούς;) που σας επιτίθενται. Ανάλογα με το φορτίο που θα αναλάβετε, παίρνετε και ένα πριμ για να εξοπλίσετε το αυτοκίνητό σας με καύσιμα, όπλα, ασπίδες και διάφορα άλλα.

#### OVERLANDER: MIA AEYTEPH FHOMH

To Overlander eivar áldo éva 3D driving game. Autó nou to kávei διαφορετικό από τα άλλα είναι ότι, επιτέλους, μπορείτε να χτυπάτε τα άλλα αυτοκίνητα, μοτοσικλέτες, φορτηγά ή ό,τι άλλο εμφανιστεί στο δρόμο σας. Η κίνηση του δρόμου, όπως και των sprites, είναι ομαλότατη και ρεαλιστική, ενώ το τμήμα εξοπλισμού του αυτοκινήτου σας προσθέτει στο παιχνίδι.

Μοναδικό παράπονο είναι η δοσκολία του παιχνιδιού: διάφοροι κακοί σας πυροβολούν από τα πλάγια της πίστας, μοτοσικλέτες βγαίνουν. από πίσω, όλα με τραγικό οποτέλεομα το θάνατό σας. Οι έξι ζωές είναι πολύ λίγες και εξανεμίζονται αμέσως. Κατά τα άλλα, το Overlander είναι ένα πολύ καλό παιχνίδι.

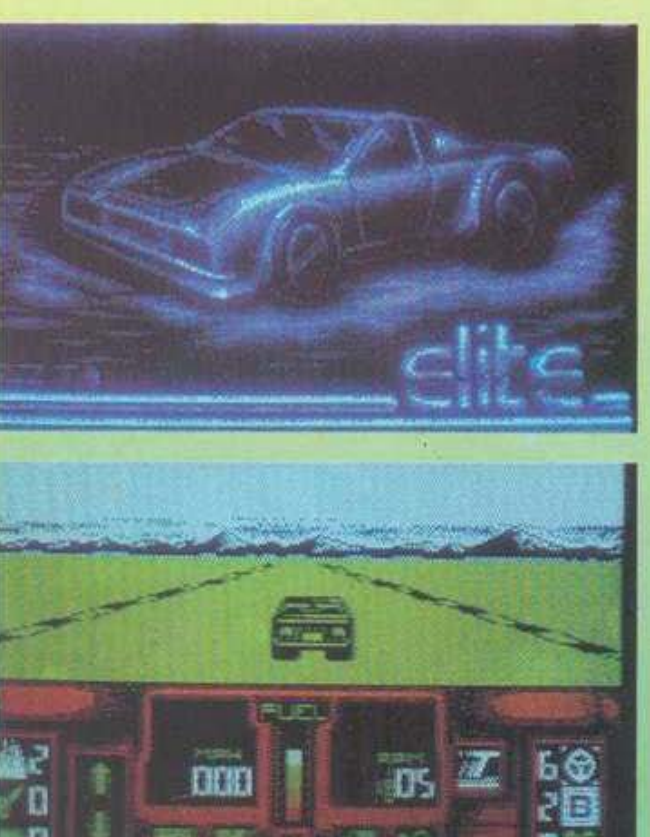

Μπορείτε να κουβαλήσετε μόνο ένα είδος όπλου από τα διαθέσιμα (φλονοβόλο, πύραυλοι εδάφους εδάφους, πύραυλοι θερμικοί) ενώ, αντίθετα, μπορείτε να αγοράσετε όσες ασπί δες θέλετε (καλό αυτό!).

Αφού λοιπόν διαλέξατε τον εξοπλισμό σας, καιρός είναι να δράσετε. Στο κάτω μέρος της οθόνης βλέπετε το ΚΟΚΠΙΤ του αυτοκινήτου σας, ενώ στο πάνω το βλέπετε από πίσω. Πάνω στο δρόμο υπάρχουν διάφορα εμπόδια, π.χ. αυτοκίνητα αναποδογυρισμένα, πέτρες, βράχια κλπ. Εννοείται, φυσικά, ότι πρέπει να τα αποφύγετε, για να μην έχετε περιπέτειες. Μόλις διανύσετε τα πρώτα μέτρα, θα διαπιστώσετε αμέσως ότι οι αντίπαλοι οδηγοί δεν αστειεύονται καθόλου. Το αστείο με αυτούς είναι ότι ρίχνουν το αυτοκίνητό τους πάνω στο δικό σας, προσπαθώντας να σας εκτοπίσουν και να σας ρίξουν έξω από το δρόμο. Εκτός από τα απλά αυτοκίνητα, υπάρχουν και μοτοσυκλετιστές, οι οποίοι, περιέργως, είναι σαφώς πιο επικίνδυνοι από τους ραλίστες, γιατί όταν πέφτουν πάνω σας... ΜΠΟΥΜ! Σαν να μην έφταναν όλα αυτά, σας επιτίθενται και κάτι οχήματα, οκέτα οπλοστάσια, που κουβάλανε μπαζούκας, κανόνια και μυδραλιοβόλα. Μόλις σας εντοπίσουν, κάντε την προσευχή σας και ετοιμαστείτε να πεθάνετεί Και πρέπει να προσέχετε και τα πολυβόλα που είναι στημένα πλάι στο δρόμο. Ψιλοπράγματα δηλαδή!

Ο χειρισμός του αυτοκινήτου γίνεται με joystick (ή πληκτρολόγιο) και είναι ικανοποιητικός. Το scrolling της οθόνης αρκετά καλό. Το πρόγραμμα πάσχει λίγο από χρώματα (το είδαμε στη version του Amstrad). γιατί δουλεύει σε μεσαία ανάλυση. Ο ήχος δεν έχει τίποτα το ιδιαίτερο, αλλά σε καμία περίπτωση δε μπορεί να κριθεί ενοχλητικός. Γενικά, πρόκειται για ένα παιχνίδι αρκετά καλό και εθιστικό.

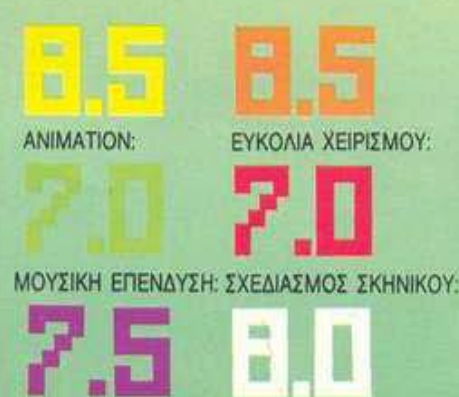

HXHTIKA EDE:

**ΓΕΝΙΚΗ ΕΝΤΥΠΩΣΗ:** 

(από πλευράς θέματος) ένα κλασικό left to right scrolling, shoot'em up. H uovn kanvoτομία του είναι ότι δεν παίζετε πάντα με το ίδιο όχημα, αλλά αρχίζετε με ένα τζιπάκι. συνεχίζετε μ' ένα ελικόπτερο και τελειώνετε μ' έναν ανθρωπάκο.

Στην πρώτη πίστα το παιχνίδι εξελίσσεται πάνω σε μια γέφυρα. Έχετε ν' αντιμετωπίσετε τους αντίθετα ερχόμενους εχθρούς που σας βομβαρδίζουν (αν είναι ελικόπτερα) ή σας κλείνουν το δρόμο (αν είναι φορτηγά). Εδώ έχετε τη δυνατότητα να πυροβολείτε προς τα επάνω και προς τα εμπρός, με ρυθμό βλημάτων δύο προς ένα. Στις επόμενες τρεις πίστες έχετε ένα ελικόπτερο και αντιμετωπίζετε εχθρούς στη θάλασσα και στον αέρα, ενώ το παιχνίδι τελειώνει βάζοντας υπό τον έλεγχό σας έναν φαντάρο, που πρέπει να κάνει διάφορα ακροβατικά για να γλιτώσει από τα πυρά του εχθρού.

Το Army Moves παρουσιάζει κάποια αξιόλογη δυσκολία μόνο στις τρεις τελευταίες πίστες, που ελέγχετε το στρατιώτη. Στις υπόλοιπες, απλώς βρίσκετε κάποια κατάλληλη θέση και πυροβολείτε.

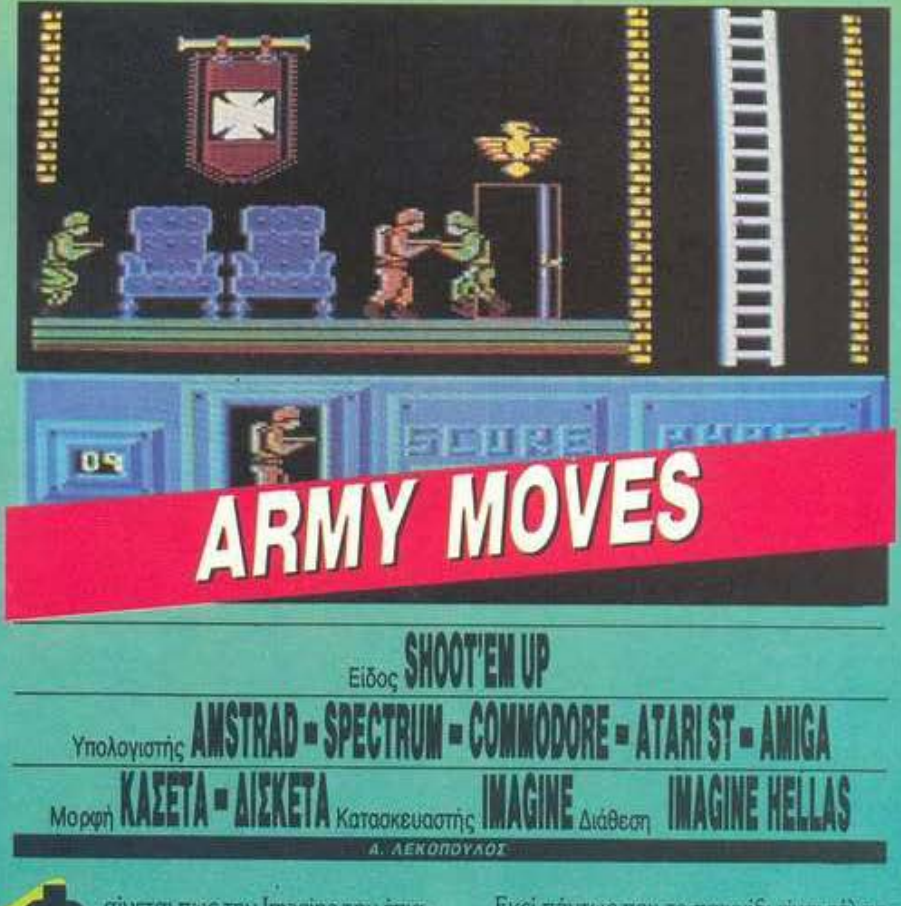

αίνεται πως την Imagine την έπιασαν οι πολεμικές της νοσταλγίες και γι' αυτό μας έφτιαξε ένα παιχνίδι που τόσο στο θέμα όσο και στη μουσική θυμίζει έντονα Β' Παγκόσμιο Πόλεμο. Το Army Moves είναι

Εκεί πάντως που το παιχνίδι είναι τέλειο. είναι το scrolling. Τόσο στις πίστες που σκρολάρουν από δεξιά προς αριστερά, όσο και σ' εκείνες που σκρολάρουν από αριστερά προς δεξιά, το scrolling είναι πολύ φυσικό και καθόλου σπαστό. Πολύ καλά είναι επί-

#### ARMY MOVES: MIA AEYTEPH FHOMH

Ολο τα ίδια και τα ίδια. Ένα κλασικό shoot'em up game χωρίς τίποτα το ιδιαίτερο. Το μόνο «πρωτότυπο» του παιχνιδιού είναι η αλλανή οχήματος, που γίνεται όταν τελειώvete pia niora. Eva perovéktnya του παιχνιδιού είναι ότι εκτός από to joystick xogràterar va yonayoποιείτε και το πληκτρολόγιο για να neráre βόμβες (nou σημαίνει ότι θα avayxacteire va yivers multiuser vnokoviernich. Πέρα απ' aurá, το Army moves Sev napovoráče tinora. Απολύτως τίποτα.

Δ. Ασημακόπουλος

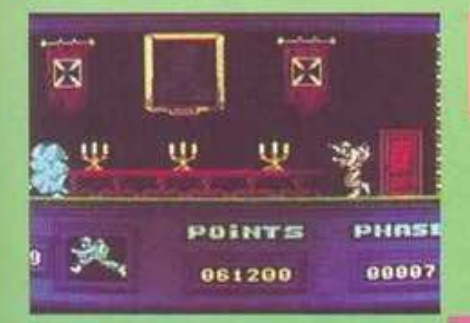

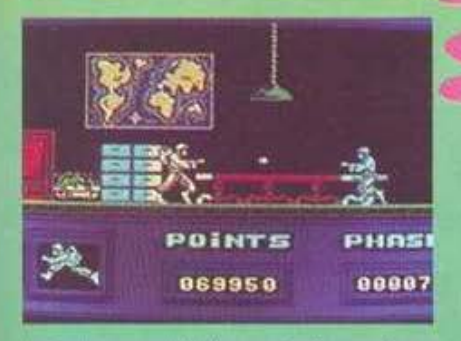

σης και τα γραφικά. Αν και δεν έχουν τίποτα το ιδιαίτερο, είναι πολύ προσεγμένα στο σχεδιασμό τους (ιδιαίτερα τα sprites). Πάντως, θα μπορούσε να έχει πολύ καλύτερα background graphics. Πιστεύω πως οι φίλοι των shoot'em up θα το αγαπήσουν (το είδαμε σε ATARI ST).

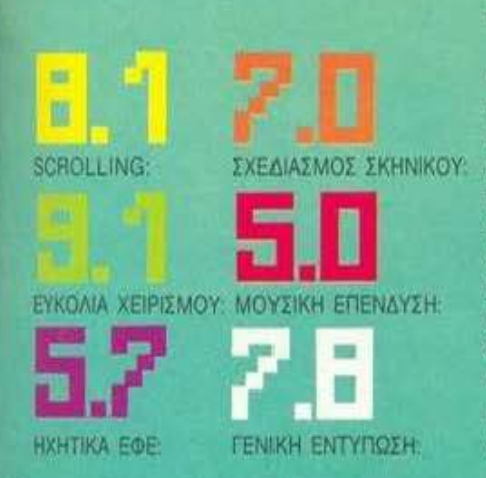

# Eisog ARCADE ACTION Y HOADYSTING ATARI ST MORGE AIEKETA Kataokeuaatrig INFOGRAMES Alasean THOMAS SOFT άει και τελείωσε. Οι Γάλλοι το' χουν βάλει ακοπό να μας τρελάνουν. Απόδειξη όλα αυτά τα υπέpoya games που φτιάχνουν - κυρίως για τους 16-bit computers. Αυ-

OPERATION JUP

τή τη φορά, μας δίνουν την ευκαιρία να παίξουμε λίγο τα μέλη μιας ειδικής αντιτρομοκρατικής ομάδας, με το Operation Jupiter, ένα εκπληκτικό σε ατμόσφαιρα και σχεδιασμό game. Όλα αρχίζουν την ημέρα που μια ομάδα τρομοκρατών εισβάλλει σε κάποια πρεσβεία στο Παρίσι και, αφού κάνει το προσωπικό ασφαλείας άνω κάτω, καταλαμβάνει το κτήριο και κρατάει ομήρους τον πρεσβευτή και άλλους δύο - υψηλά ιστάμενους - άνδρες. Η Γαλλική κυβέρνηση, για ν' αποφύνει τα προβλήματα με τη χώρα στην οποία ανήκει η πρεσβεία, στέλνει την αφρόκρεμα των αντρών της να ελευθερώσουν τους ομήρους.

**DAG** 

課 del-

иĨ

Εσείς παίζετε το ρόλο αυτών των ανδρών και φέρετε στους ώμους σας το βαρύ φορτίο του να σώσετε τις ζωές των τριών αθώων ομήρων. Το παιχνίδι αρχίζει με μερικές κινηματογραφικές σκηνές, που αφήνουν τον παίκτη άφωνο, ενώ δεν του αφήνουν καμιά αμφιβολία για το τι πρόκειται να επακολουθήσει: ένα αυτοκίνητο φρενάρει απότομα έξω απ' την πρεσβεία και μερικοί οπλισμένοι κουκουλοφόροι πετάγονται έξω. Μερικά λεπτά αργότερα μια κλούβα της Γαλλικής αστυνομίας φτάνει στον τόπο... του εγκλήματος με τις σειρήνες της να ουρλιάζουν. Μέσα σε μια αγωνιώδη μουσική υπόκρουση, αναλαμβάνετε δράση, διαλέγοντας κατ αρχήν το επίπεδο δυσκολίας. Ο τρόπος με τον οποίο θα μπείτε στην πρεσβεία είναι ο κλασικότερος στην ιστορία της αντιτρομοκρατίας: αφού τοποθετήσετε τους ελεύθερους σκοπευτές σας σε τρία διαφορετικά σημεία απέναντι απ' την πρεσβεία, ένα ελικόπτερο κατεβάζει τους άντρες στην ταράτσα του κτηρίου. Αυτοί, με την κάλυψη των ελεύθερων σκοπευτών, κατεβαίνουν με σκοινιά και μπαίνουν στην πρεσβεία από κάποιο παράθυρο. Κατόπιν αναλαμβάνουν δράση, σκοτώνοντας τους τρομοκράτες και ελευθερώνοντας τους ομήρους. Βέβαια τα πράγματα δεν είναι τόσο απλά. Κατ' αρχήν, οι ελεύθεροι σκοπευτές σας, για να καταλάβουν τις θέσεις τους, πρέπει να διασχίσουν

#### OPERATION JUPITER MIA GEYTEPH CHOMH

**Chicago** 

Πρόκειται για ένα παιχνίδι με εκπληκτικά γραφικά, ήχο και σενάριο. Όταν το πρωτοβλέπει κανείς... εντιπωσιάζεται! Πορ' όλα αυτό, έχει ένα συβαρό μειονέκτημα - όπως έχουν όλα τα παρόμοια γαλλικά παιχνίδια: Με τις πρώτες τέσσερις πεντε www.maxworou... Congratulations. you finally succeed... Averroying Beμπορούμε να τα 'χουμε όλα δικά **INTC** 

Πάντως, αξίζει τον κόπο να το αпоктрость. Основа, проводале аркаτές συγκινήσεις!

 $\Delta$  Aonuarcanouloc

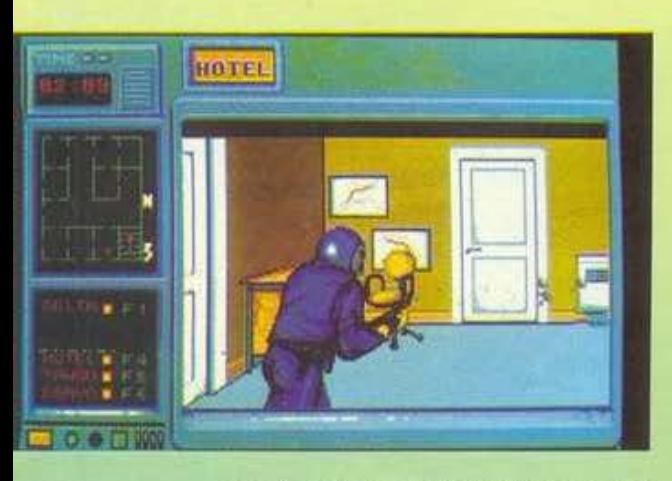

αρκετή απόσταση, εκτεθειμένοι στα πυρά των τρομοκρατών. Η μόνη τους ελπίδα για να γλιτώσουν είναι να χρησιμοποιήσουν την ευκινησία τους και όλα όσα έχουν μάθει στην ειδική εκπαίδευση. Βέβαια, πρέπει να τους βοηθήσετε και εσείς, αφού τους κουνάτε με το joystick. Φροντίστε λοιπόν ν' αποφύγετε να βρεθείτε μέσα στη στρογγυλή φωτεινή δέσμη των προβολέων που σαρώνοιν το δρόμο.

Μόλις τοποθετήσετε τους σκοπευτές σας, αναλαμβάνουν δράση οι κομάντος. Το παιγνίδι σε αυτό το σημείο απαιτεί πολύ λεπτούς χειρισμούς, αφού ο άνθρωπος κρέμεται από ένα σκοινί. Σε συνδυασμό με τον ελεύθερο σκοπευτή (που σκοτώνει όποιον εμφανιστεί στο παράθυρο), μπορείτε να σπάσετε το τζάμι και να ορμήσετε μέσα στο κτήριο. Από εδώ και στο εξής όλα εξαρτώνται από τη γρηγοράδα σας και το καλό σας σημάδι. Χρησιμοποιήστε λοιπόν το αυτόματο που κρατάτε στο χέρι σας όσο καλύτερα μπορείτε. Η πρεσβεία είναι ένα κτήριο με τρεις ορόφους, στους οποίους κρύβονται οι τρομοκράτες και, φυσικά, οι όμηροι. Προσέξτε λοιπόν ποιόν πυροβολείτε. Το μεγαλύτερο ίσως πλεονέκτημα του Operation Jupiter είναι η πολύ ρεαλιστική σημόσφαιρα που δημιουργεί. Σ' αυτό μεγάλο ρόλο παίζουν τα πολύ καλοσχεδιασμένα sprites του, αλλά και το τέλειο σκηνικό. Από το εξωτερικό του κτηρίου, μέχρι και τα δωμάτια, όλα είναι πολύ προσεγμένα και καλοσχεδιασμένα. Πολύ καλό είναι επίσης και το animation, καθώς και τα ηχητικά εφέ.

Ίσως σας προβληματίσει λίγο στην αρχή ο έλεγχος, ειδικά στο σημείο που μπαίνετε μέσα στο κτήριο, αλλά θα το συνηθίσετε σίγουρα. Επίσης, μπορεί και να βρείτε ενοχλητικό το γεγονός ότι μετά από λίγες ημέρες θα μπορείτε να το τελειώσετε σχετικά εύκολα, ακόμη και στα δύσκολα επίπεδα.

Πάντως, γεγονός είναι πως πρόκειται για ένα πολύ ρεαλιστικό παιχνίδι, που ξεφεύγει απ' τα όρια του κλασικού shoot'em up. Θα μπορεύσαμε να το κατατάξουμε άνετα στα «κινηματογραφικά παιχνίδια». Ελπίζουμε, μόνο, η συνέχειά του να είναι λίγο πιο σύνθετn.

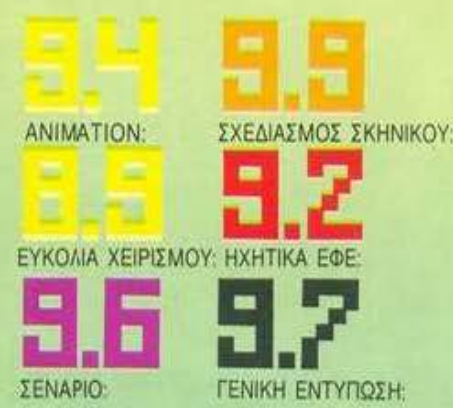

Chubbie ή, αντίθετα, να του δημιουργήσουν προβλήματα.

Ο σκοπός του Chubbie είναι να περάσει από όλες τις οθόνες και να φάει οτιδήποτε τρώγεται, για να φτάσει έτσι το βάρος του ενός τόνου, πράγμα που ήταν το παιδικό του όνειρο. Αν τα καταφέρει, τότε η γυναίκα του θα του μαγειρέψει κάποιο έξτρα μεζεδάκι, μια και τόσο κουράστηκε - αν όμως όχι, τότε θα τον στείλει σε μια κλινική αδυνατίσματος και, τότε, αλλοίμονό του.

Αυτή είναι η ιστορία που μας λέει η Grandslam Entertainments για το νέο της παιχνίδι. Πέρα από αυτό, όμως, δεν μπορώ να καταλάβω γιατί, αλλά το παιχνίδι μου θυμίζει το nakió Jet Set Willy. Eivai éva platform and ladders game, με τους κλασικούς κακούς που κινούνται περιοδικά και δίπλα από τα

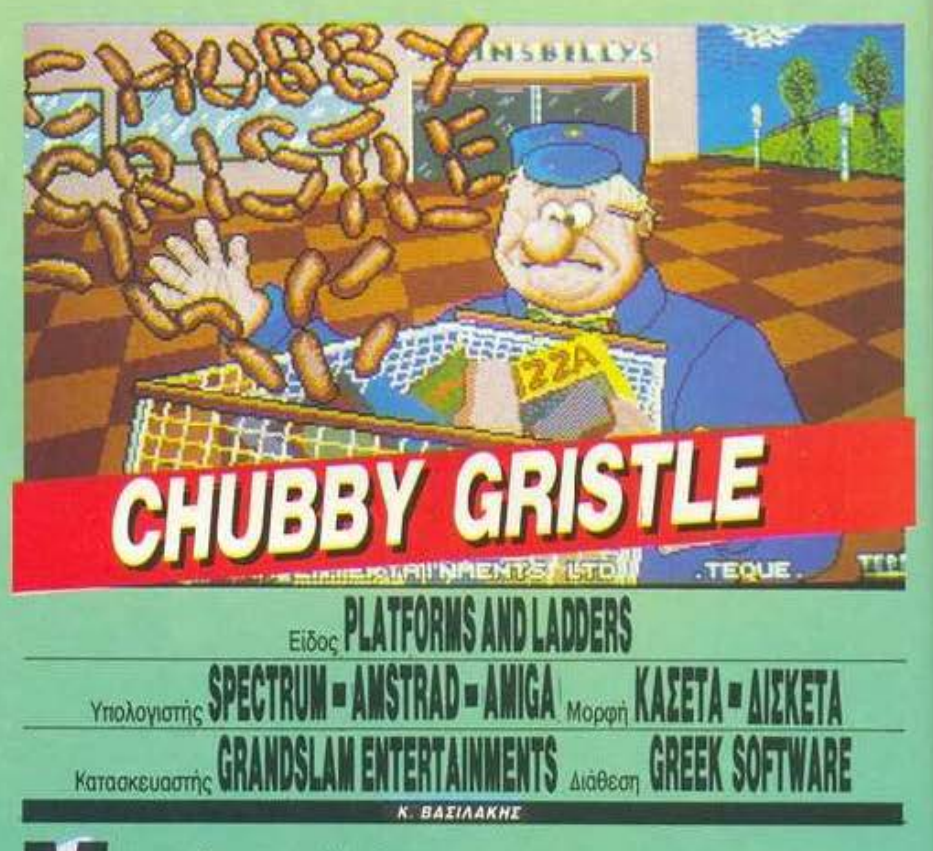

ια και πέρασε το καλοκαίρι και δεν χρειάζεται να εμφανίζεται κανείς με μαγιώ στις παραλίες, ο φίλος μας ο Chubby αποφάσισε να αφοσιωθεί ολοκληρωτικά στο μεγάλο του πάθος: το φαγητό, και μάλιστα το πολύ φαγητό.

Και τώρα, ο Chubby βρίσκεται στο στοιχείο του. Βρίσκεται μέσα σε ένα λαβύρινθο από 20 οθόνες, που είναι όλες γεμάτες με φαγητα και άλλα αντικείμενα. Φυσικά, στον λαβύρινθο υπάρχουν και κάποιοι κάτοικοι, οι οποίοι, όλως τυχαίως, είναι θανατηφόροι για τον Chubbie. Υπάρχουν και άλλα αντικείμενα, τα οποία μπορεί να βοηθήσουν τον σημεία που υπάρχουν τα αντικείμενα που πρέπει να μαζέψετε.

Αυτά έμως σας περιμένουν στο πρώτο level του παιχνιδιού. Πιο κάτω, θα αντιμετωπίσετε πιο σύνθετες και μεγάλες προκλήσεις, μεταξύ των άλλων ένα ταξιδάκι, ένα διαγωνισμό ποτού με τον εαυτό του και ένα εστιατόριο, στο οποίο παραγγέλλει να τον ταΐζουν με το φτυάρι (!). Σε ακόμη μεγαλύτερα leve's υπάρχουν χειρότερα πράγματα, όπως μερικά μηχανήματα σε ένα νεκρόταφείο, που πρέπει να σταματήσουν (γιατί τώρα ο Chubbie ψάχνει για φαγητό στο νεκροταφείο είναι άλλη ιστορία), υστερικές γυναίκες που έχασαν τα παιδιά τους, τροχονό-

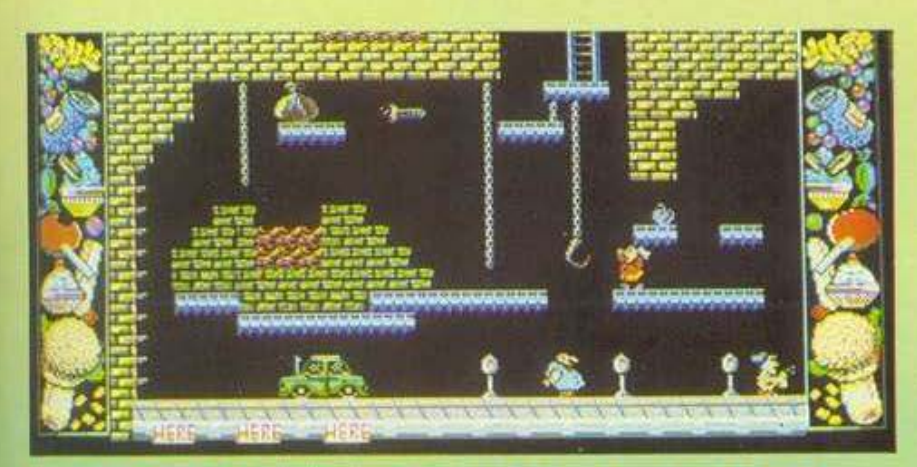

#### **UBBY GRISTLE: MIA AEYTEPH FNOMH**

Eva khaanko platform & ladder game, nou iowç δεν έχει να δείξει τίποτα καινούργιο γι' αυτή την καπηγορία των παιχνιδιών. Παρ' όλα τα καλά γραφικά και το καλό animation, το παιχνίδι είναι μάλλον λέ уо коираатко, укаті гіча аркета Súasokec a mpárec nicrec, us anoτέλεσμα να μην έχεις το κουράγιο να συνεχίσεις. Αν και το παιχνίδι έχει φτιαχτεί από τους ίδιους προypauuanaries rou Monty on the run και κινείται περίπου στο ίδιο πλαίσιο, δεν νομίζω ότι φτάνει σε ποιόmra to Monty on the run.

Περίμενα ν' ακούσω κάποιο μουσικό θέμα εξίσου καλό με του Monty. Μπορώ να πω ότι απογοητεύτηκα.

Σε γενικές γραμμές το παιχνίδι είναι καλό και, σε όσους αγαπούν αυτού του είδους τα παιχνίδια και διαθέτουν την απαραίτητη δόση υπομονής, μάλλον θα φανεί ενδιαφέρον.

Δ. Παυλής

μα που περισσότερο μπλέξιμο δημιουργούν παρά επιβάλλουν τάξη και, τέλος, ήσυχα παιδάκια (ίσως αυτά που έχουν χάσει οι πιο πάνω μαμάδες) που σας πετάνε βόμβες (!!) από τα ποδήλατά τους. Και μαζί με όλα αυτά, πρέπει να προσέχετε και αυτούς που παρκάρουν παράνομα - μια και η δουλειά σας είναι ο έλεγχος του πάρκινγκ.

Το Chubbie Gristle είναι γενικά ένα καλό platforms and ladders game. Τα γραφικά του είναι αρκετά καλά και τα sprites, παρά το μικρά τους μέγεθος, έχουν αρκετή λεπτομέρεια και πολύ καλό animation. Ο ήχος είναι αρκετά καλός, αλλά λίγο μονότονος. Το gameplay είναι ό,τι χρειάζεται: μπορείτε να επισκεφτείτε πολλές πίστες, αλλά μην περιμένετε να το τελειώσετε σε πέντε λεπτά. Υπάρχουν επίσης και πολλές όμορφες λεπτομέρειες, όπως για παράδειγμα μια καθαρίστρια που καθαρίζει τα παρκόμετρα. Αν σας αρέσουν αυτού του είδους τα παιχνίδια, tôte to Chubby Gristle είναι για σας,

ΜΟΥΣΙΚΗ ΕΠΕΝΔΥΣΗ **ANIMATION** ΓΕΝΙΚΗ ΕΝΤΥΠΩΣΗ ΕΥΚΟΛΙΑ ΧΕΙΡΙΣΜΟΥ ΣΧΕΔΙΑΣΜΟΣ ΣΚΗΝΙΚΟΥ HXHTIKA EФE

-

συνηθισμένο της ρυθμό, με πληθώρα νέων παιχνιδιών. Πρώτη και καλύτερη η Imagine κυκλοφορεί έναν τίτλο που εγγυημένα θα προκαλέσει αρκετό ενδιαφέρον στο αγοραστικό κοινό, «Γιατί;», θα μου πείτε. Γιατί, απλούστατα, κάτω από την επιγραφή The Vindicator υπάρχει με μικρά γράμματα ο τίτλος: Green Beret II.

Αν ασχολείσθε με Computer Games και δεν γνωρίζετε το Green Beret της Konami, τότε σίγουρα δε ζείτε σ' αυτόν τον πλανήτη. Πληροφοριακά θα αναφέρω ότι είναι ένα άκρως επιτυχημένο Shoot 'em up με πλατφόρμες και οριζόντιο Scrolling, που ακόμη και σήμερα κάνει αισθητή την παρουσία του σε αρκετές αίθουσες Coin-op.

Tώρα, αν νομίζετε ότι το Vindicator έχει σχέση με το Green Beret, σας γελάσανε. Θα μπορούσε κάλλιστα να λέγεται Rambo III, Gryzor II, ή οτιδήποτε άλλο. Η συσχέτισή του με το GB δεν αποτελεί παρά μια έξυπνη κίνηση Marketing, που αποσκοπεί στην εκμετάλλευση της εξαιρετικής απήχησης που βρήκε αυτό. Ας μπούμε όμως στο κυρίως μενού.

Από άποψη δομής, το Vindicator χωρίζε-

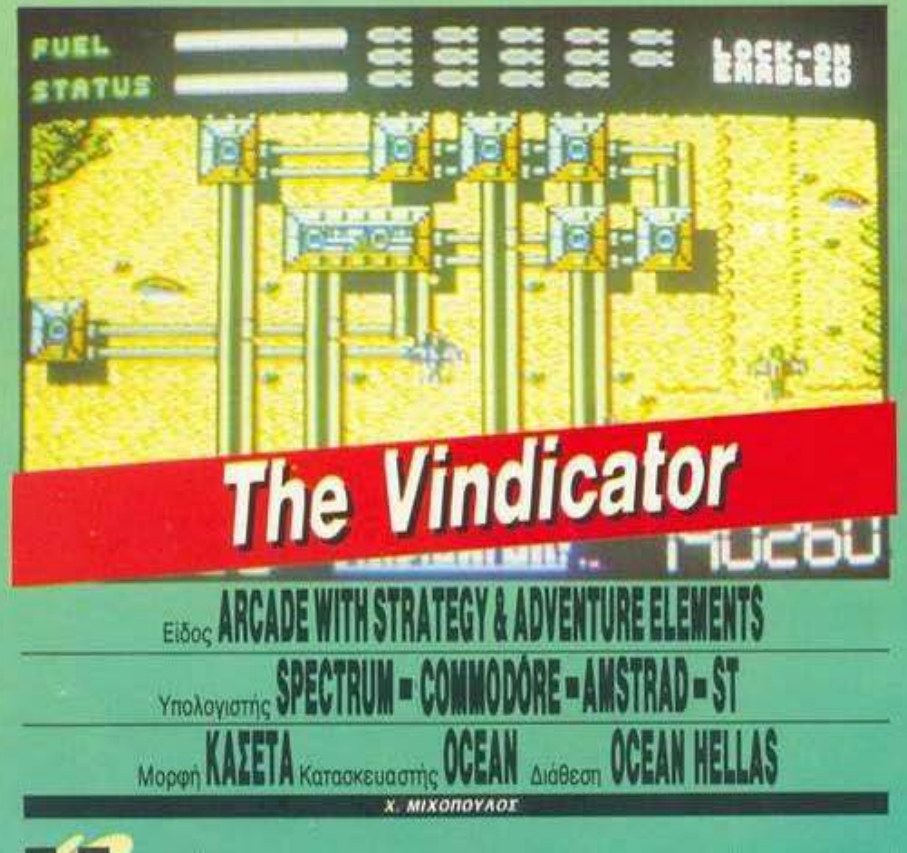

ετά το αφόρητο, για τους gamers, καλοκαιρινό κενό, όπου οι κυκλοφορίες νέων παιχνιδιών ήταν συχνές όσο και οι βροχοπτώσεις στην έρημο Σαχάρα, η βιομηχανία του Software σιγά σιγά επανέρχεται στο

ται σε τρεις ενότητες, διαφορετικές μεταξύ τους, οι οποίες φορτώνονται διαδοχικά από το δίσκο ή την κασέτα. Για να εισβάλει κανείς στη 2η και την 3η ενότητα, είναι υποχρεωμένος να ολοκληρώσει την 1η και τη 2η, αυτίστοιχα. Στο τέλος των δύο τελευ-

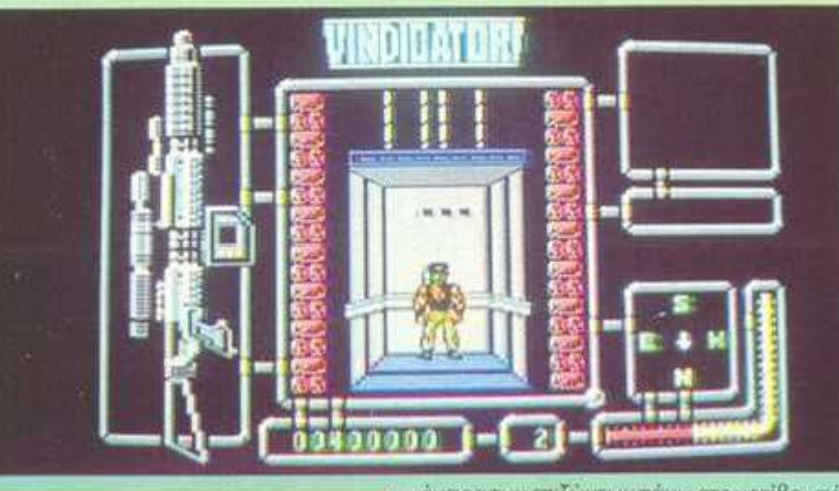

Evà nepipeva to Vindicator va eivai ένα βελτιωμένο GREEN BERET, η Ocean με ξάφνιασε φτιάχνοντας ένα παιχνίδι που έχει ελάχιστη σχέση με τον πρόγονό του. Δεν είναι όμως λόγος να το καταδικάσω, γιατί τα τρία παιχνίδια που το αποτελούν στέκονται σε υψηλό επίπεδο και είναι προσεγμένα στην εντέλεια. Σε όσους άρεσε το Platoon, σ' αυτούς απευθύνεται αυτό το σύνθετο παιχνίδι. Αφογός ήχος και γραφικά, περισσότερη έμφαση στη σκέψη, σε αντίθεση με πολλά άλλα Action Games, που δίνουν περισσότερη έμφαση στο Αυto fire. Πάντως, η πρώτη πίστα ή ταν αρκετά κουραστική.

#### К. Ваалдактс

ταίων, ο υπολογιστής δίνει από ένα Password, για πρόσβαση στις ενότητες 2 και 3 χωρίς να απαιτείται πια ολοκληρώση των προηγουμένων. Κάτι, δηλαδή, που υπήρχε και στο Army Moves, αλλά όχι στο Platoon. Αγνοώντας το αστείο σενάριο για την υποταγή της γης στους εξωγήινους και τα

όνειρα των επιζώντων πάνω στο μοτίβο «πάλι με χρόνια με καιρούς, πάλι δικά μας θα ναι», θα επιχειρήσω μια περιγραφή των ενοτήτων: Η πρώτη είναι η περιπλάνηση του πολεμιστή, μέσα στη λαβύρινθοειδή βάση των εξωγήινων. Ο πολεμιστής, ή εκδικητής, αν προτιμάτε, οπλισμένος μέχρι τα δόντια, εξερευνά την τετραώροφη βάση. Εισβάλλει σε δωμάτια όπου συνήθως υπάρχει κάποιος απειλητικός φρουρός και του αφαιρεί μαζί με τη ζωή του και κάποιο χρήσιμο αντικείμενο, όπως: κάρτα πρόσβασης στα ασανσέρ που συνδέουν τους ορόφους μεταξύ τους, κάρτα πρόσβασης σε κάποιο τερματικό, πυρομαχικά, καθώς και φιάλες με οξυγόνο, Σκοπός της περιπλάνησής του είναι η εντόπιση τμημάτων μιας υπερβόμβας, η οποία είναι σε θέση να εξαφανίσει μονομιάς το μισητό εξωγήινο γένος (πολύ ρεαλιστές είναι οι άνθρωποι!). Το πού θα βρίσκονται τα τμήματα της βόμβας γνωρίζει ο κεντρικός υπολογιστής, ο οποίος είναι πρόθυμος να μοιραστεί τις γνώσεις του, αρκεί να αναγραμματίσετε σωστά κάποια λέξη που θα σας θέσει. Αναπληρώνοντας το οξυγόνο του, το οποίο συνεχώς λιγοστεύει, βρίσκοντας τις κατάλληλες κάρτες πρόσβασης, ο εκδικητής τελικά επιτυγχάνει την ολοκλήρωση της

πρώτης και αρκετά πολύπλοκης ενότητας.

Στη συνέχεια τα πράγματα απλουστεύονται: Η 2η ενότητα είναι ένα Shoot'em up με κατακόρυφο Scrolling, όπου αρχικά ο παίκτης ελέγχει ένα αεροπλάνο καθώς πετάει πάνω από εχθρικό έδαφος. Ανταποδίδει τα πυρά από τα αεροπλάνα του εχθρού και ρίγνει βόμβες που καταστρέφουν τις εγκαταστάσεις του εδάφους. Όταν τελειώσουν τα καύσιμα του αεροπλάνου, ο παίκτης αναλαμβάνει να οδηγήσει ένα τζιπ πάνω στο ίδιο ακριβώς έδαφος που λίγο πριν έχει υποστεί τις «γλυπτικές» ικανότητες του αεροπλάνου. Αν κατορθώσει να οδηγήσει το τζιπ έως το τέλος της διαδρομής, μεταφέρεται στην τρίτη ενότητα.

Η τελευταία ενότητα πλησιάζει περισσότερο απ' όλες το ύφος του πρώτου Green Beret, γιατί εμπεριέχει οριζόντιο Scrolling. Ο παίκτης περιπλανιέται στις κατακόμβες του κακού Gog (αλήθεια, πού βρέθηκε αυτός;), αντιμετωπίζοντας ορδές από άσχημα και θανάσιμα τέρατα, μέχρι να έρθει αντιμέτωπος με τον ίδιο τον Gog. Αν όλα πάνε καλά, στο τέλος της ενότητας η γη θ' ανήκει και πάλι στους γήινους (έτσι μπράβο!).

H Imagine (Ocean) δεν πρόκειται να κερδίσει βραβείο πρωτοτυπίας με τα τρία παιχνίδια που λαναάρει ως πακέτο. Όλα βασίζονται σε επιτυχημένες φόρμουλες, ό,τι ακριβώς είχε γίνει και με το Platoon. Παρ' όλα αυτά - όπως όλα τα τελευταία της παιχνίδια χαρακτηρίζεται και αυτό από την τεχνική του αρτιότητα σε όλους τους τομείς.

Animation και Scrolling είναι άψογα, τα γραφικά είναι όμορφα σχεδιασμένα - αν και λίγο ακόμη χρώμα δεν θα έβλαπτε - και η μουσική είναι φανταστική, ιδίως στην 3η ενότητα, όπου ακούγεται ένα περίφημο Rock-Soundtrack με πολύ ρεαλιστικά Drums. Ένας χαμηλότερος βαθμός δυσκολίας θα ήταν σίγουρα ευπρόσδεκτος, αλλά, κι όπως είναι, αυτό το πακέτο της Imagine αποτελεί μια αξιόλογη αγορά, που θα απασχολήσει τους αγοραστές του γι' αρκετό καιρό (το sionue de Commodore 64).

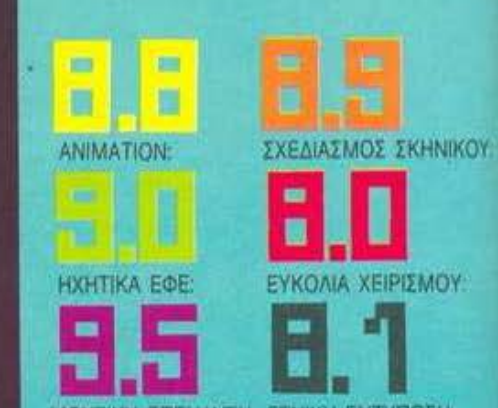

ΜΟΥΣΙΚΗ ΕΠΕΝΔΥΣΗ: ΓΕΝΙΚΗ ΕΝΤΥΠΩΣΗ:

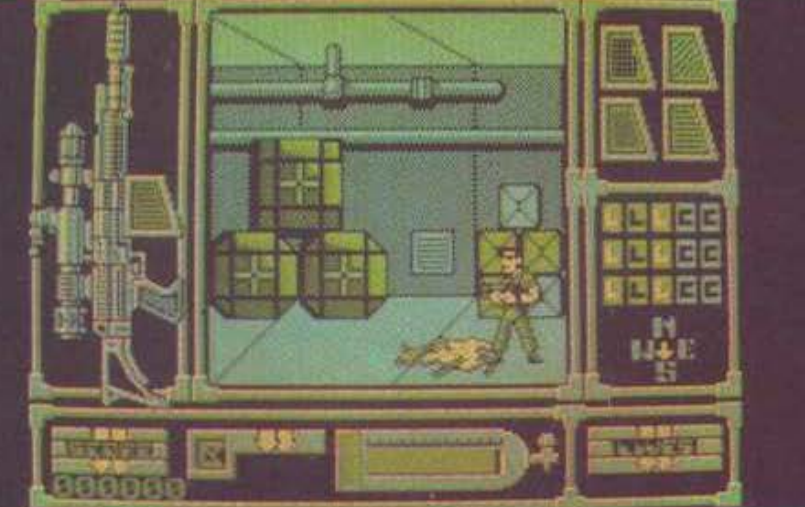

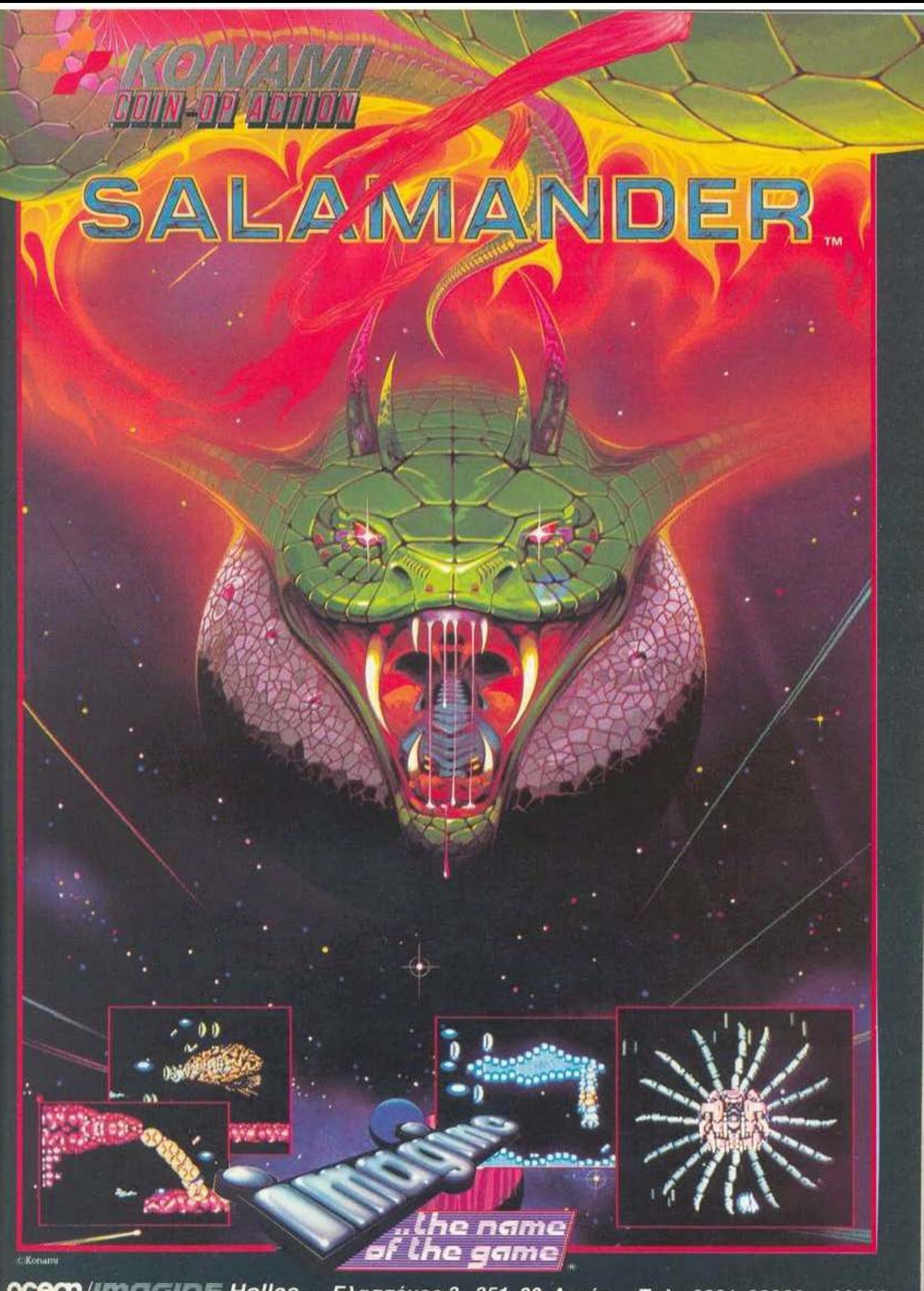

OCECN/IMFIGINE Hellas · Ελασσόνος 3, 351 00 Λαμία · Τηλ: 0231 38800 - 33390

# Διαλέξτε τώρα δώρα υψηλής τεχνολογίας!

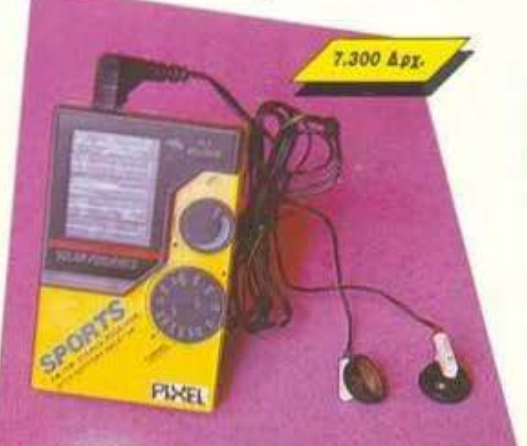

**FIXEL** 

#### **AM/FM PIXEL RADIO**

Η ελεύθερη ραδιοφωνία στην τσέπη σας.

Ένας πανίσχυρος δέκτης ραδιοφωνικού σήματος που σας ακολουθεί παντού

Τα κύματα FM και AM δεν έχουν να σας κρύψουν κανένα μυστικό. Με το πολύ όμορφο αυτό ραδιοφωνάκι μπορείτε ανά πάσα στιγμή ν' ακούτε στερεοφωνικά τον αγαπημένο σας σταθμό - οπουδήποτε. Φυσικά, απαλλάσσεστε απ' τις σκοτούρες της συχνής αλλαγής μπαταριών, αφού το ραδιοφωνάκι λειτουργεί με ηλιακή ενέργεια.

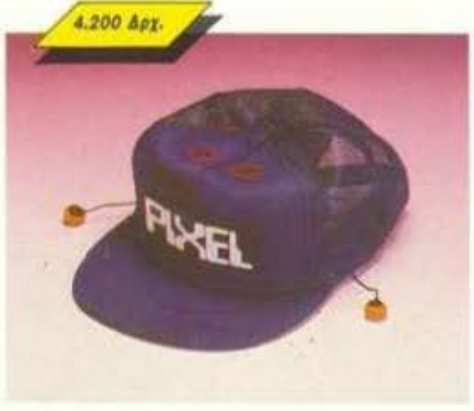

#### **PIXEL CAP**

Θα μπορούσατε να πείτε ότι είναι ένα ραδιόφωνο που σας... προστατεύει από τον ήλιο!

Αν όμως πάλι το δείτε σαν ένα καπέλο που... παίζει μουσική, τότε πάλι δίκιο θα έχετε!

Eva πολύ στυλάτο baseball καπελάκι με ενοωματωμένο, ναι, ενοωματωμένο ραδιόφωνο FM!

Φορέστε λοιπόν κι εσείς αυτό το καλοκαίρι στο κεφάλι σας την πιο καυτή... μουσική!

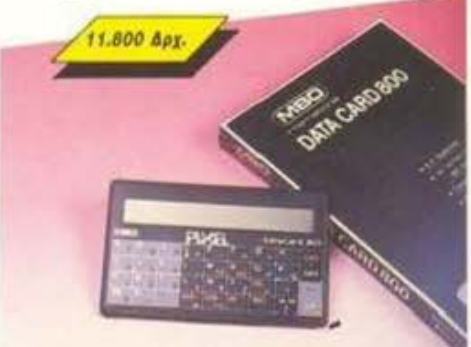

High•Tech

Boutique,

#### **PERSONAL DIRECTORY** DATA CARD 800

Πρόκειται για ένα ηλεκτρονικό θαυματάκι! Δυνατότητα αποθήκευσης 7950 χαρακτήρων (1100 τηλέφωνα), οθόνη υγρών κρυστάλλων 22 αλφαριθμητικών χαρακτήρων, αυτόματη ανεύρεση κατά αλφαβητική σειρά, πολύ μικρό μέγεθος.

Eival calculator, όταν θέλετε βοήθεια στους λογοριασμούς. Είναι και alarm clock, όταν είστε πολύ ξεχασιάρης.

Ηρθε η ώρα να αποκτήσετε την ηλεκτρονική ατζέντα. Βάλτε την στο πορτοφόλι σας και να είστε σίγουροι ότι θα γίνουν... αχώριστοι φίλοι!

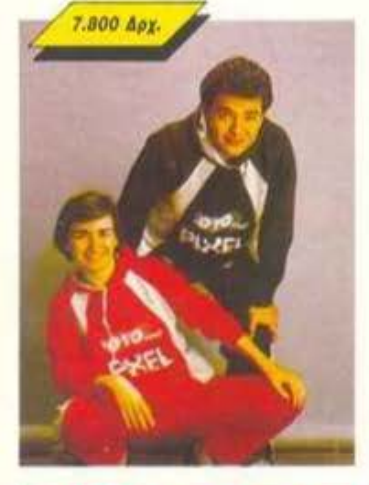

## JOGGING... a la **PIXEL**

Δεν νομίζουμε εσείς, νέα παιδιά, να μην ασχολείστε με τα σπορ! Χρειάζεστε λοιπόν τη φόρμα PIXEL. Με ειδική επένδυση, ζεστά νεανικά χρώματα για άνεση, κέφι και πολλές πολλές επιδόσεις!

Μια ιδανική λύση για όσους αγαπούν το τρέξιμο ή το περπάτημα ή έστω το... "DECATHLON".

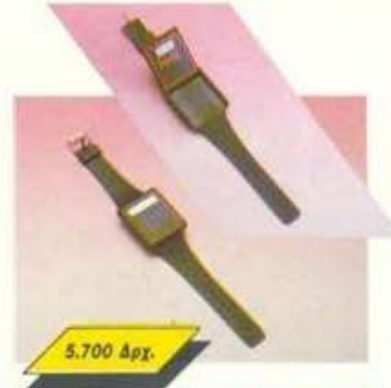

## **PIXEL FLIP WATCH**

An' τη μια μεριά ηλεκτρονικό ρολόϊ, ημερολόγιο και χρονόμετρο. Απ' την άλλη calculator με touch-on πληκτρολόγιο...

... και ΟΛΑ αυτά σε μέγεθος ρολογιού. Φορέστε το στο χέρι σας και χαρείτε την άνεση που προσφέρει το πανέξυπνο σύστημα flip-side. Έχετε το calculator και κάνετε υπολογισμούς, αλλά θέλετε να δείτε την ώρα; Με μια απλή κίνηση το επάνω μέρος της συσκευής γυρίζει και φέρνει στην επιφάνεια το ρολόϊ. Δεν είναι θαύμα;

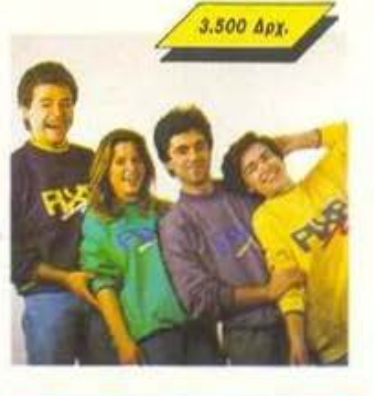

## **PIXEL SUPER COLLEGE**

Η καινούργια νότα στο σπορ ντύσιμο! Μια χαρούμενη, φανταστική εμφάνιση, που με το απίθανο παιχνίδι των χρωμάτων σας κάνει να ξεχωρίζετε κάθε στιγμή.

Διαλέξτε τώρα το φωτεινό πράσινο, το ζεστό κίτρινο ή το αγαπημένο σας γκρι, παρέα ue ro unke.

Το μπλε θα το βρείτε σε συνδυασμό με το χαρούμενο κίτρινο. Αν η επιλογή είναι πολύ δύσκολη, τότε προτιμήστε... ένα από κάθε χρώμα!

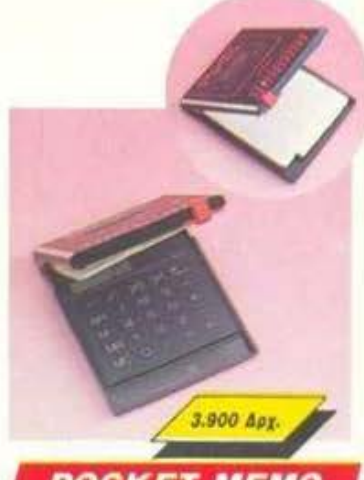

## **POCKET MEMO**

**Μια** πανέξυπνη συσκευή που πρέπει να έχετε πάντα μαζί σας.

Ηλεκτρονικό ALARM CLOCK, τηλεφωνική ατζέντα και touch-on calculator, ένας τέλειος συνδυασμός με απίθανα έξυπνο σύστημα επιλογής: η συσκευή κλειοτή σας παρουσιάζει το ρολόι. Ανοίγετε το επάνω μέρος του Pocket Memo και ιδού η ατζέντα! Θέλετε να κάνετε κάποιους υπολογισμούς; Πηγαίνετε τον επιλογέα στο «calculator» και είστε έτοιμοι.

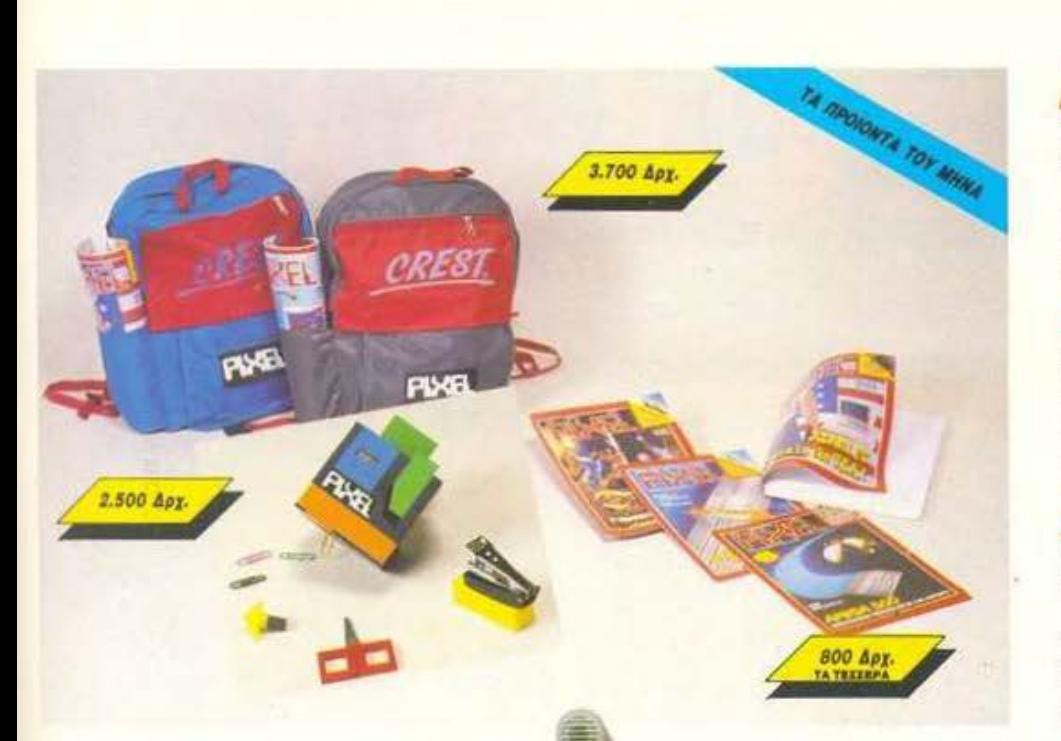

#### **Τετραδια PIXEL**

Teleiwoav or διακοπές και το PIXEL, σαν νεανικό περιοδικό, θα πάει σχολείο.

Με κάθε μαθητή - user, λοιπόν, το τετράδιο 200 σελίδων του PIXEL. Ένα Pixel που θα είναι πάντα μαζί σας, κατάλληλο για Ιστορία, Φυσική, Μαθηματικά και για τους... χάρτες του τελευταίου σας adventure.

#### **Taavra PIXEL**

Η σχολική περίοδος είναι ειδικότητα της τσάντας PIXEL. Σε μοντέρνα αθλητική γραμμή, με νεανικά χρώματα και πολύ-πολύ στυλ, η τσάντα PIXEL είναι ίσως το πιο χρήσιμο πράγμα που μπορείτε να έχετε στην πλάτη σας τους 9 επόμενους μήνες. Κατάλληλη για ερασιτέχνες μαθητές ή και για επαγγελματίες... ορειβάτες!

#### **KUBOC PIXEL**

Πρόκειται για τον πρώτο εξάδελφο του κύβου του Ρούμπικ. Είναι ο κύριος κύβος PIXEL! Η κάθε πλευρά του κρύβει κάτι χρήσιμο: φαλίδι,

σελοτέιπ, ξύστρα, στυλό, γόμα, συνδετήρες και (ουφ)... μέτρο, το καθένα με το δικό του ξεχωριστό χρώμα. Αν ο κύβος του Ρούμπικ ήταν το πιο διασκεδαστικό κουτί, τότε ο κύβος του PIXEL είναι σίγουρα το πιο χρήσιμο!

> $Mc$  Ká $\theta$ <sub>E</sub> napayyekia σχολικού είδους. δώρο ένα PIXELATO εβδομαδιαίο πρόγραμμα!

Τώρα μπορείτε να βρείτε τα προϊόντα μας

ON TOT MIN

22.500 дру.

**SHOP** 

**なおの 防ちが大きな (自己) にっぽう (自己) のうち (自己) のうち (自己) のうち (自己) のうち (自己) のうち** 

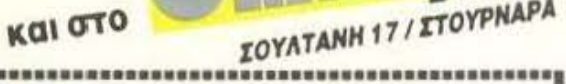

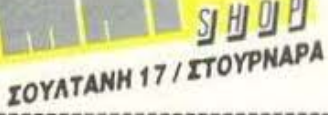

\*\*\*\*\*\*\* PIXEL High-Tech Boutique,

Σε κάθε ΡΙΧΕL θα βρίσκεται η High-Tech Boutique με τις

περιγραφές προϊόντων

υψηλής τεχνολογίας

#### ΚΟΥΠΟΝΙ ΠΑΡΑΓΓΕΛΙΑΣ

(Σημειώστε με ένα Χ το αντιστοιχο κουτακι μεγέθους/χρώματος και με αριθμό την ποσότητα, συνολική αξία και συνολο).

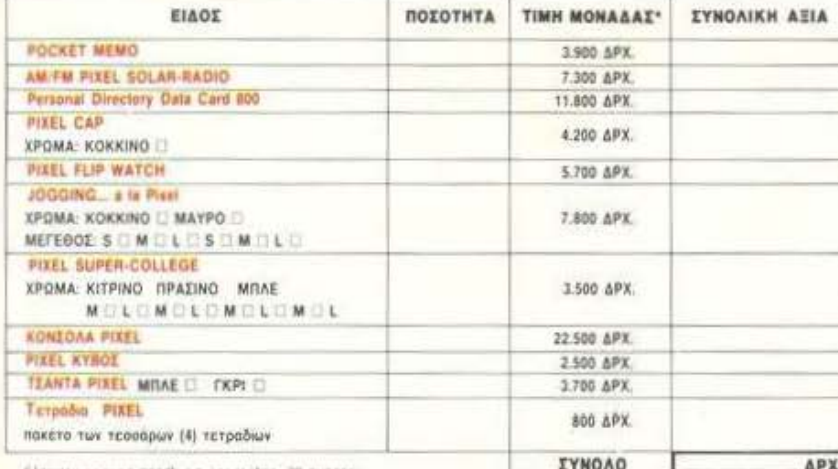

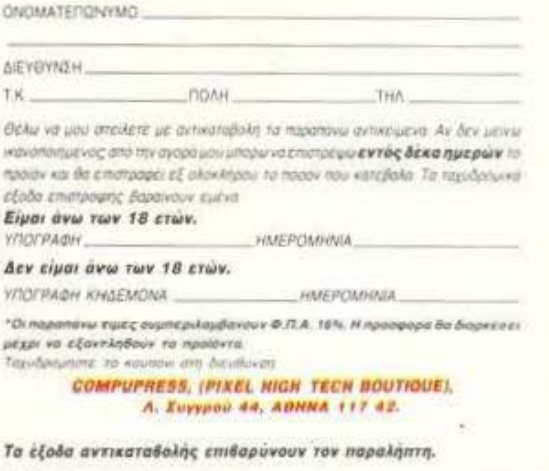

Κονσολα

του σημερινού high-tech!

Móvo yia computerized D.Js.

Στα party του '50 και του '60, υπήρχε ένα

φορητό πικάπ και πολλοί μικροί δίσκοι ... αλλά στα party του 2000 θα υπάρχει ο super

μίκτης του ΡΙΧΕΙ, ένα μηχάνημα στα σύνορα

Ενοωματωμένο μικρόφωνο, κασετόφωνο, ψηφιακό ταμπλώ ελέγχου, μίξη μουσικής, φωνής και τρελών computerized εφέ, από ειδικό κύκλωμα ήχου, σε μια πολύχρωμη καταπληκτική εμφάνιση! Αν θέλετε ένα party... emerrywwwing wavrooide.

 $.96$ 

**PIXE** 

\*\*\*\*\*\*\*\*\*\*\*\*\*\*\*\*\*\*\*\*\*\*\*\*\*\*\*\*\*\*

# SPECUAL WARGAME **CONSTRUCTION SET**

ΤΟΥ ΠΩΡΓΟΥ ΕΥΣΤΑΘΙΟΥ

ξασκήστε το μυαλό σας, όχι τις άκρες των δαχτύλων σας! Αυτή ακριβώς τη φιλοσοφία ακολουθεί και το τελευταίο δημιούργημα της Strategic Simulations, INC, που ξεφεύνει από τα στενά όρια της απλής ψυχαγωγίας. Εδώ τα graphics και ο ήχος έρχονται σε δεύτερη μοίρα, αυτό που ξεχωρίζει είναι η δυνατότητα ενός προγράμματος να δημιουργεί άλλα. Το Wargame Construction Set είναι μια απλοποιημένη ρουτίνα σχεδιασμού πολεμικών παιχνιδιών στρατηγικής!

Το πακέτο περιλαμβάνει επίσης και οκτώ έτοιμα προγράμματα, που χρησιμεύουν τόσο στην επίδειξη των δυνατοτήτων του editor, όσο και στη διασκέδαση. Έτσι μένει ικανοποιημένος και αυτός που θέλει να παίξει κάποιο έτοιμο wargame αλλά και εκείνος που φιλοδοξεί να κατασκευάσει το δικό του.

## **TA WARGAMES**

*Στο Wargame Construction Set* περιλαμβάνονται πέντε παιχνίδια κατασκευασμένα για ένα παίκτη και τρία που απασχολούν δύο παίκτες. Αυτό βέβαια δεν σημαίνει ότι ένα wargame δεν μπορεί να παιχτεί και με τους δύο τρόπους (άνθρω-

πος εναντίον ανθρώπου ή άνθρωπος εναντίον computer).

Ομως ένα παιχνίδι κατασκευασμένο για ένα παίκτη προσφέρει ορισμένα πλεονεκτήματα στο computer, λόγω των περιορισμένων δυνατοτήτων σκέψης του τελευταίου, συγκριτικά με τον άνθρωπο. Αυτό σημαίνει ότι σε περίπτωση που κάποιος παίκτης αντικαταστήσει τον computer θα έχει πολύ περισσότερες πιθανότητες νίκης.

Ας δούμε τώρα ξεχωριστά καθέva anó ta wargames.

#### **1. ROMMEL'S 88'S (WWII):**

Εδώ έχουμε την αναπαράσταση μιας μάχης μεταξύ Γερμανών και Συμμάχων σε δύο μικρά χωριά κάπου στη Γαλλία. Ο παίκτης παίρνει τη θέση του Rommel στη διοίκηση των Γερμανικών στρατευμάτων με σκοπό να ανακόψει τη συμμαχική επίθεση.

Κατά τη διάρκεια αυτής της μάχης χρησιμοποιήθηκαν αρκετά Αγγλικά άρματα τύπου Matilda. Αυτά είχαν τόσο ισχυρή θωράκιση που ήταν άτρωτα από τα Γερμανικά αντιαρματικά της εποχής. Όταν αυτή η αδυναμία έγινε φανερή, ο Rommel διέταξε να φέρουν από τα μετόπισθεν αντιαεροπορικά πυροβόλα των 88 ΜΜ, από όπου βγήκε και το όνομα του παιχνιδιού.

#### 2. TO CROSS A RIVER:

Το να περάσεις ένα ποτάμι είναι

# WEIVER

μία από τις δυσκολότερες πολεμικές επιχειρήσεις, εφόσον απαιτεί μεγάλη δύναμη και καταλήγει σε μεγάλες απώλειες.

Η αντιμετώπιση του θέματος. στην προκειμένη περίπτωση, είναι πιο μοντέρνα, χάρη στη χρήση ελικοπτέρων μόνο από τους επιτιθέμενους, ενώ ταυτόχρονα, επιτυγχάνεται μια σχετική ισορροπία δυνάμεων, απαραίτητη για ένα παιχνίδι για δύο παίκτες σαν και αυτό.

Σκοπός του πρώτου παίκτη είναι να διασχίσει το ποτάμι και να επισκευάσει την παλιά γέφυρα ώστε να περάσουν τα τεθωρακισμένα και να εξοντώσουν τα εχθρικά στρατεύματα, εδραιώνοντας έτσι το προγεφύρωμα.

#### **3. ABUSE ON THE MEUSE:**

Αυτή είναι η μάχη του Βελγίου. Πάλι έχουμε μια αναμέτρηση μεταξύ Γερμανών και Συμμάχων, ώστε ο καθένας από τους δύο παίκτες να διοικεί και μία παράταξη.

Οι Γερμανοί πρέπει να απωθήσουν τους συμμάχους πέρα από τον ποταμό, ενώ αντίστοιχα οι αντίπαλοί τους πρέπει να κρατήσουν τις θέσεις τους και να σταματήσουν την επίθεση.

#### **4. RETURN TO BETA 4:**

O Beta 4 είναι ένας αστεροειδής πολύ πλούσιος σε νικέλιο. Αυτός ήταν και ο λόγος που δέχτηκε επίθεση από ξένους επιδρομείς και κλάπηκε από τους νόμιμους κατόχους του.

Η επιχείρηση διαστημικών ορυκτών αποφάσισε να ανακτήσει τον πλανήτη και εξόπλισε με τα τελειότερα όπλα ειδικές δυνάμεις. Εσείς είστε ο διοικητής τους.

#### **5. DELTA FORCE RESCUE:**

Διεθνείς τρομοκράτες έχουν απαγάγει τρία ανώτατα στελέχη του ΝΑΤΟ. Μια ειδική αντιτρομοκρατική δύναμη έχει αναλάβει να τους ελευθερώσει και πάλι η διεύθυνση

της επιχειρήσεως βρίσκεται στα χέpia oac.

#### **6. FULDA GUP:**

Ο τρίτος παγκόσμιος πόλεμος έχει αρχίσει. Βρίσκεστε στην περιφέρεια Fulda Gup στη Δυτική Γερμανία, όταν ξαφνικά λαμβάνετε ένα μήνυμα από τους ανωτέρους σας, ότι πλησιάζει μια μεγάλη δύναμη Σοβιετικών αρμάτων. Τα πράγματα γίνονται ακόμα χειρότερα, όταν μετά από λίγο τα τανκς έχουν και αεροπορική υποστήριξη. Σκοπός σας είναι να ανακόψετε την επίθεση.

#### 7. FIRST BULL RUN:

Είναι μια μάχη κατά τη διάρκεια του εμφύλιου πολέμου της Αμερικής. Εδώ το τέλος έρχεται ύστερα από την πλήρη εξόντωση του αντιπάλου, που είναι ο στόχος και των δύο παικτών.

#### **8. CASTLE SLEGE**

Πρόκειται για την πολιορκία ενός κάστρου στα τέλη του δωδέκατου αιώνα. Το κάστρο προστατεύεται από ένδεκα πύργους με καταπέλτες, ένα μικρό αριθμό οπλιτών και μερικούς τοξότες.

Εσείς σαν πολιορκητής πρέπει να χτυπήσετε τις πέντε πύλες του κάστρου και να το καταλάβετε. Ομως η αποστολή σας δεν τελειώνει εδώ. Πρέπει να κρατήσετε το κάστρο, ενάντια στις καινούρνιες εχθρικές δυνάμεις που μπορεί να εμφανιστούν κάθε στιγμή.

Πριν προχωρήσετε στην επιλογή του προγράμματος που θα φορτώσετε, καλό θα ήταν να ξέρετε ότι καθένα από αυτά έχει διαφορετικό επίπεδο δυσκολίας. Οι καινούργιοι σ' αυτό τον τύπο παιχνιδιού θα πρέπει να αρχίσουν με το RETURN TO ΒΕΤΑ 4, ενώ αν είστε έτοιμοι για μια μεγαλύτερη πρόκληση, δοκιμάστε το ROMMEL'S 88'S.

**O EDITOR** Αν νιώθετε ότι ήρθε η ώρα να σχεδιάσετε τα δικά σας wargames, επιλέξτε τον editor στο κεντρικό μενού του προγράμματος. Εννέα καινούργιες επιλογές θα είναι στη διάθεσή σας για να προσδιορίσετε και τις πιο ασήμαντες μικρολεπτομέρειες του game σας.

Αναλυτικότερα:

- DISK ACCESS: Me τη ρουτίνα αυτή μπορείτε να φορτώσετε και να σώσετε προγράμματα μέσα από τον editor. Εκτός από τις δικές σας δημιουργίες μπορείτε να καλέσετε και τα έτοιμα παραδείγματα και να αλλάξετε δύο τρία πράγματα, έτσι για να κάνετε τη ζωή σας πιο εύко лп.

- DRAW MAP: Eivar η ρουτίνα που θα σας βοηθήσει να ζωγραφίσετε το χάρτη του wargame ouc. H xonon mc είναι σχετικά απλή και χωρίς

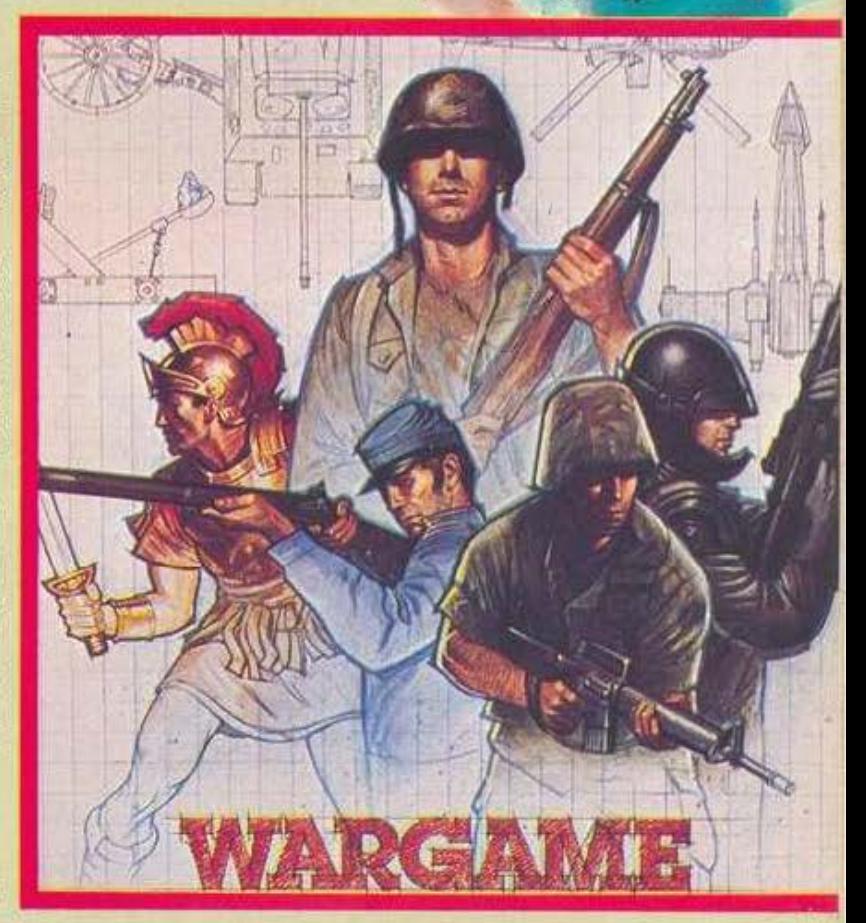

# **SPECUER ELESTERS**

κάποιες ιδιαίτερες καλλιτεχνικές κλίσεις είναι δuvoτov vo φτιάξετε έναν οξιοnρετιή χορτη, ποu πιθαvότοτα εσείς θα βλέπετε όαv οριστοiιργημο.

Στο κάτω μέρος της οθσνης, εμφανίζονται διάφΟρες εικονίτσες με ποτάμια, γέφυρες, δρόμους, βουνά κλπ. Όμως στο σημείο αυτό χρειάζειαι κάnοιο προσοχή. Η προσθή κη των παροπόvω, καθώς και η Επιλογή τοu niπou τοu εδάφΟος δεν πρέπει να yiνεται με αισθητικό κρι τήρια και φυσικά όχι στην τύχη.

Κοινώς το ότι το μπλιδάκι του πστομού πάει πολύ με το μπεζdκι των κτηρίων δεν έχει καμία οχέοη με τον χάρτη σος, η διαμόρφωση του οποίου είναι πολύ υημαντική για την εξέλιξη του παιχνιδιού.

- EDIT COLOURS: Διαλέγοντσς οuτό το unοnρόγραμμα μπορείτε vσ αλλάξετε τα χρώματα τοu χόρτη. Αρκετό χρήσιμο τόσο για την καλαισθησία της όλης ιπόθεσης όσο και από εντελώς πρcκτική άnοψη. Πρέπει τα χρώμοτα vo εivat όσο γίνεται πιο ξεκούραστα. Πρόκιιται vo nιρόοιτε αρκετές ώρες μπροστά στο monitor και πιθανό-

.. \

I 1

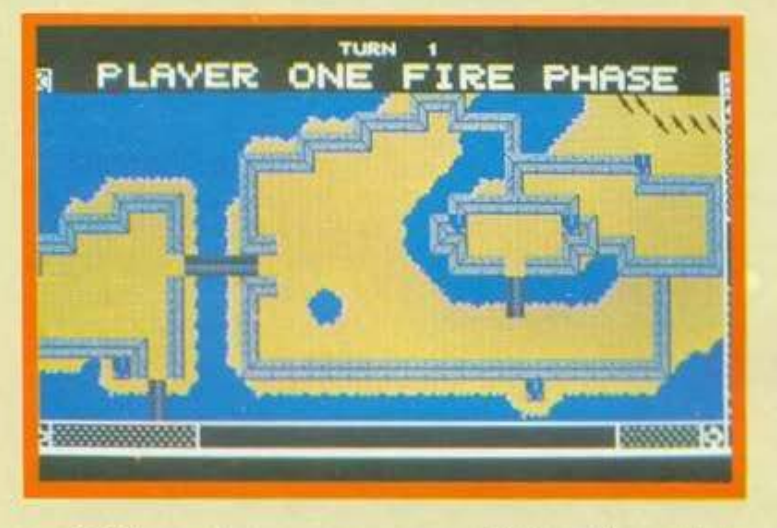

τατα θα θέλετε τα μόηα σας και για χρήσεις γενικότερου ενδιαφέροντος και όχι μόνο για να σχεδιάζετε wargames.

- EDIT FRIENDLY UNITS: Mε τη ροuτiνσ αuτή ρuθμiζειe τις δuuοτότητες των στρατευμάτων που βρiσκσvται unό τον έλ.evχο τοu παίκτη.

Μπορείτε να καθορίσετε τη δύναμη nuρός, την αμuvτική ικανότητα. την εmθετική ικοvότητα, την απόσταση κινήσεως, τη δύναμη, την εμβέλεια και τον τύπο των mιρών και φuαικό το είδος τοu στρατεύματος.

Σ το σημείο αuτό πρέπει να κατα πνίξετε τα φιλάνθρωπα αισθήματά σας που σας προστάζουν να κάνετε μερικά δωράκια στον συνάνθρωπο παίκτη, και να δώσετε λιγότερο στρατό στον παίκτη απ' ότι στο computer, δίνοντας έτσι την εuκοιρία στον χαζούλη ST σας να παλέψει για τη νiκη.

- EDIT ENEMY UNITS: Εδώ, εκτός από τα άλλα που καθορίσαμε και στο στρατό του πακτη, επιλέγουμε και την επιθετικότητα κάθε μοvόδας - ξεχωριστό - που διοικεί το computer.

 $-$  DEPLOY UNITS: Αυτή η ρου $\cdot$ τivo χρηαιμοποιείται για την κατανομή των στροτευμότwν πάνω οτο χόρτη.

Για επιπλέον ρεαλισμό πρέπει να τοποθετήσουμε τα εχθρικά στρατεύματα τρεις φορές πάνω στο χάρτη. Έτσι δεν εμψανίζeται σuνεχώς στο ίδιο σημείο, αλλά σ' ένα τuχαίο από τα τρία ποu εmλέξομe. Τ ο πού ακριβώς βρίσκεται, ο παi· κτης θα το μάθει μόνο αφού πλησιάσει αρκετά γιο να το δeι.

Ομως, αν θέλουμε η συγκεκριμένη μονάδα να έχει περισσότερες πιθανότητες να είναι αε μια θέση, απ' ότισεμίοάλλη, τηντοnοθετούμε δύο φορές εκεί και την τρίτη σε μία άλλη θέση. Με τον τρόπο αuτό δημιουργείται η ΟUΥΟρπασnκή οί· οθηση TOU όyνwστοu χωρίς όμως vo απαιτούνται μαντικές ικαvότητες από τον παίκτη για να αντιμετωπίσει την κατάσταση.

Βέβαια, σε περίπτωση που θέλοuμε η εχθρική μοvόδο να ξεκιvό· ει πόντο από το ίδιο σημείο, (π.χ. η φρουρά ενός κάστρου) αρκεί να την τοποθετήσουμε και τις τρεις φορές στο ίδιο μέρος. Αυτό πάντως πρέπει να γίνεται σε ειδικές περιπτώσεις και όχι συνέχεια, γιατί έτσι χόνeται η ποικιλία στις προατιάθειις του παίκτη.

- PRINT MAP: Μ' αυτή την επιλογή παίρνουμε ένο ASCU οvτίγραφο τοu χάρτη οτα PRIN'fER.

- CHOOSE SCALE: Ανάλογα με τη φιίση τοu wargame ποu φτιάχνa-

# **ETITINO FIA KOMMOYTEP ETITAO TA KOMITIOTE RECKON**

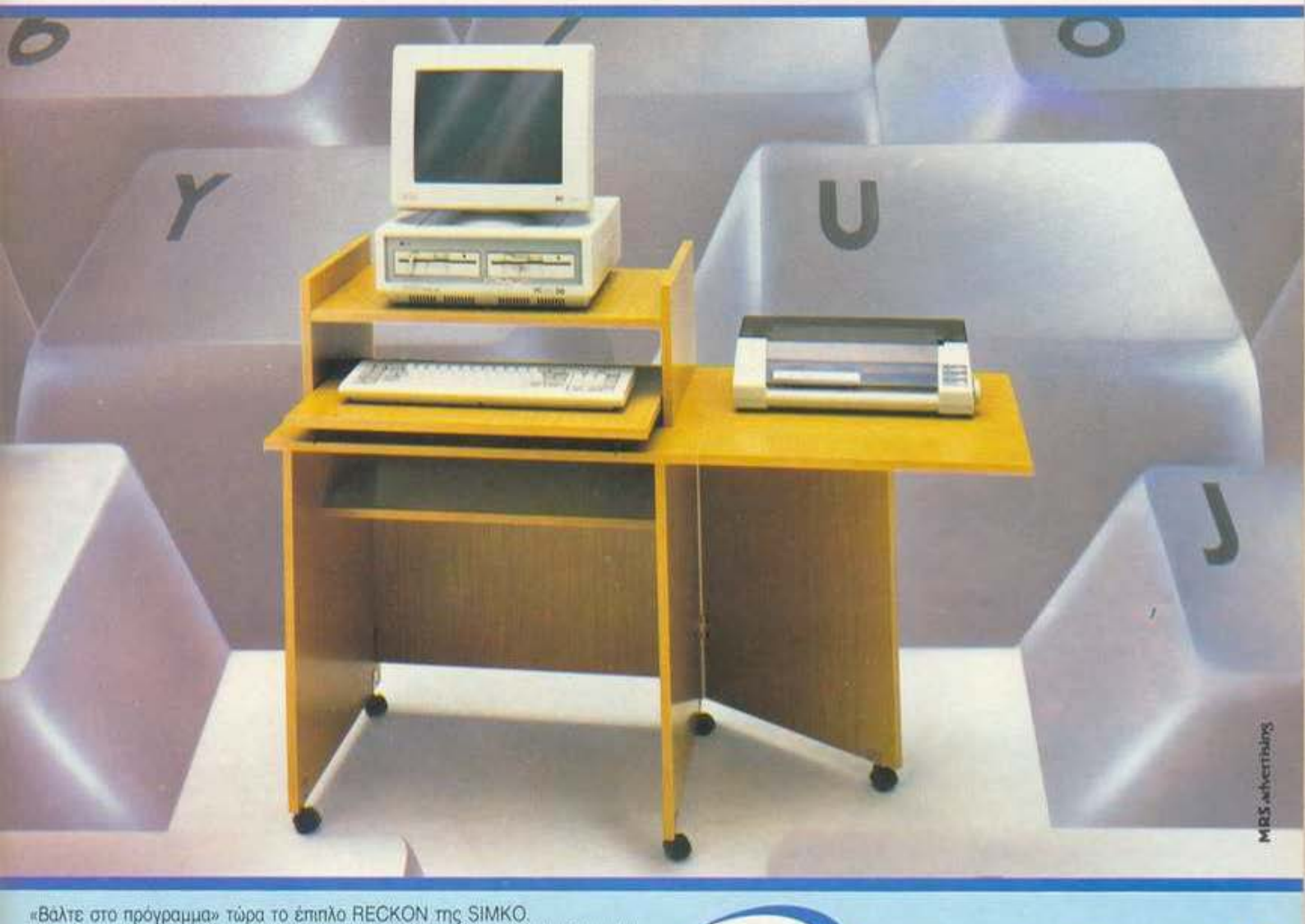

Γιατί το έπιπλο RECKON είναι ειδικά «υπολογισμένο» για κομπιούτερ αφού. Είναι πανεύκολο στην συναρμολόγηση

- Καταλαμβάνει πολύ μικρό όγκο (60×70 ΚΛΕΙΣΤΟ, 60×1,20 ΣΕ ΑΝΑΠΤΥΞΗ)<br>• Διαθέτει θέση για **κεντρική μονάδα, οθόνη, πληκτρολόγιο, εκτυπωτή.**
- 
- Έχει εργονομική σχεδίαση Μετακινείται εύκολα
- Σε 2 χρώματα: ΔΡΥΣ ΑΝΟΙΧΤΟ ο ΔΡΥΣ ΦΙΜΕ

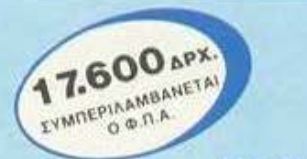

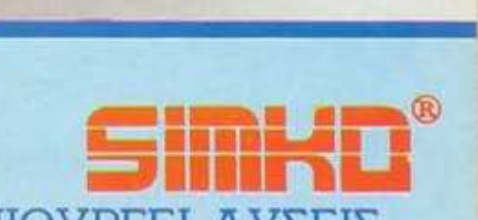

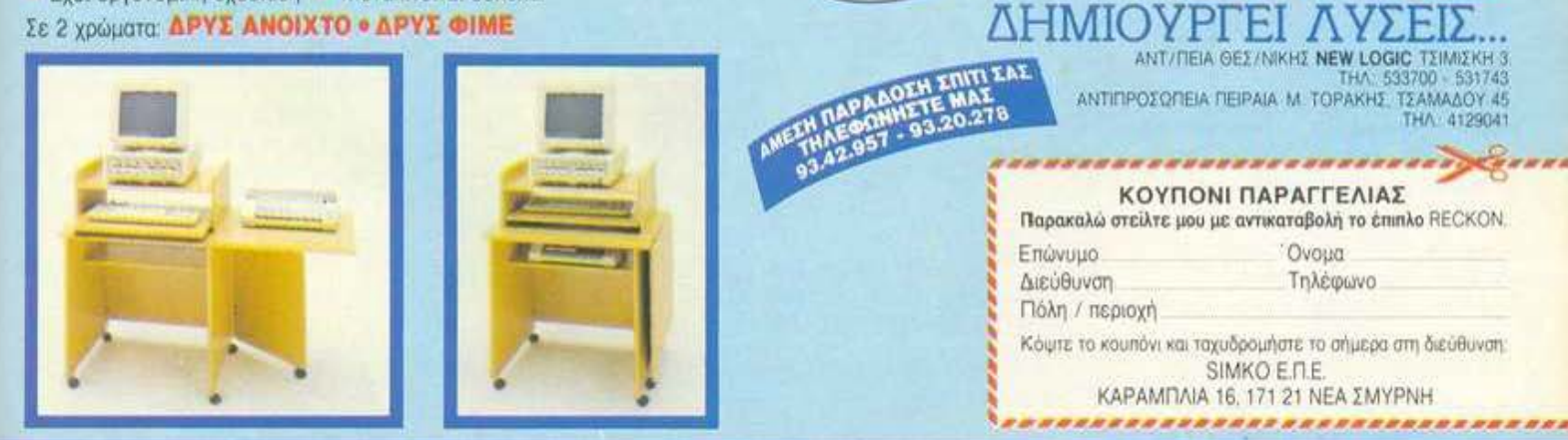

**SPECULL REVIEW** 

τε πρέπει να διαλέξετε και την ανάλογη «σκάλα» που θα επηρεάσει κυρίως την εμφάνιση καθώς και μερικά άλλα πράγματα μέσα στο πρόγραμμα.

- ARTILLERY OPTION: Hole η ώρα να αποφασίσετε αν στο παιχνίδι σας θα περιλαμβάνεται και το πυροβολικό, ένα πραγματικά πολύ ισχυρό όπλο, που μάλιστα στις μενάλες «ακάλες» αντιπροσωπεύει τα πυρηνικά όπλα και γι' αυτό ο κατασκευαστής συνιστά την αποφυγή TOU

Αυτή τη φορά, όμως, δεν θα σας ζητήσουμε να περιορίσετε τη φιλανθρωπία σας για να περισώσουμε τον computer σας από το πυρηνικό ολοκαύτωμα. Μπορείτε να είστε όσο φιλάνθρωπος θέλετε! Απλούστατα σας πληροφορούμε ότι το πρόγραμμα δεν επιτρέπει τη μονομερή χρήση αυτού του όπλου. Αν θέλετε να κάνετε κάτι κακό θα πρέπει να περιμένετε τα αντίποινα.

# ΡΕΑΛΙΣΜΟΣ ΚΑΙ ΕΥΚΟΛΙΑ ΧΡΗΣΕΩΣ

Τα wargames που μπορείτε να κατασκευάσετε με τον editor δεν έχουν απλά επαγγελματική εμφάνιση αλλά και gameplay που χαρακτηρίζεται από ρεαλισμό. Αυτό είναι καθοριστικό στοιχείο για την ποιότητα του παιχνιδιού γιατί τα πολευικά παιχνίδια στρατηγικής δεν είναι τίποτα άλλο από την εξομοίωση μιας κατάστασης, πραγματικής ή φανταστικής - όπου ο παίκτης καλείται να πάρει ορισμένες αποφάσεις.

'Eroi oro Wargame Construction Set, η απόσταση που διανύει μια μονάδα εξαρτάται και από το έδαφος που κινείται και όχι μονάχα από τις δυνατότητες κίνησης που της καθορίσαμε κατά τον σχεδιασμό της. Ταυτόχρονα, τα πλήγματα που δέχεται δεν υπολογίζονται στην τύχη και δεν επιφέρουν πάντα τα ίδια αποτελέςματα. Μπορεί η μονάδα να χάσει μερικούς άντρες, να καθηλωθεί, με ή χωρίς τη δυνατότητα να απαντήσει στα αντίπαλα

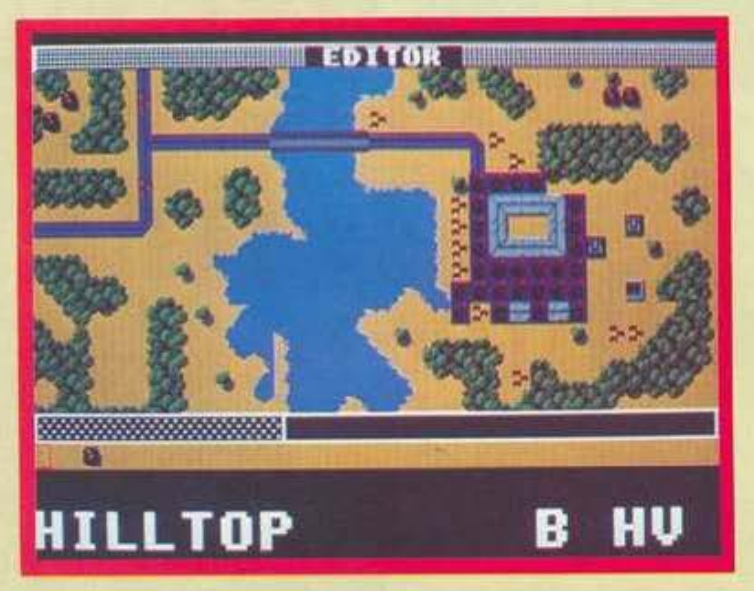

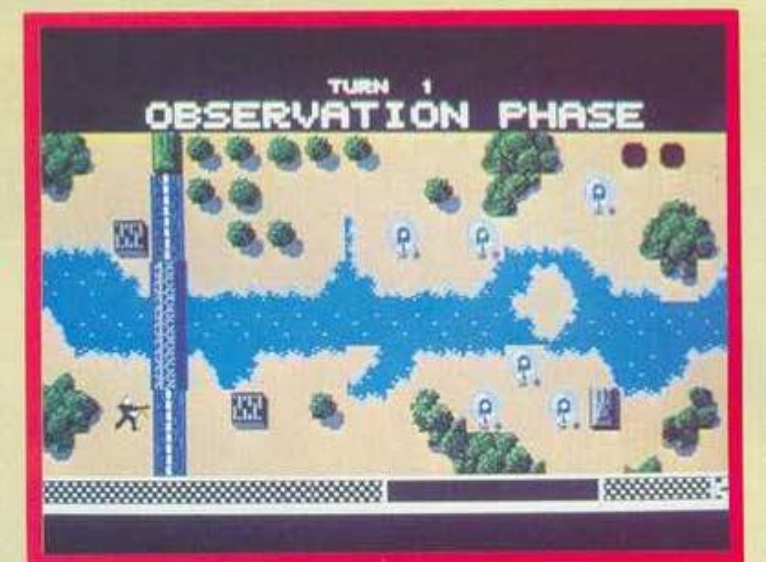

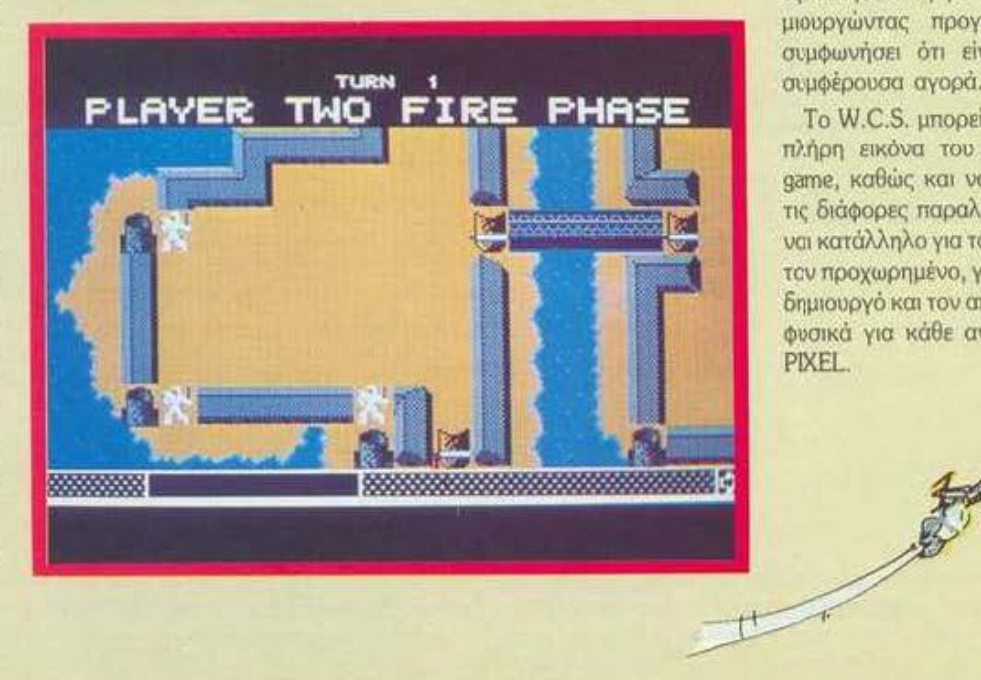

πυρά ή τέλος να καταστραφεί εντελώς.

Επιπλέον, η νίκη δεν έρχεται μετά τον αποδεκατισμό του αντιπάλου, εκτός κι αν το θέλουμε. Πολύ πιο κοντά στον πραγματικό πόλεμο, αρκεί, μερικές φορές, να κρατήσουμε κάποιες θέσεις επιτυχώς ή να εκτελέσουμε μια μικρή αποστολή σύντουα.

Είναι λογική λοιπόν η απορία γιατί συνήθως η ευκολία χρήσεως είναι αντιστρόφως ανάλογη με τις δυνατότητές του. Στο σημείο αυτό το Wargame Construction Set ξεχωρίζει. Χρησιμοποιώντας το, είναι δυνατόν να δημιουργηθούν - σχετικά εύκολα - ποιοτικά wargames και όχι μόνο.

O editor, χάρη στον έξυπνο σχεδιασμό του, είναι ικανός να φτιάξει και άλλους τύπους παιχνιδιών. Προωθώντας την ευρύτερη χρήση της ρουτίνας, η κατασκευάστρια εταιρία περιλαμβάνει μέσα στο manual οδηγίες για την κατασκευή ενό role-playing game!

# ΣΥΜΠΕΡΑΣΜΑΤΑ

Το πακέτο αυτό είναι πραγματικά αξιόλογο και πρωτότυπο, ενώ αν σκεφτεί κανείς ότι αποτελείται από εννέα προγράμματα και περιέχει οδηγίες για την κατασκευή ενός δέκατου και τις δυνατότητες για να εξαντλήσετε τη φαντασία σας δημιουργώντας προγράμματα, θα συμφωνήσει ότι είναι μια πολύ συμφέρουσα αγορά.

Το W.C.S. μπορεί να δώσει την πλήρη εικόνα του σωστού wargame, καθώς και να παρουσιάσει τις διάφορες παραλλαγές του. Είναι κατάλληλο για τον αρχάριο και τον προχωρημένο, για τον επίδοξο δημιουργό και τον απλό παίκτη και φυσικά για κάθε αναγνώστη του PIXEL.

# Bahre τα πραγματα  $\sigma$ τη ...  $\approx$  τους

**Segymments** 

Ø

u

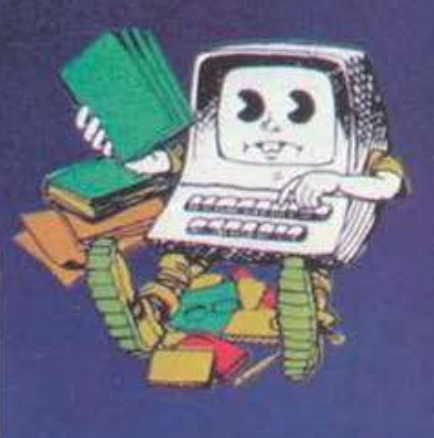

# ΤΟ **ΝΈΟ** ΕΠΙΠΛΟ ΓΙΑ COMPUTER<br>ΠΟΥ ΕΙΝΑΙ ΚΑΙ ΕΝΑ ΣΩΣΤΟ ΓΡΑΦΕΙΟ

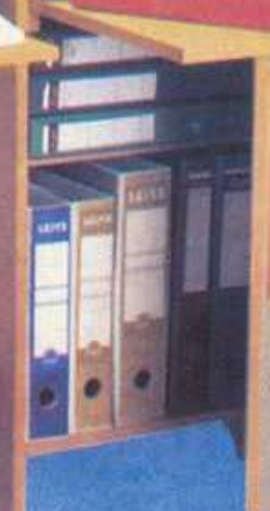

19900

Με ένα τηλεφώνημα<br>ποράδοσα στο σπίτι<br>κωρίς καμμία επιβάρυνση.

Ет 3 крышата **KAPYAI . ΛΕΥΚΟ . ΔΡΥΣ** 

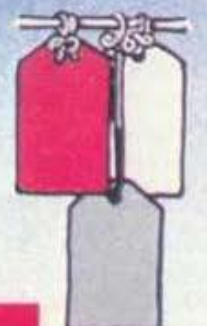

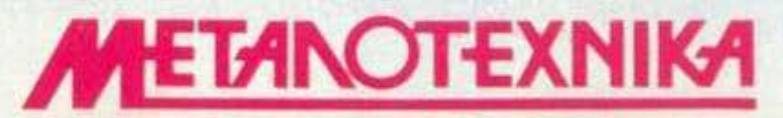

**BIOMHXANIA ΕΠΙΠΛΩΝ Hi Fi - TV KAI COMPUTER** ΛΕΩΦΟΡΟΣ ΚΑΡΕΑ 35 · ΚΑΡΕΑΣ · 7661246, 7657734 **ACC** THA AZIONO

# Η ΜΕΓΑΛΗ ΣΧΟΛΗ ΤΩΝ **COMPUTERS**

# Σπουδάστε τώρα

Εξασφαλίστε τη ζωή σας, μ' ένα δίπλωμα κι ένα επάγγελμα που έχει μέλλον & μόνο μέλλον, για να είστε αύριο οι πιο περιζήτητοι επαγγελματίες.

Το αύριο ανήκει στους Η/Υ. Η ΚΟΡΕΛΚΟ γνωρίζει καλά αυτή τη φιλοσοφία και την υπηρετεί σωστά. Επί 20 περίπου χρόνια ασχολείται, ειδικά & μόνο, με τις

σπουδές για τους HIY, σε υψηλό επίπεδο.

#### Διδάσκονται:

- Γλώσσες Προγραμματισμού: COBOL, PASCAL, BASIC, C, D. BASE ΙΙΙ
- Λογισπκά
- Ανάλυση & Μηχον. επεξ. δεδομένων
- Λειτουργικά σuστήμοτο UNIX·DOS
- Χειρισμός Η/Υ Πρακτική
- Εμπορικές εφαρμογές κτλ.

## ΕΙΔΙΚΟΤΗΤΕΣ:

**• Υπαλ. Ηλεκτρονικών Υπολογιστών - Διατρητικών Μηχανών** (Εργάζονται σαν Προγραμματιστές, Χειριστές Η/Υ, Αναλυτές, Λογιστές Μηχανογράφοι, Χειριστ. Εισαγωγής Στοιχείων κτλ.)

## Η ΚΟΡΕΛΚΟ ΣΑΣ ΕΞΑΣΦΑΛΙΖΕΙ ΕΠΙΣΗΣ:

- Κρατικό πτυχίο (κατόπιν εξετάσεων)
- Αναβολή από το Στρατό
- Δυνατότητα συνέχισης σπουδών εξωτερικού<br>• Κάρτα να μειωμένο εισιτήσιο
- Κάρτα για μειωμένο εισιτήριο
- Διεθνή σπουδοστική κάρτα
- Φορολογικές aπαλλαγές γονέων· Εmδόμοτα
- Συμμετοχή σε κοινωνικές & αθλητικές κδηλώσεις κ.λ.n.

Ελάτε στο μέλλον, ελάτε στην επαγγελματική σιγουριά που σας δίνει η ΚΟΡΕλΚΟ

ΑΝΑΓΝΩΡΙΣΜΕΝΗ ΑΠΟ ΤΟ ΚΡΑΤΟΣ

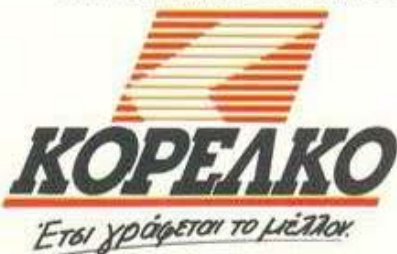

ΠΛΗΡΟΦΟΡΙΕΣ: Ακαδημίας 85 ή Πειραιώς 41 (Ομόνοια) - ΑΘΗΝΑ, ΤΗΛ.: 3604414 (5 γραμμές) - 3244611 (4 γραμμές).

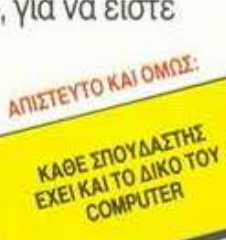

# \* SPECTRUM \*

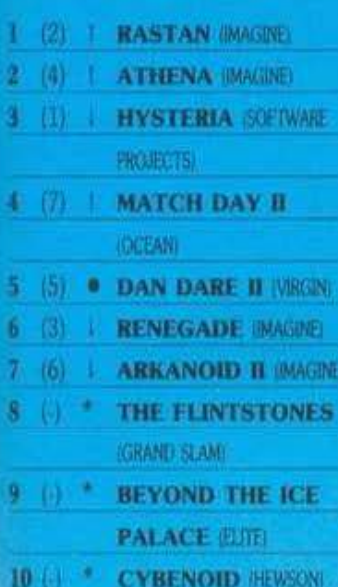

# \* ATARI ST \*

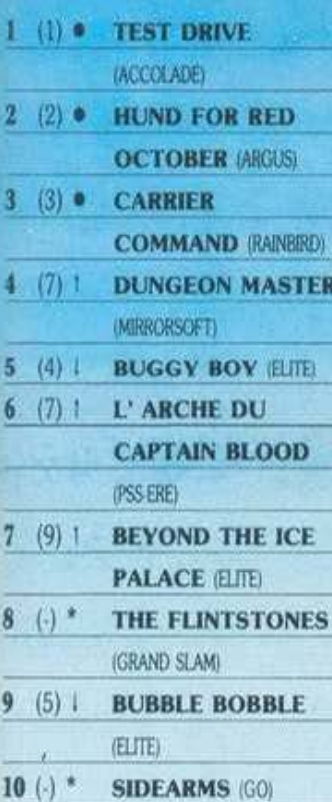

(ο): Σταθερό (1): Άνοδος  $(i)$ : Πτώση  $(*)$ : Νέο Οι αριθμοί μέσα σε παρένθεση δηλώνουν τη θέση του προγράμματος τον προηγούμενο μήνα. · Το δέλτιο με τις επιλογές σας για το TOP GAMES βρίσκεται στη

σελίδα 11.

# **HOME MICROS 8 & 16 BIT** ΣΕΠΤΕΜΒΡΙΟΣ

EMIMEREIA - EXOAIA: A AEKONOYAOE ENE

# \*\*\* TOP 20 \*\*\*

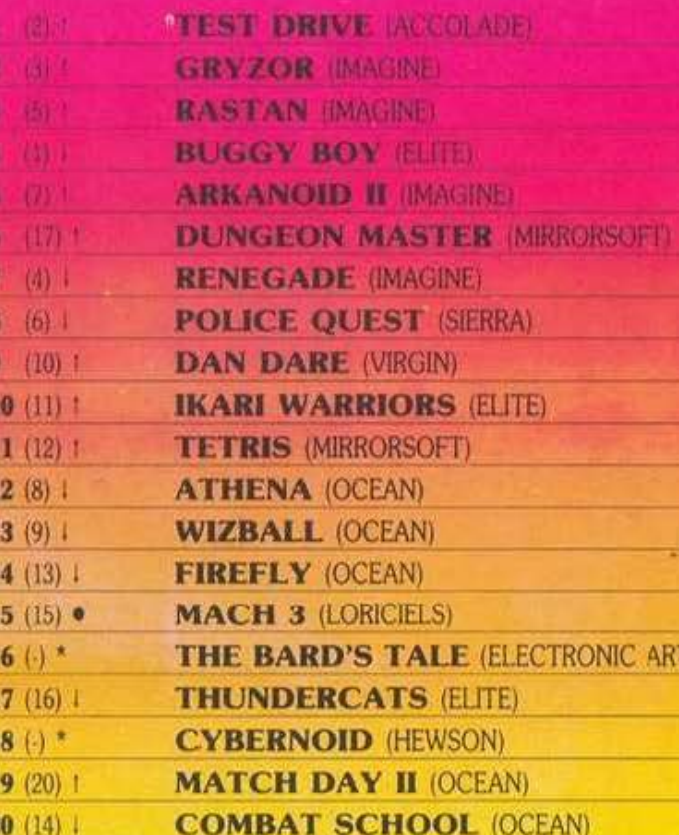

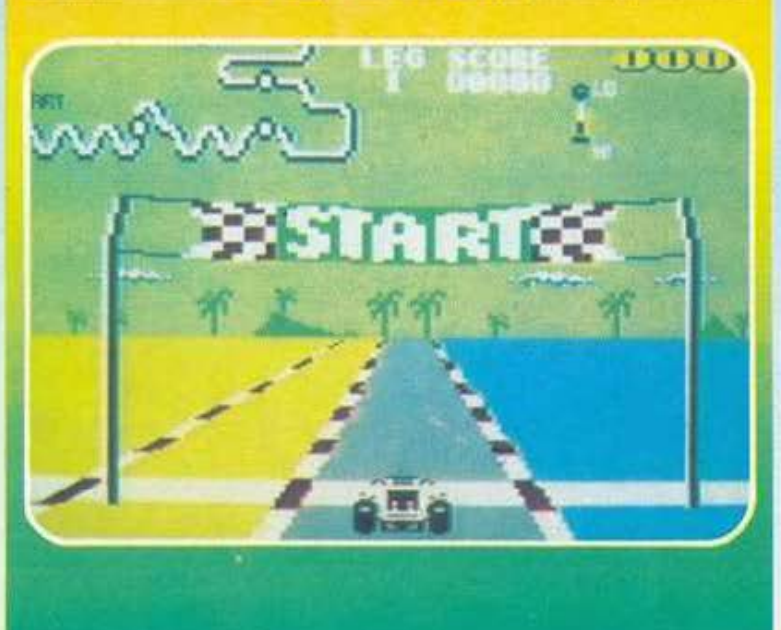

# \* COMMODORE \*

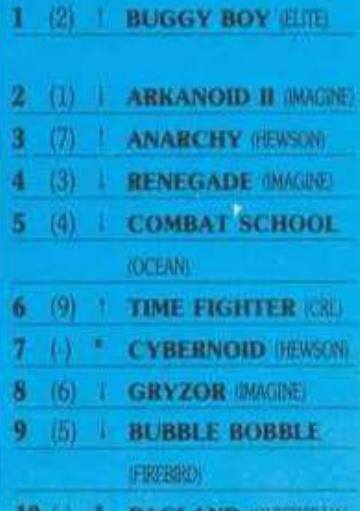

# \* AMSTRAD \*

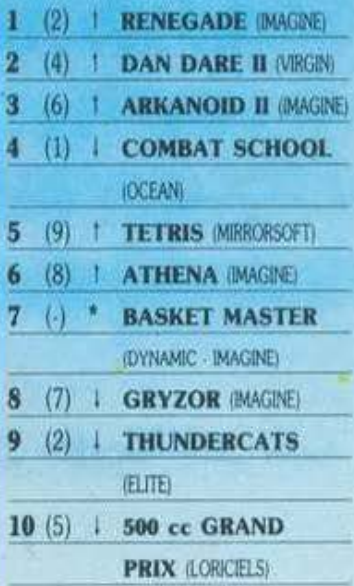

[S)

'lowc ta software houses θα έπρεπε να κοιτάξουν να φτιάξουν κανένα капойрую дате-отаСокефаліа, уюті φαίνεται πως τέτοια games αρέσουν στον κόσμο (Tetris). Βέβαια, πρώτα σε προτιμήσεις έρχονται τα arcades (Rastan, Renegade, Buggy Boy). 7σως απ' τον επόμενο μήνα να παρατηρήσουμε προτίμηση στα athletic games, λόγω Ολυμπιακών Αγώνων. Θα δούμε.

# **VICTORY ROAD**  =

-<br>-<br>άποuσtηvΑiγυmο,σεμίαηερίεργη και απόμερη γη, υπάρει μια σκάλα προς τον ουρανό. Πολλοί φιλόδοξοι άνθρωποι έχουν προσπαθήσει να την ανέβουν, χωρίς όμως επιτυχία, μια και αυτή κατοικείται από μερικά τέρατα, που είναι μεv φιλόξεvα, αλλά τρέφανrαι με αίμα. Όπως καταλαβαίνετε, υπάρχει μεγάλη πιθανότητα να σας καλέσουν για δείπνο, άπου το κiι· ο nιότο θα είστε εσείς.

Αν,πρόγμοαnίθανο,ανεβξίτετη σκάλα, θα βρείτε και άλλα φιλόξενα ζώα, όπως νυχτερίδες, δικέφαλα και τρικέφαλα τέρατα, που επιδίδοvται στο σπορ nou λέγεται «nέτα το κεφάλι σου στον εuοχλητικό ξέ· voo, Qλλό μερικές φορές τυχαίνει {δηλαδή, σχεδόν πόντο τυχαίνει) το κεφάλι να σας πετύχει και να σας σι<οrώσει .

Θό οuvσvτήσετε επίσης και πολ· λά άλλα ενθαρρυντικά αντικείμενα, όπως τάφους, που μπορεί να γίνουν και δικοί σας. Θα βρείτε και κρύπτες και ασανοέρ, που σας μεταφέρουv, ηολλές φορές, σε μέρη

που δεv rtεριμένετε, όπως aρxoiq κτήριο ή κότω απί) το νερό.

ΠΡΟΣΕΧΩΣ

Υnάρχοuν τέλος ίcons, που σας βοηθάνε να αποκτήσετε πιο ισχυρά όπλα, που σος δiνouv nεριοοότε· ρες πιθανότητες επιβίωσης.

Κατά το άλλα, το Vlcιoτy Road είναι ένα κλασικό παιχνίδι τύπου lkari Warriors · συγκεκριμένα στα arcade ήταν ο διάδοχος του Ikari Warriors, από την SNK. Περιλαμβάνει όλα το χαρακτηριστικό τού lkari και μερικά από αυτά, μάλιστα, βελτιωμένα. Είναι πιθανό, η έκδοση τωv home micros να περιλαμβά. νει και two ρlayer oplion, δηλαδή να παίζουν δiιο παίχτες ταυτόχρο. να.

Τα γραφικά του Victory Road φαίνονται πολύ καλά και αρκετά προσεγμένα · πολiι κοντό σε αυτό του arcadε. Ο ήχος eίναι μuοτηpιώ· δης κοι συμβάλλει στην στμόσφοι· ρο ταινίας θρίλερ ποuδημ ουργεί το παιχνίδι. Όσο για το Gameplay, η Ocean υπόσχεται ότι δεν unόρχει πιθανότητα να θέλετε να φύγετε από τον υπολογ στή ασς, αφού έχετε παίξει το πρώτο παιχνίδι.

Σύμφωνα με πληροφορίες, το Victory Road θα κυκλοφορήσει στα μέσα Νοεμβρίου, ίσως όμως και νωρί ερα. •

Βάλτε τον εαυτό σας στη θέση ενός προϊστορικού τυραννόσαυρου, μοναδικού επιζήσαντα του είδοuς. Ας υπσθέοοομε τώρα ότι γuρvώvτας στη φωλιά σας κστό τα ξημερώματα • και αφοι\ eχετε mei αρκετή λάβα ηφαιστείου - ανακαλύπτετεμετρόμοόητααuyόσσς,ποu κατά σύμπτωση είναι η μοναδική ελnίδά διαιώνισης too eiδouς σας, έχουν κλαπεί.

Τι θα κάνετε τώρα; Θα βάλετε τα κλάματα; Θα αυτοκτονήσετε, μη μπορώντας να υποφέρετε άλλα τριακόσια δώδεκα χρόνια μοναξιάς; 'Οχι, δεν είναι αυτός τρόπος ανriδρασης για έvav aξιοπρεπή τυραννόσαυρο. Θα πάτε να βρείτε τα σuγά σσς · ποu δiχως άλλο τα έκλεψαν οι φρικτοί άνθρωποι - και αv κάτι σας σταθεί εμnόδιο, θα γκρεμιστό.

Ναι, αυτό σημαίνει ότι έχουμε άλλο ένα παιχνίδι τύπου Rampage. Πάλι πρέπει να γκρεμίσετε τα κτήρια, κάπου εκεί θα κρύβονται τα αυγά. Και πάλι υπάρχουν τα τανκς, τα ελικόπτερα και οι οπλισμένοι άνθρωποι που σας κυνηγούν. Αλλά αυτό που κάνει το T-Wrecks να ξεχωρίζει από τα άλλα είναι τα γραφικά και οι νέες κινήσεις του τυραννόσαuροu.

**T-WRECKS** 

Το βασικό sprite του παιχνιδιού, ο τυραννόσαυρος, είναι μεγαλύτε· ρο, σε ύψος, από τη μισή οθόνη και το animation του είναι εκπληκτικό. Αλλά και οι άλλοι χαρακτήρες είναι καλοσχεδιασμένοι και κινούνται ομαλότατα. Τα σπίτια, όσο είναι όρθια τουλάχιστον, είναι και αυτά όμορφο. Από τις vέες κινήσεις θα ο· uαψέρω μόνα τα γκρέμισμα ηιιν σπιτιών με χτύπημα με την ουρά -ξέρετε τώρα πώς είναι οι ουρές των '!IJρOVvόoαupωv: πραγμσnκό ΦΟ. νικά όπλα. Αν λοιπόν νιώθετε όρεξη για καταστροφή, τότε το Τ. Wrecks είναι για σας. Ο τυραννόσαυρος θα χτυπήσει την πόρτα σας κάπου στα μέσα του Οκτώβρη.

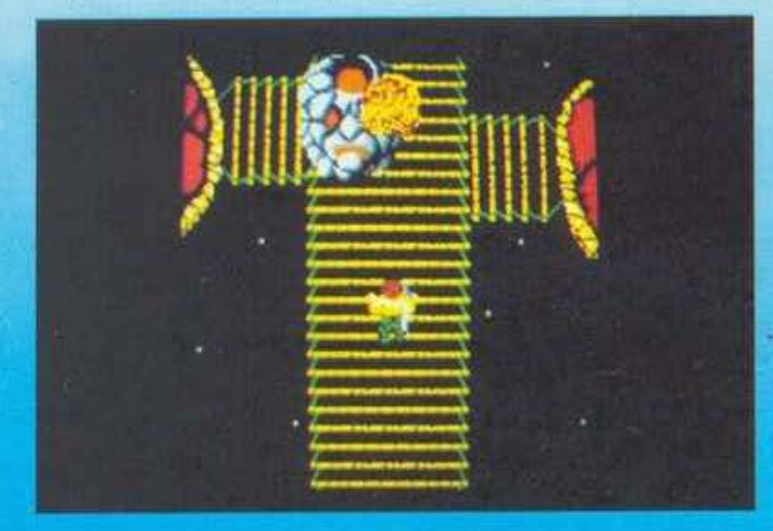

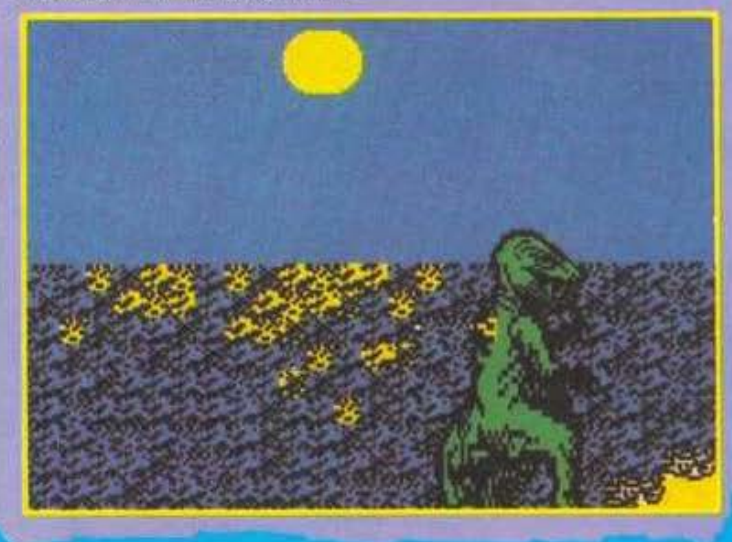

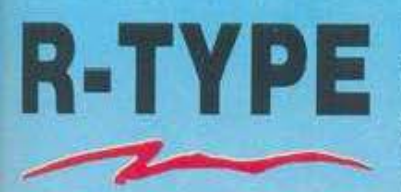

To R-Type είναι άλλο ένα<br>coin-op conversion, από το ομώνυμο coln-op της !rεm. 'Orov εμφο: νίστηκε, κάπου στα τέλη του '87, οτα arccιdes, είnα χαφέκακα μέαα μου: «Na δούμε ηοιός &α αvαλάβει το conversion για να τα κάνει θάλαοαα ...•. Κοι αιπό γιοτί το R-Type ήταν απλά το πιο φανταστικό shoot 'em up που είχε κυκλοφορήσει μέχρι τότε. Λίγους μήνες αργότερα, η Activision ανακοίνωσε ότι αυτή θα έκανε το conversion του R-Type...

Από τότε είχαν περάσει πέvte περίπου μήνες και δεν.υπήρχαν νεό-

τερα από την πορεία της δουλειάς. μέχρι που μια μέρα η Activision έκανε την κίνηση: έδωσε στη δημοσιότητα δείγματα της δουλειάς της. Και μόuο αnό θαuμο γλυτώσαμε τους θανάτους αλλά δεν μπορέσαμε να αποφύγουμε μερικά σοκ: το conversion ήταν, με μια λέξη, κατοnλrικτικό.

Όλο το sprites, όλα τα όπλα, όλα το background graphics ήταν εκεί, με όλα τους τα φοβερά χρώματα και το καταπληκτικό animation. Τα πάντα κινούνταν σχεδόν με την ταχύτητα που κινούνταν στο arcade. Αλλά και το gameplay, αν μπορούμε να μιλάμε για gameplay σε έvο demo πρόγραμμα, δεν διέφερε και πολύ από το αρχικό: το ίδιο εκνεuρισnκά δύσκολο, ηοu σε κάνει vo λες: • · Αλλο έvο και μeτά το nαροτάω», κάθε φορά που το

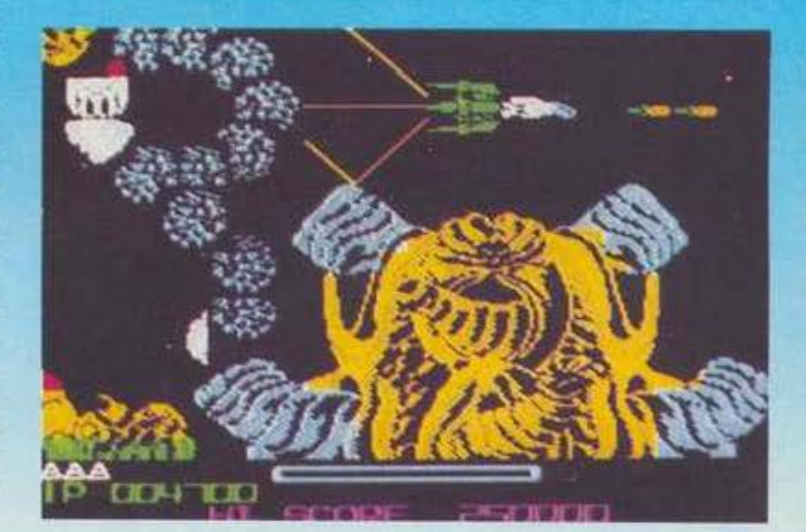

μισητό "GAME OVER" eμφσvίζεται στην οθόνη,

Και αν, nαρ' όλα αιπά, ακόμη πιστεύετε ότι είναι αδύνατον να δείτε το R-Type στον υπολογιστή

σας, vα κάνετε υπομονή μέχρι το Νοέμβριο που το conveτsion θα εί ναι απόλυτα έτοιμο, και τότε το ξσ ναλέμε.

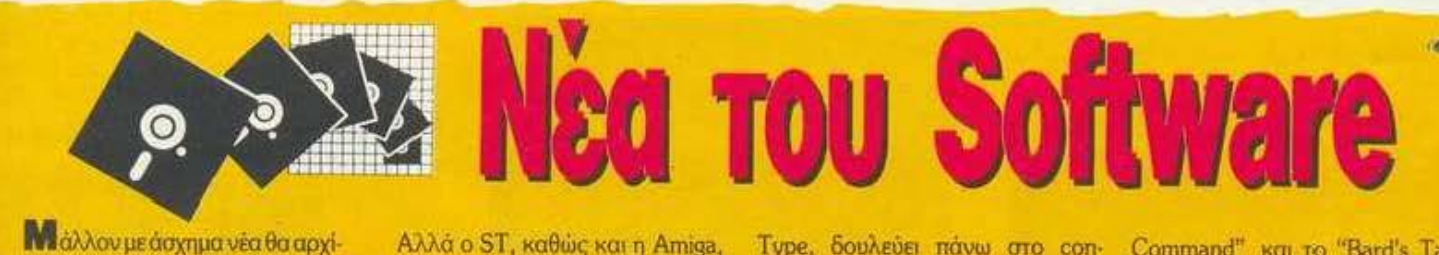

**Μ**άλλον μεάσχημα νέα θα αρχίοοuμε κςn αιπό το μήvα. Σύμφωuο με ηληpοφορiες, oJolιn Rίtman και <sup>ο</sup>Bemie Durmond θο οταματήοοuν vσ γρόφοuv πραyράμματο γιο home micros και θα προοχωρή σαυν στη Rare, που φτιάχvει coίn oρs (χάη πρέπει uo γίveι με τη Rare, πρώτο οι nρόγραμμοτιοτές της Ultimate, τώρα αυτοί...). Έτσι, μας εγχαταλεinοuν οριοπχά οι δημιοuργοi του Bat·Man, του Head Over Heels, του Matchday 11. .. Σi γοuρο μια μεyόλη απώλεια.

• Ας περάσουμε όμως οε πιο εuχά· • ριοτα νέα. Η Ocean, παρά την απο χώρηση των δύο στελεχών της, συνεχίζe ακάθεκτη με εvτunωοια ~ούςτiτλοuς. όπως το "Where time stood still". που ήδη κυκλοφόρησε και κατέπληξε τους πάντες, το καιuούp\'10 νersion του SaJamander, το Vindicator καθώς και versions παιχνιδιών για 16-αμπιτους, όπως το Army Moves.

δεν έχουν μόνο υποστήριξη από την Ocean, αλλά και από άλλες εταιρίες, όπως την Electric Dreams, rtou κάνει το Super Hang On γιο τον Atari, αλλά κυρίως την E1ite nου μπήκε δυναμικά με το Bomb Jack, Thundercats χοι Space Har· rier.

<sup>ο</sup> Οι κάτοχοι 16bit μηχανημάτων θα ξέρουν βέβαια την Psygnosis. Άρα είναι καιρός να τη μάθουν και οι κάτοχοι των 8bit. Αυτό θα γίνει μέαα από τα conversions των κλασι· κών ποιχνιδιών της Amiga "Terrapods" και "Barbarian"

Και μια και μιλάμε για Barbarian, το πρώτο δείγματο του Barbarian U από την PaJace εivοι εvτuπωσιακά. ΠερΙσσότερα όμως τον άλλο μήvα. • Ικανοποιητικά προχωρούν επίσηςσηότηνU.S GοldκαιτηνGΟ! τα conversion των Roadblasters, Tiger Road και του Black Tiger.

• Η Actίvisiσn, εκτός από το R-

Type, δουλεύει πάvw στο con· versίσn του Yime Scanner. evός εvτυπωοιαχού Rίpper Sίmulalίon, που σου δiveι την οiοθηση όπ παίζεις κανονικό fiipper (t~ouvημa πίστας, αδράνεια μπάλος, κ.ά.).

• Η θuγοτριι<ή eταιρία της Master tronic, "M.A.D.", θα κυκλοφορήσει το "Vector Ball", ένα είδος διαστημικού ποδοσφοiροv και το Raw Recruιt, ένα nαιχνlδι τύπου Combat School.

• Η Εlίιe ίδρυσε μια θυγατρική εταιρία, την 'Έncore", ηοοθσποuλάει τα πάλιά προγράμματα της. Elite ή και άλλων εταιριών (π.χ . 5aboteur), σε τιμή £1.99 (κάπου 500-700 δραχμές θα πουλιούνται στην Ελ λάδα). Αν σας έχουν ξεφύγει κάποιο από αιπά, μην χάσετε την EU· κοιρiα!

• Οι κάτοχοι τοιι Spectrum θο xαpouv πολύ νο μάθουν ότι σύντομα θα δοίιν στο μηχάνημά τους το "Baπgkok Knlghts" το ''Carrier

Command" και το "Bard's Tale" • Από την Gremlin περιμένουμε, από ώρα σε ώρα, το Pink Panther -ίοως μερικοί να το παίζετε ήδη - και το Gaπy Unneker's Super Skίlls, που· nεp1λαμβάνει cmρiντ, σουτ, τρίπλες, κεφαλιές, τοξοβQλiσ {!) και άλλα αγωνίσιιατα.

• Μετά στιό 7 μήνες, η Masrerrronιc έδωσε το πρώτα δείγμοτα του conversιon του "Double Dragon" Το conversιon γίνeται από την Binary Design και θα εivαι έτοιμο χάτιουτο Δεκέμβριο. Περισσότερα γι' αυτό τον άλλο μήνα.

• Τέλος, με δύο adventures, το Red Storm Rising, από τη Microprose μΕ θέμα από πςαρχέςτου τρίτου (Ι!) nαγχοαμίου πολέμου - και το ήδη καθιιστερημένο Mars Coρs, της Arcana, που αναμένεται να κυκλοφοpήαει από ώρα σε ώρα . •

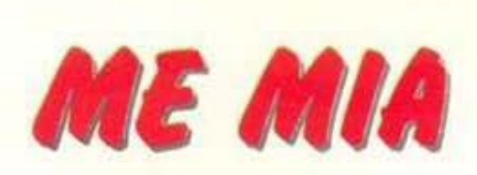

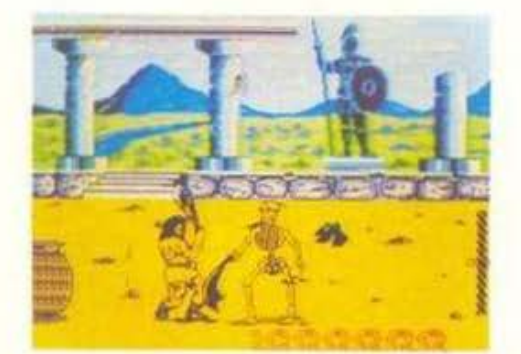

## **HERCULES-SLAYER OF THE DAMNED**

υμπληρώστε τους δώδεκα άθλους ή, ακριβέστερα, χτυπήστε τους σκελετούς, μαζέψτε τα περιοδεύοντα sprites που παριστάνουν τους άθλους, ενώ ταυτόχρονα προστατεύστε τους από την αράχνη που προσπαθεί να τους κλέψει. Νικήστε, τέλος, τον μινώταυρο και ετοιμαστείτε για μία έκπληξη.

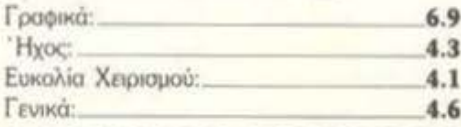

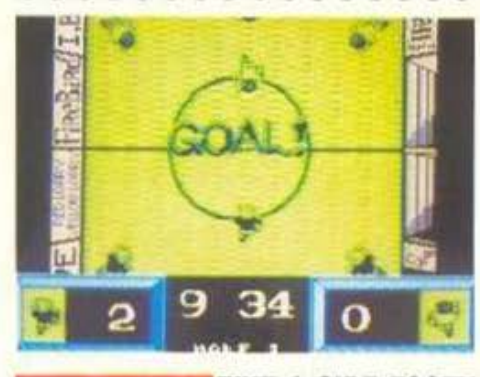

## **FIVE-A-SIDE FOOTY**

λλο ένα Football simulation. Εδώ η δράση φαίνεται από πάνω, και η οθόνη σκρολάρει πάνω κάτω. Μπορείτε να κάνετε μικρές πάσες, αν πατήσετε για λίγο το Fire, ή μακρινά σουτ, αν κρατήσετε το Fire περισσότερη ώρα πατημένο. Τα μακριά σουτ είναι εντυπωσιακά, καθώς φαίνεται να είναι ψηλοκρεμαστά, αφού η μπάλα μεγαλώνει και έρχεται προς τα έξω.

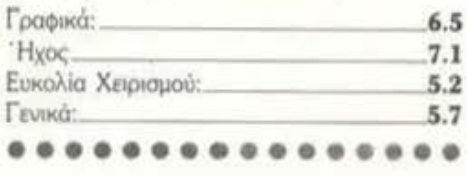

Η περιήγησή μας στο χώρο των νέων games συνεχίζεται και αυτό το μήνα. Αυτή τη φορά φιλοξενούμε καινούργια παιχνίδια, αλλά και παλιότερα που κυκλοφόρησαν πρόσφατα για άλλους υπολογιστές.

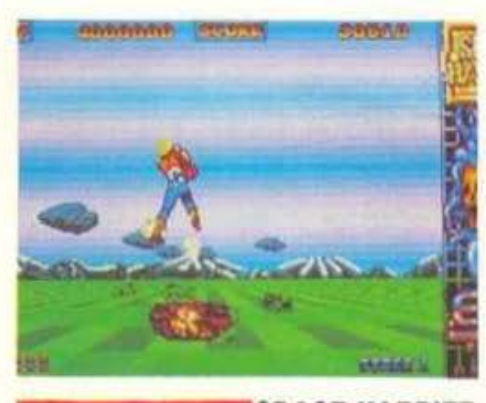

# **SPACE HARRIER**

**1 ε** αι πάλι μια 16-bit έκδοση ενός παλιού παιχνιδιού που αγαπήσαμε στα 8-bit μηχανή-Μ ματα. Ξέροντας πόσο καλή ήταν η πρώτη έκδοση ήμαστε σίγουροι για το τι θα βλέπαμε: εντυπωσιακότατα γραφικά, φοβερός ήχος και εκπληκτικές ταχύτητες. Εχθρικά sprites ξεπηδούν από το πουθενά και έρχονται, κινούμενα σε 3D προοπτική, προς το μέρος σας, σας σκοτώνουν και φεύγουν. Υπάρχουν βέβαια και οι κλασικοί δράκοι στο τέλος κάθε πίστας. Όλα αυτά συνθέτουν ένα πρόγραμμα που δεν πρέπει να λείψει από τη συλλογή σας.

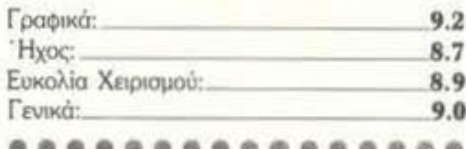

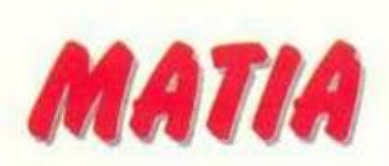

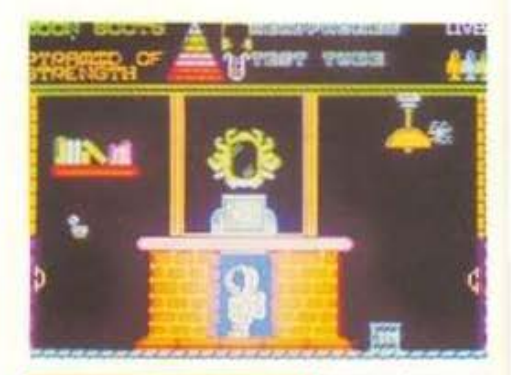

# METROPOLIS

ι θα γίνει τώρα αν πηδήξω μέσα στο κάδρο; Και ποιά πόρτα ανοίγει το κλειδί με το νούμερα ένα; Μήπως θα ελευθερωθεί ο Moonboots, αν πάμε στην τρίτη οθόνη μέσα στην ντουλάπα με το δοκιμαστικό σωλήνα;

Γραφικά σχετικά μικρά και χωρίς ιδιαίτερη πρωτοτυπία, λίγα ηχητικά εφέ, και ιστορία κάπου δανεισμένη από τα παιχνίδια του Wally π.χ. 3 Weeks in Paradise και Everyone is a Wally.

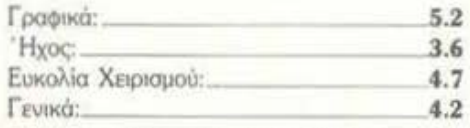

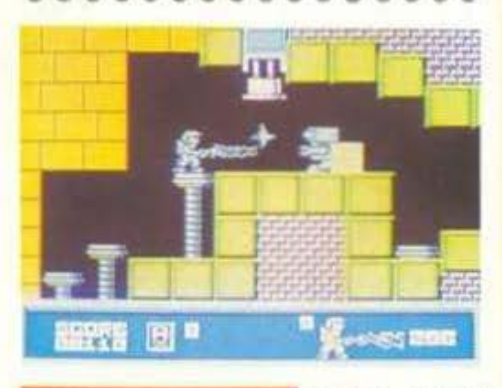

## **METAL ARMY**

να παιχνίδι «ψάξτε και καταστρέψτε» ή, πιο σωστά, «ψάξτε και καταστραφείτε», αν **21 βέβαια καταφέρετε να βγείτε ζωντανοί α**πό την πρώτη οθόνη του παιχνιδιού. Όπως θα καταλάβατε το παιχνίδι αυτό είναι πάρα πολύ δύσκολο. Πρέπει να φτάσετε στην έξοδο ενός λαβύρινθου που είναι γεμάτος από τέρατα ρομπότ και άλλες παγίδες.

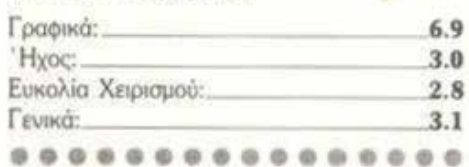

# ПНОГОУЮ ХОДЕ ФОСШО

Η ελευθερία της έκφρασης είναι το ανεκτίμητο δικαίωμα κάθε μουσικού. Και τα όργανα που παίζει δεν πρέπει να βάζουν φραγμούς στη φαντασία του. Αυτά πιστεύει η KURZWEIL που έχει δημιουργήσει το Κ 250 και τώρα τη σειρά 1000 ка<sub> то</sub> Ensemble Grande

# Το θρυλικο

ME TO KURZWEIL 250 n TO 250 RMX in έκδοση του Κ 250 σε rack), έχετε στη διάθεσή σας 341 presets. φτιαγμένα από 96 ξεχωριστούς ήχους οργάνων όπως το nooiyyworo Kurzweil Grande Plano καθώς και πάρα πολλούς άλλους ακουστικούς ηλεκτρικούς και ηλεκτρονικούς ήχους

velocity-sensitive/δυναμική περιοχή nicity per channel), Omni, Multivall. δέχεται polypressure κα vorce, battery-backed RAM play-back ucow MIDI/50 δείγματα ταυτόχρονα capabilities TETOO

223

*o oo wow oo work in hi*n hin

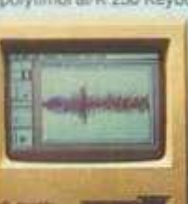

12 puvéc. 12 éžočo: polytimbral/K 250 Keyboard. Eúkwo nkňkrpo, Bopuksytpiouévo, Itunou movou) 88 nkňkrpo 100 db/MIDI In, Out, Thru, 16 κανάλια πολυφωνικά (full polyphoκαι cycle Modes. Ανεξαρτητος έλεγχος λειτουργιων σε κάθε και cycle Modes. Avecagemino, ελεγχος Astrospylev of καθε και το όλα το continuous controllers/12 marks. 12.018<br>Sequencer με Mix Board και Mute. Solo, Punch in/out, record και<br>KHZ - 5 KHZ sampler. 14 sempling rates, 6 sam

περιοδικά για keyboards.

Piano, μονάδες που θα σας δώσουν ελευθερία στη

δημιουργία, που δε φανταστήκατε ποτέ και σε τιμή που τα

κάνει τώρα προσιτά σε κάθε Μουσικό. Τα KURZWEIL είναι

**FOR A PARTICULAR PROTECTION AND PROPERTY** 

πραγματικά ασυναγώνιστα. Αυτό προκύπτει και από τα

tests που έγιναν από διάφορα έγκυρα διεθνή ειδικά

instrument editor facilities.

# Το επαναστατικό Κ 1000

Σας δίνει αυθεντικούς ήχους KURZWEIL με περισσότερες φωνές και προγραμματιστική ισχύ - περισσότερη δημιουργική ελευθερία απ' ό,τι φανταστήκατε ποτέ! Με τις λειτουργίες «Play», «Compiled Effects» kai «Modular Editing» μπορεί ν' ανταποκριθεί σ' οποιαδήποτε ανάγκη επεξεργασίας ήχου κάθε Κ 1000

alelahulle expander είναι ολοκληρωμένο συνθεσάιζερ, που σας δίνει ήχους και συνδυασμούς ίδιους με το θρυλικό ΚURZWEIL 250 - με πολύ χαμηλό θόρυβο και υψηλή δυναμική<br>περιοχή Υπάρχουν ακόμα 64 θέσεις μνήμης και για τους δικούς σας ήχους. Κι όλα αυτά χάρη στην προχωρημένη τεχνολογία VLSI που επέτρεψε σ ένα μόνο τοιπ να περιέχει όλη αυτή την ισχύ.

24 φωνές: 1000 PX, Κ. 1000/20 φωνές: 1000 GX, 1000<br>ΗΧ, Δυνομική περιοχή: 100 dβ/Oλ, αρμ. παραμόρφωση 0.3%/CPU 68.000 (Motorolla)/Sample format 16 bit<br>floating point, 7 φορές oversampled, 17 bid D/A<br>μετατροποις/ Έξοδοι Stereo/Midi. In, Out, Thru, Omni μετατροπος/ Εξοσοι Stereo/Midi. In, Out, Thru, Ommi<br>και multi λειτουργίες (that multitabraic capabilities)/<br>Ελεύθερη μνήμη για 64 προγράμματα με μέχρι 4 layers/<br>splits/Computer interface. Object Μονer πρόγραμμα για<br>off-li οθόνη με το εμπρός τμήμα του 1000 για έλεγχο από το Keyboard n To novrixo

# **Ensemble Grande Piano**

Το καταπληκτικό αυτό μουσικό όργανο μπορεί να αναπαράγει τον ήχο ενός πιάνου κοντσέρτου με απίστευτη ακρίβεια ή ακόμα ηχηρά έγχορδα. ζωντανά πνευστά. μεγαλειωδεις πολυφωνικές χορωδίες Έχει μία σειρά από τους περίφημους nyouç Tou KURZWEIL 250, éva Keyboard με 76 βαρυκεντρισμένα, δυναμικά (τύπου πιάνου) πλήκτρα - και ο χειρισμός του είναι πάρα πολύ εύκολος.

76 νότες, δυναμικό βαρυκεντρισμένο κλαβιέ, 24 φωνές πολυφωνία, 100 έτοιμοι<br>ήχοι και συνδυασμοί ποιότητας Kurzweil 250, επιλεγόμενο chorus, tremolo, vibrato, MIDI In/Out/thry, Sustain xor Sostenuto ricrólvo, 2 rixcio 2×12 Watts stereo cwoyum.

Τι να πρωτοπεί κανείς γι' αυτό το «θαύμα» της τεχνολογίας. Είναι σαν να έχεις μια τέλεια συμφωνική ορχήστρα στα χέρια σου. Το λιγότερο που μπορώ να πω για το KURZWEIL.

Στέφανος Κόρκορης

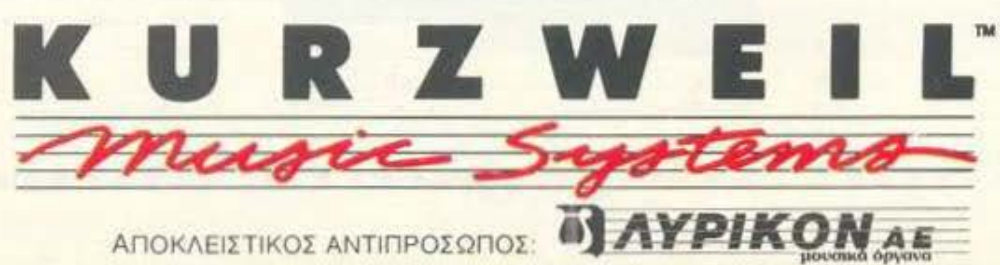

Σόλωνος 119, 106 78 Αθήνα, τηλ. 3628541, 3619749, 3643329, 3643434, ΤΕΧ: 222714 ΕΥΡΙ GR

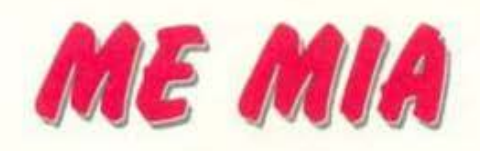

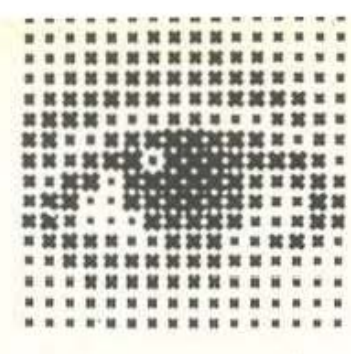

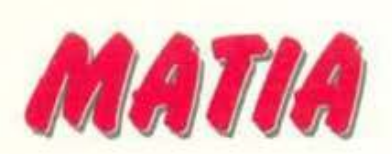

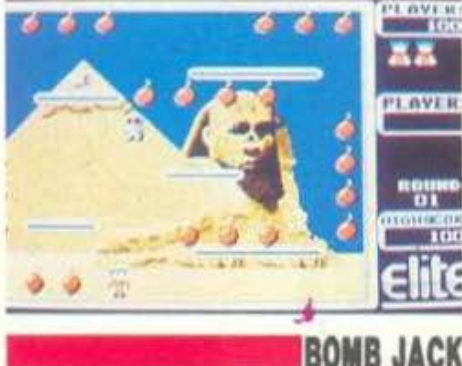

αι, πρόκειται για το κλασικό coin-op conversion της Elite. Ασγολούμαστε μαζί του. γιατί η Elite μόλις έφτιαξε τις 16-bit εκδόσεις του παιχνιδιού. Όπως ήταν φυσικό, τα γραφικά και ο ήχος έχουν βελτιωθεί αρκετά, μπορούσαν όμως να βελτιωθούν περισσότερο κυρίως τα γραφικά. Επίσης υπάρχουν κάποια παράπονα για την τοποθέτηση των βομβών, που φαίνεται να καλύπτουν πολύ μεγάλο μέρος της πίστας.

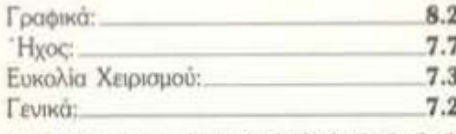

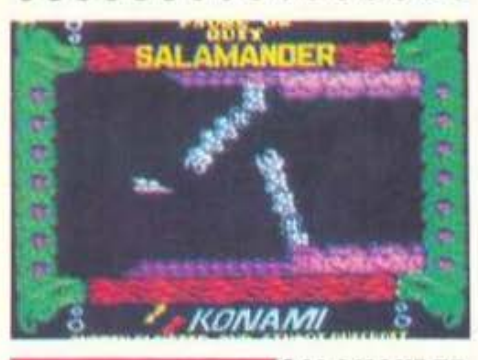

# **SALAMANDER**

αι αυτό το έχετε, βέβαια, ξαναδεί, αλλά αυτή τη φορά είναι έκδοση πάλι για τα 8 bits. Μετά το μέτριο conversion που έκανε η ίδια η Konami, η Imagine ξαναπρογραμμάτισε το coin-op και έκανε πολύ καλή δουλειά.

Η δράση είναι γρήγορη και υπάρχουν όλα τα στοιχεία του coin-op. Το Salamander κάνει το Nemesis να ωχριά μπρο στά του.

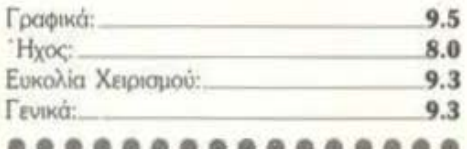

# **BATTLE SHIPS**

computer έκδοση ενός επιτραπέζιου παιχνιδιού, το οποίο ποτέ δεν ήταν ιδιαίτερα δημοφιλές στην Ελλάδα.

Κρύβετε τα πλοία σας σε μία θάλασσα 20×20 τετράγωνα, και το ίδιο κάνει και ό αντίπαλός σας. Κατόπιν προσπαθείτε να βρείτε πού τα έχει κρυμμένα, και κατόπιν να τα βυθίσετε - εδώ θα χρειαστείτε και λίγη τύχη.

Υπάρχει το two player game, και multiplayer game, που κάνουν το παιχνίδι πιο ενδιαφέρον.

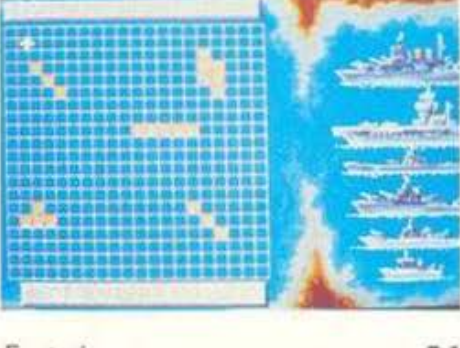

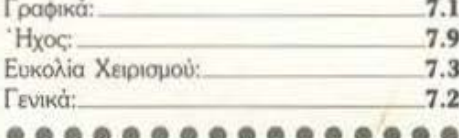

## **CERIUS**

ν ξέρετε το Exolon, τότε το Cerius δεν χρειάζεται ιδιαίτερες συστάσεις. Μόνο που τώρα αντί για άνθρωπο ελέγχετε ένα μικρό αντικείμενο, κάτι σαν τανκ. Φυσικά αυτό δεν μπορεί να πέφτει ή να πηδάει σε ύψη, και έτσι χρησιμοποιεί τα υπάρχοντα teleports.

Μέτρια γραφικά, καλούτσικος ήχος, και καλό gameplay. Ίσως σας ενδιαφέρει, αν δεν έχετε το Exolon.

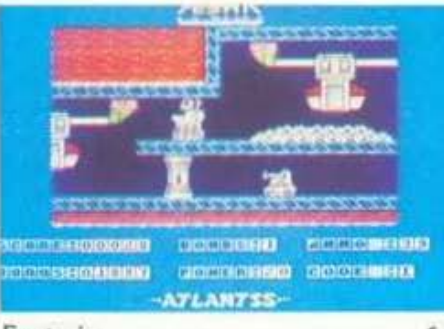

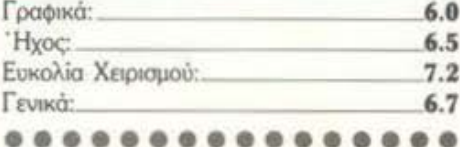

# OODDOOO LI **ILII CANADIANO** CRED

# **SKATE CRAZY**

ο παρουσιάσαμε τον προηγούμενο μήνα στα προσεχώς και ελπίζαμε να είναι πολύ καλό. Οι ελπίδες μας δεν διαψεύστηκαν από την Gremlin που μας παρουσίασε το καλύτερο skating simulation - είναι μια κλάση ανώτερο από το θεωρούμενο καλύτερο ως τώρα, το 720°. Μεγάλα και καλοσχεδιασμένα sprites, ομαλό scrolling, πολύ καλός ήχος και ηχητικά εφέ εθιστικότατο gameplay Εξαντλώντας κάθε όριο αυστηρότητας, είναι καταπληκτικό.

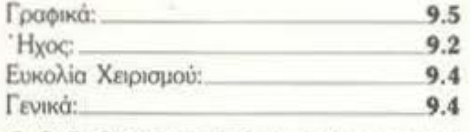

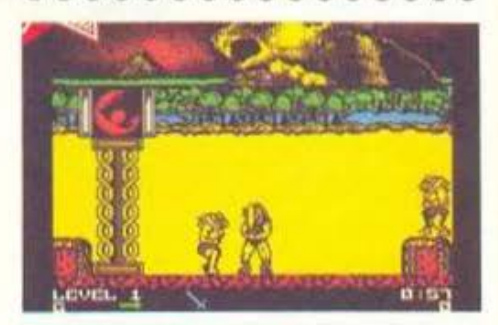

# **THUNDERCATS**

α πείτε ότι είναι παλιό και πράγματι είναι στα 8 bits, όχι όμως και στα 16. Φαίνεται ότι η Elite θα βγάλει όλα τα κλασικά της παιχνίδια στα 16 bits.

Το ίδιο καλό gameplay με τα 8bits, και εκμετάλλευση των γραφικών δυνατοτήτων των μηχανημάτων. Τα ηχητικά εφέ μόνο δεν βελτιώθηκαν - θα μπορούσαν ίσως να προσθέσουν κάποια μουσική μέσα στο παιχνίδι.

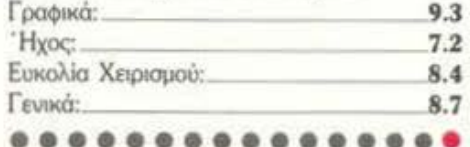

STAR EC - Linker Courtespond

I<br>Tarris eta sauru

I

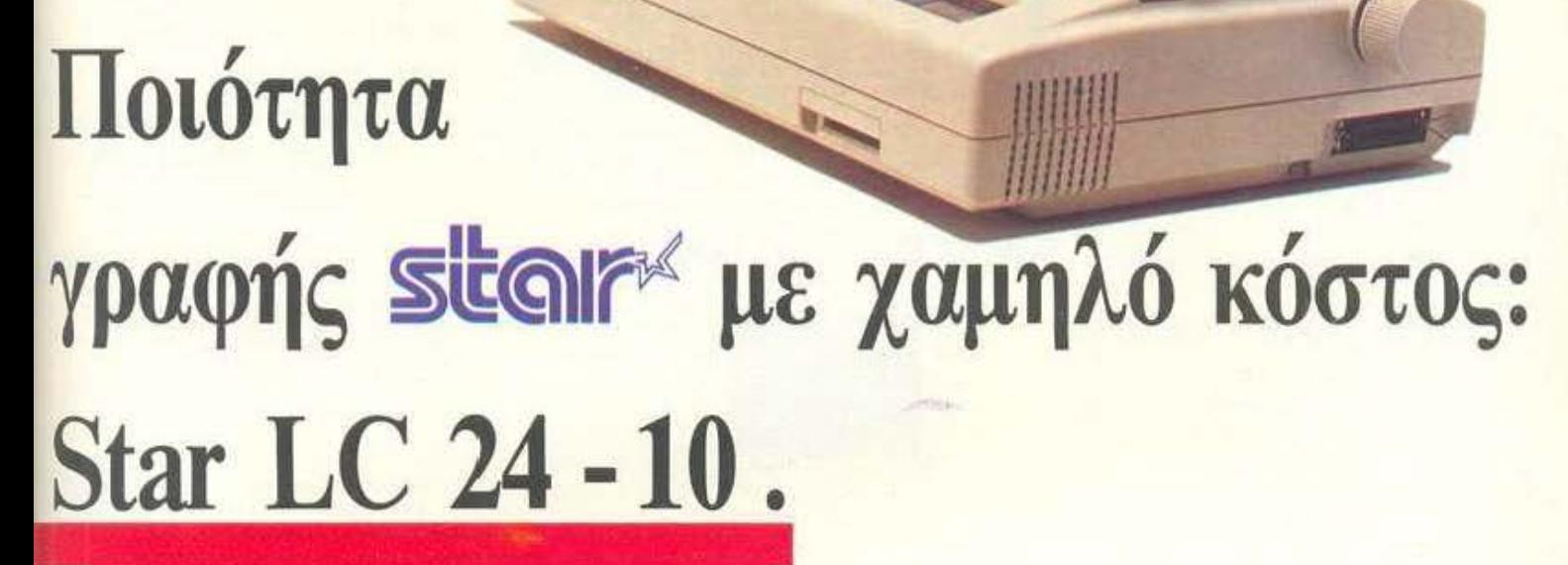

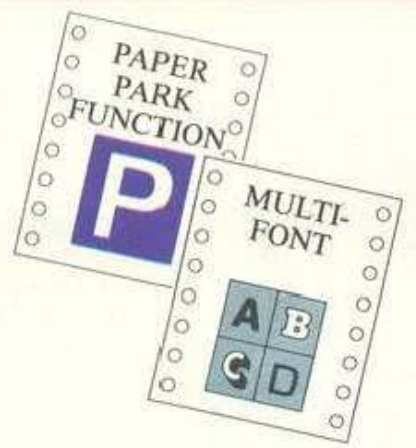

-

24 AKIDEZ

Κεφαλή εκτυπώσεως με 24 ακίδες, που εξασφαλίζει ποιότητα γραφομηχανής.

Δυνατότητα ταυτόχρονης χρήσεως απλών σελίδων με την παρουσία συνεχούς μηχανογραφικού χαρτιού («παρκάρισμα χαρτιού»). Δυνατότητα επιλογής του τύποιι χαρτιοίι, ημιαυτόματη είσοδος απλής σελίδας, τροφοδοσία με τράκτορα και τριβή, χαμηλή κοπή χαρτιού και αιιτόματη κοπή μηχανογραφικού χαρτιού.

Ενσωματωμένες τέσσερις διαφορετικές οικογένειες χαρακτήρων με γράμματα εκτυπούμενα πλάγια (italics), αναλογικά, με σκιές ή τονισμένα. Οι ομάδες χαρακτήρων ASCII και IBM καθορίζονται από τον χρήστη.

Υποδοχή ηλεκτρονικής κάρτας για διαφορετικές οικογένειες γραμμάτων ή άλλης ειδικής κάρτας επεκτάσεως μνήμης (32 ΚΒ).

nολλές λειτουργίες του εκτυπωτή γίνονται με το πότημα ενός πλήκτρου όπως π.χ. η αθόρυβη λειτουργία.

Standard παράλληλη επικοινωνία 8 bit (centronics). Συμβατός με διάφορους εκτυπωτές (IBM Proprinter Χ24, ESC/P, κλιπ.).

Ταχύτητα εκτυπώσεως 170/142 cρs (στα 12/ 10 cpl) σε σπλή γραφή και 57/47 cps σε γραφή ποιότητος γραφομηχανής (LQ) αντίστοιχα.

Πρώτοι σε Πωλήσεις

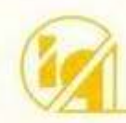

info-quest computers & peripherals

Λ. ΣΥΓΓΡΟΥ 7 - ΑΘΗΝΑ 117 43 - ΤΗΛ. 9028448 - TLX 223749 - FAX. 9232349 ΚΑΖΑΝτzΑΚΚ 2 • θΕΙ/,ΙΙΚΗ S4& 11 ΤΗΛ 538293

## SMM Mazi ΠΡΟΣΦΟΡΑ ΤΟΥ ΜΗΝΑ!!! Mouse GM6-plus +<br>Dr HALO SOFTWARE 13.750 брх. \*

# Και πάντα καλύτερα...

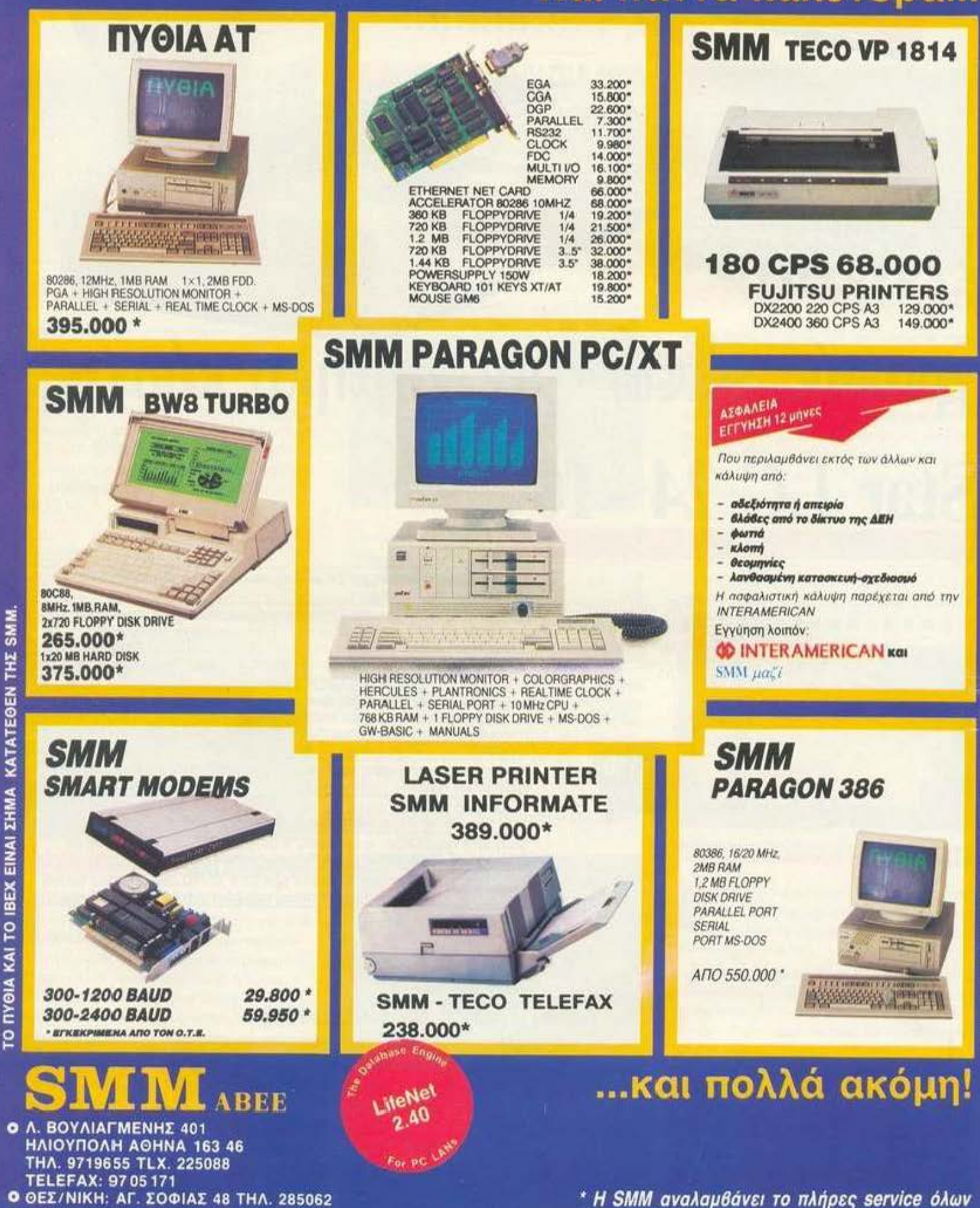

**Ο** ΒΕΡΟΙΑ: ΜΗΤΡΟΠΟΛΕΩΣ 12 ΤΗΛ. 61617

\* Η SMM αναλαμβάνει το πλήρες service όλων των ΜΗΧΑΝΗΜΑΤΩΝ συμβατών με PC/ΧΤ/ΑΤ

 $\frac{5}{6}$ 

*ΣΤΙΣ ΤΙΜΕΣ ΔΕΝ ΠΕΡΙΛΑΜΒΑΝΕΤΑΙ* 

# Sparrow PC XT ΛΙΓΟ ΚΛΑΣΙΚΟ ΜΕ ΠΟΛΥ ΜΟΝΤΕΡΝΟ

SPARROW PC... Ένας ακόμη συμβατός, ο οποίος συνδυάζει φανερές αρετές και κρυφές εκπλήξεις. Είναι ένας υπολογιστής που μπορεί να αφήσει το χρήστη από απλά ευχαριστημένο έως... άφωνο.

SPARROW είναι πολύ κλασικός στην εμφάνισή του. Επιμένει στη σχεδίαση με τις οριζόντιες γρίλιες, τα drive στο δεξί άκρο, την αχανή επιφάνεια και το βύσμα για τη σύνδεση του πληκτρολογίου στο ... πίσω μέρος.

Πρόκειται δηλαδή για ένα γνήσιο εκπρόσωπο του είδους, χωρίς τις πρωτοτυπίες που συναντάμε στα άλλα μοντέλα, στον τομέα της εμφάνισης. Παρ' όλα αυτά, όσο τον περιεργάζεται κανείς, ανακαλύπτει «διακριτικές» καινοτομίες. Με λίγα λόγια, ο κύριος είναι κάπως μυστηριώδης. Ας τον δούμε από κοντά...

Νομίζω ότι θα καταλάβατε σε πόσα τμήματα είναι χωρισμένο το σύστημα. Ναι, ναι, σε τρία. Τα πάντα βρίσκονται στις παραδοσιακές τους θέσεις και εξηγούμαστε: Έχουμε το πάνελ με τα leds λειτουργίας στα αριστερά και τις μονάδες των floppies (ή του σκληρού δίσκου, εάν έχετε). Πιο δεξιά ακόμη, και ενώ βρισκόμαστε στα πλάγια του μηχανήματος, συναντούμε το κουμπί που απελευθερώνει το εξωτερικό σκέπασμα και επιτρέπει την πρόσβαση στο εσωτερικό. Προχωρούμε ακόμη και βρισκόμαστε πια στην αθέατη πλευρά του υπολογιστή. Πίσω λοιπόν υπάρχουν οι γνωστές υποδοχές για κάρτες επέκτασης, το βύσμα του πληκτρολογίου και οι πρίζες τροφοδοσίας. Θα σταθούμε λίγο περισσότερο στο πάνελ. Έχουμε δύο πλήκτρα, ένα για reset και ένα για την εναλλαγή από απλό mode (4,77MHz) σε turbo mode (10MHz). Ενδεικτικά leds υπάρχουν τρία, ενδεικτικά των λειτουργιών του σκληρού δίσκου, του turbo mode και του power. Τελευταία είναι τα κλειδιά, τα οποία σας βοηθούν να κλειδώνετε το πληκτρολόγιό σας από τους διάφορους «διαρρήκτες» προγραμμάτων.

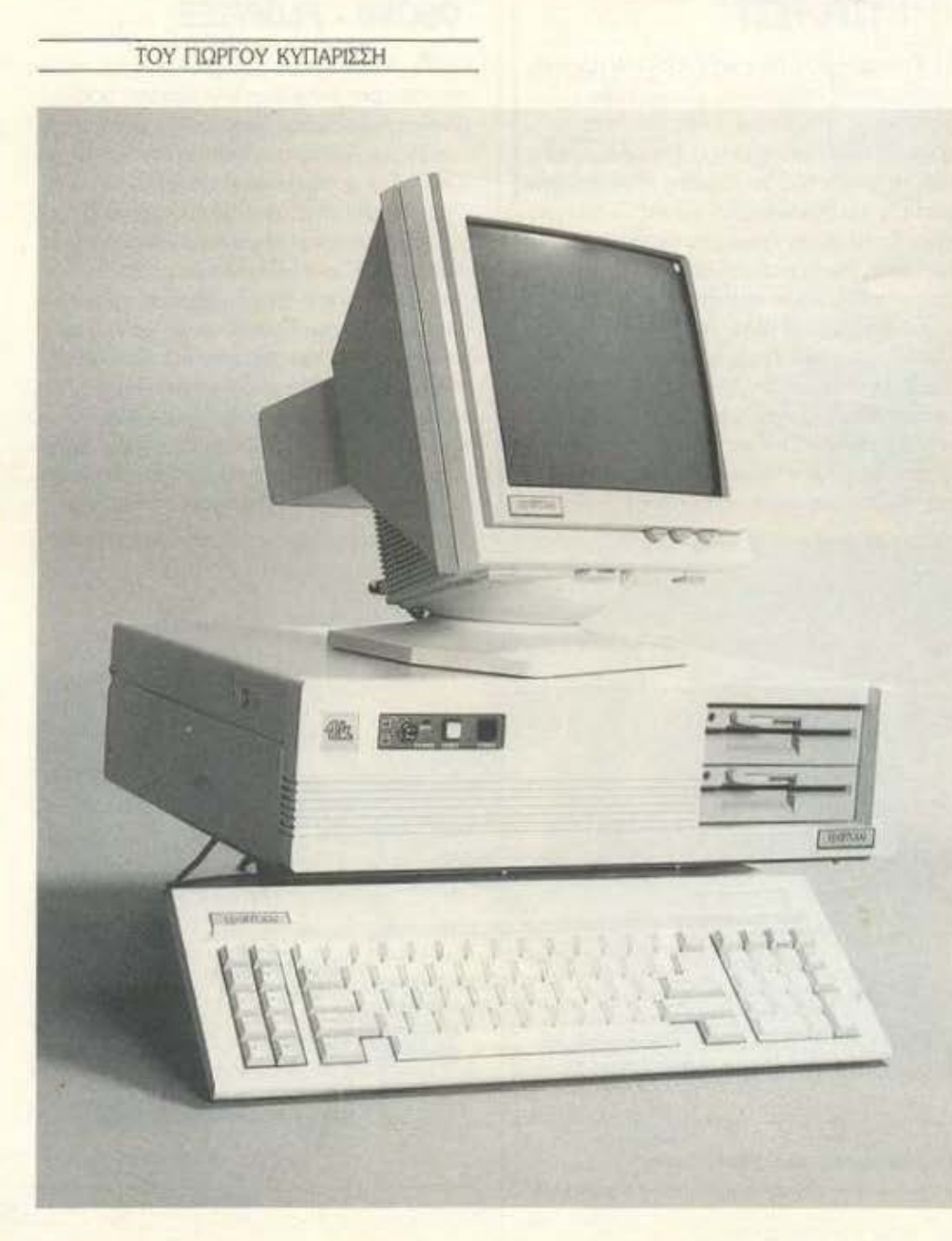

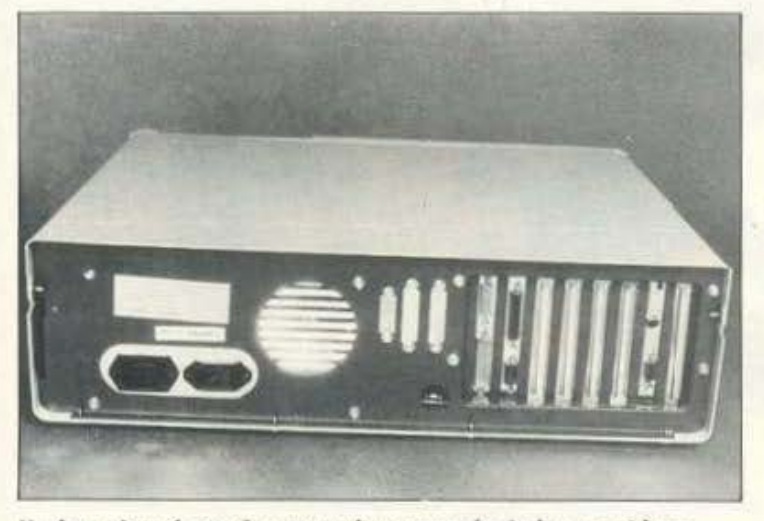

Η πίσω πλευρά του Sparrow είναι αρκετά πλούσια σε θύρες.

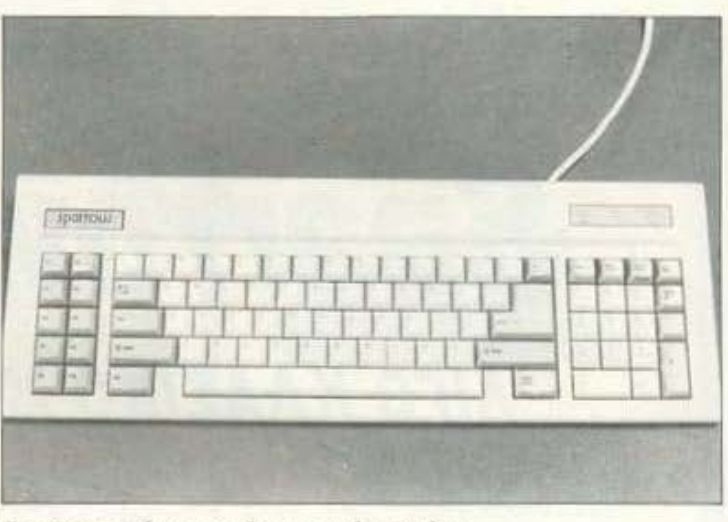

σω υπάρχει ενας μικρός διακόπτης για inverse

εικόνα. Με τη βοήθειά του αντιστρέφονται τα

χρώματα του foreground και του background.

Γενικά η συμπεριφορά της είναι πολύ καλή,

χωρίς να αφήνει «φαντάσματα» κατά το scrol-

ling. Με εξαίρεση την οθόνη του Easy PC, η

οθόνη αυτή αφήνει πίσω της όλες τις προηγού-

Φαίνεται άμως ότι την ματιάσαμε, γιατί κατά

τη διάρκεια του τεστ, και ενώ δουλεύαμε στο

Volkswriter, παρατηρήσαμε ότι όποτε κινού-

σαμε τον cursor γρήγορα (με το πλήκτρο συνε-

χώς πατημένο) η οθόνη τρεμόσβηνε. Μάλλον

θα πρέπει να φταίει το hardware γι' αυτό.

Το πληκτρολόγιο του Sparrow: ίδια γεύση.

LIEVEC.

## ΠΛΗΚΤΡΟΤΕΣΤ

Το πληκτρολόγιο του SPARROW μας άφησε θαυμάσιες εντυπώσεις. Ιδιαίτερα θα το συμπαθήσουν οι παλιοί χρήστες, των οποίων τα δάχτυλα έχουν κάποια πείρα. Είναι πολύ μικρό, από τα μικρότερα σε μέγεθος πληκτρολόγια για PCs, και επομένως βολικό επάνω στο γραφείο. Τα πλήκτρα έχουν την κλασική διάταξη και δίνουν άνετη αίσθηση στη χρήση, δεν είναι αρκετά σκληρά και επιτρέπουν γρήγορη πληκτρολόγηση. Στη θέση τους βρίσκονται τα Caps Lock, Num Lock was Scroll Lock leds. Τέλος πάντων, για να μην σας τα πολυλογώ, μείναμε απόλυτα ικανοποιημένοι με τα 101 πλήκτρα του SPARROW και αναφωνώντας «κάτω - τα enhanced - πλη κτρο λόγια» ρίξαμε μια πιο προσεκτική ματιά στην οθόνη.

# **OGONH - FLOPPIES**

Το καταλάβαμε από την πρώτη κιόλας στιγμή ότι αυτή η οθόνη δεν ήταν σαν τις άλλες. Πρώτη ένδειξη: το μήκος της λυχνίας ήταν μεγαλύτερο. Κοιτάμε μπροστά και τι είδαμε νομίζετε; Ότι η οθόνη ήταν επίπεδη!

Στο σημείο αυτό τα home άνοιξαν γουρλωμένα τα μάτια τους κι άρχισαν να μουρμουρίζουν. Τα αφήσαμε στη ζήλεια τους και αρχίσαμε να περιεργαζόμαστε το επίπεδο αυτό επίτευγμα.

Πρόκειται για οθόνη κίτρινου φωσφόρου, αντιθαμβωτική και πραγματικά ξεκούραστη. Βρίσκεται τοποθετημένη σε βάση που της επιτρέπει να περιστρέφεται δεξιά ή αριστερά κατά

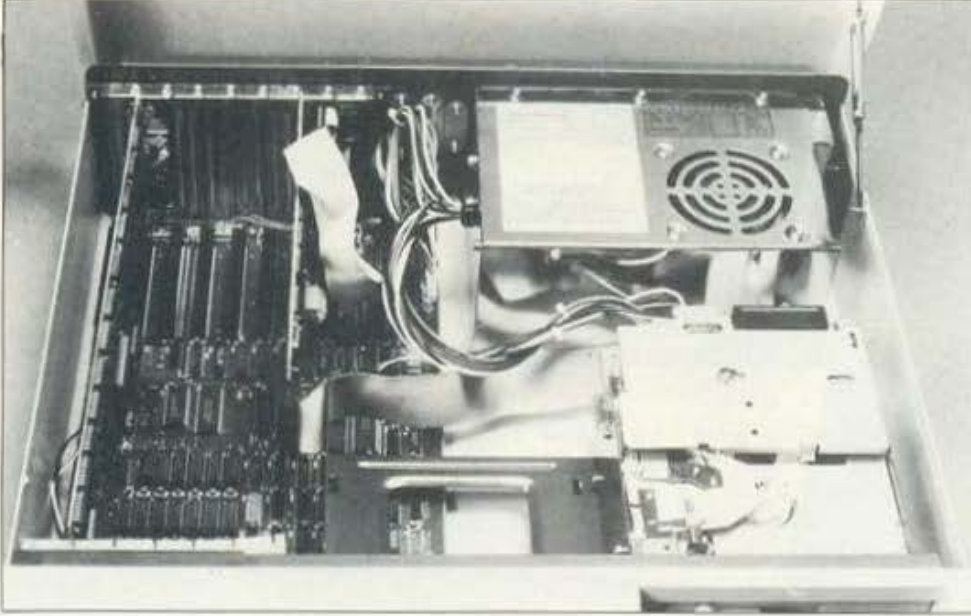

Το εσωτερικό του υπολογιστή.

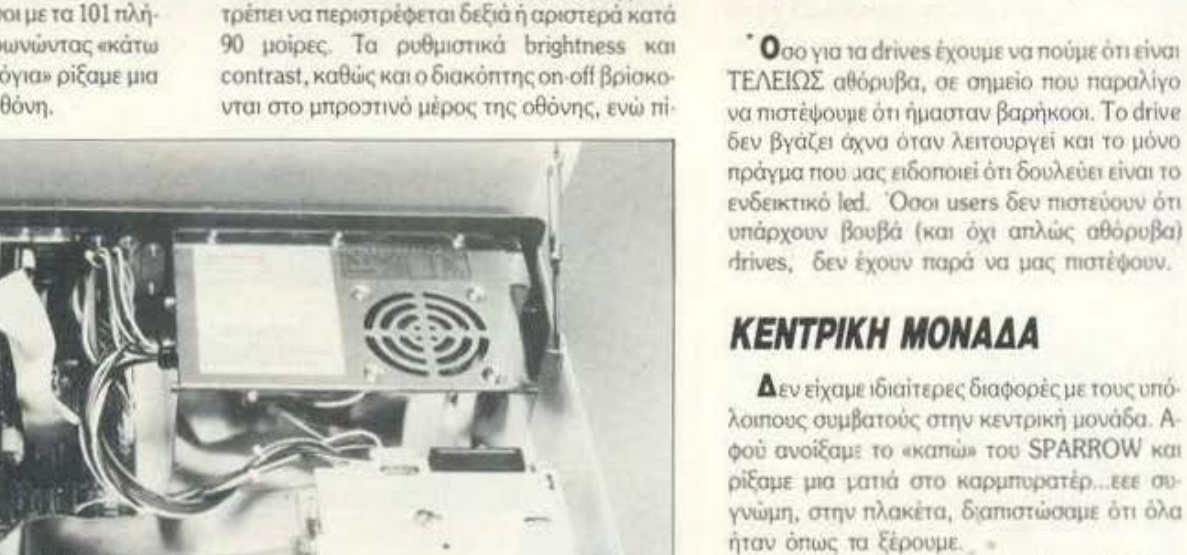

Η motherboard ελέγχεται από τον 8088-1, ο οποίος είναι τολύ πιο «προκομμένος» από τον εξάδελφό του 8088-2, δίνοντας στον SPAR-ROW τη δυνατότητα να λειτουργεί στα 10ΜΗ ε. Δίπλα του βρίσκεται η θέση για τον αχώριστο μοθηματικό συνεπεξεργαστή 8087. Αριστερά βρίσκονται τα Ram chips.

Οι κάρτες που περιέχονται ενσωματωμένες είναι μια multi i/o card και η κάρτα ελέγχου

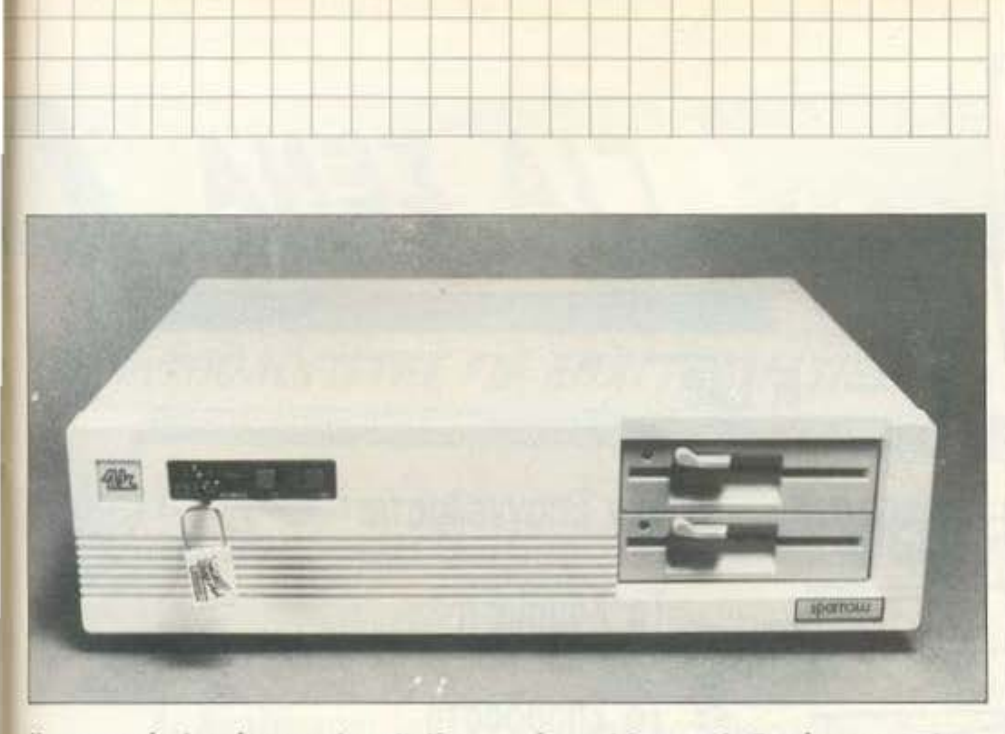

Η μπροστινή πλευρά της main unit. Κυριαρχούν τα drives, η κλειδαριά και τα turbo & reset buttons.

γραφικών. Η πρώτη περιλαμβάνει τον controller των floppies, το ρολόι του συστήματος και θύρες παράλληλης και σειριακής επικοινωνίας. Όσο για τη δεύτερη, είναι υπεύθυνη για τις γραφικές δυνατότητες του υπολογιστή και μπορεί να αλλάζει μέσω software από απεικόνιση κάρτας Hercules σε CGA. Έτσι έχετε δύο display συγχρόνως. Βέβαια η κατασκευή της δεν είναι και τόσο σύγχρονη και το μέγεθός της είναι υπερβολικά μεγάλο, σε σχέση με τις κάρτες που κυκλοφορούν, αλλά αυτό δεν είναι σημαντικό μειονέκτημα. Το μειονέκτημα είναι το fickering που αναφέραμε προηγουμένως κατά to scrolling των χαρακτήρων. Για μας που δοκιμάσαμε εφαρμογές δεν ήταν σημαντικό πρόβλημα. Για τα παιχνίδια όμως;

Διάφορα σετ από dip switches ρυθμίζουν το configuration του συστήματος. Μερικές ρυθμίσεις από αυτές είναι η προσθήκη μέχρι και τεσσάρων drives, η «ενημέρωση» του συστήματος για την ύπαρξη μαθηματικού επεξεργαστή к. л.

# **DOCUMENTATION**

Οι διάφορες απόπειρές μας για να πιάσουμε αδιάβαστο τον SPARROW σε κάποια εφαρμονή για συμβατούς στάθηκαν άκαρπες. Όσο κι αν προσπαθήσαμε λοιπόν για το αντίθετο θα πρέπει να παραδεχτούμε ότι ο υπολογιστής δεν έχει ιδιαίτερα προβλήματα συμβατότητας.

Ο υπολογιστής συνοδεύεται από μια δισκέτα με το λειτουργικό σύστημα και ορισμένες χρήσιμες utilities, που αναφέρονται κυρίως στο switching της οθόνης, καθώς και με μια δισκέτα εκμάθησης του λειτουργικού συστήματος. Μαζί με το μηχάνημα υπάρχουν φυσικά τα απαραίτητα βιβλία. Έχουμε 4 manuals: ένα βιβλιαράκι που ασχολείται με την πλακέτα και το hardware tou ovornuatoc (Mainboard User's Manual), το βιβλίο οδηγιών της κάρτας multi i/o, to manual yig tnv color/mono graphic kdpτα και φυσικά τις οδηγίες του monitor. Φυσικά υπάρχει κάποιο βιβλίο εκμάθησης του MS-DOS για τους αρχάριους. Το manual του hardware ήταν πολύ κατατοπιστικό και προσφέρει πραγματικές γνώσεις σε όποιον θέλει να αποκτήσει πλήρη έλεγχο πάνω στο σύστημα. Αναφέρονται οι διάφορες συνδέσεις και οι λειτουργίες των κυριοτέρων εξαρτημάτων της πλακέτας, περιγραφή της κάρτας Ι/Ο, ο καθορισμός των RAM και ROM chips και πολλά ακόμη χαρακτηριστικά που ενδιαφέρουν περισσότερο όσους έχουν κάποιες τεχνικές γνώσεις.

Συμπερασματικά μπορούμε να πούμε ότι η βιβλιογραφία που συνοδεύει το μηχάνημα είναι ένα πολύ καλό βοήθημα τόσο για τους ειδικούς, όσο και για τους αρχάριους.

## ΕΠΙΛΟΓΟΣ

Σε γενικές γραμμές, ο SPARROW PC έχει αξιοζήλευτα προσόντα, όπως θα καταλάβατε. Χρησιμοποιεί στοιχεία προηγμένης τεχνολογίας και υπάρχουν τομείς όπου είναι πραγματικά εξαιρετικός. Δεν έχουμε παρά να του ευχηθούμε καλή σταδιοδρομία στην αγορά.

Ο υπολογιστής θα διατεθεί σε ειδικές τιμές για μαθητές και σπουδαστές στην configuration των δύο floppies ή ενός floppy και σκληρού δίσκου.

Τον υπολογιστή μας παραχώρησε η ΤΕΧΝΟ-ΜΑΣΤΕΡ (Βούλγαρη 31 Πειραιάς, τηλ. 4173686), από την οποία μπορείτε να πάρετε περισσότερες πληροφορίες.

#### **KOMΠIOYTEP ΓΙΑ ΠΑΙΔΙΑ**

Η νέα ζωντανή και πολύχρωμη σειρά «КОМПЮҮТЕР ГІА ПАІЛІА». απευθύνεται αποκλειστικά σε παιδιά 8-12 ετών, που ξεκινούν την πρώτη τους γνωριμία με τον συναρπαστικό κόσμο των υπολογιστών. Μια παρέα από συμπαθητικά φαντάσματα και τερατάκια δείχνουν στους νεαρούς αναγνώστες τις δυνατότητες που έχει ένας κομπιούτερ, πως δουλεύει και πως προγραμματίζεται. Τα διασκεδαστικά προγράμματα των βιβλίων μπορούν να τρέξουν στους περισσότερους οικιακούς υπολογιστές.

Μαθαίνω τον κομπιούτερ Αυτή η πολύχρωμη παρουσίαση, εξηγεί με απλά λόγια, τι είναι ένας κομπιούτερ, πως δουλεύει και τι μπορεί να κάνει. Περιλαμβάνει σύντομα προγράμματα και επεξηγηματική εικονογράφηση.

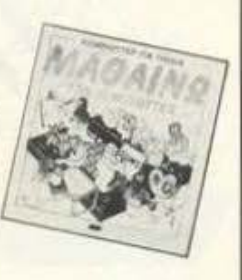

Παίζω με τον κομπιούτερ Το βιβλίο τίναι γεμάτο με προγράμματα που δίνουν τη<br>δυνατότητα να στέλνει μηνύματα, να παίζει παιχνίδια, να σχεδιάζει και<br>πολλά άλλα. Ένα βιβλίο που δεν χρειάζεται ειδικές γνώσεις προγραμματισμού.

**MIKPO** 

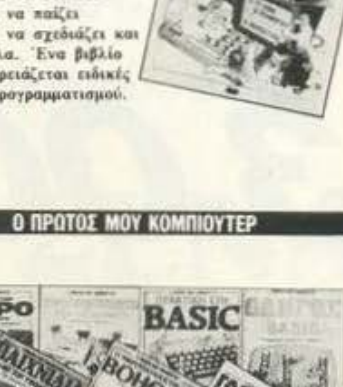

DUSPEEF, TON MIKRO Y ROADDED ( ) Twitter & R. B. **POEPAMMATA AFIAA KAI KATANOHTA B. Rettin Smi CPAKTION STHN BASIC G. Waters** 

4 GBHTOI BASIC B. Refin Smith & L. Wath ...<br>5 FAURWAIA ME TON YTOMOFILTH I Graham<br>6 O MIKPO Y DONOFILTHI ZAN BOHBOI J. Tarchell & N. Cutler

- - **TADSSAPI TOY YROADED H C Stockle**

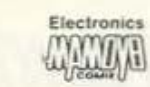

dxporouc 44 Allma 10580 Tnk 3625054-55

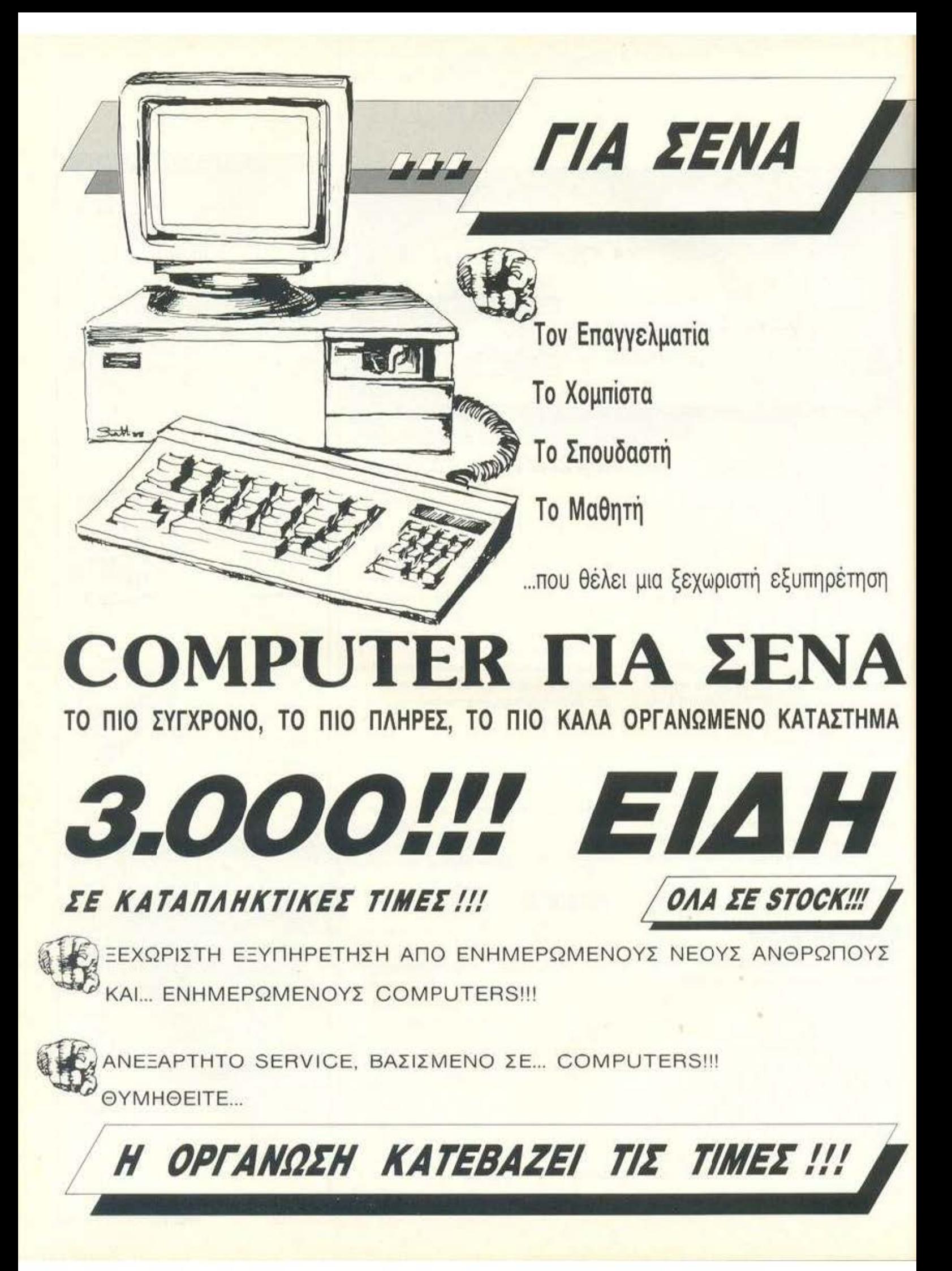

- 
- **1. Υπολογιστές: ΤΗΛΙΕΛΑΙ ΤΗΣ<br>1. Υπολογιστές: ΤΗΛΙΕΛΑΙ ΤΗΣ<br>2. Περιφερειακά:** Εκτυπατές (STAR, EPSON, AMSTRAD, HYUNDAI PC/AT,<br>2. Περιφερειακά: Εκτυπατές (STAR, EPSON, AMSTRAD, SEIKOSHA), Οθόνες, Mouses,<br>1. **1. Χάρτες, Δίσκ 2.** Περιφερειακό: Εκτυπωτές (STAR, EPSON, AMSTRAD, SEIKOSHA), Οθόνες, Moυses, Light Pens κ.λ.π.
	- **3.** Κάρτες, Δίσκοι, **DRIVES:** Κάρτες (Hercules, Color Graρhics, EGA Mυlti Ι/0, Επεκτάσεις μνήμης κ.λ.π.) Δίσκοι (Seagate, Mini Scribe).
	- **4.** Αναλώσιμα: Δισκέτες, Δισκετοθήκες, Καθαριστικά, Φίλτρα οθονών, Καλύμματα, Χαρτιά κ.λ.π .
	- **5.** Συνολικές Λύσεις: Για Βιοτεχνίες, Εμπορικές Επιχειρήσεις, Club, Ναυτιλιακές Εταιρίες κ.λ.π .
	- **6.** Ειδικές Κατασκευές: PC-TELEX.

# L YROΛOr/ETEE rΙΑ *EPAEITEXNEE*

- **1.** Υπολογιστές: AMSTRAD, COMMODORE, SPECTRUM.
	- **2.** Χιλιάδες (!!!) Προγράμματα για κάθε χρήση.
	- **3.** Εκατοντάδες Βιβλία Περιοδικό Ελληνικά και Ξένα.
		- **4.** Εκπαίδευση με σειρές Σεμιναρίων.

прос перво

**5.** Αναλώσιμα κάθε είδους.

pusone endo one

epto

m

 $0100$ καραντινου

- 6. Χιλιάδες Πραγματικά ΔΩΡΑ, για τους καλούς μας πελάτες. Πληροφορίες στο κατάστημα.
- **7.** Ειδικές Κατασκευές (lnterface -Χ)

# COMPUTER ΓΙΑ ΣΕΝΑ computer

θησέως 140, 3ος όροφος, Πλατεία Δαβάκη, Καλλιθέα, ΤηΛ.: 95.92.623 - 95.92.624 TLX: 224728 CGS ΔΕΧΟΜΑΣΤΕ ΠΑΡΑΓΓΕΛΙΕΣ ΚΑΙ ΑΠΟ ΤΗΝ ΕΠΑΡΧΙΑ - ΠΩΛΗΣΗ: ΧΟΝΔΡΙΚΗ - ΛΙΑΝΙΚΗ

VICI GEVCI

Οι ειδικοί στα Computers

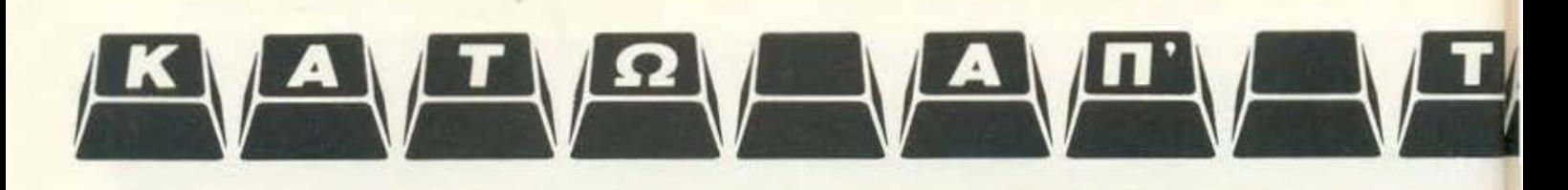

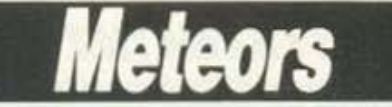

#### **Β ΠΡΟΓΡΑΜΜΑ-ΑΝΑΛΥΣΗ: ΧΑΡΗΣ ΓΑΚΙΔΗΣ**

ΓΛΩΣΣΑ ΠΡΟΓΡΑΜΜΑΤΙΣΜΟΥ: PASCAL

πάρχουv ορισμέvοι κακοήθεις που υποατηpίζουν ότι η Pascal δev κάνει για Arcade Games. Η αλήθεια είναι ότι δεν αποτελεί την ιδανική γλώσσα προγραμματισμού για παιχνίδια, στέκεται όμως αρκετά καλά

Αυτό το μήνα, η στήλη θα σας παρουσιάσει ένα απλό παιχνίδι που δεν διεκδικεί βέβαια τα πρωτεία όσον αφορά το Game Play του, είναι αρκετά ενδιαφέρον όμως από «προγραμματιστικής» πλευράς και θα σας προσφέρει και ένα ευχάριστο διάλειμμα.

Κάπου στο μέλλον, ο πλανήτης μας κινδυνεύει από ένα κύμα μετεωρι-

Το πρώτο που ακολουθεί, μετά το Programm statement είναι ορισμένες σταθερές. Οι σταθερές είναι ιδιαίτερα χρήσιμες για δύο λόγους. Πρώτα κάνουν το πρόγραμμα ευανάγνωστο, αφού η σταθερά Τορ φανερώνει πολύ πιο εύκολα πως πρόκειται για την κορυφή της οθόνης του παιχνιδιού από ένα μυστηριώδες 5. Ακόμη, «κτίζοντας» το πρόγραμμά μας με βάση κάποιες μεταβλητές, yίvεται πολιί πιο εύκολη η μετατροrτή του σύμφωνα με τα γούστα μας, όταν το μόνο που έχουμε να αλλάξουμε είναι η τιμή μιας σταθεράς.

Στη συνέχεια, όπως βλέπετε, ορίζουμε τα type declarations του προγράμματος. Έτσι έχω ορίσει τον τύπο Anystring που αντιπροσωπεύει το μεγαλύτερο δυνατόν string. Και έπειτα, χρησιμοποιώντας δύο βοηθητικά type declarations, ορίζω το βασικό για το πρόγραμμα MeteorType. Το Meteor Type δεν είναι τίποτε άλλο από ένα τριοδιάστατο array (πίνακα). Η

τών που διαπερνούν τη γήινη ατμόσφαιρα. Εσείς, ο πρώτος πιλότος του Διαστημοστόλοu μας οvαλομβάvετε το διίακολο έργο va σταμστήσrτε τους μrτεωρίτες με το κατάλληλα διαμορφωμέvα διαοτημόnλοιό οας.

Θυμηθείτε όμως ότι πέντε μετεωρίτες είναι αρκετοί για να φέρουν την καταστροφή...

Γραμμένο σε Standard Pascal, το πρόγραμμα τρέχει σε Turbo Pascal v.3 σε ΙΒΜ PC. Επειδή δεν χρησιμοποιεί εντολές γραφικών ή ήχου, πρέπει να τρέχΕΙ σης εκδόσεις για CP/M με λίγeς ή καθόλου αλλαγές.

Ας πάρουμε όμως το πρόγραμμα από την αρχή:

πρώτη διάσταση είvαι ο οριθμόςτοu μετεωρίτη, η δειίτερη η Χ ή Υ οuvτε· ταγμένη του και η τρίτη η τωρινή (New) ή προηγούμενη (Old) θέση του. · Ετσι, αv θέλοvτος π. . va αβήσουμε το 2ο μετέωρο, την παλιο Χ σuvτεταγμένη του θα τη ζητούσαμε ως εξής: (όνομα μεταβλητής) [2,X,Oid].

Επειτα δηλώνω τις μεταβλητές που θα χρησιμοποιήσω. Αυτές αναφέραvτοι στο σκορ, τις ζωές, το επίπεδο δυσκολίας, τον nivaκo μετεωρrτώv . τ .λ και θο τιςδοιίμe οvολυηκότερα παρσκάτω, όπου θο εξηγήοοuμε πώς mηρεόζοvτοι αιτό τις διαδικασίες (ρrocedures) μας. Αυτό που σίγοuρο προσέξατε είναι ότι η Pascal (αντίθετα από την Basic) μοιάζει με την εφορία (συγνώμη) ως προς το ότι θέλει να δηλώνουμε τα πάντα. Δεν γνωρίζω αν καταφέρνετε και εξαπατάτε την εφορία σας, θα σας θυμίσω ωστόσο ότι η Pascal δεν συγχωρεί παραλείψεις.

```
\circ• • • • • • • • • • • • • 
      program Meteors; 
\circ(Programmer : Harry Gakides for PIXEL )
Ò
       ( Date : Wednesday. 15 June 1988 ) 
      ( Requires : Turbo Pascal v. 3.0 under MS-DOS or CP/M )
G
®
                                    { Program 
Constants } 
      const 
                                                                                                   = \begin{pmatrix} 0 \\ 1 \\ 0 \\ 0 \\ 1 \end{pmatrix}= #111 ; { Meteor Character is : chr(111) = 'o' )
®
         PrnMeteor 
                            = 432 ;
         DelMeteor 
                                                     ( Meteor deleted by chr(32) 
\circ= 5 :Το ρ 
                                                    ( Row that meteors fall from 
                                                                                                             ) 
         SpaceShifted = 21 ;
                                                     ( Row that Space-Ship moves and meteors )
\oplus( stop falling
                                                                                                             } 
®
      type 
®
         \lambdanyString = string [255] : (String type to be used has max. length )<br>PosType = (X, Y) : (Type for coordinates: X=Column, Y=Row )
\circPosType = (X,Y) : (Type for coordinates: X=Column. Y=Row { Type for coordinates: X=Column. Y=Row { The for coordinates: X=Column. Y=Row { The for coordinates: X=Column. Y=Row { The for coordinates: X=Column. Y=Row { The fo
                                                    ( Shows New and Old(previous) posintion
         MeteorType • array [1 .. 9.X .. Y.New .. Old) of byte 
®
         \begin{array}{ccc} \text{Nucleon type} & \text{array} & \text{if } \text{reson} & \text{if } \text{reson} \\ \text{Neteron Number} & \text{--} & \text{I} & \text{I} \end{array}Meteor Number -----^ I 1<br>Meteor Coordinates ------^ T
6
ë
             Meteor's New or Old Row --
         ( Since meteors fall downwards. Column coord. } 
         \left\{\begin{array}{cc} \text{is always the same} \end{array}\right\}•
```
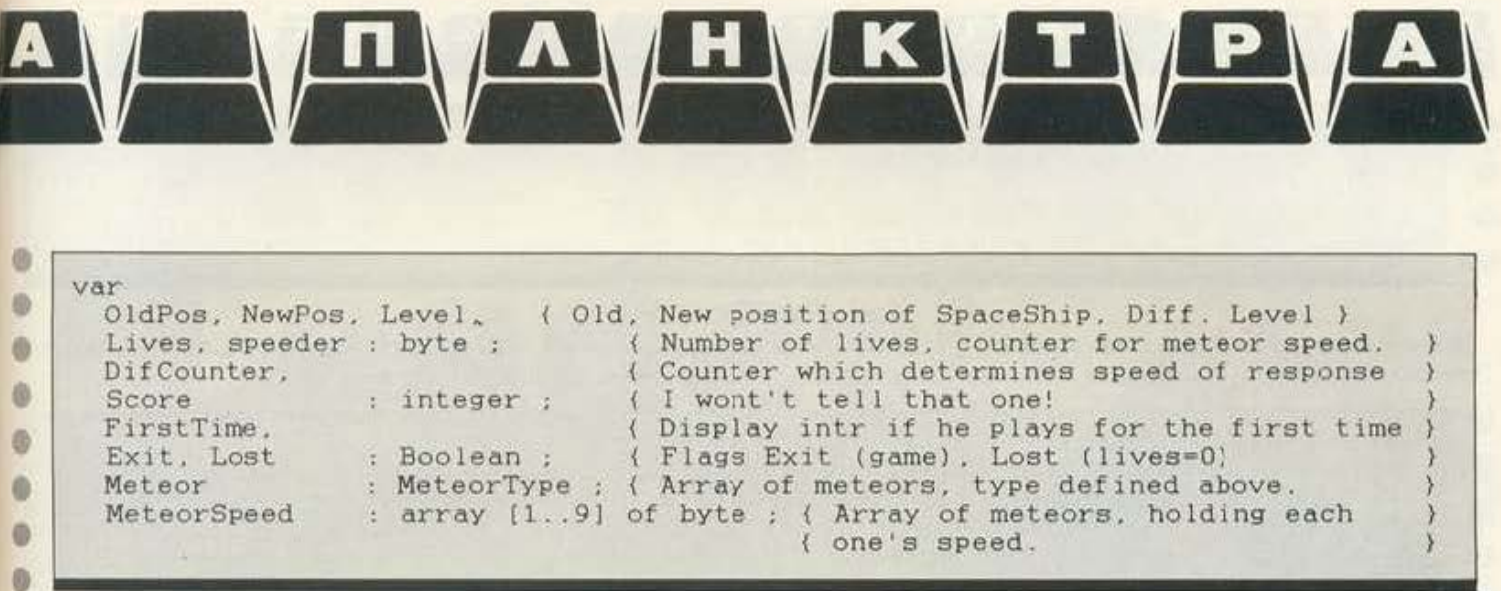

Ας δούμε όμως τις procedures και πώς λειτουργούν μέσα στο πρόγραμ-

#### Frame (X1, Y1, X2, Y2, kind):

DO.

Η διαδικασία αυτή σχεδιάζει στην οθόνη ένα παράθυρο με πάνω αριστερή γωνία Χ1, Υ1 και κάτω δεξιά γωνία Χ2, Υ2. Καθαρίζει ό,τι υπάρχει εκεί και στη συνέχεια το περιβάλλει με «κορνίζα» μιας ή δύο γραμμών, ό,τι είναι και η παράμετρος kind (1 ή 2).

Αν και αρκετά εύκολη από προγραμματιστικής άποψης, η ρουτίνα αυτή ομορφαίνει αρκετά την παρουσίαση των προγραμμάτων μας χωρίς να χρησιμοποιεί γραφικά. Οι χρήστες άλλων εκδόσεων της γλώσσας ας προσέξουν την εντολή Window (X1, Y1, X2, Y2), που θεωρεί σαν οθόνη το χώρο που δίνουν οι μεταβλητές. Όπως καταλαβαίνετε η default κατάσταon eivar window (1, 1, 80, 25).

```
\overline{0}procedure FRAME(UpperLeftX, UpperLeftY,
                     LowerRightX, LowerRightY, FrameKind: byte ) ;
ø
      Programmer's note : FrameKind=1 means one-line frame.
Ø
                           FrameKind=2 means double-line frame.
                           FrameKind=anything else will result to an error.
0
                           Feel free to use it in your own programs.
Ð
                           Gives programs that professional - look!
      type
Ð
        framekindarray = array [1..2] of byte;
Đ
      var
        I: byte :
曲
        ulc.urc.llc.lrc.hb.vb : framekindarray;
                              { procedure Frame }
      begin
梁
        window(UpperLeftX + 1, UpperLeftY + 1, LowerRightX - 1, LowerRightY - 1);
0
        clrscr:
        window(1,1,80,25);
ø
        ulc[1]: = 218;ulc[2] := 201;urc[1] := 191:
                           urc[2]:= 187:0
               := 192:11c[1]11c[2]\sim 30200:
        lrc[1] := 217:
ø
                           irc(2) := 188:
               := 196;
                           hb[2]: = 205:hb[1]e
        vbl11:= 179:v<sub>b</sub>[2]: = 186:GotoXY(UpperLeftX, UpperLeftY);
ø
        Write(chr(ulc[FrameKind]));
0
        for I := (UpperLeftX + 1) to (LowerRightX - 1) do
          begin
O
            Write(chr(hb[framekind]));
₿
          end:
        Write(chr(urc[FrameKind]));
ø
        for I := (UpperLeftY + 1) to (LowerRightY - 1) do
          begin
₿
            GotoXY(UpperLeftX, I); Write(chr(vb[FrameKind]));
農
            GotoXY(LowerRightX, I); Write(chr(vb[FrameKind]));
          end:
        GotoXY(UpperLeftX, LowerRightY);
        Write(chr(llc[FrameKind]));
        for I := (UpperLeftX + 1) to (LowerRightX - 1) do
```
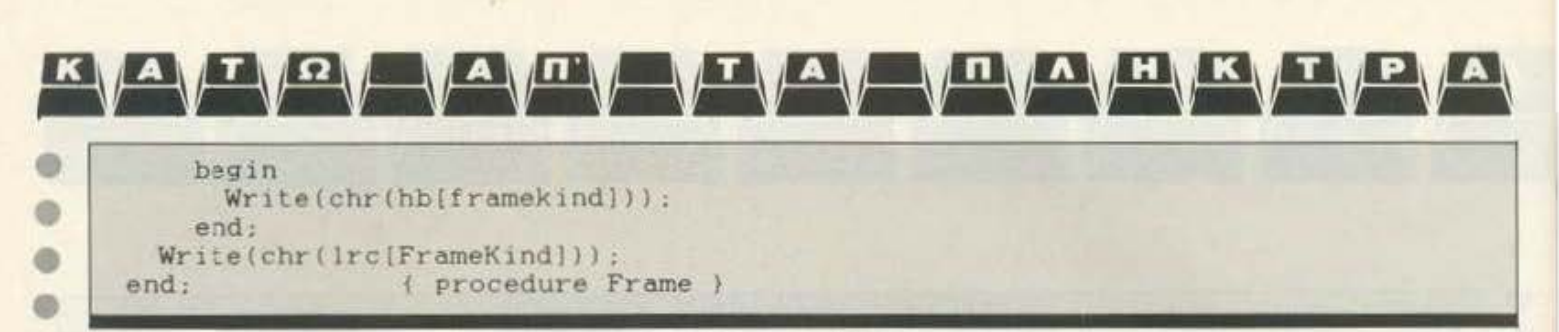

SoundType (X, Y, Text):

Ένα ακόμη αρκετά εντυπωσιακό εφέ προσφέρει η διαδικασία αυτή. Τυπώνει σαν τηλέτυπο στις συντεταγμένες Χ. Υ το κείμενο Text, κάνοντας ένα μικρό ήχο κάθε οκτώ γράμματα. Προσέξτε τη μεταβλητή Text που δηλώνεται ως AnyString δηλαδή string [255].

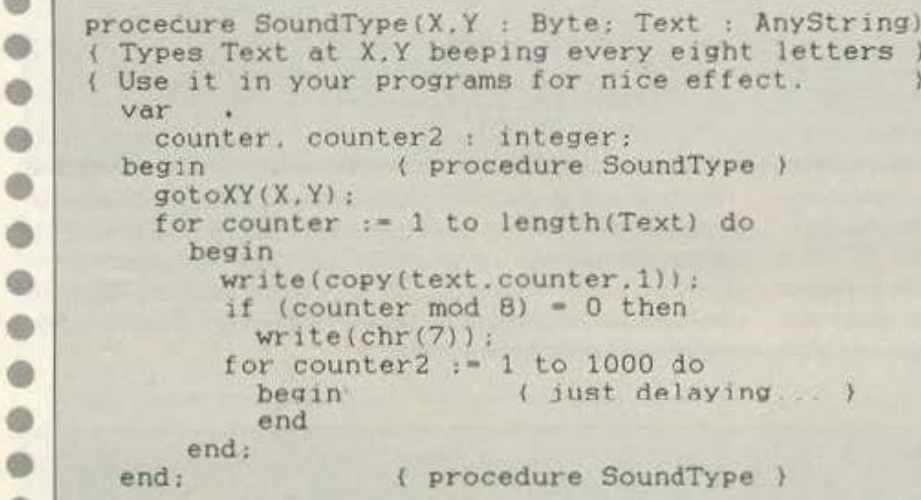

**StartScreenDesign:** 

Χωρίς τίποτε το ενδιαφέρον από πλευράς προγραμματισμού, η ρουτίνα αυτή σχεδιάζει την εισαγωγική οθόνη του παιχνιδιού και ζητάει και το επίπεδο δυσκολίας.

κές οθόνες, διαφορετικά ζητάει μόνο για το επίπεδο δυσκολίας. Η μεταβλητή First Time είναι ένα χαρακτηριστικό παράδειγμα που, αν και η χρήση global μεταβλητών δεν είναι χαρακτηριστικό καλού προγράμματος, επιβάλλεται ως η καλύτερη λύση.

Av η global variable First Time είναι TRUE, τότε τυπώνει και τις εισαγωγι-

```
\circprocedure StartScreenDesign:
®
        var
          key : char;
®
                          { procedure StartScreenDesign }
       begin
          if FirstTime then
®
             begin
               CirScr;
6
               frame(2,1.79.3.2):69
               gotoXY(17,2);
               write('METEORS
                                                  by Harry Gakidis
                                                                            (c) 1988'):
\circframe(16,7,64,19,1);
               SoundType(17, 8, In Year 2748,
®
                                                         Planet
                                                                     CFGII-23 was discovered'):
               SoundType(17, 9, As the planet was five times larger than Earth');<br>SoundType(17,10, and totally barren, the two SuperPowers, Greece');
®
               SoundType(17,11, 'and Turkey decided to use it as a neuclear-arms');
G
               SoundType(17,12, 'testing site. A computer error, however, caused');
               SoundType(17,13, 'a GREAT
⊕
                                                  explosion, which destroyed the planet.');
               SoundType(17.14, The observatory detected huge meteors, coming');<br>SoundType(17.15, 'towards earth. YOU, the most talented SpaceShip');<br>SoundType(17.16, 'Pilot ever, have been called to save Earth with');
6
®
               SoundType(17.17.'your most famous Space-Ship
                                                                                                  M '):
                                                                            \ddot{z}\mathbb{C}P
                                                                                             \frac{1}{2}d)
                                                                                                     \cdot) ;
               Soundtype(17,18,'
                                                  Press Any Key to Continue
               repeat until keypressed
®
                          ( if FirstTime )
             end:
®
          clrscr:
          frame(15.8, 66.10.1);
```
Στον κόσμο των εντύπων του Business<br>Computing, ο leader είναι αναμφισβήτητα το "COMPUTER ΓΙΑ ΟΛΟΥΣ". Αξιοποιήστε τις δυνατότητες

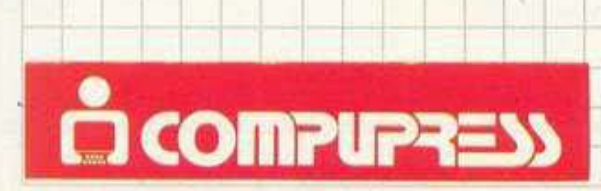

Λεωφ, Συγγρού 44, 117 42 Αθήνα,<br>Τηλ.: 9238.672-5, 9225.520, ΓΑΧ: 9216, 847<br>Αριστοτέλους 7, 546,24 Θεσσαλονίκη,<br>Τηλ.: 284,864, 282,663, ΓΑΧ: 282663

**F 2** 

**BPABEIO** Ā ΔΙΑΓΟΝΙΣΜΟΥ Γ.Γ. ΕΡΕΥΝΑΣ & TEXNOΛOΓIAΣ ΓΙΑ ΤΟ ΚΑΛΥΤΕΡΟ ΕΛΛΗΝΙΚΟ ΠΕΡΙΟΔΙΚΟ ΠΛΗΡΟΦΟΡΙΚΗΣ:

COMPUTER

44 Syngrou Ave., 117 42 Athens, Greece, Tel: 9238.672-5, 9225 520. FAX: 9216847 7 Aristotelous Str., 546 24 Thessaloniki, Greece, Tel. 284.864, 282,663. FAX: 282.663

<mark>к а туя, а л ч туа, туа, пулунукутуру</mark>а SoundType(16.9.'Level Of Difficulty (1-5). 1 being the hardest : '); Level  $:= 0$ : repeat e if keypressed then read(kbd, key) ; e Level  $:=$  ord(key)  $-48$  $\circ$ until Level in [1..5]; SoundType(65, 9, key);  $\circ$ if FirstTime then  $\bullet$ hegin  $frame(17, 12, 63, 19, 2)$ ;  $\bullet$ SoundType(18,13,' U s e  $K E Y S$ '): the Following  $\cdot$ ) : SoundType(18,14,' LEFT RIGHT G  $\cdot$  ) ; SoundType(18,15,  $\cdot$ ): G SoundType(18.16,' Z X C V B N M  $1)$ : SoundType(18,18,' Press the [SPACE] bar to start the GAME  $\circ$ repeat ó if keypressed then read(kbd, key)  $\bullet$  $until ord(key)=32$ ; FirstTime := FALSE :  $\bullet$ { if FirstTime } end;  $\bullet$ ClrScr:  $\bullet$  $frame(2, 23, 79, 25, 2)$ ; frame $(2, 4, 79, 22, 1)$ ;<br>frame $(2, 1, 79, 3, 2)$ ; ®  $\circ$ gotoXY(17,2); Write('METEORS by Harry Gakidis (c) 1988'): ® gotoXY(6,24);  $write('S CO RE : ');$ ۰ gotoXY(33.24);  $\oplus$  $write('L E VE L : '):$ gotcXY(60,24);  $\circ$  $write('L I V E S : ' )$  $\circ$ ( procedure StartScreenDesign ) end:

#### DisplayMeteor (), DisplayStatus, DrawSpaceship():

Τρεις μικρές και εύκολες ρουτίνες που τυπώνουν τα μετέωρα, την κατάσταση του παιχνιδιού και το διαστημόπλοιο στην οθόνη.

Η DisplayMeteor () τυπώνει το μετέωρο ως εξής: πρώτα τυπώνει ένα κενό στις παλιές (old) συντεταγμένες του μετέωρου και έπειτα τυπώνει το χαρακτήρα του μετέωρου στις καινούργιες (new) συντεταγμένες. Με τον ίδιο τρόπο λειτουργεί και η DrawSpaceship () που δέχεται δύο μεταβλητές: σβήνει το διαστημόπλοιο από τη θέση που υποδεικνύει η πρώτη μεταβλητή και το τοποθετεί στη θέση που υποδεικνύει η δεύτερη. Όπως καταλαβαίνετε, ο λόγος που δεν δίνουμε πλήρεις συντεταγμένες είναι ότι το διαστημόπλοιο κινείται πάνω σε μια σταθερή γραμμή και άρα το μόνο που μας ενδιαφέρει είναι η στήλη στην οποία βρίσκεται.

H DisplayStatus δεν δέχεται καμία μεταβλητή και τυπώνει την κατάσταση του παιχνιδιού δηλαδή το σκορ, το επίπεδο της δυσκολίας και τις ζωές που απομένουν.

```
O
     procedure DisplayMeteor(no:byte);
      ( Displays meteors current pos (New) and deletes old one (Old). )
6
                     ( procedure DisplayMeteor )
       begin
         gotoXY(Meteor[no, X, Old], Meteor[no, Y, Old]):
®
         write(DelMeteor);
®
         gotoXY(Meteor[no.X.New].Meteor[no.Y.New]);
         write(PrnMeteor)
O
                      ( procedure DisplayMeteor )
       end:
®
     procedure DisplayStatus;
®
      ( Shows lives, score and difficulty level. )
                      ( procedure DisplayStatus )
       begin
\circgotoXY(19.24);
O
         write(score:3);
          gotoXY(46.24);
63
```
6

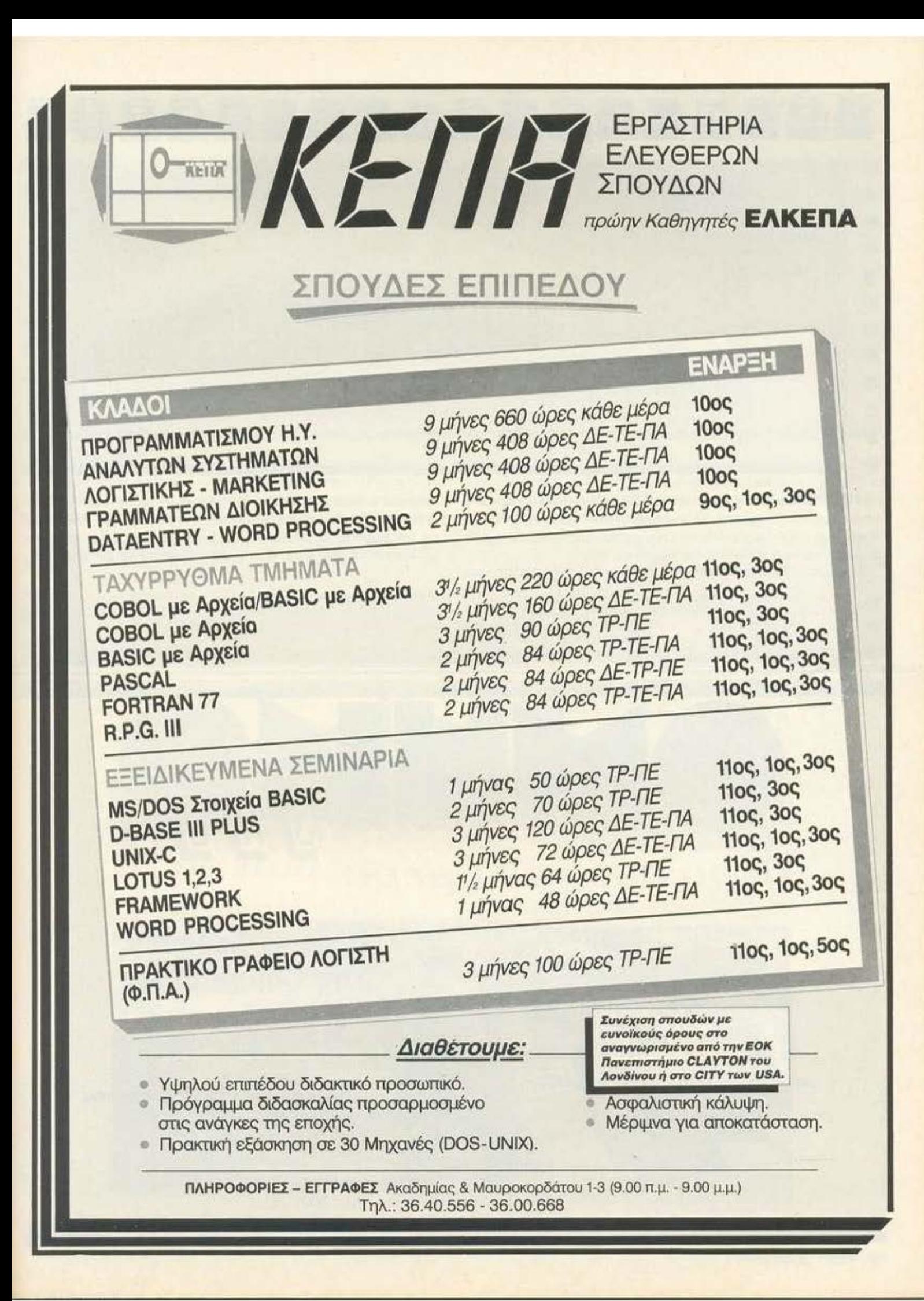

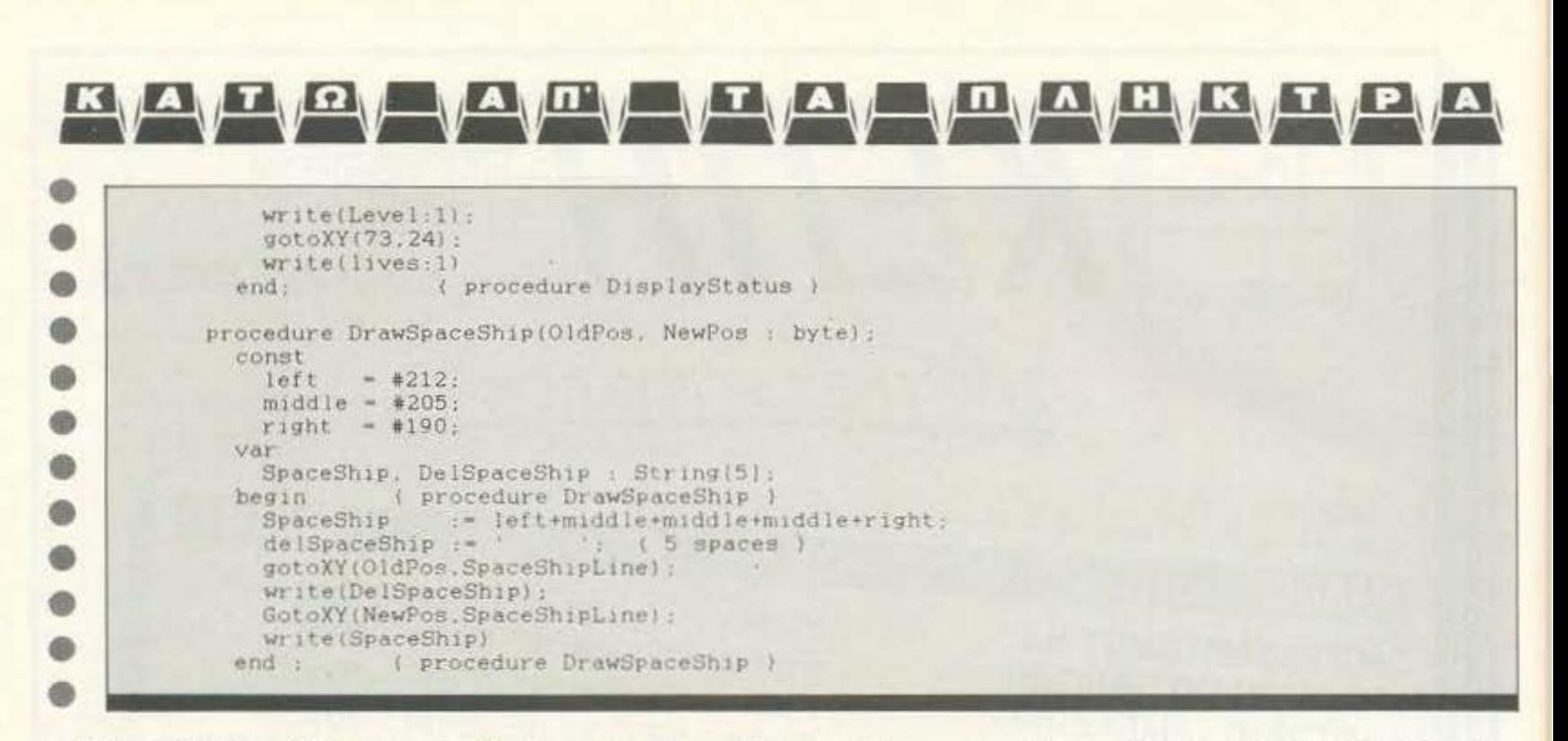

Η SpeedRandom () δέχεται μια μεταβλητή ν και δίνει στο νιοστό μετέωρο μια τυχαία ταχύτητα. Να σημειώσουμε εδώ ότι μεταβλητή Meteor-Speed είναι ένα array μονοδιάστατο που κρατάει την ταχύτητα του κάθε μετεώρου και άρα ορίζει ποιό θα κινηθεί και πότε.

Η διαδικασία *IncreaseMeteor ()* δέχεται κι αυτή μια μεταβλητή ν και

procedure SpeedRandom(no:byte); Assigns to random speed to meteor #no. ) begin ( procedure SpeedRandom )

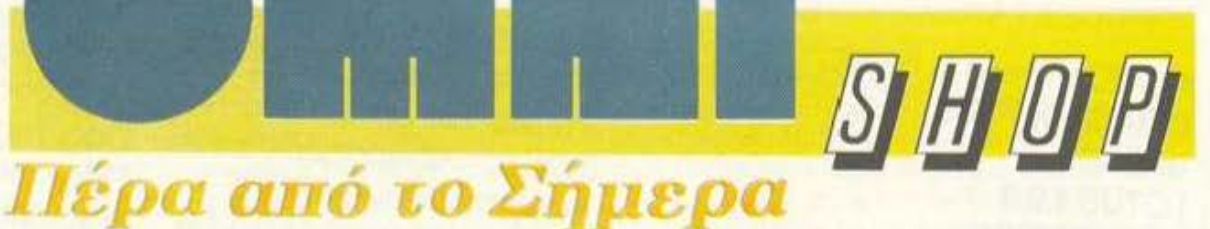

προχωρεί το νιοστό μετέωρο μια θέση, φροντίζοντας αν το μετέωρο είναι

στην τελευταία γραμμή να το εμφανίσει στην πρώτη γραμμή, αλλάζοντας

και την ταχύτητά του, καλώντας την SpeedRandom (). Προσέξτε πώς

αλλάζει και τις New αλλά και τις Old συντεταγμένες του μετεώρου.

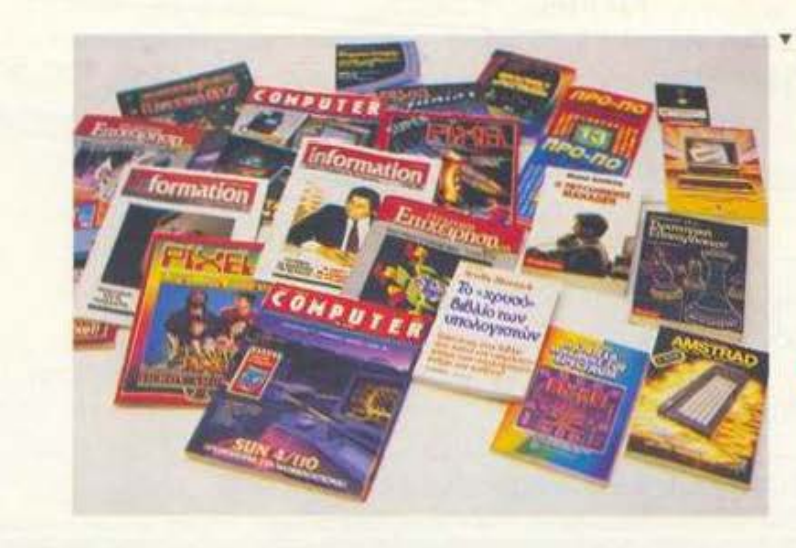

Ολες οι Εκδόσεις **TING Compupress** 

... περιμένουν τους φίλους του PIXEL

Σουλτάνη 17 (κάθετος Στουρνάρα), τηλ.: 3601.761
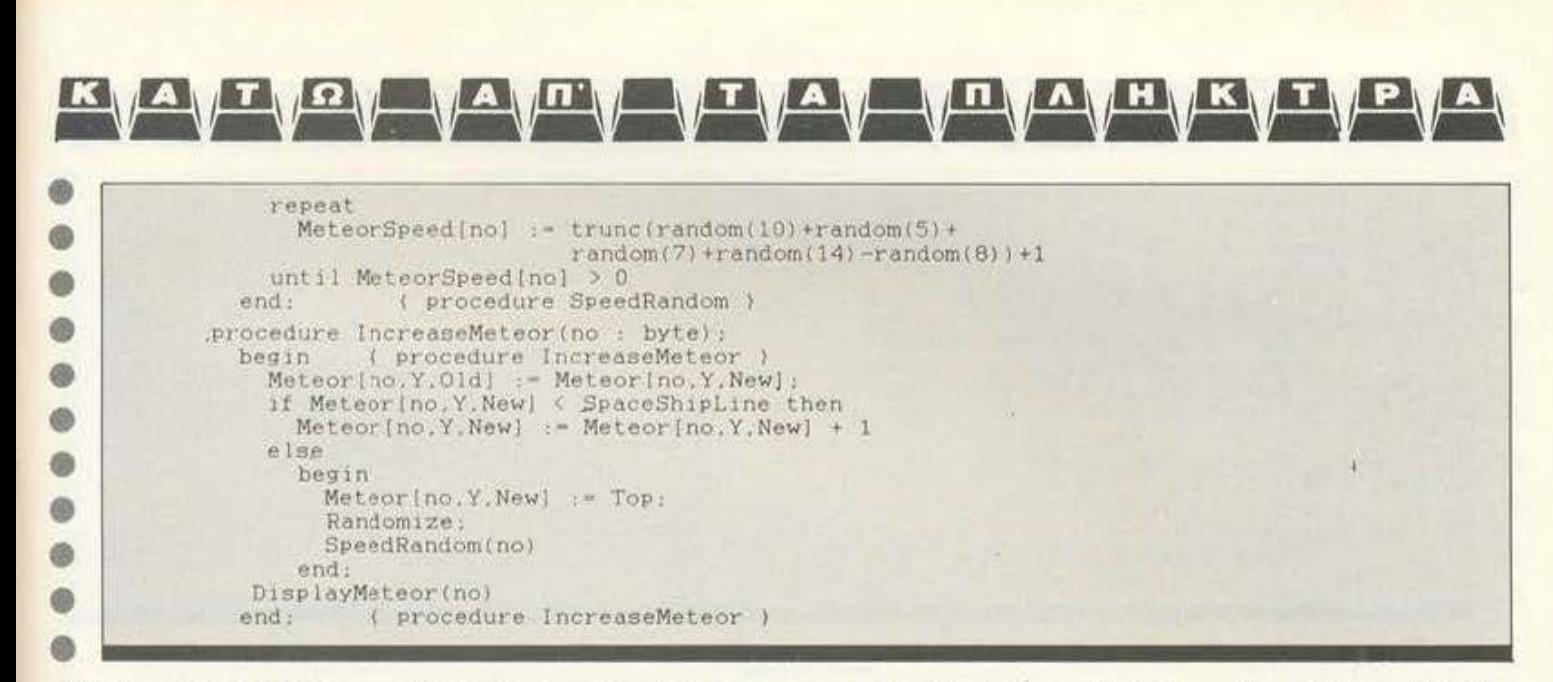

Η διαδικασία GameStart είναι μια διαδικασία που πρέπει να βρίσκεται στα περισσότερα προγράμματα (π.χ. με το όνομα Initialize). Η Pascal, όταν δηλώνουμε τις μεταβλητές, «κρατάει» κάποιες θέσεις μνήμης που βρίσκει αχρησιμοποίητες για αυτές. Τις περισσότερες φορές όμως εκεί βρίσκονται

```
procedure GameStart:
  var
    counter : byte;
                      ( procedure GameStart )
  begin
    StartScreenDesign:
    speeder := 0:<br>Score := 0:
```
«σκουπίδια» (Garbage) που πιθανώς έχουν μείνει από κάποιες άλλες δουλειές. Για αυτό και πρέπει να δώσουμε κάποιες αρχικές τιμές στις μεταβλητές μας. Αυτό κάνει και η διαδικασία αυτή, σε συνδυασμό με κάποιες άλλες, όπως η SpeedRandom ().

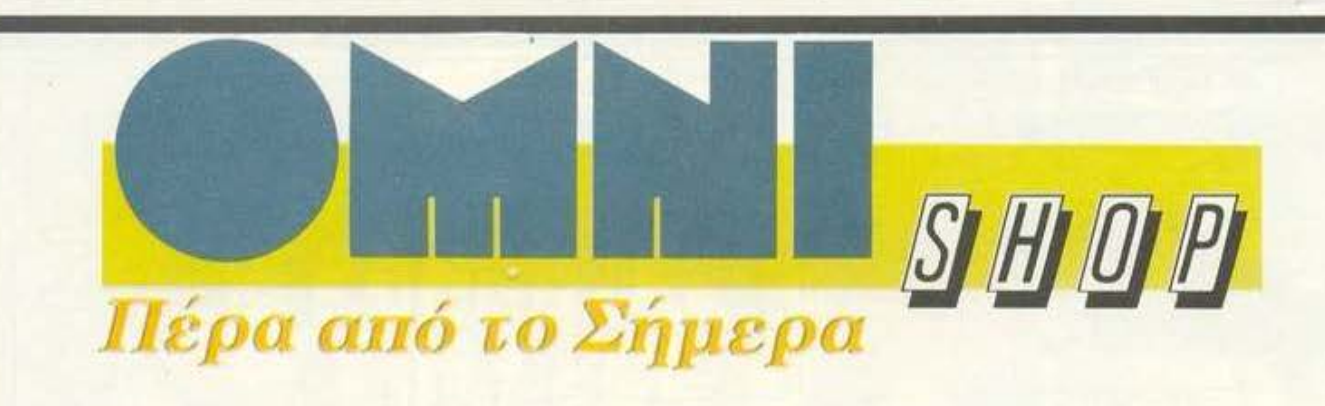

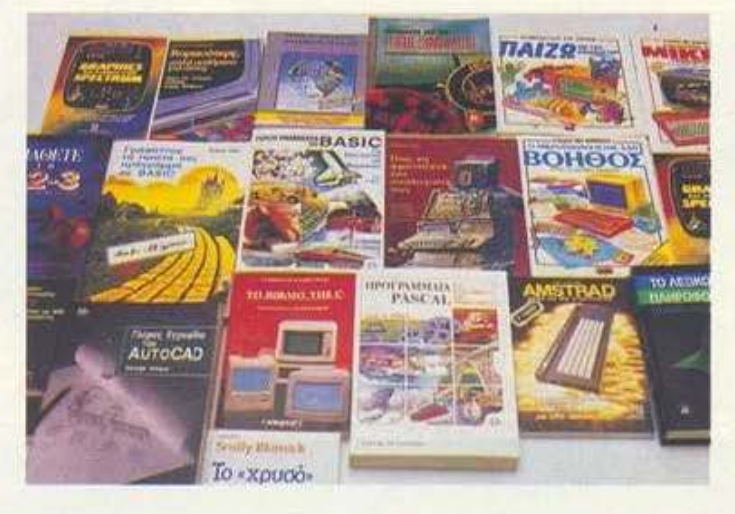

#### Ελληνικά και Ξένα Βιβλία Πληροφορικής

... περιμένουν τους φίλους του **PIXEL** 

Σουλτάνη 17 (Κάθετος Στουρνάρα), τηλ.: 3601.761

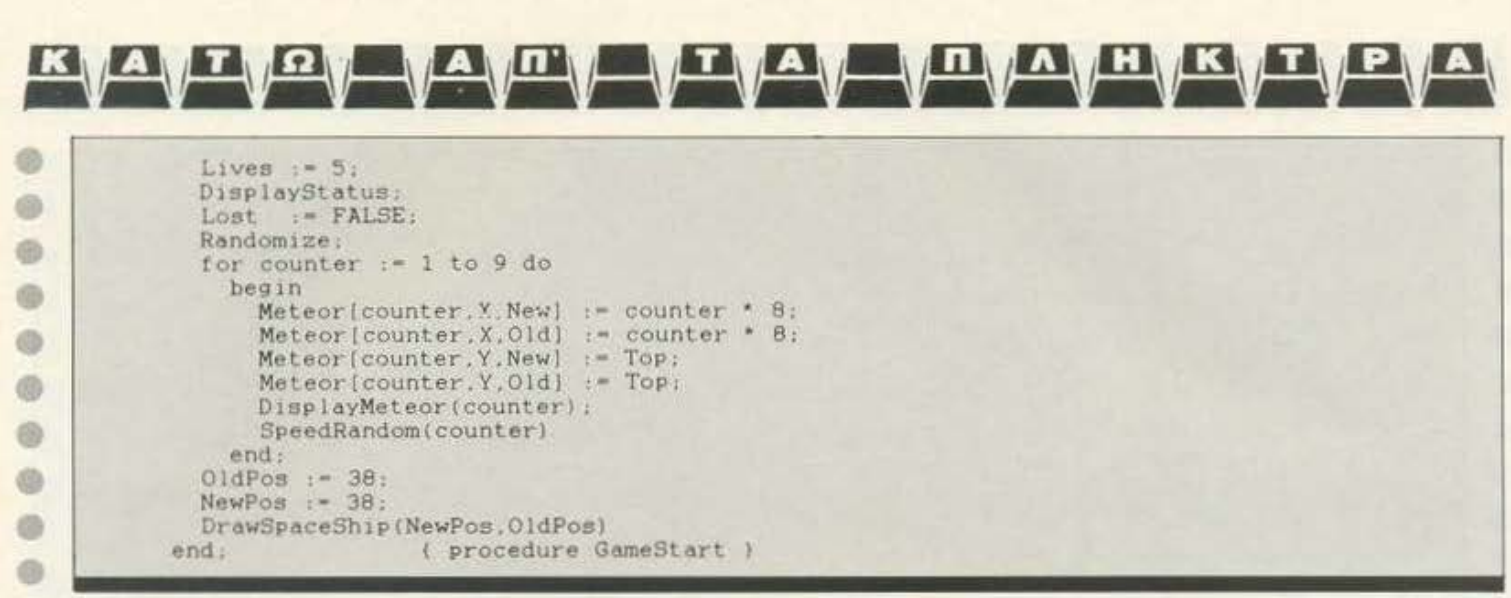

#### **CheckKey:**

Χρησιμοποιώντας τη ρουτίνα Read (Kbd, Key) που είναι το αντίστοιχο της Inkey\$ της BASIC, η ρουτίνα αυτή «διαβάζει» το πληκτρολόγιο και μετακινεί ανάλογα το διαστημότιλοιο. Προσέξτε ότι αλλάζει τις μεταβλητές NewPos και OldPos που δηλώνουν τη νέα και παλαιά θέση του διαστημοπλοίου, έτσι ώστε αυτό, όταν φτάνει τα όρια της οθόνης, να βγαίνει από την άλλη μεριά.

Μια απλή ρουτίνα είναι η **Moveltems:** μετακινεί τους μετεωρίτες ανάλογα με την ταχύτητα που έχει καθένας τους.

```
procedure CheckKey:
  var
   key : char:
                   ( procedure CheckKey )
  begin
    if keypressed then
      begin
```
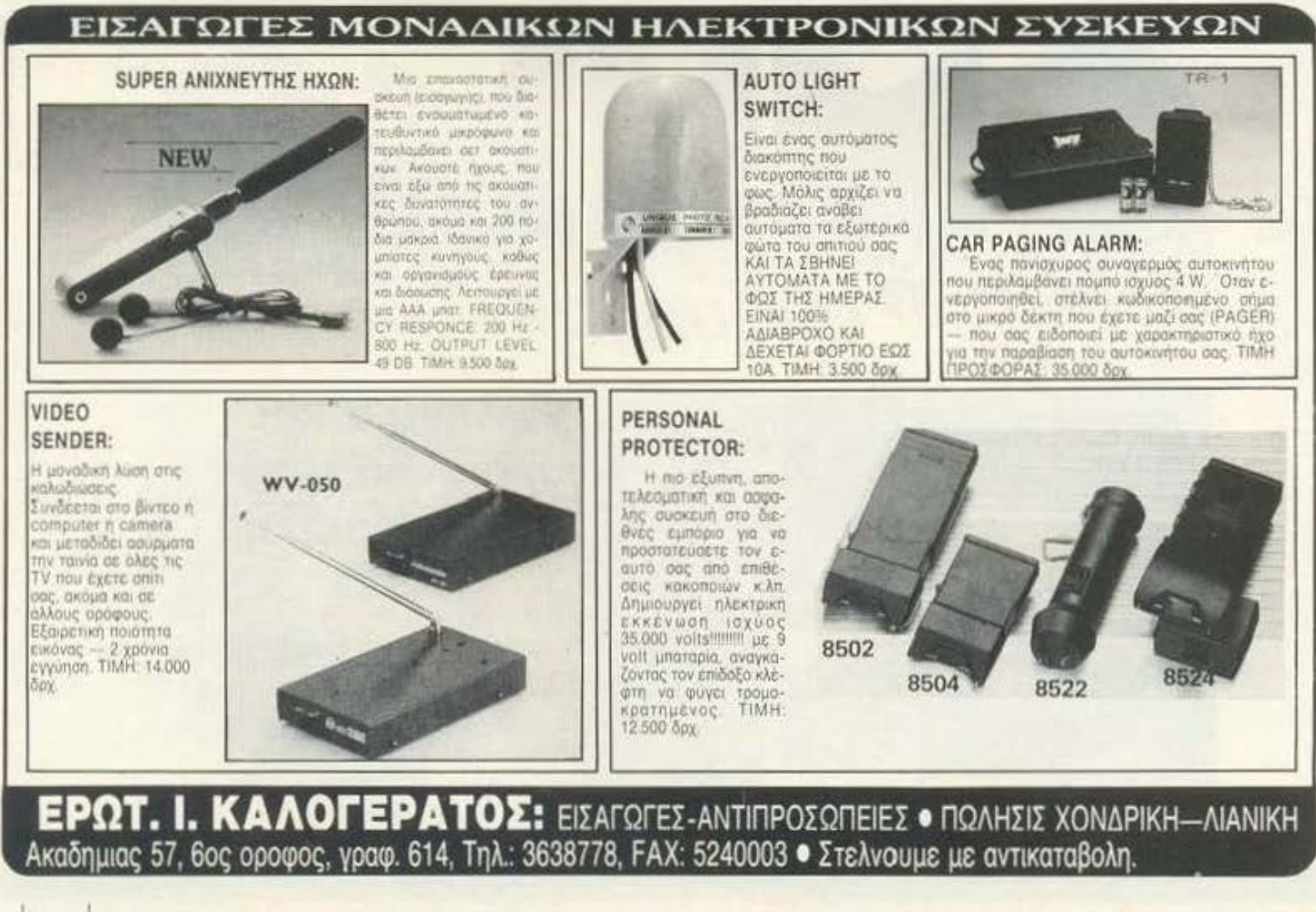

```
read(kbd.key);
       if ori(key) in (90,88,67,86,122,120,99,118) then
          begin
           OldPos := NewPos:
            if NewPos = 6 then
             NewPos t = 70else
             NewPos := NewPos - 8
          end:
        if ord(key) in (66,78,77,44,98,110,109) then
          begin
           OldPos := NewPos:
            if NewPos = 70 then
             NewPos := 6else
             NewPos :- NewPos + 8
          end:
       DrawSpaceShip(OldPos.NewPos)
     end { if keypressed }
                  ( procedure CheckKey )
 end:
procedure Moveltems:
 var
   counter : byte;
                   ( procedure Moveltems )
 begin
   if speeder<255 then
     speeder := speeder + 1
    else
     speeder := 1:
    for counter := 1 to 9 do
     if (Speeder mod MeteorSpeed[counter])=0 then
       IncreaseMeteor(counter)
                   ( procedure Moveltems )
 end:
```
O

®

O

 $\circ$ 

O

0

6

ø

 $\circ$ 

O

0

 $\circ$ 

0

O

0

 $\circ$ 

0

6

 $\mathfrak{D}$ 

<u>куаутуяу уаупу туау туау мулукутуру</u>

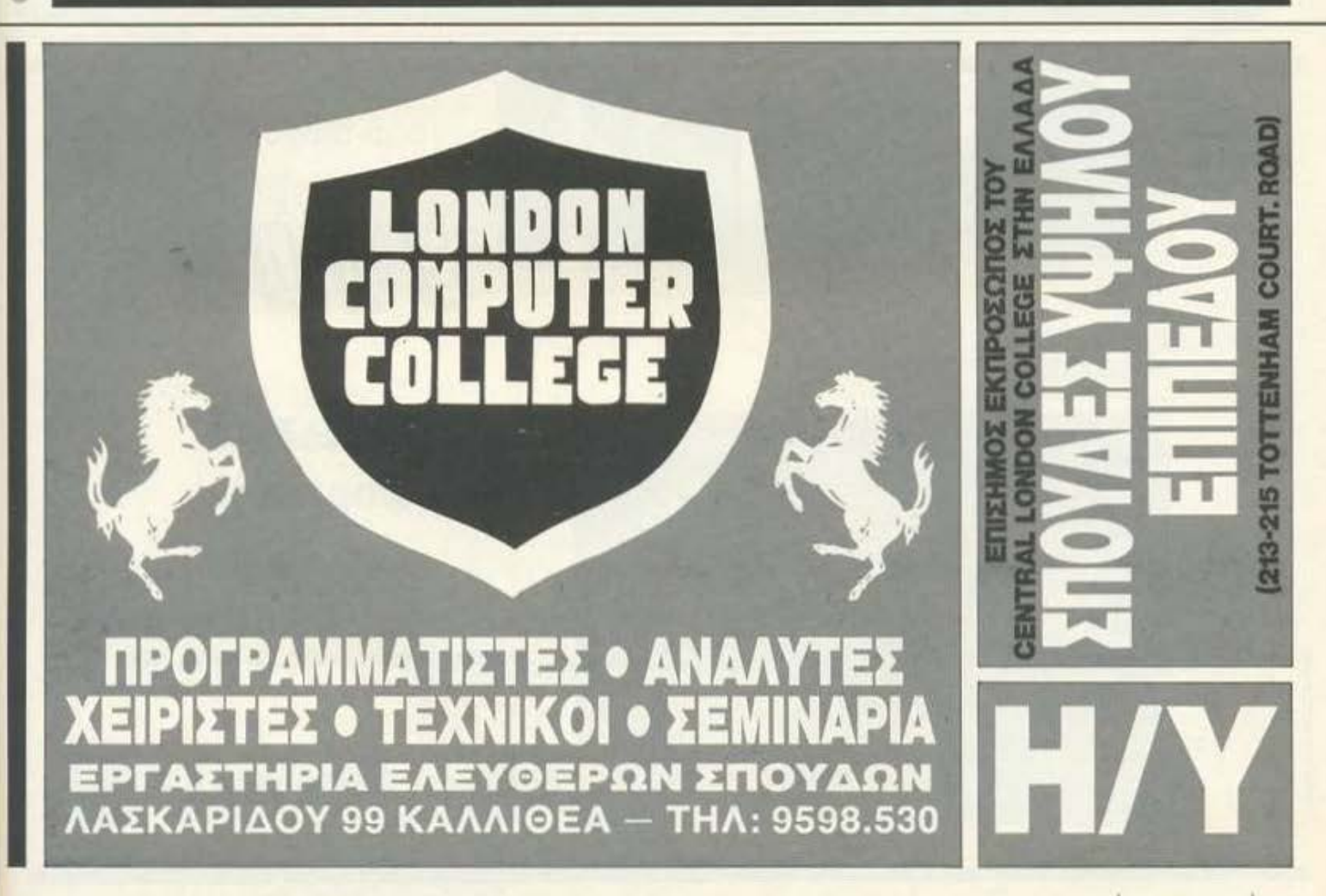

Η διαδικασία CheckStatus ελέγχει για πιθανές εισβολές μετεωριτών. Αυξάνει το Score αν ένα μετέωρο έχει φτάσει στην τελευταία γραμμή και ταυτόχρονα όμως ακουμπάει και το διαστημόπλοιο. Μειώνει τις ζωές, αν

έχει φτάσει στην τελευταία γραμμή, και δεν είναι πάνω στο διαστημόπλοιο. Επίσης κάθε 20 μετέωρα που πιάνει ο παίκτης αυξάνει το επίπεδο δυσκολίас кат цибеviζет то окор.

procedure CheckStatus; var counter, counter2 : byte; ( procedure CheckStatus ) begin for counter  $:= 1$  to 9 do begin if (Meteor[counter.Y.New] = SpaceShipLine) and (NewPos+2=Meteor[counter, X, New]) then begin DrawSpaceShip(OldPos, NewPos); Score: = Score+1; Meteor[counter.Y.Old] := Top: { so that our SpaceShip will not } be accidentally erased. ¥ Meteor[counter, Y, New] := Top; DisplayMeteor(counter); DisplayStatus end: if (Meteor[counter, Y.New] = SpaceShipLine) and (NewPos+2<>Meteor[counter, X, New]) then begin  $write(char(7))$ : if not Lost then Lives  $:=$  Lives - 1; Lost  $:=$  (Lives = 0) ; Meteor[counter, Y, Old] := SpaceShipLine;

<u>күаүтүрү үаүпү үтүаү үпүлүнүкүтүр</u>

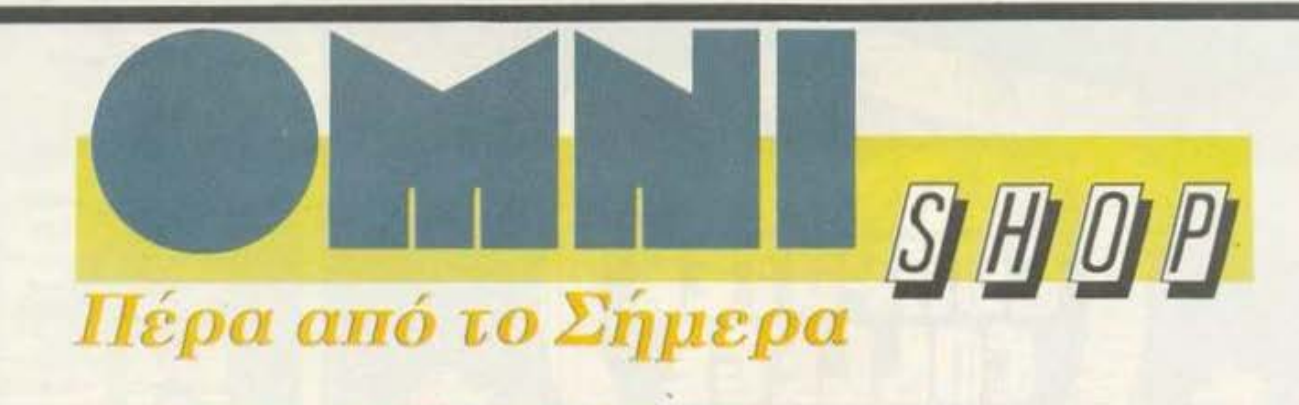

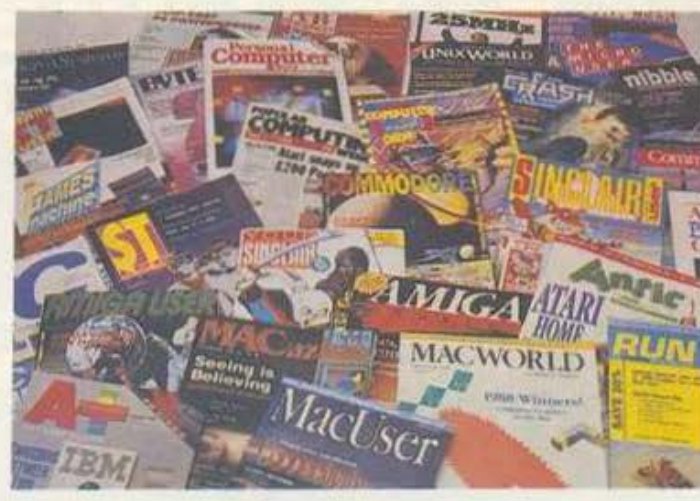

#### Ξένα Περιοδικά Πληροφορικής

... περιμένουν τους φίλους του **PIXEL** 

Σουλτάνη 17 (Κάθετος Στουρνάρα), тп. 3601.761

®

®

®

ø

G

6

 $@$ 

 $\oplus$ 

®

®

G

 $\circ$ 

®

面

0

**db** 

®

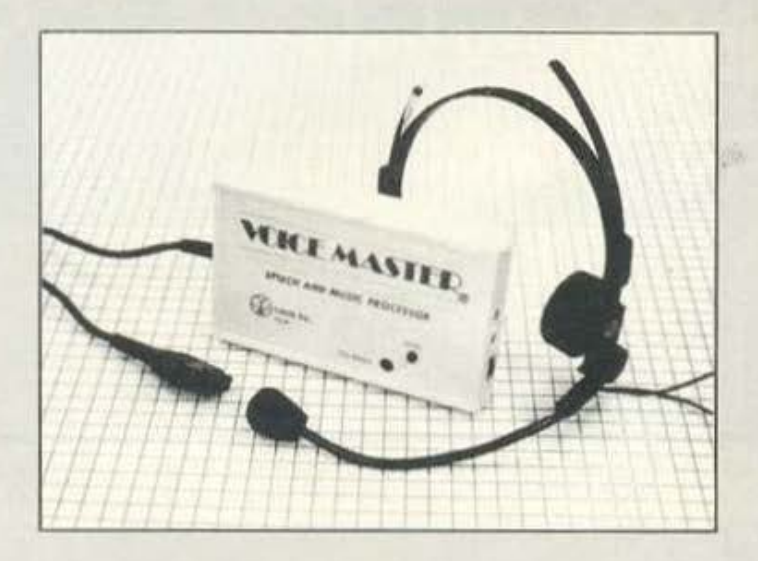

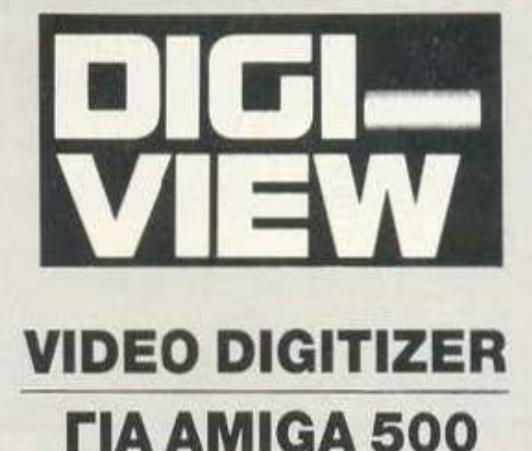

#### ΕΠΕΞΕΡΓΑΣΤΗΣΗΧΟΥ VOICE RECOGNiτiON SYSTEM - ΑΝΑΓΝΩΡΙΣΗ ΦΩΝΗΣ

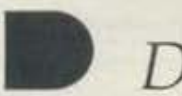

*Davidson.* 

#### Εκπαιδευτικά προγράμματα

- ΜΑΤΗ AND ΜΑΤΕ
- GRAMMAR GREMLINS **CLASSMATE**
- AGE BLASTER
- SPEED READER<br>SPELL IT
- HOME WORKER
- READ N'ROLL

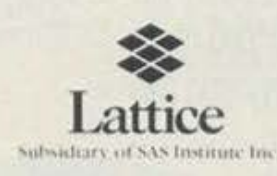

AMIGA C COMPILER ΑΤΑΑΙ C COMPILER **RPG SOFTWARE** C UTILITY PROGRAMS

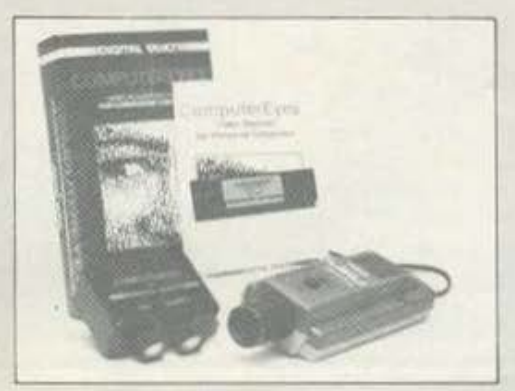

COMPUTEREYES VIDEO DIGITIZER rιΑ COMMODORE, APPLE, IBM, ATARI COMPUTERS

**Central Point** Software

#### **ΑΝΤΙΓΡΑΦΙΚΑ** ΠΡΟΓΡΑΜΜΑΤΑ

COPYIIPC COPYIIMAC **COPY II ST** COPY 11641128 COPY 11 PC TOOLS DELUXE

#### ATARI- COMMODORE- PC- COMPATIBLES- COMPUTERS ΖΗΤΗΣΤΕ ΤΟΝ ΕΝΗΜΕΡΩΤΙΚΟ ΚΑΤΑΛΟΓΟ ΜΑΣ

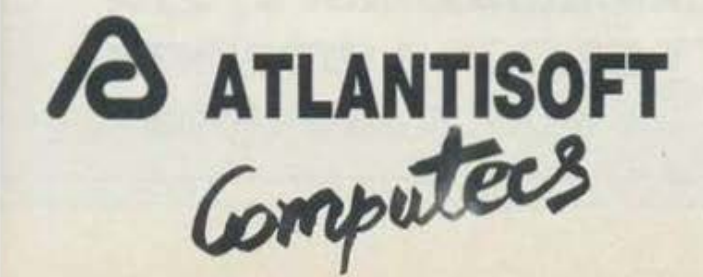

ΣΙΝΙΟΣΟΓΛΟΥ 2, 142.34 Ν. ΙΩΝΙΑ, ΑΘΗΝΑ, ΤΗΛ. : 2771.371 -2796.463 FAX: 8081,765, τιχ : 219522 VSCA GR.

### <u>куаутуΩу аулу аулу аулу аунукутуРуа</u>

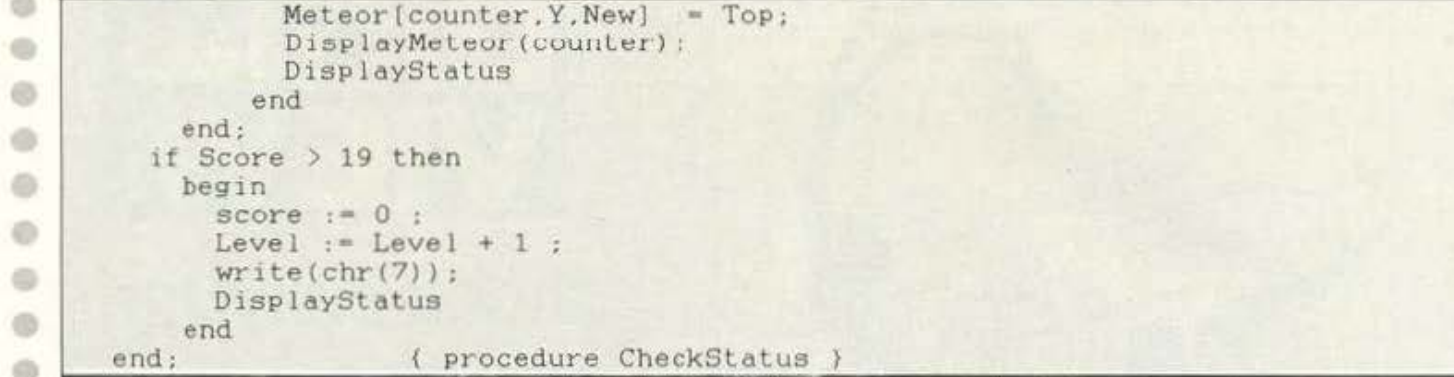

PlayAgain: Μια απλή ρουτίνα που καλείται όταν μηδενιστούν οι ζωές (δηλαδή χάσει ο παίκτης). Τυπώνει ένα μήνυμα και στη συνέχεια ελέγχει αν ο παίκτης θέλει να παίξει ξανά ή όχι.

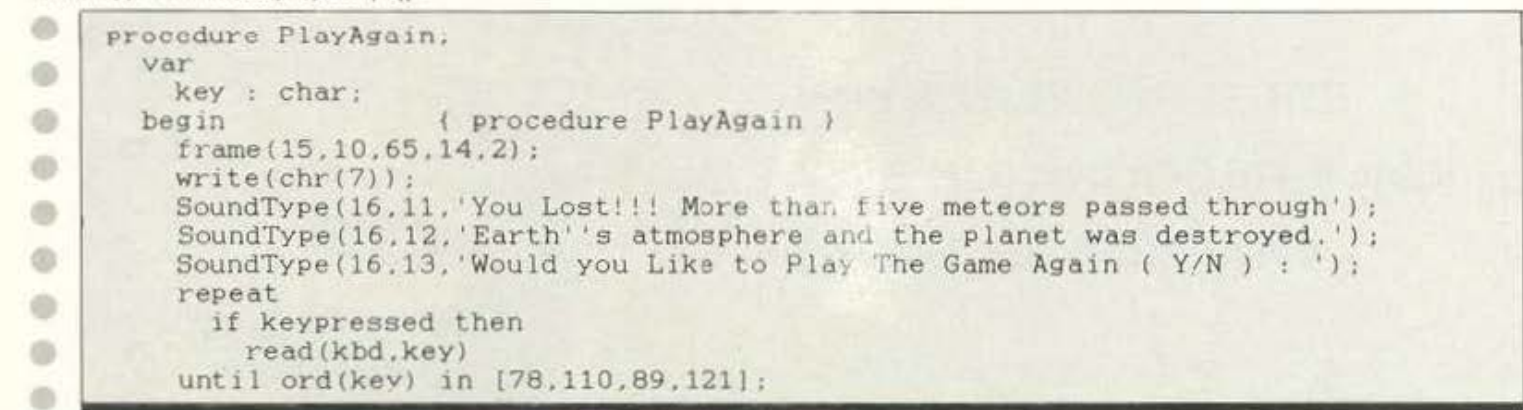

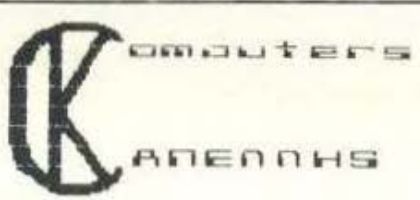

#### **ΠΕΡΙΨΕΡΕΙΑΚΑ ΓΙΑ ΑΤΑΒΙ ST**

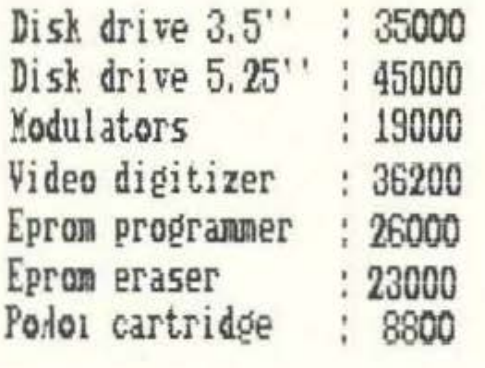

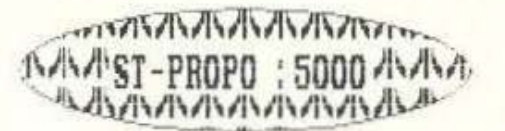

**ΠΟΠΗΣΗ ΧΟΝΑΡΙΚΗ-ΠΙΑΝΙΚΗ** 

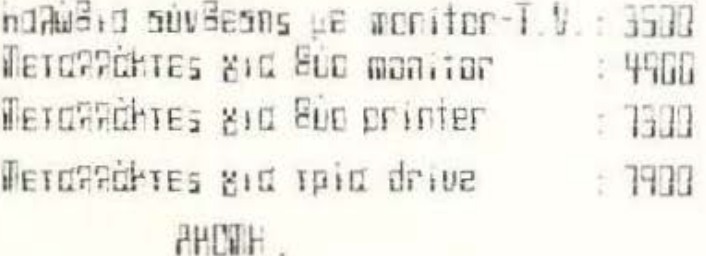

ที่มีฝันธั้งปี กอออิหาวีธีองร ที่มีเ ≋ึ้เร⊍ฮาฮี gid dish drive hai manitar

#### KANENNIX A8.  $\&$   $\geq$ IA **ALLEUAKH 3 BEZ/NIKH**

THN. 031/236101 FAX 031/536935

Ж

## 1700 άτομα σήμερα λένε: «... είμαι ειδικός στα computers...»

- Γιατί: Σπούδασα στη C.C.S., απέκτησα το επάγγελμα του μέλλοντος και δεν με φοβίζει το 1992.
- Γιατί: Η C.C.S. έχει αποδεδειγμένη πολυετή πείρα των στελεχών της στην εκπαίδευση Πληροφορικής και υπολογιστών.
- Γιατί: Την C.C.S. εμπιστεύτηκαν 50 και πλέον εταιρίες για την εκπαίδευση και επιμόρφωση των στελεχών τους
- Γιατί: Από την C.C.S. ζητούν εταιρίες να προσλάβουν σπουδαστές της.
- Γιατί: Η C.C.S. διαθέτει όλα τα σύγχρονα μέσα, άριστο διδακτικό προσωπικό και έχει προοορμόοει ς cπουδές της σε κολλεγιοκό επίπεδο.

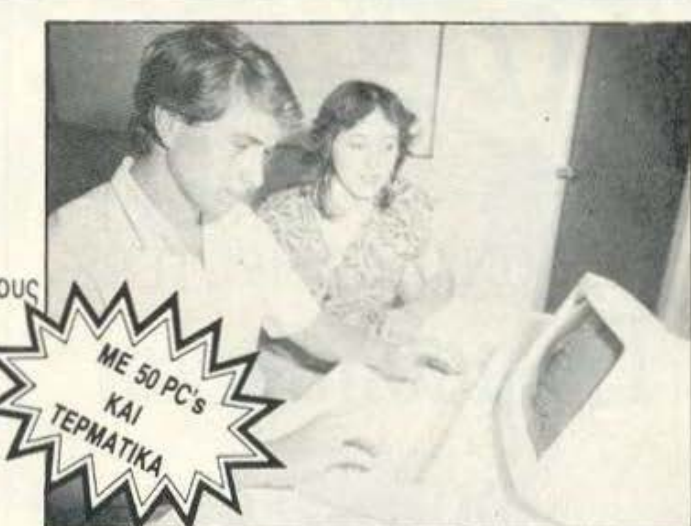

#### **TMHMA ΧΕΙΡΙΣΤΩΝ COMPUTERS**

Για κάθε ενδιαφερόμενο που θέλει να μάθει το σωστό χει ρισμό compυters για να αξιοποιιΊσει πληρως τις δυ· νατότητες και τα πλεονεκτήματα του υπολογιστή του. Το τμημα είναι ολιγομελές.

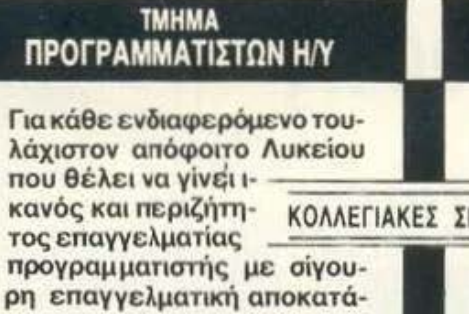

#### **TMHMA** ΑΝΑΛΥΤΩΝ ΣΥΣΤΗΜΑΤΩΝ

Για κάθε ενδιαφερόμενο προγραμματιστή που θέλει να **γίνει ολοκληρωμένος** ΠΟΥΔΕΣ και σύγχρονος ανα-- λυτής συστημάτων με ειδικές γνώσεις στην Πληροφορική.

Ε/Δ/ΚΑ ΜΑΘΗτtΚΑ ΤΜΗΜΑΤΑ ΓΙΑ ΠΑ/ΔΙΑ· ΗΛΙΚΙΑΣ ΑΠΟ 13 ΧΡΟΝΩΝ ΚΑΙ ΑΝΩ

ΣΕΜΙΝΑΡΙΑ • ΣΕ ΟΛΕΣ ΤΙΣ ΓΛΩΣΣΕΣ ΠΡΟΓΡΑΜΜΑΤΙΣΜΟΥ

σταση.

ΣΤΗ ΧΡΗΣΗ ΔΙΕΘΝΩΝ ΚΑΙ ΕΛΛΗΝΙΚΩΝ ΠΑΚΕΤΩΝ PC's ΚΑΙ DBMS

- **ΣΤΑ ΣΥΓΧΡΟΝΑ ΛΕΙΤΟΥΡΓΙΚΑ ΣΥΣΤΗΜΑΤΑ ΥΠΟΛΟΓΙΣΤΩΝ**
- **ΣΕ ΠΡΟΚΕΧΩΡΗΜΕΝΑ ΚΑΙ ΕΙΔΙΚΑ ΘΕΜΑΤΑ ΠΛΗΡΟΦΟΡΙΚΗΣ**

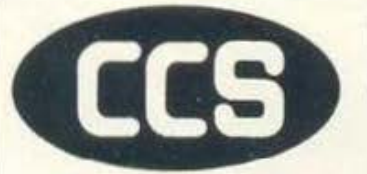

ΕΡΓΑΣΤΗΡΙΑ ΕΛΕΥΘΕΡΩΝ ΣΠΟΥΔΩΝ ΠΛΗΡΟΦΟΡΙΚΗΣ **CONSYANTINOU COMPUTER SfUDIES** 

υπεύθυνες σπουδές

BHTA **KATIA** 

Γεν. Δ/νση-Δ/νση Σπουδών Δρ. Ε. ΚΩΝΣΤΑΝΤΙΝΟΥ

ΠΛΗΡΟΦΟΡΙΕΣ: ΚΗΦΙΣΙΑΣ 324 · 15233 ΧΑΛΑΝΔΡΙ (απέναντι από το «ΥΓΕΙΑ») ΤΗΛ .: 6822152-6841214- 6846613

ΕΓΓΡΑΦΕΣ ΑΠΟ 22 ΑΥΓΟΥΣΤΟΥ

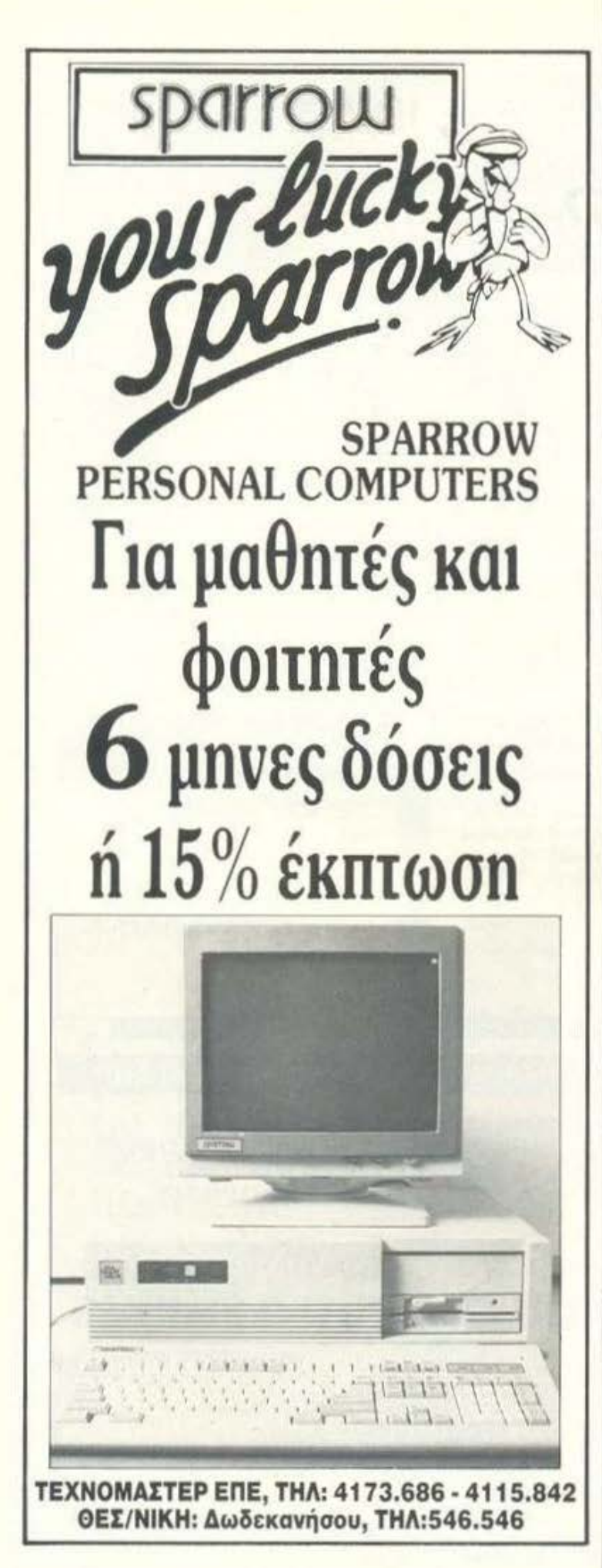

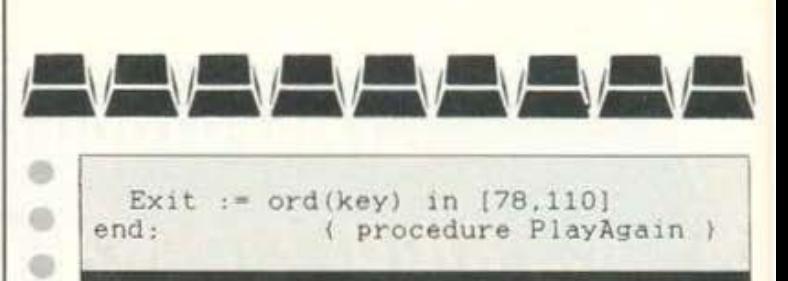

Το βασικό πρόγραμμα είναι αυτό που βρίσκεται ανάμεσα στα begin και end, που υπάρχουν στο τέλος. Όσο πιο μικρό είναι τόσο το καλύτερο, αφού πρέπει να καλεί άλλες ρουτίνες και έτσι είναι και ευανάγνωστο και πιο αποτελεσματικό. Στην προκειμένη περίπτωση αποτελείται από ένα Ιοορ που εκτελείται μέχρι να γίνει TRUE η μεταβλητή Exit, η οποία επηρεάζεται από τη διαδικασία PlayAgain.

Στην αρχή του εξωτερικού loop καλείται η ρουτίνα GameStart που τυπώνει τις εισαγωγικές οθόνες και στη συνέχεια ρωτάει για το επίπεδο δυσκολίας. Έπειτα μπαίνουμε σε ένα ακόμη loop που εκτελείται μέχρι να γίνει TRUE η μεταβλητή lost. Αυτό το loop κουνάει τα μετέωρα, ελέγχει το πληκτρολόγιο και μετακινεί ανάλογα το διαστημόπλοιο. Επίσης ελέγχει την κατάσταση του παιχνιδιού.

Αφού βγεί από το εσωτερικό loop, (δηλαδή έχασε ο παίκτης) καλεί τη ρουτίνα Play Again, η οποία αποφασίζει αν η μεταβλητή Exit θα γίνει TRUE, οπότε θα βγούμε από το loop και θα τελειώσει το παιχνίδι ή θα παραμείνει FALSE, οπότε θα πάμε στην αρχή του εξωτερικού loop και θα επαναληφθεί η όλη διαδικασία που μόλις ανέφερα.

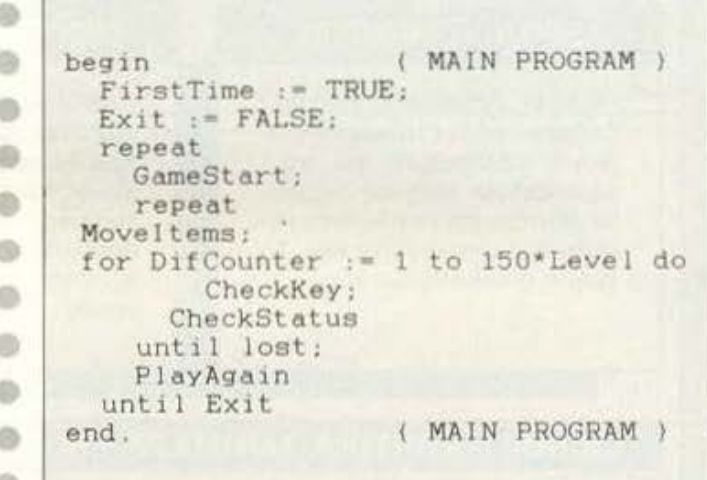

Ελπίζω να σας έδωσα μια καλή ιδέα του πώς λειτουργεί το πρόγραμμα. Όπως είδατε, είναι αρκετά απλό, ενώ χωρίς ιδιαίτερη δυσκολία θα πρέπει να μπορείτε να το αλλάξετε, π.χ. να μπορείτε να πυροβολείτε τους μετεωρίτες. Αρκετά όμως είπαμε... στρωθείτε στο πληκτρολόγιο και ραντεβού τον επόμενο μήνα.

#### Πρότυπο Κέντρο Εκμετάλλευσης **IBM** Τεχνολογίας

## Σπουδάστε Πληροφορική σε πραγματικές διαστάσεις

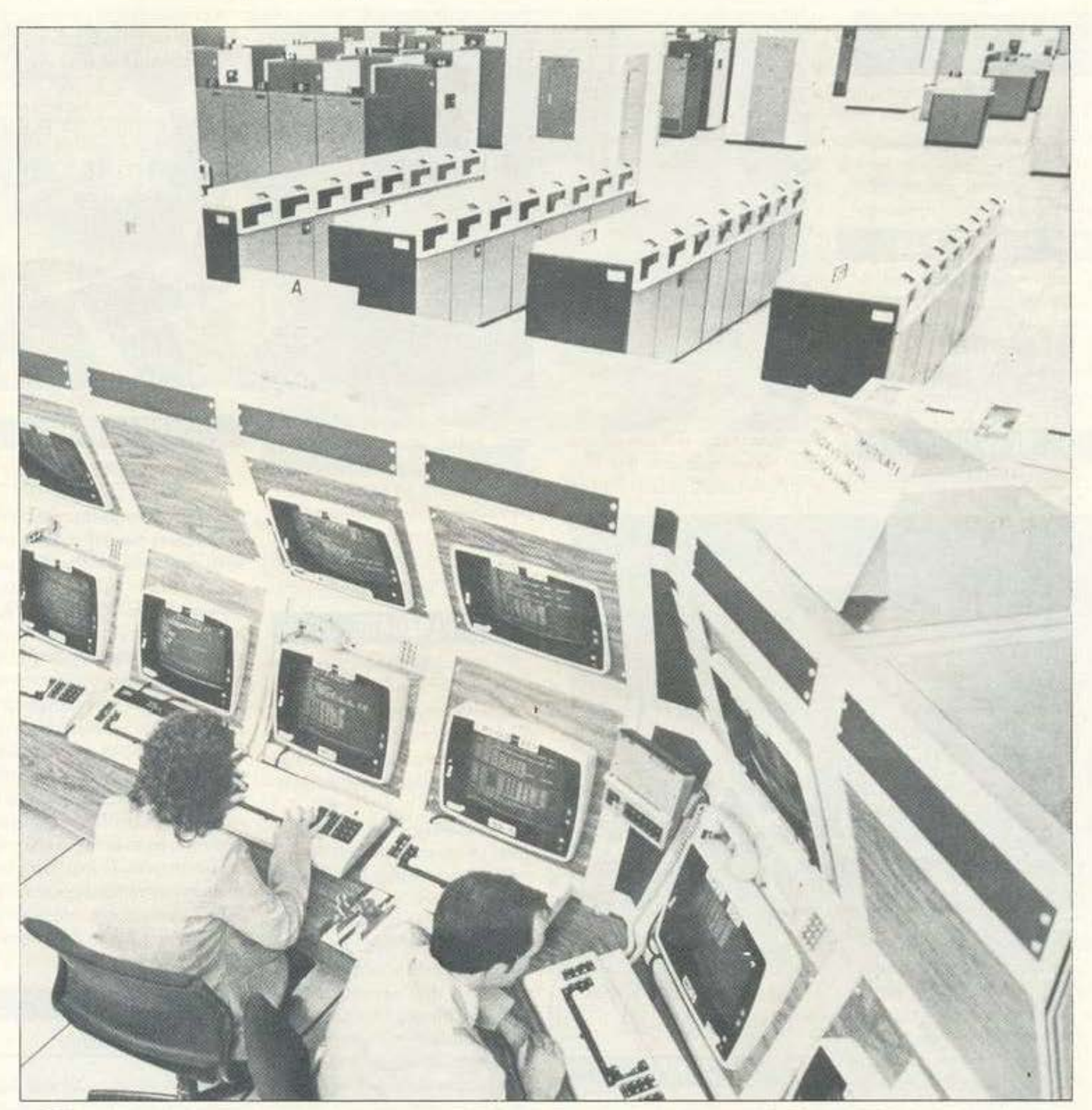

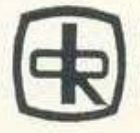

ΕΡΓΑΣΤΗΡΙΑ ΠΛΗΡΟΦΟΡΙΚΗΣ<br>DATA RANK CORPORATION

Ηπείρου 60 & Ακακίου 1 104 39 - Αθήνα (Βικτώρια) Τηλ: 8836414· 7, 8839490 Telex: 223294 DRC GR

# HINTS 'N' TIPS

#### THE GREAT GIANNA **SISTERS** (AMIGA)

Για αρχή, κάτι απ' το χώρο των 16 bits:

Στην τρίτη πίστα, όταν πάτε στο σημείο που είναι η πρώτη κουκουβάγια, και πριν πηδήξετε προς το τερατάκι που μοιάζει (και είναι) UFO, πηγαίνετε στο κάτω δεξί ακριανό τουβλάκι και πηδήξτε προς τα πάνω. Θα βγείτε κατευθείαν στην έκτη πίστα. Ο hacker που μας το έστειλε είναι ο Κώστας Σταθόπουλος. Τον ευχαριστούμε.

> **EXPRESS RAIDER** (AMSTRAD)

βναίνει (και φυσικά να τον τρώτε). Το tip an' τον Αυγερινό Καϊάφα (εγώ-δεν μίλησα). Μεγάλε, έχεις χαιρετίσματα απ' την Πούλια. Οσο για τα υπόλοιπα που γράφεις στο γράμμα σου, υπάρχει κάτι για σένα στη στήλη της αλληλογραφίac. See you later.

Μια στιγμή και δεν τελειώσαμε με το Express Raider. Πριν λίγο καιρό, είχαμε γράψει κάποιο tip στο οποίο, αν κινούσατε το joystick πάνω - κάτω στην αρχική οθόνη που γράφει GAME TYPE 1 και GAME DIFFICULTY 1, αλλάζατε επιλογή, ενώ αν το κουνούσατε αριστερά δεξιά, δίνατε τιμές. Είχαμε πει, λοιπόν, ότι με game type 2, αν χάνατε ξεκινούσατε από εκεί που μείνατε. Ξέρετε όμως ότι με game type 3 έχετε άπειρες ζωές; Εγώ δεν είπα τίπο-

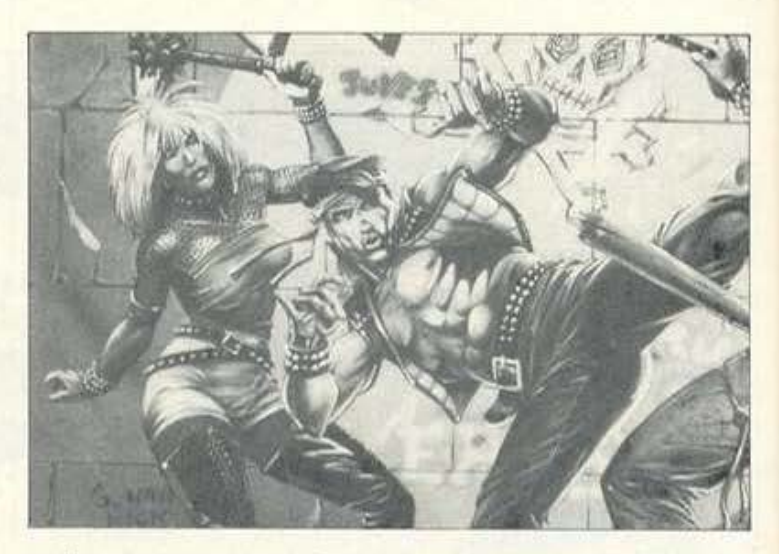

μα θ' αρχίσει να φορτώνει απ' την αρχή. Μόλις τελειώσει το φόρτωμα, πατήστε "L" για να εμφανιστεί το ημερολόγιο. Με μεγάλη σας χαρά θα δείτε ότι τα πλοία που βυθίσατε, καθώς και το σκορ σας, υπάρχουν ακόμα. Αντιναύαρχε Παναγιώτη Βλάχο, σ' ευχαριστούμε.

#### **RENEGADE**

#### (SPECTRUM)

Λοιπόν, το tip που ακολουθεί έχει δοκιμαστεί στον Spectrum, κατά πάσα πιθανότητα, όμως, πρέπει να λειτουργεί σε όλους τους υπολογι-OTEC.

Στην τελευταία πίστα, ως γνωστόν, το αφεντικό (BOSS) έχει πιστόλι και σας πυροβολεί. Δοκιμάστε να παγώσετε το παιχνίδι πατώντας το PAUSE, πριν σας κτυπήσουν οι σφαίρες. Όταν ξεπαγώσετε το παιχνίδι και πριν το τηγανίσετε, θα δείτε ότι οι σφαίρες εξαφανίζονται και δεν σας πειράζουν. Επίσης, αν σταθείτε στο προς το κάτω μέρος της οθόνης και δίπλα στην πόρτα και αρχίστε να χτυπάτε τον αρχηγό, οι υπόλοιποι, αντί να σας ορμήσουν, κάθονται και κοιτάνε.

Το tip μας ήρθε απ' το φίλο Αντώνη (τι φοβερό όνομα) Δεσύπρη. Μεγάλε, thanks.

#### **LIVINGSTONE**

(CBM)

Μόλις ξεκινήσετε, πηγαίνετε στην πρώτη πίστα. Μπροστά απ' το εξωτικό φυτό, επιλέξτε το κοντάρι, βάλτε στο τέρμα τη δύναμη (power) και πηδήξτε. Καθώς βρίσκεστε στον αέρα, αλλάξτε το κοντάρι σε χειροβομβίδες. Λογικά θα πρέπει να προσγειωθείτε στην τέταρτη πίστα. Πηγαίνετε τώρα δεξιά για να βρεθεί ο Stanley κάτω απ' το βράχο. Μόλις ρίξει την καρύδα ο πίθηκος. θα δείτε ότι περνάει από μέσα σας. Το ίδιο γίνεται και με το ενοχλητικό πουλί. Προσοχή, όμως, διότι αυτό παύει να ισχύει μόλις πέσετε στο ποτάμι. Επίσης, δεν χάνετε τίποτα αν το δοκιμάσετε και σε άλλους υπολογιστές. Αυτά απ' τη Θεσσαλονίκη και το Tips Team.

#### **ACTION FORCE II**

#### (SPECTRUM)

Υπάρχει κάποιο poke που δίνει άπειρη ενέργεια. Μας το έστειλε ο φίλος Δημήτρης Λάζος, μέλος της SCORPIO SOFT, ανταγωνιστική εταιρία της Symmazemeno Games LTD.

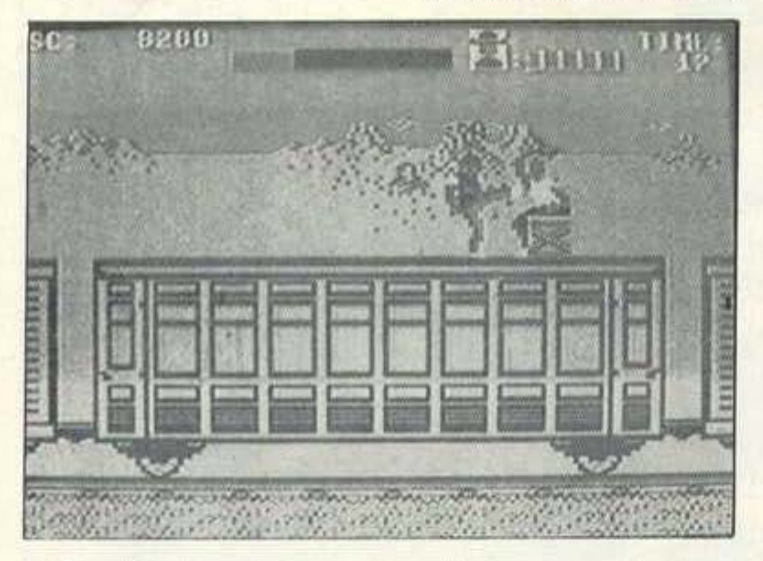

Όταν φθάσετε στην πίστα που βγαίνουν οι άνθρωποι απ' τα παράθυρα του τραίνου και σας αρπάζουν απ' τα πόδια, μπορείτε άνετα (av *ixete* joystick ue auto-fire) va πάτε το sprite σας στο τελευταίο παράθυρο και να το τοποθετήσετε ώστε να τρώει τον άνθρωπο με κλωτσιά. Βάλτε τώρα auto-fire και ο χρόνος θα σταματήσει, ενώ εσείς θα παίρνετε συνέχεια βαθμούς, γιατί ο άνθρωπος θα συνεχίσει να

τα. Αυτά τα λέει ο Δημήτρης Βατμανίδης. Δημήτρη, ποιά η συγγένειά σου με τον γνωστό ΒΑΤ-ΜΑΝ: Thanks yia ta tips.

#### **SUBMARINE**

#### $(18M)$

Μόλις σας χτυπήσουν και αρχίζει το υποβρύχιο να μπάζει νερά, πατήστε CTRL-ALT-DEL. Το πρόγραμ-

#### Φίλες και φίλοι του hackίng, γειά σας!

Το μοναδικό φως που υπάρχει στο δωμάτιο είναι το άσπρο της οθόνης, διάστικτο απ' τα μαύρα σημάδια των χαρακτήρων. Τι τα θέλετε, το φθινόπωρο είναι μελαγχολική εποχή. Τις γκρίζες μέρες κάντε βόλτες στην εξοχή - προτιμήστε φυσικά τα κοντινά βουνά. Το βράδυ, μετά το μπαράιίι ή το *fast food,* γρήγορα σπίτι για Scorpίons στο πικ απ. 'Ομως, το φθιvόπωρο είvαι και εποχή για hackίng. Δεv vομίζετε; Λοιπόv, τα hίnts'n *tips* ίvαι και πάλι μαζί σας. Κάvτε *boot* και φύγαμε.

Δωmt λοιπόν ΡΟ <sup>Ε</sup>51455, 201 νια όπειpη ενέργεια . Ευχαριστούμε δεόντως τα παιδιά και προχωρούμε

#### **ARKANOID 11**

#### (AMSTRAD/SPECTRUM)

Μερικοί φίλοι μας έστειλαν μα*ξεμένα τα tips τους για το δημοφι*λές παιχνίδι. Κατ' αρχήν, ο Δήμος Πιρπινιάδης συμβουλεύει να πατήοετε ταυτόχρονα τα πλήκτρα QWE. Με αυτό τον τρόπο θ' ανοίξουν δύο πόρτες στα πλάγια της nίοτιι<; (οαv να είχατε nόρει 10 αvό· λογο bonus). Βέβαια, ο Φώτης Αγγελίδης έχει κάπως αντίθετη γνώμη, αφού ισχυρίζεται ότι, για να λειτουργήσουν τα QWE, θα πρέπει πρώτα να πατηθούν τα JUYT.

τέλος, κόnοιος όλλος φίλος μας (rrou δοοτuχώς δεv μος έο'tειλε τ' όνομά του), απλοποιεί τη διαδικαuio οuμβοuλεοοντός οος vo ποτή σετε μαζί τα ΤΑΙ και Ο (ή μή πως 0:) και κατόπιν τον ESC γιο ν' αλλό ξετε πίστα. Αυτά για τον Amstrad μήπως λ!ιιουργοιίv και σι άλλους uπολογιστές;)

Τώρα για τον Spectrum: ΡΟΚΕ 33055, 255: ΡΟΚΕ 33909.0 για άπειρες ζωές. Επίσης, αν περάσeτε ιις29000 και γρόψεrε στο high score table MAAAAH, θα εμφανιστεί το μήνυμα "Space to cheat". Έτσι, ηατώuτος το Space Da μnο·

ρείτε ν' αρχίζετε απ' την πίστα m~v οηοlο χόοοτε. Autά ση' τοv Ανδρέα Μπουρινάρη. Παιδιά, σας ευχαριστούμε όσοσολους.

#### **CYBERNOID**  (AMSTRAD)

Ο όγνωατος hacker σuμβοι> λεύει να πάτε στο mode του define keys και να ορίσετε τα Υ, Χ, Ε ~σι *S.* Αuτnμό'!wς ' aκoUCJΠ!i μια μοuσικοιίλσ και θο οηοκτήσετe ό· nειρα καvοvόκια Μάλιστα.

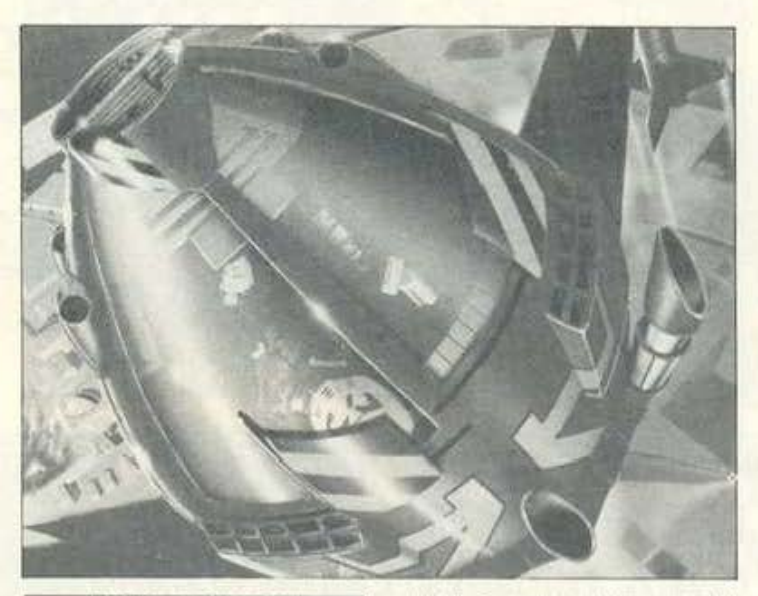

#### **FUTURE KNIGHT**  (SPECTRUM)

Η στήλη μπορεί να υπερηφανεύ· εται ότι έχει τους διασημότερους αναγνώστες στον κόσμο (τα έχουμε ξαναπεί αυτά και έπρεπε να τα γνωρίζετε). Ο Λουκ Λοιiκιι (κατά κόσμον Λούκυ Λουκ) απ<sup>'</sup> την Πύλη της Δύσης (κατά κόσμον Πάτρα) μας λέει αρκετά ενδιαφέροντα πράγματα για το παιχνίδι. Ενώ λοιnόv βρίσκεστε οτσ σpχικίι menu, πατήστε ταυτόχρονα CAPS SHIFT 1- F K. Θα βγείτε σ' ένα menu με διάφορα παράξενα LOAD, SAVE κλπ Πστησrε λο πόν 4 και θο βρε· θείτε σε έvσv map edίιor. με τον οποίο μπορείτε ν' αλλάξετε ολόκληρο το παιχνίδι. Η οθόνη του Future Knight χωρίζεται σε τρία τμήματα. Το κομμάτι στο οποίο εμφανίζονται οι ενδείξεις του σκορ, της υγείας και r' οντι•εiμενο ποιι έχετε δεν μπορείτε να το πειράξετε. Οι αλλαγές που θα κάνετε θα εμφανιοτοίιv om άλλcι δύο μέρη, Όπως μπορείτε να δείτε στην οθόνη, υπάρχει ένας σταυρός που τον μετα-~ιvείτε με τό πλήκτρα Q, W, Ρ και L, πάνω σ' ένα καρρέ 8×4. Με τα U και D, μπορείτε ν' αλλάξετε τη

μορφή tou τeτρογώνοu ηοu βρί· σκεται κάτω αριστερά, το οποίο μπορείτε στη συνέχεια να το βάλετε στην οθόνη (εκεί που βρίσκεται ο σταυρός), πατώντας το S. Μόλις τελειώσετε μετηv πίστα στην onoia βρίσκεστε, πατώντας το F ή το B αλλάζετε πίστα (φαντάζομαι με F για επόμενη και Β για προηγούμενη ή αντίστροφα). Τώρα, αν πατήσετε το C, μπορείτε ν' αλλάξετε τη μορφή του προηγούμενου δομικού τετραγώνου που χρησιμοποιήσατε. Mε F ή B, ορίζετε ink και paper, με τα Q, W. P, L βρίοκετε το τετραγω· νάκι που θέλετε, με τα INV VIDEO και TRUE VIDEO καθορίζετε τη θέ011 nou θο έχει το δομικό τrτρόγω· να και με S το τσιμπάτε

Αuτό αn' τον Λούκu Λοuκ κοι την Πύλη της Δύσης (ταιριάζει στην Πάτρα, δεν νομίζετε;). Εμείς αψήvοuμε τον κάου μnόu στην φτώχεια και τη μοναξιά του και συ· νεχίζουμε.

#### **BALL BLASTER**  !ATARI XUXE)

Οταν δείτε τις δύο κολώνες που βρίσκονται αρ στερό ή δεξιά ή σρι στεροδέξια, στο τέλος της πίστας, περάστε ανάμεσα και θα κερδίσετε έξτρα βαθμολογία. Το ίδιο θα συμβεί αν εκΟΦεvδονiσeτε την μnόλο και nερόοει οvάμεσό τους.

υτά απ' το Χρήστο Σωτηρό ποuλο, τον οποίο εuχοριοτοιίμe.

#### **PLATOON**  !AMSTRADI

Στην τελευταία πίστα πηγαίνετε αριστερά, αριστερά, αριστερά, δεξιά, δεξιά, αριστερά, δεξιά, δεξιά, δεξιά, δεξιά και αριστερά. Θα βρείτε τον Barnes πίσω από ένα οχύρωμα να σας πυροβολεί. Πρέπει να του ρiξE'ff 5 απ' τις 8 χuοοβομβίδες σας. Μόλις τον πετύχει μια, στομο-

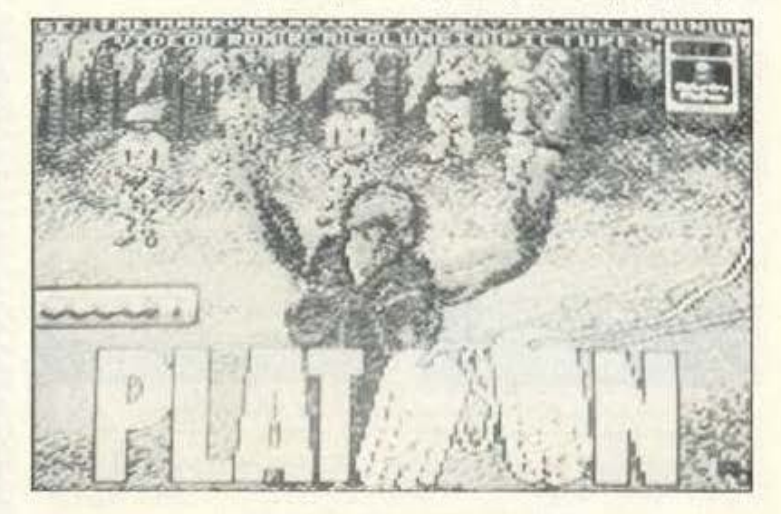

# HINTS 'N' TIPS

τάει για λίγο τους πυροβολισμούς. Επωφεληθείτε!

Αυτά απ' τον άγνωστο Χ

#### **MUNCHER**

#### (AMSTRAD)

Το λακωνικό γράμμα του Νεκτάριου Κιουλάφη θα μπορούσε κάλλιστα ν' αποτελέσει θέμα διαγωνισμού «μαντέψτε για ποιόν υπολογιστή είναι το listing» και αυτό γιατί στο κείμενό του δεν μας έλεγε για ποιόν υπολογιστή είναι το listing. Αυτό το κάνετε πολλοί από εσάς. Και καλά στα listings, που καταλαβαίνουμε απ' τις εντολές σε ποιόν υπολογιστή είναι γραμμένα, τι γίνεται όμως με τα tips ή τα pokes, που πολλές φορές μοιάζουν μεταξύ τους; Γράφετε λοιπόν ρε παιδιά τους υπολογιστές που έχετε.

Φτάνουν όμως τα λόγια. Πληκτρολογήστε:

- ۵ 20'255 LIVES FOR  $\circ$ **MUNCHER**
- ø
- 30'BY WOODPECKER ö 1987
- ø
- 50 MEMORY 39999: 0  $-40000$
- $\overline{0}$ 60 A\$= "FE000606215E9 ø C11729CCD77BC"
- $\circ$ 70 A\$= A\$+ "210001CD83
- $\ddot{\phantom{a}}$ **BCCD7ABC**
- $\ddot{\bullet}$ 80 AS=AS+"3E3432E909C
- $\bullet$ 303015041434D414E"
- $\ddot{\circ}$ 90 FOR I=1 TO LEN (A\$)
- ö STEP<sub>2</sub>
- ö 100 POKE J, VAL ("&"+
- $\alpha$ MIDS (AS, 1, 2))
- $\ddot{\phantom{a}}$ 110 J=J+1: NEXT: CALL
- $\circ$ 40000 a

και τρέξτε το. Θα σας δώσει άπειρες ζωές. Προσοχή, είναι για την έκδοση του παιχνιδιού σε δίσκο.

Νεκτάριε, φυσικά δεν ανασερόμασταν μόνο σ' εσένα, έτσι; Σ' ευχαριστούμε για το tip.

#### **BEYOND THE ICE PALACE**

(CBM)

Μόλις φορτωθεί το πρόγραμμα κάντε reset και δώστε

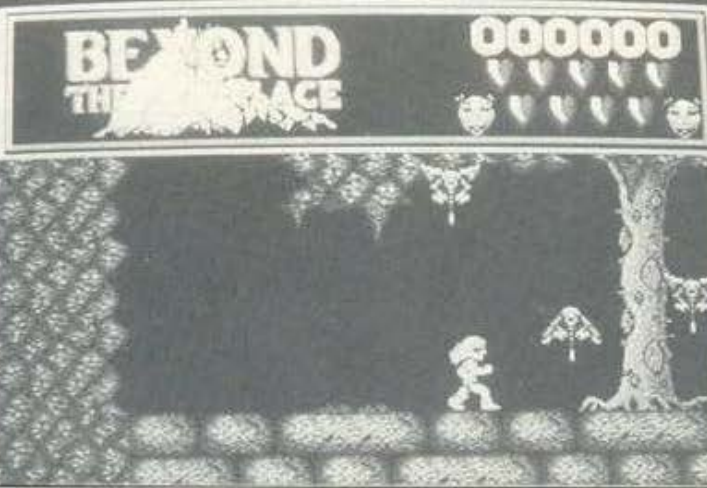

POKE 7743, x (x o apiθμός των ζωών). Το παιχνίδι αρχίζει με SYS 2062.

#### **EXOLON**

(CBM)

Φορτώστε, κάντε reset και δώ-CITE

#### **POKE 2114.0**

για άπειρες ζωές. Με SYS 2061 ξαναρχίζετε το παιχνίδι.

Τα pokes και για τα δύο παιχνίδια ήρθαν απ' το Σάκη Σωτηρόπουλο. Σάκη, ελπίζουμε ο' εσένα για κάποια pokes ακόμα.

#### **FIREFLY**

(SPECTRUM)

Δώστε

POKE 38720,201: POKE 61840.0 για άπειρες ζωές.

#### **SIDE ARMS**

(SPECTRUM)

#### POKE 29411.127

επίσης για άπειρες ζωές.

Τα pokes ήρθαν απ' τον Ανδρέα Μπουρινάρη, που γράφει ότι θα επανέλθει δριμύτερος τον Οκτώβρη. Άντε να δούμε.

#### ...KING OF CHICAGO

(AMIGA)

Οι καιροί φίλοι μου είναι δύσκολοι. Κανείς δεν τα βγάζει πέρα χωρίς μια δεύτερη δουλειά. Ο φίλος μας Μάρκος Μητροπιάς (γνωστός каї dav Siciliano Bandolero). Аонπόν, μας έστειλε τη λύση αυτού του αρκετά δύσκολου game. Φίλα Μάρκο, δυστυχώς βρίσκομαι στη δυσάρεστη θέση να σου αναγγείλω ότι το γράμμα σου έπεσε στα χέρια ενός επιθεωρητή της Interpol που είχε έρθει ν' ανανεώσει τη συνδρομή του. Ευτυχώς, δεν μπόρεσε ν' ανακαλύψει τον φάκελο με τη διεύθυνσή σου. Αν και προσπάθησα να τον πείσω ότι πρόκειται μόνο για ένα απλό computer game, εκείνος ήταν αμετάπιστος. Ήδη στη Σικελία γίνεται το έλα να δεις από δυνάμεις επιφυλακής. Όσο για μένα, δεν ξέρω ακόμα πώς δεν βρέθηκα

σε κανένα Σινγκ-Σινγκ να φτιάχνω σταυρουδάκια από κορδόνια. Τέλος πάντων, η δημοσιογραφία έχει και τους κινδύνους της. Ας περάσουμε όμως να δούμε τη λύση του παιχνιδιού.

Οπως ξέρετε, σκοπός σας είναι να γίνετε αρχηγός όλων των συμμοριών του Chicago. Το μυστικό της επιτυχίας είναι να φέρεστε όμορφα σε όλους, ακόμη και αν δεν έχουν να σας προσφέρουν κάτι (μέχρι ενός ορίου, βέβαια). Στην αρχή λοιπόν πρέπει να ξεφορτωθείτε το γέρο αρχηγό σας. Προσοχή, αυτή τη δουλειά πρέπει να την κάνετε μόνοι σας και να μην την ξέρει κανένας άλλος. Πηγαίνετε για μια επίσκεψη λοιπόν και, όταν βρεθείτε πρόσωπο με πρόσωπο μαζί του, σκοτώστε τον αμέσως, ακόμη και αν τραβήξει πιστόλι. Μόλις γίνει το κακό, θα μπει μέσα ο Ben, το δεξί χέρι του αρχηγού (του συγχωρεμένου) που θα έχει ακούσει τους πυροβολισμούς. Αν σας πει "You shot him, you crazy punk", nośnej yo to πάρετε απόφαση ότι η καριέρα σας σαν μαφιόζου έχει τελειώσει. Σε περίπτωση που σας πει οτιδήποτε άλλο, είστε τυχεροί. Προσφέρτε του αρκετά χρήματα και πείτε του την αλήθεια, δηλαδή ότι εσείς σκοτώσατε το γέρο. Προσοχή, ακόμη και αν φανεί ότι είναι εναντίον σας, ποτέ μην τον σκοτώσετε. Στο τέλος θα τον φέρετε στα νερά σας. Μόλις τελειώσετε με τον Ben, θα έρθει ένας απ' τους δύο σωματοφύλακές σας (ο Bull ή ο Peepers). Πείτε και σ' αυτούς κατευθείαν την αλήθεια. Θυμηθείτε ότι πρέπει πάντα να είστε καλοί και να λέτε την αλήθεια. στα δικά σας πρόσωπα εννοείται.

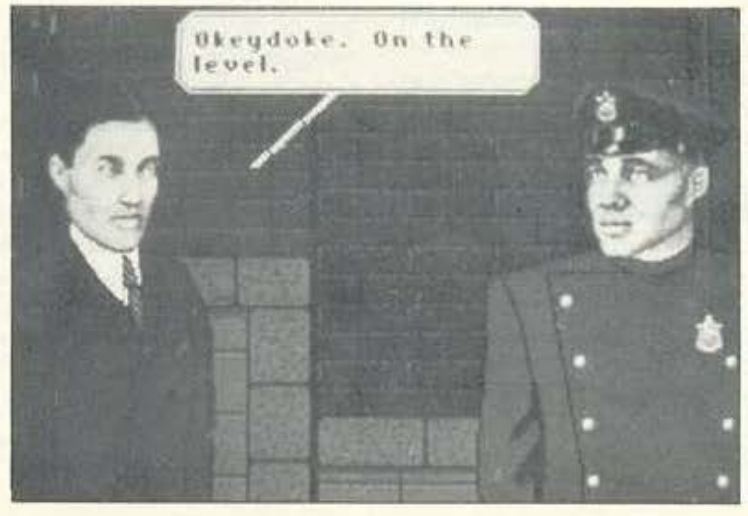

# ΤΟ ΚΕΑΣ ΞΥΝΗ ΣΧΕΔΙΑΖΕΙ το αύριο στην εκπαίδευση

#### ΔΙΕΤΗΣ ΦΟΙΤΗΣΗ - ΜΕΤΑΠΤΥΧΙΑΚΑ ΠΡΟΓΡΑΜΜΑΤΑ

- 1. ΙΝΣΤΙΤΟΥΤΟ ΠΑΗΡΟΦΟΡΙΚΗΣ & ΔΙΟΙΚΗΣΗΣ ΠΡΟΓΡΑΜΜΑΤΙΣΤΩΝ - ΑΝΑΛΥΤΩΝ · ΛΟΓΙΣΤΩΝ ΠΡΟΓΡΑΜΜΑΤΙΣΤΩΝ · ΣΤΕΛΕΧΩΝ ΕΠΙΧΕΙΡΗΣΕΩΝ · ΔΙΟΙΚΗΣΗ ΤΗΣ ΠΛΗΡΟΦΟΡΙΚΗΣ
- 2. ΙΝΣΤΙΤΟΥΤΟ ΤΕΧΝΟΛΟΓΙΑΣ Η/Υ ΗΛΕΚΤΡΟΝΙΚΩΝ - ΤΕΧΝΙΚΩΝ COMPUTERS

#### ΠΛΕΟΝΕΚΤΗΜΑΤΑ ΓΙΑ ΤΟΥΣ ΣΠΟΥΔΑΣΤΕΣ ΜΑΣ

- · Συνέχιση σπουδών στο εξωτερικό, σε συνεργαζόμενα αναγνωρισμένα Πανεπιστήμια και σε προχωρημένα εξάμηνα
- Προγράμματα σπουδών βασισμένα σε πρότυπα Αμερικάνικων Πανεπιστημίων.
- · Πλήρης πρακτική εξάσκηση σε σύγχρονα εργαστήρια Η/Υ, Λογιστικής, Τεχνικών
- · Εξασφάλιση επαγγελματικής αποκατάστασης.
- Εκδηλώσεις Διαλέξεις Σεμινάρια.
- · Επισκέψεις σε σύγχρονες επιχειρήσεις, βιομηχανίες κ.λπ.
- Αριστο επιτελείο Καθηγητών
- · Διπλωματική εργασία

· Ιατρική περίθαλψη με μειωμένο κόστος

,,,,,,,,,,,,,,,,,,

3. ΙΝΣΤΙΤΟΥΤΟ ΣΧΕΔΙΟΥ & ΤΕΧΝΟΛΟΓΙΑΣ ΣΧΕΔΙΑΣΤΩΝ (ΠΟΛ/ΚΟΥ - ΑΡΧ/ΝΑ) · ΣΧΕΔΙΑΣΤΩΝ ΜΗΧΑΝΟΛΟΓΙΚΟΥ ΣΧΕΔΙΟΥ · ΤΟΠΟΓΡΑΦΩΝ 4. ΙΝΣΤΙΤΟΥΤΟ ΔΗΜΟΣΙΟΓΡΑΦΙΑΣ

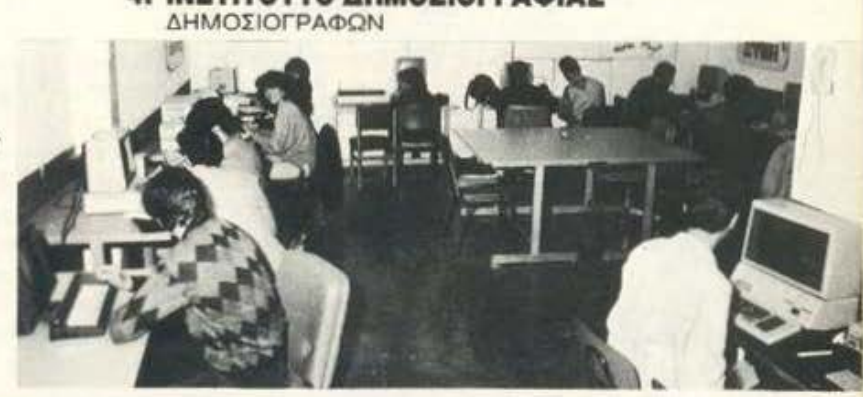

ZEI ΤΙΣ ΧΡΟΝΕΣ ΣΙ

ΕΡΓΑΣΤΗΡΙΑ ΕΛΕΥΘΕΡΩΝ ΣΠΟΥΔΩΝ

ΑΘΗΝΑ: 1) ΕΜΜ. ΜΠΕΝΑΚΗ 32 - ΤΗΛ.: 3645111,2,3 2) ΠΑΤΗΣΙΩΝ 31 (3ος όροφος) ΤΗΛ.: 5231367 ΠΕΙΡΑΙΑΣ: 1) ΒΑΣ. ΚΩΝ/ΝΟΥ 33 - ΤΗΛ.: 4120088 2) ΒΑΣ. ΚΩΝ/ΝΟΥ 51

#### ΕΡΓΑΣΤΗΡΙΑ ΕΛ. ΙΠΟΥΔΩΝ Pen.

ταρακολουθήσετε τα αντικείμενα: 1. ΠΡΟΓΡΑΜΜΑΤΙ-**ΣΜΟΣ H/Y 2. BASIC 3. FORTRAN 4. EKΘΕΣΗ ΙΔΕΩΝ 5. ΦΟΡΟΤΕΧΝΙΚΑ 6.** ΔΗΜΟΣΙΟΓΡΑΦΙΑ, σίγουρα, γρήγορα και σωστά, κερδίζοντας χρόνο και χρήμα.

## **MAGHMATA**

Όλα τα προγράμματα Πληροφορικής & Διοίκησης Επιχειρήσεων προσφέρονται με ιδιαίτερα μαθήματα σε γκρουπ από 1 έως 3 άτομα. Δίνεται έτσι η δυνατότητα να σπουδάζετε τις ώρες που μπορείτε συνδυάζοντας τη μάθηση με την άνεση ενός ιδιαίτερου μαθήματος.

#### uaa ΑΛΛΗΛΟΓΡΑΦΙΑΣ ΚΑΙ ΙΔΙΑΙΤΕΡΩΝ ΜΑΘΗΜΑΤΩΝ

Για όσους το επιθυμούν, όλες οι ειδικότητες που προσφέρονται με<br>αλληλογραφία μπορούν να συνδυαστούν και με ορισμένες ώρες ιδιαίτερων μαθημάτων.

#### **МАӨНМАТА**

BASIC, FORTRAN, COBOL, PASCAL, PLI, FORTH, C, APXEIA, XEIPIZMOZ, D BASE III, WORD PFOCESSING, AOΓΙΣΤΙΚΗ, ΦΟΡΟΤΕΧΝΙΚΑ, MARKETING, ΟΡΓΑΝΩΣΗ ΓΡΑΦΕΙΟΥ, ΜΑΝΑGEMENT, ΔΗΜΟΣΙΟΓΡΑΦΙΑ, ΔΗΜΟΣΙΕΣ ΣΧΕ- $5E15$ 

ΤΗΛΕΦΩΝΕΙΣΤΕ ΤΩΡΑ ΣΤΟ 36.45.114 ΠΑΤΗΣΙΩΝ 31 (3ος όροφος) · Τ.Κ. 104 32 · ΑΘΗΝΑ **TIPOZOOPA FTOYS** ΓΥΜΝΑΣΙΟΥ & ΛΥΚΕΙΟΥ ΑΘΗΝΑΣ - ΠΕΙΡΑΙΑ ΜΑΘΗΜΑΤΩΝ ΠΡΟΓΡΑΜΜΑΤΙΣΜΟΥ Η/Υ ANO TO ΚΕΑΣ ΞΥΝΗ ΣΤΑΔΙΟ ΠΡΩΤΟ Τα μαθήματα αυτά απευθύνονται σε μαθητές αρχάριους στη χρήση Η/Υ και έχουν σαν σκοπό να δώσουν στοιχεία της γλώσσας Προγραμματισμού BASIC και να βοηθήσουν τους μαθητές στη χρήση του δικού τους Υπολογιστή. Διάρκεια μαθημάτων 12 ώρες. ΣΤΑΔΙΟ ΔΕΥΤΕΡΟ Τα μαθήματα αυτά απευθύνονται σε μαθητές που έχουν<br>γνώση στοιχείων της γλώσσας Προγραμματισμού BASIC και<br>έχουν σκοπό να ολοκληρώσουν τις γνώσεις αυτές και να<br>δώσουν τη δυνατότητα σ' αυτούς να φτιάχνουν μόνοι τους

#### προγράμματα αξιώσεω

- Διάρκεια μαθημάτων 24 ώρες. Γενικά
- Τμήματα αρχίζουν κάθε βδομάδα και είναι:
- Πρωϊνά (08.00 10.00) για τους απογευματινούς στο σχολείο.
- Απογευματινά (18.00 20.00) για τους πρωϊνούς στο σχολείο.
- Ειδικό (10.00 13.00) μόνο τα Σάββατα

KEAZ

Eκπαίδευση σε H/Y Apple, IBMPC, Amstrad

#### ΔΗΛΩΣΤΕ ΣΥΜΜΕΤΟΧΗ ΣΗΜΕΡΑ ΣΤΟ ΤΗΛ/ΚΟ ΚΕΝΤΡΟ 3645111,2,3 - 4120088

Η ΣΤΙΣ ΔΙΕΥΘΥΝΣΕΙΣ

Εμμ. Μπενάκη 32 - Αθήνα · Βασ. Κων/νου 33 - Πειραιάς **VALUAR** 

«σπουδές υψηλού επιπέδου»

# **HINTS 'N' TIPS**

Μετά απ' όλα αυτά βρίσκεστε πο γραφείο σας και βλέπετε μια «άτοψη των αντικειμένων που αντιστοιχούν σε επιλογές για ανάλογες κινήσεις. Μην χρησιμοποιήοιtι το λογ1στικό βιβλίο ή το κλει διό, γιατί απλό θο χάσετε κινήσεις Στα ενδιάμεσα διαστήματα απ' τις κινήσεις σας φροντίστε να κάνετε επισκέψεις στην Lola και να της κάνετε όποια χάρη σας ζητήσει. Αν κάποτε σος δοθεί η δuvστότητα vo παίξετε ζάρια, αφήστε την: θο χό σετε οίyοορα Λοιηόv, αρκετό χα· σομερήσαμε, let's go and get them !!!! Πηγοiνιτe στο χάρτη. Πρώτος στόχος, ο Δυτικός τομέας. Ακοίι· στε τη συμβουλή του Ben και απευθuνθεlτι στον Alderman Burke, που είναι το κλειδί. Αν είστε καλά παιδιά, και προπαντός γενναιόδωροι, ο Aίderman θα είvοι πρό&uμος να συνεργαστεί μαζί σας. Όσο είναι ευγενικός πείτε του την προσφορά σας. Προσφέρτε του αρκετά χρήματα και θα έρθει μαζί σας. Αυτά ήτοv1 Κιρδίοατε το δυτικό τομία

Σειρά τώρα eχει το LOOP (L στο χάρτη). Είvοι η περιοχή των φτω χών ανθρώπων που δεν έχουν πολιτικά ενδιαφέροντα. Το καλύτερο που έχετε να κάνετε τώρα είναι να χτυπήσετε το LOOP με ό,τι έχετε. Μια βομβιστική επίθεση είvοι η κο λύτερη μέθοδος. Αν είναι πετυχημένη, θα έρθει ο Aiderman να σας πει ότι το LOOP ζητάει την προστοοίο σας. Ε, έτσι θα τους αφήσετε τους σvθρώηοuς; Προσφtρτι τους προ στοοiο και πelτe και έvov κολό λό· γο στον κακομοίρη τον Aiderman. Τελeuτοiο περιοχή nρινοπ' την ε· πιτυχία είναι ο βόρειος τομέας. Καλημερίστε τον με μια βομβιστική ενέργεια στην περιοχή που μένει ο Santucci (το αφεντικό του βόρειου τομέα). Αφού πετύχει η βομβίτσα σας, θα χρειαστεί να σκοτώσετε τον σωματοφύλακά του, αλλά και τον ίδιο τον Santucci. Μόλις ξεμπΕρδέψετε, μπορeiτε vo είστε nε· ρήφανοι και να καθίσετε στο θρόνο του Βασιλιά του Σικάγου. Μερικές συμβουλές όμως είναι απαραίτητες. Κατ' ορ.χήνοΒuΙΙ, οοωμστοφύ· λακάς σας, είναι μαλακός (soft) και αντιπαθεί τους φόνους. Μην του ζητήσετε λοιπόν να σκοτώσει κάποιον nou έnιοοε vo τριγυρίζει στο γραφεία σας. Τέλος, μην διστάσετε uo τιμωρήσετε τους σωμοτοφύλο· κές οας, ov κάποτε αφήοοuv vo eι· σχωρήσει στα γραφεία σας ένας παρά λίγο δολοφόνος σος. Είπαμε κολός, καλός, αλλά μην οος στeί· λουν και στον άλλο κόσμο.

Μάρκο, σ' ευχαριστούμε και πρόσεχε τους πράκτορες!!!

#### ΤΑΝΚ BUSTERS

#### ιοιι

Ο Κώστας Βογιατζής έχει μόνιμη nopouoio στη στήλη πλέον, με ης επεμβάσεις του. Στην original version του παιχνιδιού, λοιπόν, και στοv basic loader, πριν την evτολή EXEC\_W mdv1\_tanks

#### τις εξής εντολές;

: RESPR (56600): LβΊ'fES mdv1\_tanks, x: POKE\_W x+266, 20081: CALL x

και RUN. Me οuτό τον τρόπο θο οποκτήοeτε όnειρες ζωtς.

Κώστα, περιμένουμε συνέχεια.

#### EXPLODING FIST 11

#### (SPECTRUMI

ΡΟΚΕ 27061,0 για άπειρες ζωές ΡΟΚΕ 27233, x όπου x<sup>2</sup> ο αριθμός των ζωών *P.2S5/.* 

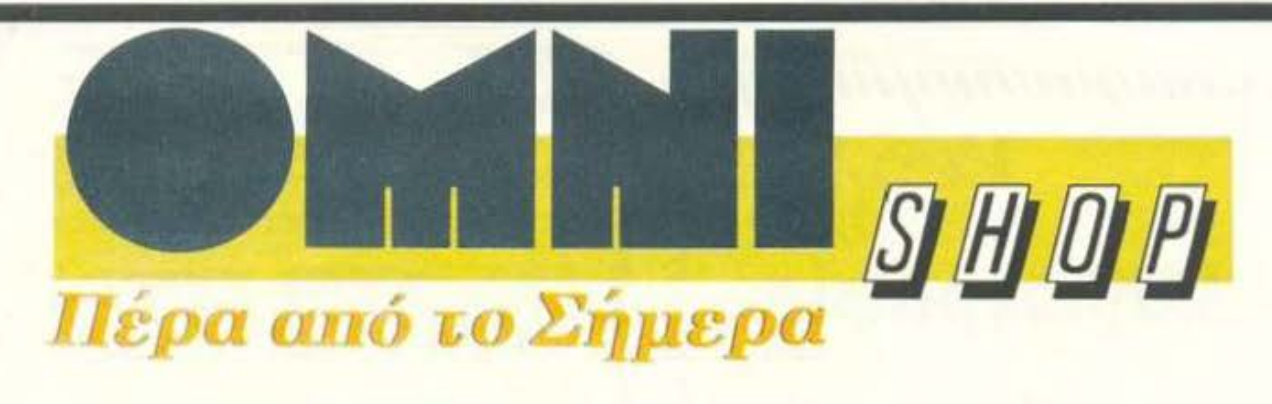

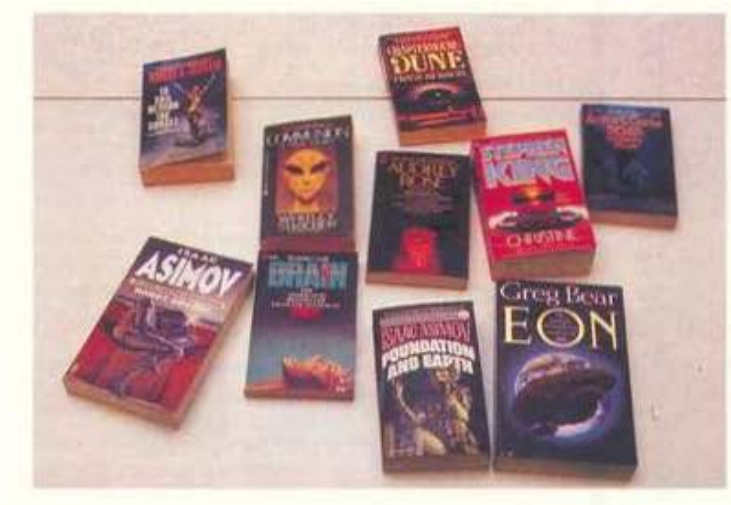

#### Ειδική Βιβλιοθήκη Επιστημονικής Φαντασίας

**...** περιμένει rouς φίλους του Ρ~ΧΕι

Σουλτάνη 17 (κάθετος Στουρνάρα), τηλ: 3601 .761

#### unit trust **Srully Blotnick**

## **To** «χρυσό» *<u>Βιβλίο των</u>* υπολογιστων

Επιτέλους ένα βιβλίο<br>που κάνει τον «απρόσιτο» κόσμο των υπολογιστών κτήμα του καθένα!

# ΣΥΜΠΛΗΡΩΣΤΕ ΤΗ ΒΙΒΛΙΟΘΗΚΗ ΣΑΣ **ME TA KAAYTEPA**

Ένα διθλίο γραμμένο με συνεκτικό κα κολονόητο τρόπο, για το χρήστη που θέλει να κατανοήσει τις αρχές λειτουργίας και τ<br>φιλοσοφία του υπολογιστή (1.300 δρχ.).  $P$  KOL TO

#### Κομπιούτερς, απλά μαθήματα<br>για όλους

απλή και γρήγορη<br>μέθοδος χωρίς δάσκαλο!

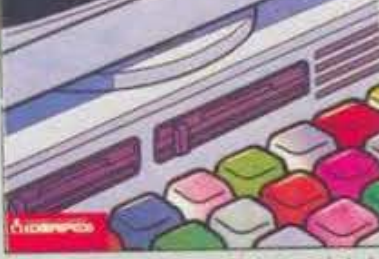

Ένα διδλίο για αρχάριους, που αποτελεί με θοδο διδασκαλίας και που γρήγορα, χωρίς κουραστικές αναλύσεις, θα οδηγήσει στις<br>mn θεμελιώδεις και χρήσιμες γνώσεις για<br>τους υπολογιατές (900 δρχ.).

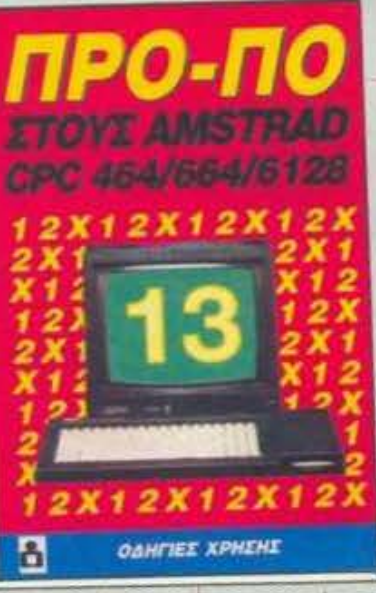

Ενα σετ βιβλίων-δισκέτας με το έτοιμο πρόγραμμα ΠΡΟ-ΠΟ, για υπολογιστές ΑΜ-<br>STRAD CPC 664/4128, Το πρόγραμμα, γραμμένο σε γλώσσα μηχανής, έχει άπειρες δυ-<br>νατότητες, σύμφωνα πάντα με τις προσωπι-<br>κές επιλογές του χρήστη **(7.000 δρχ.).** 

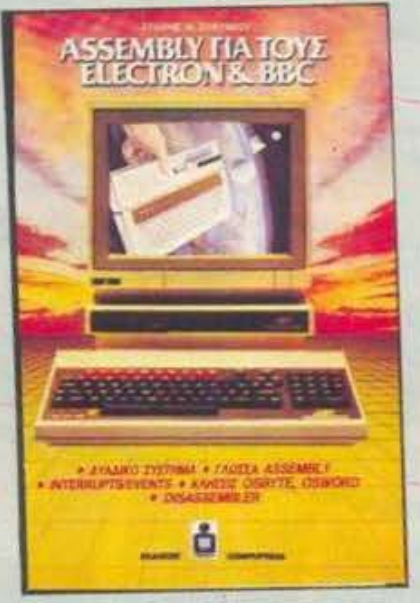

Ενα διθλίο που δίνει ουσιαστικές γνωσεις για το Δυοδικό σύστημα και τη γλώσσα ΑS-<br>SEMBLY στους χρήστες υπολογιστών ELEC-<br>TRON και BBC **(1.600 δρχ.).** 

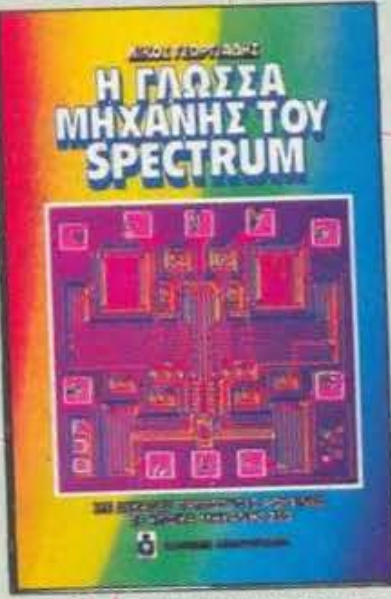

Evo BIBNIO LIE SPRITES, ANIMATION KOI BEκάδες ρουτίνες σε γλώσσα μηχανής, που δίνουν στο SPECTRUM φανταστικές ικανότητες και στο χρήστη άπειρες δυνατάτητες

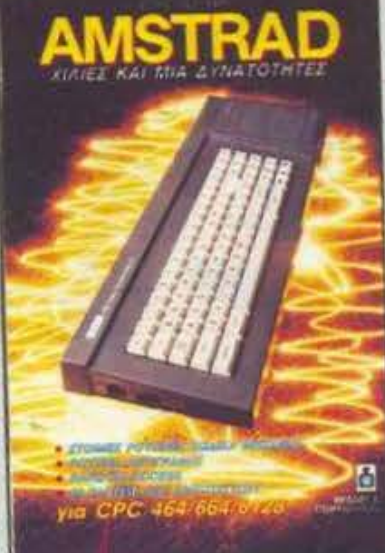

Ιδανικό Βιβλίο γι' αυτούς που θέλουν να μάθουν περισσότερα για τους υπολογιστές<br>ΑΜSTRAD Το θίδλιο κυκλοφορεί σε Β' έχδοση (1.800 δρχ.).

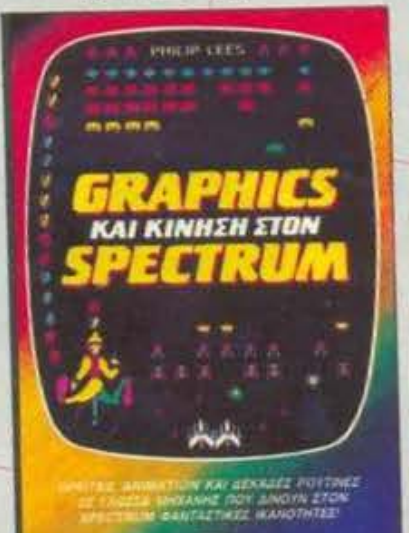

å

Το θιθλιο αυτό είναι μια προσπάθεια να μυητο αισικό σύτο είναι μια προϊτικό λειτουργίας<br>του 2-80, μέσα από ένα προκτικά απλου-<br>του 2-80, μέσα από ένα προκτικά απλου-<br>στευμένο μοντέλο, ενώ ταυτόχρονα, με<br>πολλά παραδείγματα, τον καθοδηγεί στην<br>καταγόηση της assembl δικών του προγραμμάτων (1.400 δρχ.).

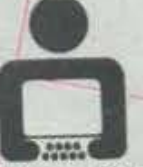

**COMPUPRESS** 

Λεωφ. Συγγρού 44, 117 42 Αθήνα. Тца : 9238.672-5, 9225.520. FAX: 9216.748 Αριστοτέλους 7, 546 24 Θεοσαλονίκη, Tni.; 284.864, 282.663, FAX: 282663

# **HINTS 'N' TIPS**

#### **ALIEN 8**

(SPECTRUM)

POKE 51736,0 για άπειρες ζωές.

#### **PENTAGRAM**

#### (SPECTRUM)

POKE 49917,201 για άπειρες ζωές. Ολα τα pokes είναι προσφορά του Pixel Hacking Team (τμήμα Spectrum). Μας ευχαριστείτε.

#### **EXOLON**

#### (CBM)

Φορτώστε, κάντε reset και δώ-**OTE** 

ΡΟΚΕ 7427,13 για άπειρες ζωές POKE 5650,13 για άπειρες χειρο-Βομβίδες

#### ΡΟΚΕ 7651,13 για άπειρες σφαίρες. Το παιχνίδι αρχίζει με SYS 2061

Το poke ήρθε απ' τον Ντίνο Αρκουμάνη. Ντίνο, σ' ευχαριστούμε, αν όμως δεν μας στείλεις επέμβαση για το Ultima III, δημοσίευση δεν βλέπεις.

#### **NUCLEAR HEIST**

#### (AMSTRAD)

Οταν σας ζητηθεί όνομα, γράψτε (με κεφαλαία): EGDIRDLE και θα έχετε άπειρες ζωές.

#### **GALACTIC PLAGUE**

#### (AMSTRAD)

Την ώρα που παίζετε πατήστε R για ν' αλλάξετε πίστα. Τα tips μας τα έστειλε το Hacking Team DRSTWE. Να 'στε καλά.

#### **LANDS OF HAVOC**

 $(QL)$ 

Για την έκδοση που τρέχει με **CALL 229376 δώστε** POKE 231150,0

για άπειρη ενέργεια. Το poke απ' το Στέλιο Βαϊόπουλο.

#### **JACK THE NIPPER** (CBM)

Στο high score table γράψτε ΖΑ-PIT Kai unaivere or cheat mode.

#### **ZAXXON**

(CBM)

Στο high score table γράψτε RED, enione yia cheat mode.

#### **FRAK!**

 $(CBM)$ 

Γράψτε AMERICAN EXPRESS στο high score table για άπειρες ζωές. Τα tips μας ήρθαν απ' τον Δημήτρη Σισκόπουλο, εξ Αλεξανδρουπόλεως. Mille grazie (έσκισες μεγά- $\lambda$ g)!!!

Κάπου εδώ όμως νομίζω πως πρέπει να τελειώνουμε. Εξάλλου, όλα τα όμορφα πράγματα διαρκούν λίγο σε αυτό τον μάταιο κόσμο. Χρόνια πολλά σε όσους έχουν τα γενέθλιά τους. Όσο για μας, μην ανησυχείτε, σ' ένα μήνα... εδώ θα' μαστε πάλι. Γειά χαρά.

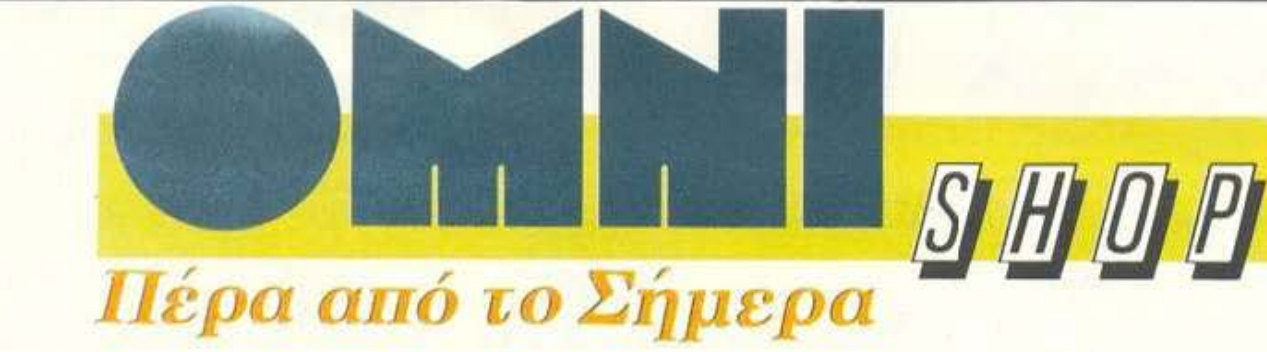

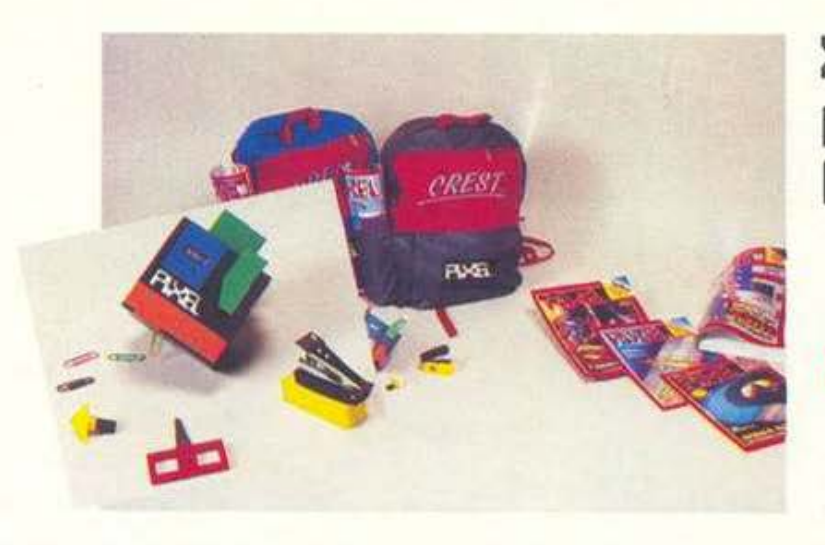

#### Σχολικά είδη με υπογραφή **PIXEL**

... περιμένουν τους φίλους του PIXEI

Σουλτάνη 17 (Κάθετος Στουρνάρα), тп. 3601.761

CONFIDERED MIKTO DEP

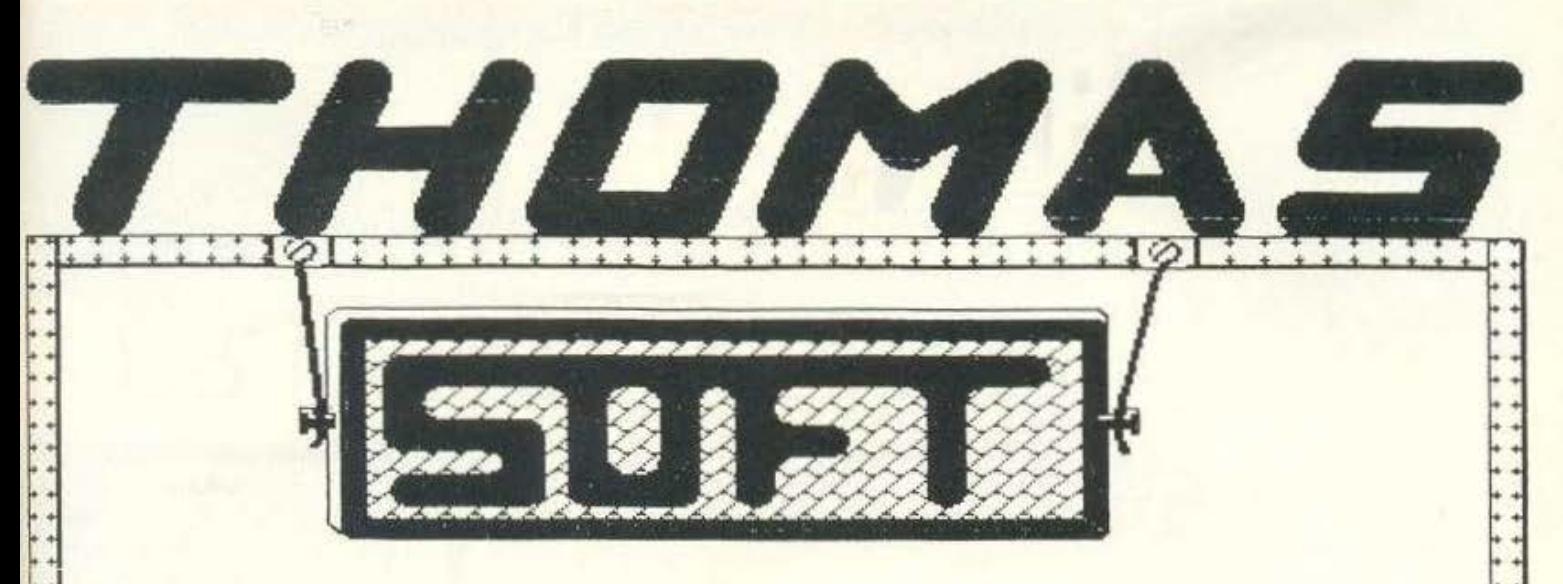

#### SOFTWARE-GAMES

TOP TEN SALAMANDER HAWKEYE **TARGET RENEGATE** LAST NINJA I **BOOT CHAMP MANIAK MANSION II** SUMMER OLYBIAD **DEFEMDER CROWN** CALIFORNIA GAMES STELLIN PICHTER

 $\left\{ \right\}$ 

τηλ.

3615362

TZAMAAOY

**XTOYPNAPA** 

 $\frac{1}{2} + \frac{1}{2} + \frac{1$ 

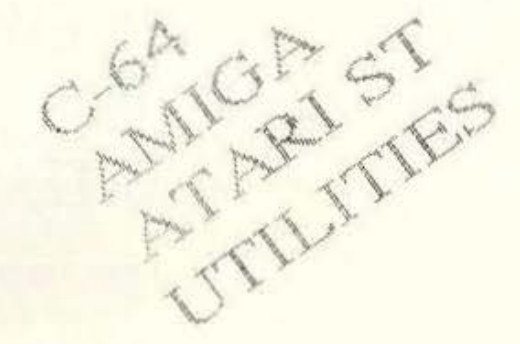

ACTIVISION ACCOLADE ELECTRONIC ARTS IMAGINE **GREMLIN** NEWSON MICROPROSE FIREBIRD RAINBIRD OCEAN **U.S GOLD** SSI THALAMUS ELECTRIC DREAMS SYSTEM 3

Από 3-7 Νοεμβρ/ου σας προσκαλούμε στη Θεσσαλον/κη για να δείτε την JNFO-SYSTEM '88 που οργανώνεται από την HELEXPO. στις υπερσύγχρονες, με νέα εκθεσιακή αντίληψη, εγκαταστάσεις της,σε μια λειτουργική επιφάνεια 20.000 μ<sup>2</sup>.

Η INFOSYSTEM συγκεντρώνει τη νέα προηγμένη τεχνολογία απ' όλο τον κόσμο, ενώ παράλληλα παρουσιάζει τις προο πτικές ανάπτυξης της πληροφορικής στην Ελλάδα. Επιχειρήσεις από την Ελλάδα κω το εξωτερικό προσκλήθηκαν να παρουσιάσουν ηλεκτρονικούς υπολογιστές, περιφερειακά, υλικά κατασκευής υπολογιστών, αναλώσιμα, λογraμι κό, δίκτυα υπολογιστών, μηχανές γρα φεlου κλπ.

Η Διεθνής · Εκθεση Πληροφορικής, JN-FOSYSTEM, απευθύνεται σε εμπορικούς ειδικούς επισκέπτες και στο ευρύ κοινό.

2η ΔΙΕΘΝΗΣ ΕΚΘΕΣΗ ΣΥΣΤΗΜΑΤΩΝ ΠΛΗΡΟΦΟΡΙΚΗΣ

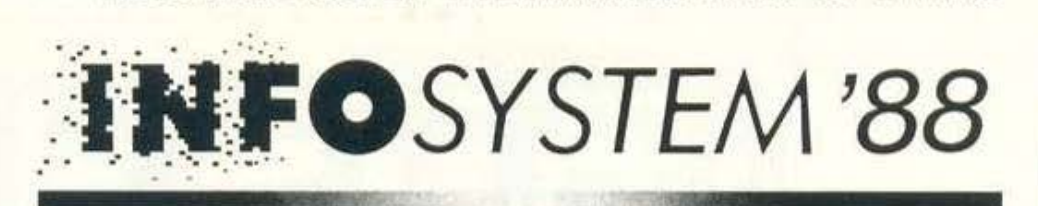

**3-7**  ΝΟΕΜΒΡΙΟΥ **1988**  ΘΕΣΣΑΛΟΝΙΚΗ

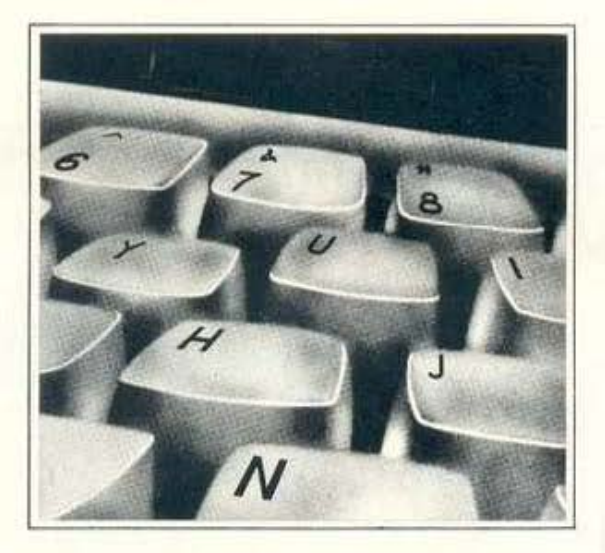

## στο δρόμο πέρα από το **2000**

Μια Διεθνής Έκθεση μοναδική στο είδος της. Παράλληλες συνεδριακές και σεμιναριακές εκδηλώσεις.

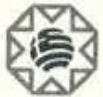

#### **HELEXPO**  θΕΣΣΑΛΟΝΙΚΗ

ΕΠΙΣΗΜΟΣ ΟΡΓΑΝΩΤΗΣ ΔΙΕΘΝΩΝ ΕΚΘΕΣΕΩΝ, ΣΥΝΕΔΡΙΩΝ, ΠΟΛΙΤΙΣΤΙΚΩΝ ΕΚΔΗΛΩΣΕΩΝ ΚΕΝΤΡΙΚΑ ΓΡΑΦΕΙΑ: ΕΓΝΑτtΑ 154, 546 36 θΕΣΣΑΛΟΝΙΚΗ, ΤΗΛ. ΚΕΝΤΡΟ: 031/239 22·. **ΤΕ**LΕΧ: 0412291, ΤΕLΕΓΑΧ: 001/229116 ΡΑΦΕΙΑ ΑθΗΝΑΣ: ΜΗΤΡΟΠΟΛΕΩΣ 1. 105 57 ΑθΗΝΑ. ΤΗΛ.: 01/32 38 051

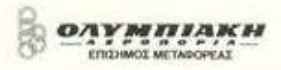

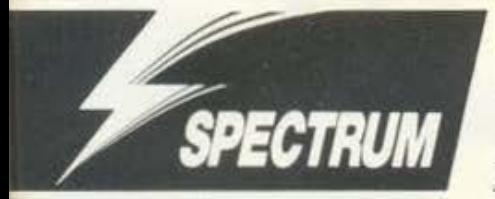

# **Chubby Gristle**

ΤΟΥ ΚΩΣΤΑ ΒΑΣΙΛΑΚΗ

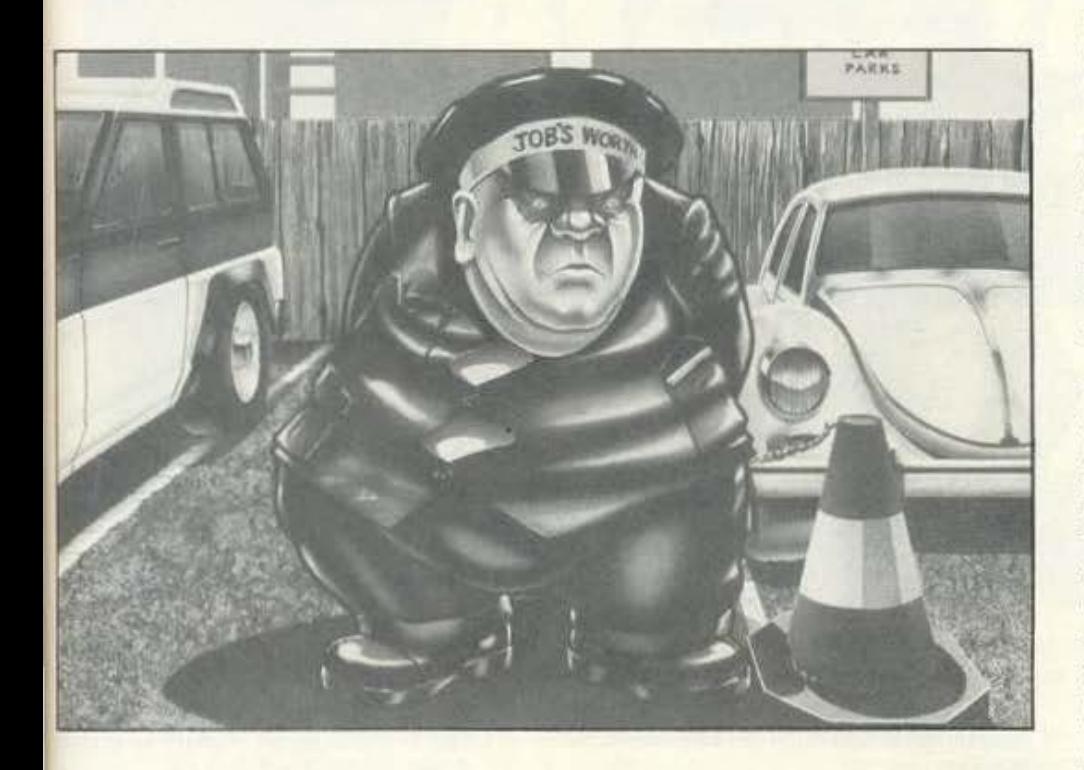

λοι μας έχουμε αδυναμίες στη ζωή μας. Στην περίπτωση όμως του παχουλού μας Chubby, το φαγητό δεν είναι αδυναμία είναι πάθος! Πώς αλλιώς να εξηγήσουμε το όνειρό του να φτάσει τον ένα τόνς βάρος;

 $\circ$ 

**B** 

ø

ib.

O

Ø

ø

Όλα τα όνειρα, όμως, συναντούν δυσκολίες, όταν φτάνουν στο στάδιο της πραγματοποίησης. Αυτό ακριβώς συμβαίνει και με τον Chubby και μάλιστα τα εμπόδια εδώ φαίνονται αξεπέραστα. Ροδέλες, πύραυλοι, κροκόδειλοι, λάκοι με θανατηφόρα υγρά είναι λίγα από τα εμπόδια που θα συναντήσει ο φίλος μας, στην προσπάθειά του να φάει όλα τα φαγητά που βρίσκονται στον περίγυρό του.

Εμείς, βέβαια, δεν θα τον αφήσουμε έτσι. Θα τον εφοδιάσουμε με άπειρες ζωές, έτσι ώστε να αυξήσουμε τις πιθανότητες να πιάσει ο Chubby το όνειρο. Το να εφοδιάσετε τον Chubby με άτειρες ζωές είναι απλό: πληκτρολογήστε το πρόγραμμα του listing και τρέξτε το, μετά βάλτε την πρωτότυπη κασέτα του Chubby Gristle να ποίξει.

Εκτός όμως από τις άπειρες ζωές, θα χρειαστείτε και κάτι άλλο, για να τελειώσετε το παιχνίδι: υπομονή, και μάλιστα σε μεγάλες δόσεις. Αυτό συμβαίνει γιατί η Grandslam Entertainments, για να κάνει πιο ενδιαφέρον (;) το παιχνίδι, έχει προσθέσει σ' αυτό τα αντικείμενα. Τε αντικείμενα βρίσκονται σκόρπια σε πίστες και έχουν διάφορες λειτουργίες: ένα αντικείμενο θα σας βοηθήσει να μην πνίγεστε στο νερό, απαραίτητο για να προχωρήσετε στο παιχνίδι, και ένα άλλο θα σας κάνει να σκάσετε (κυριολεκτικά) μόλις μπείτε σε μία οθόνη με συνέπεια "GAME OVER". Συν τοις άλλοις, τα αντικείμενα δεν φαίνεται να έχουν σχέση με το σχήμα τους π.χ. ένα που μοιάζει με σωσίβιο ΔΕΝ είναι αυτό που σας βοηθάει να μην πνίγεστε στο VEDO.

Αν πάντως εσείς διαθέτετε την υπομονή, εμείς σας εφοδιάζουμε με την επέμβαση και έτσι υπάρχουν όλες οι απαραίτητες προϋποθέσεις για να ζυγίζει ο Chubbie έναν τόνο.

REM \*\*CHUBBY GRISTLE HACK\*\* ë  $10$  $\frac{20}{15}$ FOR F-64000<br>A<256 THEN POKE  $F$  $, \overrightarrow{H}$ : NEXT 30 BORDER 0: PAPER 0: INK 7: C LS **AT**  $40$ PRINT 11,3; "PLAY CHUBBY GRISTLE TAPE

RANDOMIZE USR '64000<br>DATA 243, 221, 33, 0, 64, 17, 0, 1 馬店 60 76  $70$ DATA 49,255,255,62,255,55,2 86.5 .... 12,280,250,49,4,255,33, 05 72,115<br>
90 DRTR 229,245,175,50,155,116<br>
.50,77,116,241,201<br>
100 DRTR 999

ρισκόμαστε στο 2025 μ.Χ. Η ζωή είναι σκληρή στις υπόγειες πόλεις, όπου αναγκάστηκαν να καταφύγουν οι άνθρωποι λόγω της καταστροφής του όζοντος της ατμόσφαιρας. Πολύ πιο σκληρή είναι όμως η ζωή στην επιφάνεια για τους Overlanders, που πρέπει να κάνουν ταξίδια από πόλη σε πόλη με τα αυτοκίνητά τους, αφού μάλιστα οι δρόμοι κατοικούνται από αναρχικές συμμορίες που θεωρούν διασκεδαστικό το να σας πετάνε έξω από το δρόμο, να σας πυροβολούν

*ECTRUM* 

και γενικά να σας κάνουν τη ζωή δύσκολη. Εσείς όμως, πιστοί στο καθήκον, πρέπει να φέρετε εις πέρας τις επικίνδυνες αποστολές σας. Για να είστε όμως σίγουροι ότι θα επιτύχετε (ακριβέστερα: ο μόνος τρόπος για να επιτύχετε), χρησιμοποιήστε την επέμβαση που σας δίνουμε. Απλά πληκτρολογήστε το listing και τρέξτε το. Αν θέλετε, πριν το τρέξετε, σώστε το σε μία κασέτα με «SAVE "OVERLANDER" LI-NE 10», ώστε να μπορείτε να το ξαναχρησιμοποιήσετε χωρίς πληκτρολόγηση. Όταν το τρέξετε, θα έχετε τη δυνατότητα να παίξετε το παιχνίδι με άπειρες ζωές, άπειρα χρήματα, άπειρα καύσιμα και άπειρα όπλα. Το πρόγραμμμα θα σας ρωτήσει ποιές από αυτές τις διευκολύνσεις θέλετε. Σημειώνουμε ότι, αν παίζετε με άπειρα χρήματα, έχετε τη δυνατότητα να ανοράσετε αντικε μενα που κοστίζουν περισσότερο από τα χρήματα που διαθέτετε.

Και τώρα μερικές συμβουλές για πιο εύκολη ζωή. Κατ' αρχάς χρησιμοποιήστε όλες τις δι**Overlander** 

ΤΟΥ ΚΩΣΤΑ ΒΑΣΙΛΑΚΗ

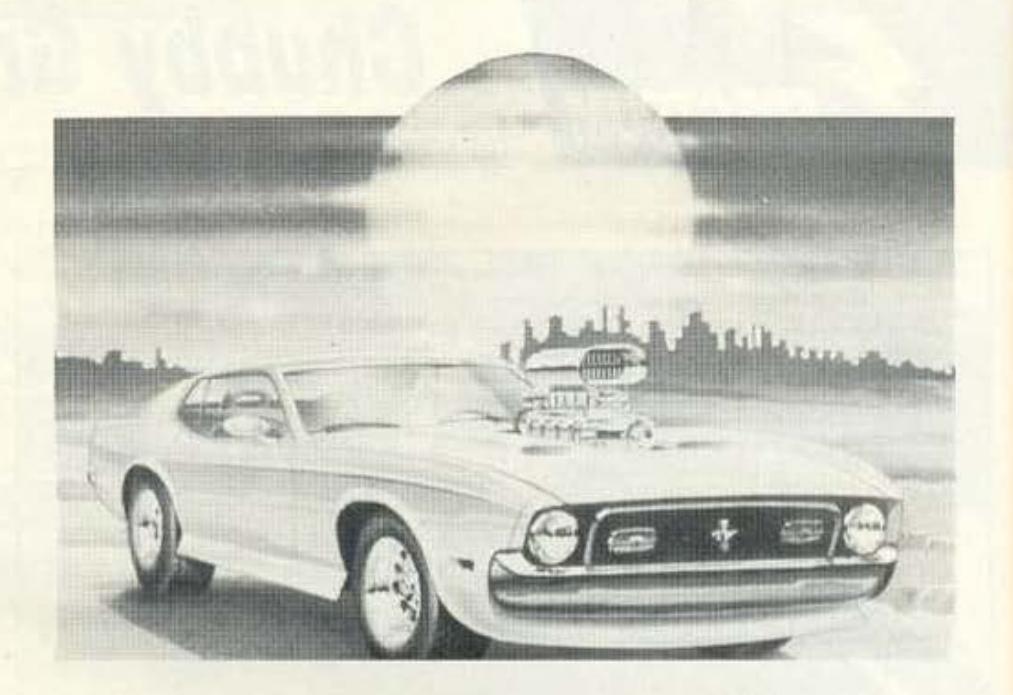

ευκολύνσεις που σας παρέχει η επέμβαση. Θα δείτε ότι είναι, λίγο πολύ, χρησιμότατες. Αν τώρα παίζετε με άπειρα χρήματα, εξοπλίστε το αυτοκίνητό σας με όλα τα extras που μπορείτε να πάρετε και διαλέξτε σαν special weapon τα smart bombs.

Μην ξεχάσετε να πάρετε τα bulletproofs σε όλες τις πίστες και από τη δεύτερη και μετά τα battering rams, μια και αρκετές φορές θα σας σώσουν.

Να προσέχετε τα ενδεικτικά βελάκια στο κά τω μέρος της οθόνης, γιατί σας πληροφορούν από πού θα σας έρθει ο αντίπαλος.

Αν θέλετε μεγάλο score, τρώτε τους αντιπάλους σας με σφαίρες και όχι με τα special weapons. Επίσης, καλά θα κάνετε να κόβετε ταχύτητα στις ανηφόρες.

Οδηγείτε πλέον άφοβα. Τίποτε δεν μπορεί να σταθεί εμπόδιο στο δρόμο σας.

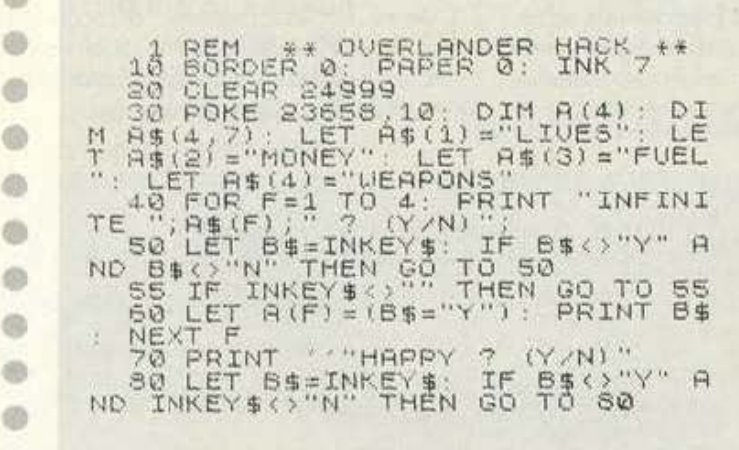

"" THEN GO TO 90 INKEY\$<)<br>B\$="N" Th<br>: PRINT INKEY  $\frac{1}{C}$ "-"N" THEN GO TO 10<br>PRINT RT 11,3, "PLAY"<br>TAPE (48K)" PRINT R<br>0: LOAD ""SCREEN\$ 100 110  $\cup$  $\ddot{\phantom{a}}$ VERLANDER **AT**  $8.81$ INK 0 FO R. Fel<br>1200 CLS<br>130 IF f PRINT AT 4,0; : LOAD NEXT ""CODE  $\frac{3}{9(2)}$ LOAD POKE 31313,0<br>POKE 32941,183<br>KE 33296,183: THEN POKE  $140$ IF THEN PÖKÉ 32942<br>KE 33297.0<br>50 IF A(3)  $\circ$ POKE POKE THEN POKE 33850 0: 150 33854,0 POKE THEN POKE 26207,0<br>E USR 63488 160 RANDOMIZE

## **FIFSIS**

# E はも

Μ πίζει με σοβαρότητα και υπευθυνότητα<br>τις ανάγκες σας. Γιατί διαθέτει την οργάν<br>και τις δυνατότητες που μπορούν να ανε πιζει με οοβφότητα και υπευθυνότητα ης ανογκες οοι;. Γιατί διαθέτει την οργονωοη • • • και τις δυνατότητες που μπορούν νο ανε· βάσουν την ποιότητα και την εξυπηρέτηση και να χαμηλώσουν τις τιμές

Αυτή ειναι η ΔΙΣΚΕΤΑ Ε.Π Ε Η μόνη που nροοφερει

- Δισκέτες όλων των τύπων από 15 διαφορετικούς κοταοκευοστές
- **Πλήρης σειρά από μελανοταινίες για εκτυπωτές.**
- Μια aτέλειωτη γκάμα οπό κοθοpιστικό και αξεοοuορ και ό,τι άλλο αναλώσιμο υλικό ή εξοπλισμό απαιτούν

οι ανάγκες σας. Και φυσικά, σε τιμές που «βρίσκονται» με τις ανάγκες σας και μάλιστα εγγυημένα. Αυτή είναι η ΔΙΣΚΕΤΑ Ε.Π.Ε. Η μόνη που κάθε μήνα έχει κοι μια προσφορά • εκnληξη για σος Γι · aυτό λοιπόν. όταν πρόκειται γιο αναλώσιμο υλικό. μην «αναλώνεστε» ψάχνοντας Ελάτε στη μόνη ΔΙΣΚΕΤΑ ΚΑΙ ΤΩΡΑ<br>που μπορεί να καλύψει EXATE OM HÓVA AIZKETA KAJ TOPA<br>
TOU HITOPEI VA KANJUER<br>
ORI TÊN DE CITIN

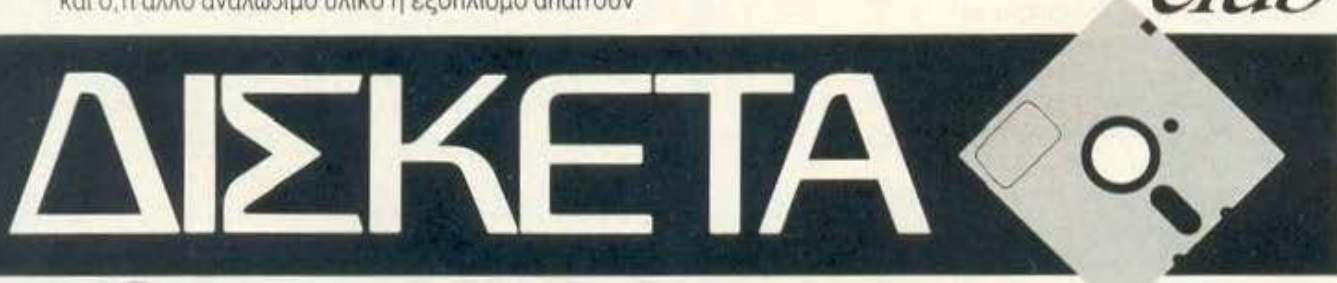

ΔΙΣΚΕΤΑ Ε.Π.Ε. ΜΙΧΑΛΑΚΟΠΟΥΛΟΥ 45 - (4ος ΟΡ.) • ΤΗΛ. 7239 756-7224 277 ΔΙΑΘΕΣΗ· ΠΡΑΞΠΕΛΟΥΣ 23 (Ιος ΟΡ) • ΧΑΡΙΛΑΟΥ ΤΡΙΚΟΥΠΗ 65 & ΔΕΡΒΕΝΙΩΝ • ΤΗΛ. 3235649·3233988

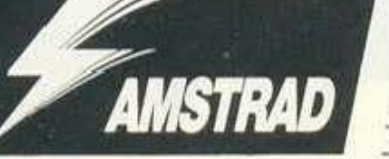

επέμβαση αυτού του μήνα αφορά το Chubby Gristle της Grandslam. Πρόκειται για ένα αρκετά καλό παιχνίδι με πολλές πίστες και αρκετά καλά γραφικά. Σκοπός σας είναι... να αυξήσετε λίγο το βάρος σας (πρέπει να φτάσει γύρω στον ένα τόνο) μαζεύοντας διάφορα αντικείμενα που αναβοσβήνουν. Φυσικά υπάρχουν και μερικά αντίπαλα sprites, που προσπαθούν να σας

# **Chubby Gristle**

ΤΟΥ Δ. ΑΣΗΜΑΚΟΠΟΥΛΟΥ

κάνουν να αδυνατίσετε. Για να τα αποφύνετε μια για πάντα, σας προτείνω να πληκτρολογήσετε το παρακάτω listing, το οποίο δουλεύει στην έκδοση της κασέτας. Αφού το ελέγξετε για τυχόν λάθη, τρέξτε το έχοντας στο κασετόφωνο την πρωτότυπη κασέτα του παιχνιδιού, γυρισμένη στην αρχή. Το listing βάζει άπειρες ζωές στο παιχνίδι. Καλή διασκέδαση.

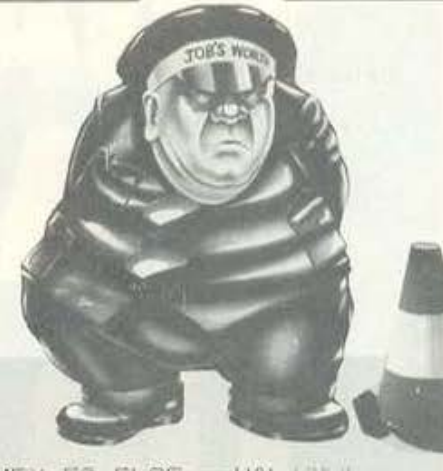

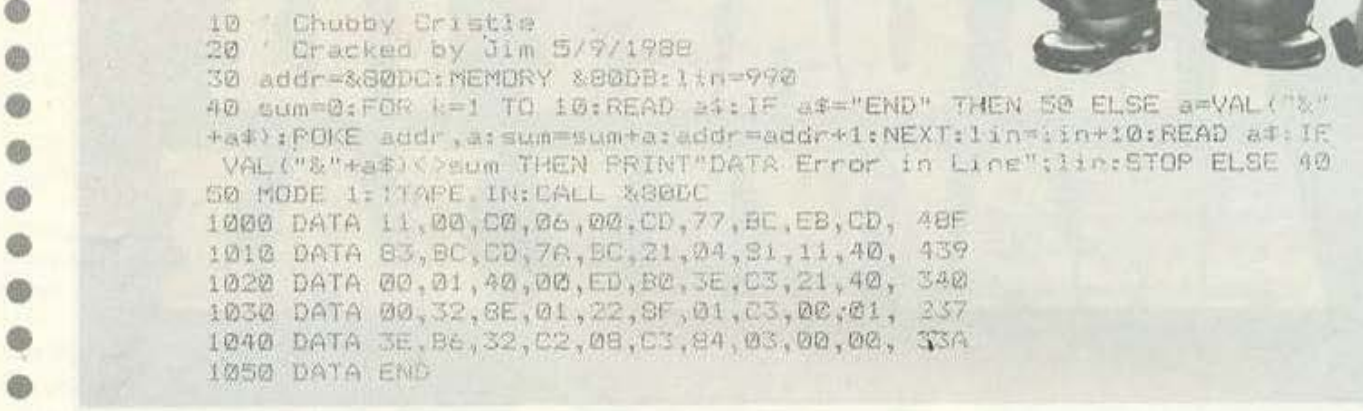

**Xevious** 

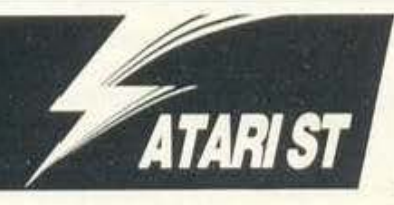

ο Xevious νομίζουμε ότι είναι ένα από τα πιο δύσκολα shoot'em up που έχουμε δει. Το χειρότερο δε είναι ότι, αν κάποιος ποταπός εχθρός σας πετύχει στη μέση μιας πίστας, ξαναρχίζετε από την αρχή της. Η επέμβαση αυτή σας βγάζει από το πρόβλημα, μιας και σας δίνει άπειρες ζωές, ή, αν θέλετε, σας δίνει αθανασία. Τη διαδικασία της επέμβασης πρέπει να την έχετε ήδη μάθει: Φορτώστε την Basic του Atari, πληκτρολογήστε το πρόγραμμα του Listing και, αφού τοποθετήσετε τη δισκέτα με το Xevious στο drive, δώστε RUN. Η επέμβαση είναι έτοιμη. Ξαναλέμε ότι το Xevious.prg πρέπει να είναι έξω από folder. Στο listing πληκτρολογήστε μόνο τις απαραίτητες γραμμές, είτε για άπειρες ζωές, είτε για αθανασία.

ΤΟΥ Γ. ΒΑΣΙΛΑΚΗ

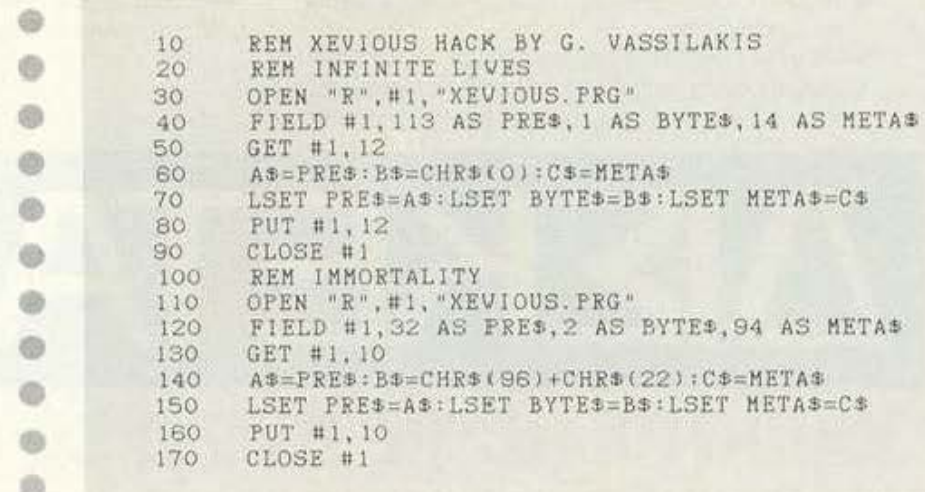

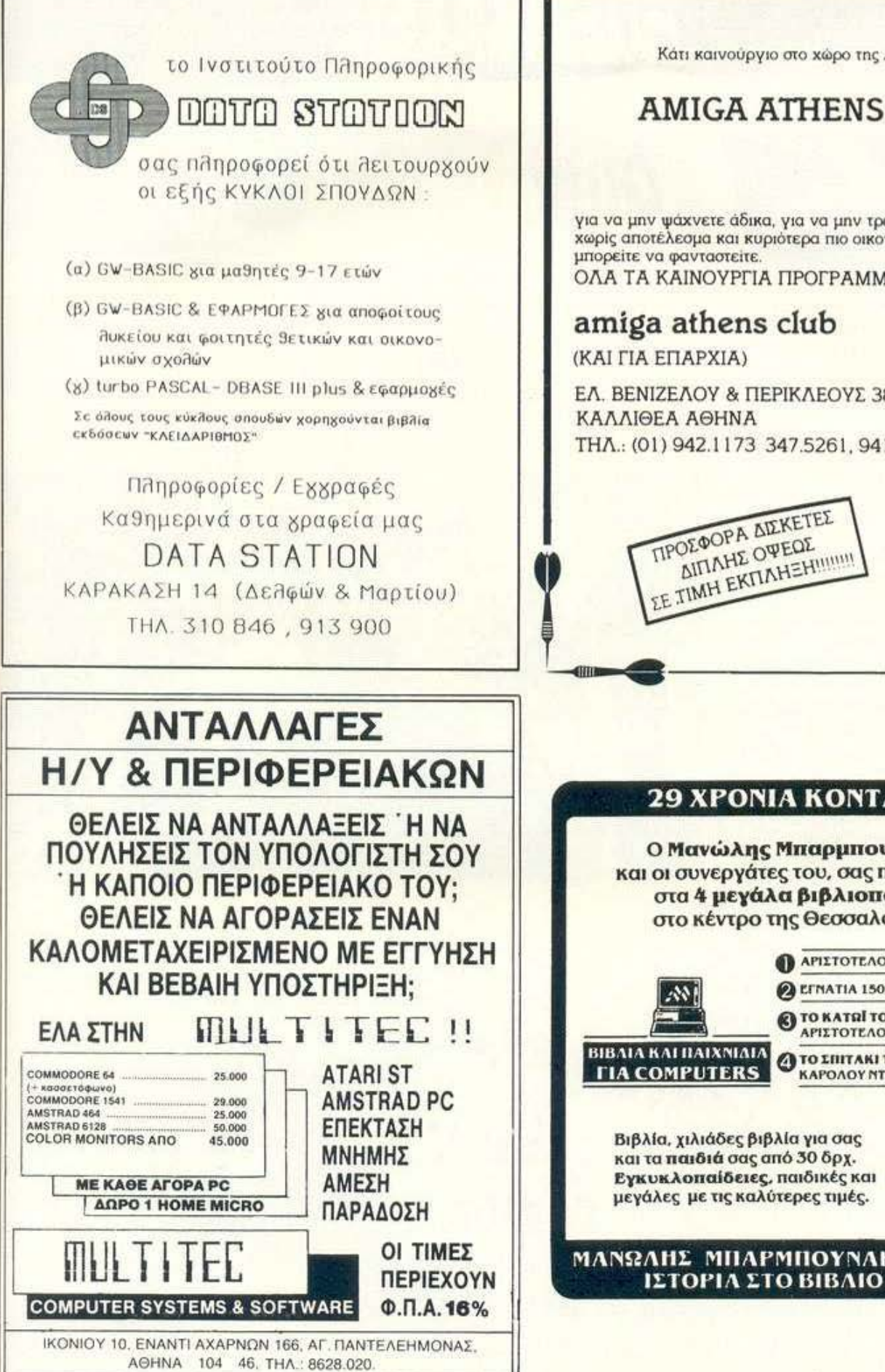

Κάτι καινούργιο στο χώρο της ΑΜΙGA

#### **AMIGA ATHENS CLUB**

για να μην ψάχνετε άδικα, για να μην τρέχετε οπουδήποτε χωρίς αποτέλεσμα και κυριότερα πιο οικονομικά από όσο μπορείτε να φανταστείτε. ΟΛΑ ΤΑ ΚΑΙΝΟΥΡΓΙΑ ΠΡΟΓΡΑΜΜΑΤΑ ΣΤΟ:

#### amiga athens club

EA BENIZEAOV & ΠΕΡΙΚΛΕΟΥΣ 38 КАЛЛЮЕА АӨННА THA: (01) 942.1173 347.5261.941.5362

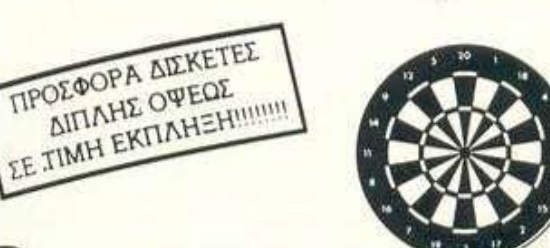

#### 29 ΧΡΟΝΙΑ ΚΟΝΤΑ ΣΑΣ

Ο Μανώλης Μπαρμπουνάκης και οι συνεργάτες του, σας περιμένουν στα 4 μεγάλα βιβλιοπωλεία στο κέντρο της Θεσσαλονίκης.

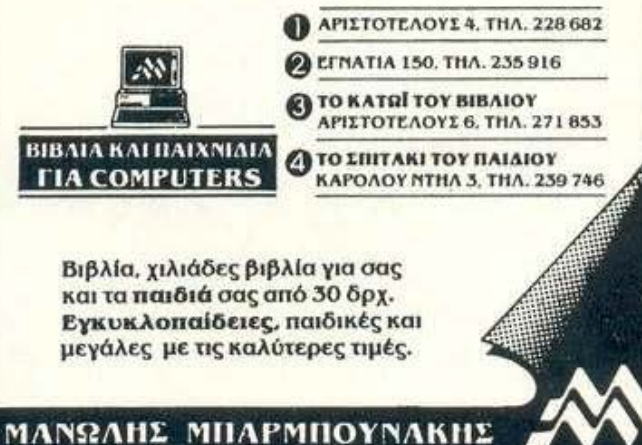

**Gutz** 

ΤΟΥ ΧΡΙΣΤΟΥ ΜΙΧΟΠΟΥΛΟΥ

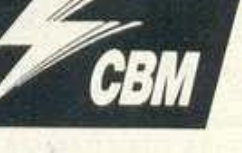

ο τρίτο δημιούργημα της Special FX, μετά τα Hysteria και Firefly σίγουρα θα τοάκισε τα νεύρα και την υπομονή αρκετών ανάμεσα σ' αυτούς που το ανόρασαν. Εδώ επεμβαίνει το Pixel Hacking Team για να σώσει όλους όσους τόλμησαν να μπουν στην κοιλιά του τέρατος στην ευγενή τους προσπάθεια να διαφυλάξουν τον πλανήτη μας από μεγίστη καταστροφή. Τι όμορφα σενάρια που πλέκουν οι διαφημιστές για να προωθήσουν ένα παιχνίδι!

Εμείς τα αγνοούμε αυτά! Φτάνει το παιχνίδι να είναι απαιτήσεων, πράγμα που συμβαίνει με το Gutz. Για να εκπληρώσετε το χρέος σας προς τον πλανήτη μας, θα χρειαστείτε άπειρη δύναμη, άπειρες ζωές και άπειρο χρόνο για να ουμβουλεύεστε το χάρτη του παιχνιδιού. Όλα οuιά το αρέχει ) nορακότω επέμβαση δωρε· άν, αν εξαιρέσουμε τα 15 λεπτά που θα χρειαοτείτε για να πληκτρολογήσετε το Listing. Απαραίτητη προϋπόθεση για τη χρησιμοποίηση της επέμβασης είναι η κατοχή του παιχνιδιού σε κοσέτο όπως τη διανέμει οτηv αγορά η Ocean Imagine Hellas. Μπορείτε να παραλείψετε κά· πο ο ή κάποιες οπό τις Οf!ρές 190, 200, 210 αv δεvθέλετεοuτό ποuπeρ yράφει η εντολή REM. Περιττό να σας πω ότι θα τρέξετε την επέμβαση πριν βάλετε στο κασετόφωνο το παιχνίδι. Καλή διασκέδαση!

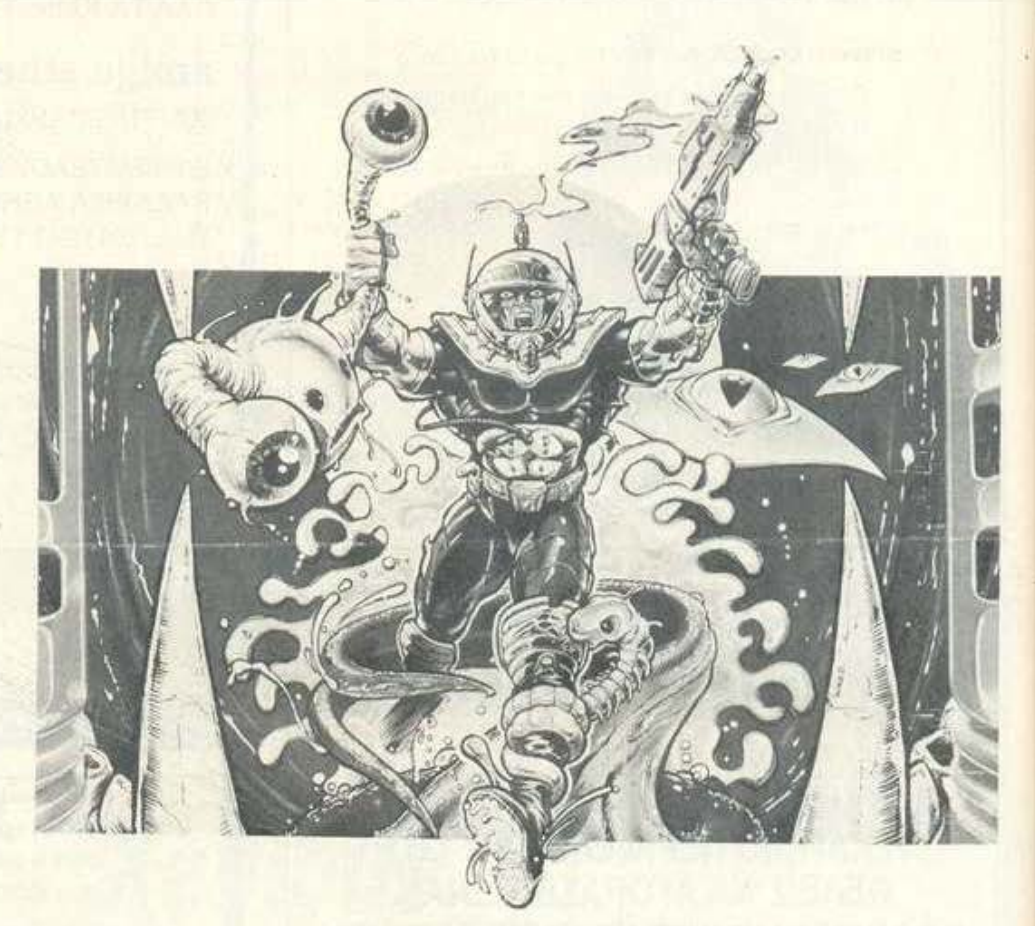

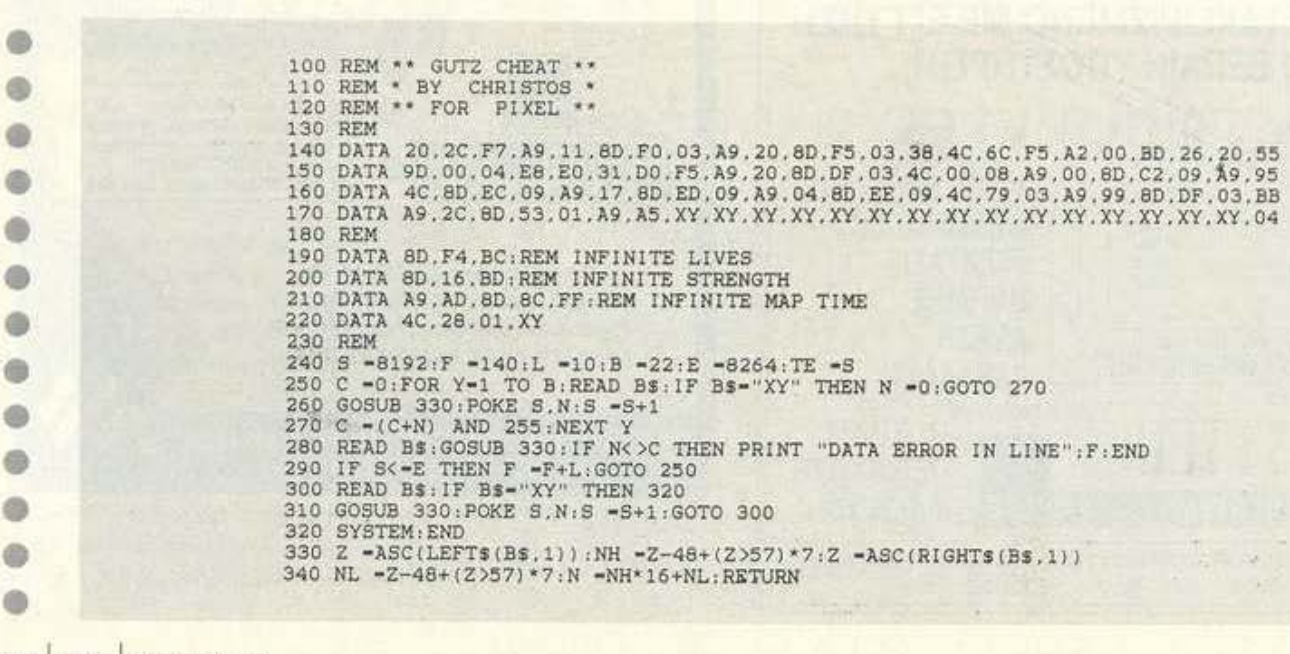

d

d

é

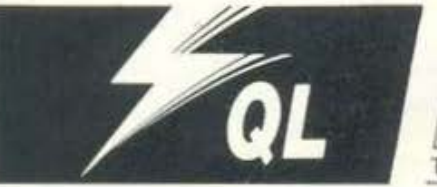

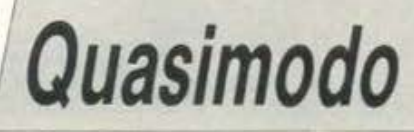

ΤΟΥ ΚΩΣΤΑ ΒΟΓΙΑΤΖΗ

επέμβαση που δημοσιεύουμε τρέχει στο γηραιό, πλην όμως κραταιό ΟL. Συγκεκριμένα, αφορά ένα game που στους υπόλοιπους υπολογιστές είχε κυκλοφορήσει με την ovouaoia Hunchback.

Ο QL, όμως, σεβόμενος την πραγματική ονομασία του ήρωα, έδωσε στο παιχνίδι το αυθεντικό του όνομα. Η υπόθεση, για όσους δεν τη θυμούνται, είναι παρμένη απ' το έργο «Η Παναγία των Παρισίων». Στο παιχνίδι παίζετε το ρόλο του τερατόμορφου μα καλόψυχου καμπούρη καμπανοκρούστη, του Κουασιμόδου. Σκοπός σας είναι να σώσετε την αγαπημένη σας Εσμεράλδα, απ' τα χέρια των στρατιωτών που θέλουν να την κάψουν με την κατηγορία ότι είναι μάγισσα.

Το παιχνίδι αποτελείται από αρκετές οθόνες, στις οποίες πρέπει να κάνετε διαφορετικά πράγματα στην καθεμιά. Εχθροί σας - κυρίως διάφοροι φρουροί και στρατιώτες, καθώς επίσης και κάποια περίεργα ιπτάμενα αντικείμενα διαφάρων ειδών. Πάντως, θα χρειαστεί να επιστρατεύσετε όλη σας την επιδεξιότητα για να επιβιώσετε.

Ας προχωρήσουμε όμως στην επέμβαση που, ας σημειωθεί, αφορά την κλειδωμένη έκδοση του παιχνιδιού. Κατ' αρχήν φορτώστε το ΒΟΟΤ πρόγραμμα με LOAD mdv1-BOOT και προσθέστε στη γραμμή 100, πριν το CALL a την εντολή POKE\_W a+2,280.

Τώρα τρέξτε κανονικά το πρόγραμμα και όταν φορτωθεί, κάντε BREAK και θα βρεθείτε στο, απροστάτευτο πια, basic πρόγραμμα.

Για άπειρες ζωές, αφαιρέστε από τη γραμμή

1020 την εντολή huns=huns-I ή μετατρέψτε την σε  $C=C+1$ 

Με αυτό τον τρόπο, όταν χάνετε, θα περνάτε στην επόμενη πίστα. Καλή διασκέδαση!!!

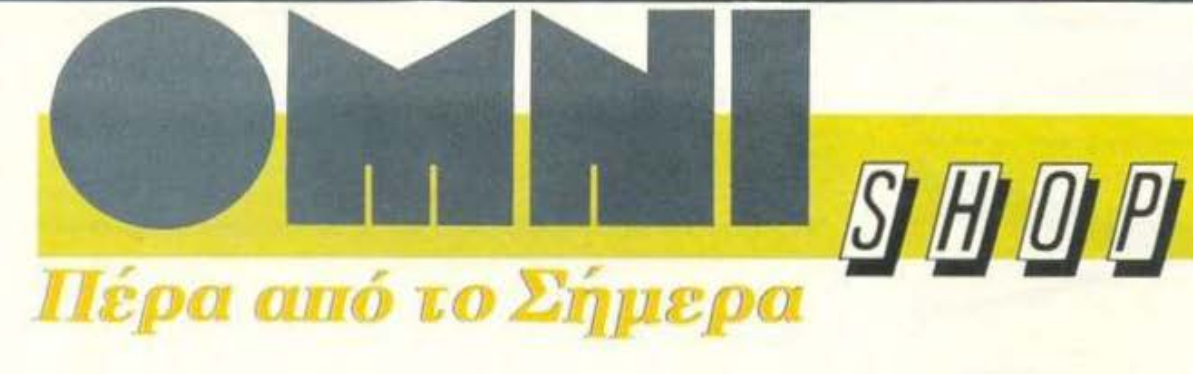

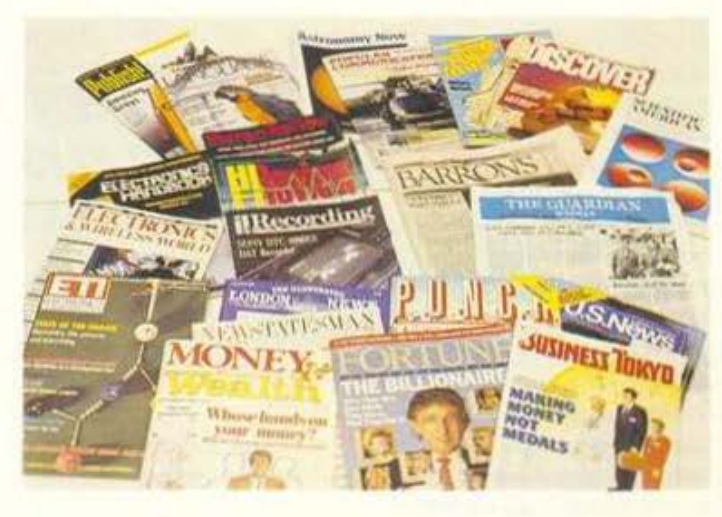

#### Ξένος Ειδικός Περιοδικός Τύπος

#### ... περιμένει τους φίλους του **PIXEL**

Σουλτάνη 17 (Κάθετος Στουρνάρα), πλ.: 3601.761

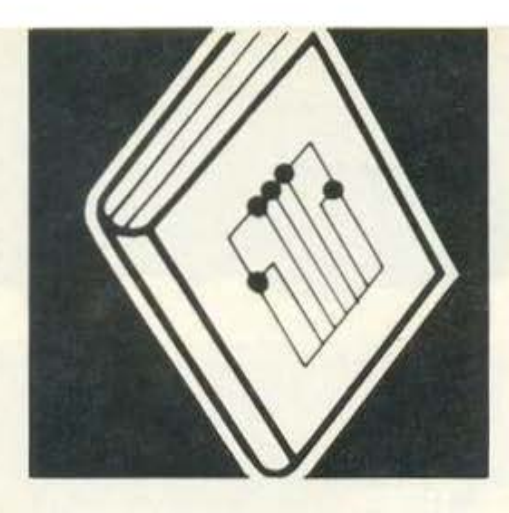

Μήνας Οκτώβρης, οι users διαβάζουv, σχολεία, ασκήσεις κι εγώ vσ σας μιλάω για βιβλία *...* χω τηv εντύπωση ότι γράφω τηv πιο αντιπαθητική στήλη. Αυτή τη φορά λοιπόν έχουμε κάτι ελαφρύ: ένα βιβλίο για το flight simulator, ένα λεξικό και κάτι για τους αρχάριους. Αρχίζουμε με...

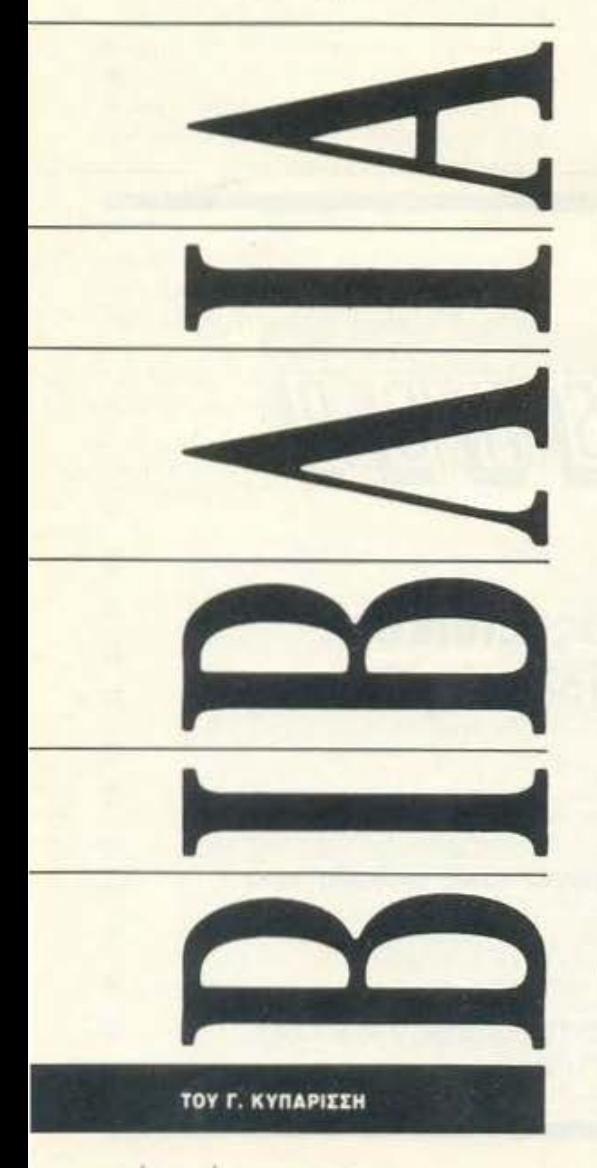

διαφορετικό. Δεν διαβάζεται ολόκληρο, ούτε διδάσκει Ίσως όμως εiuοι το πιο χρήοφο οπό το περιοοότε· ρα βιβλία που έχει παρουσιάσει η στήλη. Σας φαίνεται παρόξενο; Δεν θα έπρεπε. Μιλάμε για τον Μι κρό θησαυρό Πληpοφορι.

To βιβλίο αυτό είναι κάτι **Γενική του εναλ** το βιβλίο αυτό είναι κάτι *)#* ~\ ~·· ~ *'J*  ΜΙΚΡΟΕ ΒΗΕΑΥΡΟΕ ΠΛΗΡΟΦΟΡΙΚΗΕ *ΜΕΤΑΦΡΑΣΗ-ΕΠΕΞΕΡΓΑΣΙΑ:* ~ ΦΟΙΒΟΣ ΑΡΒΑΝΠΉΣ ΕΚΔΟΣΕΙΣ: ΑΛΚΥΩΝ

κής, ένα λεξικό. Ένα λεξικό για τη νέα γλώσσα της Πληροφορικής.

Οι λόγοι που οδηγοιiν στην έκδοση λεξικών τέτοιου τύπου είναι πολλοί. Ο κυριότερος είναι ότι η Πληροφορική είναι μια από τις πιο «πλούοιιςι οι όροuς κοι tννοιες επιστήμη και θεωρείται επίσης πολύ «εφευρετική»: Όσο περισοότερο εξοnλώνrτοι οε διόφοροος τομείς της έρευνας, τόσο περισσότερο εμπλουτίζεται με vέες λέξεις, δονεισμέυες οπό μιο μεγόλη ομόδα γλωσσών. Δυστυχώς η ελληνική γλώσσα δεν συμμετείχε και τόσο στη νέα επιστημονική επανάσταση, αντίθετα με ό,τι μας είχε συνηθίσει μέχρι τώρα. Έτσι, το λεξιλόγιό μας είναι αρκετά φτωχό και, το κυριότερο, οι περισσότεροι όροι είναι άσχετοι με τα ελληνικά και επομένως δύσκολο να μεταφραστούν.

Τα αποτελέσματα είναι δύο. Από τη μια βλέπουμε το φαινόμενο τα άρθρο γιο τους υπολογιστές να είναι στα αγγλικά με ολίγην ελληνικήν και από την άλλη οι διάφορες μεταφράσεις που επιχειρούνται δυσκολεύουν ακόμη περισοότερο τα πράγματα. Έχουμε φτάσει στο σημείο uo μας βολεύΕΙ περισσότερο η οyγλική έκδοση από την αντίστοιχη μεταφρασμένη ελληνική, ακριβώς γ1ατί στο μυαλό μας vπάρχει μόνο η πρωτότυπη ξένη έννοια. Όλα αυτά βέβαια δεν είναι καθόλου ευχάριστα, ειδικά για τους φιλολόγους μας.

Μια πολύ ενδιαφέρουσα προσπάθεια λύσης όλων των παραπάνω προβλημάτων είναι και το βλίο αυτό. Σuvσντήσομε περίπου 700 έvνοιeς και όρους σε συμπυκνωμένη και αρκετό ευκολονόητη διατύπωση, η οποία καλύπτει ένα ευρύ φάσμα στην Πληροφορική και σε «συγγενικούς» τομείς, όπως οι: τηλεματική, ρομποτική, σuστήμοτο ελέγχου, διαστημικές εφσρμο γές, τεχνητή νοημοσύνη κ.ά. Η μετάφραση είναι Αγγλο-Ελληνική και Ελληνο-Αγγλική. Θα πρέπει να σημειώσουμε ότι το τμήμα του βιβλίου με την Αγγλο-Ελληνική μετάφραση περιέχει μόνο τις αντιστοιχίες των όρων. Για την επεξήγησή τους θα αναγκαστείτε να ψάξετε πάλι το πρώτο μέρος του βιβλίου. Av αυτό οας φΟίνeται μειονέκτημα, σκεφτεiτε το γεγονός ότι το nόχας του βιβλίου περιορiζeτσι στο μισό, κάτι που σε οuvδuασμό με το μικρό του γενικό μέγεθος το κατατάσσει ατηv κατηγορία του •εργαλelου».

Οι λέξεις που συναντήσαμε ήταν από απλές και στοιχειώδεις έως ασυνήθιστες. Ακούστε μερικές από το Α: Άβακας, Αισθητήρας, Απλότροπη Οπτική ίνα (;), Αντιθετική ανάδειξη(;;;)... Παρατηρήσαμε ότι η μετάφραση των όρων υπακούει ακριβώς στην αντιστοιχία των ξενόγλωσσων λέξεων, αλλά γενικά η απόδοσή τους είναι προσεγμένη. Μοναδικό του μειονέκτημα θα μπορούσε να χαρακτηριστεί η έλλειψη αναφΟpός στηv αρχική και τελική λέξη κάθε σελi· δας, αλλά αυτό δεν είναι σημαντικό, μια και κάθε σελίδα περιέχει μικρό αριθμό όρων και έτσι δεν είναι «χαώδης», όπως σε άλλα λεξικά. Γ ενικό θα πρenει uo πούμε ότι ένα λεξικό Πλη ροφορικής είναι μια προσπάθεια που αξίζει τον κόπο, αν και χρειάζεται μεγάλη δόση ευθύνης. Χρειάζεται επίσης να είναι πολύ στερεό. Φα νταστείτε ότι ολόκληρη η ελληνική γλώσσα κρέμεται επάνω του...

Το βιβλίο αυτό δεν είvοι μιο ακόμη περιγροQή τοu πασίγνωστου εξομοιωτή. Είναι περισσότερο η συvέχεια τοu •Πετάξτε με το Flight Simulator II», κάτι ανάμεσα σε μυθιστόρημα και manual. Ομολογουμένως αρκετά παράξενο θεματικά.

Δεν υπάρχει αμφιβολία ότι οι πρσαομο ωτές nτή.

σης της Microsoft και της Sublogic για τα αεροπλάνο Cessna και Piper έχουv γίvει η πιο στενή συντροφιά πολλών «παλιών» users, ιδιαίτερα στους υπολογιστές Apple και IBM, όπου τα games δεν ήταν και πολλά (τουλάχιστον

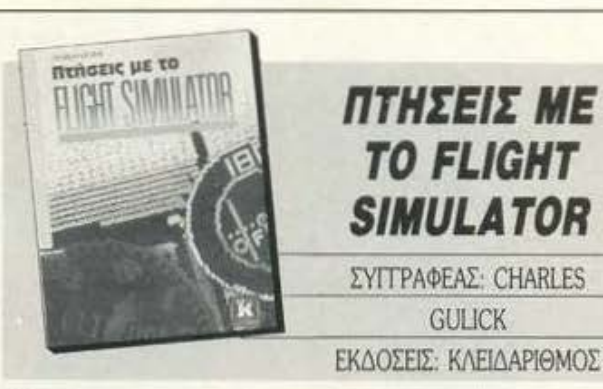

παλαιότερα). Ένας από αυτούς είναι και ο συγγραφέας. Έπειτα από εκατοντάδες ώρες πτήσης και εμπειρίας στα διάφορα μήκη και πλάτη της Αμερικής, ο C. Gulick φιλοδοξεί να σος κρστήσει σuντpοQώ και va σας μάθει ενδιαφέροντα μυστικό, που μόλλοv δεν Αο είχατε ποτέ σκεφτεί να επιχειρήσετε. Το βιβλίο χωρίζεται σε αιιτοτελή κεφάλαιο, ποu μπορούν να διαβασθούν και ξεχωριστά. Η ύλη του περιστρέφεται γύρω από ειδικές τεχνι· ~ές πτήσης και χρήσης των οργάνων ελέγχου, κάτι που θα σας κάνει να δείτε το simulator με όλλο μάτι. Σε αυτό όλλωστε αυμβόλλει πολύ η λεπτομερής διήγηση, που δίνει την αίσθηση του vτοκvμοvτοίρ. Από την άποψη οιm\, το βιβλίο ξεφειίγει ορκeτό από τον •σοβαρά• κόσμο των βιβλίων γιο computers και των manuals. δίvοντός σας τη δυνατότητα να το διοβόσετε, όχι όπως συνήθως καθιστός μπροστά στον unολσ· yιστή, αλλά ακόμη και ξσnλωμέvσς πάνω στο .. κρεβάτι σας.

Τα δύο κύρια κεφάλαια που αποτελούν το •Πτήσειςμετο Flίghl Simulator» eίvοιτο •Bam· κά μαθήματα πτήσης» και το «Ναυτιλία και πτήοη με τη βοήθεια οργάνων». Οι τίτλοι νομίζω ότι μιλάνε μόνοι τους. Τα θέματα είναι παρμένα οπό το σεvόριο των Scenery Dίsks και ανταπο· κρίνονται σε διάφορες τοποθεσίες της αμερικανικής υπαίθρου, οι οποίες θα σας κινήσουν τουpιστικά το ενδιαφέρον. Έτσι θα έχετε τη δυvστότητα να μάθετε την ιστορία της Sall Lake Cίty, την ώρα που θα πετάτε πάνω από την επιφάνεια της ομώνψης λίμνης, ενώ συγ· χρόvως θα αλλάζετε τηv πορεία σσς προς τις ανατολικές πολιτείες. Για όλα αυτά, βέβαια, θα χρειαστεί vo επισrρστεοοετε αρκετή φαντασία για να «δείτε» τα μαγευτικά πρωινά και ηλιοβασιλέματα που περιγpόφει ο συγγροφέας.

ο πρώτο κεφάλαιο ξεκιvό με βασικοιίς χει ρισμοιίς: Εξοικείωση με την τιτήοη κοι το το· μπλώ, μερικές τεχνικές τυnικών aνόδων και καθόδων, στροφών, χειρισμός των οργάνων ύψους. Η καθεμία από αυτές τις μανούβρες εξηγείται περιγpάφοvτος σuγχpόvως τοv γεωγροφικό •χώρο• και προσαpμόζοvτός τοv στις συνκεκριμένες του απαιτήσεις.

Στο επόμενο κεφάλαιο υπάρχει μια πιο εκτετομένη αναφορά στα όργανα του αεροσκά-Φους. Cι όφορες •οπέσ αλ• μαuοuβρες με ποσό· ξενα ανόμστα (π.χ. το τρέξιμο της ... Χήνας!!) σας μαθαίvουν να είστε πιο •εnαγγελματίαςιι και va χειρίζεστε πιο υπεύθυνα το όpγοvο ΟΜΝΙ. Τώρα πια είστε έτοιμοι να πεταχτείτε για πρώτη φορά σε ένα ταξιδάκι αναψυχής, μια βόλτα στη μεξικανική πολιτεία Τιχοuάνο για παράδειγμα, ή στον Ειρηνικό, εκτελώντας λόγω της ομίχλης μια προσγείωση με τη βοήθεια τωv οργάvιuν και ιιόvο. Στο τeλος τωv κεφο λοiων υπάρχει παράρτημα, με σχηματικά διαγpόμματσ των πλήκτρων eλέγχοuτουαεροπλόνου, όλων μαζί ή κατά ομάδες λειτουργίας για τοuς IBM PC και PCjr, τον Apple 11. τον Com· modore 64 και τοuς Atari 800 XL,XE. Πάλι ξι-χσοaν τοv ST και την AMIGA. .. ). Στο τeλος του βιβλίου επίσης έχουμε έvο γλωσσάρι με τους κυριότερους όρους αεροnλοiας και ό,τι όλλο σος φοίνετοι όγvωστο. Το γλωσσάρι λει · τουργεί κοι σαν λεξικό, μια και η εξήγηση των όρων γίνεται από τα αγγλικά στα ελληνικά.

Οπωσδήποτε έχοuμε να κάvουμe με έvο βι· βλίο της κστηγορiοςτων flίghι sίmulaιor clones. Το πρώτο πράγμα που αναρωτιέται κανείς είναι αv αξίζει να ασχοληθεί καvεiς ξοvό με τέτοια βιβλία. Ούτε γλώσσα προγραμματισμού va' ταν ... Παρ ' όλο αυτό δεν θα τιρέnει vo αδι· κήσουμε το προσεγμένο ύφος και το περιεχόμενό του, που ξεφεύγει από την καθιερωμένη περιγραφή λειτουργιών και περνάει στην αφήγηση με πολύ έξυπνο τρόπο. Είναι ίσως το καλύτερο ... διήγημα manual που έχουμε πάρει στα χέρια μας, ένας σύντροφος στις μοναχικές σας πτήσεις. Αν ανήκετε στο σπάνιο είδος των χρηστών που δεν έχουν ακόμη ένα βιβλίο του προσομοιωτή, τότε έχετέ το υπόψη σας.

Να έuα ακόμη βιβλίο για aρχάριους. Θα μου πείτε: •μα πάλι για ορχάριΟU<,'»; Τι ούμmωcm αυτή τηv οποpία ίχει και ο ... σuγγροφέας!

Eiva ι αλήθεια όt1 ο αριθ μός των βιβλίων της κατηyορίσς αυτιiς έχει αρχίσει να γίνεται επικίνδυνα μεγά λος. Αιτία είvοι μάλλοv

το γεγονός ότι βιβλίο τέτοιου είδους μπορεί να γράψει και κάποιος που δεν έχει ιδιαίτερα στενή σχέση με υπολογιστές, αρκεί να μπορεί (να νομίζει τουλάχιστον ότι μπορεί) να εξηγεί με οπ/.ό τpόπο το στο χειώδη πάνω στηv Πληρο φορική. Από την άλλη μεριά, τα βιβλία αυτά απευθύνονται όχι οnοpαίτητο σε users ή σε όσους ασχολούνται συστηματικά με το «σπορ», λλό και σε όσους Οέλοuν vo έχουν μια γvωρι· μία με τις συσκευές αυτές και τίποτε άλλο.

Το «Εισαγωγή στους υπολογιστές» βρίσκετaι αvόμεσο στον κόσμο των σρχσpίωνκοι τωv κόπως πιο προχωρημένων. Απευθύνεται ne· ριοσότερο σε όοοuς θα ήθελαν vo μάθουν να δουλεύουν με έvον υπολογιστή, αφού πεpό σουν από το στάδιο των «χαζών» ερωτήσεων και απαντήσεων. Για το σκοπό αυτό, τα κεφάλαια είναι χωρισμένα με τέτοιο τρόπο ώστε να 6ιοβόζοvτοι ανεξάρτητο.

Το βιβλίο πeριλαμβόveι, εκτός των 8 κύριων κεφαλαίων, και ένα λεξικό ορολογίας. Ξεκινά με μικρά και προσεκτικά βήματα στον «μαγικό κόσμο» και προχωρά, χρησιμοποιώντας εκεί

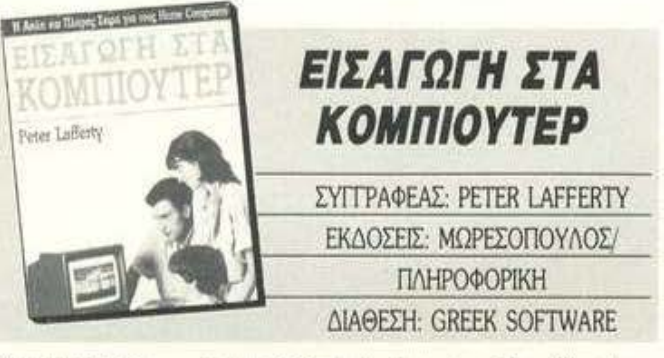

που χρειάζεται εικόνες και σχέδια. Οι εικόνες του βιβλίου είναι παραστατικές και βοηθούν. Ειδικά κεΦόλαια είvαι αφιερωμέuα στις nαpό· ξενες λέξεις soltware και hardware, με έμφοαη στις βασικές λειτουργίες . Χαρακτηριστικό na· ράδειγμα που μου άρεσε ιδιαίτερα ήταν η απεικόνιοη τωv δναδικώυ αριθμών και του τρόπου που αυτοί ελέγχουν ένα υπολογιστικό σύστημα, σαν ένα σετ διακοπτών. Συγχρόνως, στο hardware αναφέρονται οι πιο συνηθισμένες συνδέσεις, οι θύρες και ο τρόπος που συνδέονται τόσο στα κυριότερα περιφερειακά, όπως ο εκτυπωτής, το κασετόφωνο, τα διάφορα pads ζωγραφικής και τα joysticks, όσο και σε αρκετά οσuuήθιστο. όπως το Teletext και το Videoιext.

Παρ' όλο όμως που στον πρόλογο αναφέρεται ότι το βιβλίο παρακολουθεί τις εξελίξεις, οι εικόνες επιμένουν να μας δείχνουν απολιθώματα σαv τον ΖΧ 81. τoνSharp και τον Dragon, μερι · κοιίς «υποφερτό• οi>γχροvοuς όπως τον Spec· trum και τον Commodore και ούτε λέξη για Atari και Amiga. Επίσης. δεv αvοφέpεται ο 68000 μαζί με τοuς unόλόιποuς fΠeξεpγαστές, ο οποίος αποτελεί εδώ και αρκετό καιρό «μόνιμο μέλος» μέσα στους home. Θα θέλαμε ακόμη μια πιο εκτενή αναφορά στις δισκέτες, μια και τώρα πια τα floppies βρίσκονται σχεδόν παντού. Έχουμε την εντύπωση ότι σε σχέση με το κεΦό· λαιο του κασετοφώνου οι δισκέτες λιγάκι αδικούνται. Μας άρεσε όμως η διαίρεση των κεφαλαίων σε τiτλοuς και ενότητες. γιο να διεuκολύνεται ο αναγvώοτης στην ποpακολοιiθη· ση του κειμέvου.

Συνολικά, τα κεφάλαια του βιβλίου είναι 8. ρχiζουμε σnόλuτο φυσιολογικά το όβοσμο με το «Τι είναι ένας οικιακός υπολογιστής», μαθαίνουμε στη συνέχεια να χρησιμοποιούμε τον υπολογιστή μας και να καταλαβαίνουμε τι μποpαuμε τέλος πάντων να κόvουμε με auτόv. Είμαστε τώρο σε θέση vo γpόψαυμε το πρώτο μας npόγραμμα, αλλό φυσικό θα εiμσστε τώρο πια περίεργοι να μάθουμε πώς λειτουργούν αυτοί οι κύριοι υπολογιστές. Ίσως να χρειαστεί να επεκτείνουμε το σύστημά μας ή να διαλέξουμε κάποιο νέο. Όλα αυτά τα πολύ φυσιολογικά βήματα ενός αρχάριου είναι και οι τίτλοι των κεφαλαίων. Ο συγγραφέας ωστόσο τονίζει ότι σκοπός του βιβλίου δεν είναι να διαβαστεί με τη σειρά, αλλά τμηματικά.

Συμπερασματικά μπορούμε να πούμε ότι πρό-.. κειται γιο ένα βιβλ ο με αpκεtές αρετές. Στις σελίδες του βρήκαμε πληροφορίες για λειτουργίες των υπολογιστών που είναι άγνωστες σε πολλούς, όπως π.χ. η λειτουργία των πλήκτρων. Υπέρ του επίσης είναι η όμορφη παpουσίοση και το απλό ιίφος. Η βοθμολογία μας είναι οπωσδήποτε πόνω οnό τη βόση. •

ΔΙΗΓΗΜΑ mΙΣΊΉΜΟΝΙΚΗΣ ΦΑΝΊΆΣΙΑΣ

# TI EINAI ZOH;

ΤΟΥ ROBERT SHECΚLEY ΜΕΤΑΦΡΑΣΗ: Α. ΤΣΙΡΙΜΩΚΟΣ

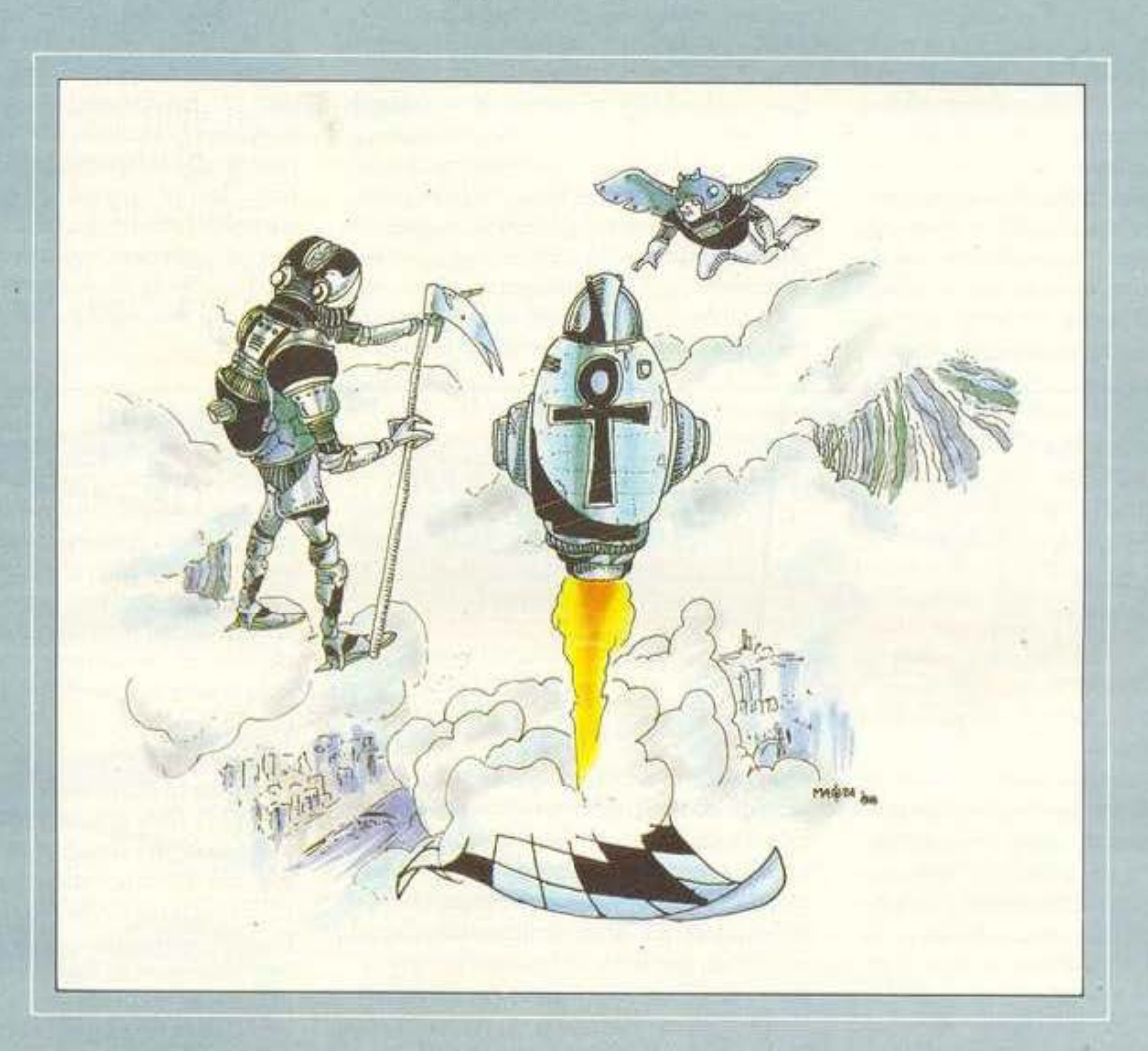

#### ΕΙΚΟΝΟΓΡΑΦΗΣΗ: ΜΑΝΩΛΗΣ ΦΡΑΓΚΟΥΛΗΣ

ΜόρτονσΟΙ' θυμάται όη.μια ιιέρα, ενώ έκαγε tον περinα τό του στους πρόποδες κάποιας κορφής των Ιμαλαΐων,<br>μια βροντερή φωνή που φαινόταν σαν να ερχόταν από παντού και συνάμα από πουθενά του είπε: «Ε, εσύ!». «Εγώ;», ρώτησε ο Μόρτονσον.

«Ναι, εσύ!», τράνταξε τον τόπο η φωνή. «Μπορείς να μους πεις τι είναι ζωή:"

(

Ο Μόρτονσον μαρμάρωσε, χωρίς να μπορεί να βρει τη δύναμη να κλείσει το βήμα που είχε ξεκινήσει, νιώθοντας με κρύον ιδρώτα ότι ζούσε μιαν αυθεντική αποκρυφιστική εμπειρία και ότι παίζονταν πάρα πολλά από την απάντηση που θα έδινε στην Ερώτηση.

«Πρέπει να το σκεφτώ λίγο», είπε.

«Κάνε γρήγορα, όμως», είπε η φωνή, αντιλαλώντας από παντού.

Ο Μόρτονσον κάθησε σ' ένα βράχο κι άρχισε να μελετά την κατάσταση. Ο θεός ή ο δαίμονας που του έκανε την Ερώτηση σίγουρα ήξερε ότι ο Μόρτονσον - ένας απλός θνητός και, μάλιστα, όχι και τόσο εξαιρετικό δείγμα του είδους - δεν είχε την παραμικρή ιδέα για το τι είναι η ζωή. Έτσι, η απάντησή του θα έπρεπε μάλλον να αντανακλά την κατανόηση των ορίων που μπορεί να έχει η γνώση ενός κοινού θνητού, δείχνοντας, όμως, ταυτόχρονα τη συνειδητότητά του ότι κατά κάποιο τρόπο ήταν λογικό ένας θεός ή δαίμονας να υποβάλει αυτή την ερώτηση σε ένα ανθρώπινο ον, που έχει μέσα του τη σπίθα της Θείας Χάρης, και που εκείνη τη στιγμή αντιπροσωπευόταν από το Μόρτονσον με τους σκυφτούς του ώμους, την ηλιοκαμμένη μύτη, το φανταχτερό εκδρομικό σακίδιο και το μισοτελειωμένο πακέτο τσιγάρα. Από την άλλη, όμως, ίσως το νόημα της ερώτησης να ήταν ότι ο Μόρτονσον ήταν πράγματι σε θέση να ξέρει τι είναι ζωή και να μπορεί να δώσει, μέσα από μιαν αναλαμπή φώτισης, κάποιον ορισμό μέσα σε λίγες καλοδιαλεγμένες λέξεις. Μόνο που ήταν λίγο αργά για φωτισμένη σοφία

«Μισό λεπτό», είπε.

«Εντάξει», απάντησε η βροντερή φωνή, σείοντας τα βουνά και τραντάιοντας τις πεδιάδες.

Ηταν μεγάλη ευθύνη να σε βάζει κάποιος σε τέτοια διανοητική δοκιμασία. Και ήταν άδικο. Στο κάτω-κάτω, ο Μόρτονσον δεν είχε πάει στο Νεπάλ σαν προσκυνητής που ζητά την αλήθεια, αλλά σαν τουρίστας για ένα μήνα. Ήταν ένας απλός, μέσος νεαρός Αμερικανός με ηλιοκαμμένη μύτη, που κάπνιζε το ένα τσιγάρο πίσω από το άλλο στις πλαγιές του Νεπάλ, όπου είχε έρθει συνδυάζοντας την ορμή του να γυρίσει τον κόσμο και ένα απροσδόκητο δώρο γενεθλίων από τον πατέρα του. Πώς θα μπορούσε να συνοψισθεί η κατάστασή του; Είδε με το μυαλό του τις λέξεις: Νεαρός "Αξεστος Αμερικανός Συναντά Τη Μακραίωνη Ανατολική Σοφία Και Αποδεικνύεται Ανίκανος. Αίσχος!

Κανένας δεν θα 'θελε να βρεθεί σε τέτοια θέση. Σε συγκλονίζει και μπορεί να σου συντρίψει την προσωπικότητα, ξαφνικά να ακούς μιαν απόκοσμη φωνή να σου απευθύνει το λόγο για να σου υποβάλει μια τέτοια τρώτηση - παγίδα. Πώς να την απαντήσεις: Θα μπορούσες να αποφύγεις την παγίδα, να αντιστρέψεις το δίλημμα, να φανερώσεις τη γνώση σου για τους κανόνες του Μεταπαιχνιδιού και να παίξεις με ελαφρότητα, λέγοντας στη φωνή «Ζωή είναι μια φωνή που ρωτάει κάποιον τι είναι ζωή!» και ξεσπώντας σε κοσμικό γέλιο.

Αλλά για να το κάνεις αυτό, πρέπει να είσαι σίγουρος ότι η φωνή αντιλαμβάνεται τα διάφορα επίπεδα που κινείται η απάντησή σου. Τι γίνεται αν σου πει: Όντως, αυτή είναι η κατάσταση τώρα, αλλά δεν μου απαντάς τι είναι ζωή!». Τότε μένεις λουσμένος τη δική ειρωνεία, ακούγοντας το κοσμικό γέλιο να στρέφεται κατά πάνω σου - γέλιο που σαρκάζει το πομπώδες, επιπόλαιο και συνάμα περισπούδαστο ύφος σου, που κρύβει την ανικανότητά σου ακόμα και να προσπαθήσεις να απαντήσεις το Αναπάvento.

«Τι γίνεται;», ρώτησε η φωνή.

«Σκέφτομαι ακόμα», απάντησε ο Μόρτονσον.

Προφανώς αυτή η ερώτηση ήταν ένα είδος πνευματικής σπαζοκεφαλιάς και εκείνος ακόμα σκεφτόταν τη σκοπιμότητά της και δεν είχε καν ασχοληθεί με την ουσία της. Έτσι, άρχισε στα γρήγορα να εξετάζει μερικές εκδοχές για το τι είναι ζωή: Ζωή είναι ένα νεογέννητο κουτάβι. Ζωή είναι η ασυμμετρία. Ζωή είναι το Τυχαίο, Ζωή είναι η Αναγκαιότητα που τη διαπερνά το Χάος (κράτα το αυτό σαν εναλλακτική λύση). Η ζωή είναι ένα πιάτο κεράσια. Η ζωή είναι τα πουλιά που κελαηδούν και το τραγούδι του αέρα (καλό αυτό). Η ζωή είναι αυτό που καταφέρνεις να είναι. Η ζωή είναι Κοσμικός Χορός. Η ζωή είνα ταινία. Ζωή είναι η ύλη που αποκτά περιέργεια (ο Βίκτωρ Ουγκώ το είπε αυτό;). Η ζωή είναι ό,τι στον κόρακα θέλεις να είναι.

«Ζόρικη ερώτηση», είπε ο Μόρτονσον.

«Πράγματι», επιβεβαίωσε η φωνή, κυλώντας από κορφή σε κορφή και γεμίζοντας τον αέρα με την παρουσία της.

Θα 'πρεπε να σε προετοιμάζουν για τέτοιο ενδεχόμενο, ακέφτηκε ο Μόρτονσον. Γιατί στο κολέγιο δεν μας έκαναν μάθημα για τους τρόπους που αντιμετωπίζεις το απροσδόκητο; Λες και το κολέγιο σε μαθαίνει οτιδήποτε σημαντικό - μόνος σου πρέπει να μαζέψεις μερικά κομματάκια γνώσης από δω κι από κει, λίγο Τσουάνγκ Τσε, λίγο Θορώ, κάτι από Νόρμαν Μπράουν, κάτι από Παζνίς, αποσπάσματα από Σιβαπούρι Μπάμπα, κάτι από όλους εκείνους τους Εσωτερικούς Διανοητές που είχαν φθάσει σε κάποιο επίπεδο. Και, όταν τα διαβάζειζ, σου φαίνονται σαν αποκάλυψη. Αλλά κλείνεις το βιβλίο και - τέρμα, είσαι πάλι εκεί που ήσουν από πριν και ξύνεις το κεφάλι του και θέλεις μόνο να βρεθεί κάποιος να σε καλέσει στο πάρτυ του και να γνωρίσεις εκεί καμιά όμορφη μικρούλα, με ωραία μαλλιά και στητό στήθος και χυτά πόδια... Αλλά δεν είναι ώρα να τα σκέφτεσαι αυτά, γιατί αυτή η καταραμένη Φωνή περιμένει την απάντησή σου, τη Μεγάλη Απάντηση, μόνο που... τι είναι ζωή, που να πάρει ο διάολος;

«Το 'χω στην άκρη της γλώσσας μου» είπε.

Αυτό που τον ενοχλούσε περισσότερο ήταν ότι ήξερε πόσο κερδισμένος θα ήταν αν απαντούσε σωστά. Θα ήταν μια απίστευτα μεγάλη ευκαιρία να φτάσει σε πνευματικά ύψη, να παραλείψει τα ενδιάμεσα στάδια και να πάει κατ' ευθείαν στη Φώτιση, στο Μόκσα, στο Σατόρι, ή όπως αλλιώς το λένε! Αν είσαι λίγο συγκροτημένος, λύνοντας αυτό το αίνιγμα, μπορείς να μετουσιώσεις την ξαφνική σου έμπνευση σε Γνώση, μπορείς ακόμα και να γίνεις Βούδας, τη στιγμή που άλλοι τρώνε όλη τους τη ζωή σαν μαθητές του Γκουρτζίεφ ή όποιου άλλου και δεν φτάνουν ούτε τα μισά μιας τέτοιας στιγμής! Ναι - αλλά τι είναι ζωή:

Ο Μόρτονσον έσβησε το τσιγάρο του και σκέφτηκε ότι αυτή ήταν η τελευταία του ευκαιρία. Χριστέμου, σκέφτηκε, πρέπει να τα καταφέρεις: Η ζωή είναι δισταγμός; Επιθυμία; Προσμονή; Λύπη; Προετοιμασία; Ανταμοιβή: Ένωση; Χωρισμός:

Ετριψε το μέτωπό του και είπε με δυνατή, αλλά και τρεμάμενη φωνή: «Η ζωή είναι Κάθαρση!».

Ακολούθησε σιωπή. Μετά από όσο έκρινε ότι ήταν καλή περίοδος αναμονής, ο Μόρτονσον ρώτησε: «Συγγνώμη, ήταν σωστή η απάντησή **µоври** 

«Τη δοκιμάζω», βούτξε η απόκοσμη, θεία φωνή, «Όχι - Κάθαρση είναι πολύ. Ίσως φλόγα; Πυρ; Ναι, αυτό είναι, η ζωή είναι πυρ! Σωστά!» «Ναι, αυτό εννοούσα: Πυρ!», είπε ο Μόρτονσον.

«Με βοήθησες, στ' αλήθεια», συνέχισε η φωνή. «Είχα κολλήσει. Μήπως μπορείς τώρα να με βοηθήσεις και στο 78 οριζόντια; Θέλω το επίθετο του εφευρέτη του υπερταχέος φωτονικού κινητήρα - έχει σταματήσει το μυαλό μου. Πάντως το τρίτο γράμμα είναι Τ.»

Ο Μόρτονσον ήταν έτοιμος για την Υπέρτατη Αποκάλυψη, αλλά το να λύνει Κοσμικά Σταυρόλεξα δεν ήταν ακριβώς αυτό που περίμενε. Δεν είχε καμιά διάθεση για κάτι τέτοιο, παρ' ότι ήταν όντως μια ασυνήθιστη εμπειρία.

Ετσι, θυμάται ότι σηκώθηκε και έφυγε μακριά από τη φωνή και όλα αυτά τα υπερβατικά μυστήρια και γύρισε στο ξενοδοχείο του στο Κατμαντού. Τώρα είναι διευθυντής παραγωγής στο εργοστάσιο αλλαντικών του πατέρα του και κάνει τις διακοπές του στη Μαγιόρκα.

晋

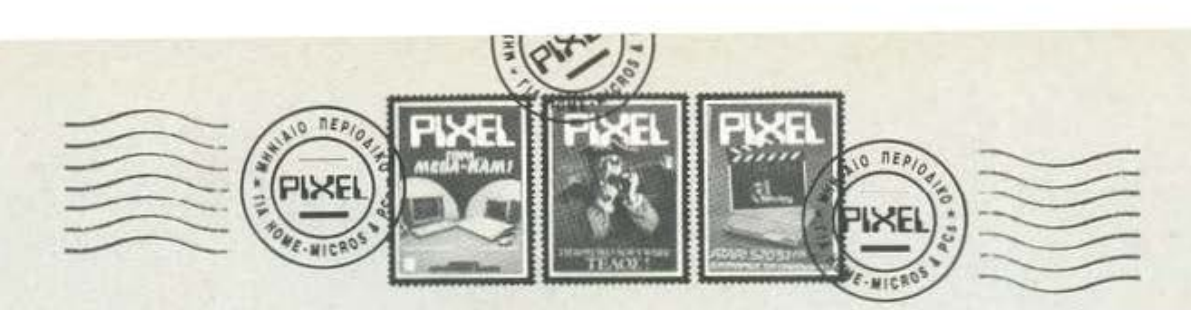

#### **AMIGA: ANOPIEX (1)**

... Σκέφτομαι να αγοράσω μια ΑΜΙGA 500. Έχω ακούσει πως μπορεί να γίνει συμβατή με PC, μέσω ενός προγράμματος. Θα ήθελα να μου πείτε πόσο συμβατή την κάνει αυτό το πρόγραμμα. Επίσης θα ήθελα να μου πείτε εάν υπάρχει κάτι παρόμοιο σε HARDWARE. Τέλος υπάρχει κάποιο DISK DRIVE 5 1/4 ιντσών που συνεργάζεται με την Α500; Μήπως το 1541 ή το 1571 του παλιού C-64: Θάνος Αδαμίδης

Πράγματι για την ΑΜΙGA κυκλοφορεί ήδη στο εξωτερικό ένας emulator. To όνομά του είναι IBM transformer και, απ' ότι έχουμε ακούσει, είναι αρκετά αποτελεσματικός και ταχύτερος από το PC-Ditto των ST. Βέβαια, εμείς συνηθίζουμε να πιστεύσυμε περισσότερο στα μάτια μας απ' όσο στα αυτιά μας σχετικά με τους emulators... Για την περίπτωση tou hardware emulation έχουν κυκλοφορήσει μερικές κάρτες, οι οποίες όμως δεν είχαν ιδιαίτερη τύχη. Μην ξεχνός άλλωστε ότι για την εξομοίωση σε επίπεδο κυκλώματος υπάρχει η ΑΜΙ*ΟΑ* 2000. Τέλος όσου αφορά τα DRIVES, δεν νομίζω ότι η ΑΜΙGA έχει ιδιαίτερο πρόβλημα με τη σύνδεση οποιουδήποτε drive. Η ίδια η Commodore εξάλλου έχει κυκλοφορήσει το 1021 drive, το οποίο όμως είναι είτε πολύ ντροπαλό είτε πολύ ακριβό, γιατί σπάνια εμφανίζεται στις ελληνικές βιτρίνες.

#### ΕΡΩΤΗΣΕΙΣ ΕΦ' ΟΛΗΣ ΤΗΣ ΥΛΗΣ

1) Στον ATARI 1040 STFM τι σημαίνει το F και το M; Μαζί με το δικό του έγχρωμο monitor πόςο κοστίζει εδώ στην Ελλάδα και πού μπορώ να τον βρω; 2) Το ξένο περιοδικό ATARI ST USER υπάρχει μεταφρασμένο στα ελληνικά; 3) Οι συμβατοί υπολογιστές μπορούν να τρέχουν προγράμματα άλλων υπολογιστών (AMSTRAD, COMMODO-RE), τρέχοντας ίσως πρώτα κάποιο πρόγραμμα emulator; Μπορεί ένας συμβατός να τα καταφέρει καλά με τα γραφικά και τον ήχο όπως ο ATARI και η AMIGA; 4) Ti onucive: PC/XT AT:

> Λάζαρος Δίτσος Εδεσσα

Η ώρα ήταν κάπως περασμένη, όμως ο αρχιπρογραμματιστής του γαλαξιακού στόλου, Nick Callahan, δεν έλεγε να πέσει να κοιμηθεί. 'Ολα αυτά που τριγάριζαν στο μυαλό του, όλα αυτά που τον βασάνιζαν δεν έλεγαν να τον αφήσουν να ξεκουραστεί.

Αυτή τη φορά τα πράγματα ήταν διαφορετικά. Η εφαρμογή που του ζήτησαν να μελετήσει δεν ήταν κάτι απλό. Σίγουρα ο Callahan θα παρακαλούσε να του είχαν ζητήσει να υπολογίσει την τροχιά κάποιου νέου τεχνικού δορυφορικού σταθμού ή την τηλεμεταφορά πολύτιμης «οσμοαστρικής σκόνης για κάποιο πείραμα, εφαρμογές πολύ δύσκολες ακόμη και για την εμπειρία του Νίκκ. Όμως, αυτή τη φορά ήταν σίγουρα το ΚΑΤΙ ΑΛΛΟ.

Τα μάτια του ήταν καρφωμένα στην οθόνη του προσωπικού του υπολογιστή. Το βλέμμα του ήταν σκεφτικό, μελαγχολικό και προβληματισμένο. Άραγε, η εφαρμογή ήταν τόσο δύσκολο να λυθεί ή μήπως φοβόταν κι ο ίδιος τη λύση που € **Ва** Вриже:

Ακουγόταν η όλη μελέτη σαν μια δύσκολη εφαρμογή προβλήματος του χωροχρόνου. Κάτι σαν μια γρήγορη τηλεμεταφορά υλικού μεγάλης μάζας την κατάλληλη χρονική στιγμή και στον κατάλληλο τελικό προορισμό.

Η ανάσα του Nick γινόταν όλο και mo βαριά, καθώς τα χέρια του χτυπούσαν με μανία, με μίσος θαρρείς, τα πλήκτρα του υπολογιστή.

Στην οθόνη εμφανίστηκε ένα τυπολόγιο με εξισώσεις εκτόξευσης διαστημοπλοίων, καθώς και με εξισώσεις εφαρμογών διαγαλαξιακών ταξειδιών.

Η λύση της εφαρμογής σίγουρα ήταν κοντά. Επιτέλους ο Callahan θα' βρισκε ευκαιρία να ξεκουραστεί τελειώνοντας κι αυτή τη μελέτη.

Εκανε κάτι αλλαγές στους τύπους, κάτι διορθώσεις στις εξισώσεις και το βλέμμα του έδειχνε τη σιγουριά της τέλειας επίλυσης του προβλήματος.

Ομως πάλι κάτι δεν πήγαινε καλά. Ο Nick κάρφωσε το βλέμμα του στο μικτό τύπο εφαρμογής του χωροχρόνου, που πριν λίγο είχε τελειοποιήσει και τα μάτια του γέμισαν δάκρυα.

Έδωσε εντολή στον υπολογιστή να σώσει σ' ένα μαγνητικό κύτταρο απομνημόνευσης όλο το πρόγραμμα.

Όταν τέλειωσε η εγγραφή, έσβησε τον υπολογιστή και ακουπίζοντας τα δακρυσμένα μάτια του έπεσε για ύπνο.

Το πρωί, ο Nick Callahan, παρέδωσε στον πρόεδρο της Πανγαλαξιακής Κυβέρνησης το μαγνητικό κύτταρο.

« Όλα εδώ μέσα είναι» του είπε. «Οι εγκαταστάσεις τελείωσαν πριν λίγο. Τις έλεγξα ο ίδιος. Θα εκτοξεύσουμε το διαστημότιλοιο σε τρεις ώρες». Πράγματι σε τρεις ώρες, που φάνηκαν στον Nick σαν τρία λεπτά, όλα ήταν στη θέση τους.

Η φωνή του πλοηγού ακούστηκε βραχνή. «Τρία, δύο, ένα εκτόξευση». Το διαστημόπλοιο ξεχύθηκε να κατακτήσει το άπειρο, αφήνοντας πίσω του το ερημικό πια κοσμοδρόμιο. Τα μάτια του Nick καρφώθηκαν σ' ένα κουμπάκι που από πάνω του αναβόσβηνε σαν τρελή μια ενδεικτική λυχνία. «Τώρα» σκέφτηκε και με μάτια δακρυσμένα πάτησε το κουμπί.

Ο πλανήτης που ήταν κάτω από το απομεμακρυσμένο διαστημόπλοιο χανόταν μετά από τη πυρηνική έκρηξη που έκανε ο Callahan.

Η Νέα Γη, όπως είχαν βαφτίσει τον πλανήτη οι πρώτοι άποικοί του πριν από χρόνια, έσβησε. Μαζί της έσβηναν κι όλα τα φριχτά πλάσματα που η βιολογική μετάλλαξη εξαιτίας της πυρηνικής μόλυνσης της στμόσφαιρας είχε δημιουργήσει. Το διαστημόπλοιο με τους εχετικά λίγους υγιείς ανθρώπους είχε ξεκινήσει για αποίκιση σε κάποιον άλλο πλανήτη που αν το πρόγραμμα του Callahan ήταν σωστό θα τον έβρισκαν μετά από ένα διαπλανητικό ταξείδι μέσα στο χωροχρόνο. Ο Nick έκανε την τελευταία κίνηση για τον πλανήτη.

Néa In

Ή μήπως ήταν η πρώτη;

Κώστας Κωβαϊος

Ο Οκτώβρης φαίνεται ότι είναι ο μήνας της επιστημονικής φαντασίας. Ο φίλος μας Κώστας λοιπόν είχε πολλές και διάφορες εμπνεύσεις με αποτέλεσμα το διηγηματάκι. Επειδή όμως εγώ είμαι αρκετά ευαίσθητος και δεν τα μπορώ τα δραματικά, περιμένω την άλλη φορά ευθυμογράφημα και γέλιο, γιατί αλλιώς δεν έχει απαντήσεις... εντάξει;

Μα επιτρέπονται τέτοιες ερωτήσεις από έναν PIXELoavayvinom; Τέλος πάντων...

1) To FM nov ακολουθεί το σήμα της ATARI σημαίνει ότι ο ST διαθέτει ενσωματωμένο drive και T.V. modulator (F= Floppy, M= Modulator) για απ' ευθείας σύνδεση με οποιαδήποτε τηλεόραση. (Οποιαδήποτε σχέση με τη γνωστή συχνότητα είναι ΤΕΛΕΙΩΣ συμπτωματική! Αυτό για ορισμένους αδιόρθωτους χρήστες που εννοούν να στέλνουν αφιερώσεις μιλώντας στο ποντίκι). Κι αυτό γιατί υπάρχουν ST με ενομματωμένο drive αλλά όχι modulator και ST χωρίς ενσωματωμένο ούτε το drive oure to modulator. Amapairnτο λοιπόν για να μην χαθείς ανάμεσα στο τεράστιο σόι των ST είναι να κοιτάς ποιά από τα δύο γραμματάκια υπάρχουν πάνω στον υπολογιoni

2) 'Oxi, to ST USER δεν κυκλοφορεί μεταφρασμένο.

3) Φυσικά και μπορούν να τρέχουν προγράμματα άλλων υπολογιστών οι συμβατοί, όταν έχουν τον κατάλληλο emulator. Το θέμα είναι: υπάρχει o emulator; Δυστυχώς οι εταιρίες προγραμμάτων για συμβατούς είναι πολύ υπερήφανες και αρνούνται να κυκλοφορούν emulators (αν και με τόσα προγράμματα που έχουν οι συμβατοί, τι να τους κάνουν...), άρα δεν υπάρχει τρόπος.

Σχετικά τώρα με τα γράμματα που συνοδεύουν τους συμβατούς. το XT σημαίνει ότι ο συμβατός έχει τη δυνατότητα σύνδεσης με σκληρό δίσκο, ενώ το ΑΤ έχει σαν κυριότερο χαρακτηριστικό την μεγαλύτερη ταχύτητα σε σχέση με τους κλασικούς PCs, λόγω κυρίως του εξελημένου επεξεργαστή που περιέχουν. Όσο για τα γραφικά και τα χρώματα, η απάντηση είναι πως μπορούν, με την προσθήκη των κατάλληλων (και πολύ ακριβών) καρτών. Το κακό με τις κάρτες όμως είναι ότι δεν anoteλούν standard αλλά πρόσθετο. εξοπλισμό, με αποτέλεσμα οι διάφοροι κατασκευαστές προγραμμάτων που χρησιμοποιούν γραφικά να έχουν προβλέψει τη χρήση από μηχονήματα με τις κλασικές δυνατότητες σε γραφικά, οι οποίες είναι πολύ χαμηλότερες. Τίποτε άλλο... όχι, νομίζω ότι τελειώσαμε. Κι άλλη φορά να μην σε ξαναπιάσω αδιάβαorol

# Αλληλογραφία

#### «ΖΑΧΑΡΕΝΙΕΣ ΑΠΟΡΙΕΣ»

... Einen κάτοχος ενός AMSTRAD 6128 και έχω μερικές απορίες:

1) Σε ποιό τεύχος έχετε το τεστ του ΑΜ-**STRAD 6128** 

2) Στις στήλες σας «ΕΠΕΜΒΑΣΕΙΣ» και "HINTS & TIPS" πολλές φορές βλέπω το εξής: «Κάντε reset και δώστε...». Τι εννοείτε όταν λέτε reset; Τον γνωστό συνδυασμό πλήκτρων CONTROL. SHIFT και ESCAPE ή τον διακόπτη ΟΝ-OFF-

3) Σας παρακαλώ να μου πείτε τη διεύθυνση στην οποία μπορώ να παραγγείλω τεύχη (με αντικαταβολή).

Δημήτρης Κάνζας

Ο 6128 έχει φιλοξενηθεί δυο φορές από το περιοδικό μας: Την πρώτη φορά σαν τεστ στο τεύχος 14 και στο αμέσως επόμενο σαν μέλος της τριάδας του συγκριτικού τεστ Α-TARI, COMMODORE 128 KGI AM-STRAD. 'Όσον αφορά το θέμα του reset, evvoodue one neosoodrepec φορές τα τρία πλήκτρα. Φυσικά και ο δεύτερος τρόπος της διακοπής του ρεύματος είναι reset, αλλά υπάρχει ένας άγραφος κανόνας που λέει ότι τα ηλεκτρονικά κυκλώματα ανέκαθεν δεν συμπαθούσαν τις απότομες διακοπές ρεύματος, γι' αυτό καλά θα κάνετε να το χρησιμοποιείτε μόνο σε περιπτώσεις που ο ΑΜ-STRAD σας έχει μεταβληθεί σε όταν τα τρία πλήκτρα έγουν απενεργοποιηθεί. Τέλος, για τις παραγγελίες τευχών η διεύθυνση είναι η ννωστή διεύθυνση του περιοδικού: Α. Συγγρού 44, 11742, αν και πριν από οποιαδήποτε παραγγελία παλιών τευχών (υποψιάζομαι το τεύχος 14) ένα τηλέφωνο στα γραφεία μας θα ήταν η πιο σωστή κίνηση.

#### **MAOHMATA EQE ANEY** ΔΙΔΑΣΚΑΛΟΥ

... Έχω κάνει αρκετά προγράμματα με nyo στον C-64. Περιορίστηκα όμως σε ηχητικά εφέ και μουσική μέσα στα προγράμματα ή στο τέλος · ποτέ ταυτόχρονα. Θα ήθελα λοιπόν να μου εξηγήσεις πώς γίνεται να εκτελούνται μαζί διάφορες λειτουργίες, όπως π.χ. μουσική και

εντολές PRINT ή κίνηση SPRITE. Έχω ακούσει ότι πρέπει να αποθηκευτεί η μουσική στη μνήμη. Αν αυτό είναι σωστό, πώς μπορεί να γίνει και πώς μπορούμε να καλούμε, να ξαναρχίζουμε ή να τη σταματούμε όποτε θέλουμε: Παύλος Παναγιωτίδης

Η δημιουργία μουσικής ταυτόχρονα με κάποια άλλη λειτουργία στους περισσότερους υπολογιστές αποτελεί θέμα σωστού χειρισμού Turv interrupts. Mia vai ra interrupts ενεργοποιούνται μόνα τους κατά ορισμένα πολύ σύντομα χρονικά διαστήματα (1/50 του δευτερολέπτου στις περισσότερες περιπτώσεις) σταματώντας το πρόγραμμα και εκτελώντας κάποια άλλη λειτουργία *(π.χ. έλεγχος του πληκτρολογίου)*, είναι δυνατόν να ενσωματώσουμε εκεί ένα δικό μας προγραμματάκι, που θα ενεργοποιεί κατάλληλα τη γεννήτρια του ήχου. Ειδικά στους COMMODORE το θέμα είναι πολύ απλούστερο, μια και τα γραφικά και ο ήχος ελέγχονται από δυο ανεξάρτητα κυκλώματα, απα οποία αρκεί να δώσει κανείς τις κατάλληλες παραμέτρους. Αν π.χ. σχεδιάσουμε και κινήσουμε ένα sprite, μπορούμε κατόπιν να παίξουμε μουσική, χωρίς το sprite να ενοχληθεί καθόλου στην οθόνη. Για καλύτερα βέβαια αποτελέσματα θα πρέπει να απευθυνθείς στο λειτουργικό σύστημα, όπου κρύβονται οι κατάλληλες κλήσεις για την ενεργοποίηση ή reset των καταχωρητών της γεννήτριας.

#### ΨΑΧΝΟΝΤΑΣ ΓΙΑ ΚΛΕΙΔΑΡΙΑ...

1) Πώς μπορώ να βρω τη λίστα ενός προγράμματος ή παιχνιδιού (κλειδωμέvo):

2) Πώς μπορώ να κάνω ένα παιχνίδι να Exer άπειρες ζωές, π.χ. το JACK THE NIPPER:

Μανώλης Τράντας

Ελπίζω όταν λες λίστα να εννοείς κώδικα σε γλώσσα μηχανής και όχι σε BASIC (γιατί το έχω ακούσει κι αυτό). Έχουμε κατά καιρούς δημοσιεύσει διάφορες τεχνικές ξεκλειδώματος, που ασχολούνται κυρίως με το πρόβλημα. Δυστυχώς το πρόβλημα αυτό και σύνθετο είναι και μεγάλο, γι' αυτό θα σε βάλω στον κόπο να ξεφυλλίσεις όσα περισσότερα PIXEL μπορείς. Να είσαι όμως σίγουρος ότι θα βρεις οπωσδήποτε κάτι στην «στήλη των hackers». Το ίδιο βέβαια ισχύει για τις άπειρες lwec.

#### AMIGA: ANOPIEZ (2)

... Είμαι κάτοχος μιας AMIGA 500 και ασχολούμαι σοβαρά με τον προγραμματισμό. Στη σχολή που πηγαίνω άκουσα πως είναι προτιμότερο να αντικαταστήσω την AMIGA με ένα PC, γιατί η AMI-GA δεν θα με καλύπτει αργότερα.

Επειδή δεν ξέρω τις διαφορές της Α-MIGA με τον PC θα ήθελα να μου εξηγή· σεις τις σημαντικότερες διαφορές τους και να με συμβουλεύσεις τι να κάνω.  $\wedge R$ 

Η απάντηση είναι απλή: από άnoun hardware n Amiga siyai gabaic ανώτερη από ένα οποιονδήποτε συμβατό με τις κλασικές προδιαγραφές της αγοράς και ακόμη πολύ φτηνότερη από κάθε PC με τις ίδιες δυνατότητες. Το θέμα όμως είναι ότι η αγορά έχει προσβληθεί τον τελευταίο καιρό από μια ύπουλη και κολλητική ασθένεια, τη συμβατίαση, με αποτέλεσμα την μεγάλη εξάπλωση των συμβατών και την εκρηκτική αύξηση του software που τους συνοδεύει, για κάθε ανάγκη και κάθε γούστο, από spreadsheets ειδικευμένα στην αεροδιαστημική μέχρι CAD ула ауюурафієє Олик каталаβαίνεις λοιπόν, έχοντας ένα PC θυσιάζεις αρκετές δυνατότητες, αλλά από την άλλη μεριά έχεις τη σιγουριά ότι πάντα θα βρεις αυτό που ζητάς, κάτι που στην περίπτωση της «κυρίας», προς το παρόν τουλάχιστου, δεν ισχύει.

#### ΑΧ ΑΥΤΟΙ ΟΙ ΑΡΧΑΡΙΟΙ...

... Είμαι αρχάριος στον κόσμο των υπολογιστών και γι ' αυτό έχω μερικές «κουτέο» απορίες:

1) Το κασετόφωνο του υπολογιστή έχει καμιά σχέση με τα κοινά κασετόφωνα μουσικής; Μπορεί το δεύτερο να συνδεθεί με υπολογιστή όπως ένα «αφοσιωμένοι στους computers κασετόφωνο, και  $f(\omega)$ 

2) Πώς μπορούμε να αντιγράψουμε προγράμματα από δισκέτα (ή κασέτα) σε άλλη διοκέτα (ή κασέτα) αν έχουμε ένα μόνο drive (ή κασετόφωνο);

3) Θα ήθελα να μου εξηγήσεις σε τι χρησιμεύουν τα πλήκτρα: Alt, Control, esc. Scroll lock was break.

4) Πώς φορτώνεται η basic ενός υπολογιστή, τι είναι folder και πότε μια διακέτα

riva write protected; • Γιώργος Μυταράς

Λοιπόν, το τμήμα οδηγιών για aoyápiove «to xauuévo interface» oac anavrá:

1) Or διαφορές των datacorders, όπως συνηθίζουν να λέγονται τα «computeroκασετόφωνα» και των κοινών κασετόφωνων είναι σχεδόν... ανύπαρκτες. Ένα καλό datacorder το πολύ πολύ να διαθέτει κάпока «ебенбікект», με φίλτρα και ρυθμίσεις, για τις περιοχές του ήχου στις οποίες βρίσκονται τα μπιπ των bits και bytes, αλλά αυτό δεν σημαίνει ότι δεν τα καταφέρνει και με μια απλή κασέτα τραγουδιού (ρωτήστε τα datacorders του PIXEL!). Φυσικά συμβαίνει και το αντίθετο, με τη μόνη διαφορά ότι πιθανόν να ταλαιπωρηθείς περισσότερο στο φόρτωμα, μια και τα μπάσα, πρίμα και όλα τα σχετικά, τα onoia σε ένα datacorder είναι έτοιμα, θα πρέπει να τα ρυθμίσεις εσύ. Όσο για τη σύνδεση, θα πρέπει πρώτα να εξασφαλίσεις ότι ο υπολογιστής σου διαθέτει υποδοχές εισόδου και εξόδου του ήχου (π.χ. απλός Spectcum). Τότε δεν έχεις παρά να ψάξεις πάνω στο κασετόφωνο για τις ακριβώς αντίστοιχες υποδοχές. 2) Οι αντιγραφές προγραμμάτων από διοκέτα σε δισκέτα με μονό drive είναι υπόθεση είτε του λειτουργικού (π.χ. ATARI) είτε ορισμένων utilities προγραμμάτων (π.χ. AMSTRAD), Και η μια και η άλλη περίπτωση πάντως δεν θα πρέπει να σε απασχολεί, μια και τα προγράμματα αυτά ελέγχουν τα drives nou Boiakovrai auvõeõeutva και ενεργούν ανάλογα, θεωρώντας kai ta buo drives ón Boiaxovtai στην ίδια συσκευή. Έτσι αν το πρόγραμμα σου ζητά να βγάλεις τη δισκέτα από το drive A και να βάλεις την διακέτα στο drive B, εσύ ατάραχος θα αλλάζεις τις διοκέτες σου στο ίδιο drive. 3) Τα πλήκτρα αυτά

## **THE OTHE UWAY THE LAN COTODE**

#### Oλες οι τελευταίες λέξεις στο χώρο:

- Twv home micros
- **C** TWV PCs
- **O** TOU SOftware

#### Με θέματα για:

- · Computers και Μουσική
- Computers και Ιατρική
- **•** Επιστημονική Φαντασία
- **•** Διάστημα.

#### Και φυσικά πολλή μουσική με:

- Top Charts<br>απ' όλο τον κόσμο
- · Ανεξάρτητη μουσική σκηνή.
- · Jazz kai Rock
- **·** Ελληνική μουσική.

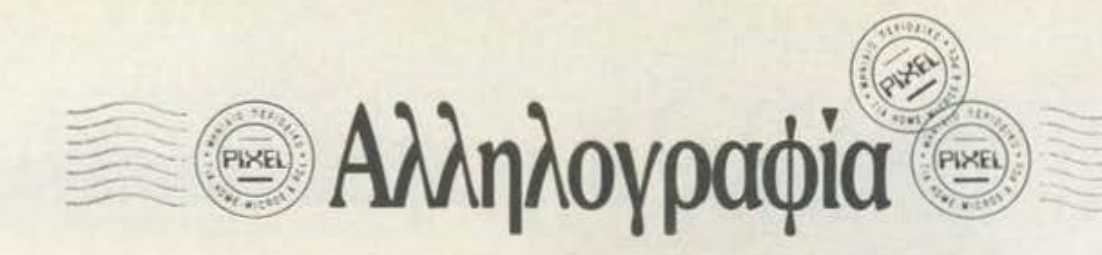

έχουν εξειδικευμένες λειτουργίες. Ečaipson anorskovy ra alternate και control, nov... δεν γνωρίζουν ούτε κι αυτά τι κάνουν. Σε ορισμένους υπολογιστές το control χρησιμεύει για διάφορες βοηθητικές εντολές. σε συνδυασμό με κάποιο άλλο πλήκτρο. Γενικά όμως τα alternate και control είναι πλήκτρα που αν τα θυμηθεί κάποιο πρόγραμμα εκτελούν συνήθως τις βασικές του λειτουργίες, αλλιώς πρόκειται για τα πιο τεμπέλικα πλήκτρα του πληκτρολοyiou aou. 'Ogo yia to escape, as πολλά προγράμματα χρησιμεύει για την «απόδραση» από κάποιο πρόγραμμα ή λειτουργία και την επιστροφή σε κάποια άλλη, αλλιώς είναι εξίσου ...εργατικό όσο τα προηyoùusva. Ta scroll lock war break τέλος δεν κάνουν τίποτε άλλο από αυτό που λένε: το πρώτο σταματά προσωρινά το «κύλισμα» του προγράμματος στην οθόνη σου, ενώ το δεύτερο διακόπτει την εκτέλεσή του. 4) Η basic φορτώνεται συνήθως με το όνομά της ή με κάποια χαρακτηριστική σύντμηση (π.χ. BAS). Αρμόδιο να απαντήσει σε αυτό είναι το βιβλίο οδηγιών της. μια και αυτό ξέρει καλύτερα τη συγκεκριμένη γλώσσα. Το folder είναι ένα αρχείο που περιέχει μέσα του άλλα αρχεία, τα οποία συνήθως έχουν κάποια σχέση μεταξύ τους. Πρόκειται δηλαδή για ένα «πακέτο» αρχείων. Όσο για το θέμα του protection της διοκέτας, στις μεν 5 1/4 διακέτες θα συναντήσεις στο άκρο των πλευρών τους ένα ή δύο τετράγωνα κομματάκια που λεϊπουν, ενώ στις 3 1/2 και 3 ιντσών δισκέτες θα συναντήσεις έναν μικρό πλαστικό «σύρτη», ο οποίος καλύπτει μια τρύπα, εάν η δισκέτα δεν είναι προστατευμένη, ενώ την αφήνει ακάλυπτη στην αντίθετη περίπτωση.

#### AMIGA: ANOPIEX (3)

... 1) Μπορώ να συνδέσω την ΑΜΙGA 500 με εξωτερικό drive 5 1/4 ιντσών; Αν voi, núx;

2) Mnopei va uerarpanei as IBM compatible και πώς; Πόσο κοστίζει αυτή η urratoomi:

3) Ti software και εγχειρίδια συνοδεύουν την AMIGA 500;

4) Υπάρχει δυνατότητα προσθήκης

κάρτας με real time clock; Πόσο κοστί-Ter:

5) Θα μπορέσω να βρω εξειδικευμένα επιστημονικά προγράμματα στην ΑΜΙ-GA, όπως π.χ. για πολιτικούς μηχανικούς, αρχιτέκτονες κ.λ.π.;

Πρώτα πρώτα τα εγχειρίδια. Έ χουμε δύο βιβλία, το γενικού περιεxouivou "introduction to the AMI-GA 500" Kat to "AMIGA BASIC", από τα καλύτερα ομολογουμένως που κυκλοφορούν στην αγορά στο είδος τους. 'Όσο για το software, υπάρχουν δύο διοκέτες, η μια με utilities του Workbench και η άλλη με την Βαsic, χωρίς βέβαια να υπολογίσουμε τις διάφορες προσφορές. Σχετικά με τις προσθήκες σε πληροφορώ ότι κυκλοφορεί ήδη από την Commodore το Amica expansion box, nov nepiλaußäver IMB μνήμη και ρολόι με μπαταρία, αλλά αν βέβαια δεν θέλεις να αγοράσεις μνήμη, τότε υπάρχουν κάρτες ρολογιού και από ανεξάρτητους κατασκευαστές. Για τις υπόλοιπες ερωτήσεις τέλος έχω να παρατηρήσω ότι είναι τόσο ίδιες με αυτές των Λ.Β. και Θάνου Αδαμίδη (φαίνεται ότι όλοι οι ΑΜΙ Gάδες έχετε τα ίδια προβλήματα) που νομίζω ότι θα βρεις σίγουρα την απάντηση, αν κάνεις τον κόπο να τις διαβάσεις.

#### $ATARI + SCART = T.V.$

... Θα ήθελα να με κατατοπίσεις στα ε-Enc.

1) O ATARI με Modulator σονδέεται σε Τ.V. χωρίς βόσμα SCART; (δηλαδή συνδέεται στην υποδοχή της κεραίας,) 2) Αν συνδέεται θα μπορώ να τρέχω παιχνίδια σε ασπρόμαυρη T.V.;

3) Και τέλος έχει μεγάφωνο εσωτερικό ή μόνο με το κατάλληλο monitor θα ακούveten nyoc:

Ακόμη θα ήθελα αν γινόταν στη στήλη των Arcade να έγραφες και πού συναντάς το κάθε μηχάνημα για να μην αρκούμαστε στις φωτογραφίες.

Μανώλης Κυρτόπουλος

Aoinóv ATARI με Modulator συνδέεται πράγματι χωρίς SCART στην τηλεόραση, στην υποδοχή της κεpaiac. To avribero θα ήταν πολύ περίεργο, διότι αλλιώς τι χρειάζεται to modulator... Fia to θέμα της ασηρόμαυρης τηλεόρασης, αν το βύσμα ταιριάζει δεν νομίζω ότι θα υπάρχει ιδιαίτερο πρόβλημα. Ο ήχος θα ακούγεται κανονικά, αλλά όλα θα είναι ασπρόμαυρα. Τη διεύθυνση των «ουφάδικων» δεν νομίζουμε ότι είναι απαραίτητο να την αναφέρουμε, γιατί κάθε αρκετά μεγάλο κατάστημα τα περιλαμβάνει.

#### ... ΑΠΟ ΤΗ ΓΝΩΣΤΗ ΣΕΙΡΑ «ΤΟ **MIKPO COMPUTER ETO AEIBAAI»**

... Είχα διαβάσει στο PIXEL για το παιχνίδι Thundercats και έτσι αποφάσισα να το αποκτήσω. Λοιπόν το πήρα, και για να δω όλες τις πίστες ένραψα την επέμβαση του PIXEL Απριλίου. Όταν έτρεξα την επέμβαση είδα το μήνυμα Data exhausted in 40. 'Exciva list xai έψαξα να βρω το λάθος μου, όμως δεν υπήρχε τίποτα. Γι' αυτό αν μπορέσεις θα ήθελα να δοκιμάσεις ακόμη μια φορά την επέμβαση και αν υπάρχει λάθος να δημοσιεύσεις το σωστό listing.

Οι αναγνώστες σου Dafni Mavericks

Лотоу «иоохаракка», ега: біаβεβαιώ ότι το listing είναι σωστό, για τον απλούστατο λόγο ότι το είδαμε να δουλεύει πριν το δημοσιεύσουμε. Korráξτε λοιπόν ξανά τα data: Kaποιο νούμερο σας έχει ξεφύγει, οπόте п еνтол п read отпу 40 беу Вріоке ma data yya ya yanawonoman Mia και από ό,τι μου λέτε τα κοιτάξατε τα υπόλοιπα, το λάθος θα πρέπει να βρίσκεται εκεί. Αυτά. Μουουουου!

#### ΕΥΘΡΑΥΣΤΑ ΠΡΟΓΡΑΜΜΑΤΑ ΚΑΙ ΠΩΣ ΝΑ ΤΑ ΣΠΑΣΕΤΕ

... Είμαι κάτοχος ενός AMSTRAD 6128 και θα ήθελα να μου εξηγήσεις πώς γίνεται να οπάσω ένα πρόγραμμα και να γράψω την εντολή ΡΟΚΕ μπροστά ή μετά από την ορισμένη εντολή CALL. Ακόμη θα ήθελα να μου στείλεις με αντικαταβολή το SUPER PIXEL του 1988 (αν yivetai).

Γιάννης Αλιμπράντης

Το να απάσεις ένα πρόγραμμα είναι ολόκληρη επιστήμη. Σε διαβε-

βαιώ ότι αν γινόταν να σου εξηγήσω σε λίγες γραμμές πώς απάει ένα πρόγραμμα, απλά δεν θα είχαμε «στήλη των hackers» στα τελευταία... 20 και πλέον τεύχη. Πειραματίσου πρώτα μόνος σου και αν έχεις πρόβλημα σε κάτι συγκεκριμένο, τότε ξαναγράψε μας. Για το τεύχος τώρα που ζητάς, βλέπε γράμμα αναγνώστη Αλέξανδρου Μορίδη.

#### **OEA AEN AEEI TO MANUAL**

... Exw έναν PC 1512 και έχω ορισμένες ερωτήσεις:

1) τι χρησιμεύει το Lotus 1-2-3;

2) Μπορείς να μου προτείνεις ένα πρόγραμμα επεξεργασίας κειμένου για τον υπολογιστή μου;

3) Ti zivan o debugger;

4) Πού θα μπορούσα να βρω εδώ στη Póőo évav assembler/disassembler;

Σπύρος Αθανασίου Póδoc

1) Γι' αυτούς που ξέρουν, το Lotus είναι ίσως όλα τα προγράμματα μα-E. Boomá eivar éva spreadsheet, αλλά με τόσες πολλές λειτουργίες και διευκολύνσεις που τελικά ξεφεύγει από τα στενά όρια των προγραμμάτων του είδους και καλύπτει άνετα πολλές ακόμη εφαρμογές, όnuic n.x. unac database. Στις επεξεργασίες πινάκων με σχόλια και αριθμητικά δεδομένα είναι πρανματικά ασυναγώνιστο, ενώ με μια πολύ απλή διαδικασία είναι σε θέση να απεικονίσει και γραφικά τα αποτελέ σματα, με διάφορους τρόπους και με διαφορετικό μέσο σύγκρισης. Η συμβουλή μου είναι ότι θα σου χρειαστεί αργά ή γρήγορα. 2) Υπάρχουν πλήθος από επεξεργαστές κειμένου για συμβατούς. Πολλοί θεωρούν το Volkswriter σαν ένα καλό πακέτο για νέους χρήστες, αλλά καλά θα κάνεις να μπεις σε ένα κατάστημα και να ψάξεις αυτό που θα ταιριάζει στις δικές σου απαιτήσεις. 3) O debugger είναι πολύ περιληπτικά ένα utility που βοηθά τον χρήστη στην διόρθωση λαθών ενός προγράμματος. 4) Μα σε ένα κατάστημα που υποστηρίζει συμβατούς. 'Evac assembler/dissasembler bev είναι κανένα δυσεύρετο πρόγραμisa.

# Aλληλογραφία

#### SPECIAL EPOTHEEIE

... Ei6a on ora SOFTWARE REVIEWS. ενώ γράφεις την κεντρική διάθεση του προγράμματος δεν μας λες σε ποιά computer shops θα μπορέσουμε να βρούμε το συγκεκριμένο πρόγραμμα. Αυτό σου το ζητάω, γιατί οι διευθύναεις μερικών αντιπροσωπιών πέφτουν κάπως μακριά (n.y. OCEAN). Era SPECIAL REVIEWS μάλιστα δε γράφεις ούτε καν την κεντρική διάθεση, εκτός από πολύ απάνιες περιπτώσεις (Amiga και Defender of the Crown).

Ακόμη, αντί να μας επιδεικνύεις το εξώφυλλο της κασέτας ή την εικόνα που βγάζει όταν φορτώνει, καλύτερα να μας δείχνεις μια εικόνα του ίδιου του παιχνιδιού και μάλιστα από διαφορετικές πίστες η καθεμία (BMX SIMULATOR). Ακόμη να λες τον υπολογιστή που είναι παρμένες οι εικόνες, γιατί μερικές φορές άλλα περιμένουμε να δούμε και άλλα βλέπουμε στο monitor ή στην T.V. μας.

Αλλο θέμα μου είναι η ατήλη AR-CADE. Γιατί δημοσιεύετε μόνο δύο games τον μήνα; Αν δημοσιεύετε άλλα δύο, η στήλη θα γίνει τέλεια.

Θα ήταν επίσης πρωτότυπη ιδέα να φτιάχνατε έναν κατάλογο με μάρκες οπολογιστών: από COMMODORE VIC-20 prixor ARCHIMEDES 440.

Αυγερινός Καϊάφας

Δεν νομίζω ότι έίναι ιδιαίτερα πρακτικό να γράφουμε από κάτω όλον τον κατάλογο των καταστημάτων που διαθέτουν το συγκεκριμένο παιχνίδι. Κι αυτό γιατί τα περισσότερα shops είναι εφοδιασμένα σε μικρό χρονικό διάστημα με τα νέα παιχνίδια. Φαντάσου για παράδειγμα ένα περιοδικό να έχει και τον κατάλογο των ...περίπτερων που το διαθέτουν. Χαμός. Όσο για το SPECIAL REVIEWS, noine va & ρεις ότι είναι μια στήλη που δεν «φιλοξενεί» απαραίτητα παιχνίδια που κυκλοφορούν στη χώρα μας, τουλάχιστον επίσημα. Παρ' όλα αυτά υπάρχουν και καταστήματα που τα διαθέτουν συγχρόνως με το reviews, τα οποία θα βρεις (πού αλλού;) στις *блафпијаевс* 

Για τα εξώφυλλα τώρα: Δεν το συνηθίζουμε να βάζουμε τις εισαγωγικές εικόνες στις σελίδες του reviews, και ακόμη περισσότερο δενσυνηθίζουμε να βάζουμε μόνο εισαγωγικές εικόνες στα reviews. Μερικές φορές όμως η εισαγωγική οθόνη

αξίζει να τη δημοσιεύσουμε, και τότε το κάνουμε, χωρίς όμως να στερούμε το φωτογραφικό υλικό από άλλα screen shots. Fig try emonyavon του υπολογιστή που είδαμε το πρόγραμμα έχεις δίκιο και το έχουμε ήδη υιοθετήσει. Για το θέμα του ΑR-CADE татеборие дл подапани аπό ένα δισέλιδο θα είναι κάπως βαρετό, χωρίς να υπολογίσουμε ότι είναι πολύ δύσκολο να βρούμε παραπάνω από δύο ή τρία νέα coin-ops κάθε μήνα (ευτυχώς δηλαδή που δεν είναι όλα σαν το Pac-man, γιατί αλλιώς αντίο στήλη). Για τον πίνοκα τέλος που λες δεν είναι κι άσχημο, αλλά δεν μας είπες τι θα ήθελες va nepulyer. Tic syrolds the Basic του καθενός; Γενικό configuration; Περιμένουμε συγκεκριμένες ιδέες:

#### ΠΕΡΙ Κ.Δ.Κ. (ΚΩΔΙΚΑΣ ΔΗΜΟΣΙΕΥΣΗΣ ΠΡΟΓΡΑΜΜΑΤΩΝ)

... 1) Μπορώ να σου στείλω προγράμuora (anaquiva, LISTING) anó eramiec για το PIXELWARE: (παλαιότερα είχατε δημοσιεύσει για COMMODORE από το THOMAS SOFT)

2) Υπάρχει κανένα περιφερειακό για δεύτερο κασετόφωνο στον +2; Αν όχι, μήπως μπορείτε να δημοσιεύσετε μέσα από τη στήλη "HARDWARE",

Σοφοκλής Μαγουλάς

1) Η πρώτη σελίδα του τέως PIXELWARE (was vov PIXEL JUNIOR) έγραφε τους όρους συμperovne. Evac anó avroic lo noioτος) ήταν ο εξής: «Το πρόγραμμα πρέπει κατ' αρχήν να είναι δικό σας και όχι δανεισμένο από κάποιο Βιβλίο ή περιοδικό». Κι εμείς που νομίζαμε ότι τους είχατε διαβάσει... 2) Δυστυχώς για δεύτερο κασετόφωνο στον +2 δεν έχουμε ακούσει. Av όμως το HARDWARE team του PIXEL έχει κάποια ιδέα πάνω σε αυτό, ευχαρίστως θα τη δημοσιεύσουiië.

#### *OAHΓIEΣ ΧΡΗΣΗΣ ΑΤΑRI ST*

... Εκτός από τα συγχαρητήρια για την ύλη του περιοδικού σας θα ήθελα να με πληροφορήσετε για το ποιά τεύχη έχουν τα test των υπολογιστών Atari 520STFM και AMSTRAD 664. Θα ήθελα να τα προμηθευτώ με αντικαταβολή. Μετά από αυτά θα ήθελα να μου απαντήσετε αν θα είναι σωστή επένδυση το να αγοράσει ένας αργάριος έναν ATARI 520ST. Τι άλλο (πιο συγκεκριμένα) κάνει αυτός ο υπολογιστής, εκτός από τα παιχνίδια, στα οποία πράγματι είναι ασυναγώνιerror:

Αλέξανδρος Μορίδης

Ευχαρίστως να σου πούμε τα νούμερα των τευχών: είναι τα 12 και 31, για τον AMSTRAD και τον STFM αντίστοιχα. Για την αποστολή των περιοδικών με αντικαταβολή δεν υπάρχει κανένα πρόβλημα, αρκεί να μας πάρεκ τηλέφωνο και να ζητήσεις το τμήμα κυκλοφορίας. Τα υπόλοιπα άστα σε εμάς. Όσο για την επένδυση που λες, οικονομικά αν το δούμε το θέμα οφείλω να σε πληροφορήσω ότι ένας υπολογιστής δεν είναι ποτέ καλή επένδυση. Η αξία του πέφτει συνεχώς και αν ποτέ θελήσεις να τον πουλήσεις, η τιμή του θα είναι πολύ μικρότερη. Άσχετα όμως από αυτά, σαν μηχάνημα «γενικών καθηκόντων» ο Atari είναι από τις καλύτερες επιλογές, αν όχι η καλύτερη. Το τι μπορεί να κάνει εξαρτάται φυσικά από εσένα. Σίγουρα δεν θα μάθει ποτέ να... σηκώνεται όρθιος όταν ακούει το όνομά του, αλλά πάντως θα αντικαταστήσει, μέσω των κατάλληλων προγραμμάτων, πολλές εργασίες από αυτές που έχει κανείς όταν κάτσει σε ένα γραφείο: γράψιμο, λογαριασμοί, ψάξιμο κάποιων συγκεκριμένων στοιχείων, σχέδιο κλπ., κλπ. Όρεξη να έχεις κι όσο για εργασί- $EC...$ 

#### ΤΑ ΤΥΠΩΝΟΥΜΕ, Η ΔΕΝ ΤΑ ΤΥΠΩΝΟΥΜΕ:

... Είμαι κάτοχος ενός Commodore 128D. Πήρα αφορμή να σου γράψω από μια απάντηση στη στήλη της αλληλογραφίας, που αναφέρει ότι δεν μπορείτε να τυπώσετε προγράμματα που παίρνετε από κασέτα. Πριν από μισό χρόνο όμως σας έστειλα δύο προγράμματα σε κασέτες, βασιζόμενος σε κάποιο άλλο τεύχος που λέγατε ότι δέχεστε και προγράμματα σε κασέτα σαν έσχατη λύση. Τελικά ποιό από τα δύο ισχύει; Μπορούμε να στέλνουμε προγράμματα σε κασέτα; Και αν ναι, μπορώ να σου στείλω μια updated version του προγράμματος diskutilities που έχω ήδη στείλει;

Παναγιώτης Παπαδόπουλος Θεασαλονίκη

Το αν θα παίρνουμε προγράμμοτα σε κασέτα χωρίς listing, σε κασέτα μόνο ή σε κασέτα μαζί με listing. είναι ένα θέμα που μας έχει απασχολήσει αρκετά κατά καιρούς. Δεν είναι θέμα εξυπηρέτησης δικής μας. είναι απλά θέμα χρόνου. Φανταστείτε μας, εκτός από την καθιερωμένη δουλειά που απαιτεί κάθε μήνα μια στήλη για να δημοσιευθεί, (πόσο μάλλον τώρα που τα προγράμματα έγιναν ολόκληρο περιοδικό, το ΡΙ-XEL junior) va éjuaore onoxpeuntéνοι να φορτώνουμε (και δεν είναι λίγες οι φορές που τα προγράμματα. δεν θέλουν με τίποτα να φορτωθούν), να συνδέουμε εκτυπωτές και να καθόμαστε να εκτυπώνουμε 20 με 30 κατά μέσο όρο προγράμματα κάθεμήνα! Έλεος... Αν μπορείτε να μας τα στέλνετε τυπωμένα, μας γλιτώνετε από δουλειά και τρέξιμο ανυπολόγιστο, γιατί το listing τυπώνεται κατ' ευθείαν, όπως είναι, και σε πολύ σύντομο χρονικό διάστημα. Αν πάλι δεν υπάρχει ελπίδα από πουθενά, τότε τι να κάνουμε... κασέτα (ή διοκέτα). Αν όμως οτείλετε listing, τότε το κάνετε που το κάνετε το ψυχικό, αλλάξετε την μελανοταινία, πριν τυπώσετε. Είναι ο μεγάλος μας Karytoc...

#### ΚΑΤΑΣΚΕΥΕΣ ΠΕΡΙΦΕΡΕΙΑΚΩΝ

... Στο PIXEL Οκτωβρίου (37) είχατε μια καινούργια στήλη που ανέφερε πώς να κατασκευάσουμε περιφερειακά μόνοι μας. Είχατε την κατασκευή ενός interface για Spectrum. Αυτή την πλακέτα πού μπορώ να την βρω και πόσο θα μου κοστίσει;

Σπύρος Κ.

Τώρα πια δεν θα σου κοστίσει τιποτα, γιατί δεν θα μπορέσεις να τη βρεις. Για τις πλακέτες αυτές αποκλειστικός προμηθευτής είναι το iδιο το περιοδικό. Δυστυχώς όμως, η διο το περισσικό. Εκλικά εξαντληθεί.<br>πλακέτα που ζητάς έχει εξαντληθεί.

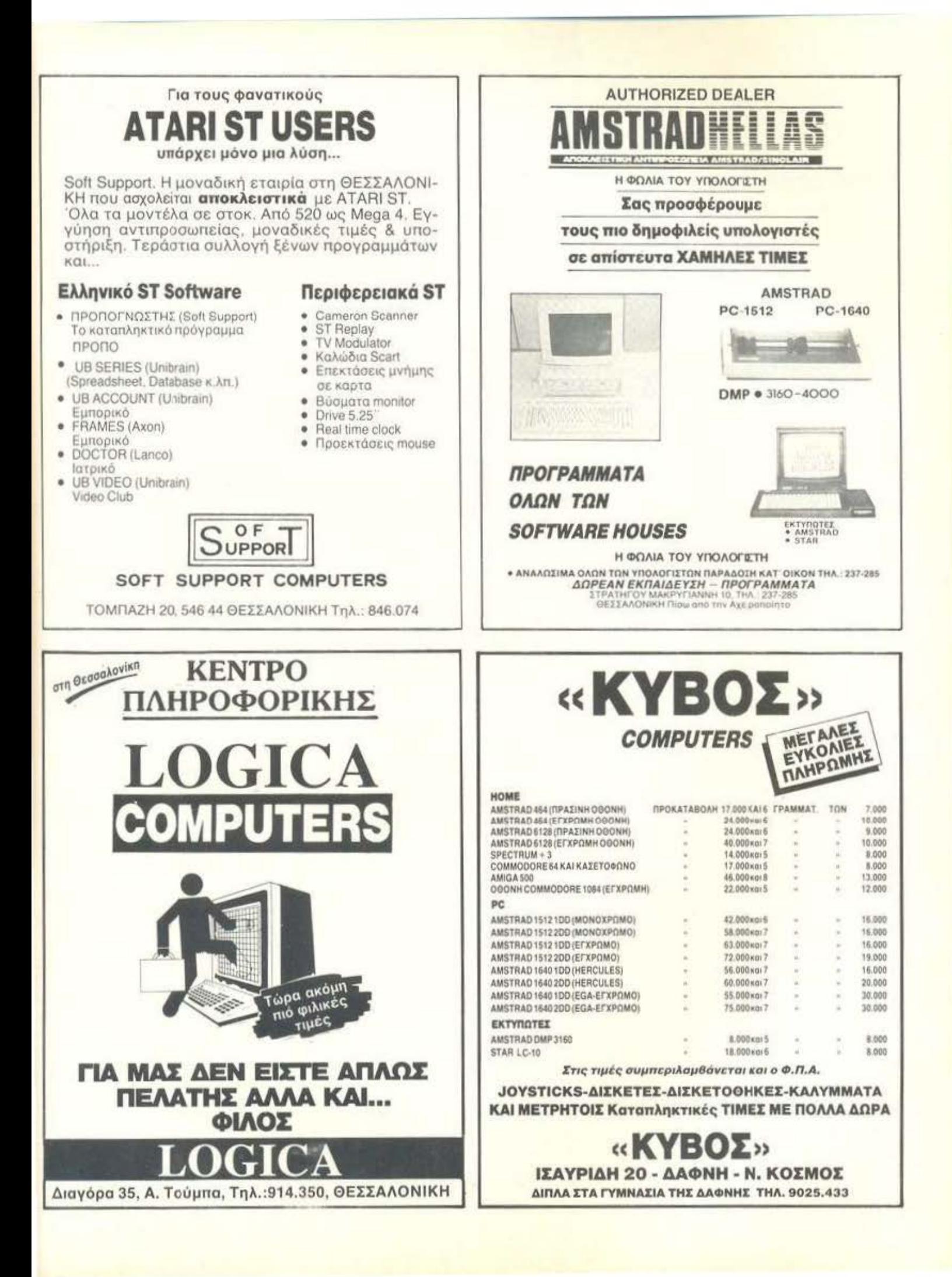

# **Α ΓΓΕΛΙΕΣ**

#### **ENCOMPUTERS**

SPECTRUM +2 Καινούργιος στο κουτί του, μοζi με εγγύιιοη και ΠΟΛΛΑ ΚΑΙΝΟΥΡΓΙΑ ΠΑΙΧΝΙΔΙΑ σuθεvτικό, ΜΟΝΟ 23000 δρχ. · Μόvο Σοββστοκιί· ιοκα (061) 322071. ΚΩΣΊΆΣ.

ΠΩΛΟΥΝΤΑΙ Spectrum +2, 48Κ, 128Κ, κοσeτόφωvο, Hac· ker's lnterface, εκτυπωτής Sei· koshaGPIOO ΊΉΛ. (0641)27983 . 9028892 . 9029590

COMMODORE 64, ΕΝΣΩ ΜΑΤΩΜΕΝΟΥΣ ΕΛΛΗΝΙ-ΚΟΥΣ ΧΑΡΑΚΤΗΡΕΣ, ΠΡΑΣΙ· ΝΟ ΜΟΝΠΟR, DRIVE 1570, PRINTER MPS 802, ΠΟΛΛΑ ΠΡΟΓΡΆΜΜΑΤΑ ΟΠΩΣ: GE· OS, ΑΡΧΕΙΑ, ΛΟΠΣτΙΚΗΣ, ΕΚΠΑΙΔΕΥΤΙΚΑ, ΣΧΕΔΙΑΣΕ-ΩΣ, ΚΕΙΜΕΝΟΓΡΑΦΟΥ, ΜΟΥΣΙΚΗΣ, ΕΛΕΓΧΟΥ ΣΥ· ΣΚΕΥΩΝ ΑΝΑΓΝΩΣΗΣ ΜΕ ΦΩΝΗ, ΠΟΛΛΕΣ ΓΛΩΣΣΕΣ (SUPER BASIC 64, DEMO, LOGO, PASCAL, PASCAL· OXFORD, BASIC 4.0 ΚΑΙ ΑΛ· ΛΕΣ). ΕΠΑΓΓΕι\ΜΑ τΙΚ Ο ΠΡΟ· ΠΟ, ΠΟΛΛΑ ΑΝΤΙΓΡΑΦΙΚΑ (ΣΥΝΟΛΟ ΠΑΝΩ AfiO 100) + ΠΟΜΑ ΠΑΙΧΝΙΔΙΑ ΚΑΙ Bl· ΒΛΙΑ (120.000) · 9612386.

COMMODORE 64 + κaσeτό·  $φωνο + j$ oystick + 60 παιχνίδια + σχεδιαστικά + γλώσσες (αξίας 90000 περίπου) ΜΟΝΟ 55000 (nμή συζητήσιμη) τηλ. 4110117,

COMMODORE 64ΒΝ + DJSK· DRΙVΕ(1541)+ΚΑΣΕΊΟΦΩΝΟ + JOVSτJCK + ΠΡΟΓΡΑΜΜΑ-ΤΑ (ΚΑΣΕΤΕΣ ΔΙΣΚΕΤΕΣ) Ο-ΛΟΚΑJΝΟΥΡΠΑ τΙΜΗ ΕΥ ΚΑΙΡΙΑΣ ΤΗΛ. 9220933 ΔΗ· ΜΗτΡΗΣ.

ΠΡΟΛΑΒΕτΕ!! SUPER ΕΥ· KAIPIA, COMMOOORE 1280.

2 JOYSτJCKS, FREEZE fRA· ΜΕ, SIMON'S BASIC, MONI-ΤΟR PHILIPS ΠΡΑΣΙΝΟ. ΚΑ-ΣΕτΟΦΩΝΟ, ΚΑΣΕτΕΣ, ΒΙ ΒΛΙΑ, ΔlΣΚΕτΟΘΗΚΕΣ ΚΑΙ ΠΡΟΓΡΑΜΜΑΤΑ ΑΞΙΑΣ 100000 δρχ. ΤΙΜΗ ΣΥΖΗΤΗΣΙ-ΜΗ ΤΗΛ. (081) 251·388 ΠΑΝ ΝΗΣ.

ΕΥΚΑΙΡΙΑ! ΠΩΛΕΠΑΙ OOM-MODORE 128D + FINAL CAR- 'ΓRIDGE 111 + ΜΙΚΡΟΒΑΣΗ • ΜΙΚΡΟΛΕΞΕΙΣ (ΕΠΑΠΕΛΜΑ· ΤΙΚΑ) + 200 ΔΙΣΚΕΤΕΣ ΜΕ ΠΡΟΓΡΑΜΜΑΤΑ + ΠΟΛΛΑ ΠΟΜΑ ΕΞΊΡΑ ΣΕ τJΜΗ ΕΚ· ΠΛΗΞΗ! τΗΛ.: 3466748.

ΠΩΛΟΥΝΤΑΙ: COMMODO-RE 128 + ΚΑΣΕτΟΦΩΝΟ + ΠΡΟΓΡΑΜΜΑΤΑ 50.000 δρχ. MONITOR SANYO ΕΓΧΡΩΜΟ 14" 50.000 δpχ. ΤΗΛ. (0631) 23978 ΠΑΝΟΣ 2·7 Μ.Μ.

ΠΩΛΕΙΤΑΙ: AMSTRAD 6128 έγχρωμος + 2 MODEMS, PRO· TECK 1200 κσι VOV AGER 7, RS232, 21NτERFACE ΠΑ ΜΟ· DEM + 15 ΔΙΣΚΕτΕΣ +6 ΚΑΣΕ· ΤΕΣ ΓΕΜΑτΕΣ + ΠΟΜΑ ΠΕ ΡΙΟΔΙΚΑ ΞΕΝΑ, ΣτΗΝ τJΜΗ ΤΩΝ 130.000, Λόγω Ανόyκης. ΤΗΛ.: 9429095 · ΠΩΡΓΟΣ, ώpες 1-11 am.

ΠΩΛΕΙΤΑΙ Amstrad 6128 με έγχρωμη οθόνη (εγγύηση ισχύουσα). Τηλεφωνήστε στη Στέλλα Δελιi (τηλ: 3611484 • ώρες 16:00- 22:00).

AMSTRAD 6128 πpάοιvη οθό· vη (αξίας 80.000) + Jovsτιcκ (για παιχνίδια αξίας 5.000) + MODULATOR (για να συνδέεrσι με έγχρωμη τηλeόpοοη οξίος 12.000 δρχ.) + πολλά ηρόγpόμμοτο (οξίος 150.000 δρχ.} • ma· nuals +καλύμματα όλα μαζί στηv ιμή των •.. 58.000 δρχ ... τηλ. 2613609 ή 3641869 Ηλίας.

ΠΩΛΕΙΤΑΙ AMSTRAD 6128, ΠΡΑΣΙΝΟ MONITOR, ΠΑΙ· ΧΝΙΔΙΑ, ΓΛΩΣΣΕΣ, ΕΦΑΡΜΟ· ΓΕΣ, ΒΙΒΛΙΑ, ΕΓΓΥΗΣΗ ΑΝΠ ΠΡΟΣΩΠΙΑΣ ΙΣΧΥΕΙ, ΤΗΛ. 2922843 ΑΠΟΣτΟΛΗΣ.

ΠΩΛΕΠΑΙ AMSTRAD 6128 ΠΡΑΣΙΝΟΣ MODULATOR LIGHT ΡΕΝ ΔlΣΚΕτΕΣ ΚΑ ΛΥΜΜΑΤΑ ΑΞΙΑΣ 135.000 τι. ΜΗ ΣΥΖΗΤΗΣΙΜΗ ΔΕΚΤΟ Q. ΠΟΙΟΔΗΠΟΤΕ ΤΕST 5611271 ΔΗΜΗτΡΗΣ.

AMSTRAD 6128 ΠΡΑΣΙΝΟΣ + PRINTER SEIKOSHA 250 + JOYSTICK + MANUALS + GAMES + ΠΡQΓΡΑΜΜΑΤΑ + ΒΛΙΑ ι ΓΛΩΣΣΕΣ. ΜΟΝΟ 78.000 9713451 ΣτΕΛΙΟΣ.

AMSTRAD 464 ΠΡΑΣΙΝΟΣ ΜΕ !50 ΠΡΟΓΡΑΜΜΑΤΑ ΜΕ MANUAL ΜΟΝΟ 43.000 ΚΑΙ DISK-DRIVE ΓΙΑ 464 28.000 Ο-ΛΑ ΜΑΖΙ 70.000 ΠΛΗΡΟΦΟΡΙ· ΕΣ ΜΙΧΑΛΗΣ 4960250 (ΠΡΩΙ-ΝΑ ΚΥΡΙΩΣ) ΠΟΛΛΑ ΒΙΒΛΙΑ ΔΩΡΟ, ΕΥΚΟΛΙΕΣ ΠΛΗΡΩ ΜΗΣ.

AMSτRAD 6128: ΠΡΟΓΡΑΜ· ΜΑΤΑ ΣΕ ΔIΣΚΕτΕΣ • ΠΑΙ· ΧΝΙΔΙΑ • ΕΦΑΡΜΟΓΕΣ · ΑΝτJ. ΓΡΑΦIΚΑ. ΣτΕΛΝΩ ΚΑΙ ΣτΗΝ ΕΠΑΡΧΙΑ. τΗΛ.: 4627276. ΜΑ· ΝΟΣ.

ATARI520ST(+ 100πpογpόμματα) πωλείται αντί 135.000 δρχ. Η αξία των διοκeτώv ουμπεpι· λομβόveται στην τιμή. τηλ. 5143689 ώpες 4-7 μ.μ.

ATARI 520ST ΠΩΛΕΙΤΑI ΜΕ SM124 MONITOR, SF354 DRI-VE, ΕΛΑΦΡΩΣ ΜΕΊΑΧΕΙΡΙ· ΣΜΕΝΟ, ΜΕ ΠΟΛΛΑ ΕΞΤΡΑ, ΜΕΓΑΛΗ ΕΥΚΑΙΡΙΑ ΣΕ τJΜΗ ΕΚΠΛΗΞΗ, ΑΓΠΕΛΟΣ 8065575, ΩΡΕΣ ΚΑΤΑΣτΗΜΑΤΩΝ.

ΠΩΛΕΙΤΑΙ ATARI-65XE t 1050 )RIVE + ΚΑΣΕτΟΦΩΝΟ ι \10ΝΠΟR SANYO + ΑΝΠ ΡΑΦΙΚΑ + 180 ΠΡΟΓΡΑΜ· ΝΑΤΑ + ΔΙΣΚΕΤΟΘΗΚΗ - ΤΙ-\1Η ΣΥΖΗΤΗΣΙΜΗ. ΤΗΛ. 0731· 25047 ΒΑΓΓΕΛΗΣ.

#### SOFTWARE

25 ΠΑΙΧΝΙΔΙΑ ΠΑ ΤΟΝ SPECTRUM ΑΠΟ ΤΑ ΠΙΟ ΚΑΙΝΟΥΡΙΑ ΚΑΙ ΠΙΟ ΓΝΩΣΤΑ ΓΡΑΜΜΕΝΑ ΣΕ ΔΥΟ ΚΑΣΕ ΤΕΣ ΕΞΗΝΤΑΡΕΣ ΜΟΝΟΝ :200 ΔΡΧ. ΕΓΠ>ΑΦΗ ΕΓΓΥΗ· ΜΕΝΗ 100% ΠΑΡΑΔΟΣΙΣ Α Υ ΘΗΜΕΡΟΝ, ΣΤΕΛΝΟΥΜΕ Α-Ν'ΠΚΑΤΑΒΟΛΗ ΣΕ ΟΛΗ τΗΝ ΕΛΛΑΔΑ τΗΛ. 8841084.

EYKAIPIA! ΙΒΜ & COMPAτJ. BLES. AMSTRAD 454. SPEC· TRUM 48Κ. ΠΩΛΟΥΝΤΑΙ ΠΡΟΓΡΑΜΜΑΤΑ . ΠΩΡΓΟΣ 2815114, ΚΩΣΤΑΣ 8081990. Ε-ΠΩΦΕΛΗΘΕΠΕ.

SPECTRUM ΠΡΟΓΡΑΜΜΑ· ΤΑ ΣΕ ΧΑΜΗΛΕΣ τJΜΕΣ, ΛΟ· ΓΩ ΜΛΑΓΗΣ ΥΠΟΛΟΓΙΣΊΉ. ΖΗΤΗΣΤΕ ΚΑΤΑΛΟΓΟ ΔΩ-ΡΕΑΝΙ ΑΠΟΣΤΕΛΛΟΝΤΑΙ Ε-ΠΑΡΧΙΑ ΠΛΗΡΟΦΟΡΙfΣ: (01) 4828415.

ΦΑΝΊΆΣΊΙΚΟ!Ι! ΤΑ 80 ΚΑ· ι\ΥΊΕΡΑ GAMES SPECTRUM ΣΕ ΕΝΕΝΗΝΤΑΡΕΣ ΚΑΣΕτΕΣ ΜΟΝΟ 4.000! ΑΚΟΜΑ: 14 GA· MES ΜΟΝΟ 800!!! ΚΑΙ ΑΚΟ· ΜΑ: GAMES ΕΠΙΛΟΓΗΣ ΣΑΣ ΜΟΝΟ 1001!! ΤΗΛΕΦΩΝΟ: 7654673 RΑΣΙΛΗΣ.

ΠΡΟΛΑΒΕτΕΙΙ ΟΛΟΚΑ · ΝΟΥΡΓΙΑ ΠΑΙΧΝΙΔΙΑ! <sup>Ι</sup>· STREET FIGHTER - TARGET RENEGADE • ΒΙΟΝΙC COM·
# ΓΓΕΛΙΕΣ

MANDOS GUNSMOKE · DE· SCOLATOR· STREET SPORTS BASKETBALL · SHANGAI ΚΑRΑΤΕ - BEYOND THE ICE PALACE - AMSTRAD SPEC-ΤRUM - ΝΙΚΟΣ (0332) 28042 -ΛΕΜΕ ΜΗΘΕΙΑ!!Ι

ΘΕΣΣΑΛΟΝΙΚΗΙ ΕΧΟΥΜΕ ΠΡΩΤΟΙ ΟΛΑ ΤΑ ΑΚΥΚΛΟ-ΦΟΡΗΤΑ ΠΡΟΓΡΑΜΜΑΤΑ ΓΙΑ SPECTRUM 48/128 ΣΥΝΕ-ΧΗΣ ΕΝΗΜΕΡΩΣΗΙ ΖΗτΗΣτΕ ΛΙΣΤΑΙ ΣΤΕΛΝΟΝΤΑΙ ΕΠΑΡ-XIA NASOS (031) 916263

SPECTRUM 48/128/+3. ΤΑ Ε-ΧΩ ΟΛΑ ΜΗΝ ΨΑΧΝΕΤΕ Α-

I was the same was the same

ΔΙΚΑ. ΓΡΑΦΤΕΙΤΕ ΣΤΟ SPEC-ΤRUM CLUB ΜΑΣ, ΣΑΣ ΔΙ-ΝΟΥΜΕ ΟΛΑ ΤΑ ΠΡΟΓΡΑΜ-ΜΑΤΑ ΠΟΥ ΠΑΙΡΝΟΥΜΕ ΚΑθΕ ΜΗΝΑ. SERGIOS (031) 767-555.

ΕΥΚΑΙΡΙΑ! ΕΧΕΤΕ COMMO-DORE; 15 ΠΑΙΧΝΙΔΙΑ ΔΙΑΛΟ-ΓΗΣ ΣΑΣ ΜΟΝΟ 1300 ΔΡΧ. ΣΕ ΚΑΣΕτΑ Ή ΔIΣΚΟ ΥΠΑΡ· ΧΟΥΝ ΟΜ ΤΑ ΑΝτJΓΡΑΦΙ· ΚΑ, UTILITIES. ΣΤΕΛΝΩ ΚΑΙ ANTIKA Τ ΑΒΟΛΕΣ. (0311 782666, ΓΙΩΡΓΟΣ.

ΘΕΣΣΑΛΟΝΙΚΗ ΑΝΤΑΛ-ΛΑΣΣΟΝΤΑΙ ΠΩΛΟΥΝΤΑ1 ΠΡΟΓΡΑΜΜΑΤΑ C64 - AMIGA · ATARI · SPECTRUM ΚΑΙ CARTRΙDGES HAROWARE ΑΠΟ ΕΞΩΤΕΡΙΚΟ ΤΗΛΕΦΩ· Ν(} 031·928100 ΔΗΜΗΙΡΗΣ ΩΡΕΣ 6-11 Μ.

COMMODORE 64/128 OTI-ΔΗΠΟΤΕ ΝΕΟΤΕΡΟ ΧΑΜΗ· ΛΕΣ τJΜΕΣ ΠΟΜΕΣ ΠΡQ. ΣΦΟΡΕΣ ΔΙΣΚΕτΑ ΚΑΣΕτΑ ΑΝ'fΙΚΑΤΑΒΟΛΕΣ ΕΠΑΡΧΙΑ 5910232 ΠΑΝΑΓΙΩΤΗΣ 2·10 Μ.Μ.

COMMODORE 64·128 ΑΜΙ· GA!!I ΠΩΛΟΥΝΊΑΙ ΧΙΛΙΑΔΕΣ ΠΡΟΓΡΑΜΜΑΤΑ ΚΑΣΕΤΑ -

ΔΙΣΚΕΤΑ!!! ΚΑΤΑΠΛΗΚΤΙΚΕΣ ΤΙΜΕΣ!!! ΕΓΓΥΗΜΕΝΟ ΦΟΡ-ΤΩΜΑΙ!! ΜΙΧΑΛΗΣ: 4181420.

ΠΩΛΟΥΝτΑΙ ΠΑ COMMO DORE 64 128 ΠΡΟΓΡΑΜΜΑ· ΤΑ ΣΕ ΔΙΣΚΟ ΠΛΟΥΣΙΑ ΣΥΛ-ΛΟΓΗ ΟΛΑ ΤΑ ΤΟΡ ΑΓΓΛΙΑΣ ΚΑ€Ε ΕΒΔΟΜΑΔΑ ΚΑ1ΝΟΥ· ΡΙΕΣ ΠΑΡΑΛΑΒΕΣ ΑΠΟ ΛΟΝΔΙΝΟ τιΜΕΣ ΧΑΜΗΛΕΣ ΣΤΕΛΝΟΥΜΕ ΣΕ ΟΛΗ ΤΗΝ EΛMΔASTAR ·WARS·SOFτ 4531382

COMMODORE!!! ΧΙΛΙΑΔΕΣ ΑΚΥΚΛΟΦΟΡΗΤΑ ΠΡΟ· ΓΡΑΜΜΑΤΑ ΣΕ ΊΙΜΕΣ ΣΟΚ.

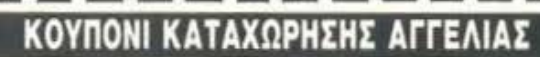

Γράψτε την αγγελία σας στον παρακάτω πίνακα. Σε κάθε τετραγωνο αντιστο χεί ένα γράμμα. Στο διάστημα που μεσολαβεί αναμεσα σε δύο λεξεις αφήνετε ένα κενό τετράγωνο. Γράφετε με πεζά, χρησιμοποιώντας κεφαλαία μόνο για κάποιες λέξεις που θέλετε να ξεχωρίζουν. Σε περίπτωση που κάποια αγγελία είναι γραμμένη ολόκληρη με κεφαλαία, θα δημοσιεύεται με πεζά ή θα επιβαρύνεται με προσαύξηση 50%.

Αγγελίες μέχρι 15 λέξεις χρεώνονται 2000 δρχ. έκαστη. Για κάθε λέξη επιπλέον το κόστος επιβαρύνεται με 50 δρχ. Οι αγγελίες με πλαίσιο και φόντο επιβαρύνονται με αύξηση κατά 100% της αρχικής τους τιμής, ενώ αγγελίες που ξεχωρίζουν απ' όλες τις άλλες, κοrό 400%.

Στείλτε τις αγγελίες σας μέχρι τις 10 του μήνα που προηγείται (σφραγίδα ταχυδρομείου) από αυτόν που θα κυκλοφορήσει το τεύχος στο οποίο θέλετε να δημοσιευθούν.

Το κουπόνι πρέπει να συνοδεύεται απαραίτητα από ταχυδρομική Ι'Πιτnγή nnιι υn tιc:ολόnτει **"tO** nooόv.

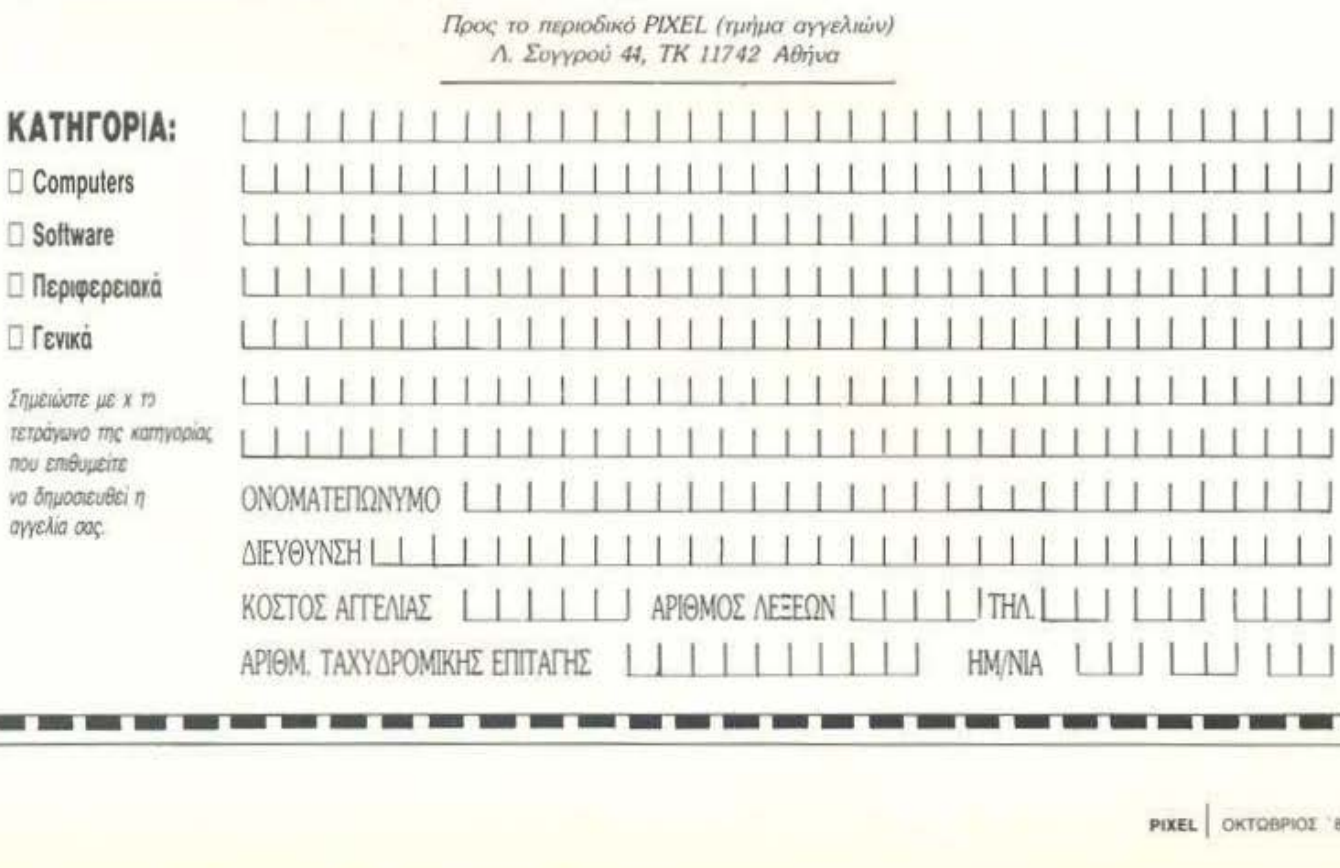

ΕΙΜΑΣΤΕ ΟΙ ΦΘΗΝΟΤΕΡΟΙ! ΣΙΓΟΥΡΟ ΦΟΡΤΩΜΑ! ΕΧΟΥ-ΜΕ Ο.ΤΙ ΚΥΚΛΟΦΟΡΕΙ ΣΤΗΝ ΕΛΛΑΔΑ ΠΡΙΝ ΑΠΟ ΟΛΟΥΣ!!! ΚΑΙΝΟΥΡΙΕΣ ΠΑΡΑΛΑΒΕΣ KAOE EBAOMAAA SUPER ΣΥΛΛΟΓΗ! ΣΤΕΛΝΟΝΤΑΙ ΠΑΝΤΟΥ!!! ΓΙΩΡΓΟΣ 9347897.

ΠΡΟ-ΠΟ, ΚΤΗΜΑΤΟΜΕΣΙΤΙ-ΚΟ, ΒΙΝΤΕΟΣΚΟΠΗΣΗ, ΕΚ-ΠΑΙΔΕΥΤΙΚΑ, ΠΕΛΑΤΕΣ, ΦΩ-ΤΟΓΡΑΦΙΚΟ κ.ά. ΕΤΟΙΜΑ ΠΑΚΕΤΑ ΠΡΟΓΡΑΜΜΑΤΩΝ **FIA COMMODORE 64-128.** ΤΗΛ. 8959340 ΛΟΥΙΖΟΣ ΓΙΑΝ-NHE:

COMMODORE 64. Kai kaka. θα τα παίξετε...!! Ολόκληρη η συλλογή μου πωλείται με 50 από τα καλύτερα καινούρια παιχνίδια μόνον 4.500 δραχμές!!! ΙΚΑRΙ WARRIORS, ARKANOID II, SKORPIOUS, STRIP DONNA. IO, CYBERNOID, MASK 3. MORPHEUS, CAPTAIN AME-RICA, XENON, TERRAMEX KGI πολλά πολλά ακόμη. Προσφέρονται σε κασέτα και δισκέτα με μικρή επιβάρυνση για έξοδα αποστολής και κασέτες ή δισκέτες ανάλογα. Τρέχουν ΟΛΑΙΙΙ Συνοδεύει έντυπο.Τα στέλνω με αντικαταβολή ταχυδρομικώς σε όλη την Ελλάδα. Τηλεφωνήσατε 9942176 και 7655588. Δώρο πελατολόγιο στα Ελληνικά. Επωφεληθείτε για το δικό σας συμφέ-DOV.

AMSTRAD 6128. ΦΑΝΤΑΣΤΙ-КО проурациа бюуєюють каταστήματος. Περιλαμβάνει Αποθήκη - Ταμείο - Συναλλαγματικές - Στατιστική, ΤΡΕΞΤΕ να προλάβετε. Πληροφορίες και παραγγελίες τηλ. 0296 - 27387 ΒΑΓΓΕΛΗΣ.

STOP!!! AMSTRAD 6128 SOFT-**WARE MEΓΑΛΗ ΣΥΛΛΟΓΗ** ΟΛΑ ΤΑ ΚΑΙΝΟΥΡΓΙΑ ΤΙΜΕΣ ΑΣΥΝΑΓΩΝΙΣΤΕΣ ΠΟΛΛΕΣ ΠΡΟΣΦΟΡΕΣ ΓΡΗΓΟΡΗ ΠΑ-ΡΑΔΟΣΗ. ΤΗΛΕΦΩΝΗΣΤΕ ΤΩΡΑ: 0831-29239, ΜΑΝΟΛΗΣ.

AMSTRAD 6128 KAI IBM COMPATIBLES ORIGINAL SOFTWARE, UTILITIES, GA-MES, ΕΦΑΡΜΟΓΕΣ, ΑΝΤΙ-ΓΡΑΦΙΚΑ ΟΠΩΣ DISCOLOGY 5.0., ΕΡΩΤΙΚΑ. ΣΥΝΕΧΗΣ Α-ΝΑΝΕΩΣΗ ΑΠΟ ΕΞΩΤΕΡΙΚΟ. TIMES AOFIKES. RESET **BUTTON. 2932852 ΠΕΡΙΚΛΗΣ.** 

ΘΕΣΣΑΛΟΝΙΚΗ ΕΧΕΤΕ ΑΜ-STRAD PC EXOYME ONA TA ΑΚΥΚΛΟΦΟΡΗΤΑ ΠΡΟ-ΓΡΑΜΜΑΤΑ ΣΕ ΚΑΤΑΠΛΗ-ΚΤΙΚΕΣ ΤΙΜΕΣ. ΖΗΤΗΣΤΕ ΛΙ-ΣΤΑ. ΠΡΟΣΦΟΡΕΣ ΣΕ ΜΑΖΙ-ΚΕΣ ΠΑΡΑΓΓΕΛΙΕΣ ΑΜSΟΕΤ 680 δρχ. ΤΗΛΕΦΩΝΗΣΤΕ ΜΑΣ NASOS (031) 916263.

AMSTRAD 6128 - BARDS GA-LE - MICKEY MOUSE - PINK PANTHER - BLOOD BRO-THERS - CHARLIE CHAPLIN -BIONIC COMMANDO - STRE-ET SPORTS BASKETBALL -METALARMY - DISKOLOGY 5-0 (ICPM) - ΝΙΚΟΣ (0332) 28042 - ΛΕΜΕ ΑΛΗΘΕΙΑ!!! ΕΝΑ ΤΗ-ΛΕΦΩΝΗΜΑ ΘΑ ΣΑΣ ΠΕΙΣΕΙ!!!

AMSTRAD 6128 SOFTWARE. Τεράστια ποικιλία games, utilities, αντιγραφικά, πονηρά! Συνεχής ανανέωση, γρήγορη παράδοση και τις καλύτερες τιμές. Στέλνουμε αντικαταβολή. Πληροφορίες (031) 435117, Παύλος, Θεσσαλονίκη.

AMSTRAD DOUBLE DRA-GON, TARGET RENEGADE, KARNOV, PINK PANTHER KAI ΠΟΛΛΑ ΑΛΛΑ ΓΡΗΓΟΡΗΣ (0641) 22875 ΤΙΜΕΣ ΚΑΤΑ-ΓΙΛΗΚΤΙΚΕΣ.

AMSTRAD 6128 - 464. 1.000 + 1 GAMES (150 Spy.), COPIERS. UTILITIES, MANUALS, EYNE-ΧΗΣ ΑΝΑΝΕΩΣΗ. ΣΤΕΛΝΩ ΑΝΤΙΚΑΤΑΒΟΛΗ, ΒΑΣΙΛΗΣ 7786949 (АПОГЕУМАТА).

**Α ΓΓΕΛΙΕΣ** 

**AMSTRAD & COMMODORE** SOFTWARE: **AIA@ETOYME** ΤΑ ΚΑΛΥΤΕΡΑ ΠΡΟΓΡΑΜ-ΜΑΤΑ ΤΗΣ ΑΓΟΡΑΣ (TARGET RENEGADE, ARCANOID 1+2. PROHIBITION 1+2) ΣΕ ΤΙΜΕΣ ΣΟΚ! ΠΟΛΛΕΣ ΠΡΟΣΦΟΡΕΣ ΚΩΣΤΑΣ 7706718, ΑΝΔΡΕΑΣ 8828509

ΘΕΣΣΑΛΟΝΙΚΗ: Για ΑΜ-STRAD πωλείται ό,τι πιο νέο κυκλοφορεί - GAMES, UTILITIES, HARDWARE, ITONHPA!!! - σε πολύ χαμηλές τιμές ΤΗΛ.: (031) 540-034, ΓΙΑΝΝΗΣ.

AMSTRAD 6128 SOFTWARE, GAMES, Αντιγραφικά, εκπαιδευτικά, ΠΟΝΗΡΑ! ΟΛΑ ΤΑ KAINOYPEIA KAI TA KAAY-**ΤΕΡΑ GAMES ΤΗΣ ΑΓΟΡΑΣ.** ΠΑΝΩ ΑΠΟ 750 ΤΙΤΛΟΙ ΠΡΟ-ΓΡΑΜΜΑΤΩΝ ΑΠΟΚΛΕΙΣΤΙ-KA ΓΙΑ AMSTRAD 6128! ΕΠΙ-ΣΗΣ ΠΡΟΣΦΟΡΑ ΓΙΑ ΤΟΥΣ ΦΙΛΟΥΣ ΤΗΣ ΕΠΑΡΧΙΑΣ: 15 GAMES MONO 1300 APX. Πληροφορίες: (031) 435117. Παύλος, Θεα/νίκη.

ΘΕΣΣΑΛΟΝΙΚΗ ΜΕΓΑΛΗ ΠΟΙΚΙΛΙΑ ΠΑΙΧΝΙΔΙΩΝ ΓΙΑ AMSTRAD PC KAI EYMBA-ΤΟΥΣ ΤΗΛ. 275762 ΚΩΣΤΑΣ ΩΡΕΣ ΚΑΤΑΣΤΗΜΑΤΩΝ.

AMSTRAD AMIGA PC XIAI-ΑΔΕΣ ΠΡΟΓΡΑΜΜΑΤΑ Α-ΝΤΑΛΛΑΣΣΟΝΤΑΙ ΠΩΛΟΥ-ΝΤΑΙ ΣΕ ΧΑΜΗΛΕΣ ΤΙΜΕΣ, OAA TA KAINOYPIA, ZHTH-ΣΤΕ ΚΑΤΑΛΟΓΟ. AMSTRAD ΤΑΚΗΣ 2620957, AMIGA ME-ΜΟΣ 9596663.

ΤΕΡΑΣΤΙΑ ΣΥΛΛΟΓΗ ΠΡΟ-ΓΡΑΜΜΑΤΩΝ ΓΙΑ AMSTRAD 6128 OAA TA KAINOYPEIA ΠΟΛΛΑ ΑΚΥΚΛΟΦΟΡΗΤΑ ΣΤΕΛΝΟ ΑΝΤΙΚΑΤΑΒΟΛΗ ΚΩΣΤΑΣ 4118148 ΜΕΣΗΜΕΡΙ-ΑΝΕΣ - ΑΠΟΓΕΥΜΑΤΙΝΕΣ Ω-ΡΕΣ ΠΕΙΡΑΙΑΣ

ΠΩΛΟΥΝΤΑΙ προγράμματα: CRAZY CARS, GUNSHIP RA-STAN, IKARI3, Carnov, Billy ΡΑΝΟ-2 και πολλά ακόμα. Τηλ. (0681-23666) ΑΚΗΣ.

AMSTRAD 6128, 664 TEPA-ΣΤΙΑ ΣΥΛΛΟΓΗ ΓΙΑ ΔΙΣΚΕΤΑ ΧΑΜΗΛΕΣ ΤΙΜΕΣ ΟΤΙΔΗΠΟ-ΤΕ ΥΠΑΡΧΕΙ ΤΕΡΑΣΤΙΑ ΣΥΛ-ΛΟΓΗ ΑΠΟ ΕΦΑΡΜΟΓΕΣ. APXEIA VIDEO CLUB, ANO-ΘΗΚΕΣ, ΑΝΤΙΓΡΑΦΙΚΑ, ΣΧΕ-ΔΙΑΣΤΙΚΑ, ΜΟΥΣΙΚΑ, ΕΚ-ΠΑΙΔΕΥΤΙΚΑ, ΠΡΟΠΟ, Α-ΣΤΡΟΛΟΓΙΚΑ ΚΑΙ Ο,ΤΙ ΑΛΛΟ ΣΚΕΦΤΕΙΣ, ΑΚΟΜΑ ΜΕΓΑΛΗ ΣΥΛΛΟΓΗ ΑΠΟ ΕΡΩΤΙΚΑ ΠΑΙΧΝΙΔΙΑΜ, ADVENTURE ΚΑΙ ΠΟΛΛΑ ΠΑΙΧΝΙΔΙΑ ΜΕ-ΡΙΚΑ ΑΚΥΚΛΟΦΟΡΗΤΑ WIZ-ZARD WARZ, HERCULES, RASTAN, IO, STRIP POKER 2. OPERATION WOLF, CAPTAIN BLOOD, HYSTERIA, SLAP FIGHT 2. JOURNEY INTO THE LAIR, U7B, STARWARS 2, JINKS, NIGHT RAIDER, STEALTH FIGHTER, WHERE TIME STOOD STILL, GREAT GIANA SISTERS, THE VINDI-CATOR, XYBOTS K.a. THA. 9933080 ΣΤΕΛΝΟΥΜΕ ΠΑ-ΝΤΟΥ ΑΚΟΜΑ ΣΤΗΝ ΑΓΟΡΑ 7 ΠΡΟΓΡΑΜΜΑΤΩΝ ΔΩΡΟ 3 ΠΑΙΧΝΙΔΙΑ!!! "PETER SOFT".

AMSTRAD SOFTWARE 464-6128-PCW-PC-compatibles. ΠΑΝΩ ΑΠΟ 3.000 ΠΡΟΓΡΑΜ-MATA (games, εφαρμογές, εκπαιδευτικά) ΔΙΣΚΟ ΚΑΣΕΤΑ ΚΑΙ ΜΟDΕΜ!!! ΤΕΡΑΣΤΙΑ ΠΟΙΚΙΛΙΑ ΣΥΝΕΧΗΣ ΑΝΑ-

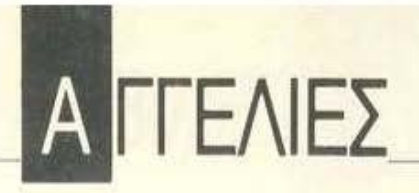

ΝΕΩΣΗ ΦΙΛΙΚΕΣ ΤΙΜΕΣ Α-ΝτJΚΑΤΑΒΟΛΕΣ ΠΟΛΛΑ ΔΩΡΑ. Σ1ΈΛΝΟΥΜΕ ΚΑΤΑ· ΛΟΓΟΥΣ ΤΗΛ. 03 1/235073, ΘΕΣΣΑΛΟΝΙΚΗ

AMSTRAO? ΧΙΛΙΑ ΠΡΟ· ΓΡΑΜΜΑΤΑ (ΚΑ1ΝΟΥΡΠΑ ΠΑΙΧΝΙΔΙΑ, UTILITIES, E-ΠΑΓΓΕΛΜΑ'ΓΙΚΑ ΣΕ ΑΠΙΘΑ· ΝΕΣ τΙΜΕΣ ΜΟΝΟ ΣΕ όΙΣΚΕ ΤΑ 6521556 ΚΩΣΤΑΣ.

AMSTRAD 6128, 664 TEPA-ΣΤΙΑ ΣΥΛΛΟΓΗ ΓΙΑ ΔΙΣΚΕΤΑ ΧΑΜΗΛΕΣ τιΜΕΣ ΟτJΔΗΠΟ· ΤΕ ΥΠΑΡΧΕΙ ΤΕΡΑΣΤΙΑ ΣΥΛ-ΛΟΓΗ ΑΠΟ ΕΦΑΡΜΟΓΕΣ, ΑΡΧΕΙΑ, VIDEO CLUB, ΑΠΟ· ΘΗΚΕΣ. ΑΝΤΙΓΡΑΦΙΚΑ. ΣΧΕ-ΔΙΑΣτΙΚΑ. ΜΟΥΣΙΚΑ. ΕΚ· ΠΑΙΔΕΥΤΙΚΑ, ΠΡΟΠΟ, Α-ΣτΡΟΛΟΠΚΑ ΚΛ1 Ο,τι ΑΜΟ ΣΚΕΦΤΕΙΣ, ΑΚΟΜΑ ΜΕΓΑΛΗ ΣΥΛΛΟΓΗ ΑΠΟ ΕΡΩΤΙΚΑ ΠΑΙΧΝΙΔΙΑ, ADVENTURE, ΚΑΙ ΠΟΛΛΑ ΠΑΙΧΝΙΔΙΑ ΜΕ-ΡΙΚΑ ΑΚΥΚΛΟΦΟFΗΤΑ SA· LAMANDER, RASTAN, VIC-TORY ROAD, TARGET RE· NEGATE. DISCOLOGY 3.5, DISCOLOGY, DISCOLOGY 2, FUNGSTONES, BΙONIC COM· MANDOS, STRIP SPORT BA-SKET BALL, BARD TALE, A-LIEN SYNDROM. ALTERNAτινε WORLD GAMES, BUBBLE BOBBLE 2, CHER-NOBYL, GUτz, IRON HORSE, LAST NINJA 2, FlRE & FOR· GET. CARIER COMMANDOS. IMPACT. ROAD BLASTERS. SHACKLED, STREET FIGH-**PSYCHO SOLDIER κ.ά. ΤΗΛ.** TER, YETI, INDOOR SPORTS, MICKEY MOUSE, ATHENA, 9933080 ΣτΕΛΝΟΥΜΕ ΠΑ ΝτΟΥ ΑΚΟΜΑ ΣΊΉΝ ΑΓΟΡΑ 7 ΠΡΟΓΡΑΜΜΑΤΩΝ ΔΩΡΟ 3 ΠΑΙΧΝΙΔΙΑΙΙ! "PErER SOFr"

ΕΥΚΑΙΡΙΑΙ ΕΧΕΤΕ ΑΜ-<br>STRAD; 15 ΠΑΙΧΝΙΔΙΑ ΔΙΑ-<br>ΛΟΓΗΣ ΣΑΣ ΜΟΝΟ 1300 ΔΡΧ.

ΣΕ ΚΑΣΕΤΑ Ή ΔΙΣΚΟ. Υ-ΠΑΡΧΟΥΝ ΟΛΑ ΤΑ ΑΝΠ ΓΡΑΦΙΚΑ, UTILITIES ΣΤΕΛΝΩ ΚΑΙ ΑΝ'ΓΙΚΑΤΑΒΟΛΕΣ. (031) 782666, ΠΩΡΓΟΣ.

ΠΩΛΟΥΝΤΑΙ ΠΡΟΓΡΑΜ· ΜΑΤΑ ΓΙΑ AM5τRAD 128·464· 1512 & IBM compatibles. Τεράσηο nοικιλiα. Χαμηλές τιμές. Συνεχής οvοvέωοη. Τηλ. Χρή σrος- Κώσrσς 4825107. Αλέξης 9715103.

**AMSTRAD 6128 SOFTWARE** ΜΕΓΑΛΗ ΠΟΙΚΙΛΙΑ GAMES ΧΑΜΗΛΕΣ τΙΜΕΣ ΠΟΛΛΕΣ ΠΡΟΣΦΟΡΕΣ ΣΤΕΛΝΩ ΜΕ Α-ΝΤΙΚΑΤΑΒΟΛΕΣ (031) 824452 ΚΩΣΤΑΣ.

AMSTRAD 6128-664·464 ΠΛΟΥΣΙΑ ΣΥΛΛΟΓΗ (ΔΙΣΚΕ· ΤΑ ΚΑΣΕτΑ) ΕΦΑΡΜΟΓΕΣ, ΑΝΤΙΓΡΑΦΙΚΑ, ΑΚΥΚΛΟΦΟ-ΡΗΤΑ - GAMES ΑΠΟ ΕΞΩΤΕ-ΡΙΚΟ (ΑΓΓΛΙΑ - ΓΑΛΛΙΑ -ΓΕΡ-ΜΑΝΙΑ) ΟΠΩΣ: TIGER ROAD -STREETFIGHTER - BIONIC COMMANDOS · CHARLIE CHAPLIN - 1943 - BLACK DRAGON · BLACK TIGER · RASTAN . GUN SMOKE (IKARI 2) . STREEr SPORTS BASKEτ BALL - PACLAND - DEFEN-DER OF ΤΗΕ CROWN · LAST ΝΙΝJΑ ΙΙ - ΒΙΙ. LY ΤΗΕ ΡΑΝΚ ΙΙ **SHACKLED - PEGASUS** HOPPING MAD · GREEN ΒΕ· RET II - YETI - ALIEN SYN-DROME VOLLEYBALL SIMU· LATOR ·SOLDIER OF LIGHT ·BLACK LAMP · SALAMAN-DER - GUTZ - ROADBLA-STERS BARBARIAN II GOTH-ΙΚ · SAMURAI WARRIOR · VIC· TORY ROAD - SKATE CRAZY -VIXEN - DEMON REVENGE -CHAMPION ·NINJA ΗΑΜ· STER · BUBBLE BOBBLE 11 Κ.Α. ΣΤΕΛΝΟΥΜΕ ΑΝΤΙΚΑ-ΤΑΒΟΛΗ ΣΕ ΟΛΗ ΤΗΝ ΕΛ· ΛΑΔΑ . ΤΗΛΕΦΩΝΗΣrΕ: 7791379 7780568 ΚΩΣτ ΑΣ.

AMSTRAD CPC 6128·464. ΠΟΛΛΑ ΠΡΟΓΡΑΜΜΑΤΑ. ΔΙ· ΣΚΕΤΑ ΚΑΣΕΤΑ. ΕΙΣΑΓΩΓΗ ΑΠΟ ΑΓΓΛΙΑ. ΠΟΛΛΑ ΑΚΥ ΚΛΟΦΟΡΗΤΑ. ΕΡΩτΙΚΑ ΠΡΟΓΡΑΜΜΑΤΑ. ΕΦΑΡΜΟ ΓΕΣ. ΠΟΛΛΑ ΚΑΙΝΟΥΡΓΙΑ ΟΠΩΣ: sτREET FlGHτER · VINDICATOR - PACK LAND -GUNSMOKE - BLOOD BRO-THERS · STREEτ BASKEr **BALL - BIONIC COMMANDOS** . CHARLIE CHAPLIN VΙΧΕΝ . PIRATES . BLOOD VALLEY ΡΙΝΚ PANTHER -ROAD BI.USTERS · SHACKLED ·MI· KEY MOUSE • CAPTAIN BLOOD . TARGEτ RENEGA· DE-KARNOV - BARDS GALE -YETI - CHUBBY GRISTLE -SHANGAI KARATE - ZOLYX · SALAMANDER - TIME AND FORGET - AIR RALLY - BEY-OND ΤΗΕ ICE PALACE ·GA· BLIELA • BUBBLE BOBBLE 2. ΜΙΧΑΛΗΣ ΤΗΛ. 9349206 "MAIKL SOFT".

AMSTRAD KOSTAS CLUB!!! Από ΚΑΙΝΟΥΡΓΙΑ παιχνίδια Ε-ΠΙΛΟΓΗΣ οσς, 1a 10 ΜΟΝΟ 1500 δρχ. και τοuτόχροvσ μέλος του CLUB. (ΔΙΣΚΕΤΑ ή ΚΑΣΕ-ΤΑ). Μόνο στα Μέλη ΠΟΛΛΑ ΔΩΡΑ (σχολικό αnοuαιολόγιο, 2 ηοιχvίδιο κ.ό.). ΠΛΗΡΟΦΟΡΙ ΕΣ: (061) 323291 ή προτιμότερο μόνο Σαββατοκύριακα (061) 322071 ΚΩΣΤΑΣ.

**AMSTRAD DISC SOFTWARE** ΠΑΝΩ ΑΠΟ 1500 ΠΡΟΓΡΑΜ· ΜΑΤΑ ΕΠΙΛΕΓΜΕΝΑ ΜΟΝΟ ΓΙΑ CPC·6128. ΕΧΟΥΜΕ ΤΑ ΠΑΝrΑ. ΠΡΩΤΟI ΚΑΙ ΜΟΝΑ· ΚΟΙ ΣτΙΣ ΕΙΣΑΓΩΓΕΣ ΠΡΟ· ΓΡΑΜΜΑΤΩΝ 60·70 ΤΠΛΩΝ ΚΑΘΕ ΜΗΝΑ ΑΠΟ ΑΓΓΛΙΑ, ΓΑΛΛΙΑ , ΕΡΜΑΝΙΑ, ΓΙΟΥ· ΓΚΟΣΛΑΒΙΑ κλπ. ΕΠΙΣΗΣ ΠΛΗΘΟΣ ΕΛΛΗΝΙΚΕΣ ΦΑΡΜΟΓΕΣΠΑ τΙΣΑΝΑΓΚΕΣ ΣΑΣ. ΤΙΜΕΣ ΕΚΠΛΗΚΤΙΚΕΣ. ΠΡΟΣΦΟΡΕΣ - ΕΚΠΛΗΞΕΙΣ -

ΑΝ'ΓΙΚΑΤΑΒΟΛΕΣ. ΤΗΛΕ ΦΩΝΗΣ1Έ ΤΩΡΑ 2021377 ΓΙΩΡΓΟΣ AMSTRAD SPECIA LIST. τΩΡΑ ΚΑΙ AMIGA (500 ΤΠΛΟΙ).

ΑΤΑRI ST CLUB: Μια τεράστια οuλλοyή nρογρομμόtωv στη ό· θεσή σας ΔΩΡΕΑΝ! Απαντήσεις σε οποιαδήποτε απορία software · hard.vare. Τηλ. [031) 846·074 ΘΕΣΣΑΛΟΝΙΚΗ.

ATARI ST nράγpομμα ΠΡΟ· ΠΟ. Εύκολος χειρισμός με ποντίκι, ζητούμενα σημεία, βασικές στήλες, εκτύπωση σε δελτία, διαλογή κλn. Τιμή έκπληξη Παπουτσάκης Μιχάλης τηλέφωνο 6827646 ώρες απογευματινές.

ΠΛΟΥΣΙΑ ΣΥΛΛΟΓΗ ΠΡΟ-ΓΡΑΜΜΑΤΩΝ ΠΑ ATARI sτ 1040/ST 520 Τηλ.: 9565812 ΙΑ-ΚΩΒΟΣ.

ATARI ST ΘΕΣΣΑΛΟΝΙΚΗ: ΠΟΛΛΑ ΠΡΟΓΡΑΜΜΑΤΑ ΓΙΑ ΤΟΥΣ ST ΔΙΣΚΕΤΕΣ DS/DD: 500 ΔΡΧ. ΤΗΛ.: 031-213803 ΤΕτ. · ΠΑΡ : ΑΠΟΓΕΥΜΑΤΑ ΣΑΒ. · ΚΥΡ : ΟΛΗ ΜΕΡΑ

AMIGA SOFTWARE 500 TIT-ΛΟΙ ΚΑΘΕ ΜΗΝΑ ΑΠΟ ΕΥ ΡΩΠΗ. SUPER ΠΡΟΣΦΟΡΑ ΣΤΑ 3 ΠΡΟΓΡΑΜΜΑΤΑ ΜΙΑ ΣΚΕτΑ ΔΩΡΟ ΜΕ ΠΡΟ· ΓΡΑΜΜΑΤΑ ΑΝτιΚΑΤΑΒΟ ΛΕΣ ΕΚΠΛΗΚτΙΚΕΣ τιΜΕΣ. 8823468 ΣΩΤΗΡΗΣ.

AMIGA SUPER σιιλλοyή προ γραμμάτων 15!!!!! nρογρόμμοτο που μαζί με τις δισκέτες προσφέρονται μόνον 5.000 δραχμές LEATHERNECK, AMEGAS, GENESIS, CAD 30, GRAPHI CRAFr, ARKANOID, IKARI WARRIORS, DIGIPAINT κοι άλλα. Στέλνω ταχυδρομικώς σε όλη την Ελλάδα. Τρέχουν όλα.

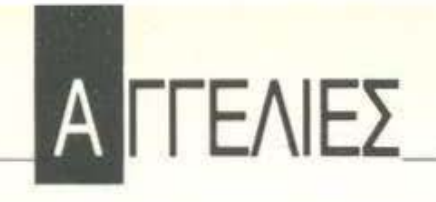

9942176 και 7655588 και σίγουρα θο το ... nοiξετε!!Ι

ΑΜΙGA ΠΩΛΕΙΤΑΙ ΤΕΡΑΣΤΙΑ ΣΥΛΛΟΓΗ ΠΙ'ΟΓΡΑΜΜΑΤΩΝ ΣΕ ΕΞΑΙΡΕτΙΚΑ ΧΑΜΗΛΕΣ τιΜΕΣ. ΕΠΙΣΗΣ ΠΩΛΟΥΝrΑΙ MOUSE-PAD για όλους τους υnολογισιές. τ ηλεφωvήστε μας και δεν θα χάσετε. Κος ΣΑΚΗΣ ΤΗΛ. 3466748.

ΠΩΛΕIΤΑΙ SOFΊWARE ετοι ριωv γιο AMIGA (GAMES υπ LITIES αντιγραφικά γλώσσες). Τιμές ΚΑΤΑΠΛΗτΙΚΕΣ. Εuκο λiες πσρόδοοης. Στίλvοuμε με οvτικοιοβολή ο' όλη 11111 Ελλό· δο. Φτηvές διυκeτες. Αvtολλα· γές δεκτίς. Τηλεφωνήστε 16.00· 21.00 στο 808ι305 Μάρκος.

AMIGA GAMES ΑΠΟ ΑΜΕΡΙ ΚΗ. OUTRUN, ΙΚΑRΙ WARRI-ORS, THUNDERCATS, BIO-ΝΙC COMMANDO. ΤΑ 3 στα 10 δώρο. ΠΡΟΣΦΟΡΑ 18 GAMES μαζί με διοκέτες μόνο 3500 ΤΗΛ. 8136379 MONO ME ANTIKA-ΤΑΒΟΛΗ

ΘΕΣΣΑΛΟΝΙΚΗ! ΤΩΡΑ ΚΑΙ ΠΑ AMIGA. ATARI ΟΛΑ ΤΑ ΑΚΥΚΛΟΦΟΡΗΤΑ ΠΡΟ-ΓΡΑΜΜΑΤΑ ΣΕ ΚΑΤΑΠΛΗΤΙ. ΚΕΣ τιΜΕΣ. 20 ΠΡΟΓΡΑΜΜΑ· ΤΑ AMIGA ΜΑΖΙ ΜΕΔΙΣΚΕτΑ 10.000 ΔΡΧ 20 ΠΡΟΓΡΑΜΜΑ· ΤΑ ATARI ΜΑΖ! ΜΕ ΔIΣΚΕτΑ 12.000 ΔΡΧ. ΠΡΟΓΡΑΜΜΑΤΑ ΕΠΙΛΟΓΉΣ ΣΑΣ ΖΗτΗΣrΕ ΠΛΗΡΟΦΟΡΙΕΣ ΠΑ AMIGA CLUB, ATARI CLUB NASOS (031) 916263.

ΑΜΙGA ΠΩΛΟΥΝΤΑΙ ΠΑΙ-ΧΝΙΔΙΑ, ΕΦΑΡΜΟΓΕΣ, υτιιι. τιΕS, ADVENτURE, ΟτΙΔΗ· ΠΟΤΕ ΥΠΑΡΧΕΙ MEPIKA Α· ΚΥΚΛΟΦΟΡΗΤΑ ΗΟΤ BALL, PAC·LAND, PLATOON. ΤΗΑΝ· DERCATS, OUT RAN, VIP (TO ΠΙΟ ΤΕΛΕΥΤΑΙΟ VIRUS KIL-LER ΠΟΥ ΘΑ ΑΝΑΓΚΑΣτΕιτΕ ΝΑ ΤΟ ΖΗτΗΣΕτΕ). FIRE FORGET, PARTY GAMES, ARMY MOVES, BEYOND ΤΗΕ ICE PALACE, CARIER COM· MANDO, QUADRAUEN. lM· POSSIBLE MISSION 2, JOUR· ΝΕΥ !ΝτΟ ΤΗΕ LAIR, STREEτ FIGHTER, JINKS, ΒΙΟΝΙC COMMANDO, ΝΙGΗτ RAI DER, WORLD DARTS, RALLY BIKE, FOUNDATION'S WA-SτΕ κ.ό. ΑΚΟΜΑ ΠΩΛΟΥ· NrAI ΠΡΟΓΡΑΜΜΑΤΑ ΠΟΛ· Μ ΠΑ PC ΣΊΉΝ AMIGA ΚΑΙ ΣΕ 3.5 ΙΝΤΣΕΣ ΣΤΕΛΝΟΥΜΕ ΠΑΝrΟΥ ΣτΗΝ ΑΓΟΡΑ 7 ΠΡΟΓΡΑΜΜΑΤΩΝ ΔΩΡΟ 3 ΤΗΛ. 9933080 "PETER SOFr".

MSX SOFTWARE ΕΙΣΑΓΟΥ-ΜΕ ΑΠΟ ΑΓΓΛΙΑ ΤΑ ΚΑΛΥ-ΤΕΡΑ ΠΡΟΓΡΑΜΜΑ MSX (ΚΑΣΕΊΕΣ ΔΙΣΚΕτΕΣ). ΑΠΟ· ΣΤΕΛΛΟΝΤΑΙ ΚΑΙ ΕΠΑΡΧΙΑ. ΕΠΙΣΗΣ ΥΠΕΡΠΡΟΣΦΟΡΕΣ ΣΕ MONΠORS ΚΑΙ ΥΠΟΛΟ· ΠΠΕΣ. ΚΑΤΑΣΊΗΜΑ PHI· UPS, ΘΗΣΕΩΣ 74 ΚΜΛΙΘΕΑ τΗΛ. 9569946.

ΙΒΜ COMPATIBLES. Μεγάλη γκόμα npoypuμμόtωv; Γλώσ· οες, Uιilitιes. εηιστημοvικό, ολο· κληρωμένα πακέτα. ΑΚΟΜΑ, δεκάδες καινούργια παιχνίδια άσπαστα. ΟΛΑ ΤΕΛΕΥΤΑΙΕΣ VERSIONS ΚΑΙ MANUALS (nετΡΟΣ 6814 143).

#### **ANDREPIOEPEIAKA**

**TUNER FOR MONITORS ΚΑ-**ΝΕΙ ΤΟ ΜΟΝΠΟR ΣΑΣ ΚΑΙ ΊΗΛΕΟΡΑΣΗ τΙΜΗ ΕΚΠΛΗ· ΞΗ ΕΠΙΣΗΣ ΜΕΤΑΤΡΟΠΑΙ ΜΟΝΠΟR ΣΕ SECAM ΠΛΗ· ΡΟΦ. 7751348. -

EYKAIPIAII! Monιtor nρόσιvο Sanyo DM 6112, σε άριστη κατάσταση, μόνο 20.000. Πληροφορίες 9238672, Κυριάκος.

#### ---ΙΔΑΙΑΦΟΡΑ

ΜΟΝΑΔΙΚΟ. ΔΙΣΚΕΤΕΣ ΤΕCΗΝΕΊ 01 ΚΑΛΥΊΕΡΕΣ ΤΗΣ ΑΓΟΡΑΣ ΣΕ ΤΙΜΕΣ ΚΟΣΊΟΥΣ. ΣΥΓΚΕΚΡΙΜΕΝΑ 5 1/4" DS DD 48TPI 190 δρχ. 96ΤΡΙ 490 δρχ. 3 1/2" DS DD 490 δρχ. και 3 1/2" HIGH DENSITY ΓΙΑ IBM PS/2 1150 δρχ. τηλ. 9835947 (ΚΩΣΊ ΑΣ).

ΟΘΗΚΗ COMPUTERS ΠΡΟΣΦΕΡΕΙ ΣΕ ΚΑΤΑΠΛΗ · ΚτΙΚΕΣ τιΜΕΣ ATARI 1040ST. 520STFM, COMMODORE A-MIGA 500 & 64, AMSTRAD 6128, 1640, ΙΒΜ COMPAΊI BLES, HARD DISKS, ΕΚΤΥ ΠΩΊΕΣ CΙΊΙΖΕΝ. ΠΛΗΡΟΦΟ· ΡΙΕΣ 63804 Ι 1 6399738.

ΕΥΚΟΛΙΕΣ ΠΛΗΡΩΜΗΣ 4Ο"ί μπροστά και 7 γραμμάτια, καταπληκτικές τιμές AMSTRAD 6128, 1512, 1640, εκτunωτές, ή οποιοδήποτε άλλο computer. ΤΗΛΕΦΩΝΟ 9025433. Ano· στέλλονται με αντικαταβολή σε όλη την Ελλάδα «ΚΥΒΟΣ» computers.

ΠΩΛΟΥΝτΑΙ 1 κσσετόφωvο, 2 Disk Drives 1541, Ι Vιdeo monl· tor color 1702, 1 Printer MPS 801. 1 computer C-64, 2 Joysticks, όλα μάρκας commodore, 10 Disketes xidex, nρογρόμμστο, Δι· οκετοθήκες, παιχνίδια, σε άριστη κατάσταση, όλα μαζί στην τιμήτωv JSΟ.ΟΟΟτηλ. 4916939 μόvο πρωί 7-10.

ΕΧΕΤΕ AMIGA ΚΑΙ ΘΕΛΕΤΕ ΝΑ ΤΗΝ ΚΑΝΕΤΕ PC ΚΑΙ ΝΑ ΤΡΕΧΟΥΝ ΣΧΕΔΟΝ ΟΛΑ ΤΑ ΠΡΟΓΡΑΜΜΑΤΑ: ΕΑΝ ΝΑΙ, ΤΟτΕ ΜΠΟΡΟΥΜΕ ΝΑ ΣΑΣ ΒΟΗΘΗΣΟΥΜΕ. ΣΧΕΔΟΝ Q.

Μ ΤΑ ΠΡΟΓΡΑΜΜΑΤΑ ΤΟΥ PC ΣτΗΝ AMIGA ΑΜΑ ΣΕ 3.5 ΙΝΤΣΕΣ ΔΙΣΚΕΤΑ ΚΑΙ 5 1/4 Α-ΞΙΟΠΟΙΗΣΊΕ ΤΟ COMPUTER ΣΑΣ ΤΗΛ. 9933080 ΣΤΕΛ-ΝΟΥΜΕ ΠΑΝΤΟΥ "PETER SOFT".

ΠΩΛΕΙΤΑΙ ΟΔΗΓΟΣ ΤΗΣ Sl MON'S BASIC ΠΑ COMMO DORE-64, ΣΤΑ ΕΛΛΗΝΙΚΑ. τΗΛ.; (0521) 31255 ΣΊΑΥΡΟΣ

ΔΙΣΚετΕΣ 5,25 ΙΝτΣΩΝ ΠΟ ΣΟΤΗτ Α 1·10, 10·50, ΝΟ ΝΑΜΕ 130, 100. DATAτECT 200, 170, ΒΑSF 260, 230, ΘΕΣΣΑΛΟΝΙΚΗ 031·837063 ΑΝτΙΚΑΤΑΒΟΛΗ ΣΕ ΟΛΗ ΤΗΝ ΕΛΛΑΔΑ.

PHILIPS. VIDEO - COM-PUTERS, ΣΥΜΒΑΤΟΙ ΙΒΜ, Υ-ΠΟΛΟΠΣΊΕΣ MSX, ΜΟΝΙ TORS, ΧΕΙΡΙΣrΗΡΙΑ, ΠΕΡΙΦΕ· ΡΕΙΑΚΑ. ΟΛΑ ΣΕ ΑΠΙΣΤΕΥ-ΊΕΣ τΙΜΕΣ ΠΡΟΣΦΟΡΑΣ ΚΑΤΑΣΤΗΜΑ PHILIPS. ΕΛΑΤΕ θΗΣΕΩΣ 74, ΚΑΜΙΘΕΑ . <sup>Η</sup> rΗΛΕΦΩΝΗΣΊΕ 9569946.

ΘΕΣΣΑΛΟΝΙΚΗ! ΠΩΛΟΥ-NTAI ΚΑΙΝΟΥΡΠΟΙ ΥΠΟΛΟ ΠΣΊΕΣ (ο) AMlGA + nιodulator 123000 (β) AMSTRAD 464 40000 (γ) AMIGA + Colour 1084 monιιor 185000 και δισκέτα 3 1/4" σηό 300 δρχ., ΤΗΛΕΦΩ ΝΗΣτΕ ΜΑΣ ΠΑ ΑΜΑ ΜΟ NrEM (031) 916263 NASOS

ΑΓΟΡΑΖΟΝΤΑΙ ΚΑΙ ΠΩ· ΛΟΥΝΤΑΙ ΜΕτΑΧΕΙΡΙΣΜΕ NOI ΥΠΟΛΟΠΣτΕΣ SPEC· TRUM AMSΊRAD ATARI <sup>Α</sup> MIGA. ΠΩΛΟΥΝΤΑΙ (α) SPECTRUM 10000 (β) ΑΜ· STRAD 6128 55000 (γ) ATARI 520 80.000 (δ) COMMODORE 64 27.000 δρχ. NASOS (031) 916263.

•

### **AOHNA**

#### ΑΝΤΙΠΡΟΣΩΠΙΕΣ ΥΠΟΛΟΓΙΣΤΩΝ

· AMSTRAD HELLAS, Noluncyvoor 12.5227924-5(Amstrad, Sinc **• AEAPAHE A.E., Avebruar 96-98 3607836 (BBC, Acorn, Soro) • COM-PUBAT LTD** Kowwoo; 19, 106 77, 3642174, 3641418 (VIP PC) • EAEA COMPUTER SYSTEMS ENE, BeAtertoop 50-52, 3665770, 3605535 3602135 (Philips, MSX, Spectravideo) · EAKAT AE, Zolwvoç 26, 3640719, 3642985 3643239 (Atari) . MEMOX ABEEH, Exportantinus 150<br>11526, 6922945-6, 6917858, 6917532 (Commodore) . OLIVETTI HEL-<br>LAS AE, A 21/11/2010 36.17872, ISS9643, 9599889, 9599872. RAINBOW, FL Brodeley tex 176 26 Kallusen 9594082 9524847 (Angle) @ SELCON ERE, Impoporous 35. EARnied 9910950, 9930935 (Olivetti-Produst PC1)

#### *ANTIFIPOΣΩΠΙΕΣ PRINTERS*

\* ADVANCED TECHNOLOGY SYSTEMS (ATS), Mountain you 18, 7248632 (Mannesmann Tally) @ AMY COMPUTERS, Acklynou 151, 114 71, 6448263, 6424321 (Cilizen) @ DATAJUST S.A., Mccoycuvi 308 & Apxožiou 2, 6528938, 6517846 (Centronics) · ECS AE, Equau & oc 6, 105 63, 3225426, 3253639, 3232032 (Epiton) · ELECTRO-HELLAS, Arm Beurroristour; 12, 185 36 Πειρούς, 4511087 (Selkosha) · INFOQUEST Invision 7, 117 43, 9028448 (Star, Selkosma) @ ISON A.E., Attins Center, A. Knexnio; 32, 8834701, 8842589 (Sakata) . NTAKOE AE, Zalan, 20, 8841411-13 (Brother) . X. GEOAOEHE, EX. Bevičekov 16A, Kallidea 9580109 (Admate) · UNITECH, A Tuyyoou 255, 171 22, 9430632-3. INFOT

#### **ΑΝΤΙΠΡΟΣΩΠΙΕΣ, MONITORS**

· AMY COMPUTERS, Aokiemoù 151, 11741.6448263, 6424321 (Sanyo) ● ECS AE., Eppou & Gueravoc 8, 105 63, 3225426, 3253839, 3232032 (Tax-Kan, E120) . HANTAREX HELLAS, impropertous 35 FAugoba 9910950 (Haritarex) · ISON AE., Attina Center, A. Knoxdoc 32, 6834701, 6842569 Sakata) · MICRO-TEC, r: 1mmu800u 50, 8835115-7 (E/20) · UNI-DATA AEBE, ABEQUE 9 & MOOVIL 5226292 (Sanyo)

#### **ΑΝΤΙΠΡΟΣΩΠΙΕΣ SOFTWARE**

· ALL SERVICES LTD, A Mcooyeley 479, 6550827, 6550317 (US GOLDI @ COMPUTER MARKET, 30Aug00 2E.3611805 (DURELL) @ GREEK SOFTWARE, Mayammadyaw 28, 6443759, 4318024 (ELITE) PLAYERS) . KAEIAAPIOMOZ, Troupego 278, 100 000000 10882 3632044. Kolinber, 9567348 (ZBasic) . MULTILOG OE, Ikoviou 75, N. Zuupvri, 9350672 \* OCEAN HELLAS, Elaoosvoc 3, Aquia (0231) 33390, 38800 **BMAGINE, OCEAN) · PIM SOFTWARE ENE, Zuodogou Nnyhc 48.** 3606487, 3642677 @ THOMAS SOFT, 11010vdpa & Taquaδoù 4, 3615362

#### **SOFTWARE HOUSES**

· ALBAKSOFT, Kuvanavtvounoksus 30. N Zuupvr, 9323456 (Spectru · ACTION GROUP LTD, El Bevickou 59, 9588307-8 · ACOC SOFT, Hoodcou & Valentin, 6844058 (Amstrad sathware) · AMSTRAD CLUB, Hrstjou 6. Moudoio. 6236444 (Alestrad) · CBM 64/128-AMI-GA, Poble 11, 12134, Reportor, 5755762 (Commodore Amiga software) @ COS-MON SOFTWARE, Nearolosic 1, N. Φλαδέλφοια, 2510786 (S) INTERSOFTWARE, Niconslaw, 30, 8624677 (Ti-997A) . NCR/ACE, А. Есууров 40-42, 9595112, 9595134 Ф ПАНРОФОРІКН ЕПЕ, А. 2 муров 19 • ПРОМНОЕАЕ ОЕ, EMovec Inpenium 938, 264 61, Потро (061) 432523 (Amstrad) CTECHNOSOFT, Theori, 34 & Ensuprope, 3624866 [Amstrad] @ TEXNOXPONOZ, Ranpbuc; 66-68 Flanpa, (061) 274025 (Amstrad) @ YRYT ERE, Richtin Ayopor, 14, 1or, opopor, Xalinda, 341 00. (0221) 83983 @ UNIBRAIN, Mnoudyou 2, Red. Apcuc, 6465195, 6446091 (Atari ST) . VENUS COMPUTER APPLICATIONS, In Toront 17.

3615425 (Commodore 54/128, Amiga)

#### ΣΧΟΛΕΣ ΠΡΟΓΡΑΜΜΑΤΙΣΜΟΥ

● ACTION GROUP LTD, El. Bevičelou 59, 9588307-8 ● AKMH, r Тептецвойн & Толицон 68, 5233557 @ АЛФА, Σолицой 13-15, 3635122 @ ASCI COMPUTER STUDIES, Attivity 3 & Renewavity Elevance<br>1940279 · BASICA, Atlantikvove 31, Kalkidea, 9560823 · BULL, A. **Zurypou 44, 9239991 ® CCS CONSTANTINOU COMPUTER** STUDIES, Knoxnac 124, Xakividor, 6822152, 6841214 · CEGOS ECO-SET AE, EL BENCHOU (Onota); 46, 9563050 · CITY COLLEGE OF ATHENS, Knewing 100, 6930633 . COMPUTER INSTITUT ENE, oinc 1 A. R. Tooldoon 121 34, Reportor, 5135709 . COMPUTER MIND, A. Rentryou 104, Zurypegou, 7757655 @ CONTROL DATA, A. Zuyypou 137, 9510811, 9591111, 9350279 @ DATACOM, B. Kaw/vou 50

Flopping, 4133172, 4136590 . DATA COMMUNICATIONS ERE. Apercrekoce 42, 152 32, Xalavõpi, 6816694, 6825661 · DATA RANK, HIRODOU 60 & AKOHINY, 8836956, 8839490 . AEATA, HIRODOU 3. MOUDEIO 8225983 #220083 @ ΔΟΞΙΑΔΗ, Δημοκρίτου & Στρατίκου Συκδεαμού 24. 3639112 CEA.KE.FIA, A. Kraiciac & Papirocopy 2, 8069900, Kanobictolog 28.<br>3643710 CEMEIOPIKO KÓAAEFIO AF., FEOPFIOZ AE, Mouseuch 3A, 7226283 7228045 CEDE KONTOAEOA, Bepav2epou 1 & Avaônuloc 3610454 ® EXPRESS SYSTEM, BepareCopy 13, 3643216, 3643610, A8n<br>vo. Kapaloeuv 98, 4172454, Fisipping: ® ICC, Noukou Micka 48, (031) 269469. Googalovier . INKEY, Πρωτοπαιτικό 46. Ανω Ηλούπολη, 9930153 · INFO-SOFT, DAsperou 86, 9567930, 9566661-9, Kolludes . INTER COM-PUTER CENTER, Norspoll, 3629427, 3616967 · KEAE EYNH, Isla-Leu 34, 3615114 · KERA, Ambruile & Mexicocopéditou 1-3, 3600666.<br>3640556 · KONTOPABAH, Eur Mexicon 59, 3619331 · KOPEAKO, Arabhuict 15 - Kukerm 11: 3604414 . LONDON COMPUTER COL-LEGE, Acouspidou 99, KIsklybes, 176 76, 9598530, 9588118 . MANOLAS COMPUTER CENTER, Namour & Inducingos 26, 5249044-5 @ NCR Advanced Computer Education, A Juniori 40-42, 9585112 9695134 \* NIXDORF, A Zuwpou 44 & Zkpa 1, 9595112, 9595134 \* OME-GA MICROSYSTEMS, Augirprinc 13A, FL Φαλήρο, 9816945 ® OMH-POΣ, Araliquia; 52, 36: 9356, 3612675 · ΠΡΩΤΥΠΟ ΚΕΝΤΡΟ ΠΛΗ-POOOPIKHE, dux. Nityph & ZakovBou 3, Kugelin, 8835811 . SARASO-TA, Zuvojo 10. Παναθήκαια. Λ. Αλεξάνδρος, 6420998, 6421254

Ο ΔΗΓΟΣ ΑΓΟΡΑΣ

#### ΕΚΔΟΣΕΙΣ

• ГКЮУРДАΣ, Зеруюч Потророн 4, 11472, 3624947, 368862 • КЛЕІ-AAPIOMOX, Traupvaga 278, toc apopoc, 106 82, 3832044, Mnoraon 5, 106 82, 3810076 · MAMOYO COMIX, Fevrober 2, 8825054 - 3825055 · ПАПАΣСТНРЮҮ, 210000000 23, 10682, 3641826 • ПАРАТНРН-THE, AINTON 39, 3000658, 3606527, ABItrio, AA 3100000115, 927685, 935920, **Chean/view** 

#### **COMPUTER SHOPS**

<sup>9</sup> A-77, Scientivou 13.6919991 <sup>8</sup> A 10, Форшинос 101 Паукроп, 7640342 -7641161 4 ABC SHOP, A Iuwpou 137, 9320590, 9223715 \* ACOC. HOGHAEIOU 3, XIXIGHÃON 6844058 · AOHNAÎKH COMPUTERLAND. Меосуских 320, Ау. Поровиеце, 6529699, 6521379 ● АЛЕКТОРІДНΣ KΩN/NOE, locuboou 6-8 A. Потпол. 2028953 · ANODE, 2 поивчере 36 & C EsmesBolou, Toc 00080c, 5226162 \* AMSTRAD CLUB, Hercoou 6. Moudon, 8236444 · ASCI COMPUTERS, Altring 3 EAEUDIVE. 19200.<br>5549279 · ASPECO, 31000vitor 44, 5229554, 5225667 · ATLANTI-SOFT, Impostyleu 2, 14234, N luvia, 2771371, 2796463 . BASICA COM-PUTER SHOP, Ansochevour 31 Kolliden, 9560823 · BIT COM-PUTER SHOP, Xouavre 34, Xalavõp: 6821424 · BORA AE, ludyyou 82 Av. Rapockeun 6397365 - 6398964 . CAT COMPUTERS, Improperties \$7,3643044 COLLOSEUM, Boo Feasyword: 81 & Anualarvit Dustak . COMP 27, Xpoormou 27, Ay, Waving, Assis. Boulumptivity, 8022965 . COMPENDIUM COMPUTERS, Nienc 28. 3226931 3244449 • COMPUTEE, Тζаβέλλα 60, Πειραίας, 4116816 - Νικοράχου 47 & EBvdggou Navapiou 21, Huounoin . COMPUTER CENTER, Moomoo 78. N. Zullavm 9337510 · COMPUTER HALL, EXEUB BowZckou 35. N. 12775125 COMPUTER FIA ZENA, Onocue 140, 9592623-4 COMPUTER MAGIC, Kultzm 11 & Euu. Mnevakn, 3615571 @ COM-PUTER MARKET, 20 Mapoi 26, 3611805 · COMPUTER POWER, TIX Ay Anuntpiou 4, Aunt Advisor, 6429497 . COMPUTER SHOP ENA, W Assessitian 17, Apylipounskin, 9830204 . COMPUTER STUDIO APPLICATIONS, mediations 5. n. deleges, 175 63, 9841549 .<br>COSMOS COMPUTERS, andere 49.9515.9567418.17672.Koluetic . DATA CARE, Outpoin 7, 9339378, N. Zuispirt . DATA MANA-GEMENT, Innupropo 21 Alinya, 3635250 - Boo. Kuvotavtivou 99 & Agevrou-An 2: Поцерес, 4517786, 4535002 @ DATA SHOP, ПАРТАНОС 7, Ециперио Keytpo PLATON PLAZA, Xakinogi, 6826533 @ DATATRONICS, A Floridуес 104. Zuypagou, 7757655, 7706716 • AIKTYO, Ферацию; 2. Паукрал, 7244661 @ DPL COMPUTER SHOP, Fconnou 44, A89ya, 5240986 @ AYNAMKO E.Fl.E., Toomos 1.8831196 · EAENH KOYNANH COM-PUTERS, 170009000 20.10682, 3646725 · ENA COMPUTERS Konpou ??, Appopumalin, 9933062 · ENIAC COMPUTERS 34pu Zuvrav uator Reform, Response, 4128474 · FUTURE COMPUTERS AND THINGS, A Massing 17, 2013933 · GRIFFIN COMPUTERS & ELECTRONICS O.E., Rampler 53, 5230198 . HOME COMPUTERS, Revenimentary 41, 270A NKOAOYAH, 3222773 - 3225589 · HXOBEAMA, Av. Snuntpiol 20.9718676 · INCAS, 1umpoc 12.Περαίος 4170030 · INFOΠΑΙΔΕΙΑ, Aupropoco 6, 10442, Koluwoc, 5142852 . INFOPLAN COMPUTER STORE, Endiou 10, 3233711 . INTERFACE COMPUTER SHOP, Taiyytrou 32, Nk Kolubraou, 2230342 @ INTERSOFTWARE, Nikomblaug 30, 8624677 · KYBOZ COMPUTERS, lagupitry 20, 9025433 · ΛΑΜΠΡΟΠΟΥΛΟΙ ΑΦΟΙ ΑΕΒΕ, Αφλού & Λυκούργου Αθήνα \* ΛΙΑΓΚΟΥΡΑΣ Κ., Ελ Βενιζελου 31 & Ευσταθιοδη, Αργυρούπολη, 9610381 <sup>Φ</sup> LIB, Μάχης Αναλάτου 51, 9014290, Ν. Κόσμος <sup>Φ</sup> «ΑΥΣΕΙΣ» COM-PUTER, IONIA CENTER, Hoskkiou 260, 200 000000, 2776751 \* MAGNET COMPUTERS, Knooiac 293, 14562. BOBESOS, BOTS284 · MB COMPUTER, TOESCHAN 72, NAISH, 4921600 · MEGAPOLIS COMPUTERS, Avenuitou 166-168 Reports, 4176783 . MEAAON COMPUTER SHOP, 25% Maprison 11 & N. Flop.tom 66.N. With March 2002 & MICRO, DOLVOC 99, 8085587 \* MICRO CORNER, h 7016661 . MICRO STEP, I Aponsin 56, Kaliketa 9563622 . MICRO MARKET, MYONUTOULOUGE & AMERICAN 4122624, 4122927 Reprince & MICRONET, Xalandgiou 15, Mexicon, 1042362, 8048800 . MICRO EPTAXTHPIO, 5237911 . MICROBYTES, Stavovog 16.3623497 . MICROLAND, Aveladou 87, Педхад, 4118736, Στουργάρα & Mitchson 14, 106.62, Allriva, 3626192 . MICROPOLIS, Traupvape 9, 3633357 · MICROPOLIS, Penabaua-VITE 10, KIND OCTOBER & MICROTEC, F. Zemes Bond 10, Advise 104.33 MICRO & MANIA, Remove 205, 8624119 . MICROMAR, Arm Midoulin 73, Flopaidg, 4132905, 4525145 · MICRO STORE, EX Bevigklau 24. N. Ssigovi, 9350672 · MINION, Bepav(apox 17 & l'ampiax, 5238901 · MNHMH, Kanadiatpiau 25, 3639501 · MULTI COMPUTERS, 1880<br>Koorour, 52-54, 2007770 · MULTITEC, Movieu 10, Ay Tavrekthuovor Assonan, 8628020 · MR. COMPUTER, Instromoular, 13 & Kuusiin; 51. 8326862 CASIS COMPUTERS, Maping 1 & Dampiux, 5227591-2 OMEGA MICRO SYSTEMS, Augmontic 13A 9816945 . ONLINE COMPUTER CENTER, existencial 22. Apaprol. 2440914 . PAN-SYSTEMS, A Tuyyoor 314-316, 9589026 . FIATEPAKHE MYPON. Π. Mcks 9, Ay 1, Pέντης, 4812591, 4810946 @ ΠΛΑΙΣΙΟ, Στουργαρα 24. Tiskureyseter, 3644001-4 . PLOT 1, Avadrigate & Besterbrokene, 3633 645 . Traupvager 21, 3606535 @ PLUS COMPUTER SHOP, Resistance 18. Mappuo, 6066513 · RUN COMPUTER SHOP, Ay Trapadecuno 55 Rokmão, 6834596,6851117 \* ROM WHOIAKH, Icultown 198210upvopo 3643636 · SPACE COMPUTER ERE, Beliou 81, Fallanci, 2915836 · TECHNOLAND, Akadadou 113. Repaire 4131372 · TECNICA COMPUTERS, EX Bendelou & Aletterrun 1, 2755414 . THE COM-PUTER'S HOUSE, Elly Antoniosus; & Microkowyou 70, 121 31 Reporters # THE COMPUTER SHOP, Integrated 47, 3603594 \* THE MIC-RO FORUM, n Polin 62, Niegez 4951114 . ULTIMATE COM-PUTER SHOP, 1uxparouc 79-81, 5227619, 5237104

## ΘΕΣΣΑΛΟΝΙΚΗ

<sup>e</sup> ANCO, *bru. Toivagn 42, 278189 (Commodore, Teagescona)* · APTYPIA AHE A. Euboriou 7.626337 @ F. KENTPOY, N. Eyvaria 317, 306765, 315379 CYCLOS, MICROSYSTEMS, Avvelon 39, 279574, 266957 (Commodore, Amstrad, Coco Radio Shack) . DATASTATION, Kopokaon 14, 423624 BIZAFOFIKH IARQNIAZ Noluyoutou 1,914482 (Amstrad, Olivetti) **· EAKAT, Boo Featylou 12, 833581 (Atari) · EAMH A.E., Eyrenia; 30.** 544837 (Atari) · ELITE, A Follogon 48, 221106 · EYAFTEAIAHE, Eyyeriac 65, 270054 (Newbrain, Amstrad, Multitech, Psicei) · EYKAEIAHE, Body, Xopion 51, 833587 (Sinclair, Amstrad, Commodore, Aviette) . GENE-RAL SYSTEMS, EPv. Aujuric B. 285139, 285382 (Vector, Sinclair, Commo dore, Amatrad, Epson) @ HALL COMPUTER, Ayalou & Eyu Tard 2.412418 **· HAEKTPONIKEE ΠΡΑΓΜΑΤΟΠΟΙΗΣΕΙΣ, Μαραθώνος 8, 55535** (Tradeponomitic room) . INFO 2000, Ration 3, 844674 . INFO-VISION, AssEndance 79, 84662 . INFUT, Becausalist 32, Mari, Artistic Avaluação & KANEAHE & ZIA Avyching 3, 236101 . KENTPO YNO-ΛΟΓΙΣΤΩΝ, Διοικητηρίου 36, 269095. Δ. Γούναρη 58, 214228 & Αγγελάκη 31. 269095 W KIS-WARE, 8. Oliyoc 93.857551, (Spectrum, Amstrad, Con. dore) · KYBEPNHTIKH, Acceptoco; Kallaneac; 11, 743529 · AAEKA-ΡΗΣ Ν., Αχειροποιήτου 8, 235073 Φ ΛΑΜΠΡΟΠΟΥΛΟΥ ΑΦΟΙ ΑΕΒΕ, Touson, 18.8 Kountywy, 200271 . LOGICA, Advise 35 & Keveton, 914300 .<br>MAKEAONIKA HAEKTPONIKA A.E., Euryonousou 16, Xapadou. 306800.306601 (Rockwell, Force) . MAAAIAPHE & EIA E.E., Apamoreλους 9, 278707 - 277113 (διοκέτες, μηχανογραφικά έντυπα, αναλώσιμα, Βιδλία Amstrad) @ MICROHELLAS, Kuv/Acuc 68, 855741 (NEC) @ MICRO HAEKTPONIKH, Katoukon 14, 853552 (Atar), Commodore, Representing, **Rotpov Fepicivou 41, 272721 · MICRO PERSONAL COMPUTERS.** Equov 2, \$34258 (Spectrum, OL, Atmos, Electron, Commodore, Later) 4.<br>MICROSYSTEMS, Eyvatiac 90, 224423 (Tandy Radio, Shack) 9 MPS ΠΛΗΡΟΦΟΡΙΚΗ ΒΟΡΕΙΟΥ ΕΛΛΑΔΑΣ, Πολυτεχτείου 47, 540246) 536968 (Sinclair, Epscin, BBC, Commodore, IBM PC, Apricot). . NEW LO-GIC, Toward 3, 533700, 531743 · OPFANOFPAMMA, Ebook 4. 816614, (Atari, Commodore, Amstrad) . TIOAYTONO, Xokočwric 837063 (Atari, Anistrad, Commodore, 68Xia, Slokátec) @TIPOEKTAZH, Προύσης 28, 429157 · ΠΡΟΣΗΜΟ, Μαλακοπής 1 & Παπάφη 139, 927106 · EOYMRAZHZ, Eyvettog 106, 265748(Atar) @ SHAFT AEBE, N. 22586<br>10, 856730, 812510 @ SOFTSUPPORT, Tournade 20, 846074 (Atari) @<br>SOFTSOUND, No. 0680 12, 285481 @ SPARROW, Audenonicsu 22, 546546 Φ. ΣΥΝ-ΠΛΗΝ, Αγ. Σοφίας 24. Θεολνίκη, 260792 Φ. ΤΕΧΝΟΔΙΑ-ΣΤΑΣΗ, Εθν. Αμενης 16, 264486 (Apricot, Sanyo. Commodore, Dragon

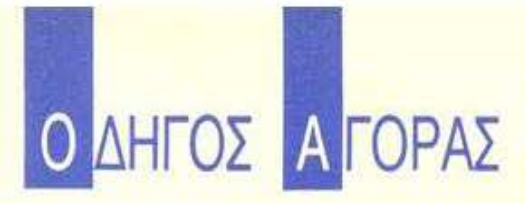

Spectrum, Oric Atmos, pirrum Star) . ORAIA TOY YFIOAOFIZTH. 210. Makauwawa 10, 237285

#### ΣΧΟΛΕΣ ΠΡΟΓΡΑΜΜΑΤΙΣΜΟΥ

· BBC, Apiatatélouç 5, 239293 - 279191 · DATASTATION, Kapakton 14, 423624 · DIDACTA, Eyvaniaç 53, 233977 · EKEE-PIGIER, Touspm 40, 273271 · EAKEΠA, Δωδεκανήσου 108, 532831 · GPS, Eyvatiac 74. 230581 @ HALL COMPUTER, Andrea & East Torres 2.412418 @ ICBS, N. Kouvroupièm 3, 517783 \* ICC, Rouleu McAs 38, 209409 \* IEZE, Auberoni-SSISST & KEMOX, Anderson 2, 514136 & LINE (PREPARATION SCHOOL), Tatuant 35, 285852 & LOGIC LINE, Eyvation 128. 263717 COGICA, Aleytopa 35 & Kovinanc, 914350 C NORTH COL-LEGE, Mntscrokeuc 6, 543727 · NORTH DATA, Movagresion 17. 540421 @ RYBAFOPAZ, Movammaiou 14.517389.@ RYPAMIZ, Moupoeppčetou 38, 827180 · ΣΑΡΡΗ, Παύλου Μελά 18, 279228 · SCUOLA ITALIANA, Audekavitoou 25, 521720 · SILICON, Audekavitoou 15, 518977 <sup>6</sup> TIT, Αρατοτέλους 26, 283990 <sup>6</sup> ΤΣΑΚΑΛΟΥ, Καράλου Ντηλ 35, 273466 ФАРОΣ, Ау Тоффс 37, 280216 Ф ХАТZH, Ау Тоффс 38, 268896

#### **EAAA** A. WH

#### **AFPINIO**

● AAFOPIOMOE WEST, FL Zipjospoting 1, 28394 ● COMPUTER<br>CENTRE, HAIS HARDJ 5, 20ς 00090ς ● DATALOGIC A. MFIAPAA-ΚΗΣ, TogMaon 42 \* 01 ΗΛΙΑΣ ΔΕΛΗΓΙΩΡΓΗΣ, Π. Παναγοπούλου. Invitation, 25243

#### ΑΛΕΞ/ΠΟΛΗ

**. ALEXANDROUPOLIS COMPUTER CENTER, Respect as** nkiône, Modeovnouv 5, 25629 · COMPUTER SHOP KAPATIAN-NAKHE, Bentelou 59, 29661, 26519 · FABANOYAHE BAFFEAHE, Eiprinne 29. (0551) 23204, 21243 · STUDIO 2000, ΠΑΝΙΤΣΟΥΔΗ, Β. Γεωργί-00 280, 23460

#### ΑΡΓΟΣ

· ΠΑΠΑΔΟΠΟΥΛΟΥ Θ. ΕΥΑΓΓΕΛΙΑ, Μ. Αλεξανδρου 35, 42208 · SYTEC, Kopon 21, 21561

#### **BEPOIA**

**· ΑΣΙΚΙΔΗΣ ΤΑΣΟΣ, Μητροπολεύς 37, 21789 · ΑΦΟΙ ΓΕΩΡΓΙΟΥ,** molicux; 33, (0331) 28875 . | & S GROUP, Malacouch 6, 0331-64857. KENTPO ΠΛΗΡΟΦΟΡΙΚΗΣ, Μητροπόλεως 25, 21779 · KISWARE, moou 23, Αλεξάνδρεια, (033) 23802 · ΜΗΧΑΝΟΓΡΑΦΗΣΗ ΒΕ-POIAZ O.E., Keytperic 269, 21841, Bepoin @ FIANAFIRTIAHE, Becke.<br>22183 @ BUSINESS COMPUTER, Hoog 28

#### ΒΟΛΟΣ

● FENIKH OPFANQTIKH COMPUTERS ENE, K Koprako 2068 P Occorou, 383 33, mA, 47803 @ COMPUTER ARTS, Trupide 62, 25051. 23362 · ENERCOM O.E., Kavatavtá 135 & Avtavatoukou, 39789 · MHXANOFPA@HEH BOAOY, Kuvenovto 128 & K. Kaptolin 38710 ® ΜΗΧΑΝΟΓΡΑΦΙΚΗ ΛΥΣΗ, Δημητριάδος 249, 25068 · ΜΗΧΑΝΟ-**FPAOIKH O.E., Avellevice 277, 38666 · MICROPOLIS, Avenue** Fath 151, 21222 . MITIPMITOE F., Equipe 170, 22886, 37527 . TAHPO-<br> **OOPIKH E.T.E.**, Aletovicor: 127 & Kaprakn, 36898 . BAE. ZEOE-PEIAAHE - MHXANOFPA@IKH AYEH, Aryntondor 249, 25088

#### *TPEBENA*

e FPEBENA COMPUTERS, F. Mnoudiou 18, 22131.

#### **APAMA**

**@ APAMA COMPUTER CENTRE, K. FigManolovou 16, 22225 @ IN-**FOCOM, Euchowy Atwormery 36, 20735

#### ΕΔΕΣΣΑ

ΦΑ. MANTZOΠΟΥΛΟΣ, Approvalisour 3, 58200 ΖΑΚΥΝΘΟΣ

**COMPUTER CENTER - OQTHE KOTHE, OJUNEAR 2, (0695) 51539** · KAI'KOYPAE I'., Naskiso Koluĝo 152, 22040, 22675.

#### **HPAKAEIO**

● C.P.M., Kupawat 4, 286126 ● INFOKRETA EMMOPIKH ENE, Τοοκίρη 11, 081-283251, Ηράκλειο Κρήτης · ΚΑΡΔΟΥΛΑΚΗΣ, ΤΣΟΥ- ΚΑΤΟΣ, ΒΑΣΙΛΕΙΟΥ Ο.Ε., ΗΛΕΚΤΡΟΝΙΚΗ ΚΡΗΤΗΣ, Μαροумет 3, 253333 · ПАНРОФОРІКН КРНТНІ Е.П.Е., Таркол 11. 081-283251 Hobskero Konme @ PLOT 3, Keedionoone 34, Av Flapookeun @ XATZAKHE, Iwong 25, 285739.

#### **IQANNINA**

■ ABAKAZ, Apami 2, 70079 · HAEKTPAFOPA HITEIPOY - MIC-**ROBRAIN, 2810 Ortugoro 45, 20341, 31170 & PROGRAM ENE, x**<br>ROBRAIN, 2810 & COMPUTER SYSTEMS O.E., Nun Zep6a 18 35800 · PROGRAM LTD, M. Ayyekou 7, (0651) 34301 TLX 322257 · THE DISPLAY, Mg. Anthou 11, 45322

#### **КАВАЛА**

● CAVALA COMPUTER CENTER, Tal. https://ort/at. 834258 ● TEXNOAOFIA, EX. BEVICAOU 36, 837550, 231876, (Amstrad, Tulip, Star) . ПЛНРОФОРІКН, Анутос 1, 222831.

#### **KAAAMATA**

CO-BRA, ENE, A Intropologueou Indiupu 19, 29209 COM-PUTER MIND, Apiercoavous 107. . DEMO COMPUTER CEN-TER, Mnoukoukoo 54, 91961

#### ΚΑΡΔΙΤΣΑ

· MEGAPOLIS COMPUTER, A MnAcrooura 6, 25306

#### ΚΑΣΤΟΡΙΑ

■ COMPUTRON, Kolokarpiavn 4, 22215 ● MICRO YNOAOFIZTI-KH O.E., M Aletovšeou 15, 25161 . VIDEO CLUB MICROCOM-PUTERS, Kolokotpurn 4

#### **KATEPINH**

. COMPUTER LIFE, Keeper 6 36057 . COMPUTER SYSTEM M Algiavisou 5.0351-25851 @ INFO BUSINESS COMPUTERS Oby: Tookhon 2, 24800

#### **КЕРКҮРА**

**. CORFU VIDEO CENTER, Kanobergiou 3, 36076 . CORFU** COMPUTER CENTER, n ZopesponouAbu 12, (0661) 31782

#### **KIATO**

**· MICROPOLIS KIATOY, Apidtotehous 32 20200 28542 · MNH-**MH COMPUTERS, Metapoppuone Zumpoe 23, 24004

#### ΚΙΛΚΙΣ

· LS COMMEC E.E., Computers Μηχανοργάνωση, Γαξοπλίδη Broodkoving 32, 0341-25318

#### **KOZANH**

● COMPUTER HOUSE E.A., Montowordgaw 11, 32914 ● COM-PUTER WORLD, Keptopu, Towary 15, 22381 . KENTRO YROAO-FIZTON BOTOY, Resiliou McAd 12, Nedmolin Kollburg, (0468) 231 50 · MH-XANOPFANQEH KOZANHE, Anuorogtioc 21, 39936, 30133 JAmstrad Olivetti, Bull, Multitech) . NIKOE AIMNIAHE COMPUTERS novitapoc 2, 25650.

#### **KOMOTHNH**

· INFO-ΘΡΑΚΗ Ο.Ε., Atrou 41, 27123 · ΜΗΧΑΝΟΡΓΑΝΩΣΗ AHMOKPITOE, Anogrokov Zoutobu. 23. 0531-26913 · MHXANOP-**FANQTIKH & EIA, N. Zuidiou SR. 0531-31311 · SKK COMPUTER** SYSTEM, Moupwridg 2, 29136

#### ΚΟΡΙΝΘΟΣ

● COMPUPLAN, Kokatasu 24.0741-26050 ● MICROPOLIS, Beardkn T0. 29508 · ΠΛΗΡΟΦΟΡΙΚΗ ΚΟΡΙΝΘΟΥ ΕΠΕ, Θεότονη 26.

#### KΩΣ

COMPUTERS, 25rg Mapriou 21, 0242 22823

#### *AAMIA*

● COMPUTER ACTION, Bigsuvoc 6, 351 00, (0231) 35414, 27402 ● KΩΣΤΑΡΕΛΟΣ K., Kokokotpuvn 32. 32096 · MICROLAND CE-NTER, Annibrary 3, 34796 & Tpouurty 3, 37880 (Come ore Clubi · NTEA-ΛΑΣ, Λιονδού 21, 20795 · ΠΑΠΑΝΑΣΤΑΣΙΟΥ Χ., Κολοκοτρώνη 32. 32996 · TEXNOHAEKTPONIKH, Apaker; 6, 31858

#### ΛΑΡΙΣΑ

· ΒΙΚΤΩΡΙΑ Α.Ε., Λουτρου Καταμνη 14, (041) 226689 (Atanii · INFO, Koupontoupou 22, 41222, 255957 . STEP, N. Maventage 45, 233250 . CHERRY COMPUTERS, N. Akademica 45, 252962 . ΤΕΧΝΙΚΗ ΜΙΚΡΟΥΠΟΛΟΓΙΣΤΩΝ, Παπαναστάσεω 70. 259221.

#### ΛΕΙΒΑΔΙΑ

**· TEXNOAOFIA COMPUTERS SYSTEMS, Recorrent Moontev** 60

#### **METAPA**

• ΓΝΩΣΗ COMPUTERS, Γ. Σχονα 98, (0296) 23322.

#### **MYTIAHNH**

■ HI-FI ELECTRONICS-KINIKAHE, Kouvroupurm 17, 27482 . **ΛΕΣΒΙΑΝΗ ΜΗΧΑΝΟΡΓΑΝΩΣΗ, ΜΠΗΟΝ 2, 27806** 

#### ΝΑΟΥΣΑ

**AAOAPAE O. SEPADEIM.** Kounim 4 25858

#### EANOH

**· ΔΗΜΟΚΡΙΤΟΣ, Βαρ. Κωνσταντίνου 35, 26831 · ΠΑΡΑΣΧΟΣ-ΚΕ-**ΦΑΛΑΣ, κατζηστούρου 2, 20920

#### **ПАТРА**

COMPUTER FORM, Ay Avôpeou 26, 276481 . COMPUTER PRACTICA EΠΕ, Maganoc 476 & Zolun, 276691 @ H, K. Mo. 422247 (Atari, Amstrad, Spectrum, Sanyo, Citizen) . TEXNOXPONOE COMPUTER OE, Respitue 66-68, 274025 . MICROTEC, Physitepolou 152 & Kevapp, 325515, 336393 · ON LINE SYSTEMS, KopyBou<br>371, 262 22, 335607 · ΠΛΗΡΟΦΟΡΙΚΗ Ο.E., Molump, 29-35, 270259 · ΠΡΟΜΗΘΕΑΣ, επιστημονικό και τεχνικό λογικό, Γρ. Καραкмотас, Еп. Караваайлс О.Е., Ейлкос Гтолитон 934, 432523

#### ΠΟΛΥΓΥΡΟΣ

**. INFOMHXANIKH, OnoBev Nounagene, 0371 - 22611.** 

#### ΠΤΟΛΕΜΑΙΔΑ

<sup>■</sup> ΕΠΙΛΟΓΗ, 25ης Μαρτου 20, 26990. NATAΣΑ ΚΩΝ/ΝΙΔΟΥ -TEIAPA, IL MEAG 4 (0463) 21001 @ MICRO COMPUTER SHOP, IT McJa 4, 21001, 50200, Ffroitcution

#### ПУРГОД

· TEXNOΠΛΗΡΟΦΟΡΙΚΗ ΕΠΕ, Θεμιστοκλεσώς 11. 27100, 10621) basse

#### PEOYMNO

**· E. MAPATKAKH - AHMA O.E., Kourrougurm 128 & Xoprančn** 0831-22487

#### ΡΟΔΟΣ

● A.M. Aouil/iông, Beverookeuv 48, 85100, 23647 ● MICROPOLIS, doi: 8-10, 33888 CENAKHE A.E., Andou 60, 30274, 26597

#### ΣΑΜΟΣ

· ΓΕΩΡΓΙΟΣ Ε. ΠΑΛΑΜΑΡΗΣ, BABY ΣΑΜΟΥ, 0275-22406

#### ΣΕΡΡΕΣ

**• COMPUTER FUN SHOP, PaBod 2, 24870 • SERRES COM-<br>PUTER CENTER, IL Xperropogou • FPHF, TEAKIPAAHE & EIA**  $0.E., \Delta$  Oldova 8

#### ΣΠΑΡΤΗ

● COMPUTER & VIDEO, AynoAddo 46.23515 ● K. ΨΥΧΟΓΙΟΣ & ΣΙΑ Ο.Ε., Αυκούργου 1468. (0731) 22557, 21509

#### ΣΥΡΟΣ

■ KAPATAZOZ A., Πρωτοπατάδοπ, 13, 84 100, (0281) 22212 ● ΣΥΡΟΣ<br>COMPUTERS AND VIDEO CENTER, AvSpau 16, 0261-25536

#### **TPIKAAA**

**• MEGAPOWER COMPUTERS, Ackenou 49, 36586 (Amstrad, Commodore, Tulip) • MICROPOWER COMPUTERS, Xert(mener 9** · MICRO WONDER, Kopackien 86.

#### ΦΛΩΡΙΝΑ

• ПЛНРОФОРІКН Е.П.Е., меуаровой 23. (0385) 25333.

#### ΧΑΛΚΙΔΑ

· TPIANTAOYAAOY COMPUTERS AND SERVICES, KpgZi-TOU 3. 20764 . TEXNOAOFIA COMPUTER SYSTEMS, TN. Ayopoc 1 14, 10c opouce, 83983

#### **XANIA**

· KYBEPNHTIKH AФOI MAPMAPAKH E.E., Kubawac 32-34. 50450 73100 · MICROLAND, Anonopavou 20, 73100. (0821) 20346 · MEMO COMPUTERS, T(maxdam 19, Xavid # VIDEO COM-PUTER, I Nandoukong Spaceroin & Earboubbou 10, 40339.

#### ΧΙΟΣ

**• CHIOS COMPUTER CENTER, Kevipo YnoAcyrotuv Xiou ETLE TASINOU 4, 261188 · CHIOS COMPUTER SHOP, B. TEMPYON 70** Roomsold, 25100 (Wang, Epson, home computers).

# **ΑΠΟ ΤΩΡΑ ΚΑΙ ΚΑΘΕ ΜΗΝΑ!**

160 APX

ΤΕΥΧΟΣ 5 ΟΚΤΩΒΡΙΟΣ 1988

ME LISTINGS FIA HOME MICROS

ΤΟ ΠΕΡΙΟΔΙΚΟ

# Ο ΥΠΟΛΟΓΙΣΤΗΣ ΔΑΣΚΔΙΛΟΣ

**MAOHMATA A' & B' AYKEIOY STON AMSTRAD** 

# **ΚΥΚΛΟΦΟΡΕΙ**

 $\begin{split} &\text{Liperture} \quad \mathbb{E} \quad \text{in} \quad \mathbb{E} \quad \text{in} \quad \mathbb{E} \quad \text{in} \quad \mathbb{E} \text{ and } &\text{hence, } \mathbb{E} \text{ is a finite number of } \mathbb{E} \text{ and } &\text{hence, } \mathbb{E} \text{ is a finite number of } \mathbb{E} \text{ and } &\text{hence, } \mathbb{E} \text{ is a finite number of } \mathbb{E} \text{ and } &\text{hence, } \mathbb{E} \text{ is a finite number of } \mathbb{E} \text{ and } &\text{hence, } \mathbb{$ 

**KAI KAGE MHNA:** 

**unta** 

· MAOHMATA 68000 **• REPA ART THN BASIC** Control.c.

**SCREEN COL TO THE CONFERNATION CONTENTS ACIN POKER SOLUTION** 

## **AMSTRAD**

**SPECTRUM** 

**AMERICATION** AMS-DISCO<sup>®</sup> **ON REPAIR TOY AOX-NEE** 

# **COMMODORE**

ART PHANT ONE OF SPACE • Идкова

... KAI ΠΡΟΓΡΑΜΜΑΤΑ ΓΙΑ BBC & QL

# Κυριακή και 13;

Πολύ πιθανό!!! Αλλά μόνο με το HITPACK 13 (ν2.2). Το πρόγραμμα για Amstrad 6128 από τον ΔΗΜΗΤΡΗ ΤΖΩΡΤΖΑΚΗ

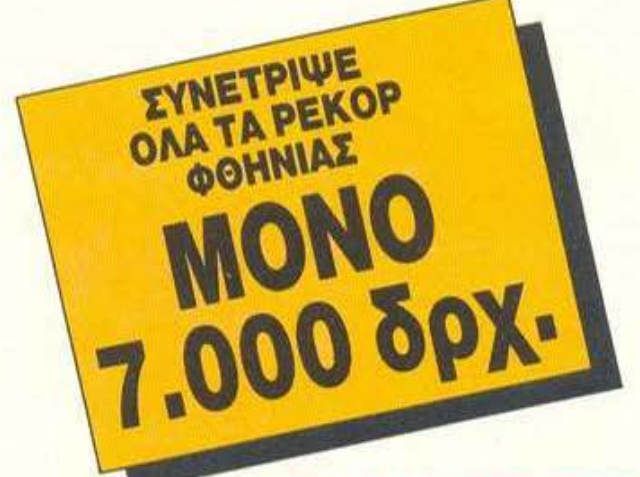

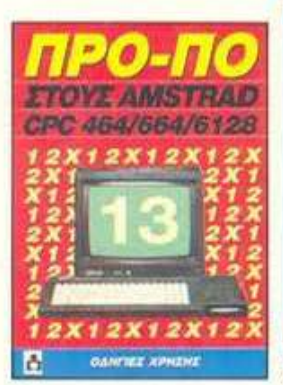

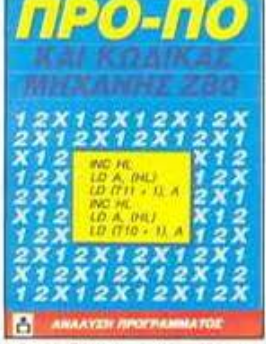

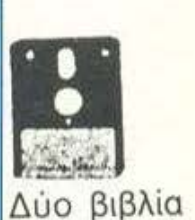

και μια δισκέτα με το πρόγραμμα.

### ΔΥΝΑΤΟΤΗΤΕΣ ΤΟΥ ΠΡΟΓΡΑΜΜΑΤΟΣ

- ο Βάροι; (πόντοι) τελικής crrήληc;.
- ο Συνεχόμενα σημεία τελικής στήλης.
- ο Παραγώγιση σε 13 ομίλους.
- ο Μονά ζυνά νια κόθc όμιλο.
- ο Παραστάσεις σταθερές και αυτοδανειζόμενες.
- **ο Καθορισμός των θέσεων όταν θα ζητούνται οι** παραστάσεις.
- $\bullet$  ' Ορος επί του συνόλου των παραστάσεων (από - έως) και κατά πόσο είναι αποδεκτές ή όχι στο σύνολο.
- ο 200 βασικές στήλες με σημεία και συνεχόμενα, αποδεκτές ή όχι.
- $\cdot$  15 διπλές βασικές στήλες με σημεία και

συνεχόμενα, αποδεκτές ή όχι. **• Συμμετρικά σημεία τελικής στήλης** (πεταλούδα).

- Αναλυτικός πίνακας σημείων ανά θέση.
- **Μέτρημα στηλών, σε χρόνους από 6 έως 25** λεπτά, με όλους τους όρους μέχρι και για 13 τοιπλές.
- **Εμφάνιση του πράσινου δελτίου στην οθόνη.**
- ο Εκτύπωση σε δελτίο.
- **Σώσιμο σε αρχείο των συστημάτων που** παίζετε.
- Διαλογή επιτυχ ών των συcrrημάτwν.

Αν έχετε την αυθεντική διακέτα V2.1 μπορείτε τώρα να την αλλάξετε με τη νέα δισκέτα V2.2 πληρώνοντας μόνο τη διαφορά.

Αγοράζοντας το HITPACK 13 βγαίνετε οπωσδήποτε κερδισμένος. Συμπληρώστε, λοιπόν, το ακόλουθο κουπόνι ή τηλεφωνήστε στο (01) 9238.672-5 για παραγγελίες ή περισσότερες πληροφορίες.

## ΚΟΥΠΟΝΙ ΠΑΡΑΓΓΕΛΙΑΣ ΤΟΥ HITPACK 13

Προς: COMPUPRESS ΑΕ. , Λ. ΣΥΓΓΡΟΥ 44, 117 42 ΑΘΗΝΑ.

Παρακαλώ να μου στείλετε το HlτPACK 13 (2 βιβλία <sup>+</sup>1 δισκέτα}. τέλνω ταχυδρομική επιταγή Ν ο ................... με ο ποσό των 7.000 δρχ .

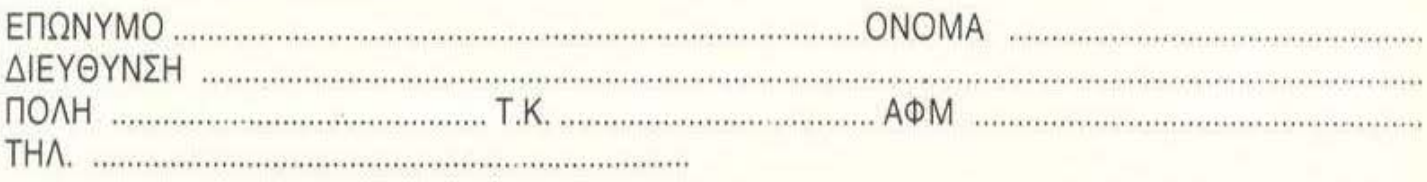

ΥΠΟΓΡΑΦΗ ...............................................................

,

#### **ANDER** OVERL

**O AIATONI** 

/

TON GAMERS

# και κερδίστε 10 παιχνίδια και 10 βιβλία της Greek Software!

ΣΤΟ ΑΙΑΓΩΝΙΣΜΟ ΤΩΝ GAMERS

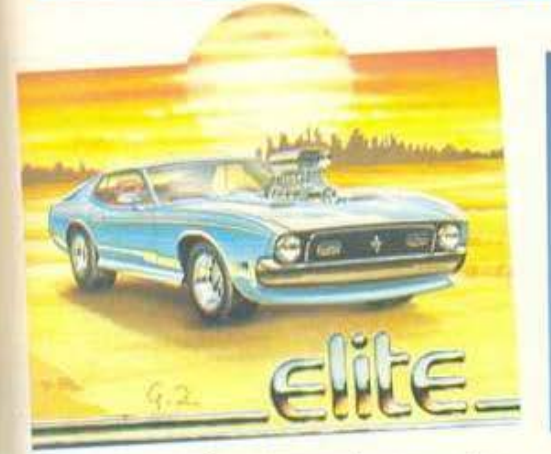

ν σας αρέσαιν τα car racing gamcs, τότε λαδώστε το joystick σας και ετοιμαστείτε να υποδεχθείτε το Overlander. Πρόκειται για ένα πολύ καλό παιχνίδι τύπου Outrun, με πολύ ωραία γραφικά, κίνηση και scrolling οθόνης. Βασικός σκοπός σας είναι να μεταφέρετε κάποια δέματα από nόλη σε πόλη · με την ανάλογη αμοιβι), φuσ κά. Με τα χρι]ματα ποu ιαζεύετε, μπορείτε να εξοπλίσετε το αυτοκίνητό σας με άφορα αξεσουάρ, όπως πυροβόλα, φλογοβόλα, πuραύλοuς, παραπάνω ζωές (!), ιurbo εκκίνηση, διαστημικά φρένα και άλλα πολλά. Πάντως, μη νομίζετε ότι είστε μόνοι σας στο δρόμο. Υπάρχουν κάποιοι πράκτορες που ξέρουν τι έχετε βάλει στο μυαλό σας και, φυσικά, δεν πρόκε ται να σας αφήσουν σε ησυχία. Αντιμετωπίστε τους όπως τους αξίζει!

#### Τα έπαθλα τοu Διαγωνισμού

Από τους 20 νικητές που θα αναδειγτούν, οι 10 πρώτοι κερδίζουν μια κασέτα ~ρογραμμάτων από την Greek Software, ενώ οι υπόλοιποι κερδίζουν ένα βιβλίο, το οποίο είναι επίσης προσφορά της Greek Software. Οι νικητές θα ανακτρυγτούν από το ΑΣGF

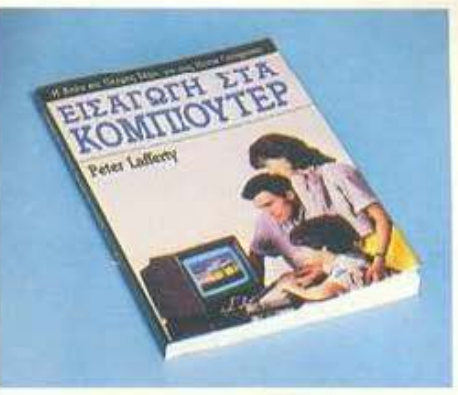

(Ανώτατο Συμβούλιο Game Players) και θα ανακοινωθούν τον επόμενο μήνα.

#### Οι όροι του Διαγωνισμού

Δε χρειάζεται να κάνετε και πολλά Gamer του παιχνιδιού.

των ερωτήσεων που ακολουθεί και στείλτε το στη γνωστή διεύθυνση του περιοδικού. Για να γίνουν δεκτές οι απαντήσεις σας, θα πρέπει να έχουν σταλεί το αργότερο μέχρι τις 20 Οκτωβρίου (σφραγίδα ταχuδροιιείου). Φuσικά εξbπακοuεται ότι σε περίπτωση που βρεθούν περισσότερες από 20 σωστές απαντήσεις θα γίνει κλήρωση για να αναδΕΙχrο6ν οι νικητές.

Εδώ όμως πρέπει να πούμε ότι, για να παραλάβουν τα δώρα τους οι νικητές, θα πρέπει να έχουν μαζί τους την πρωτότυπη κασέτα του παιχν διού.

Πέρα όμως από το διαγωνισμό, σας προτείνσψε (αν Οέί.ετε) να γράψετε και ιο μεγαλύτερα scon: ποι. κάνατε στο παιχνίδι, έτσι ώστε να δημοσιεύεται το όνομα του Τοp. προτείνουμε (αν θέλετε) να γράψετε και το<br> **Οι όροι του Διαγωνισμού** μεγαλύτερο score που κάνατε στο παιχνίδι,<br>
Δε χρειάζεται να κάνετε και πολλά **60 δε το και του παιχνιδιού.**<br>
πράγματα. Απλά συμπληρώστε το κουπόνι **60 π** 

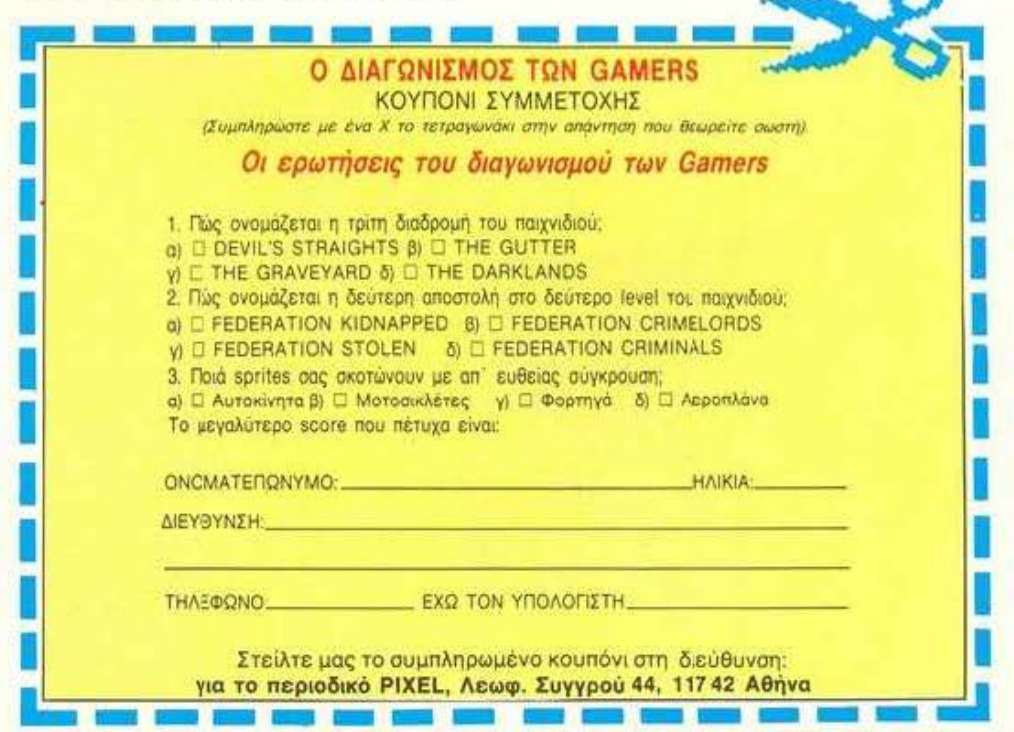

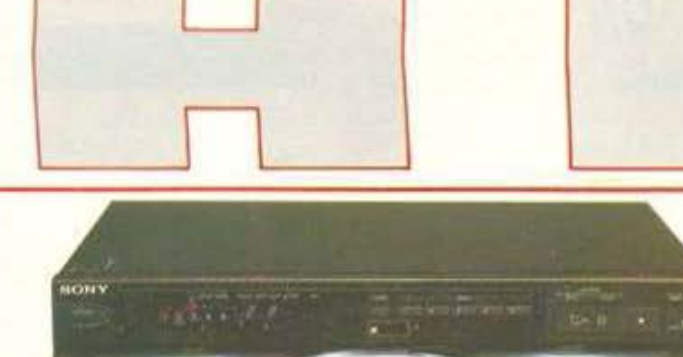

 $(4-1)$ 

#### POYAETA ... ME A **COMPACT DISCS**

ENTE COMPACT DISCS μπορεί να δεχθεί το CD Plaver C50 της SONY. Πάνω σε ένα περιστρεφόμενο πλατώ, υπάργουν οι θέσεις για τους πέντε δίσκους. Εκτός από τη δυνατότητα για συνεγές παίξιμο και των πέντε, μπορεί να γίνει επιλογή κομματιών από τον καθένα Ο προγραμματισμός αυτός, καθώς και όλος ο γειρισμός, γίνεται μέσω ενός ασύρματου χειριστήριου. Το CDP-C50 κοστίζει 230.000 δρχ. Για περισσότερες πληροφορίες απευθυνθείτε στην εδώ αντιπροσωπία της SONY: Σ. ΠΕΤΡΟΧΕΙΛΟΣ & ΣΙΑ ΟΕ, Λ. Συγγρού 151, τηλ. 9348554.

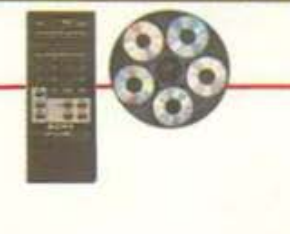

## ΦΩΤΟΓΡΑΦΙΕΣ ΣΤΗΝ ΤΗΛΕΟΡΑΣΗ

ΠΟ ΤΗ ΓΝΩΣΤΗ για τους φακούς της εταιρία ΤΑΜRΟΝ έχει κατασκευαστεί η μηχανή αυτή επεξεργασίας εικόνας. Το FOTOVIX μας δίνει την ευκαιρία να προβάλλουμε τις φωτογραφίες ή τα slides που έγουμε τραβήξει στην οθόνη της τηλεόρασης.

Συνδέεται με video, καθώς επίσης και με computer, δίνοντας τη δυνατότητα μίξης της εικόνας με γραφικά από τον υπολογιστή. Η τιμή του μηχανήματος αυτού είναι 599.000 δρχ. και στην Ελ-

**FOTOVO** 

λάδα εισάγεται από την εταιρία A. & I. ΔΑΜΚΑΛΙΔΗΣ Α.Ε., Καρ. Σερβίας 7, τηλ. 3248391.

**ТОҮ АНМНТРН ПАҮЛН** 

## **ΗΛΕΚΤΡΟΜΑΓΝΗΤΙΚΟΣ** ΑΥΤΟΚΙΝΗΤΟΔΡΟΜΟΣ !!! v

ΑΙ, ΔΕΝ ΔΙΑΒΑΣΑΤΕ λάθος. Ο αυτοκινητόδρομος που βλέπετε στη φωτογραφία αντιπροσωπεύει τη νέα γενιά του είδους αυτού. Η ΝΙΚΚΟ κατάφερε να θέσει σε εφαρμογή μια παλιά ιδέα για ανεξάρτητη κίνηση των αυτοκινήτων πάνω στην πίστα και όγι μέσα σε καθορισμένο αυλάκι, όπως γινόταν μέχρι τώρα. Η πίστα αυτή παράγει ηλεκτρομαγνητικά σήματα τα οποία δέχονται τα αμαξάκια που κινούνται πάνω σ' αυτή.

Μπορείτε λοιπόν να εξασκηθείτε στις σφήνες. Προσέξτε, όμως, γιατί είναι πολύ εύκολο να βγείτε απ' το δρόμο. Ο "Road Chaser" της NIKKO δεν έχει έρθει ακόμη στην Ελλάδα. Όσοι όμως βιάζονται να μάθουν από τωρα λεπτομέρειες, μπορούν να επικοινωνήσουν με την εταιρία: Αφοί Πανταζόπουλοι Α.Β.Ε.Ε., Ακαδημίας 98 τηλ. 3623571, που είναι και ο αποκλειστικός αντιπρόσωπος της ΝΙΚΚΟ για την Ελλάδα.

#### ΩΡΟΛΟΓΙΑΚΗ **...** ΠΡΟΕΤΑΕΙΑ-. -

I (

I

I

Ο ΡΟΛΟΪ ΤΗΣ ΦΩΤΟΓΡΑ-ΦΙΑΣ μπορεί να 1ιοιάζει με όί.α τα υπόλοιπα ηλεκτρονικά ρολόγια που κυκλοφορούν στην αγορά. Έχει όμως μια ιδιότητα που το κάνι:ι να ξεχωρiζει απ· όλα τα άλλα ρολόγια. Μπορεί να προστατεύσει αυτόν που το φορά από επιβλαβή ηλεκτρομαγνητικά πεδία. Φορέσtε λοιπόν το Teslar, παίξτε άφοβα 1ιε τον υπολοyιοtή σας και παρακολοu· θήστε όοες ώρες θέλετε TV χαι Video, γωρίς να ανησυγείτε για τις ακτινοβολίες που σας βομβαρδίζουν. Στην Ελλάδα δεν υ-

πάργει για την ώρα αντιπρόσωπος. μπορείτε όμως να πάρετε πληροφορίες από την: ELF Cocoon Corporation, Route 1, Βοχ 545, Dobson, NC 27017.

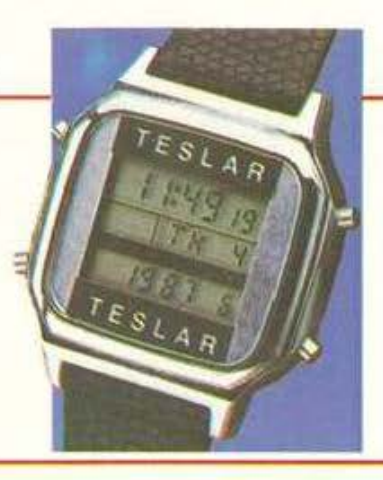

#### **...** ΕΑΝ ΤΑ ΜΑΤ/Α ΕΑΕ-.

<u>і Г</u>

ι ι

IA ΚΑΙΝΟΥΡΓΙΑ ΠΡΟ-ΤΑΣΗ για το πρόβλημα του καθαρισμού των φακών επαφής μας έργεται από τη Γαλλία. Το κουτάκι αvτό ποu βί.έπεrε οτη φω· τογραφία είναι μια γεννήτρια υπερήχων, που έχει τη δυνατότητα να καθαρίζει τους φακούς επαφής. Ο νέος τρόπος καθαρισμού, εκτός από αποrεί.εομαη κός, είναι και αντιαλλεονικός.

Έτσι, τα μάτια σας θα αισθάνονται καλύτερα. Η τιμή του στη Γαλλία πλησιάζει τις 19.000 δργ. Για περισσότερες πληροφορίες μπορείτε να γράψετε στην παρακάtω διειίθuνση: Desιra: Opticiens, 11 rue Tronchet, 75008 Parίs.

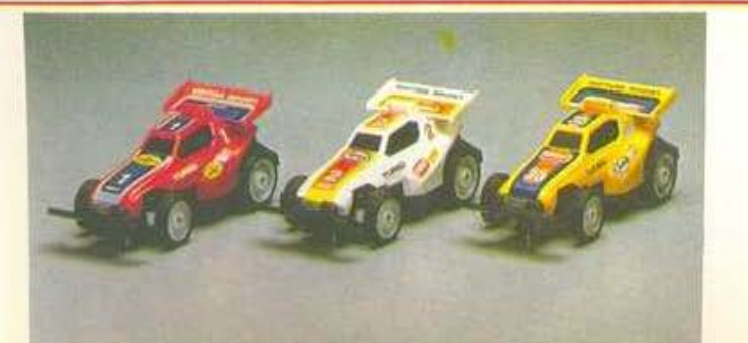

<sup>ο</sup>. .

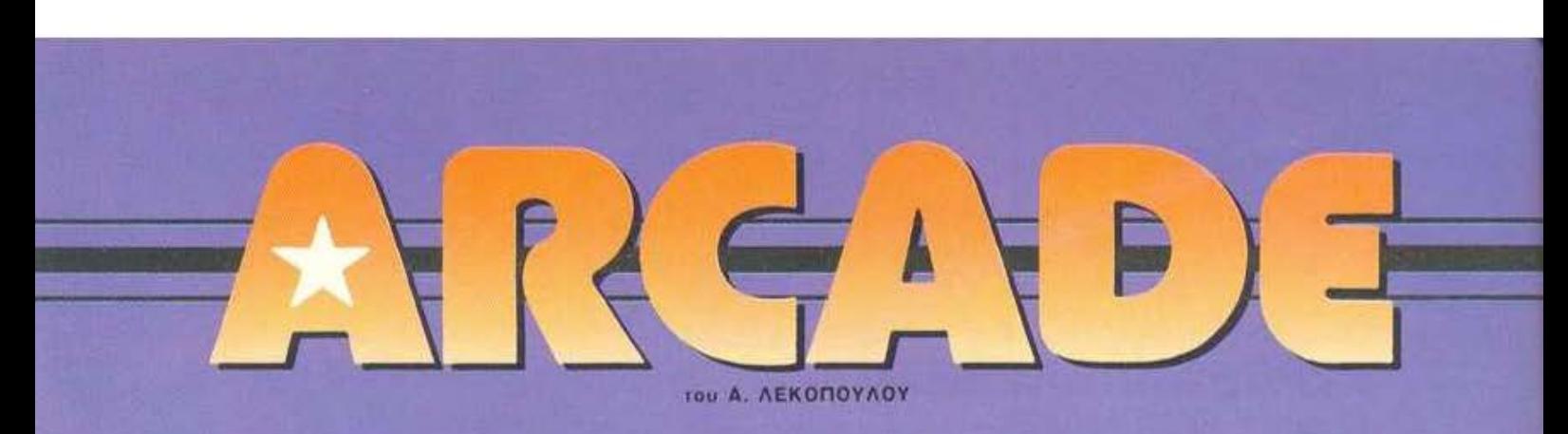

# **Vulcan Venture**

A NEA SHOOT'EM UP GAMES, av και είναι αρκετα απλά σαν σενάριο, δίνουν ωστόσα την ευκαιρία στους προγραμματιστές να πειραματιστούν και ν' αυτοσχεδιάσουν. Αποτέλεσμα, να βλέπουμε όλο και πιο βελτιωμένα παιχνίδια. Το Vulcan Venture είναι μια απ' τις τελευταίες δημιουργίες της Konami και είναι πράγματι πάρα πολύ καλό. Το παιχνίδι είναι κάτι ανάμεσα σε Nemesis, R-type και Sarcophaser. Με το Nemesis και το Sarcophaser μοιάζει στο ότι έχει επιλογή όπλων, ανάλογα με το πόσα bonus έχετε πάρει. Έχει καμιά δωδεκαριά όπλα, απ'

τα οποία μπορείτε να διαλέξετε τα

επτά για κάθε παιχνίδι. Το Vulcan Venture one exer éroupoue névre συνδυασμούς απ' τα δώδεκα αυτά όπλα. Εσείς επιλέγετε όποιον σας βολεύει καλύτερα.

Στην αρχή του το παιχνίδι είναι ίδιο με το Nemesis και μάλιστα απογοητεύεστε κι όλας, γιατί έχετε την εντύπωση πως τρώτε χτεσινή τυρόπιτα. Μόλις όμως προχωρήσετε λίγο σας περιμένουν εκπλήξεις: Τεράστιοι πλανήτες - ήλιοι που ξερνούν πελώρια πύρινα φίδια, κονικές μπάλες φωτιάς και πολλά άλλα. Με λίγα λόγια, υπάρχει ποικιλία, αρκεί να 'χετε όρεξη. Βέβαια, θα πρέπει να κάνετε λίγο υπομονή, γιατί στην αρχή το διαστημοπλοιό σας είναι φοβερά αργοκίνητο και

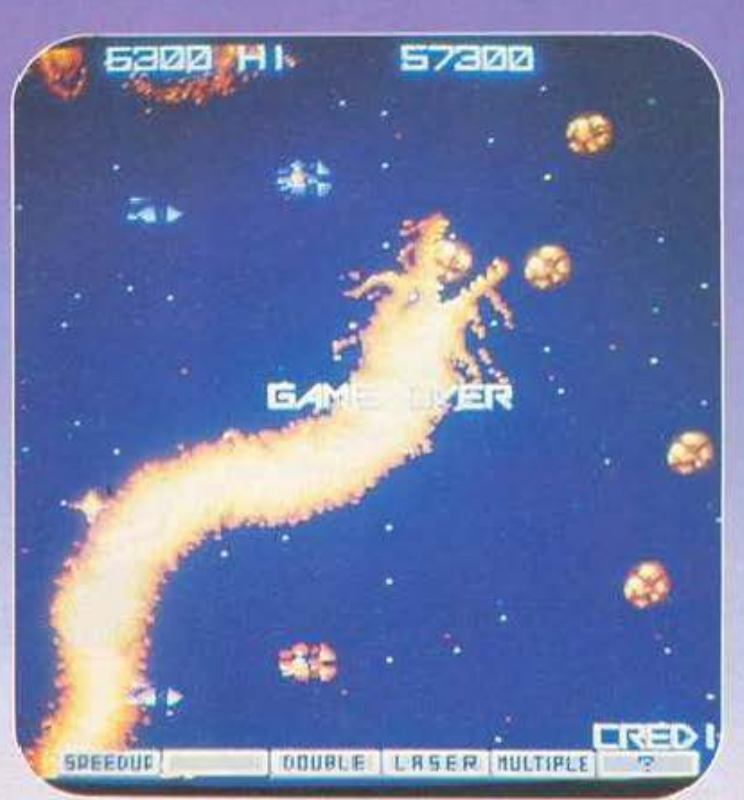

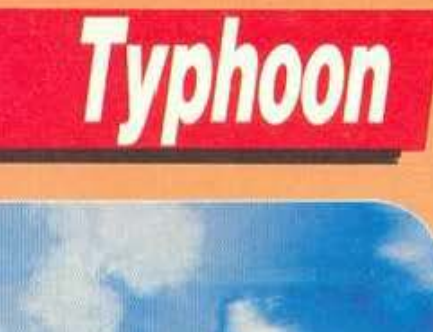

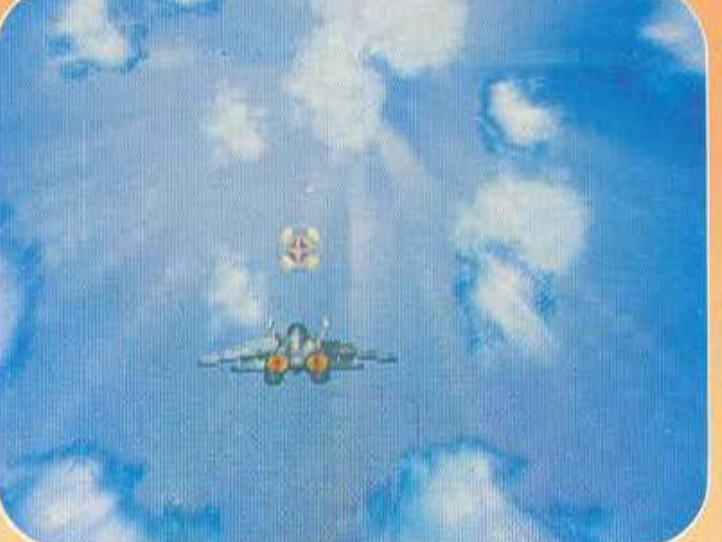

**AAO ENA APKETA EN**διαφέρον shoot'em up θα μας απασχολήσει αυτό το μήνα. Βέβαια, η υπόθεσή του είναι περισσότερο γήινη απ' αυτή του Vulcan Venture, αλλά αυτό δεν νομίζω πως παίζει κανένα ρόλο.

Το πρώτο απ' τα αξιοσημείωτα του παιχνιδιού είναι ο διπλός του χαρακτήρας. Αρχίζοντας το παιχνίδι, βρίσκεστε να οδηγείτε ένα πολεμικό jet. Οι εχθροί σας έρχονται απ' το βάθος της οθόνης, που σημαίνει ότι βλέπετε το jet σας από πίοω. Εσείς βέβαια πρέπει να τους πυροβολήσετε. Επειδή στο πρώτο αυτό μέρος το παιχνίδι είναι 3D, για να σας βοηθήσουν στην σκόπευση οι προγραμματιστές έβαλαν κάποιο σταυρό που δείχνει πού βρίσκεται το σκόπευτρό σας και, φυσικά, πού πάνε οι σφαίρες σας. Βέβαια, αν θέλετε το καλό σας, θα πρέπει να νοιαστείτε και για το πού

πηγαίνουν οι σφαίρες των αντιπάλων σας. Φροντίστε λοιπόν να μην σας πετύχουν.

Μόλις απαλλαγείτε απ' τους αεροπόρους. βλέπετε την αιτία του κακού: ένα τεράστιο αεροπλανοφόρο στο οποίο κάνετε κάθετη εφόρμηση. Βέβαια, οι αφαίρες που ρίχνατε στ' αεροπλάνα δεν χρησιμεύουν εδώ, γι' αυτό εξαπολύστε του τις ρουκέτες σας (με το δεύτερο απ' τα τρία κουμπάκια που έχετε μπροστά σας). Φυσικά οι ναύτες δεν κάθονται με σταυρωμένα τα χέρια και σας εξαπολύσυν πυραύλους, που είναι αρκετά δύσκολο ν' αποφύγετε. Τέλος πάντων, για να δούμε τι γίνεται και παρακάτω, ας υποθέσουμε πως τις αποφύγατε και βυθίσατε το αεροπλανοφόρο. Αφού πάρετε τα σχετικά bonus, δάφνες κλπ., αρχίζει το stage 2.

Εδώ το παιχνίδι αλλάζει τελείως και γίνεται σε στυλ 1941, 1942, 1943 κλπ. Οδηγείτε ένα ελικοπτεράκι

#### ΤΑ ΠΑΙΧΝΙΔΙΑ ΑΥΤΑ ΘΑ ΤΑ ΒΡΕΙΤΕ ΜΟΝΟ ΣΕ ΑΙΘΟΥΣΕΣ ΗΛΕΚΤΡΟΝΙΚΩΝ ΠΑΙΧΝΙΔΙΩΝ

δεν ανταποκρίνεται γρήγορα στις εντολές που του δίνετε. Τα πράγματα όμως καλυτερεύουν αισθητά μόλις πάρετε δύο τρία bonus ταχύmroc.

Ο τρόπος που παίρνετε τα όπλαbonus είναι ίδιος ακριβώς με αυτόν TOU Nemesis και του Sarcophaser. Μερικοί δηλαδή απ' τους εχθρούς που τρώτε αφήνουν πίσω τους ένα άστρο. Αν πάρετε δύο άστρα παιρνετε το δεύτερο στη σειρά bonus, αν πάρετε τρία το τρίτο κ.ο.κ.

Η κονσόλα ελέγχου που έχετε μπροστά σας περιλαμβάνει τρία κουμπάκια και φυσικά ένα μοχλό, όργανα με τα οποία ελέγχετε το σκάφος σας. Το πρώτο απ' τα κουμπιά αυτά ενεργοποιεί τα μόνιμα πολυβόλα σας, το δεύτερο ενεργοποιεί το bonus όπλο που έχετε, ενώ το τρίτο διαλέγει bonus,

Τα γραφικά του παιχνιδιού είναι πάρα πολύ καλά, καθώς και τα χρώματά του, αν και για να τα παρατηρήσετε καλά θα πρέπει να μην παίζετε εσείς. Ο καλός έλεγχος που ασκείτε στο σκάφος σας θα σας χρησιμεύσει πολύ, γιατί μετά από δύο τρεις πίστες θα χρειαστεί να κάνετε μανούβρες ακριβείας για να μείνετε σ' ένα απ' τα λίγα μέρη της οθόνης όπου δεν θα υπάρχουν καταστροφικά για σας αντικείμενα. Ξαναθυμίζω ότι ο καλός έλεγχος εξαρτάται απ' το πόσα bonus ταχύτητας έχετε πάρει. Αν έχετε λίγα, θα βρίσκεστε περίπου μισή κίνηση πίσω απ' τους αντιπάλους, ενώ αν έχετε πολλά το σκάφος σας θα κινείται νευρικά και θα το ψάχνετε. Προσωπικά πιστεύω ότι τρία είναι αρκετά καλά.

Πολύ καλά είναι επίσης και τα χρώματα του Vulcan Venture, με κυρίαρχο το κόκκινο και το μπλε με τις συνθέσεις τους.

Αυτό που δεν κάνει και τόσο μεγάλη εντύπωση είναι ο ήχος, που δεν ξεφεύγει απ' τα συνηθισμένα πλαίσια.

Πάντως, έχουμε να κάνουμε μ'

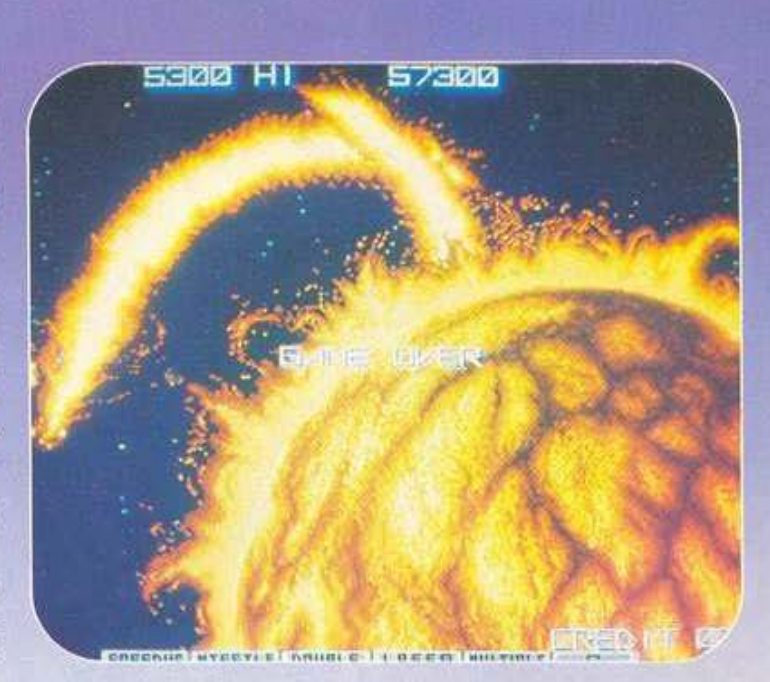

ένα σπουδαίο game. Ακόμα και αυτοί που δεν έχουν και τόσο μεγάλη συμπάθεια στα shoot'em up εκφράστηκαν με κολακευτικά λόγια για το Vulcan Venture. Είναι ένα game

που απαιτεί γρήγορο μάτι, επιδεξιότητα και, προπαντός, ακρίβεια στις κινήσεις. Φαντάζομαι ότι θα σας καθηλώσει γι ' αρκετές ώρες μπροστά στην οθόνη του.

και ξεχνάτε το 3D, αφού βλέπετε την πίστα από επάνω. Οι εχθροί σας αποτελούνται από σχηματισμούς άλλων ελικοπτέρων και από πλοία που σας πετυχαίνουν αρκετά εύκολα με τ'αντιαεροπορικά τους βλήματα. Το κακό εδώ είναι πως τα ιπτάμενα αντικείμενα τα τρώτε με τα πολυβόλα σας, ενώ τα πλοία πρέπει να τα βομβαρδίσετε (και να σκοπεύσετε, μάλιστα). Διπλή δουλειά δηλαδή και μάλιστα δύσκολη και επικίνδυνη.

Τα δύο πρόσωπα του Typhoon όμως έχουν διαφορά και στην ποιότητα, τουλάχιστον όσον αφορά το control. Δηλαδή, ενώ στο πρώτο μέρος το jet σας είναι αρκετά ευέλικτο και κάνει ό, τι του λέτε, στο δεύτερο μέρος το ελικόπτερο είναι αργό και δυσκίνητο, δηλαδή εύκολη λεία για τους ηλεκτρονικούς σας αντιπάλους. Βέβαια, αν είστε αρκετά επιδέξιοι, τότε δεν θα συναντήσετε κανένα πρόβλημα.

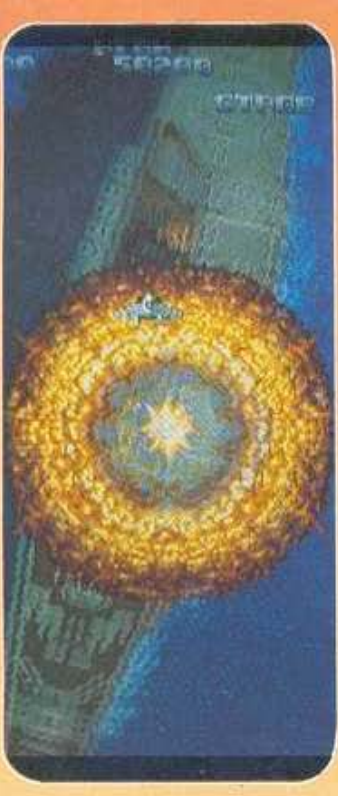

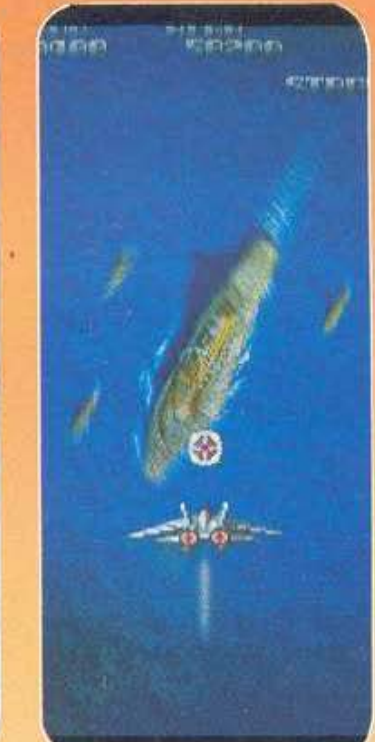

Τα γραφικά του παιχνιδιού είναι πολύ όμορφα και τα sprites προdevuéva. To animation civol opiceτά φυσικό, ειδικά στο πρώτο μέρος, με το jet. Εκεί η τρισδιάστατη κίνηση είναι πάρα πολύ καλή και τα εφέ με τα σύννεφα που τρυπάτε, εξαιρετικά. Αυτό βέβαια δεν σημαίνει ότι στο δεύτερο μέρος υπάρχει πρόβλημα. Κάτι που θα προσέξετε σίγουρα είναι τα ζωηρά και φωτεινά χρώματα που κάνουν πολύ καλή εντύπωση. Όσο για τον ήχο, ξέρετε!!! Τα συνηθισμένα sampled εφέ.

Το Typhoon είναι ένα αρκετά πρωτότυπο game, αφού συνδυάζει στην ουσία δύο διαφορετικά παιχνίδια. Δεν ξέρω κατά πόσο θα σας αρέσει, σίγουρα όμως θα χρειαστείτε μεγάλη επιδεξιότητα για να τα βγάλετε πέρα.

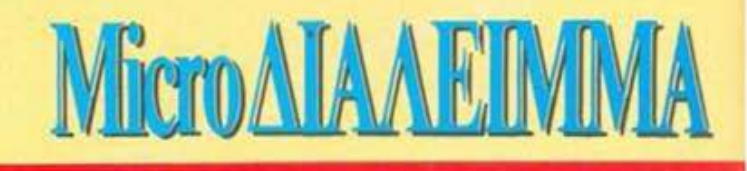

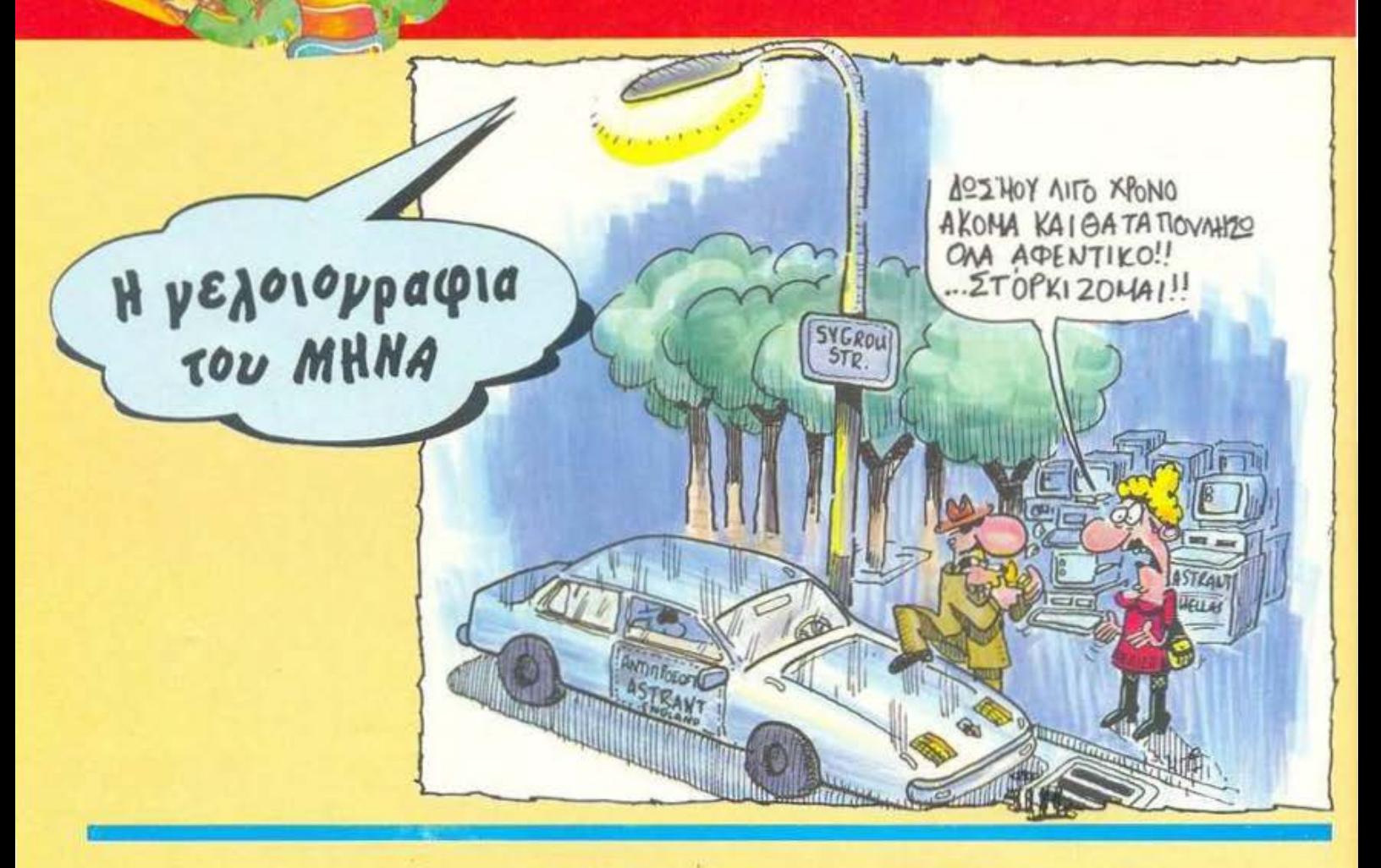

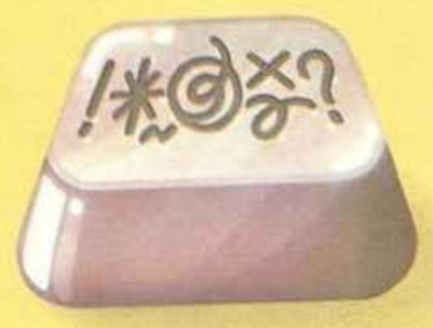

α... καλά, δεν λυπάστε ένα φτωχό και τίμιο συντάκτη που προσπαθεί να βγάλει το ψωμί του πείθοντας τον αρχισυντάκτη του ότι τα προβλήματα της στήλης είναι δύσκολα: Είναι ανάγκη, δηλαδή, μόλις δείτε σχετικά εύκολο προβληματάκι να πλημμυρίσετε το γραφείο του υπεύθυνου με σωστές απαντήσεις; Τουλάχιστον θα μπορούσατε να στέλνετε όμορφες καρτούλες -να ανοί-

# ΚΑΙ ΤΩΡΑ ...ΜΠΛΕΞΑΜΕ!

ξει και λιγάκι η ψυχή αυτού του ταλαίπωρου που, ακόμα και τώρα, μήνες μετά τις καλοκαιρινές του διακοπές, κοιτάζει κάθε τρεις και λίγο ένα ημερολόγιο με θαλασσινά τοπία που έχει κρεμασμένο απέναντί του και αναστενάζει! Τέλως πάντων: Η λύση του προβλήματος του τεύχους 46 (για όσους δεν μπήκαν στον κόπο να το ψάξουν) είναι ότι ΔΩΔΕΚΑ = 121625 και ΕΞΗΝΤΑ = 608475. Σωστές απαντήσεις έστειλαν 142 αναγνώστες (!) - δημιουργώντας νέο ρεκόρ στήλης, αν δεν μας απατά η μνήμη μας! Από αυτούς, η τυφλή θεά διάλεξε την ομόφυλή της Σιώζου Σταυρούλα, από την Καισαριανή, να παίρνει το PIXEL για ένα χρόνο από το γραμματοκιβώτιο του σπιτιού της.

Γι' αυτό το μήνα, τώρα, έχουμε ένα προβληματάκι που, όσο κι αν φαίνεται με την πρώτη ματιά άλυτο, απαιτεί στοιχειώδεις γνώσεις απλής αριθμητικής και λίγη παρατηρητικότητα:

Δύο Τεξανοί κτηνοτρόφοι αποφάσισαν πως τα γελάδια είναι ασύμφορα σαν ζώα και είπαν να το γυρίσουν στα πρόβατα. Ένωσαν, λοιπόν, τα κοπάδια τους σε ένα μεγάλο κοπάδι, το πούλησαν και πήραν τόσα δολάρια για το κάθε γελάδι, όσα γελάδια ήταν στο κοπάδι. Με τα λεφτά που μάζεψαν, αγόρασαν ένα κοπάδι πρόβατα προς 10 δολάρια το κεφάλι και με ό,τι περίσσεψε (λιγότερα πάντως από 10 δολάρια) ένα κατσίκι. Τελικά, μοιράστηκαν τα ζώα, παίρνοντας ο ένας ένα πρόβατο παραπάνω και ο άλλος το κατσίκι και το σουγιαδάκι του φίλου του - για να καλύψει τη διαφορά ανάμεσα στο πρόβατο που έπρεπε να πάρει και το κατσίκι που πήρε. Ερώτηση: Πόσο κάνει το σουγιαδά-KT:

Οι απαντήσεις σας - σε καρτ-ποστάλ, πάντα - μέχρι τις 5 Νοεμβρίου. Μέχρι τον άλλο μήνα, γειά σας.

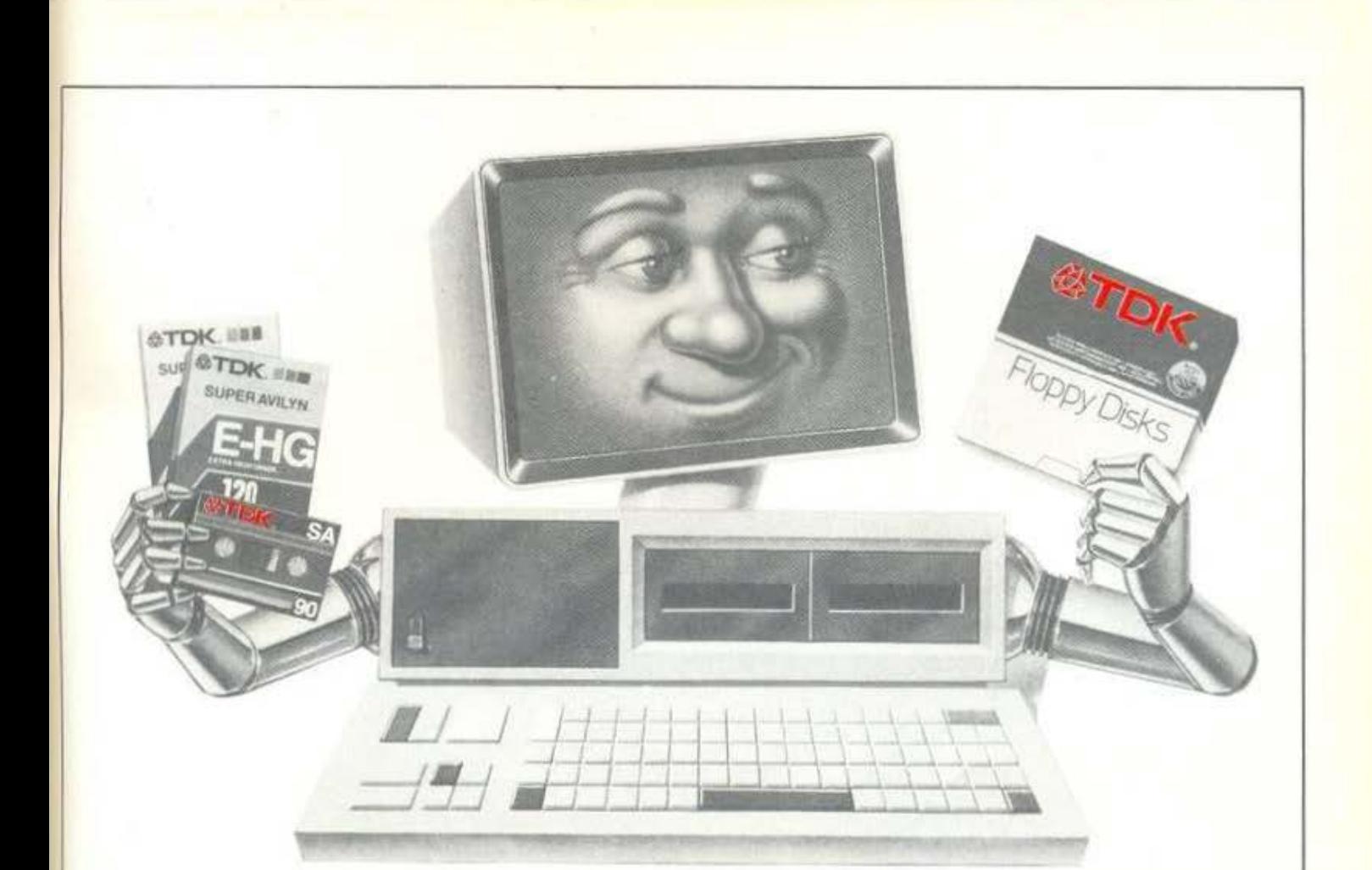

# ΔΩΣΤΕ ΣΤΟΝ ΥΠΟΛΟΓΙΣΤΗ ΣΑΣ ΤΑ ΙΔΙΑ ΠΛΕΟΝΕΚΤΗΜΑΤΑ ΠΟΥ ΔΙΝΕΤΕ ΣΤΟ ΚΑΣΕΤΟΦΩΝΟ ΚΑΙ ΣΤΟ **VIDEO** ΣΑΣ

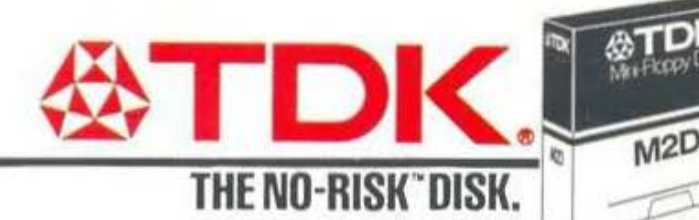

ΑΠΟΚΛΕΙΣΤΙΚΟΙ ΑΝΤΙΠΡΟΣΩΠΟΙ ΑΦΟΙ ΣΑΡΑΒΕΛΟΥ Α.Β.Ε.Ε. ΔΙΑΘΕΣΗ: ΤΗΛΕΟΠΤΙΚΗ Ε.Π.Ε. ΑΘΗΗ.Α: ΘΗΣΕΩΣ 8·10, Τ.Κ. 176 76 ΚΑλλ ΘΕΑ, ΤΗΛ.: 9220.719·9231.531· 9238 653·4 ΕΚΘΕΣΗ: ΟΜΗΡΟΥ 32, ΤΗΛ.: 3600.228, Τ.Κ. 106 72 ΟΕΣΣΑΛΟΝΙΚΗ: ΒΑΣ. ΟΛΓΑΣ 249, Τ.Κ. 546 55, ΤΗΛ.: 428.070-3

M2HD

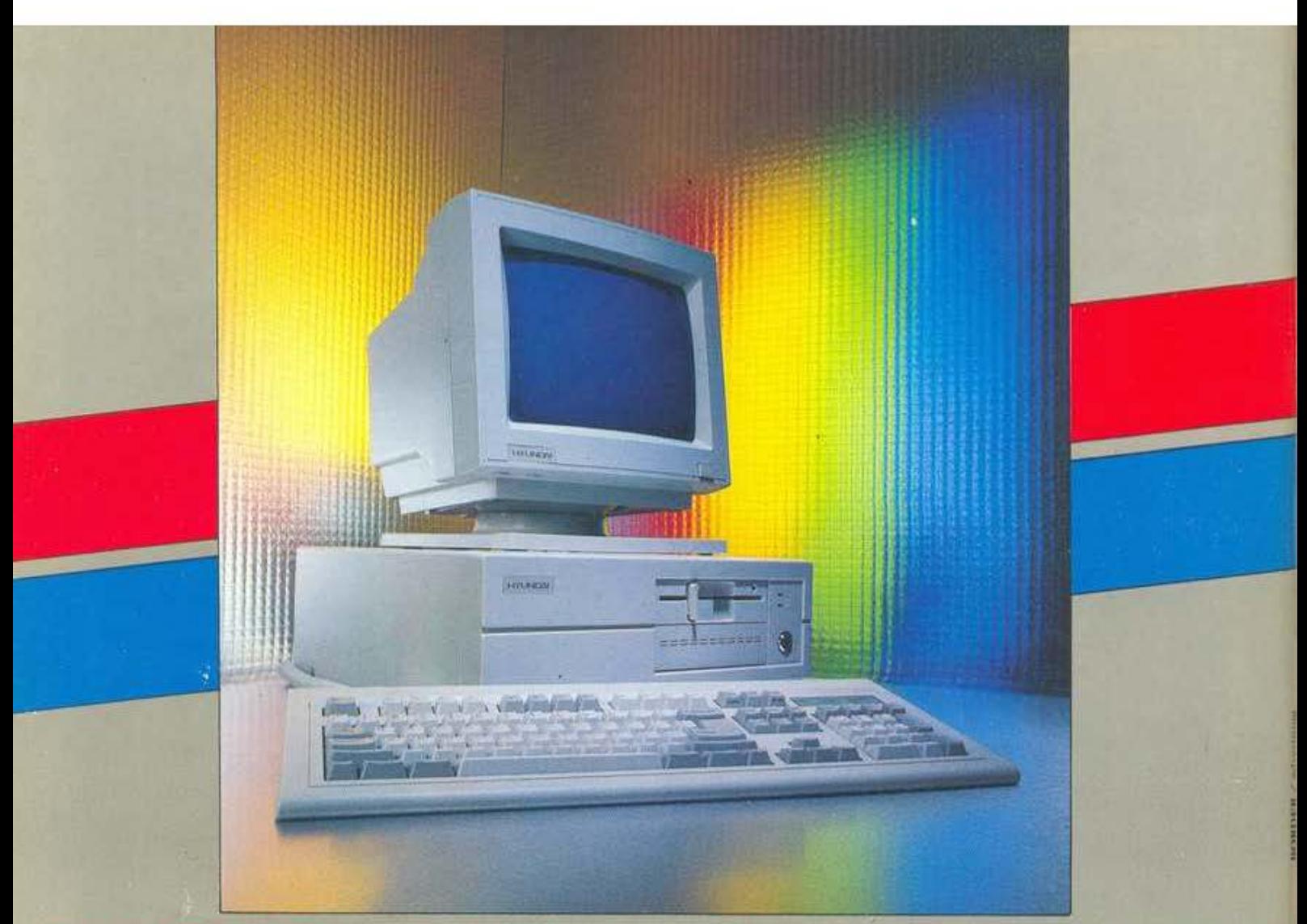

# **SUPER** 16Τ **& SUPER** 16ΤΕ

- Πλήρης συμβατότητα με IBM PC/XT
- Ταχύτητα ρολογιού 4.77/8 (turbo) ή 10MHz (turbo enhanced)
- Χαμηλή ημή
- Μεγάλη μνήμη
- Κομψό σχήμα
- · Μεγάλες δυνατότητες επέκτασης
- Ικανότητες επικοινωνίας
- Απεριόριστη ποικιλία nραγραμμότων
- Βιβλίο οδηγιών χρήσης και λειτουργίας
- MS-DOS 3.2
- GW·BASΙC 3.21
- (το ηρωτότuηa nρογρόμμaτα και manuals αλλό και πλήρες μεταφράσεις στα ελληνικά)
- Εγγύηση 12 μηνών
- · Ασφαλιστήριο συμβόλαιο Interamerican για κλοπή και αrοχημa.

#### ΤΕΧΝΙΚΑ ΧΑΡΑΚΤΗΡΙΣΤΙΚΑ

- Κεντρική μονάδα επεξεργασίας: 8088 (8/10 MHz)
- Μγήμη ΑΑΜ: 640 ΚΒ
- $-$  ROM: 16KB
- Μονάδα δισκέτας: 5.25 <sup>•</sup> ds/dd 360 Κ
- Επεκτόσειι;· 6/5 υποδοχές εισόδου/εξόδου (62 Q.Κίδων)
- -Διαθέσιμες θύρες. σειριαι<ή (RS 232), centronics (ηαράλλη\_λη)
- Κάρτα οθόνης: MGA/MVA
- Κύκλωμα ελέγχου δισκετών στο motherboard
- Ρόλοι / ημερολόγιο στο motherboard (εφεδρική μnατopiQ)
- Πληκτρολόγιο: 84 πλflκτρων

#### Προαιρεπκά:

- Επεξεργαστής 8087-2/1 (μαθηματικός επεξεργαστής)
- ROM μέχρι 64 ΚΒ
- Δεύτερη μονάδα δισκέτας 720/360
- Σκληρός δίσκος: 10/20/30/40 ΜΒ
- Κάρτες οθόνης: CGA, MGA, EGA κ.λπ.
- Πληκτρολόγιο 101 πλήκτρων

#### ΗΛΕΚΤΡΟΝΙΚΟΙ ΥΠΟΛΟΓΙΣΤΕΣ **&** ΣΥΣΤΗΜΑΤΑ ΕΠΙΚΟΙΝΩΝΙΩΝ ΑΕΒΕ

Στουρνάρα 49 (Γ' όροφος), 106 82 Αθήνα<br>
HAMBER 60MPUTER SHOP, BABEΛ H/Y AEE<br>
CAT COMPUTERS AEBE

THE COMPUTER SHOP, BABEA H/Y AEE<br>ETOSPODO 47, ABINO<br>CAT COMPUTERS AEBE<br>Romokov 40 - Trouvers 48 (using A A - 00000) CAT COMPUTERS AEBE<br>Παπτούων 40 - Στουργάρα 40 (Ισόγεια 8.Α' άροφος)<br>Αθήνα

Τη~ 311430f4,~51)8 3f16680 **36020Q.** \*"''' **<sup>r</sup>.iO.( :eueot-8ABL GR f•:. 3801142**